M. D. Adams, *An Introduction to the C++ Programming Language (Version 2015-02-03)*, University of Victoria, Victoria, BC, Canada, Feb. 2015, xii+702 slides, ISBN 978-1-55058-537-7 (paperback), ISBN 978-1-55058-538- 4 (PDF).

# **Please Show Your Support for These Lecture Slides**

If you like these lecture slides, please show your support for them by doing one or more of the following:

- 1. Post a review of the lecture slides on Google Play Books and/or Google Books. **This is, by far, the most helpful thing that you can do.**
- 2. Rate the lecture slides on Google Play Books and/or Google Books.
- 3. Give a +1 to the lecture slides on Google Play Books and/or Google Books.

For your convenience, the URLs for the lecture slides on both Google Play Books and Google Books are given below. Each URL is also given in the form of a QR code.

• The lecture slides on Google Play Books: <https://play.google.com/store/books/details?id=cqGBBgAAQBAJ>

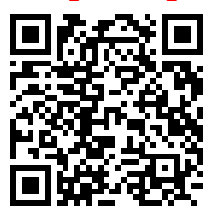

• The lecture slides on Google Books: <http://books.google.com/books?id=cqGBBgAAQBAJ>

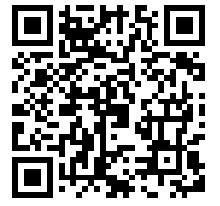

This page is intentionally left blank.

#### An Introduction to the C++ Programming Language

(Version: 2015-02-03)

#### Michael D. Adams

Department of Electrical and Computer Engineering University of Victoria, Victoria, BC, Canada

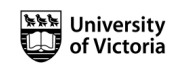

Copyright C 2015 Michael D. Adams

 $2990$ 

 $\equiv$ 

K ロ ▶ (K @ ) (K 할 ) (K 할 ).

For additional information and resources related to these lecture slides, please visit: http://www.ece.uvic.ca/˜mdadams/cppbook

The author has taken care in the preparation of this document, but makes no expressed or implied warranty of any kind and assumes no responsibility for errors or omissions. No liability is assumed for incidental or consequential damages in connection with or arising out of the use of the information or programs contained herein. Copyright C 2015 Michael D. Adams Published by the University of Victoria, Victoria, BC, Canada This document is licensed under a Creative Commons Attribution-NonCommercial-NoDerivs 3.0 Unported (CC BY-NC-ND 3.0) License. A copy of this license can be found on page iii of this document. For a simple explanation of the rights granted by this license, see: http://creativecommons.org/licenses/by-nc-nd/3.0/ This document was typeset with LATEX. ISBN 978-1-55058-537-7 (paperback) ISBN 978-1-55058-538-4 (PDF) $($  ロ )  $($   $\theta$  )  $($   $\theta$   $)$   $($   $\theta$   $)$   $($   $\theta$   $)$ 重。  $299$ 

#### License I

Creative Commons Legal Code

Attribution-NonCommercial-NoDerivs 3.0 Unported

CREATIVE COMMONS CORPORATION IS NOT A LAW FIRM AND DOES NOT PROVIDE LEGAL SERVICES. DISTRIBUTION OF THIS LICENSE DOES NOT CREATE AN<br>ATTORNEY-CLIENT RELATIONSHIP. CREATIVE COMMONS PROVIDES THIS<br>INFORMATION ON AN "AS-IS" BASIS. CREATIVE COMMONS MAKES NO WARRANTIES REGARDING THE INFORMATION PROVIDED, AND DISCLAIMS LIABILITY FOR DAMAGES RESULTING FROM ITS USE.

License

THE WORK (AS DEFINED BELOW) IS PROVIDED UNDER THE TERMS OF THIS CREATIVE<br>COMMONS PUBLIC LICENSE ("CCPL" OR "LICENSE"). THE WORK IS PROTECTED BY<br>COPYRIGHT AND/OR OTHER APPLICABLE LAW. ANY USE OF THE WORK OTHER THAN AS<br>AUTHO

BY EXERCISING ANY RIGHTS TO THE WORK PROVIDED HERE, YOU ACCEPT AND AGREE<br>TO BE BOUND BY THE TERMS OF THIS LICENSE. TO THE EXTENT THIS LICENSE MAY<br>BE CONSIDERED TO BE A CONTRACT, THE LICENSOR GRANTS YOU THE RIGHTS<br>CONTAINED CONDITIONS.

1. Definitions

- a. "Adaptation" means a work based upon the Work, or upon the Work and other pre-existing works, such as a translation, adaptation, other pre-existing works, such as a translation, adaptation,<br>derivative work, arrangement of music or other alterations of a<br>literary or artistic work, or phonogram or performance and includes<br>cinematographic adaptations o
- 

Copyright © 2015 Michael D. Adams C++ Version: 2015-02-03

 $\exists$  ( $\exists$ ) ( $\exists$ ) ( $\exists$ ) ( $\exists$ )

イロトメ 倒 トメ 君 トメ 君 トッ 君

 $QQQ$ 

#### License II

broadcasts, or other works or subject matter other than works listed<br>in Section 1(f) below, which, by reason of the selection and<br>arrangement of their contents, constitute intellectual creations, in<br>which the Work is inclu considered an Adaptation (as defined above) for the purposes of this License.

- c. "Distribute" means to make available to the public the original and copies of the Work through sale or other transfer of ownership.
- 
- d. "Licensor" means the individual, individuals, entity or entities that<br>offer (s) the Work under the terms of this License.<br>"Original Author" means, in the case of a literary or artistic work,<br>the individual, individuals,
- assimilated works expressed by a process analogous to cinematography;<br>a work of drawing, painting, architecture, sculpture, engraving or<br>lithography, a photographic work to which are assimilated works<br>artyressed by a proce

```
Copyright © 2015 Michael D. Adams C++ Version: 2015-02-03
```
#### License III

- g. "You" means an individual or entity exercising rights under this<br>License who has not previously violated the terms of this License with<br>respect to the Work, or who has received express permission from the<br>Licensor to ex
- violation. "Publicly Perform" means to perform public recitations of the Work and to communicate to the public those public recitations, by any means or process, including by wire or wireless means or public digital perfor
- without limitation by sound or visual recordings and the right of ´<br>fixation and reproducing fixations of the Work, including storage of a<br>protected performance or phonogram in digital form or other electronic medium.

2. Fair Dealing Rights. Nothing in this License is intended to reduce,<br>limit, or restrict any uses free from copyright or rights arising from<br>limitations or exceptions that are provided for in connection with the<br>copyright

3. License Grant. Subject to the terms and conditions of this License, Licensor hereby grants You a worldwide, royalty-free, non-exclusive, perpetual (for the duration of the applicable copyright) license to exercise the rights in the Work as stated below:

- a. to Reproduce the Work, to incorporate the Work into one or more Collections, and to Reproduce the Work as incorporated in the Collections; and,
- b. to Distribute and Publicly Perform the Work including as incorporated in Collections.

The above rights may be exercised in all media and formats whether now<br>known or hereafter devised. The above rights include the right to make<br>such modifications as are technically necessary to exercise the rights in<br>other

Copyright C 2015 Michael D. Adams C++ Version: 2015-02-03

 $\qquad \qquad \exists \quad \mathsf{A} \in \mathsf{B} \ \mathsf{A} \ \mathsf{B} \ \mathsf{A} \ \mathsf{B} \ \mathsf{A} \ \mathsf{A} \ \mathsf{B} \ \mathsf{A} \ \mathsf{A} \ \mathsf{B} \ \mathsf{A} \ \mathsf{A} \ \mathsf{B} \ \mathsf{A} \ \mathsf{A} \ \mathsf{B} \ \mathsf{A} \ \mathsf{A} \ \mathsf{B} \ \mathsf{A} \ \mathsf{A} \ \mathsf{B} \ \mathsf{A} \ \mathsf{A} \ \mathsf{B} \ \mathsf{A} \ \mathsf{A} \ \mathsf{B}$ 

イロトメ 倒 トメ 君 トメ 君 トッ 君

 $QQQ$ 

 $299$ 

#### License IV

Adaptations. Subject to 8(f), all rights not expressly granted by Licensor are hereby reserved, including but not limited to the rights set forth in Section 4(d).

4. Restrictions. The license granted in Section 3 above is expressly made subject to and limited by the following restrictions:

- a. You may Distribute or Publicly Perform the Work only under the terms of this License. You must include a copy of, or the Uniform Resource<br>Identifier (URI) for, this License with every copy of the Work You<br>Distribute or Publicly Perform. You may not offer or impose any terms<br>on the Work that the recipient of the Work to exercise the rights granted to that "<br>recipient under the terms of the License. You may not sublicense the<br>Work. You must keep intact all notices that refer to this License and<br>to the disclaime Perform the Work, You'may not impose any effective technological<br>measures on the Work that restrict the ability of a recipient of the<br>Work from You to exercise the rights granted to that recipient under<br>the terms of the Li
- 
- intact all copyright notices for the Work and provide, reasonable to<br>the medium or means You are utilizing: (i) the name of the Original<br>Author (or pseudonym, if applicable) if supplied, and/or if the<br>Original Author and/o

Copyright © 2015 Michael D. Adams C++ Version: 2015-02-03

#### License V

attribution ("Attribution Parties") in Licensor's copyright notice,<br>terms of service or by other reasonable means, the name of such party<br>or parties; (ii) the title of the Work if supplied; (ii) to the<br>extent reasonably pr

- - i. Non-waivable Compulsory License Schemes. In those jurisdictions in which the right to collect royalties through any statutory or compulsory licensing scheme cannot be waived, the Licensor
	- reserves the exclusive right to collect such royalties for any<br>exercise by You of the rights granted under this License;<br>i. Maivable Compulsory License Schemes. In those jurisdictions in<br>which the right to collect royaltie
- the right to collect royalties through any statutory or compulsory<br>licensing scheme; and,<br>i.Voluntary License Schemes. The Licensor reserves the right to<br>collect royalties, whether individually or, in the event that the<br>Li
- Copyright C 2015 Michael D. Adams C++ Version: 2015-02-03

 $\qquad \qquad \exists \quad \mathsf{A} \in \mathsf{B} \ \mathsf{A} \ \mathsf{B} \ \mathsf{A} \ \mathsf{B} \ \mathsf{A} \ \mathsf{A} \ \mathsf{B} \ \mathsf{A} \ \mathsf{A} \ \mathsf{B} \ \mathsf{A} \ \mathsf{A} \ \mathsf{B} \ \mathsf{A} \ \mathsf{A} \ \mathsf{B} \ \mathsf{A} \ \mathsf{A} \ \mathsf{B} \ \mathsf{A} \ \mathsf{A} \ \mathsf{B} \ \mathsf{A} \ \mathsf{A} \ \mathsf{B} \ \mathsf{A} \ \mathsf{A} \ \mathsf{B}$ 

ロトメ 伊 トメ き トメ き トー き

 $299$ 

 $QQQ$ 

#### License VI

purpose or use which is otherwise than noncommercial as permitted under Section 4(b). e. Except as otherwise agreed in writing by the Licensor or as may be

otherwise permitted by applicable law, if You Reproduce, Distribute or<br>Publicly Perform the Work either by itself or as part of any<br>Collections, You must not distort, mutilate, modify or take other<br>derogatory action in rel

5. Representations, Warranties and Disclaimer

UNLESS OTHERWISE MUTUALLY AGREED BY THE PARTIES IN WRITING, LICENSOR OFFERS THE WORK AS-IS AND MAKES NO REPRESENTATIONS OR WARRANTIES OF ANY<br>KIND CONCERNING THE WORK, EXPRESS, IMPLIED, STATUTORY OR OTHERWISE,<br>INCLUDING, WITHOUT LIMITATION, WARRANTIES OF TITLE, MERCHANTIBILITY,<br>FITNESS FOR A

Limitation on Liability. EXCEPT TO THE EXTENT REQUIRED BY APPLICABLE LAW, IN NO EVENT WILL LICÉNSOR BE LIABLE TO YOU ON ANY LEGAL THEORY FOR<br>ANY SPECIAL, INCIDENTAL, CONSEQUENTIAL, PUNITIVE OR EXEMPLARY DAMAGES<br>ARISING OUT OF THIS LICENSE OR THE USE OF THE WORK, EVEN IF LICENSOR HAS<br>BEEN AD

- 7. Termination
- a. This License and the rights granted hereunder will terminate<br>automatically upon any breach by You of the terms of this License.<br>Individuals or entities who have received Collections from You under<br>this License, however
- b. Subject to the above terms and conditions, the license granted here is<br>perpetual (for the duration of the applicable copyright in the Work).<br>Worwithstanding the above, Licensor reserves the right to release the<br>Work und any time; provided, however that any such election will not serve to<br>withdraw this License (or any other license that has been, or is

required to be, granted under the terms of this License), and this License will continue in full force and effect unless terminated as stated above.

#### 8. Miscellaneous

- a. Each time You Distribute or Publicly Perform the Work or a Collection, the Licensor offers to the recipient a license to the Work on the same terms and conditions as the license granted to You under this License.
- b. If any provision of this License is invalid or unenforceable under<br>applicable law, it shall not affect the validity or enforceability of<br>the remainder of the terms of this License, and without further action<br>by the part the minimum extent necessary to make such provision valid and enforceable.
- c. No term or provision of this License shall be deemed waived and no breach consented to unless such waiver or consent shall be in writing and signed by the party to be charged with such waiver or consent.
- 
- d. This License' constitutes the entire agreement between the parties with respect to the Work licensed here. There are no understandings, agreements or representations with respect to the Work not specified here. Licensor jurisdiction in which the License terms are sought to be enforced<br>according to the corresponding provisions of the implementation<br>those treaty provisions in the applicable national law. If the<br>standard suite of rights gran
- Copyright C 2015 Michael D. Adams C++ Version: 2015-02-03

 $\exists$  ( $\exists$ ) ( $\exists$ ) ( $\exists$ ) ( $\exists$ )

K ロ ▶ K 御 ▶ K 君 ▶ K 君 ▶ ○ 君

 $R$ 

 $299$ 

#### License VIII

Creative Commons Notice

Creative Commons is not a party to this License, and makes no warranty<br>whatsoever in connection with the Work. Creative Commons will not be<br>liable to You or any party on any legal theory for any damages<br>whatsoever, includi license. Notwithstanding the foregoing two (2) sentences, if Creative<br>Commons has expressly identified itself as the Licensor hereunder, it<br>shall have all rights and obligations of Licensor.

Except for the limited purpose of indicating to the public that the Work is licensed under the CCPL, Creative Cómmons does not authorize<br>the use by either party of the trademark "Creative Commons" or any<br>related trademark or logo of Creative Commons without the prior<br>written consent of Cre compliance with Creative Commons' then-current trademark usage<br>guidelines, as may be published on its website or otherwise made<br>available upon request from time to time. For the avoidance of doubt,<br>this trademark restricti

Creative Commons may be contacted at http://creativecommons.org/.

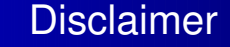

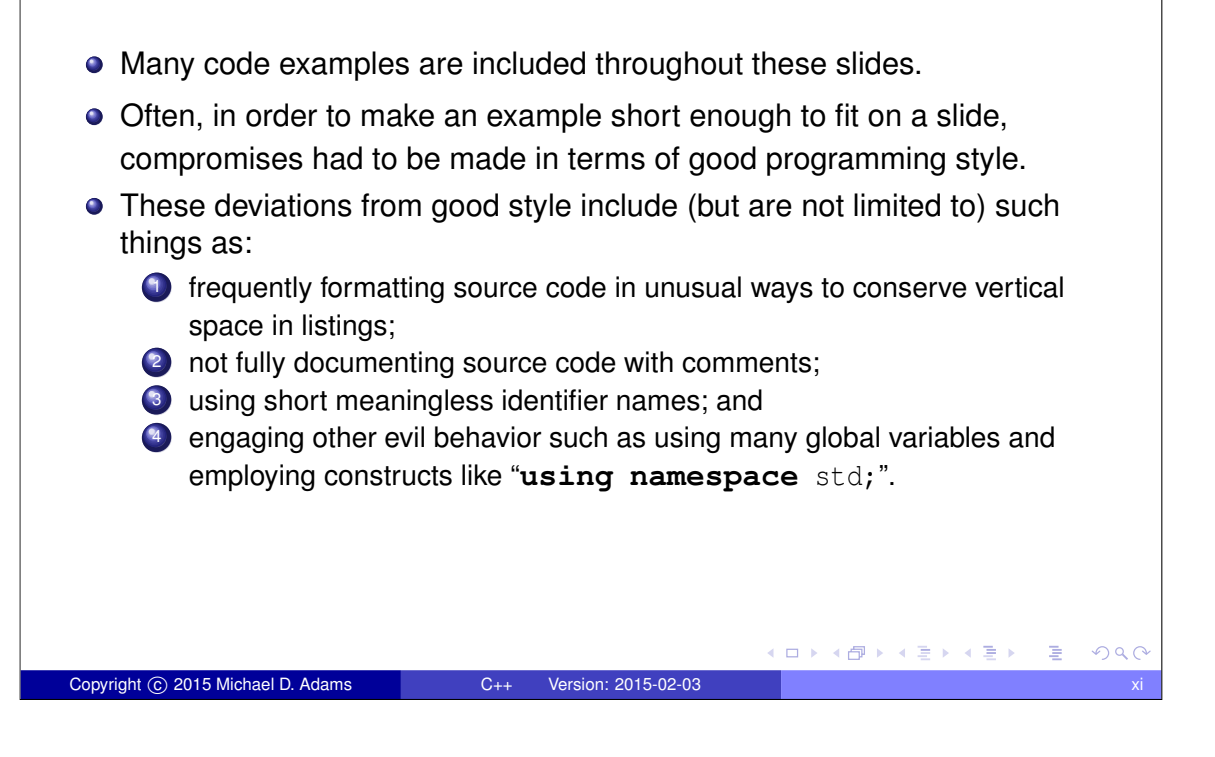

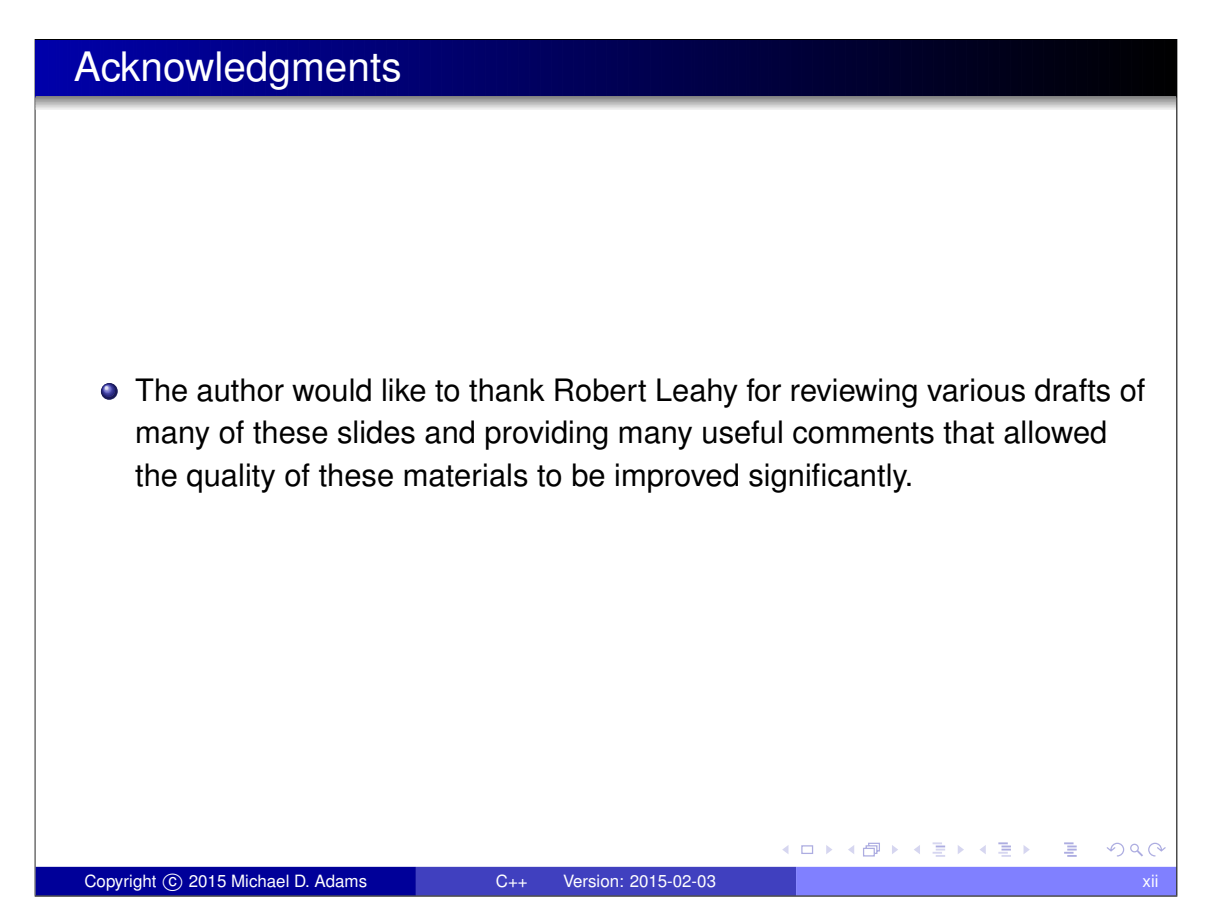

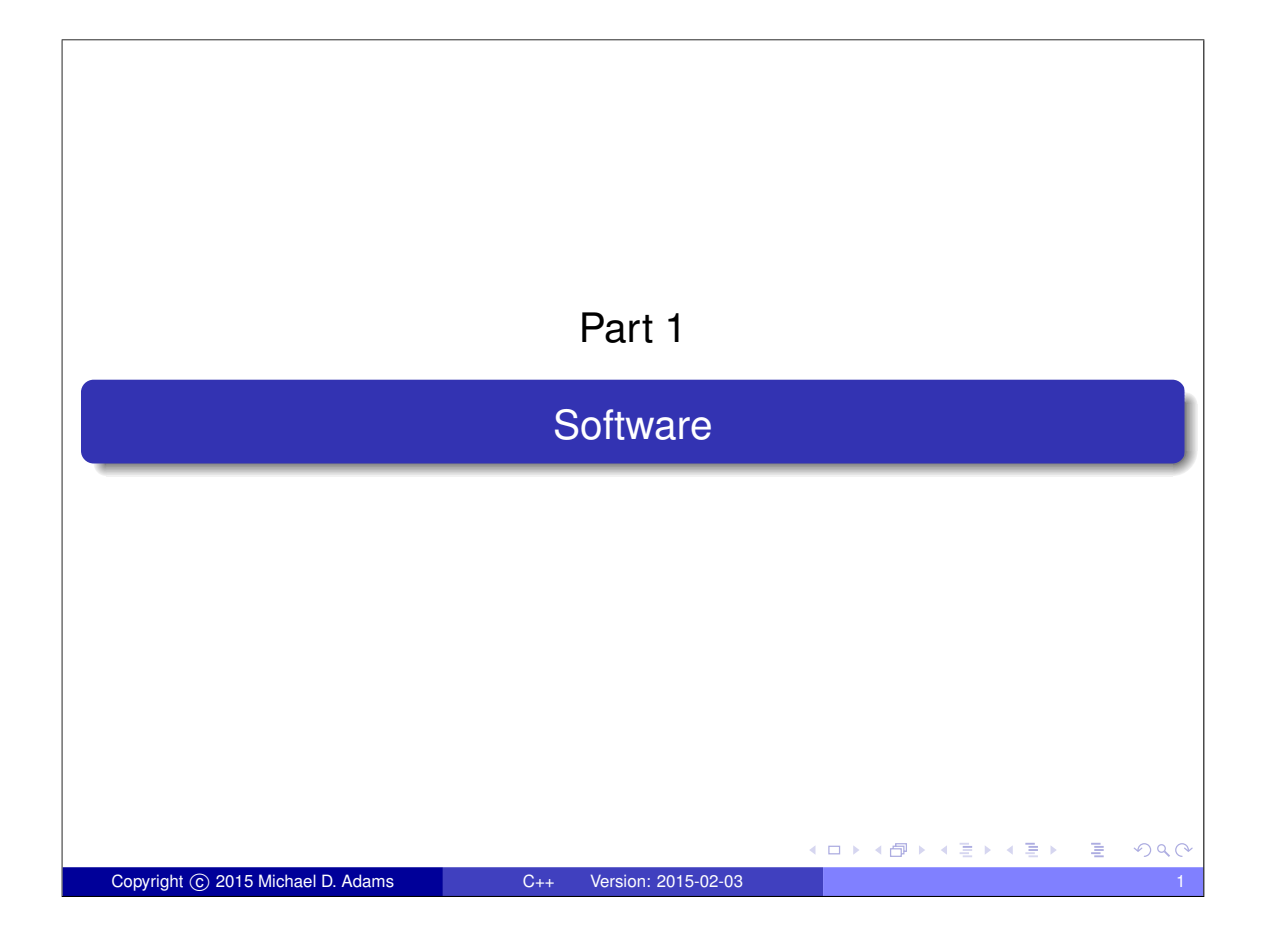

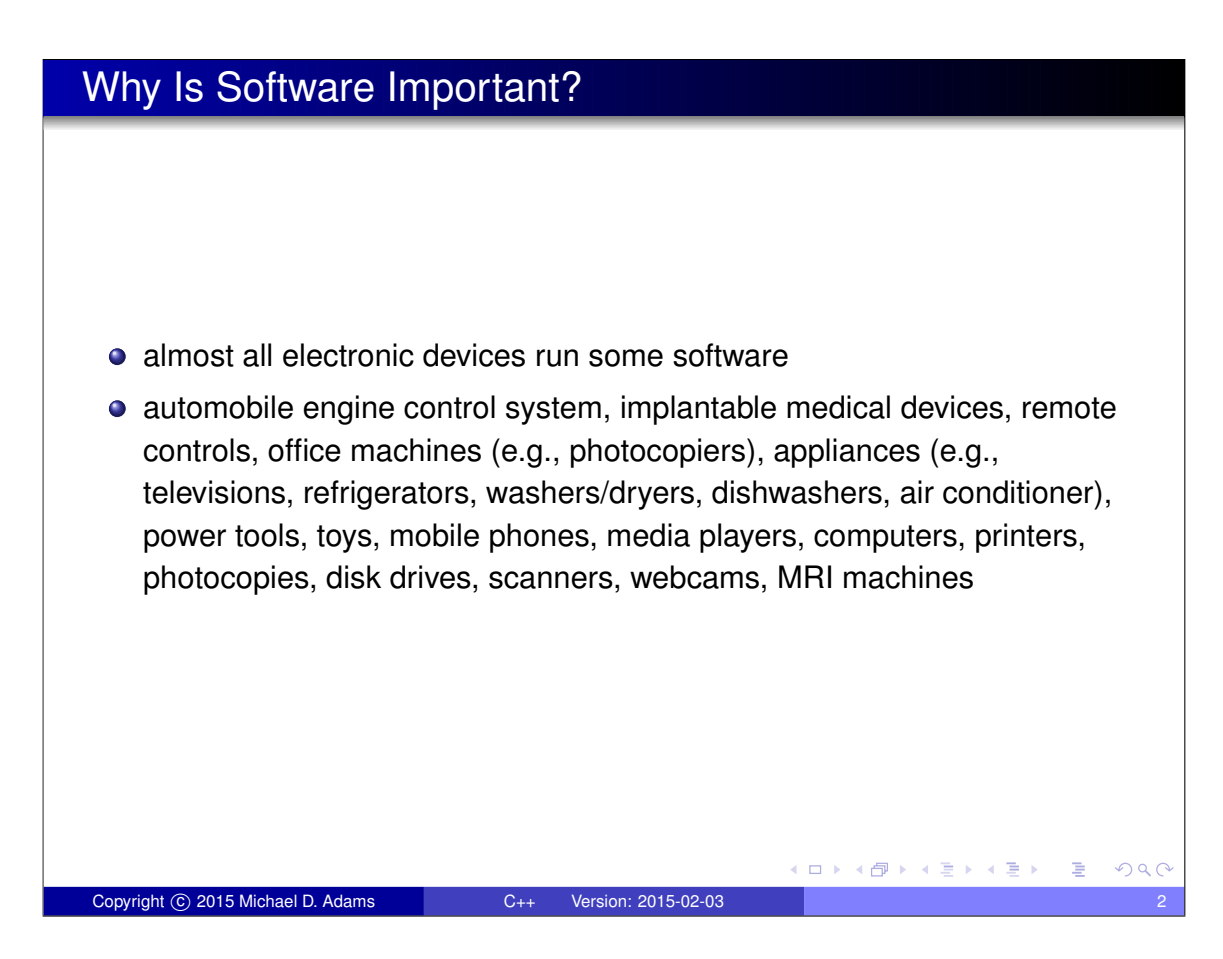

#### Why Software-Based Solutions?

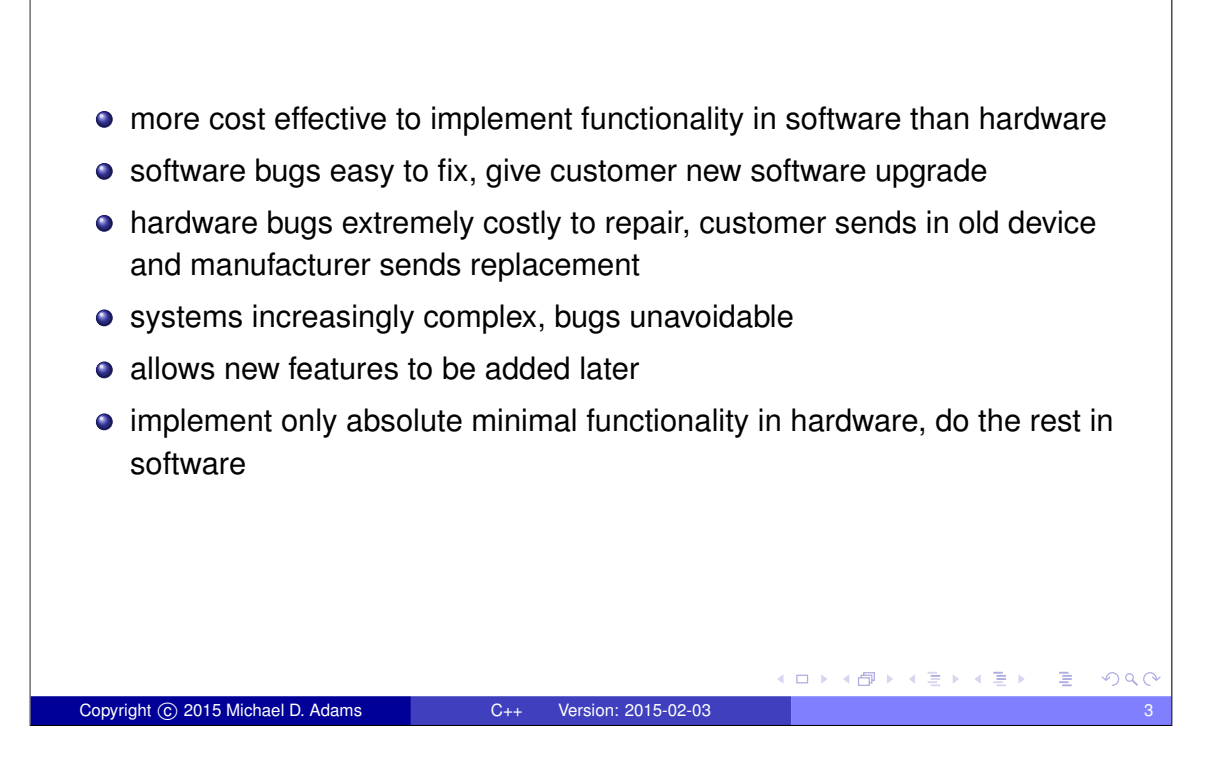

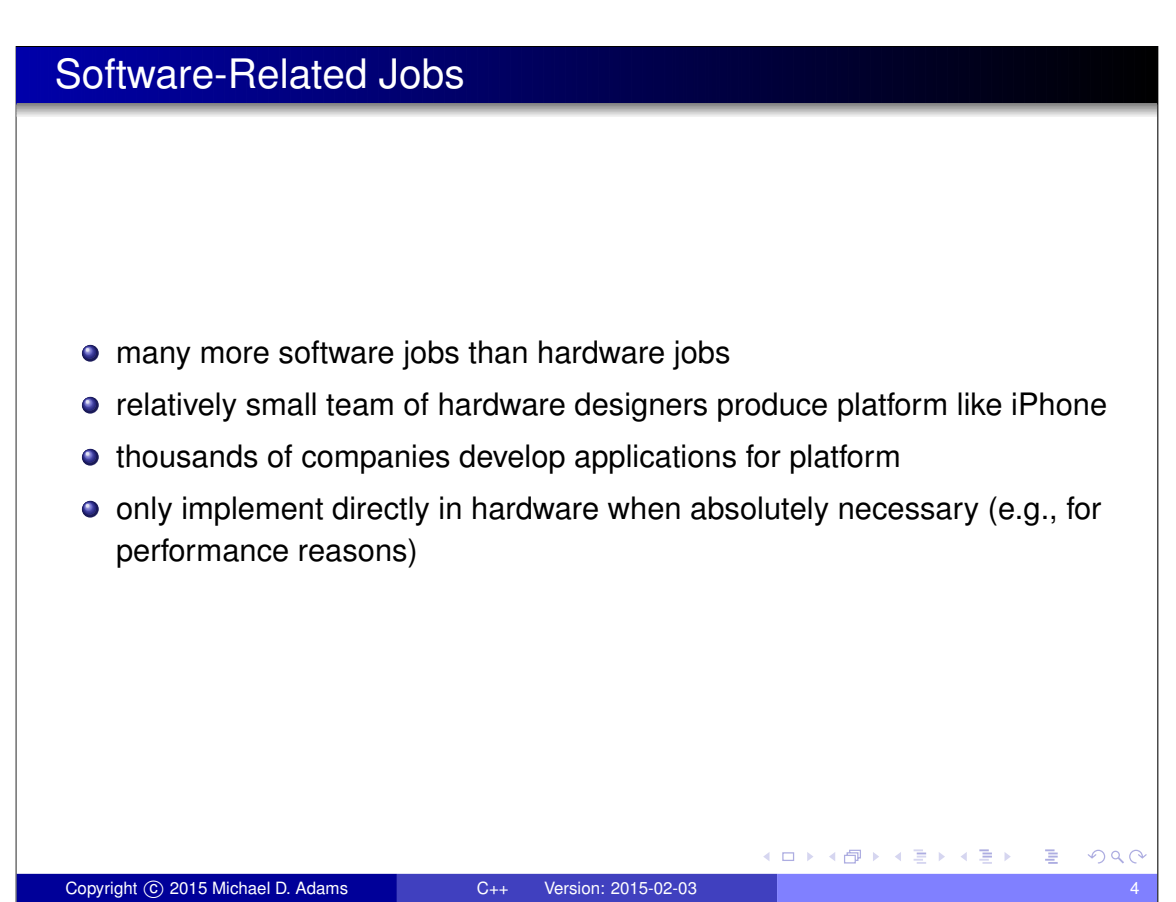

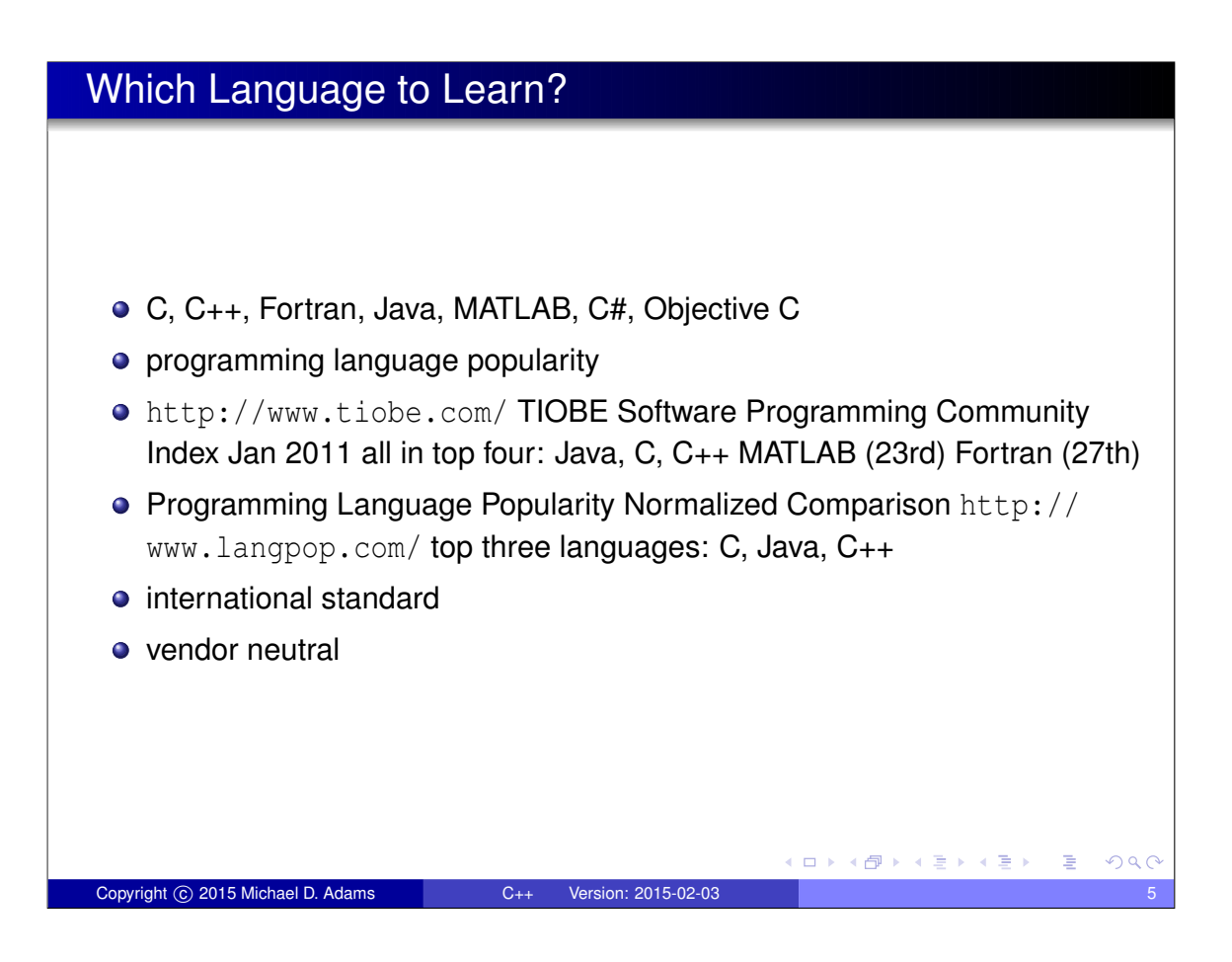

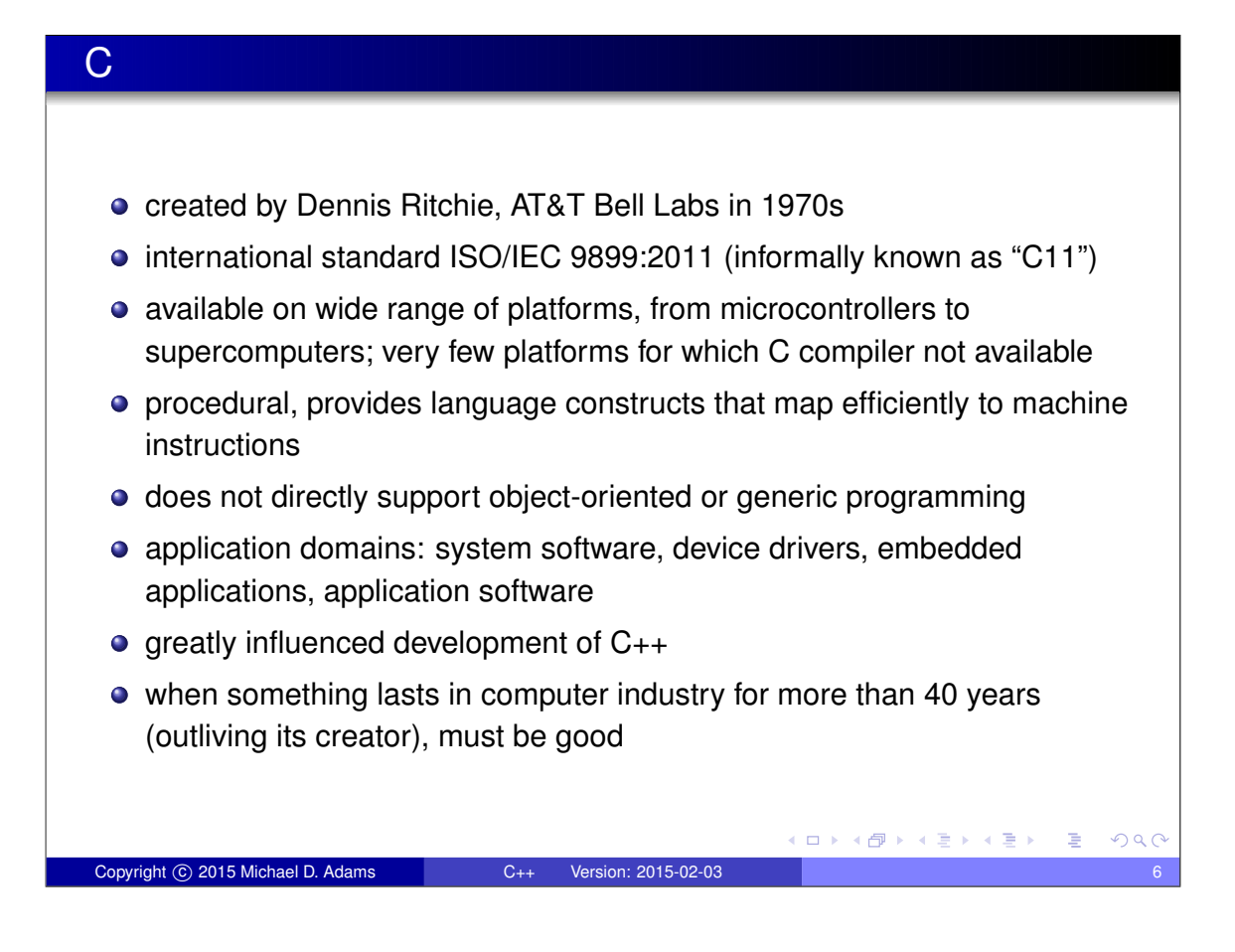

#### $C++$

- **•** created by Bjarne Stroustrup, Bell Labs
- $\bullet$  originally C with Classes, renamed as C $++$  in 1983
- most recent specification of language in ISO/IEC 14882:2014 (informally known as " $C++14$ ")
- **o** procedural
- **o** loosely speaking is superset of C
- **o** directly supports object-oriented and generic programming
- o maintains efficiency of C
- application domains: systems software, application software, device drivers, embedded software, high-performance server and client applications, entertainment software such as video games, native code for Android applications

**≮ロト (母) (ミ) (ヨ)** 

 $\equiv$ 

 $QQQ$ 

**•** greatly influenced development of C# and Java

Copyright C 2015 Michael D. Adams C++ Version: 2015-02-03

# Java developed in 1990s by James Gosling at Sun Microsystems (later bought by Oracle Corporation) ● de facto standard but not international standard usually less efficient than C and C++ • simplified memory management (with garbage collection) • direct support for object-oriented programming application domains: web applications, Android applications ロトス何トスミトスミン

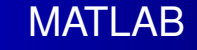

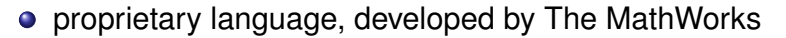

- not general-purpose programming language
- application domain: numerical computing
- used to design and simulate systems
- not used to implement real-world systems

Copyright C 2015 Michael D. Adams C++ Version: 2015-02-03

# **Fortran**

- o designed by John Backus, IBM, in 1950s
- international standard ISO/IEC 1539-1:2010 (informally known as "Fortran 2008")

 $\square$ 

4 何 ▶

□ ▶ (伊 )

化重新润滑

 $\leftarrow$   $\equiv$   $\rightarrow$ 

 $\rightarrow$   $\equiv$   $\rightarrow$ 

 $QQC$ 

application domain: scientific and engineering applications, intensive supercomputing tasks such as weather and climate modelling, finite element analysis, computational fluid dynamics, computational physics, computational chemistry

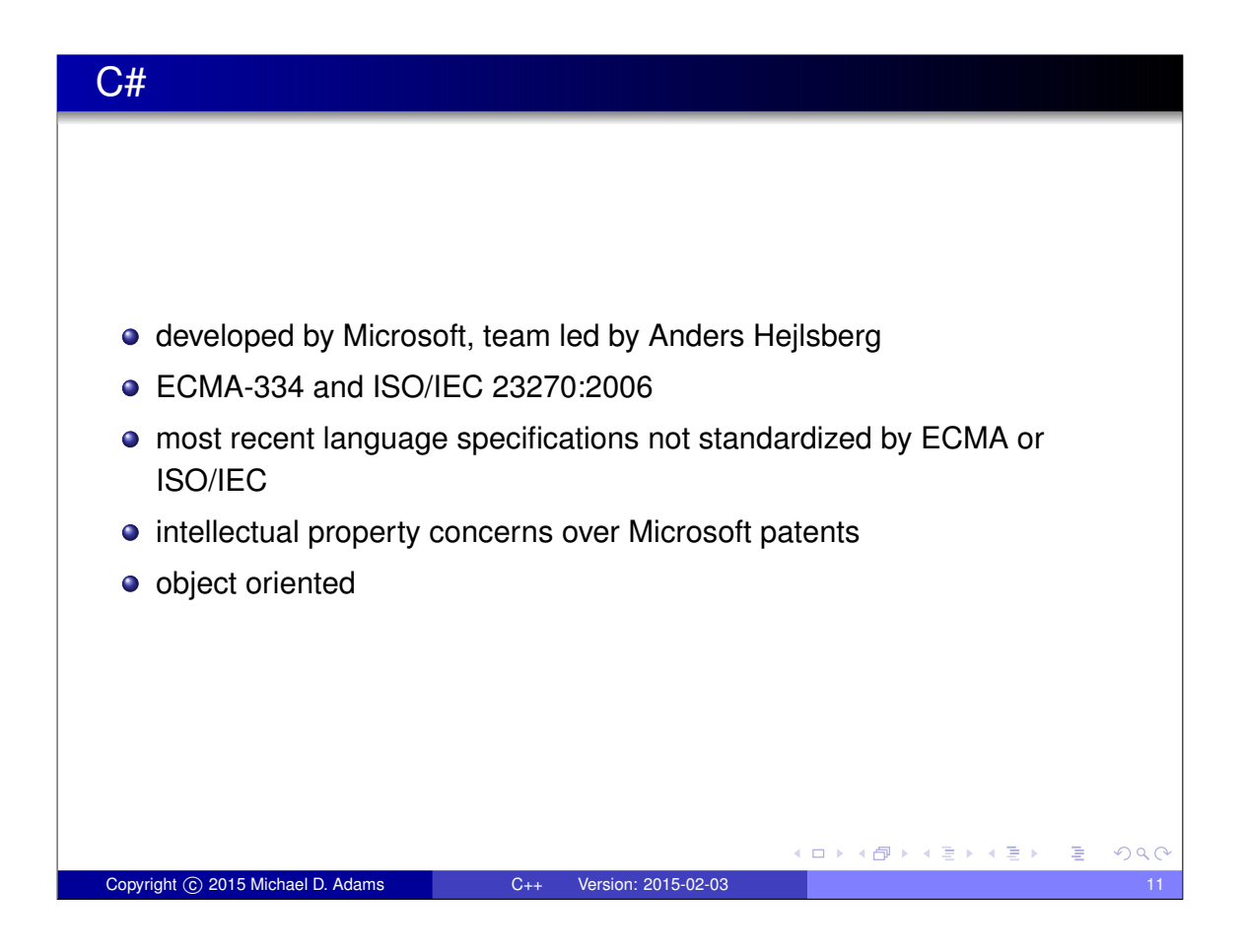

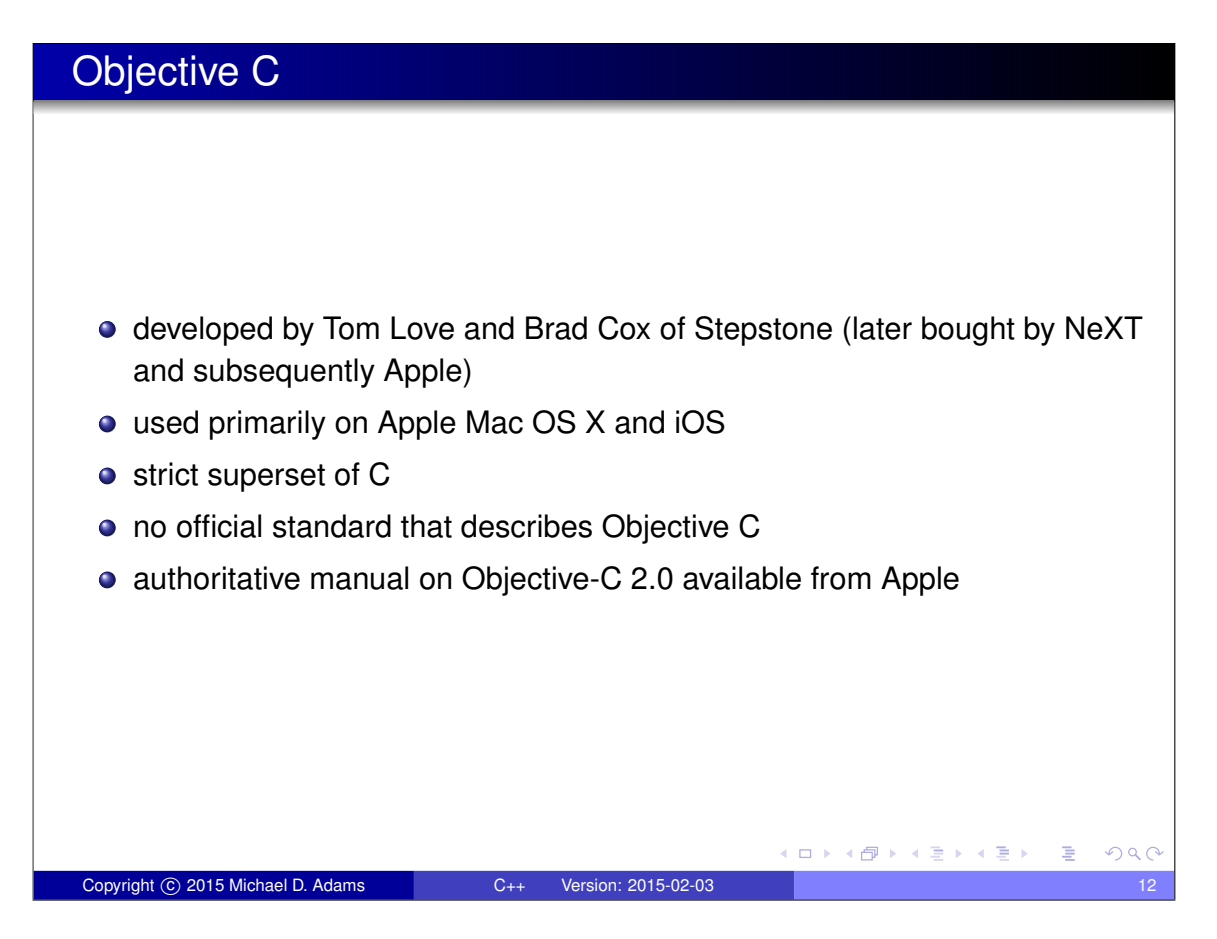

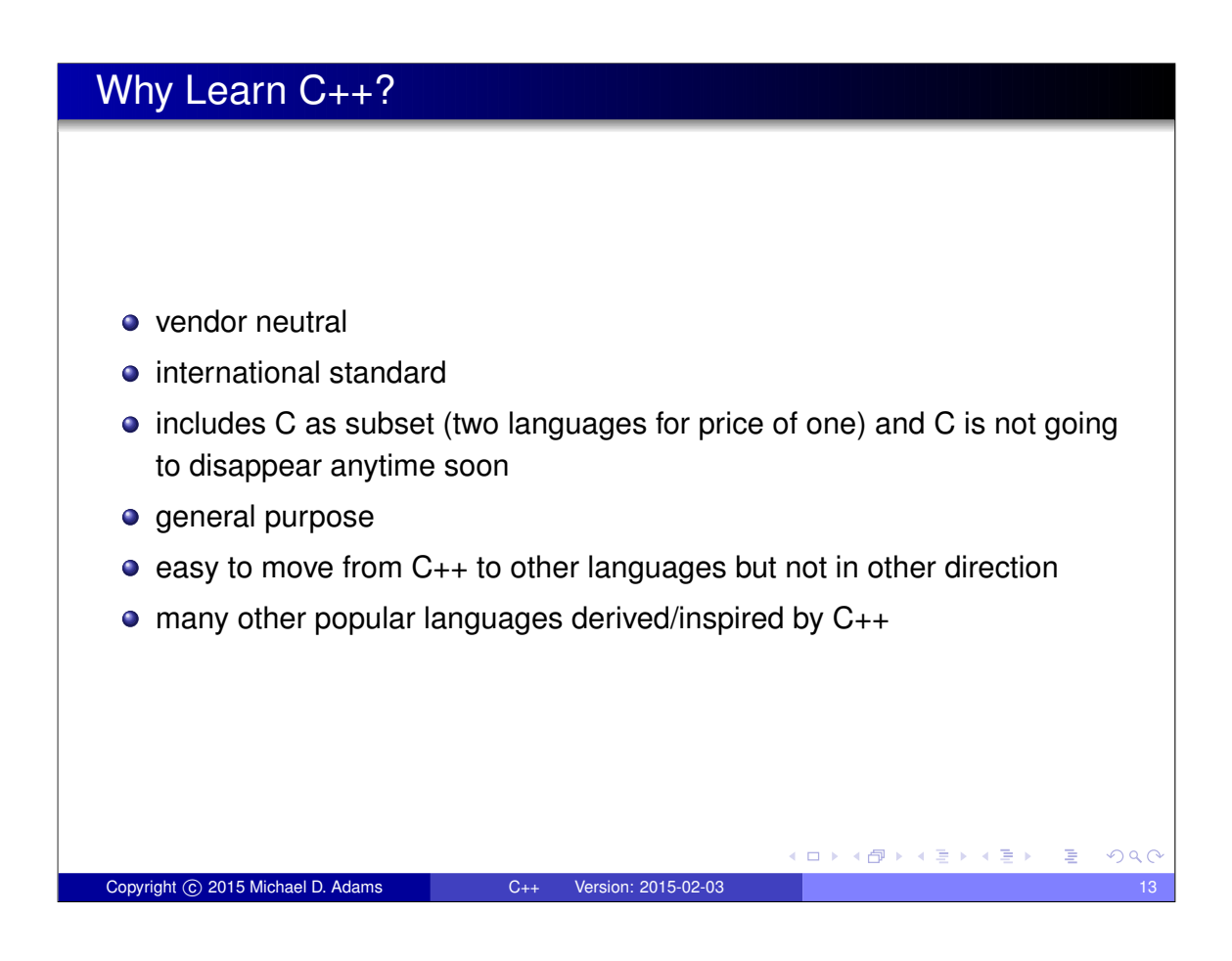

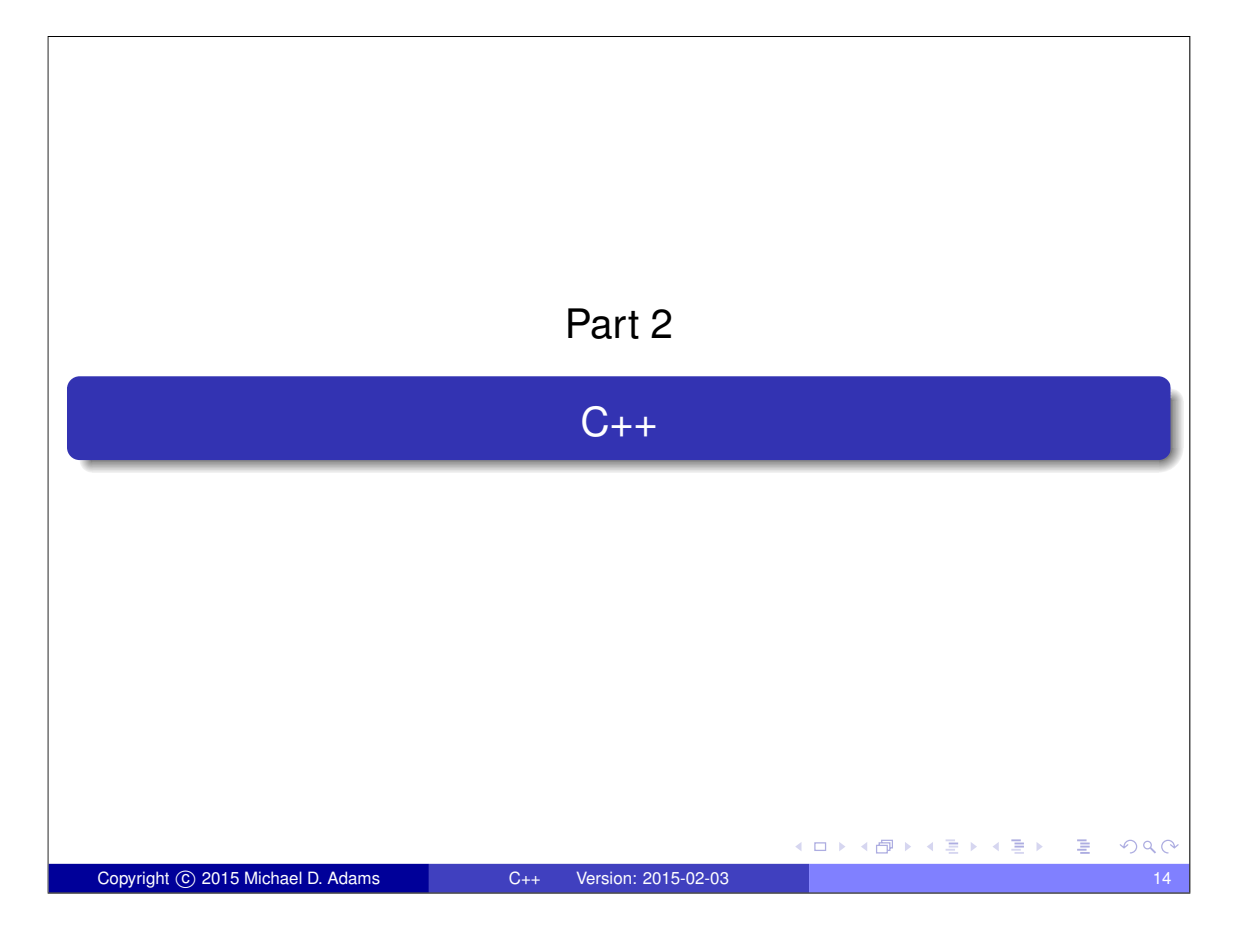

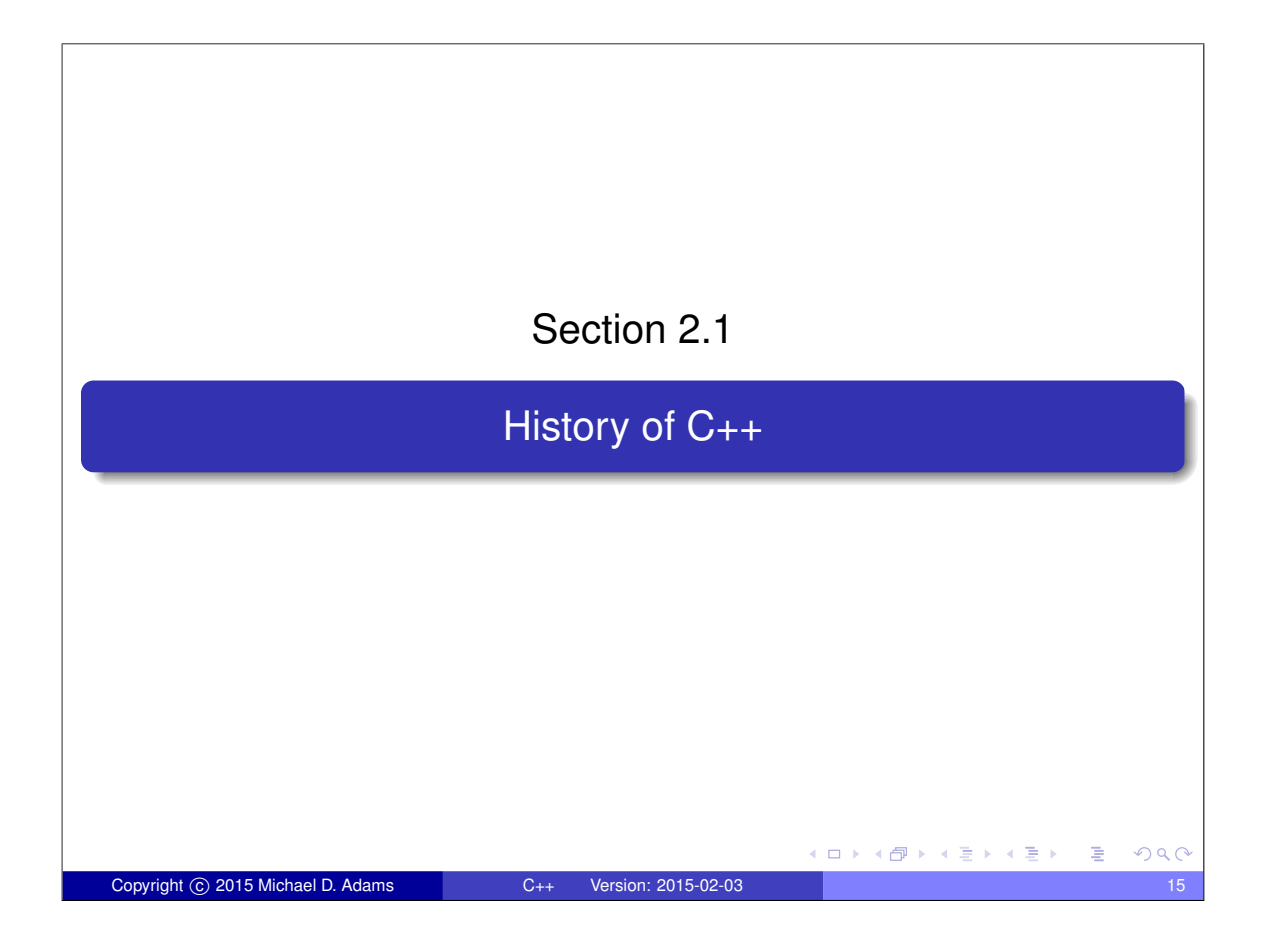

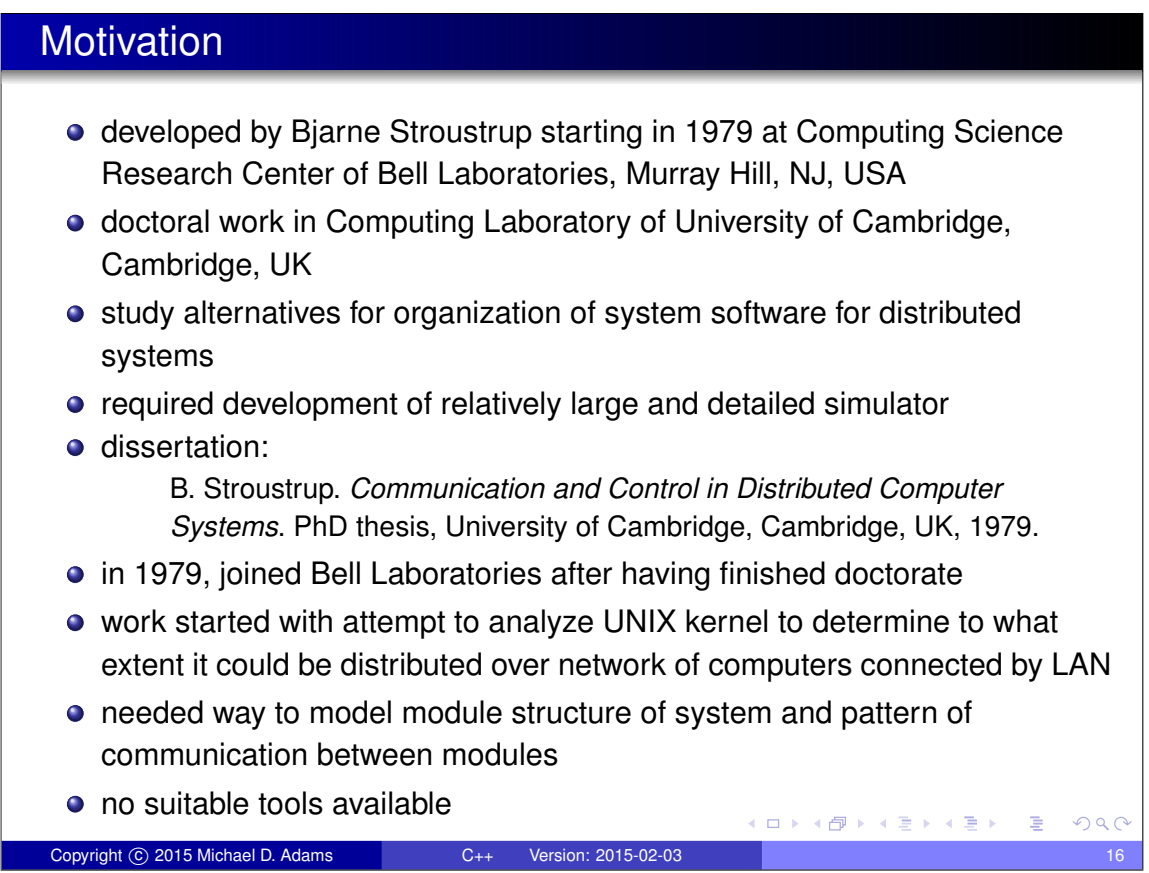

#### **Objectives**

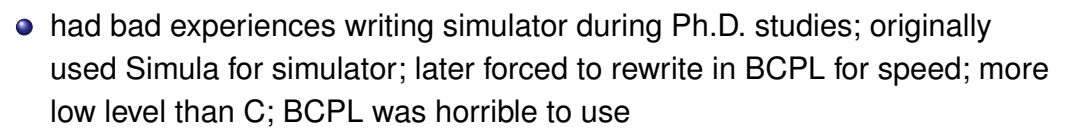

- notion of what properties good tool would have motivated by these experiences
- suitable tool for projects like simulator, operating system, other systems programming tasks should:
	- support for effective program organization (like in Simula) (i.e., classes, some form of class hierarchies, some form of support for concurrency, strong checking of type system based on classes)
	- produce programs that run fast (like with BCPL)
	- be able to easily combine separately compilable units into program (like with BCPL)
	- have simple linkage convention, essential for combining units written in languages such as C, Algol68, Fortran, BCPL, assembler into single program
	- allow highly portable implementations (only very limited ties to operating system)  $A\equiv\mathbb{R} \rightarrow A\equiv\mathbb{R}$  $QQ$  $\Box$ 4 個 → G.

#### Timeline for C with Classes (1979–1983) I

May 1979 work on C with Classes starts

Copyright C 2015 Michael D. Adams C++ Version: 2015-02-03

- Oct 1979 initial version of Cpre, preprocessor that added Simula-like classes to C; language accepted by preprocessor later started being referred to as C with Classes
- Mar 1980 Cpre supported one real project and several experiments (used on about 16 systems)
- Apr 1980 first internal Bell Labs paper on C with Classes published (later to appear in ACM SIGPLAN Notices in Jan. 1982)

B. Stroustrup. Classes: An abstract data type facility for the C language. Bell Laboratories Computer Science Technical Report CSTR-84, Apr. 1980.

□▶ (伊) (唐) (唐)

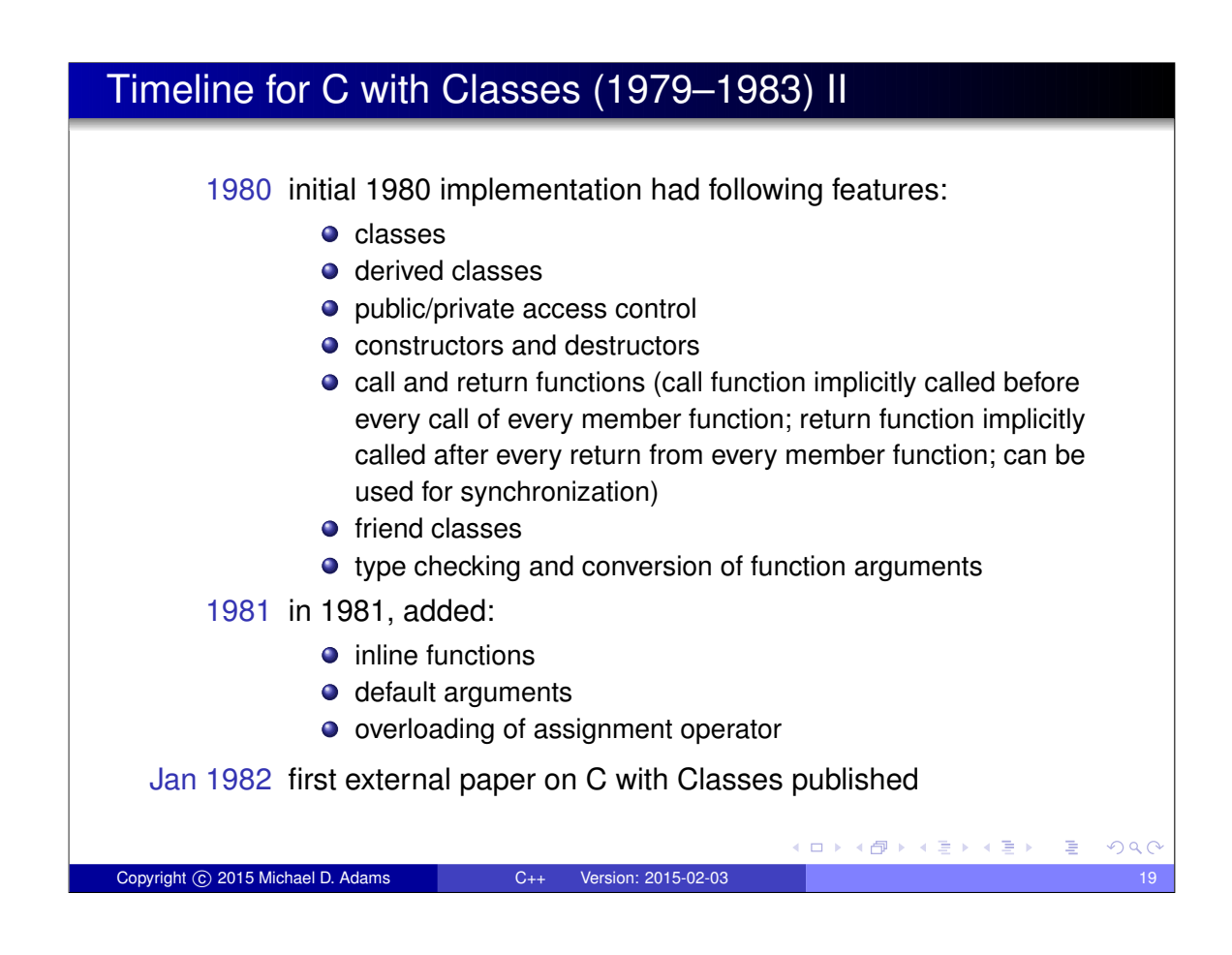

#### Timeline for C with Classes (1979–1983) III

B. Stroustrup. Classes: An abstract data type facility for the C language. *ACM SIGPLAN Notices*, 17(1):42–51, Jan. 1982.

#### Feb 1983 more detailed paper on C with Classes published

B. Stroustrup. Adding classes to the C language: An exercise in language evolution. *Software: Practice and Experience*, 13(2):139–161, Feb. 1983.

- C with Classes proved very successful; generated considerable interest
- **•** first real application of C with Classes was network simulators

 $\Box \rightarrow 4 \stackrel{\Delta}{=} 2 \rightarrow 4 \stackrel{\Delta}{=} 2 \rightarrow 4 \stackrel{\Delta}{=} 2$ 

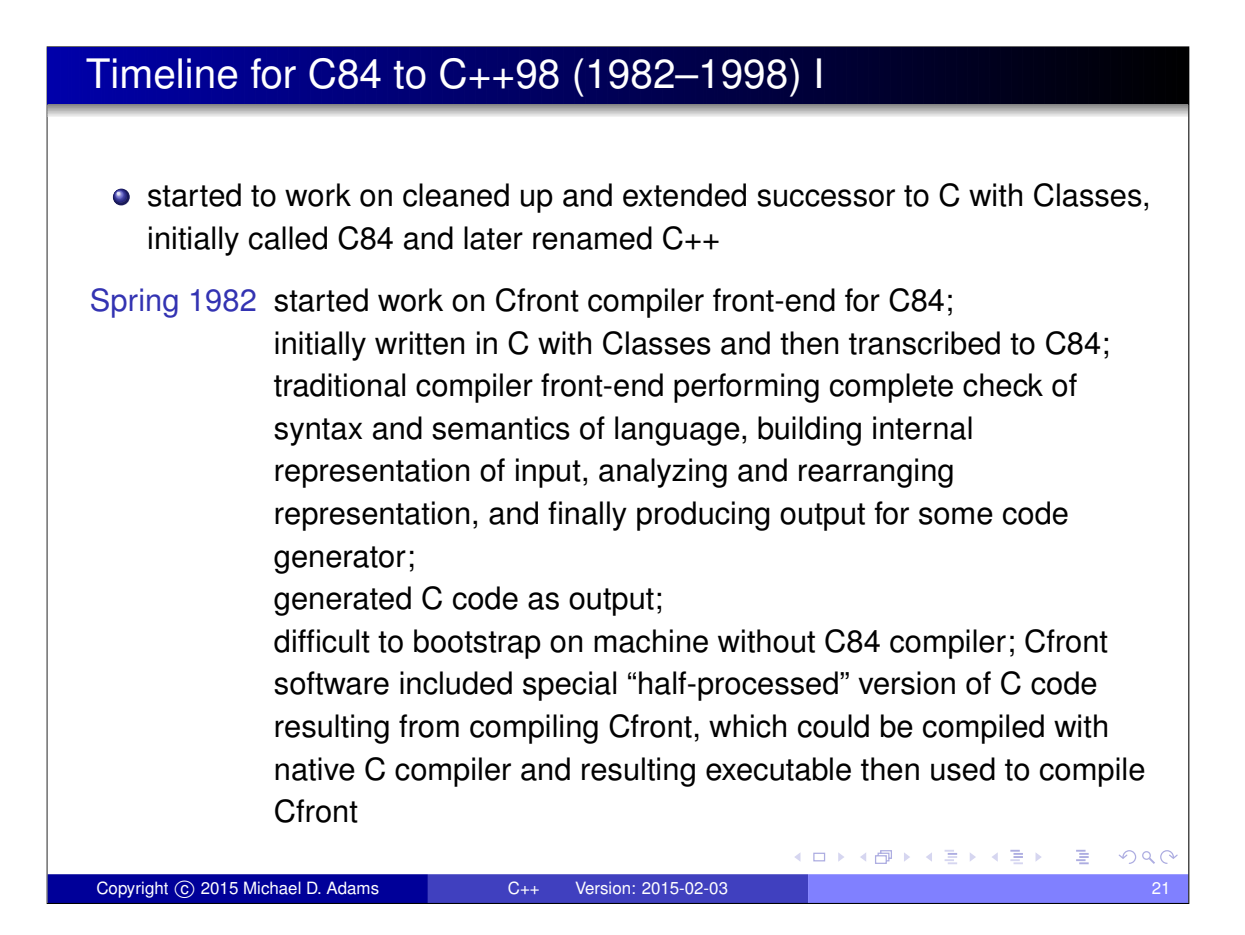

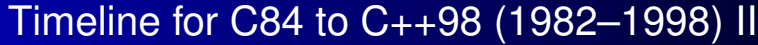

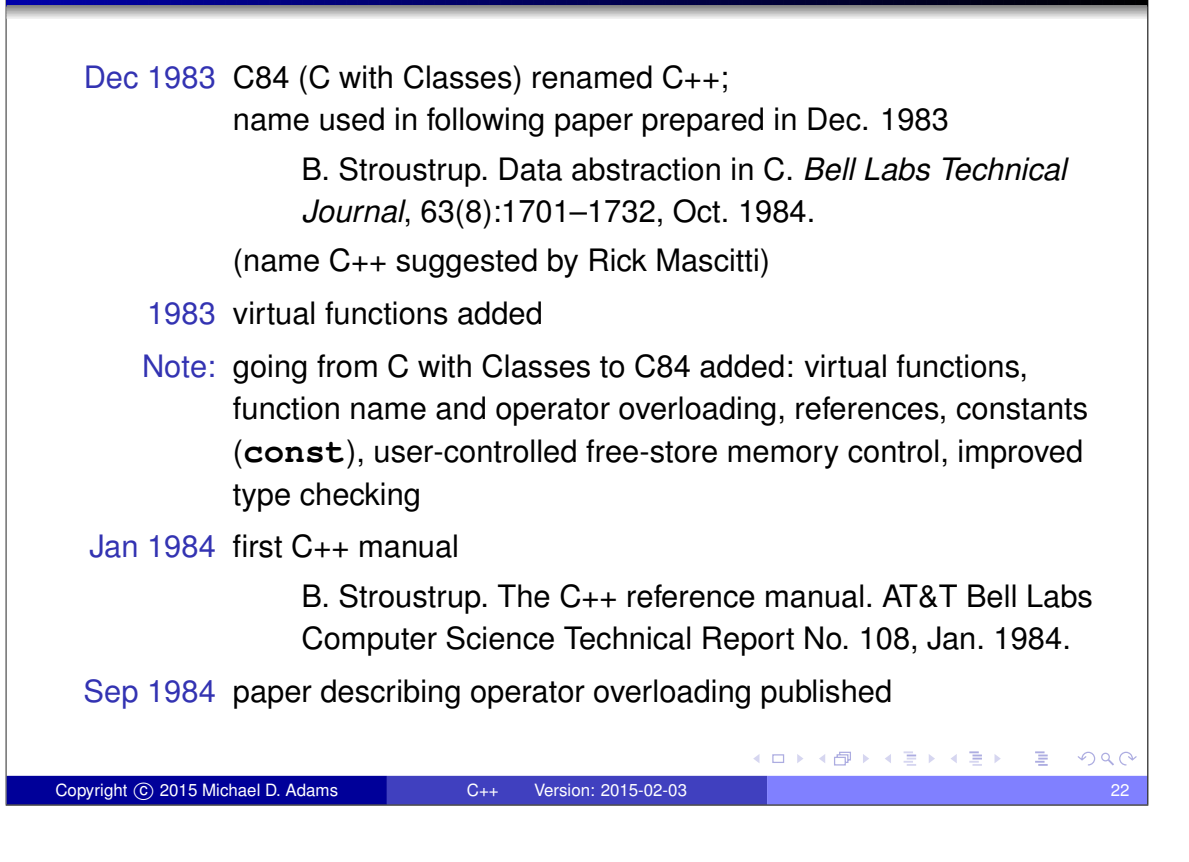

### Timeline for C84 to C++98 (1982–1998) III

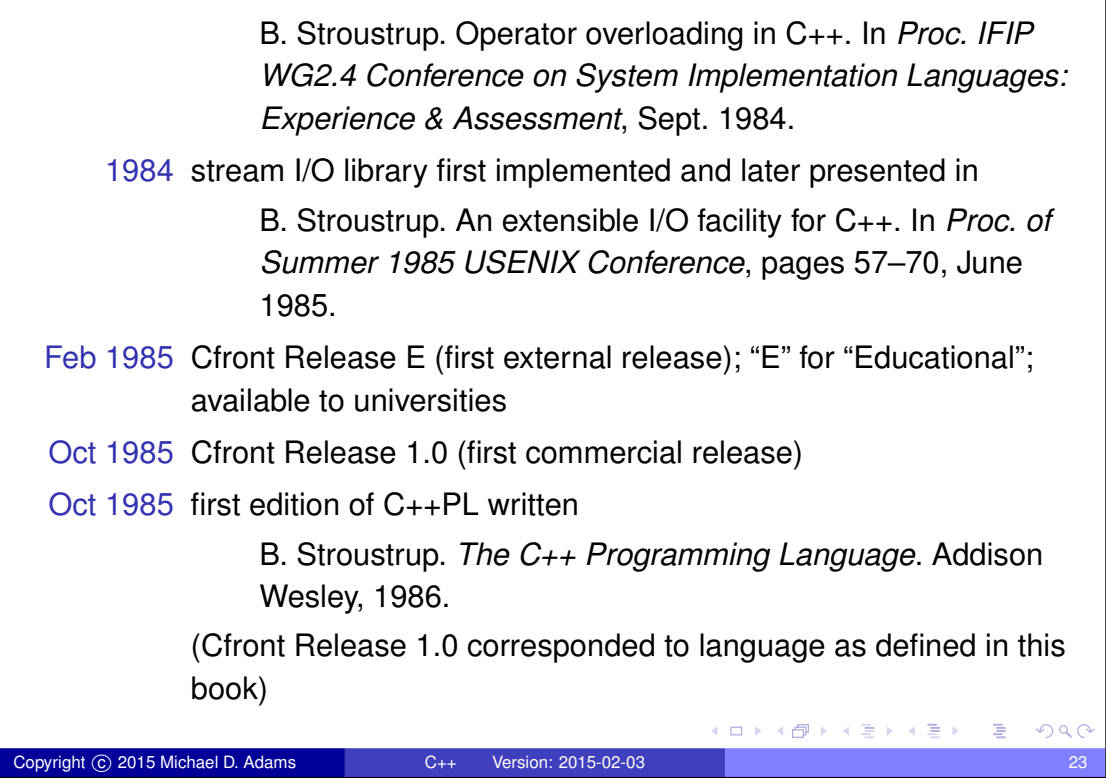

#### Timeline for C84 to C++98 (1982–1998) IV

Oct 1985 tutorial paper on C++

B. Stroustrup. A C++ tutorial. In *Proceedings of the ACM annual conference on the range of computing: mid-80's perspective*, pages 56–64, Oct. 1985.

Jun 1986 Cfront Release 1.1; mainly bug fix release

Aug 1986 first exposition of set of techniques for which C++ was aiming to provide support (rather than what features are already implemented and in use)

> B. Stroustrup. What is object-oriented programming? In *Proc. of 14th Association of Simula Users Conference*, Stockholm, Sweden, Aug. 1986.

Sep 1986 first Object-Oriented Programming, Systems, Languages, and Applications (OOPSLA) conference (start of OO hype centered on Smalltalk)

 $PQQ$ 

 $\Box \rightarrow \neg \neg \neg \Box \rightarrow \neg \neg \neg \Box \rightarrow \neg \neg \Box$ 

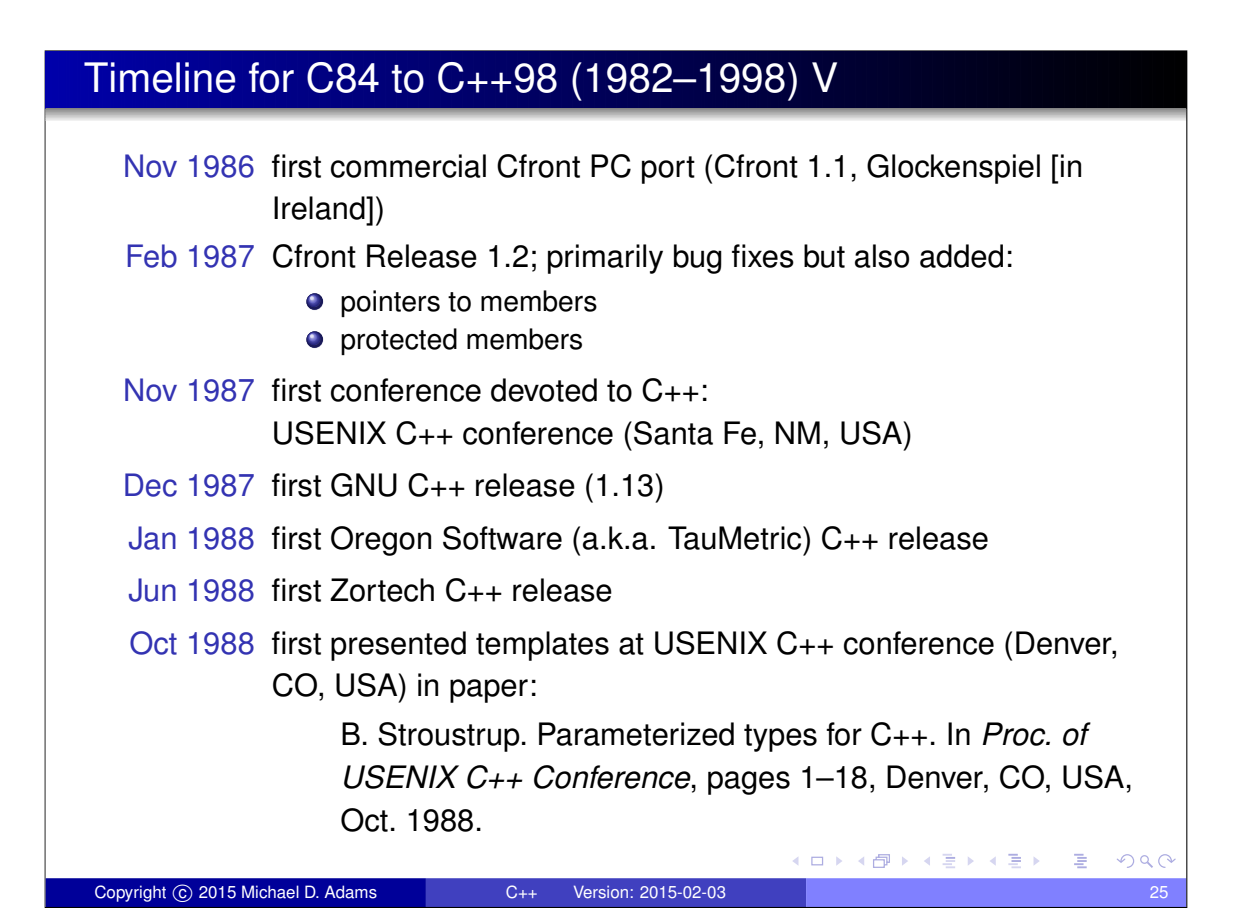

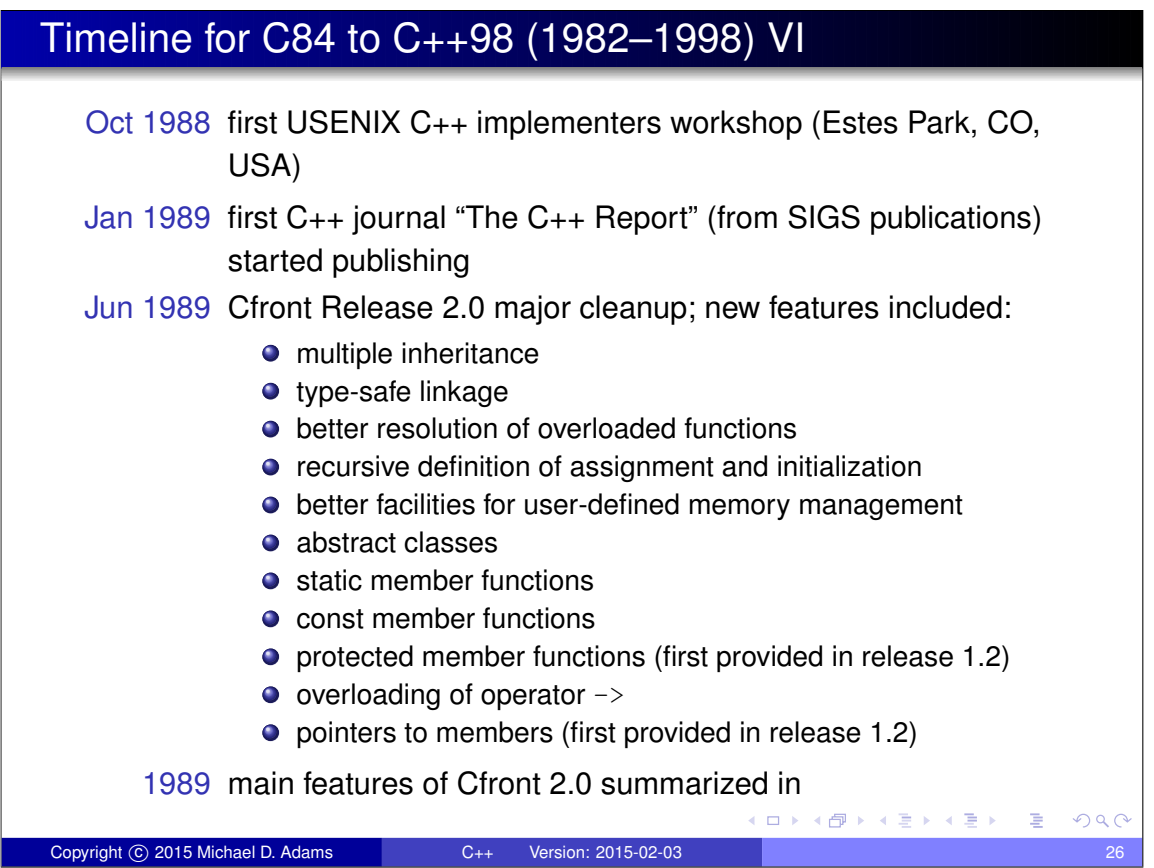

#### Timeline for C84 to C++98 (1982–1998) VII

B. Stroustrup. The evolution of C++: 1985–1989. *USENIX Computer Systems*, 2(3), Summer 1989.

first presented in

B. Stroustrup. The evolution of C++: 1985–1987. In *Proc. of USENIX C++ Conference*, pages 1–22, Santa Fe, NM, USA, Nov. 1987.

Nov 1989 paper describing exceptions published

A. Koenig and B. Stroustrup. Exception handling for C++. In *Proc. of "C++ at Work" Conference*, Nov. 1989.

followed up by

Copyright C 2015 Michael D. Adams C++ Version: 2015-02-03

A. Koenig and B. Stroustrup. Exception handling for C++. In *Proc. of USENIX C++ Conference*, Apr. 1990.

**K 크리 시 크 - 시 크 - 시 크 - 시 이 이 이** 

Dec 1989 ANSI X3J16 organizational meeting (Washington, DC, USA)

Mar 1990 first ANSI X3J16 technical meeting (Somerset, NJ, USA)

#### Timeline for C84 to C++98 (1982–1998) VIII

Apr 1990 Cfront Release 2.1; bug fix release to bring Cfront mostly into line with ARM May 1990 annotated reference manual (ARM) published M. A. Ellis and B. Stroustrup. *The Annotated C++ Reference Manual*. Addison Wesley, May 1990. (formed basis for ANSI standardization) May 1990 first Borland C++ release Jul 1990 templates accepted (Seattle, WA, USA) Nov 1990 exceptions accepted (Palo Alto, CA, USA) Jun 1991 second edition of C++PL published B. Stroustrup. *The C++ Programming Language*. Addison Wesley, 2nd edition, June 1991. Jun 1991 first ISO WG21 meeting (Lund, Sweden) Sep 1991 Cfront Release 3.0; added templates (as specified in ARM) ロトメ @ トメ ミトメ ミト ( ) ミ Copyright © 2015 Michael D. Adams C++ Version: 2015-02-03

#### Timeline for C84 to C++98 (1982–1998) IX

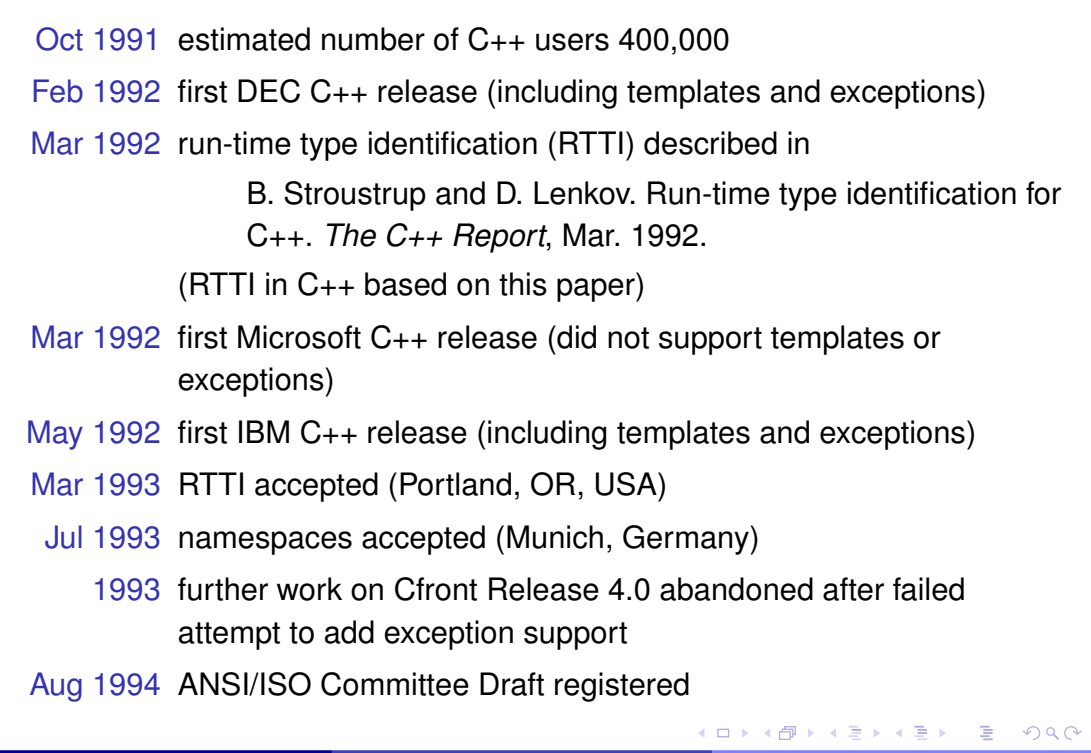

Copyright c 2015 Michael D. Adams C++ Version: 2015-02-03 29

## Timeline for C84 to C++98 (1982–1998) X

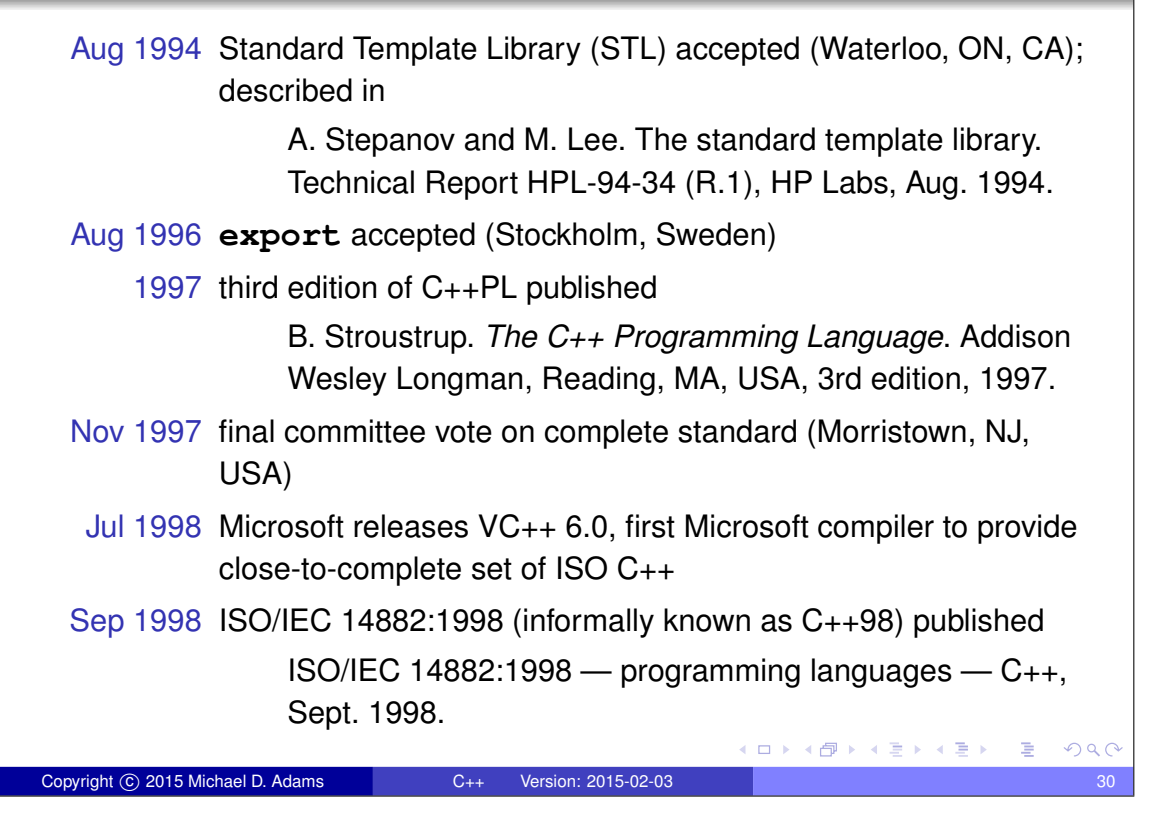

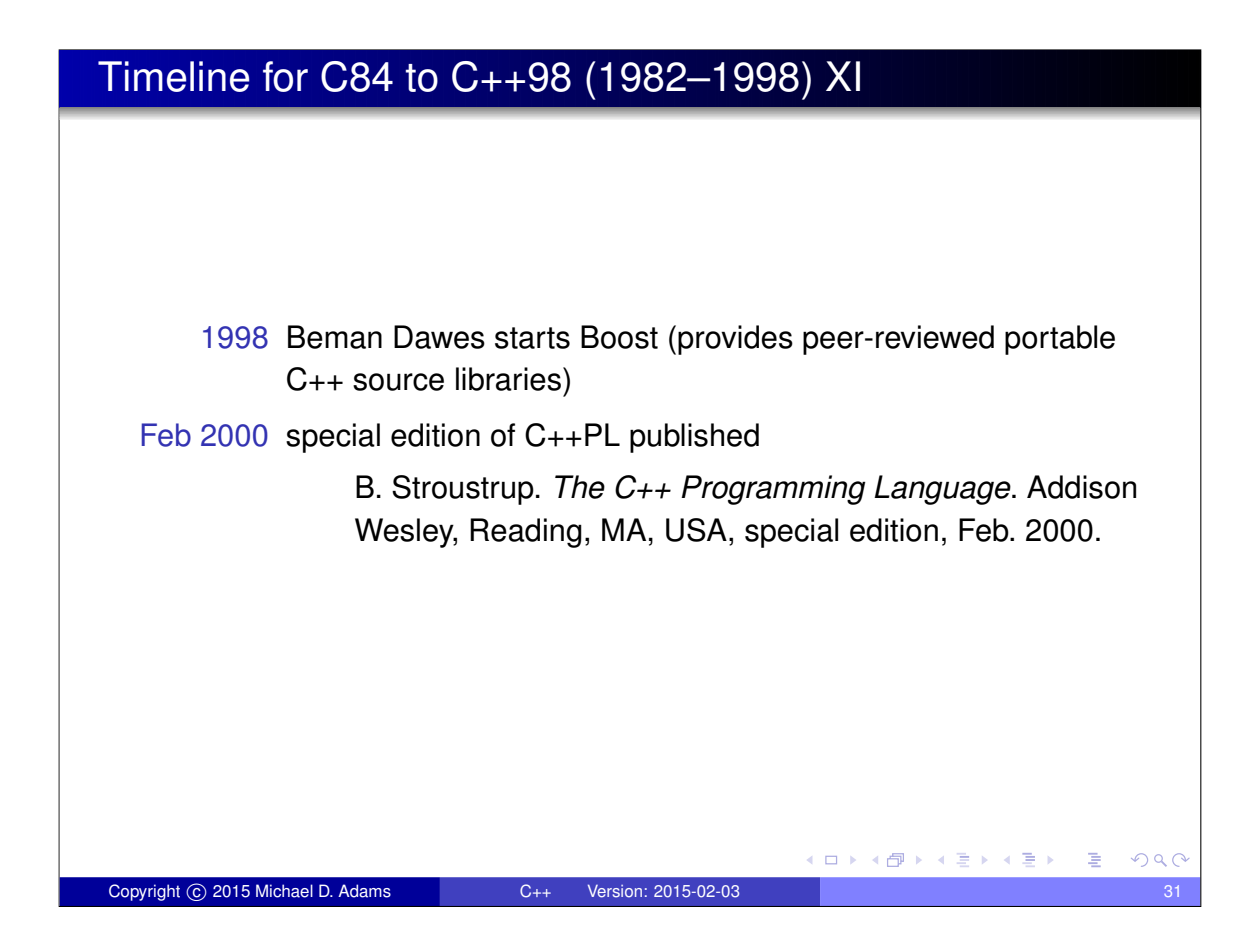

### Timeline After C++98 (1998–Present) I

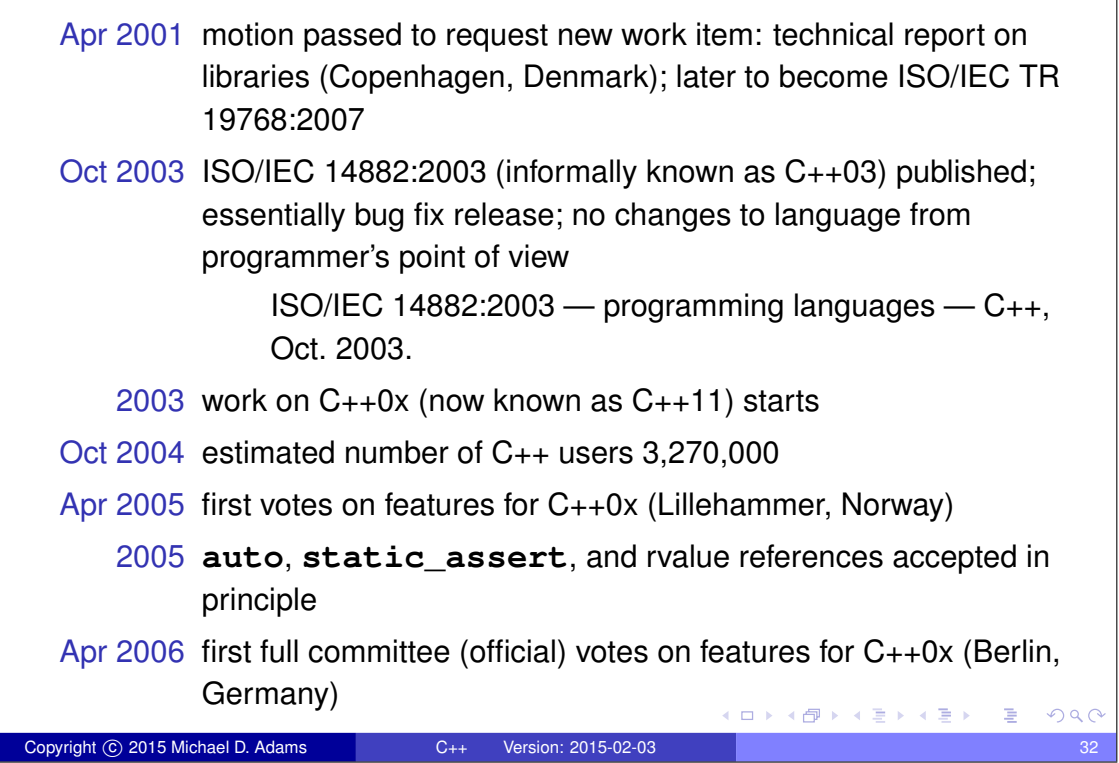

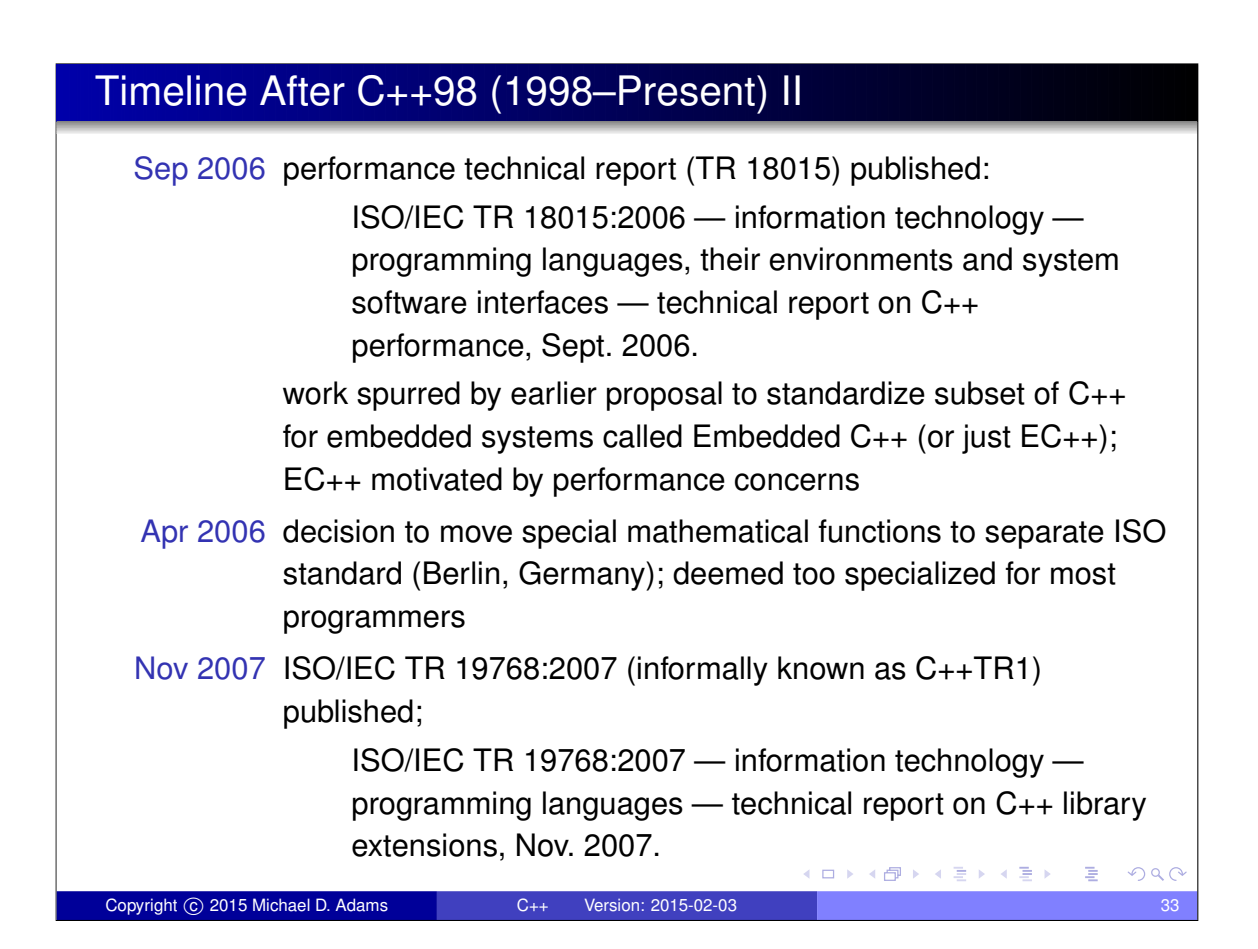

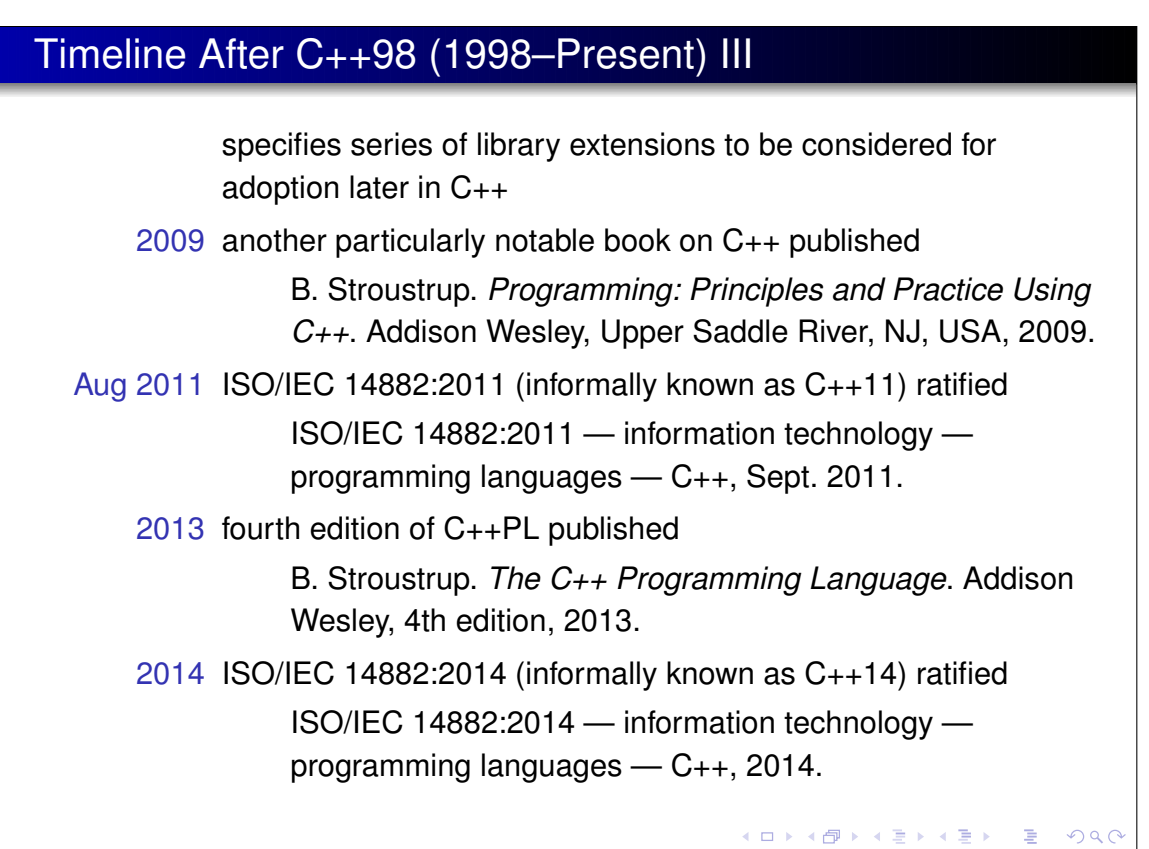

Copyright © 2015 Michael D. Adams C++ Version: 2015-02-03

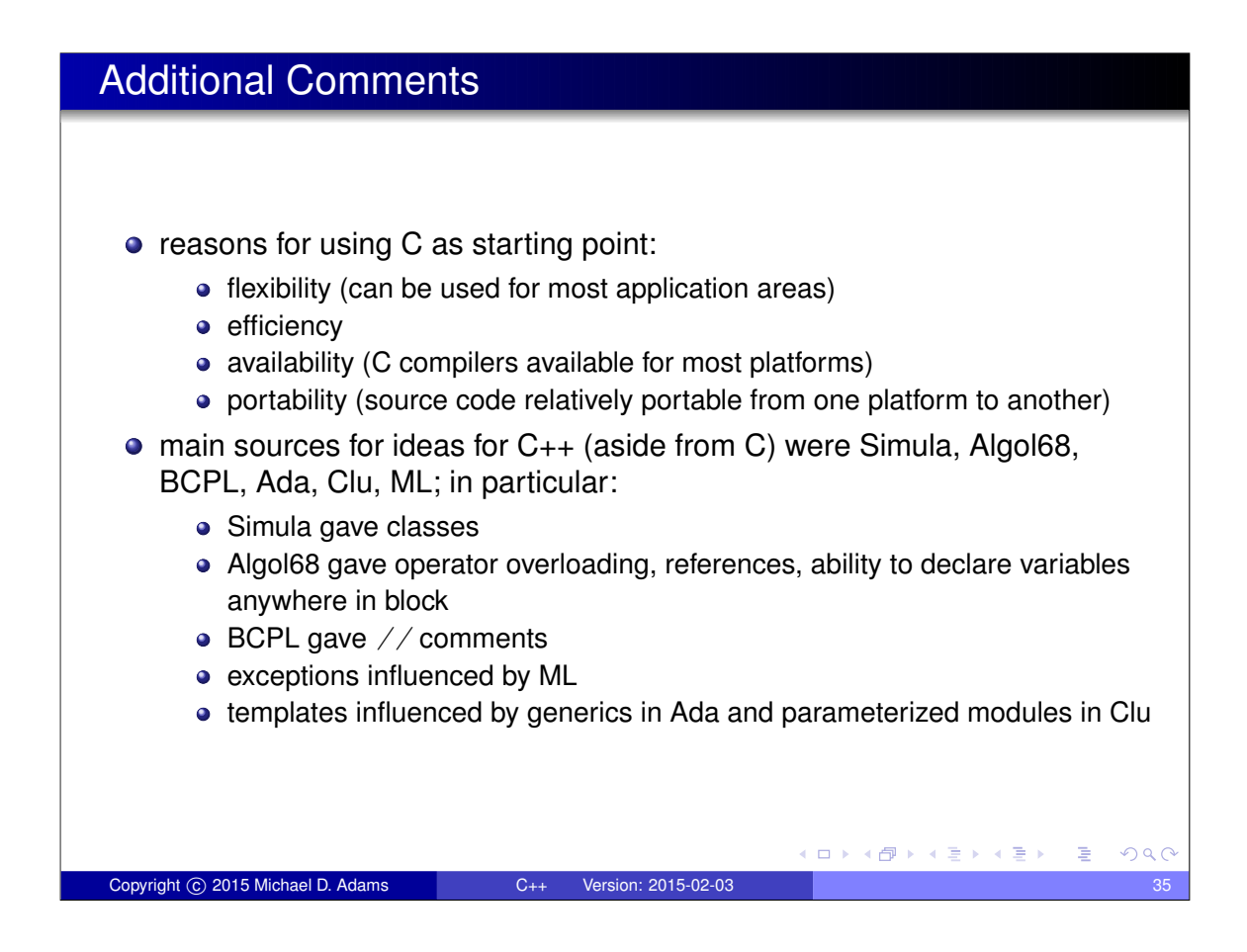

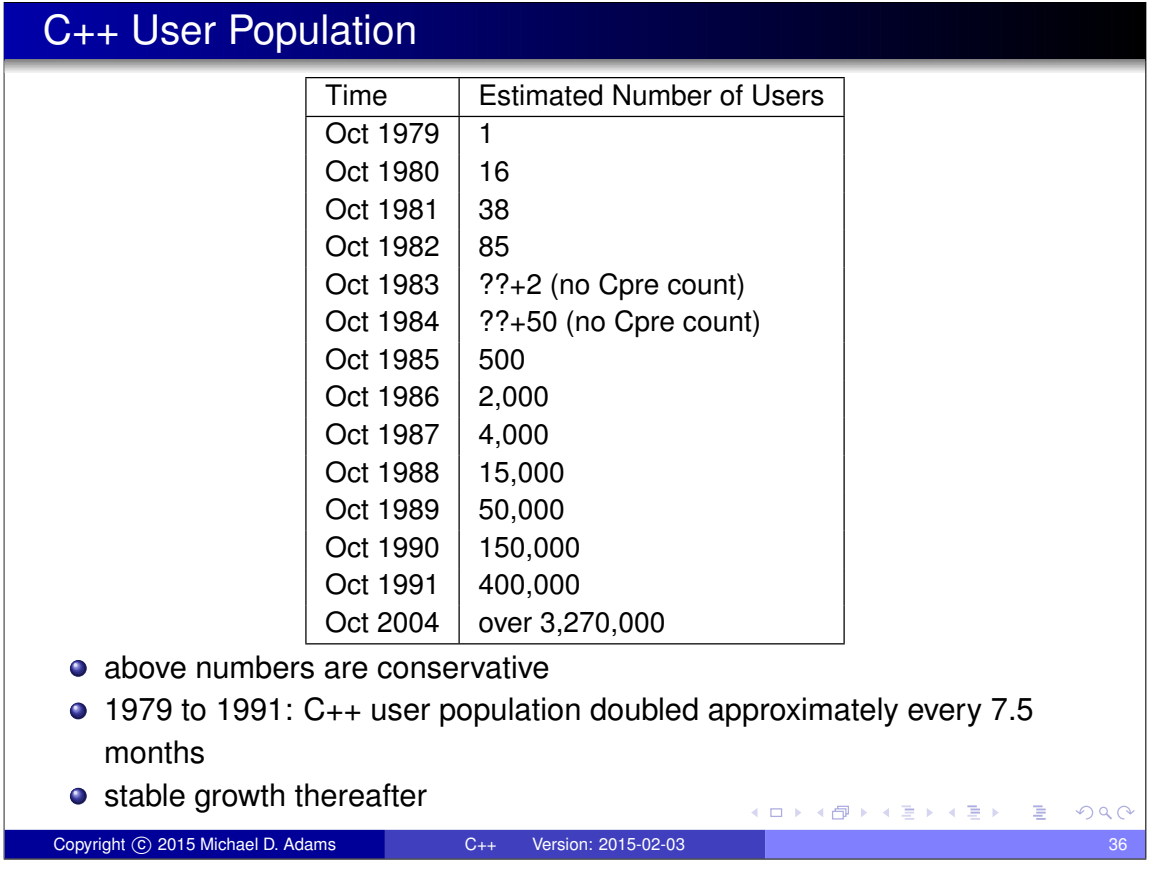

#### Success of C++

- C++ very successful programming language
- o not luck or solely because based on C
- efficient, provides low-level access to hardware, but also supports abstraction
- non-proprietary: in 1989, all rights to language transferred to standards bodies (first ANSI and later ISO) from AT&T
- multi-paradigm language, supporting procedural, object-oriented, generic, and functional (e.g., lambda functions) programming
- does not force particular programming style

Copyright © 2015 Michael D. Adams C++ Version: 2015-02-03

- **o** reasonably portable
- has continued to evolve, incorporating new ideas (e.g., templates, exceptions, STL)
- stable: high degree of compatibility with earlier versions of language
- very strong bias towards providing general-purpose facilities rather than more application-specific ones

 $\begin{array}{ccc} \leftarrow & \equiv & \rightarrow & \rightarrow & \equiv & \rightarrow \end{array}$ 

 $QQQ$ 

#### Application Areas

- **•** banking and financial (funds transfer, financial modelling, teller machines)
- classical systems programming (compilers, operating systems, device drivers, network layers, editors, database systems)
- **•** small business applications (inventory systems)
- **o** desktop publishing (document viewers/editors, image editing)
- **•** embedded systems (cameras, cell phones, airplanes, medical systems, appliances)
- **•** entertainment (games)
- **o** GUI
- hardware design and verification
- **•** scientific and numeric computation (physics, engineering, simulations, data analysis, geometry processing)
- **•** servers (web servers, billing systems)
- telecommunication systems (phones, networking, monitoring, billing, operations systems) ロトメ団トメミトメミト

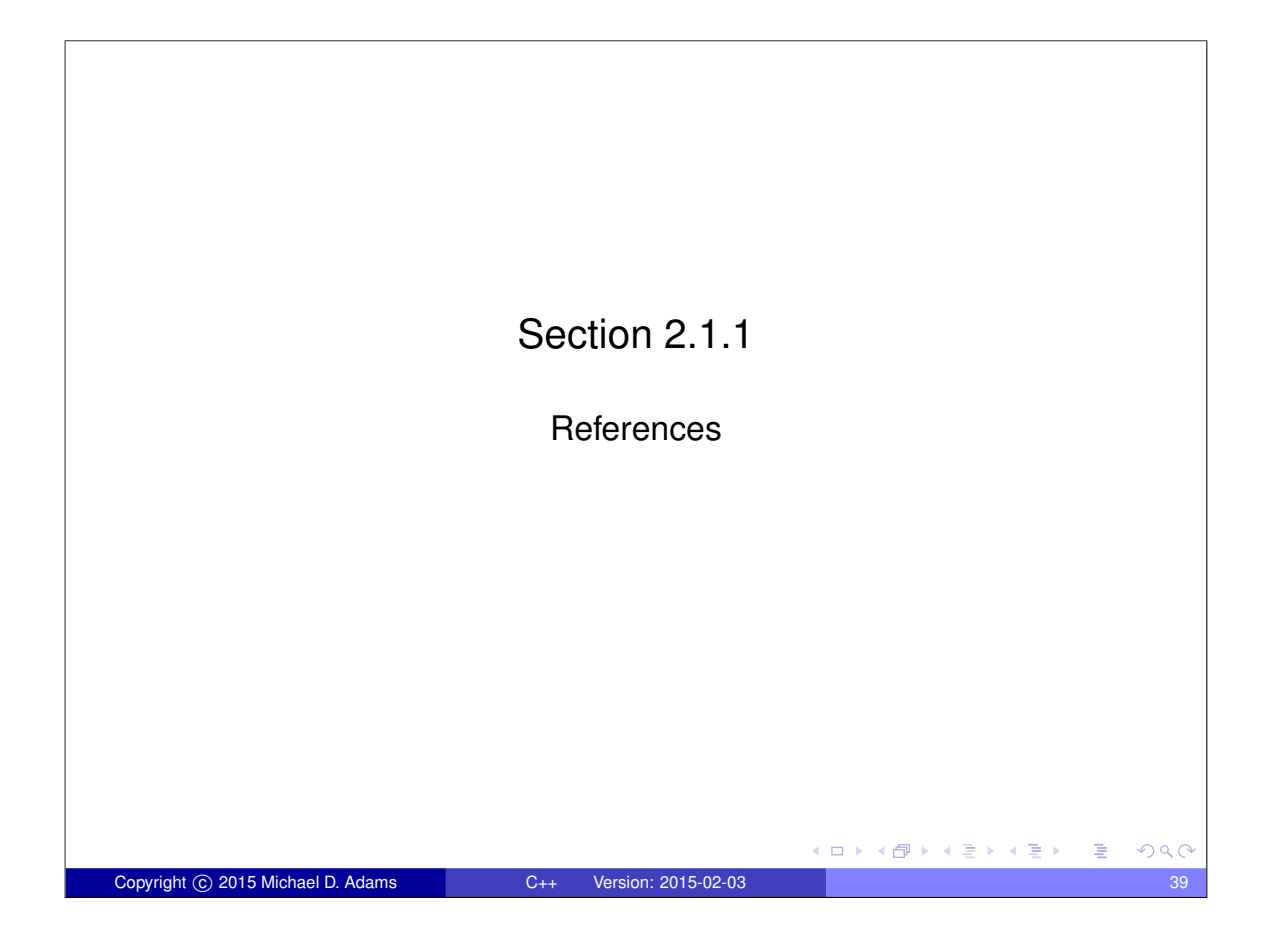

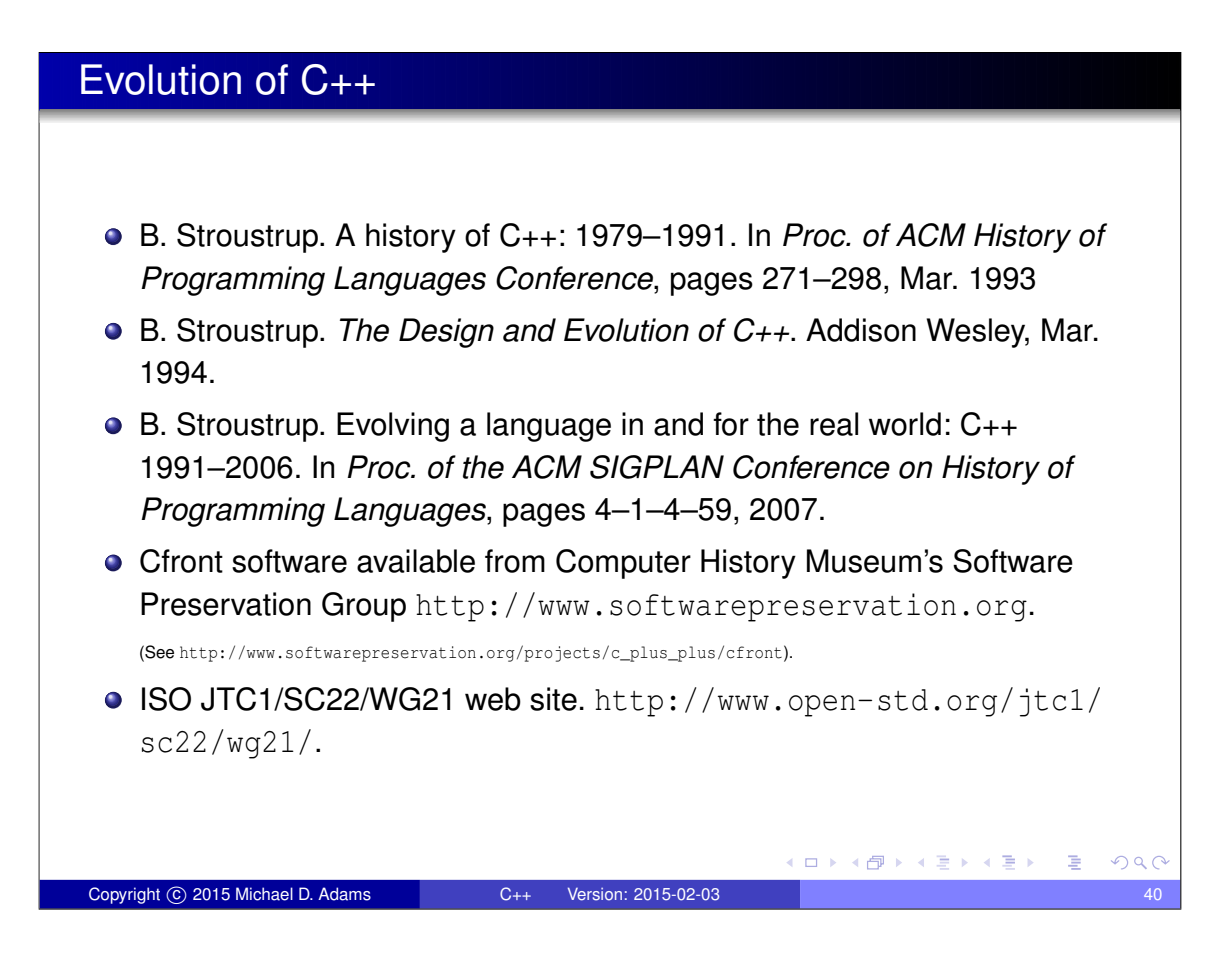

#### Standards Documents

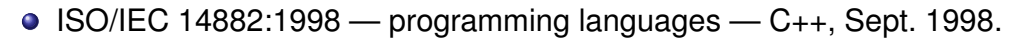

- $\bullet$  ISO/IEC 14882:2003 programming languages C++, Oct. 2003.
- ISO/IEC TR 18015:2006 information technology programming languages, their environments and system software interfaces technical report on C++ performance, Sept. 2006.
- ISO/IEC TR 19768:2007 information technology programming languages — technical report on C++ library extensions, Nov. 2007.
- ISO/IEC 14882:2011 information technology programming languages — C++, Sept. 2011.
- ISO/IEC 14882:2014 information technology programming  $languages - C_{++}$ , 2014.

Copyright © 2015 Michael D. Adams C++ Version: 2015-02-03

ISO JTC1/SC22/WG21 web site. http://www.open-std.org/jtc1/ sc22/wg21/.

《 ロ ▶ 《 母 ▶ 《 ヨ 》 《 ヨ 》 《 ヨ

 $\Box \rightarrow A \Box B \rightarrow A \Box B \rightarrow A \Box B \rightarrow$ 

 $200$ 

#### Section 2.2

Getting Started

#### hello Program: hello.cpp

```
1 #include < iostream >
\mathfrak{p}3 int main (int argc , char** argv )
4 \left\{ \right.5 std:: cout << "Hello, world!\n";
6 return 0;
7 }
 program prints message "Hello, world!" and then exits
 \bullet starting point for execution of C++ program is function called main; every
   C++ program must define function called main
 • #include preprocessor directive to include complete contents of file
 o iostream standard header file that defines various types and variables
```
**o** std:: cout is standard output stream (defaults to user's terminal)

Copyright C 2015 Michael D. Adams C++ Version: 2015-02-03 43

K ロ ▶ K 御 ▶ K 唐 ▶ K 唐 ▶ ○唐.

 $2Q$ 

 $\bullet \ll$  is output operator

related to I/O

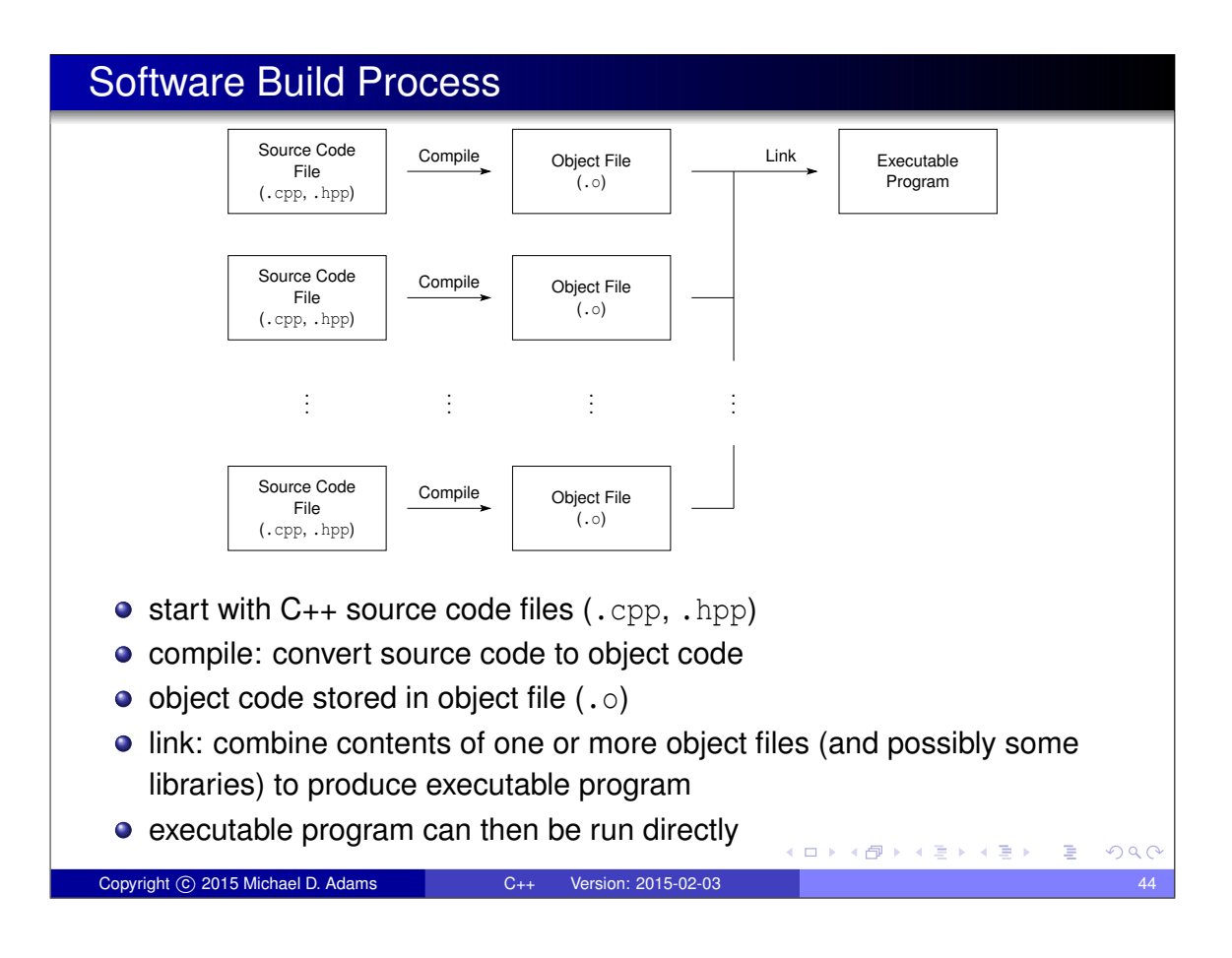

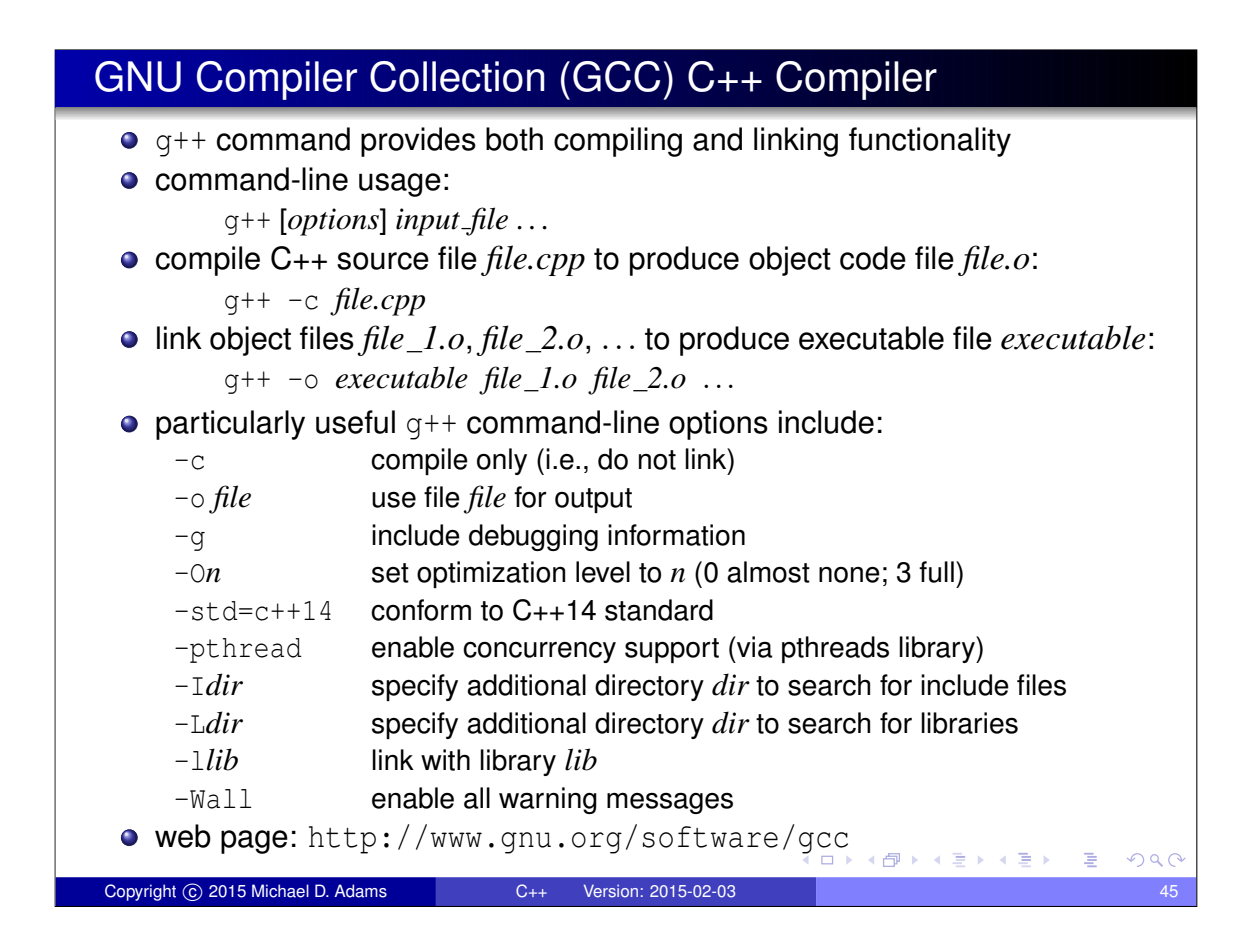

#### Manually Building hello Program

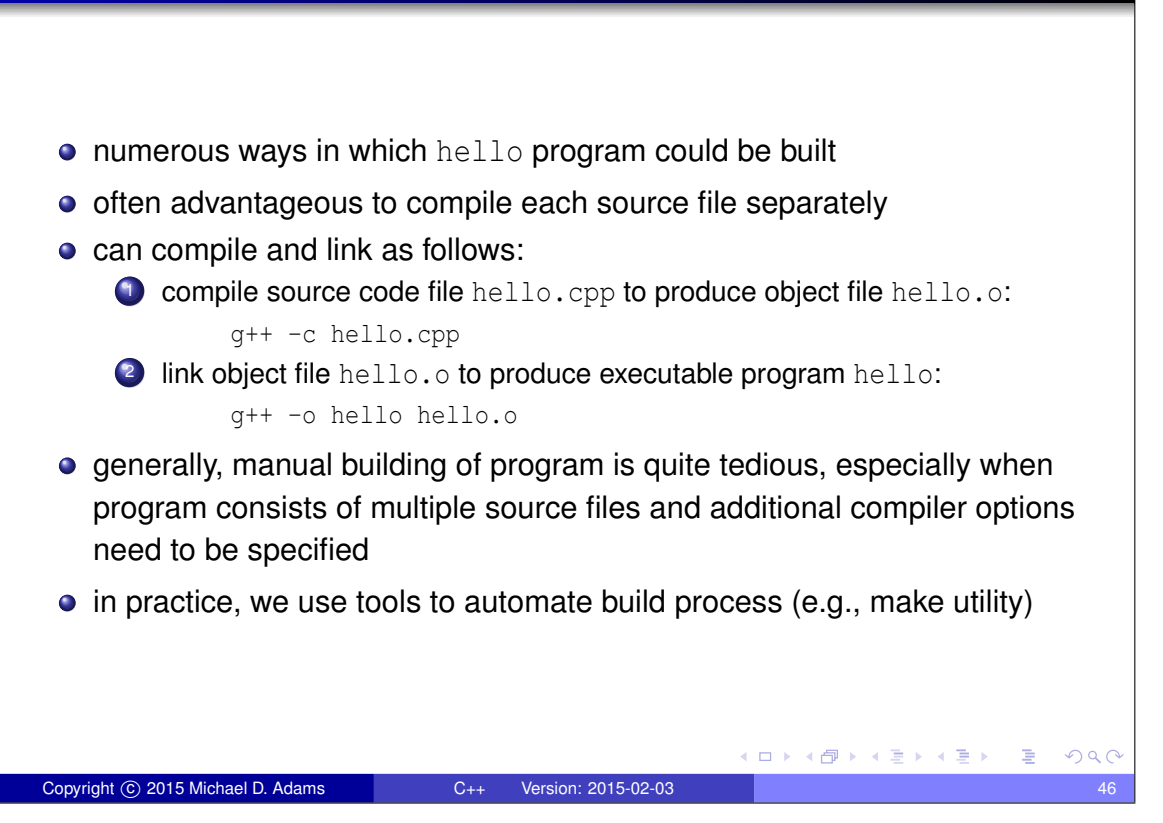

#### **Make**

- o make command
- controls generation of executables and/or other non-source files from program's source files
- **e** extremely popular tool for automating build process
- available on many platforms (e.g., Unix, Microsoft Windows, Mac OS X); used extensively on Unix systems
- very flexible
- **•** can handle building multiple programs consisting of hundreds of source files or single program consisting of only one source file
- can be used to build almost anything (i.e., need not be a program)
- $\bullet$  for example, all materials for this course typeset using  $\text{ETr}X$  (e.g., coursepack, slides, handouts, exams), and make utility used to compile LATEX source code into PDF documents

 $QQ$ 

 $OQC$ 

- o one of most popular implementations of make is GNU Make
- GNU Make web page: http://www.gnu.org/software/make

# make Command • target is something that can be built, typically (but not necessarily) file such as executable file or object file

- make command driven by data file called makefile
- **.** makefile usually named Makefile or makefile
- command-line usage:

make [*options*] [*targets*]

*targets*: one or more targets to be built

Copyright C 2015 Michael D. Adams C++ Version: 2015-02-03

- **by default, looks for makefile called** makefile and then Makefile
- if no targets are specified, will build first target specified in makefile
- only builds files that are out of date
- **o** options: additional options (see below)
- most common command-line options include:
	- -n show commands that would be executed but do not actually execute them

□ ▶ (伊 )

-f *makefile* use makefile *makefile*

```
Copyright © 2015 Michael D. Adams C++ Version: 2015-02-03
```
#### **Makefile**

- makefile specifies targets and rules for building targets
- each rule in makefile has following form:

*targets* : *prerequisites commands*

...

- indentation shown above must be with tab character and not spaces
- *targets*: list of one or more targets
- *prerequisites*: files on which targets depend (i.e., files used to produce targets)
- *commands*: actions that must be carried out to produce target from its prerequisites

Copyright © 2015 Michael D. Adams C++ Version: 2015-02-03 49

K ロ ▶ K @ ▶ K 할 ▶ K 할 ▶ → 할 → 9 Q @

#### Makefile for hello Program

```
1 # CXX: The C++ compiler command.
2 # CXXFLAGS: The C++ compiler options.
3 # LDFLAGS: The linker options (if any)
4 CXX = g++5 CXXFLAGS = -q -0
6 LDFLAGS =
7
8 # The all target builds all of the programs handled by
9 # the makefile.
10 all : hello
11
12 # The clean target removes all of the executable files
13 # and object files produced by the build process.
14 clean :
15 \text{mm}-f hello *. o
16
17 # The hello target builds the hello executable.
18 hello : hello .o
19 \longrightarrow$( CXX) $( CXXFLAGS) -0 $@ $^ $( LDFLAGS)
20
21 # Indicate that the all and clean targets do not
22 # correspond to actual files.
23 . PHONY : all clean
                                         K □ ▶ K @ ▶ K 할 ▶ K 할 ▶ .. 할 .. 900
Copyright © 2015 Michael D. Adams C++ Version: 2015-02-03 50
```
#### Commentary on Makefile for hello Program

- chain of dependencies:  $all \rightarrow \text{hello} \rightarrow \text{hello} \cdot o \rightarrow \text{hello} \cdot \text{cpp}$
- all target: builds all of the programs handled by the makefile (e.g., hello)
- hello target: compiles and links the hello program
- clean target: removes all of the executable files and object files produced by build process (e.g., hello, hello.o)
- $\bullet$  although all and clean have no special meaning to make, very common practice to provide targets with these particular names in all makefiles
- normally a target is associated with file of the same name
- phony target is target that is not associated with any file (e.g., all, clean)
- some special make variables:
	- \$@ target of the rule
	- \$< name of the first prerequisite

Copyright C 2015 Michael D. Adams C++ Version: 2015-02-03

\$ˆ names of all of the prerequisites with spaces between them

ロトメ団トメモトメモト、毛

ロトス何トスミトスミン

 $QQQ$ 

#### Source-Level Debuggers

- unfortunately, software does not always work as intended due to errors in code (i.e., bugs)
- how does one go about fixing bugs in time-efficient manner?
- **•** source-level debugger is essential tool
- single stepping: step through execution of code, one source-code line at a time
- breakpoints: pause execution at particular points in code
- watchpoints: pause execution when the value of variable is changed
- **•** print values of variables

### GNU Debugger (GDB)

- GNU Debugger (GDB) is powerful source-level debugger
- home page: http://www.gnu.org/software/gdb
- available on most platforms (e.g., Unix, Microsoft Windows)
- **o** most popular source-level debugger on Unix systems
- allows one to see what is happening inside program as it executes or what a program was doing at the moment it crashed

 $\square$ 

(母)

4 母

 $QQ$ 

- has all of the standard functionality of a source-level debugger (e.g., breakpoints, watchpoints, single-stepping)
- **o** qdb command
- command-line usage: gdb [*options*] *executable*

Copyright C 2015 Michael D. Adams C++ Version: 2015-02-03

#### gdb Commands

help

Print help information.

quit

Exit debugger.

run [*arglist*]

Start the program (with *arglist* if specified).

#### print *expr*

Display the value of the expression *expr*.

bt

Display a stack backtrace.

#### gdb Commands

list

Type the source code lines in the vicinity of where the program is currently stopped.

break *function*.

Set a breakpoint at function.

c

Continue running the program (e.g., after stopping at a breakpoint).

next

Execute the next program line, stepping over any function calls in the line. step

Execute the next program line, stepping into any function calls in the line.

□ ▶ (母 )

□ ▶ (伊)

医单头 化重

 $A \equiv \rightarrow A \equiv 0$ 

 $QQQ$ 

#### GNU Data Display Debugger (DDD)

Copyright C 2015 Michael D. Adams C++ Version: 2015-02-03

- graphical front-end to command-line debuggers such as GDB
- has some fancy graphical data display functionality
- all gdb commands available in text window, but can use graphical interface to enter commands as well
- home page: http://www.gnu.org/software/ddd
- **o** ddd command
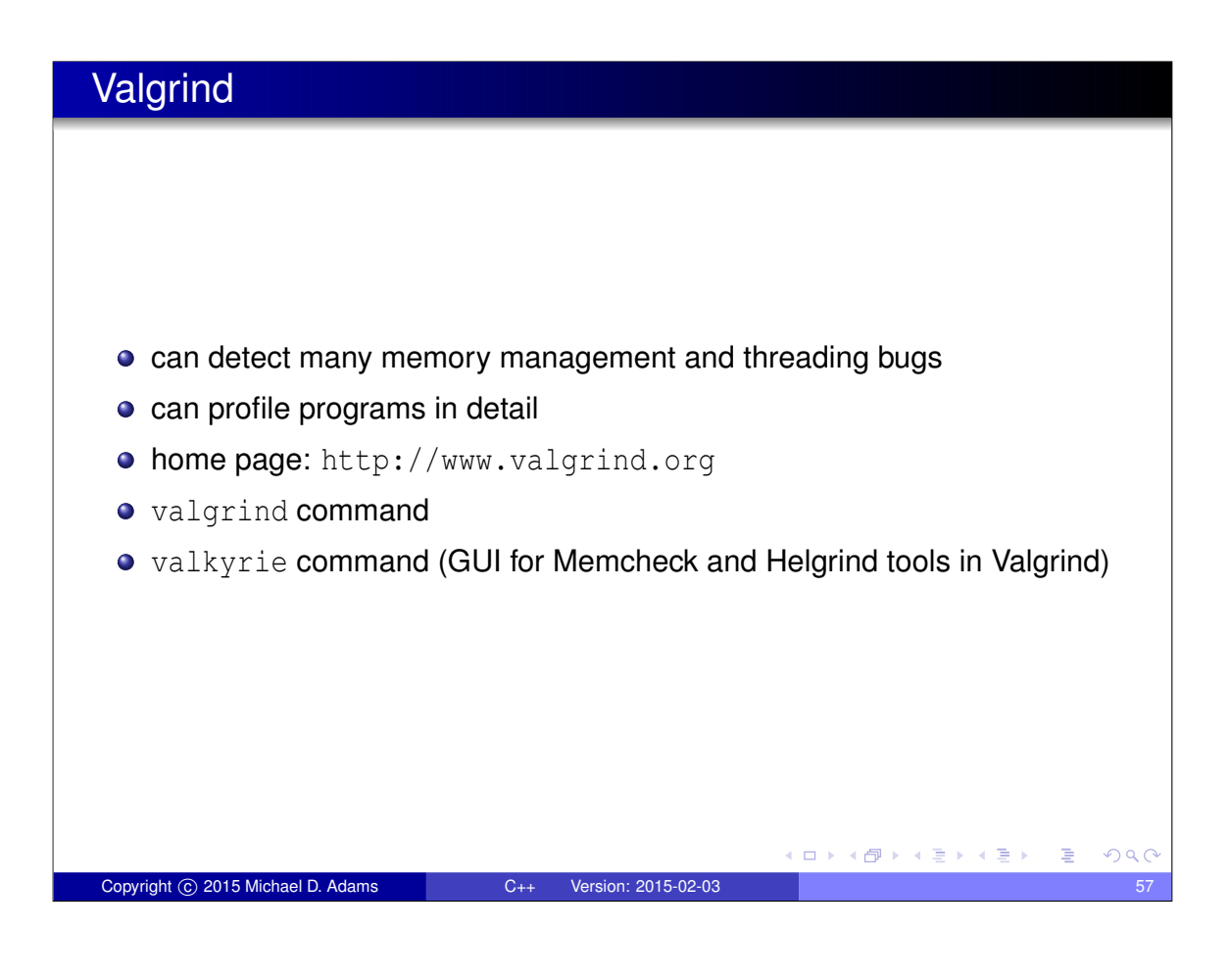

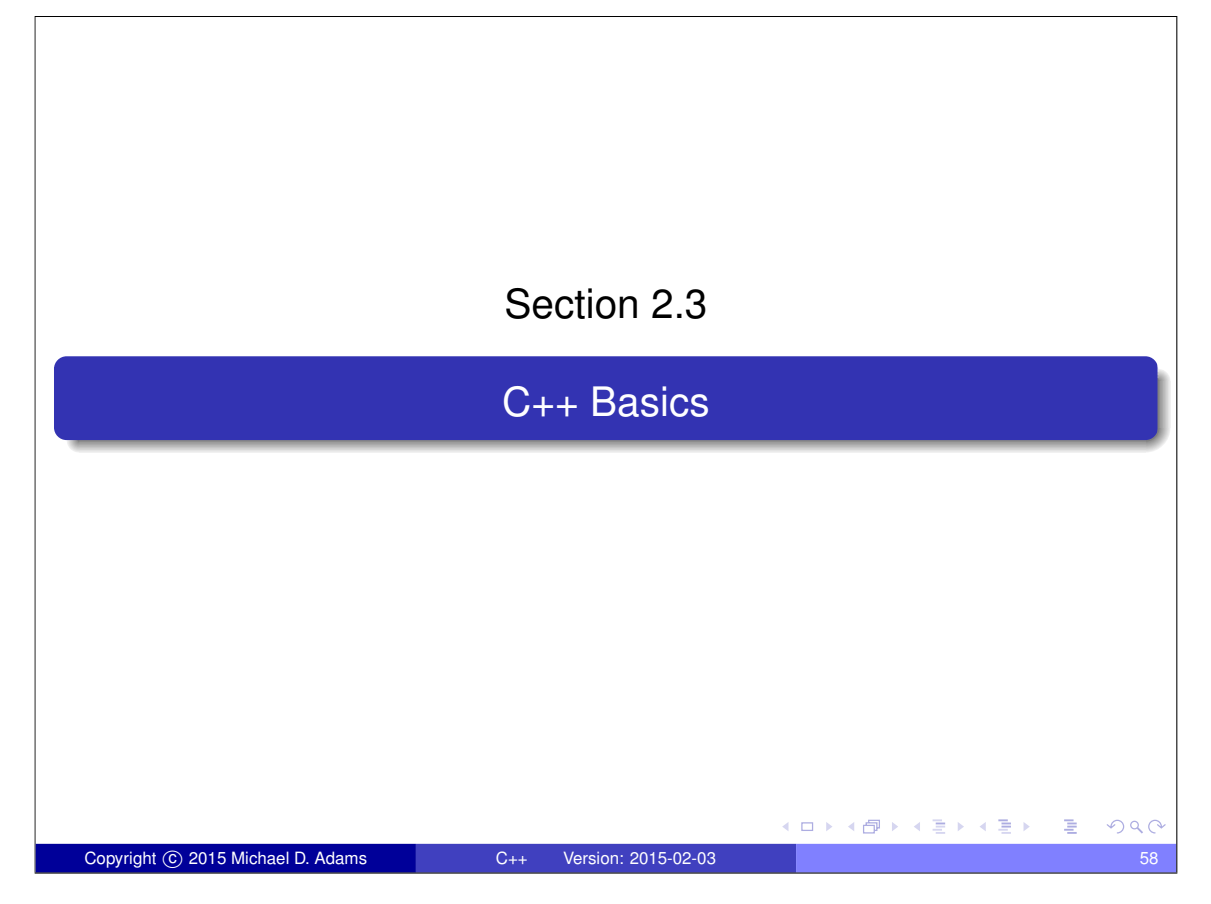

## The C++ Programming Language

- **•** created by Biarne Stroustrup of Bell Labs
- $\bullet$  originally known as C with Classes; renamed as C<sub>++</sub> in 1983
- most recent specification of language in ISO/IEC 14882:2014 (informally known as " $C++14$ ")
- next version of standard expected in 2017
- **o** procedural
- loosely speaking is superset of C
- directly supports object-oriented and generic programming
- o maintains efficiency of C
- application domains: systems software, application software, device drivers, embedded software, high-performance server and client applications, entertainment software such as video games, native code for Android applications

**≮ロト (母) (ミ) (ヨ)** 

 $\Rightarrow$ 

 $QQQ$ 

• greatly influenced development of C# and Java

Copyright © 2015 Michael D. Adams C++ Version: 2015-02-03

## **Comments** • two styles of comments provided **o** comment starts with  $//$  and proceeds to end of line • comment starts with  $/*$  and proceeds to first  $*/$ *// This is an example of a comment. /\* This is another example of a comment. \*/ /\* This is an example of a comment that spans multiple lines. \*/* comments of */\** ··· \*/ style *do not nest /\* /\* This sentence is part of a comment. \*/* This sentence is **not** part of any comment **and** will probably cause a compile error . \*/  $\Box \rightarrow \neg \left( \frac{\partial}{\partial \theta} \right) \rightarrow \neg \left( \frac{\partial}{\partial \theta} \right) \rightarrow \neg \left( \frac{\partial}{\partial \theta} \right) \rightarrow \neg \left( \frac{\partial}{\partial \theta} \right) \rightarrow \Box$  $OQC$ Copyright © 2015 Michael D. Adams C++ Version: 2015-02-03

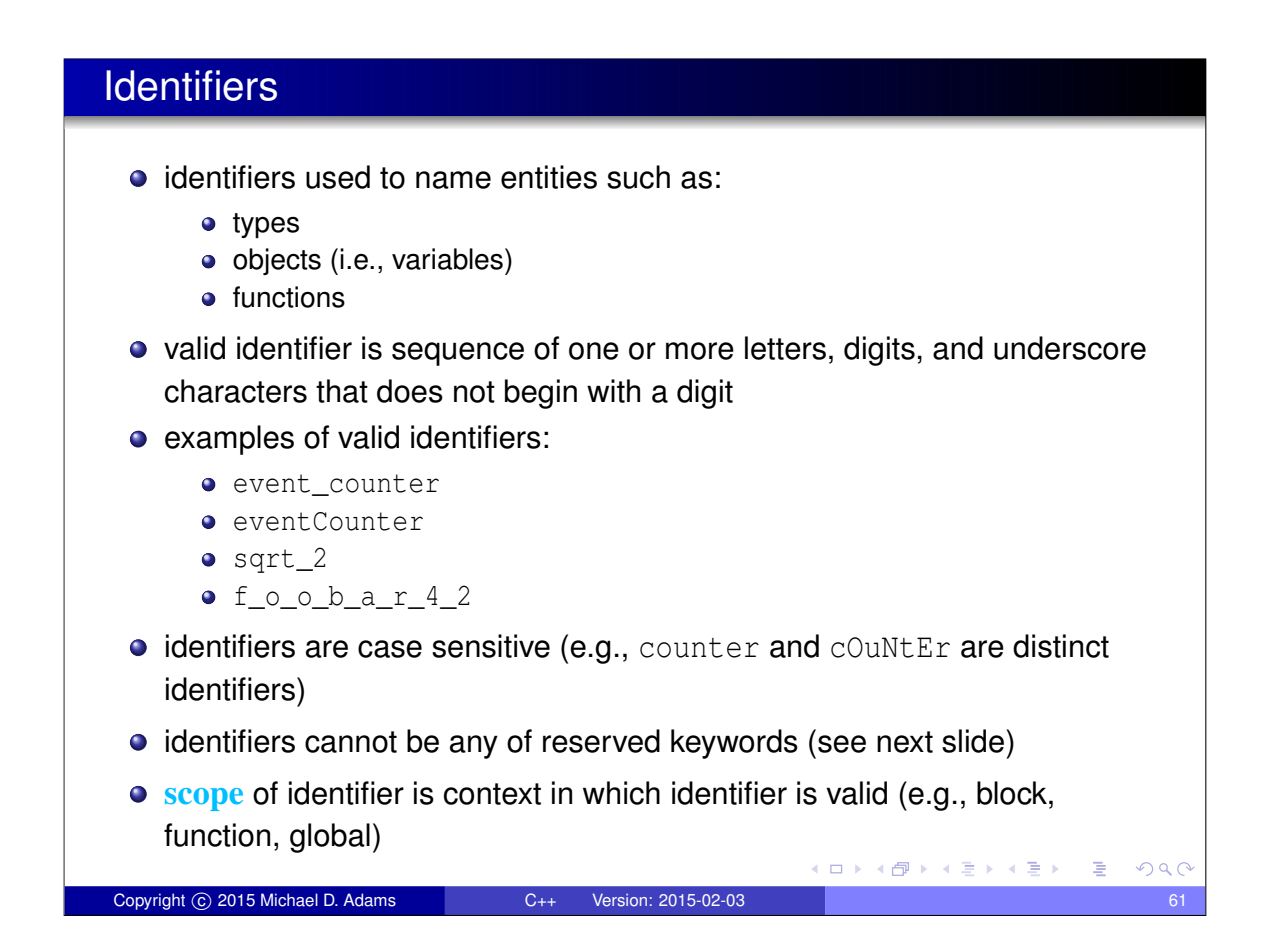

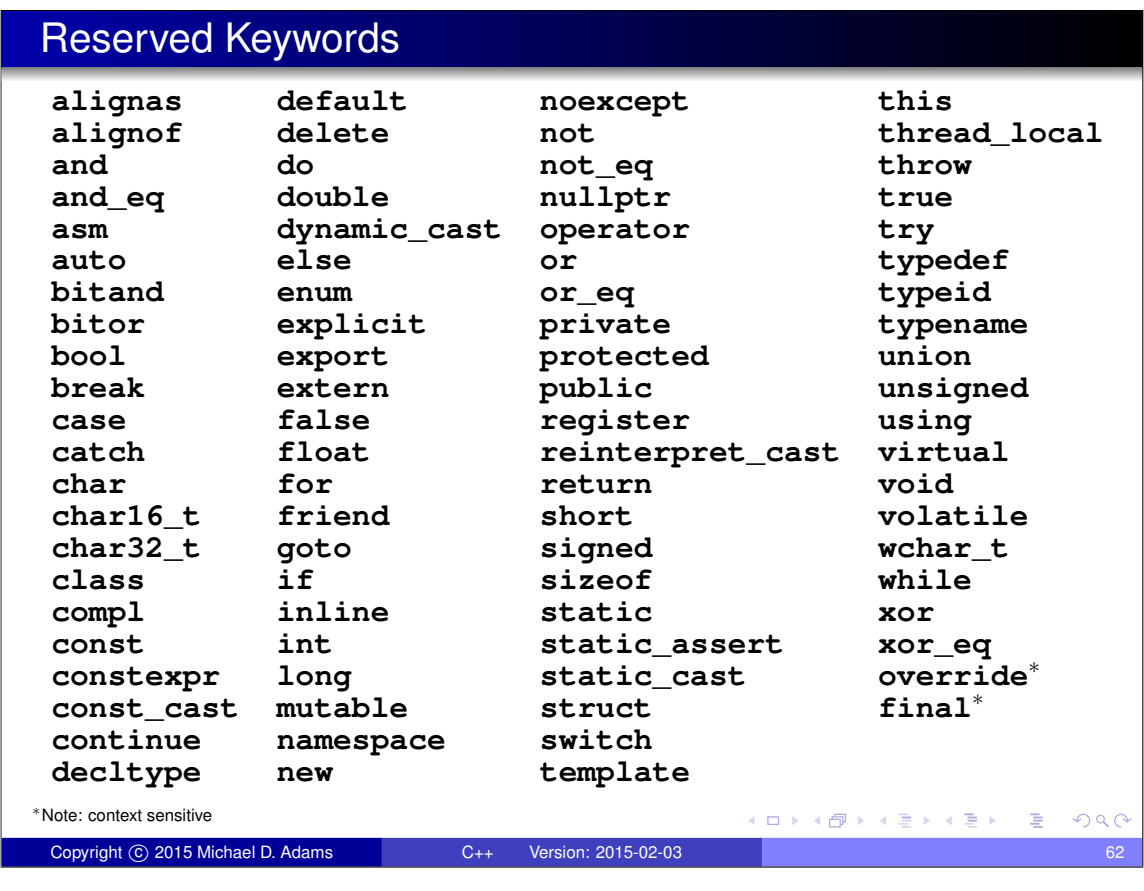

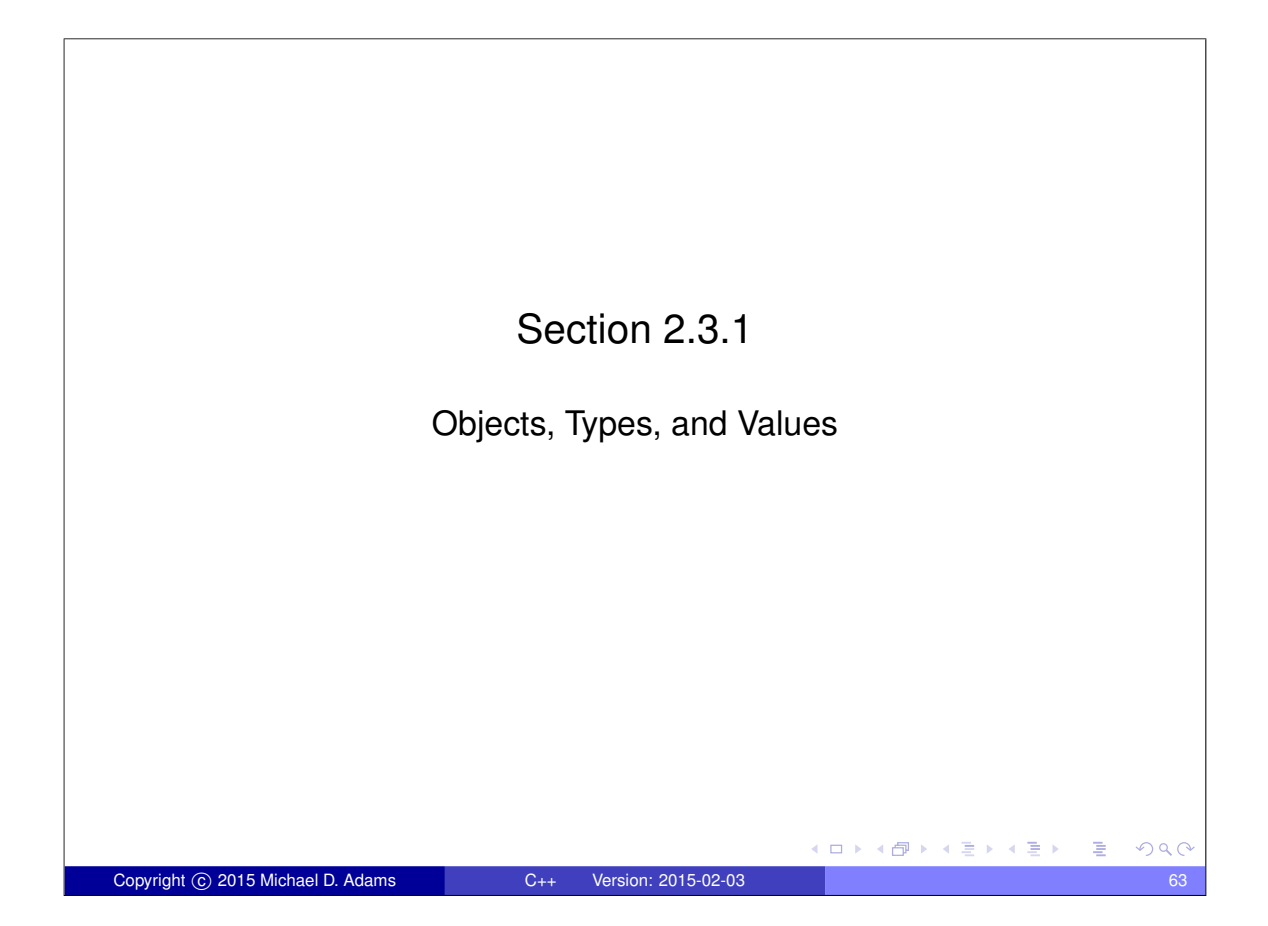

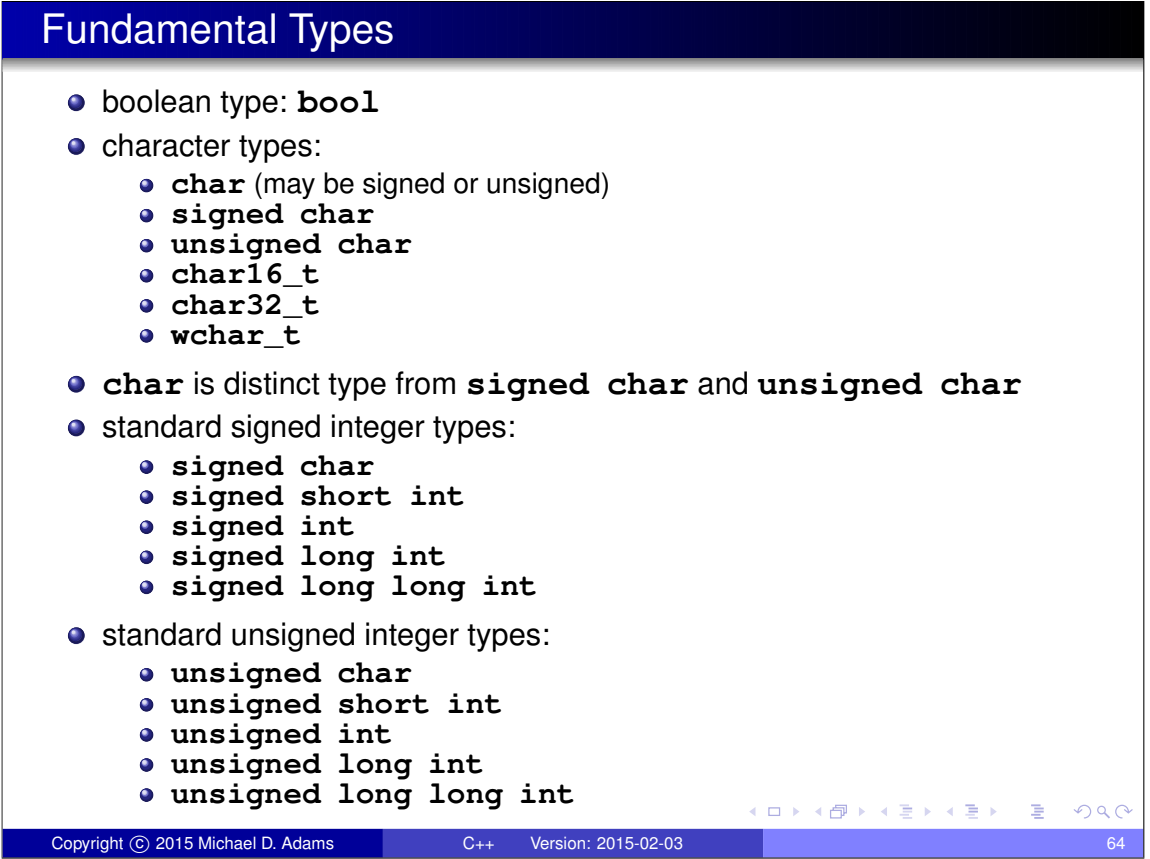

## Fundamental Types (Continued)

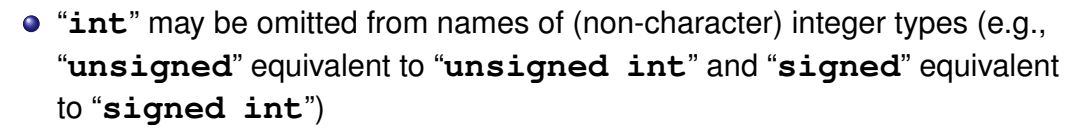

- **"signed**" may be omitted from names of signed integer types, excluding **signed char** (e.g., "**int**" equivalent to "**signed int**")
- boolean, character, and (signed and unsigned) integer types collectively called **integral types**

イロト イ押 トイヨ トイヨ トー

 $\Rightarrow$ 

 $2Q$ 

- floating-point types:
	- **float**
	- **double**
	- **long double**
- void (i.e., incomplete/valueless) type: **void**

Copyright © 2015 Michael D. Adams C++ Version: 2015-02-03

• null pointer type: std::nullptr\_t

## **Literals** *literal* (a.k.a. literal constant) is value written exactly as it is meant to be interpreted examples of literals: "Hello, world" "Bjarne"  $' a'$  $' A'$ 123 -123 123U 1'000'000'000 3.1415 -1.0L -1.23456789e-10  $\Box \rightarrow 4 \exists \overline{P} \rightarrow 4 \; \overline{R} \rightarrow 4 \; \overline{R} \rightarrow$ Copyright © 2015 Michael D. Adams C++ Version: 2015-02-03

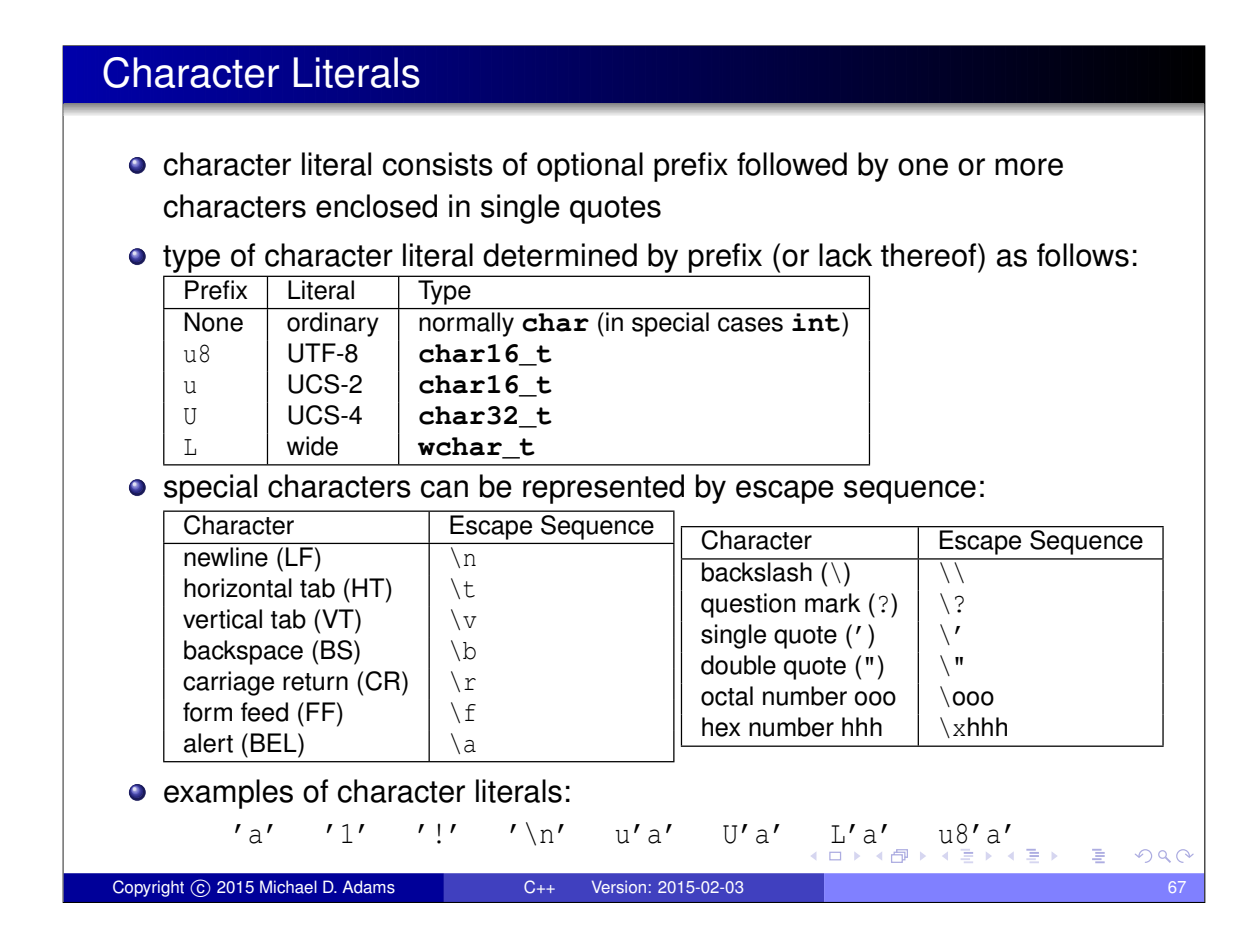

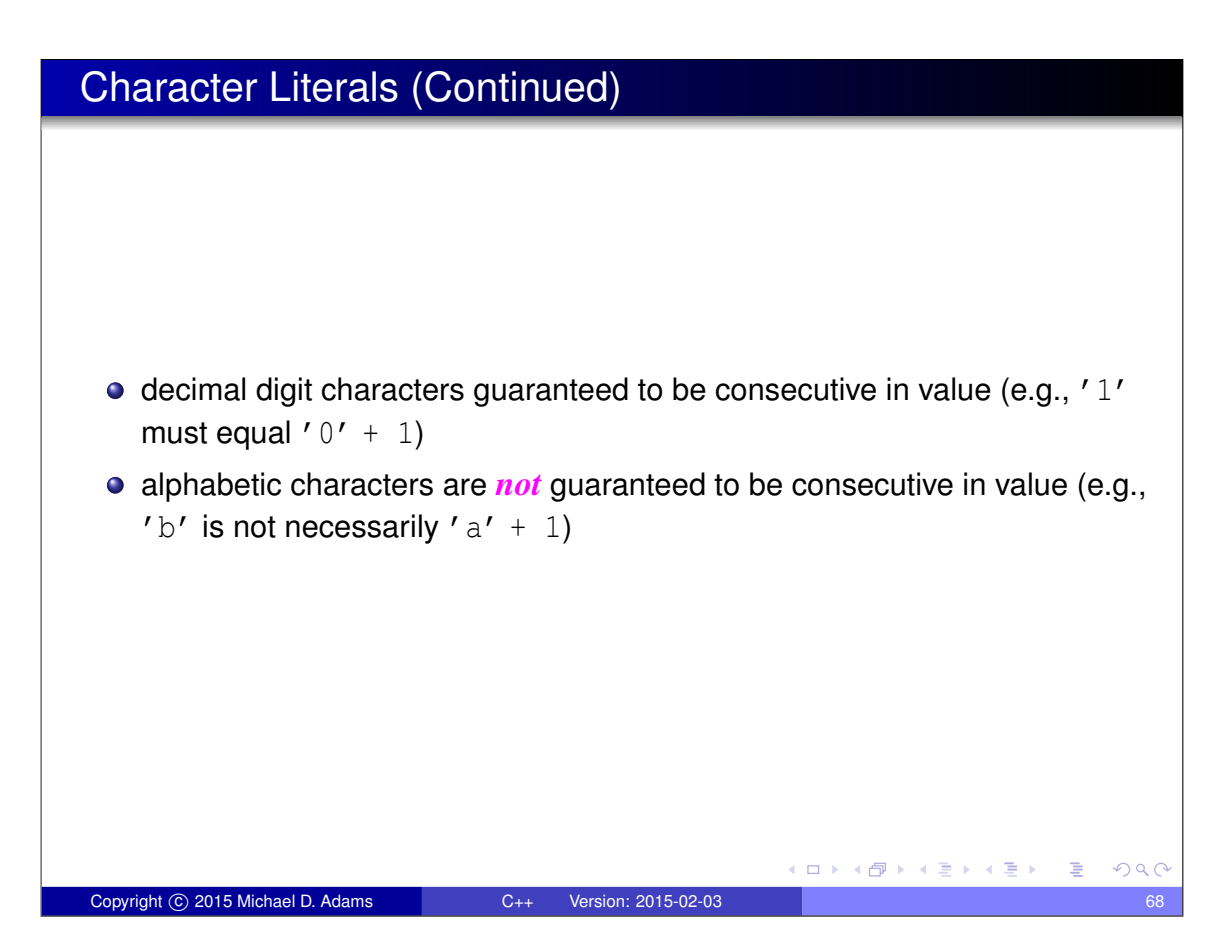

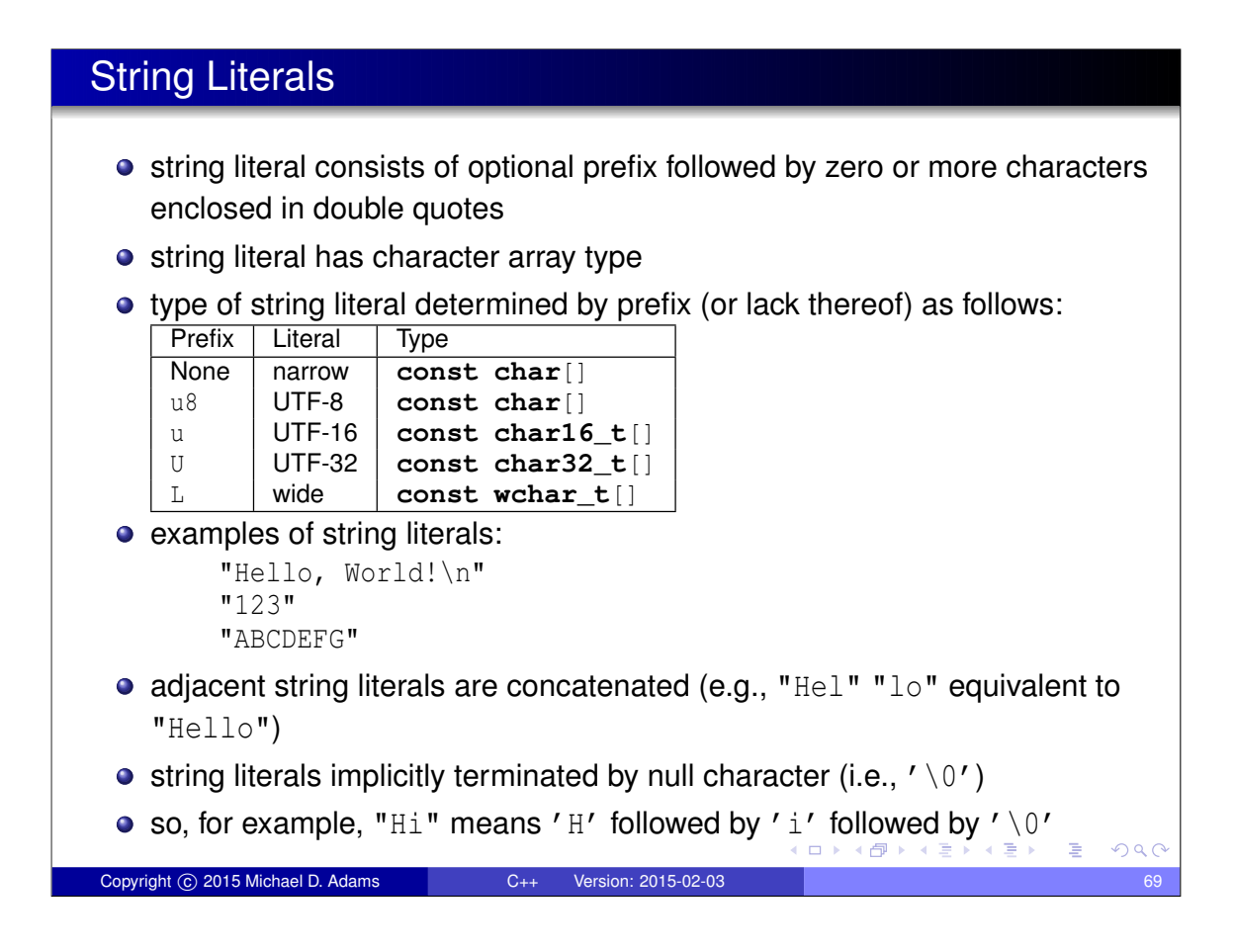

#### Integer Literals **o** can be specified in decimal, binary, hexadecimal, and octal • number base indicated by prefix (or lack thereof) as follows: Prefix | Number Base None decimal Leading  $0 \mid \text{octal}$  $0<sub>b</sub>$  or  $0<sub>B</sub>$  binary  $0x$  or  $0x$  | hexadecimal • various suffixes can be specified to control type of literal: u or U • l or L • both u or U and 1 or L ll or LL • both u or U and 11 or LL • can use single quote as digit separator (e.g., 1'000'000) • examples of integer literals: 42 -123 1'000'000'000'000ULL 0xdeadU  $OQC$ Copyright © 2015 Michael D. Adams C++ Version: 2015-02-03

## Integer Literals (Continued)

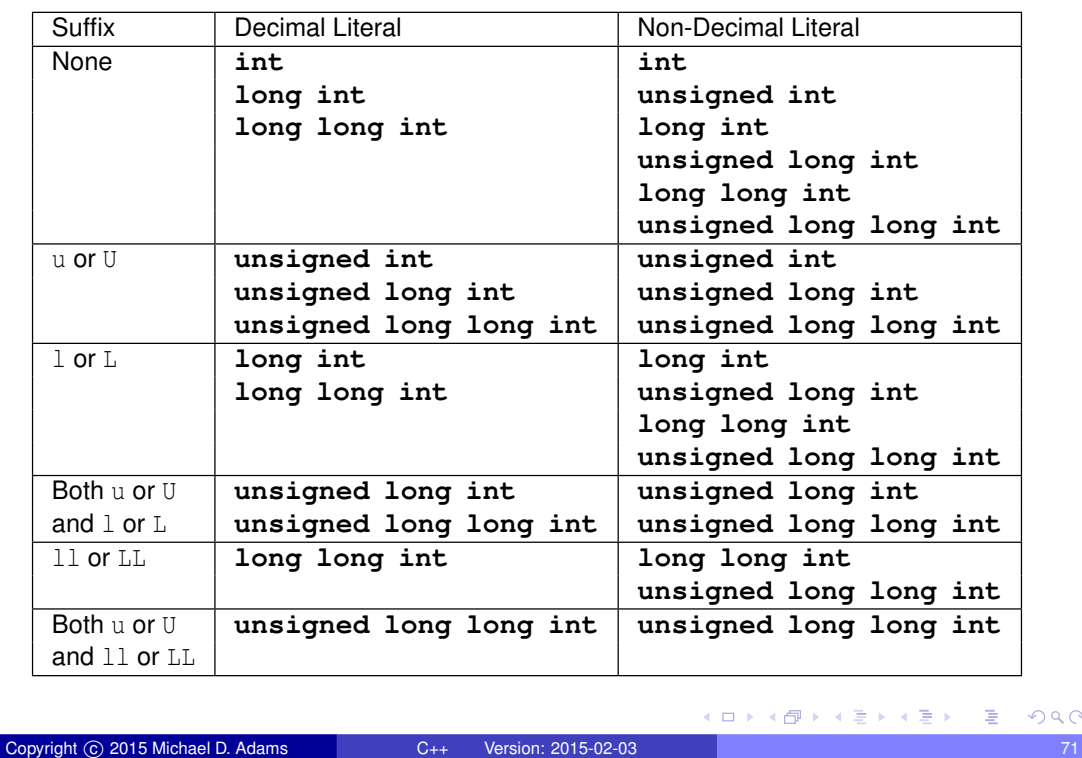

## Floating-Point Literals

type of literal indicated by suffix (or lack thereof) as follows:

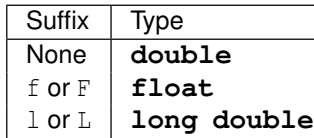

examples of **double** literals:

-1.5 1.414 1.25e-8

examples of **float** literals:

-1.5f 1.414F 1.25e-8f

#### examples of **long double** literals:

```
-1.5L
1.25e-20L
```
Copyright © 2015 Michael D. Adams C++ Version: 2015-02-03

◆ロト→個ト→重ト→重ト→重

 $299$ 

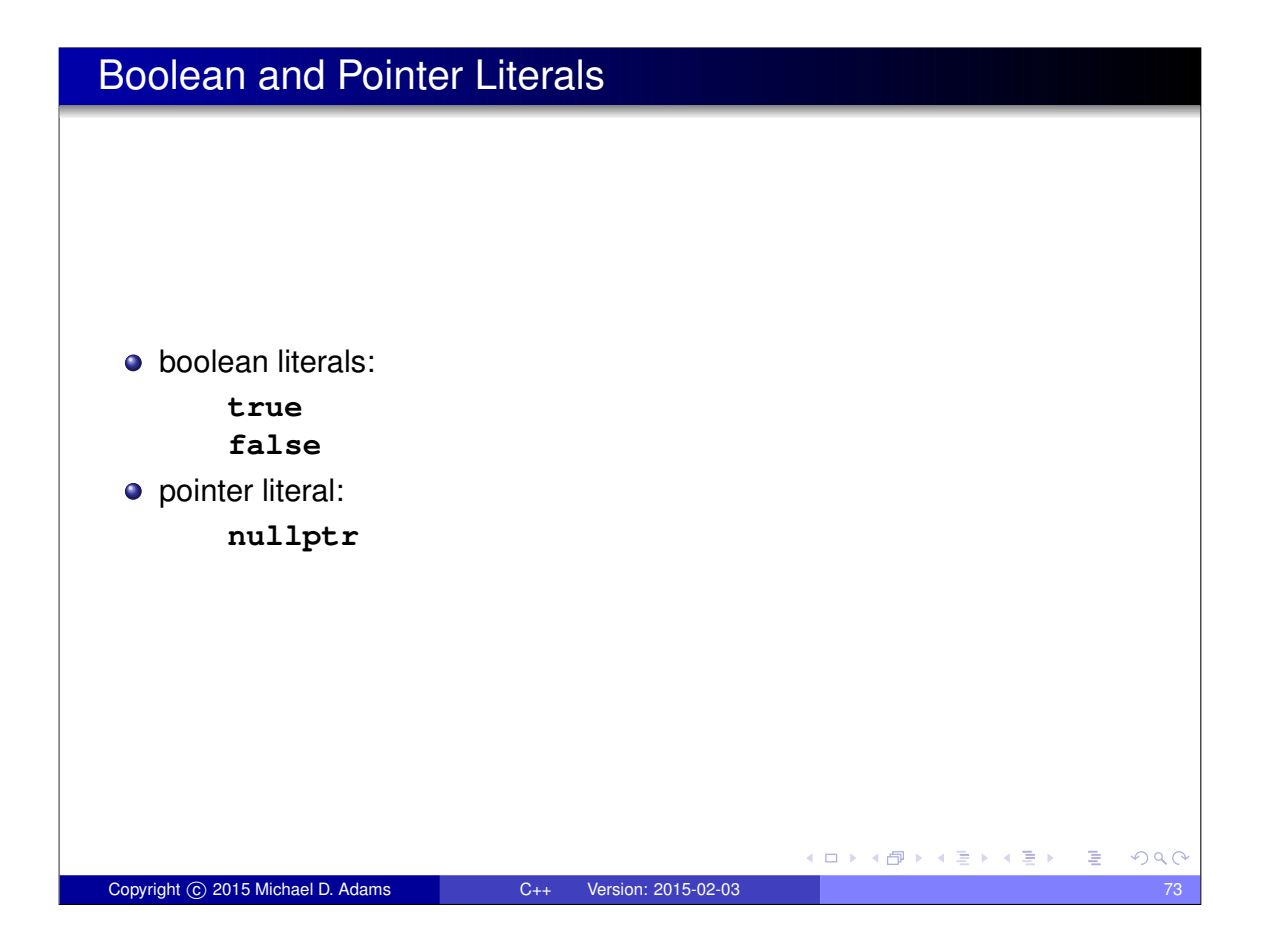

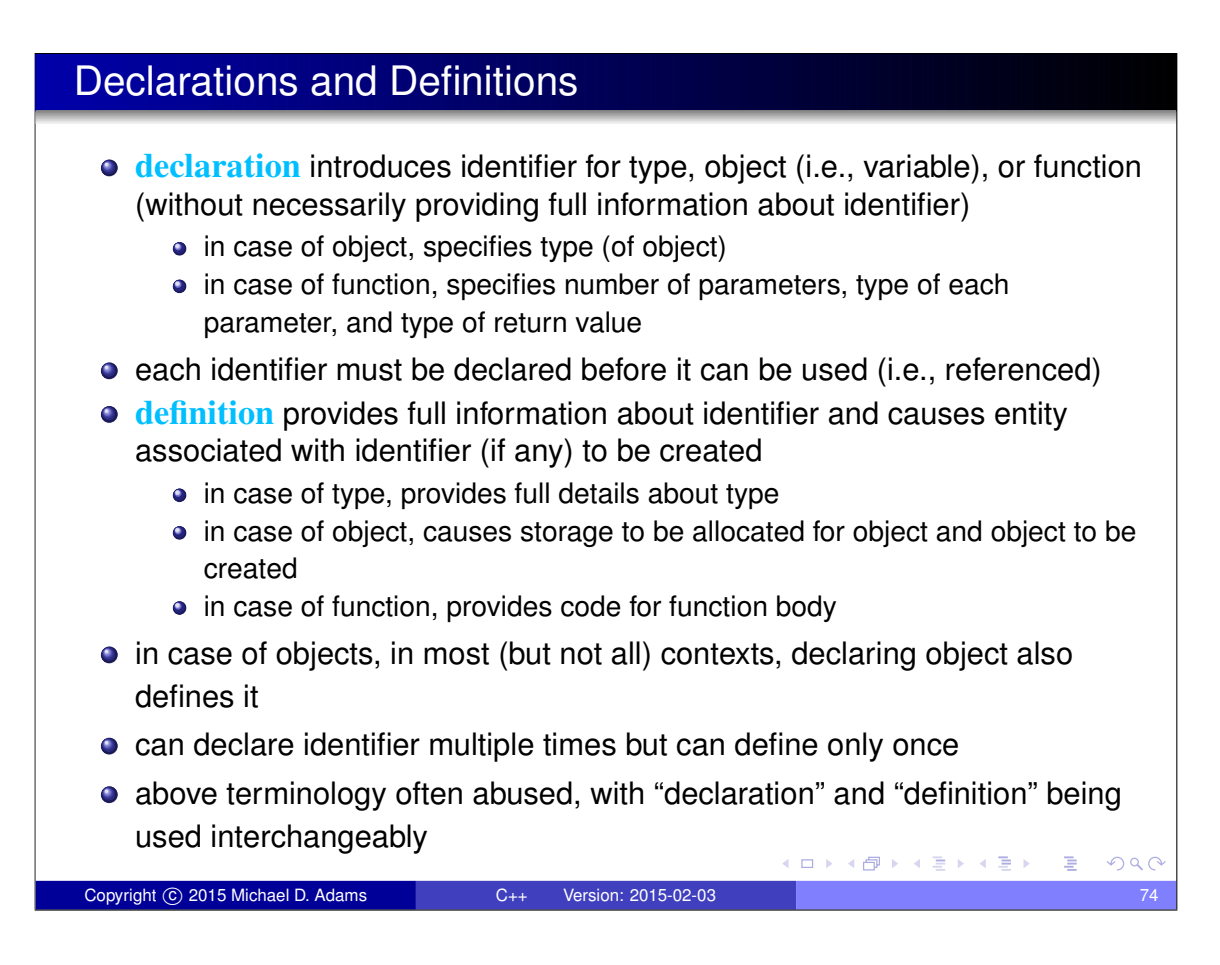

## Examples of Declarations and Definitions

Copyright © 2015 Michael D. Adams C++ Version: 2015-02-03

```
int count; // declare and define count
extern double alpha; // (only) declare alpha
void func () { // declare and define func
    int n; // declare and define n
    double x = 1.0; // declare and define x
    // ...
}
bool isOdd (int); // declare isOdd
bool isOdd (int x ); // declare isOdd (x ignored)
bool isOdd (int x) { // declare and define isOdd
    return x % 2;
}
struct Thing ; // declare Thing
struct Vector2 { // declare and define Vector2
    double x;
    double y;
};
                                     K ロ K イヨ K イミ K K ミ K ショーク Q Q Q
```
### Arrays

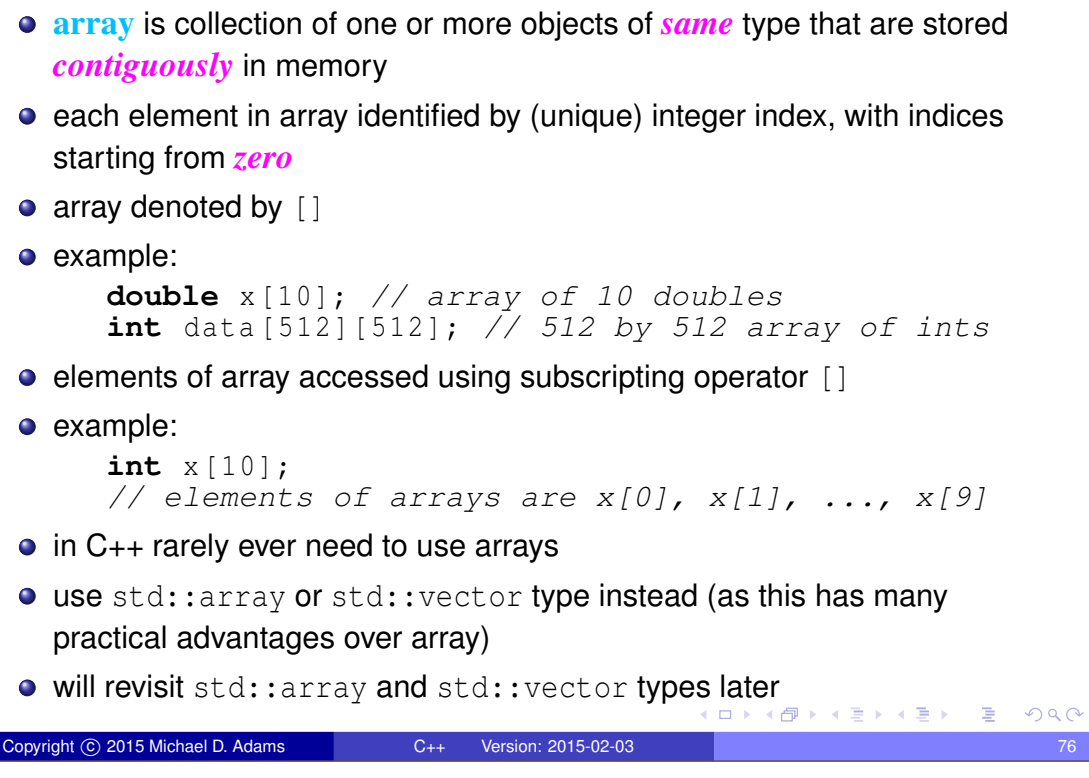

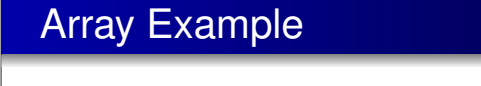

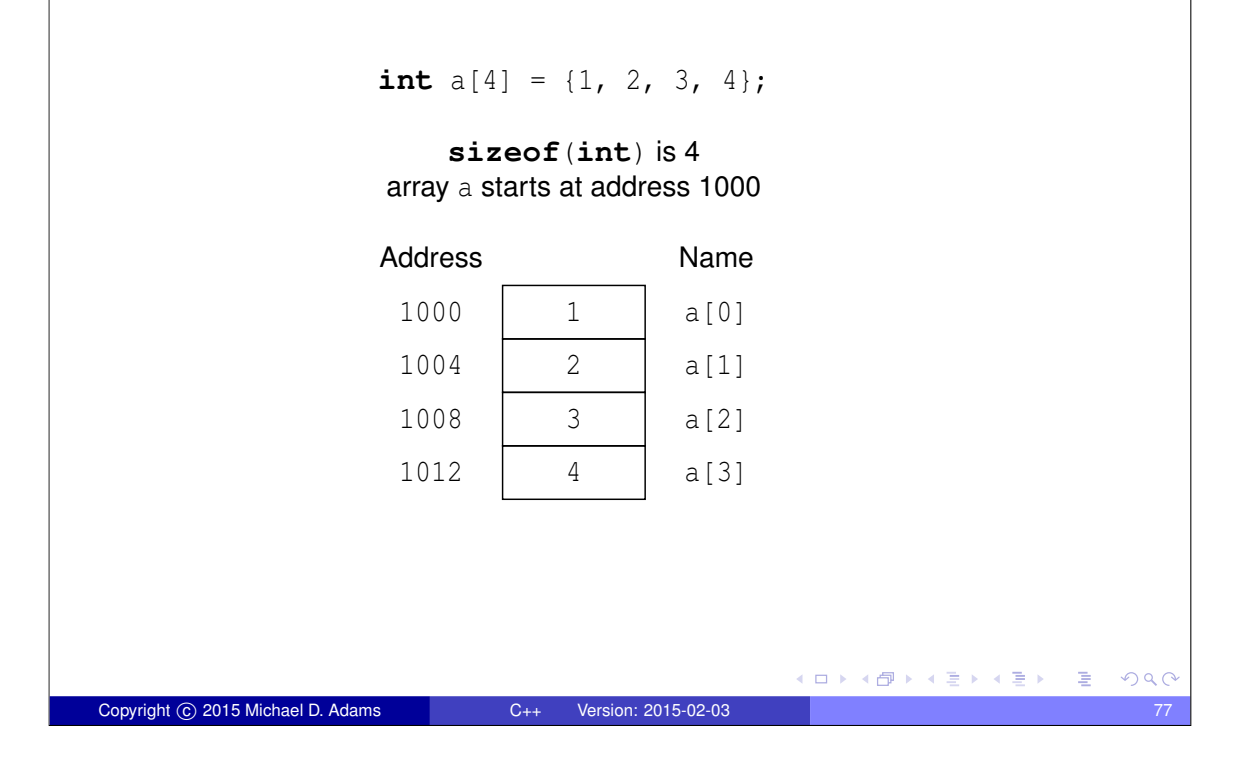

## **Pointers**

- **Pointer** is object whose value is address in memory where another object is stored
- $\bullet$  pointer to object of type  $T$  denoted by  $T^*$
- **null pointer** is special pointer value that does not refer to any valid memory location
- $\bullet$  null pointer value provided by nullptr keyword
- accessing object to which pointer refers called **dereferencing**
- $\bullet$  if p is pointer, \*p is object to which pointer refers (i.e., "\*" is dereference operator)
- if x is object of type  $T$ ,  $&x$  is address of object (which has type  $T^*$ )
- example:

```
char c;
char* cp = nullptr; // cp is pointer to char
char* cp2 = &c; // cp2 is pointer to char
```
(ロ) (個) (星) (星)

# Pointer Example

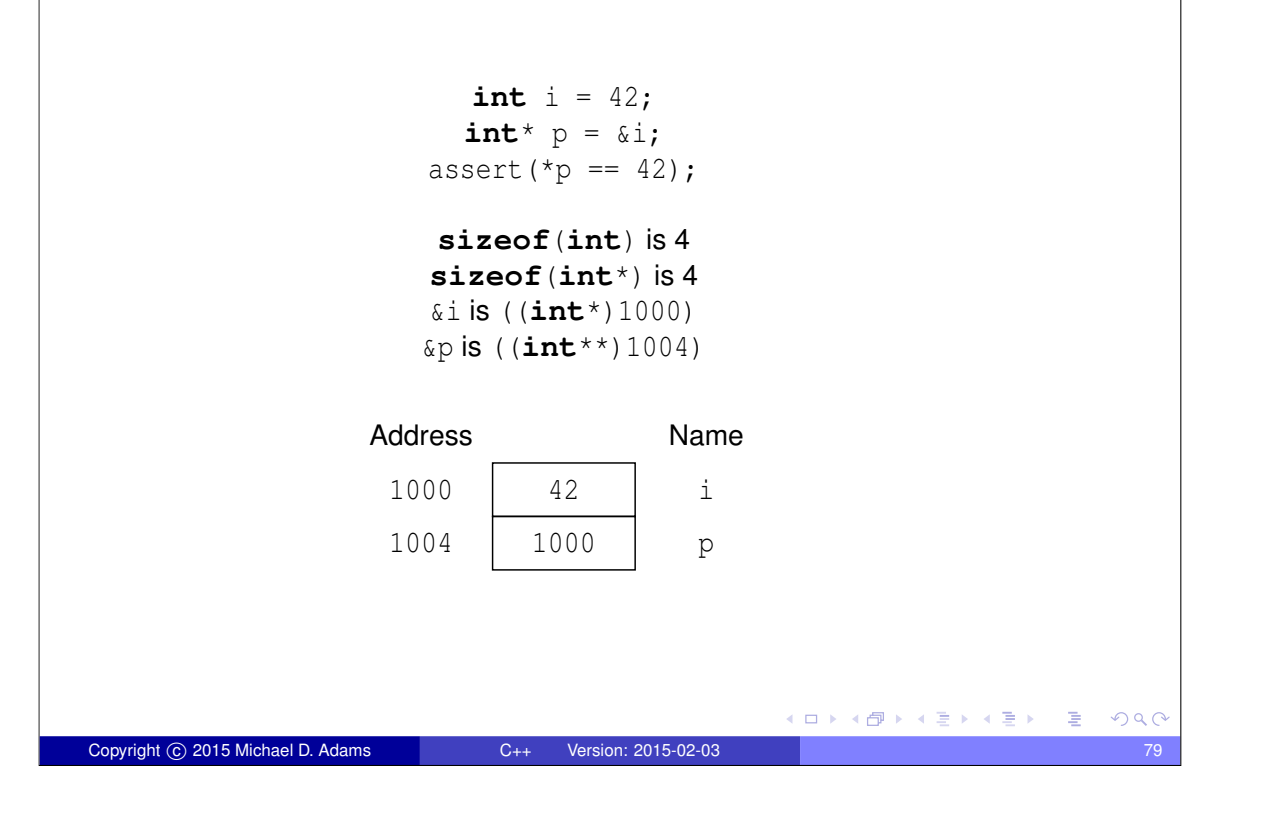

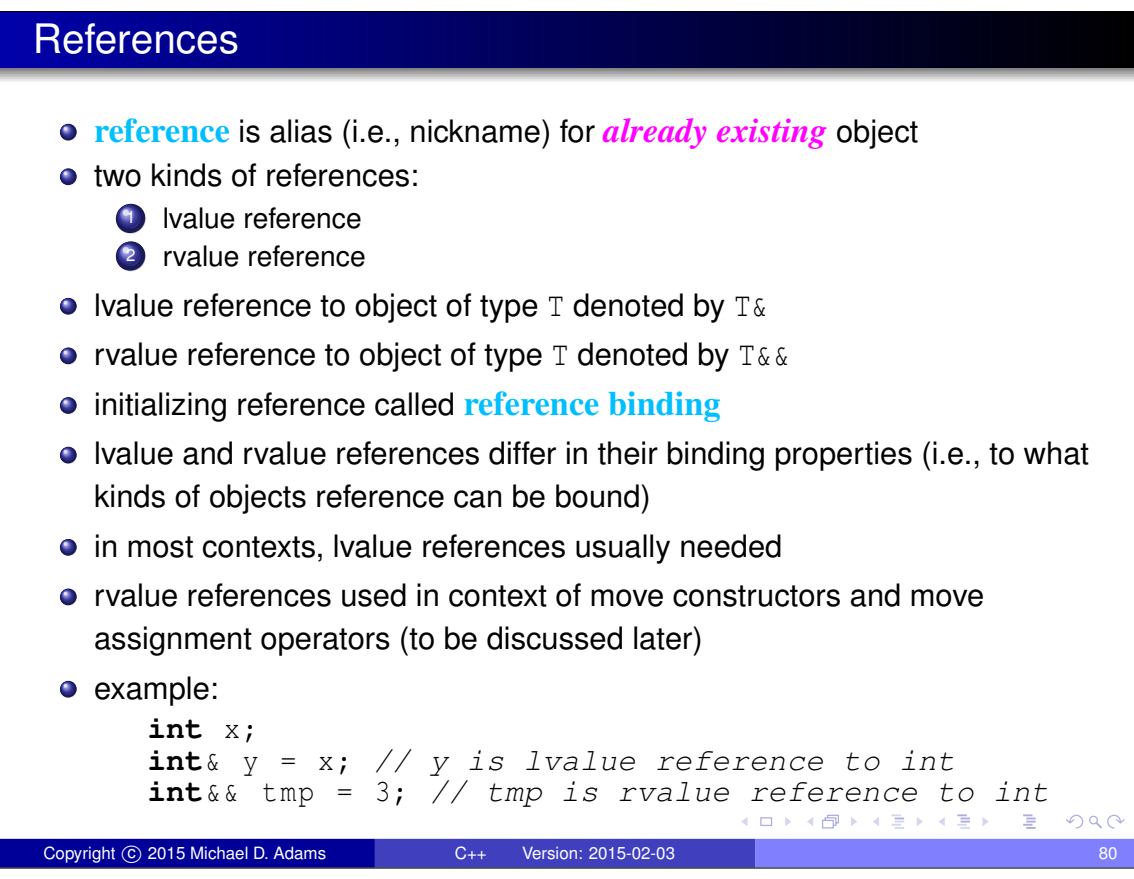

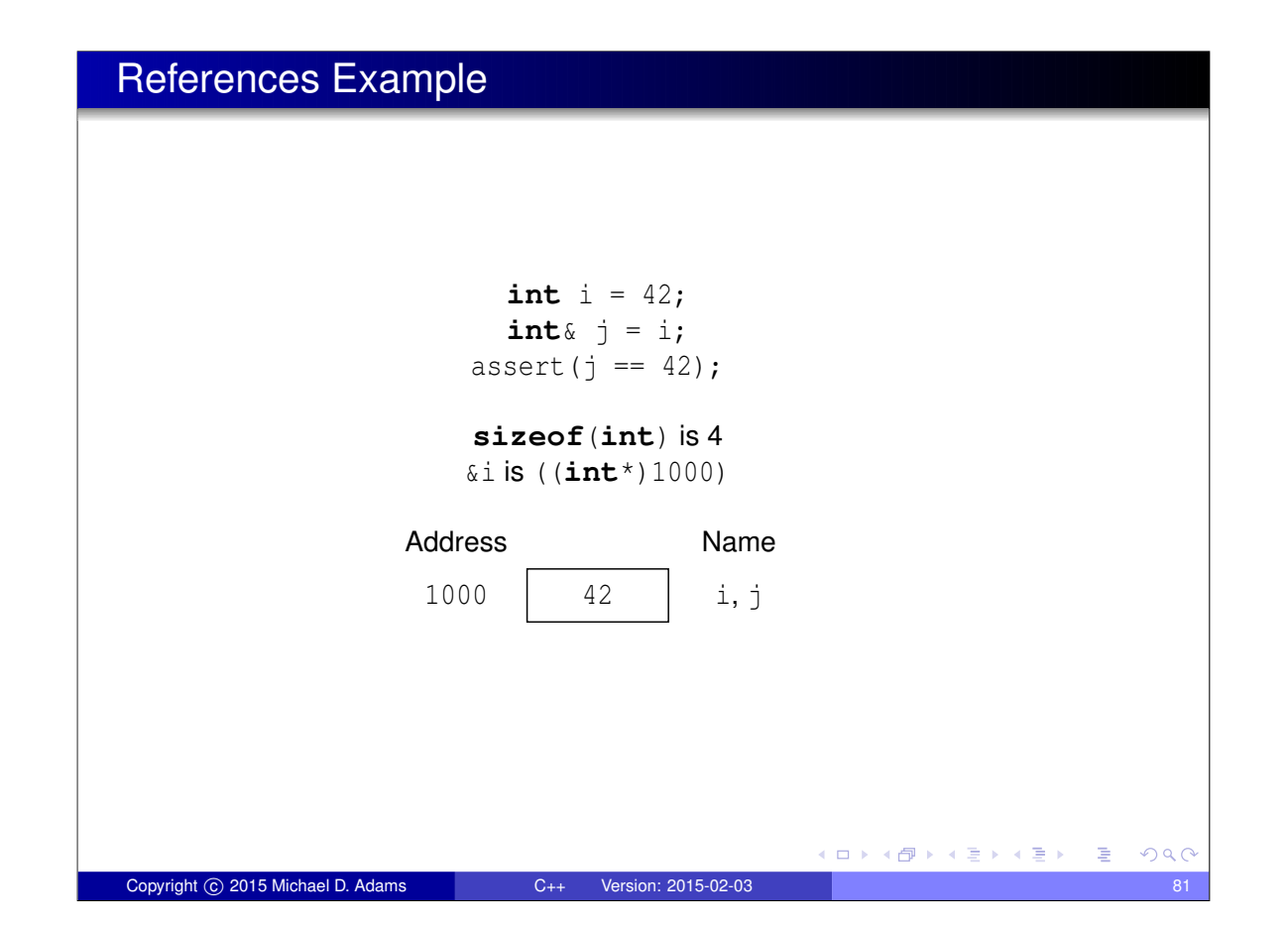

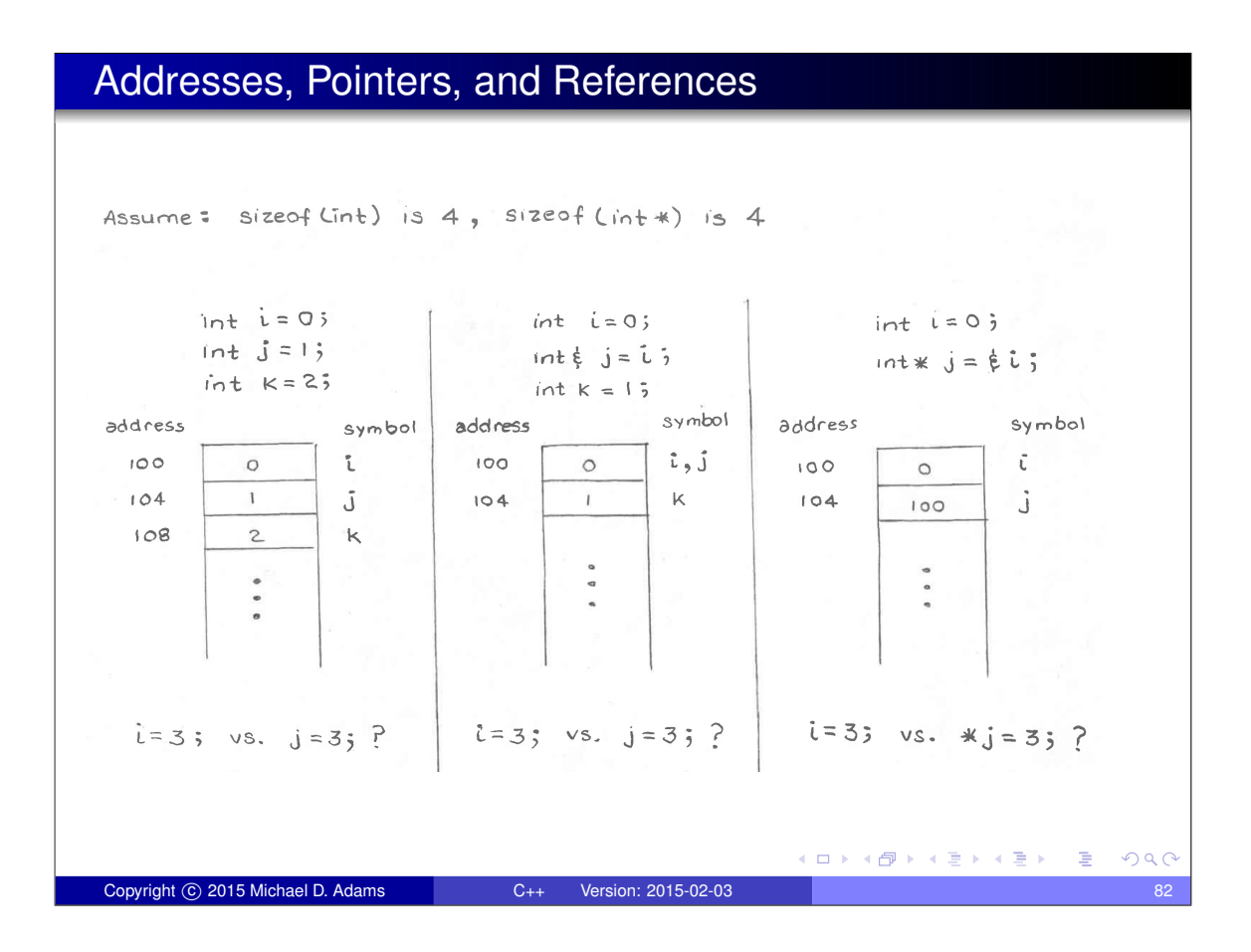

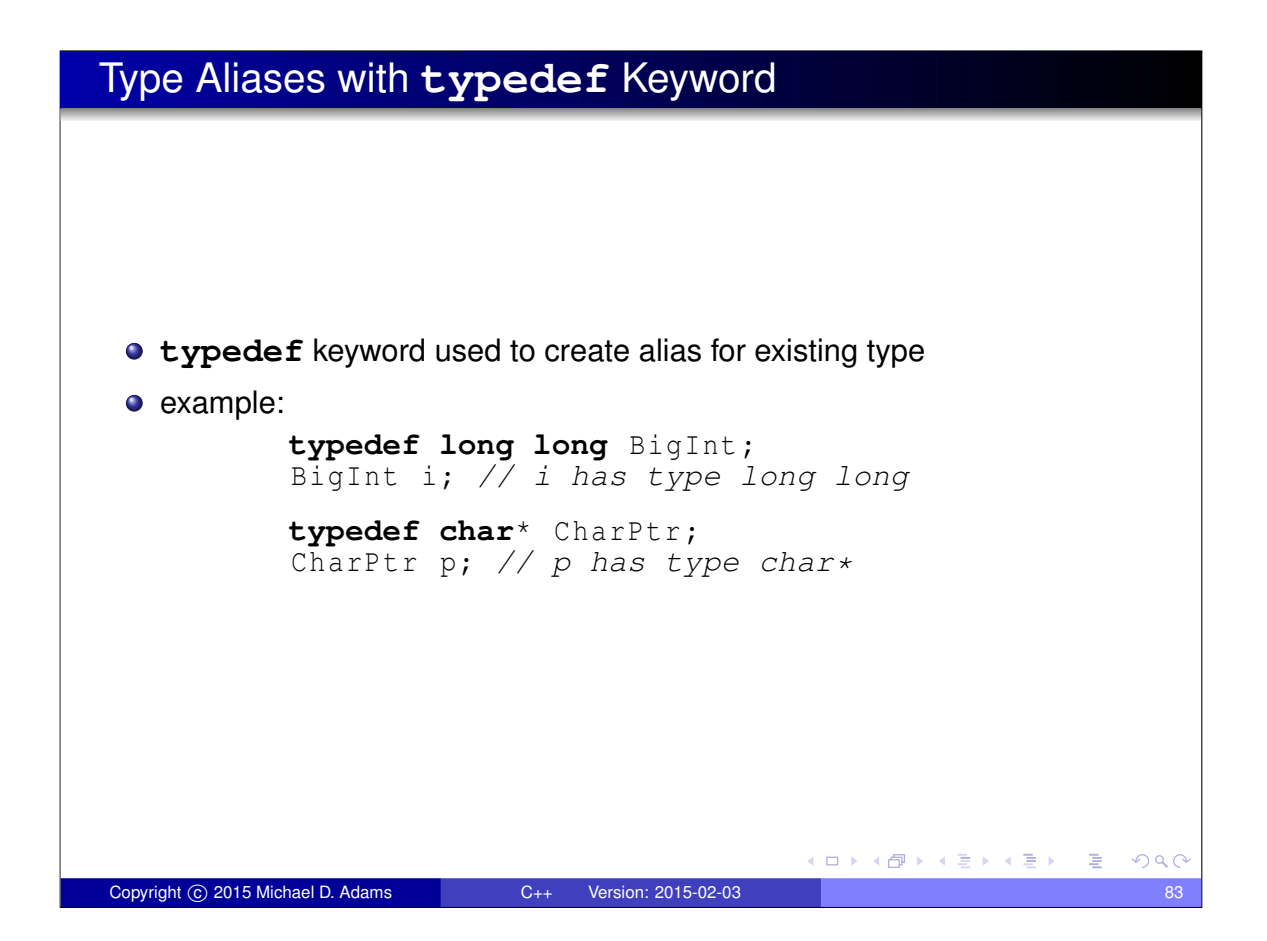

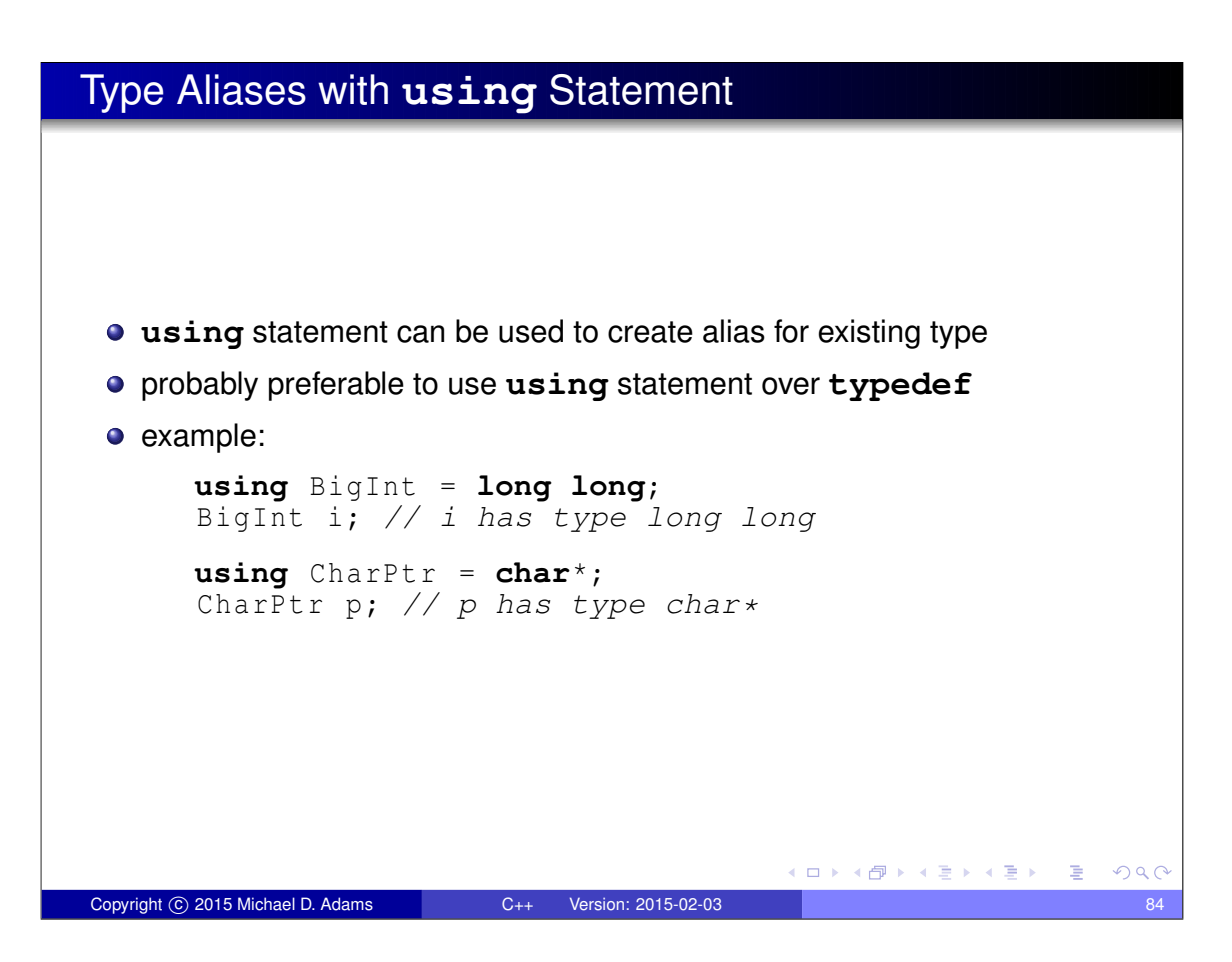

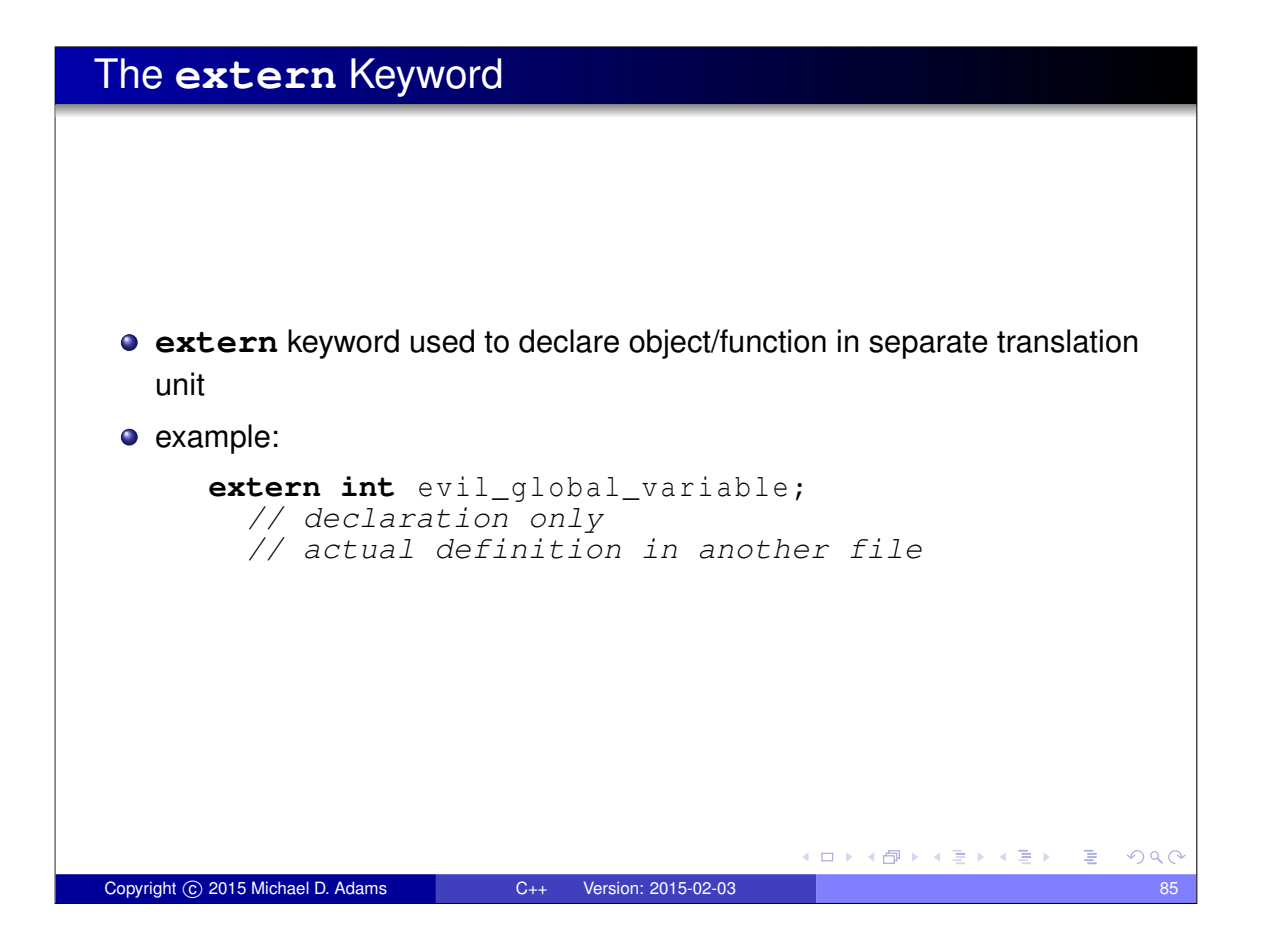

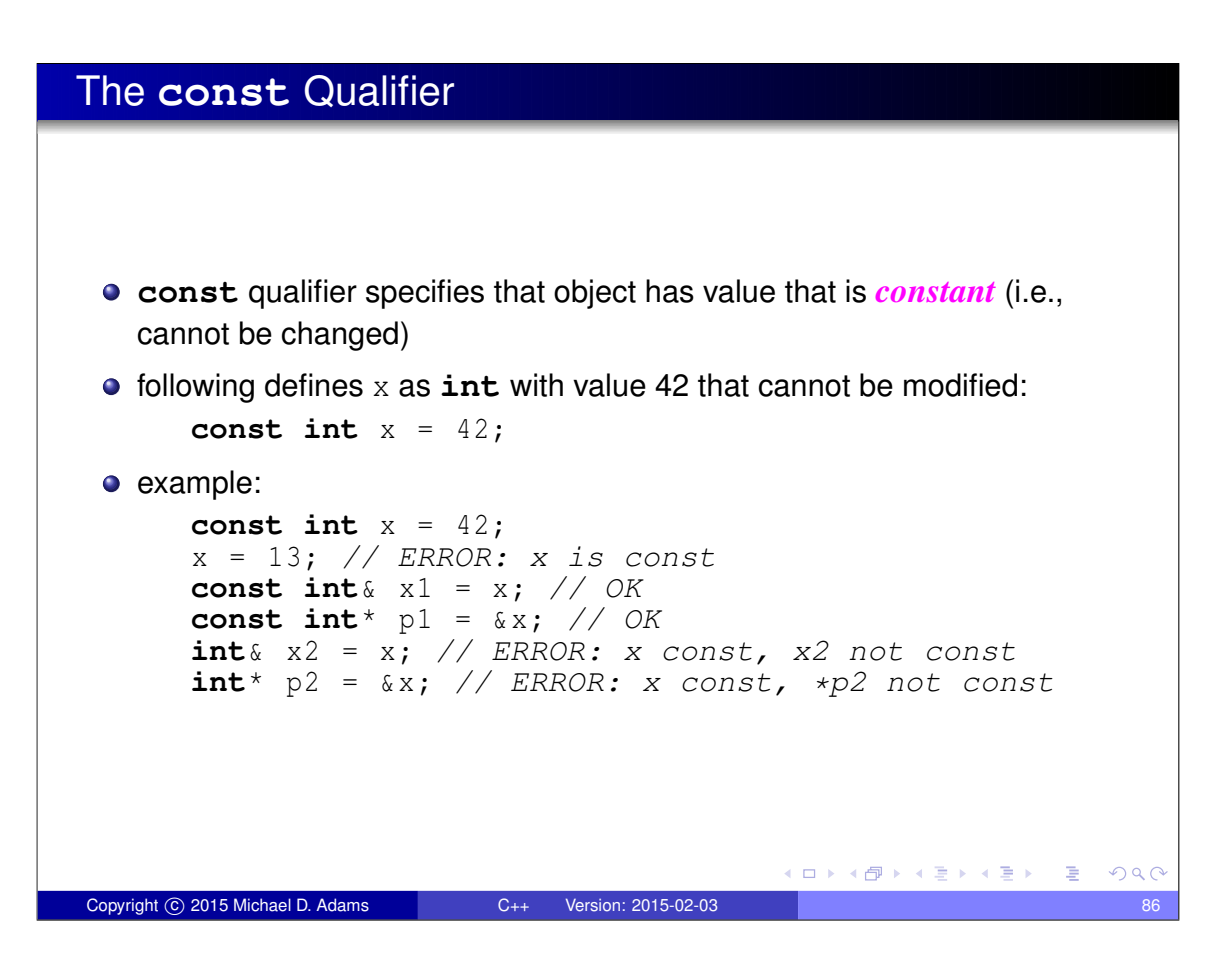

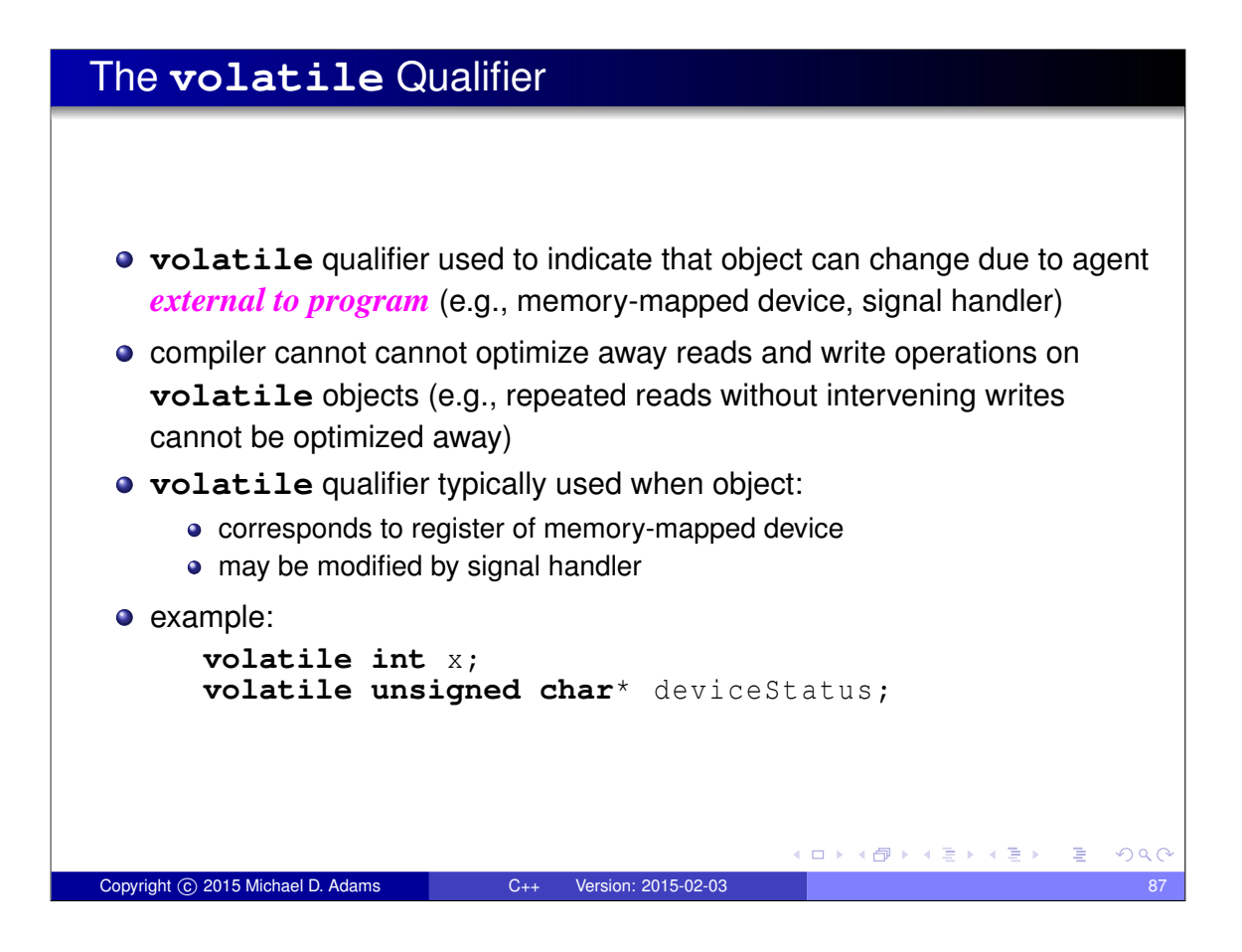

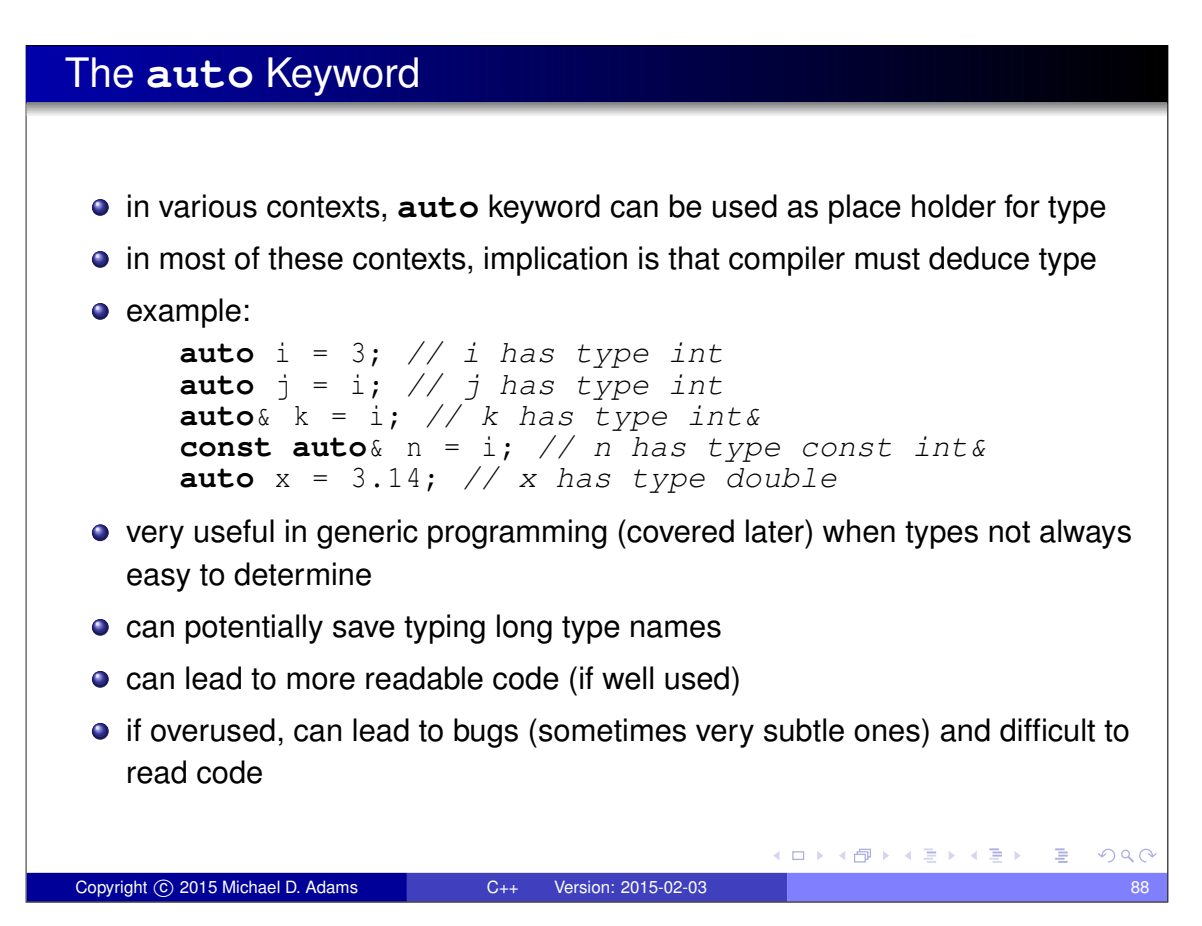

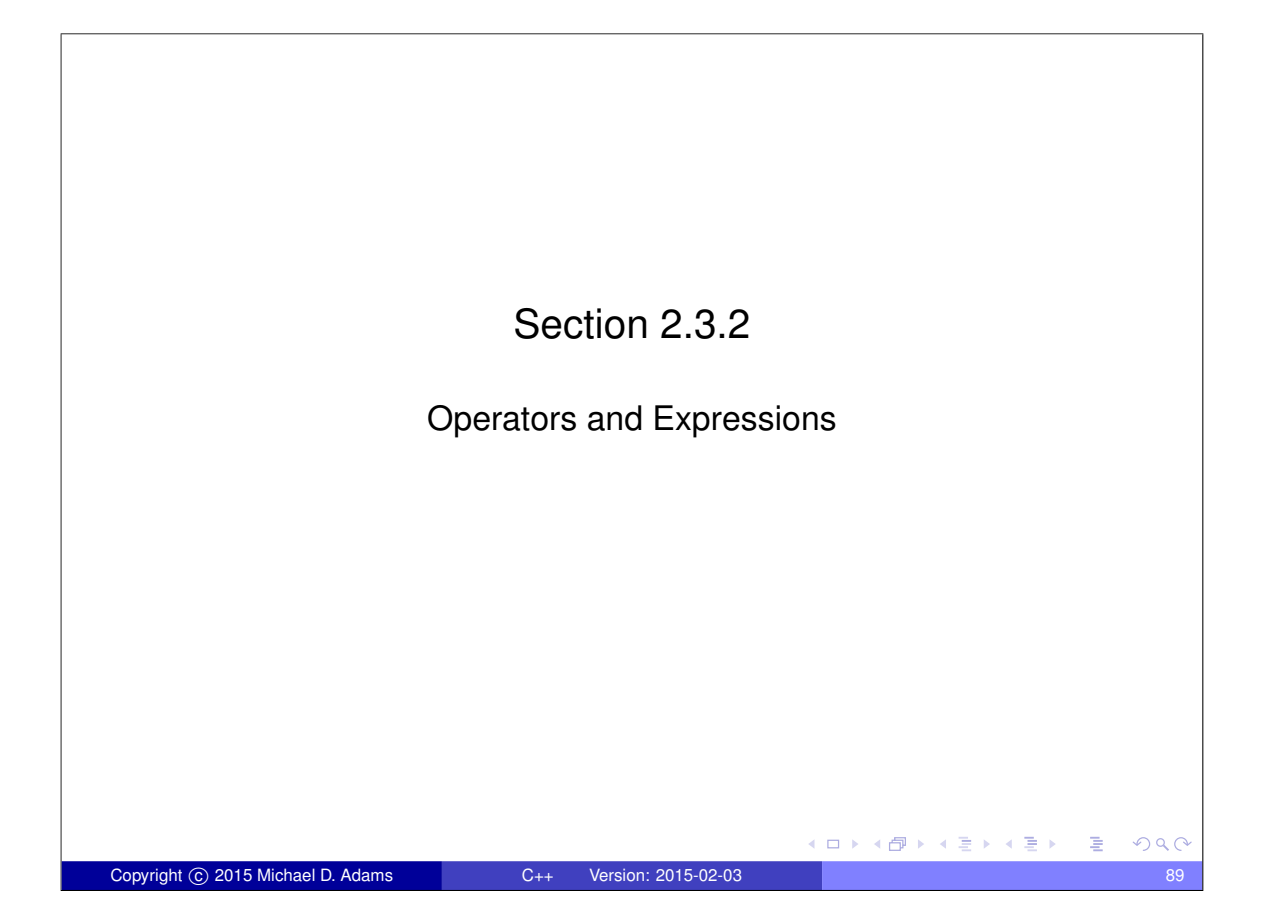

## **Operators**

### Arithmetic Operators

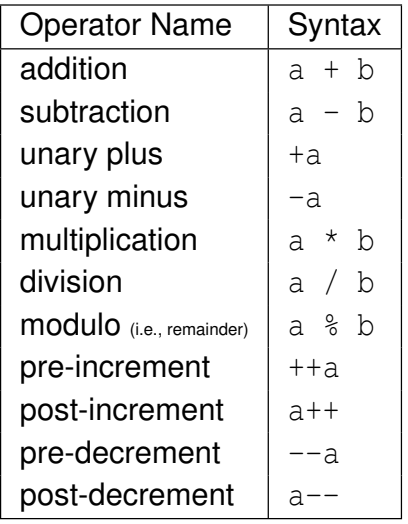

#### Bitwise Operators

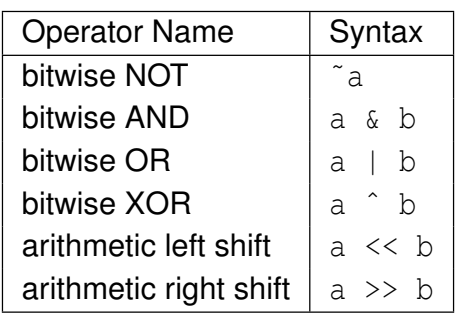

 $\Box \rightarrow 4 \oplus 3 \rightarrow 4 \oplus 3 \rightarrow 4 \oplus 3$ 

 $2Q$ 

重

# Operators (Continued 1)

## Assignment and

Compound-Assignment Operators

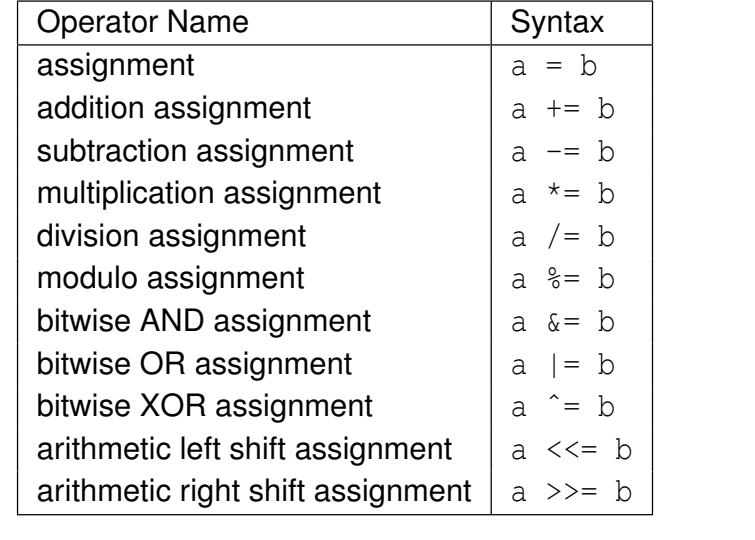

Copyright © 2015 Michael D. Adams C++ Version: 2015-02-03 91

## Operators (Continued 2)

#### Logical/Relational Operators

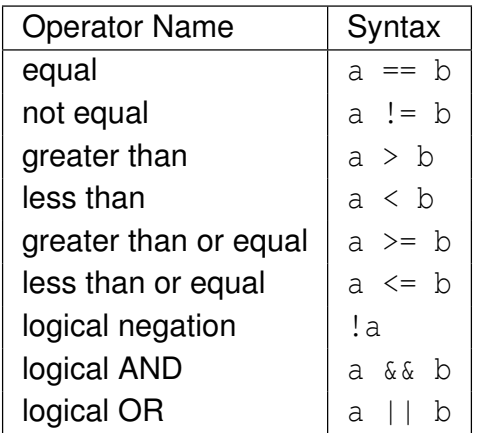

#### Member and Pointer Operators

K ロ ▶ K 御 ▶ K 결 ▶ K 결 ▶ ○ 결

 $2Q$ 

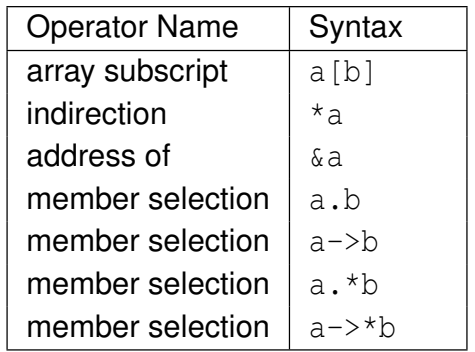

准

# Operators (Continued 3)

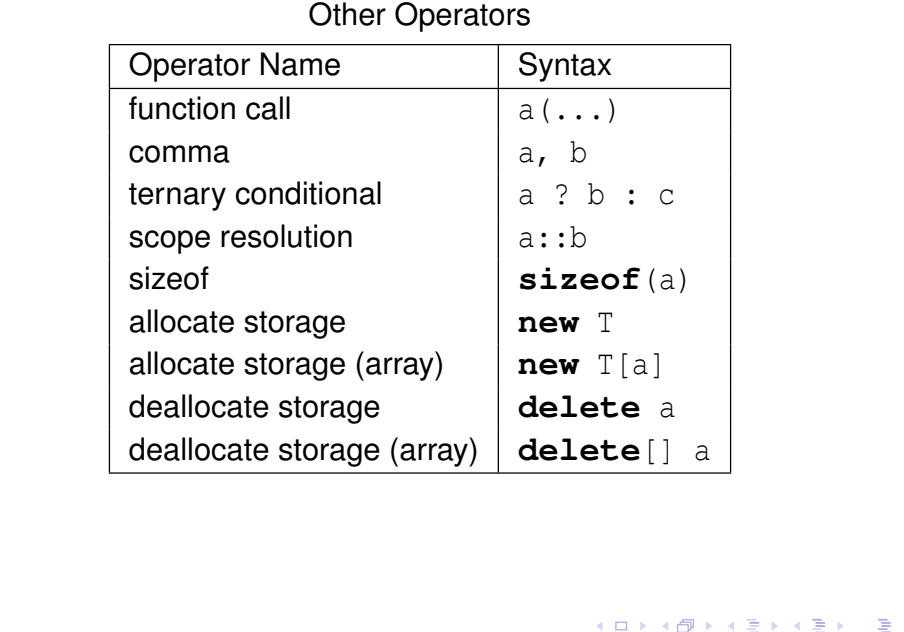

# Operators (Continued 4)

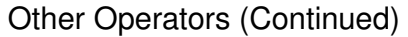

Copyright © 2015 Michael D. Adams C++ Version: 2015-02-03 93

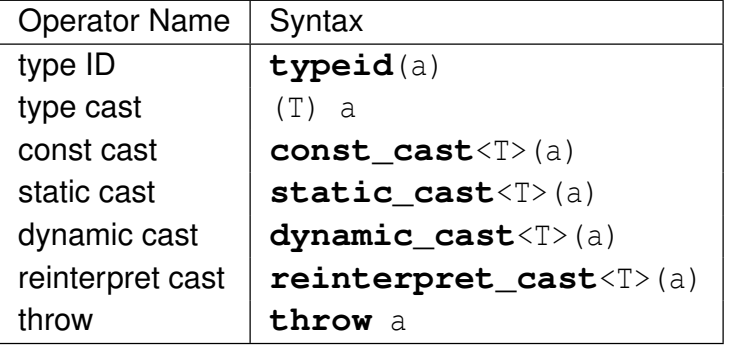

 $299$ 

◆ロト→個ト→電ト→電ト = 電

 $299$ 

# Operator Precedence

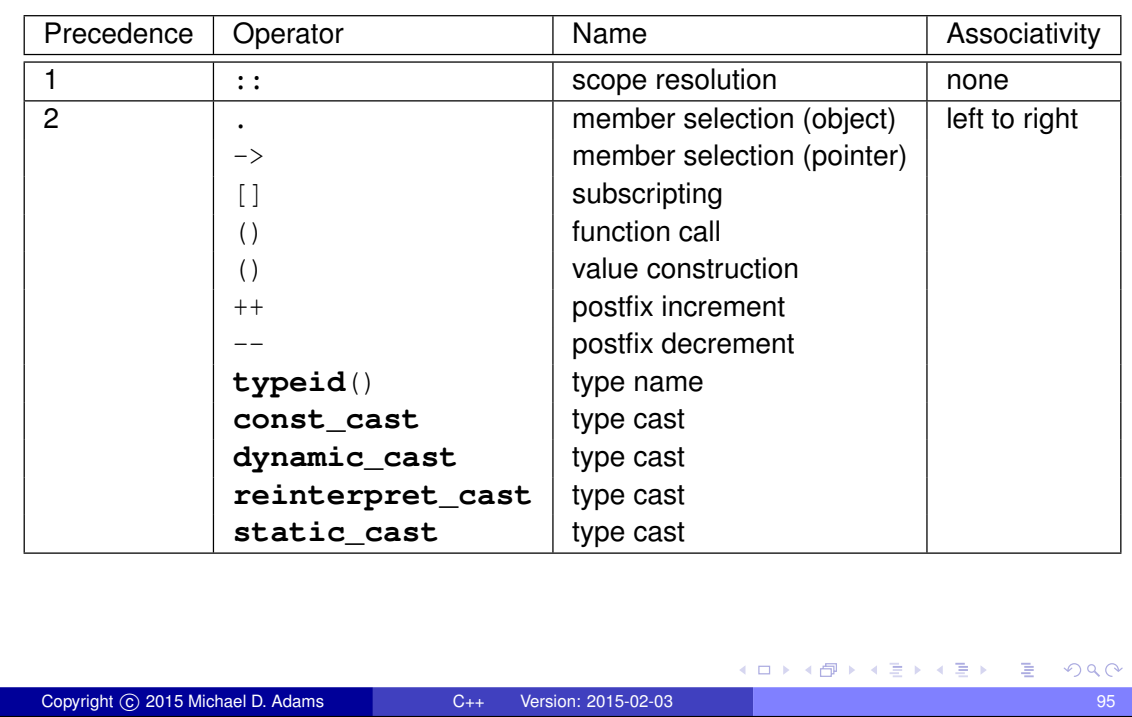

# Operator Precedence (Continued 1)

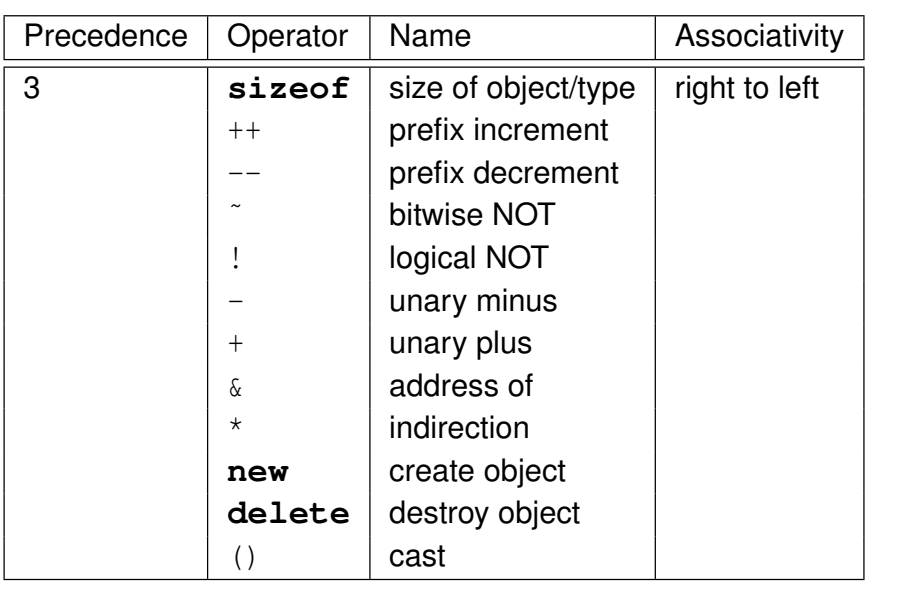

 $QQ$ 

◆ロト→個ト→電ト→電ト = 電

# Operator Precedence (Continued 2)

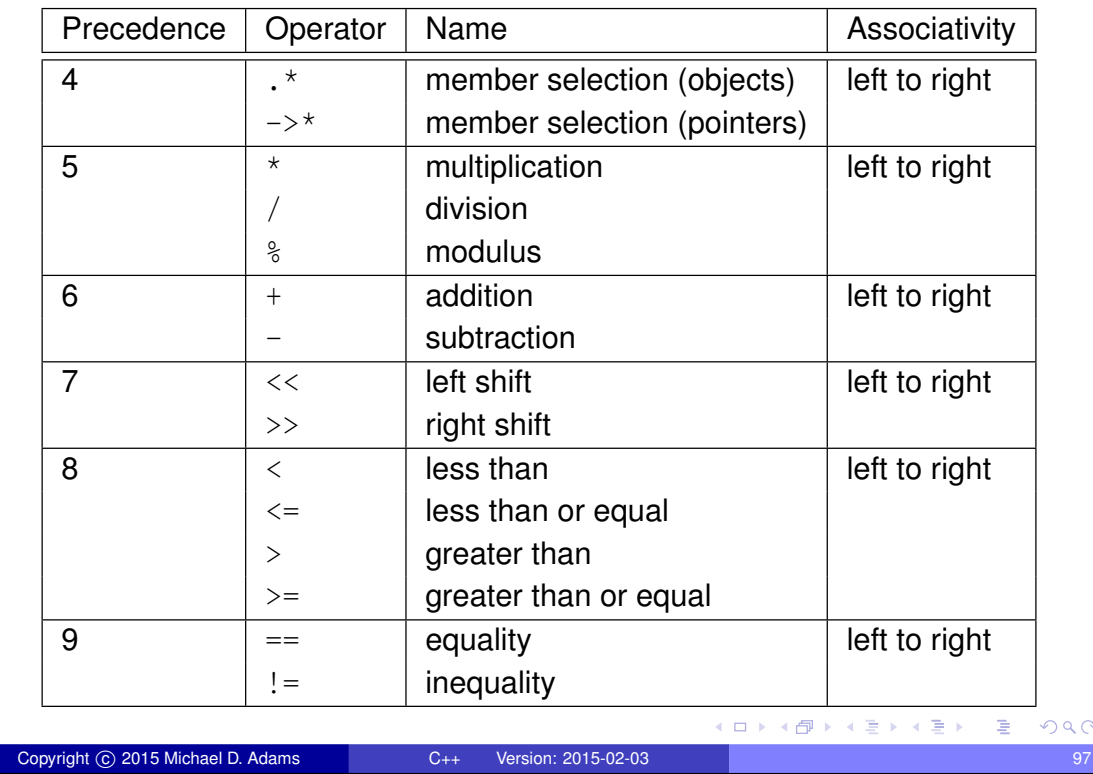

# Operator Precedence (Continued 3)

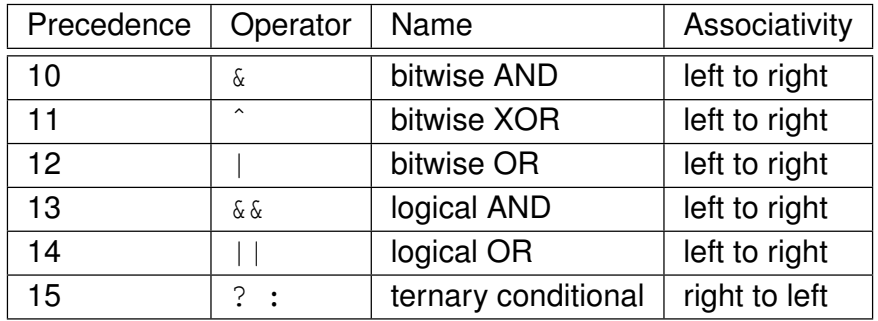

ロトメ団トメモトメモト(毛)

# Operator Precedence (Continued 4)

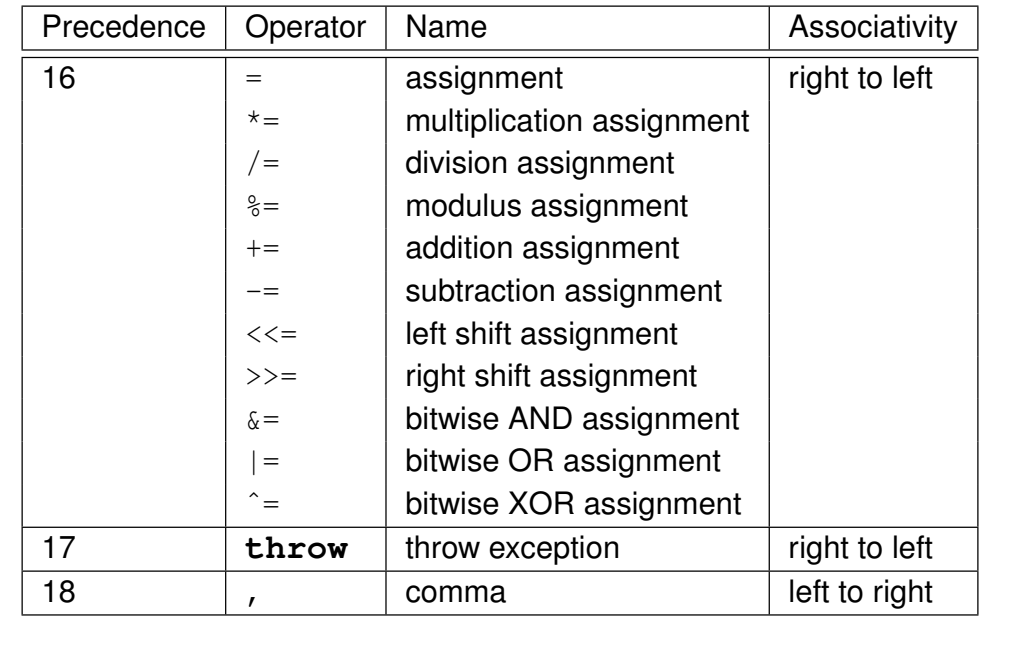

Copyright © 2015 Michael D. Adams C++ Version: 2015-02-03 99

## Alternative Tokens

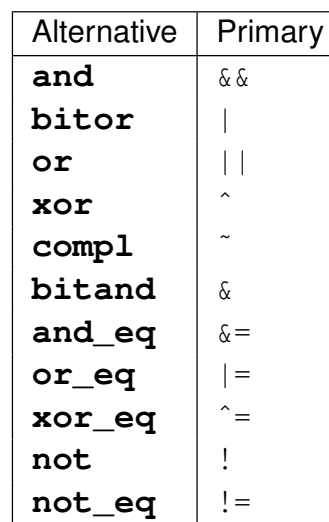

 $2Q$ 

◆ロメメ部メメ君メメ君メ、君、

(ロ) (個) (差) (差) (差) のQQ

### **Expressions**

- An **expression** is a sequence of operators and operands that specifies a computation.
- An expression has a value and a type.
- A **constant expression** is an expression that can be evaluated at compile time (e.g.,  $1 + 1$ ).
- **•** Example:

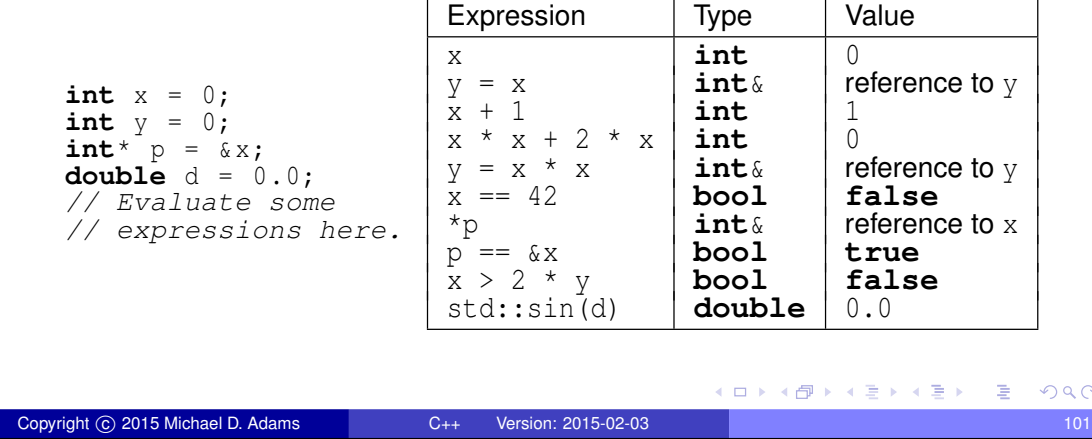

## Short-Circuit Evaluation

- logical and operator (i.e.,  $&&&&~$ ) :
	- groups left-to-right
	- result true if both operands are true, and false otherwise
	- second operand is *not evaluated* if first operand is false
- $\bullet$  logical or operator (i.e.,  $| \cdot |$ ) :
	- groups left-to-right
	- result is true if either operand is true, and false otherwise
	- second operand is *not evaluated* if first operand is true

#### **•** Example:

```
int x = 0;bool b = (x == 0 | | +x == 1);// b equals true; x equals 0
b = (x^{-}! = 0 \& x ++ x = 1);// b equals false; x equals 0
```
• above behavior referred to as short circuit evaluation

```
Copyright © 2015 Michael D. Adams C++ Version: 2015-02-03 102
```
(ロ)(個)(唐)(唐)

 $OQC$ 

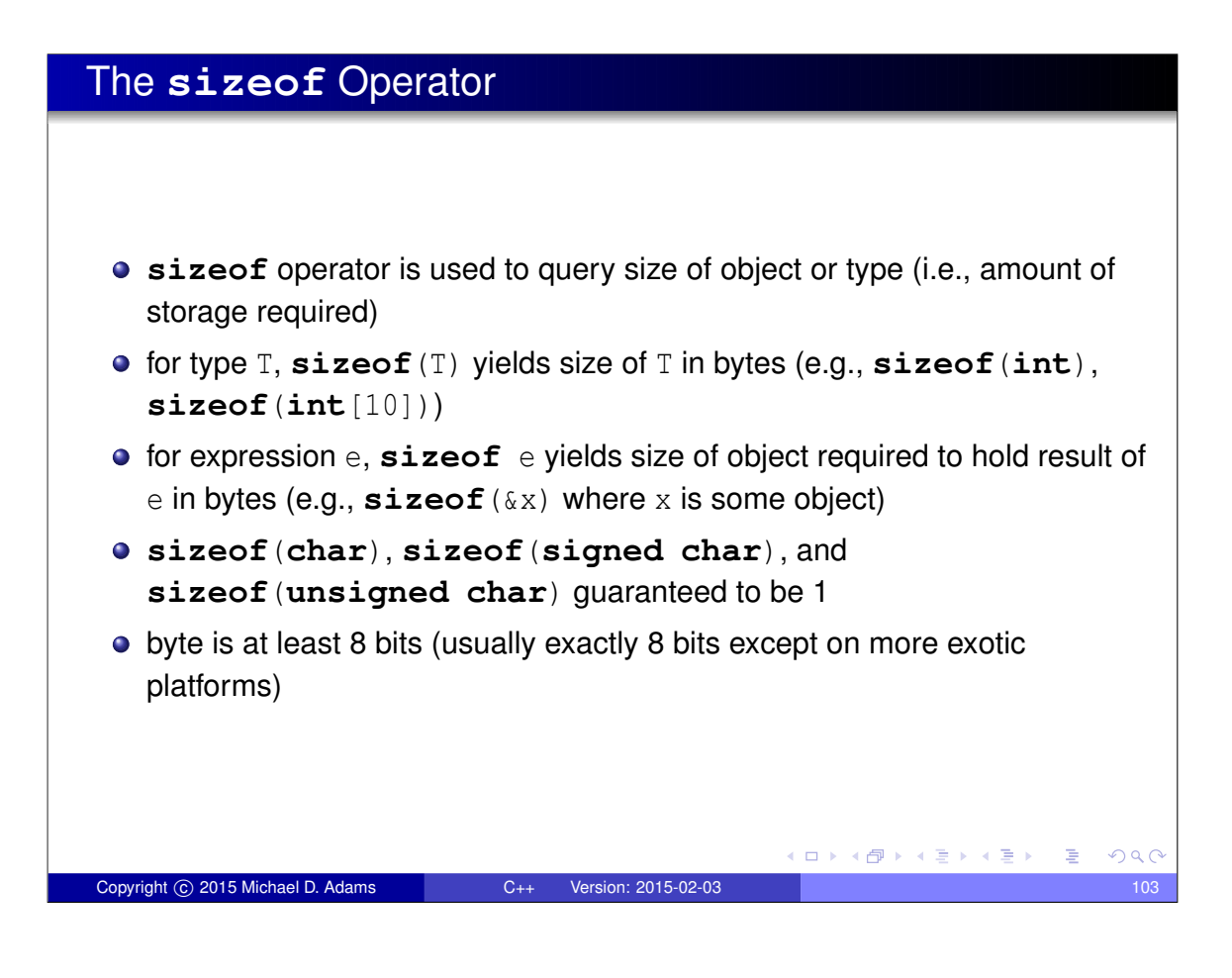

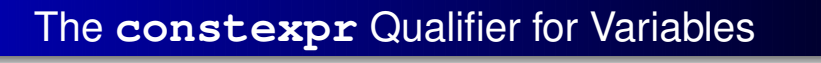

```
constexpr qualifier indicates object has value that is constant
  expression (i.e., can be evaluated at compile time)
```
**constexpr** implies **const** (but converse not necessarily true)

```
following defines x as constant expression with type const int and
  value 42:
```

```
constexpr int x = 42;
```

```
example:
```

```
constexpr int x = 42;
int y = 1;
x = 0; // ERROR: x is const
const int& x1 = x; // OK
const int* p1 = \&x; // OK
int& x2 = x; // ERROR: x const, x2 not const
int* p2 = &x; // ERROR: x const, *p2 not const
int a1 [x ]; // OK: x is constexpr
int a2 [y ]; // ERROR: y is not constexpr
```

```
Copyright © 2015 Michael D. Adams C++ Version: 2015-02-03 104
```
ロトメ 倒 トメ ミトメ ミトー

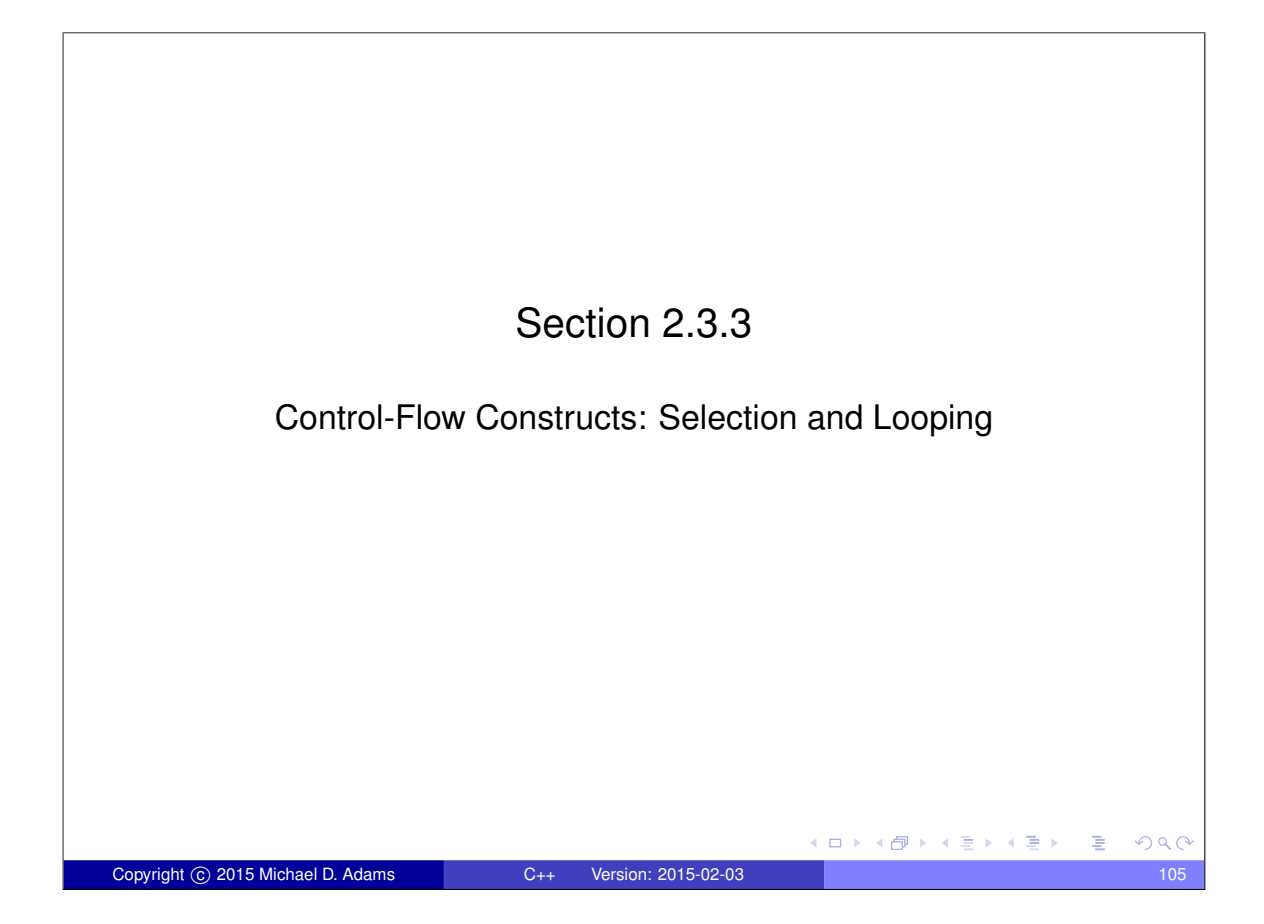

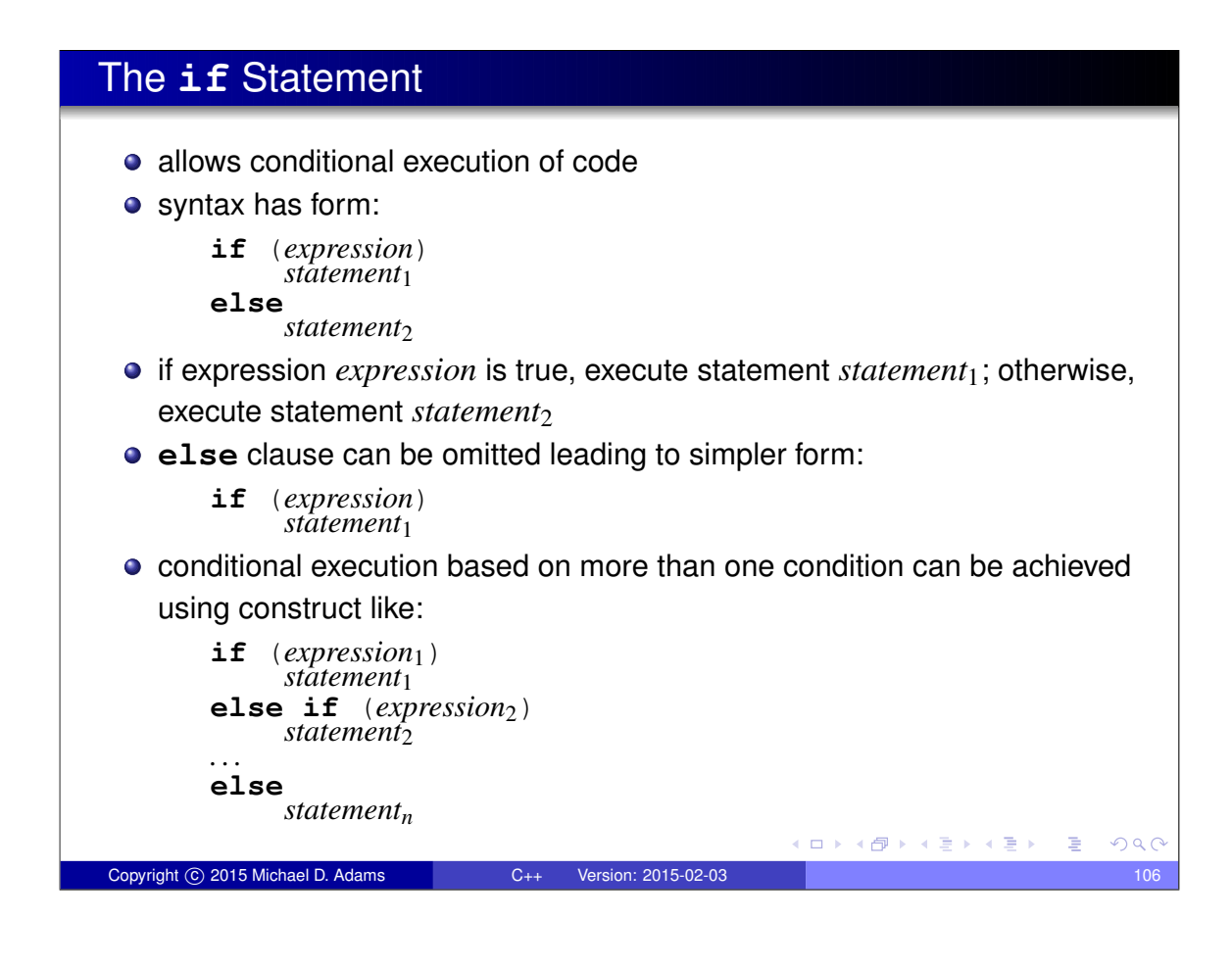

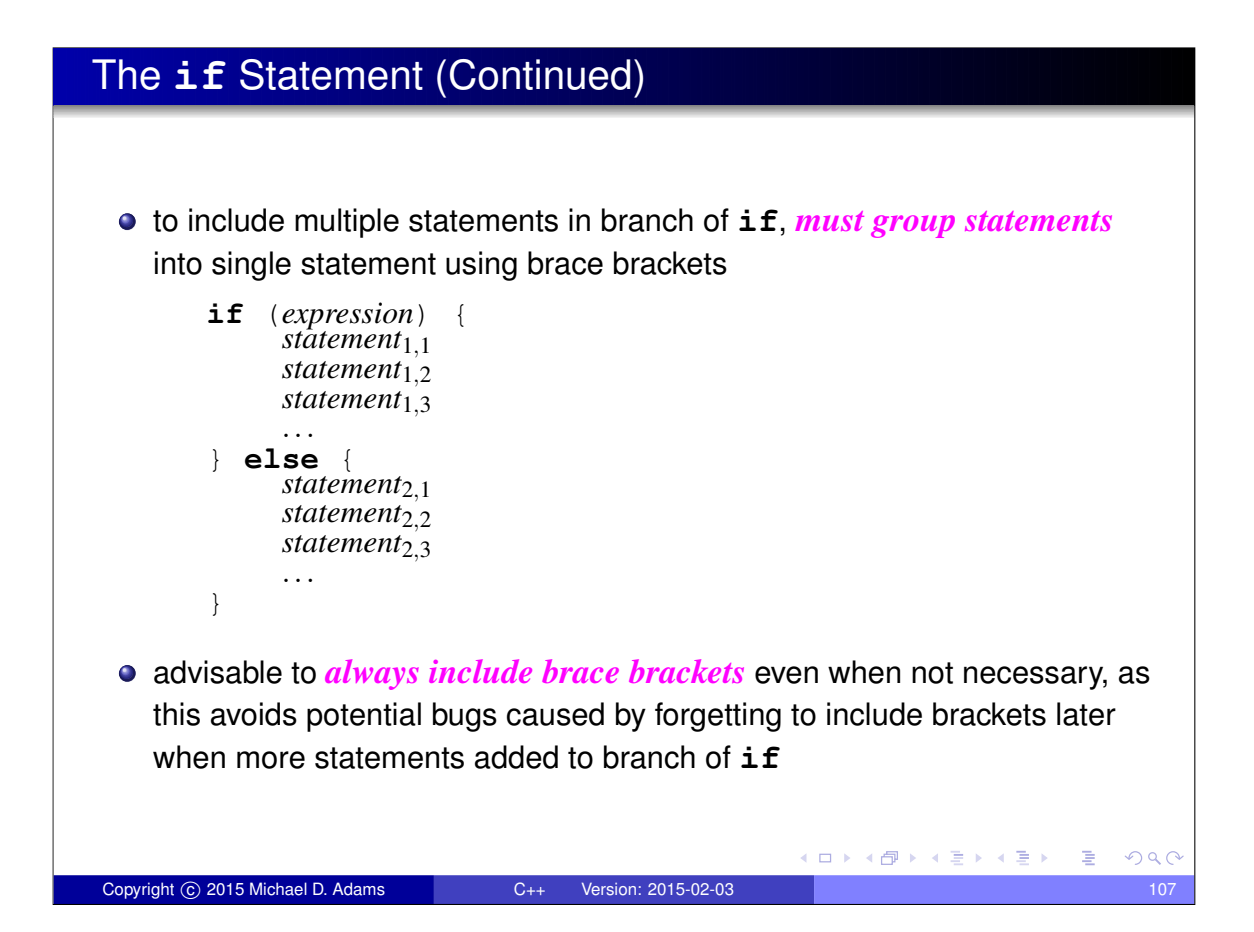

```
The if Statement: Example
 example with else clause:
       int x = someValue;
       if (x \& 2 == 0) {
           std:: cout \lt\lt "x is even \n";
       } else {
           std:: cout \lt\lt "x is odd\n";
       }
 example without else clause:
       int x = someValue;
       if (x \& 2 == 0) {
           std:: cout \langle\langle "x is divisible by 2\n";
       }
 \bullet example that tests for more than one condition:
       int x = someValue;
       if (x > 0) {
           std:: cout \lt\lt "x is positive \n";
       } else if (x < 0) {
           std:: cout << "x is negative\n";
       } else {
           std:: cout << "x is zero\n";
       }
                                           (ロ) (個) (星) (星)
                                                             B
                                                                QQCopyright © 2015 Michael D. Adams C++ Version: 2015-02-03 108
```
## The **switch** Statement

- allows conditional execution of code based on value of integer expression
- syntax has form:

```
switch (expression) {
case const expr1:
    statements1
case const_expr<sub>2</sub>:
     statements2
...
case const exprn:
     statementsn
default:
     statements
}
```
*expression* is integer expression; *const expr<sup>i</sup>* is constant integer expression (e.g., 2,  $5+3$ ,  $3*5-11$ )

then, continue executing statements until **break** statement is

if expression *expression* equals *const expr<sup>i</sup>* , jump to beginning of statements *statements<sup>i</sup>* ; if expression *expr* does not equal *const expr<sup>i</sup>* for any *i*, jump to beginning

(ロ) (個) (差) (差) (差)

(ロ) (個) (星) (星)

**E** 

 $QQC$ 

 $R$ 

of statements *statements*;

encountered Copyright © 2015 Michael D. Adams C++ Version: 2015-02-03 109

## The **switch** Statement: Example

```
int x = someValue;
switch (x) {
case 0:
    // Note that there is no break here.
case 1:
    std:: cout \lt\lt "x is 0 or 1\n";
    break;
case 2:
    std:: cout \lt\lt "x is 2\nn";
    break;
default:
    std:: cout \lt\lt "x is not 0, 1, or 2\n";
    break;
}
```
Copyright © 2015 Michael D. Adams C++ Version: 2015-02-03 110

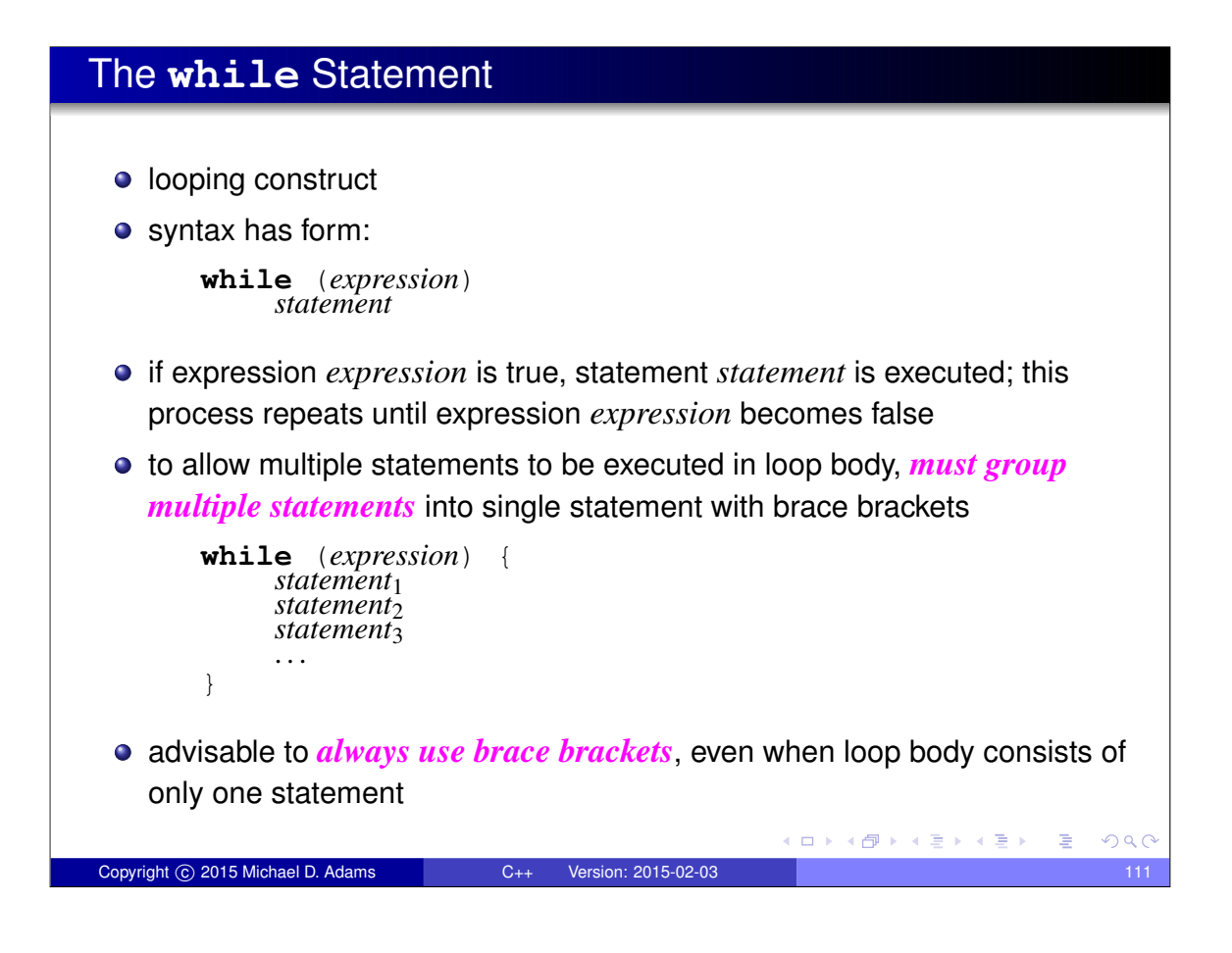

# The **while** Statement: Example *// print hello 10 times* **int** n = 10; **while** (n > 0) {  $std::count \leq \text{"hello\n",$  $--n;$ } *// loop forever, printing hello* **while** (**true**) { std:: cout << "hello \n"; }

Copyright © 2015 Michael D. Adams C++ Version: 2015-02-03 112

 $299$ 

**E** 

(ロ) (個) (星) (星)

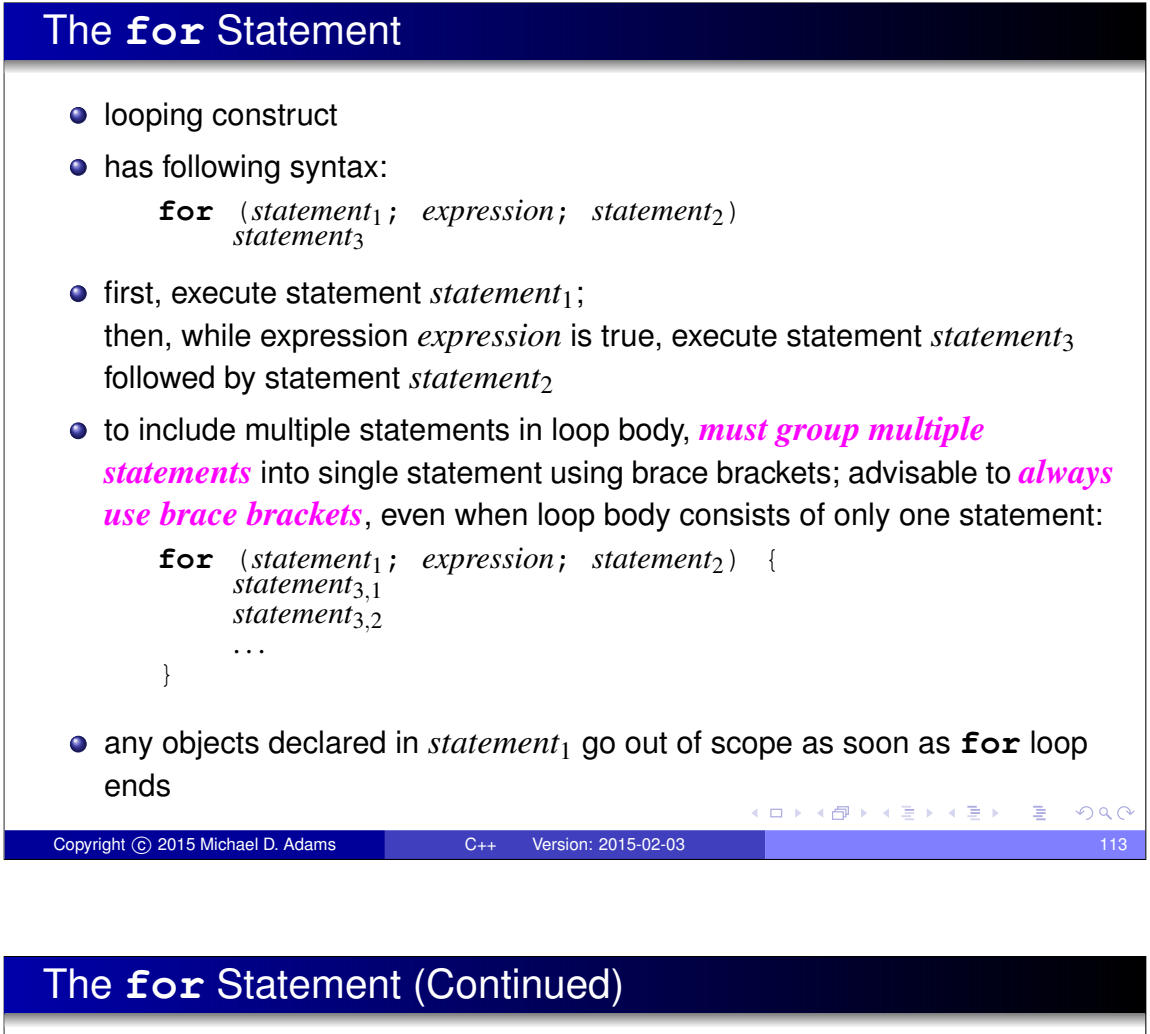

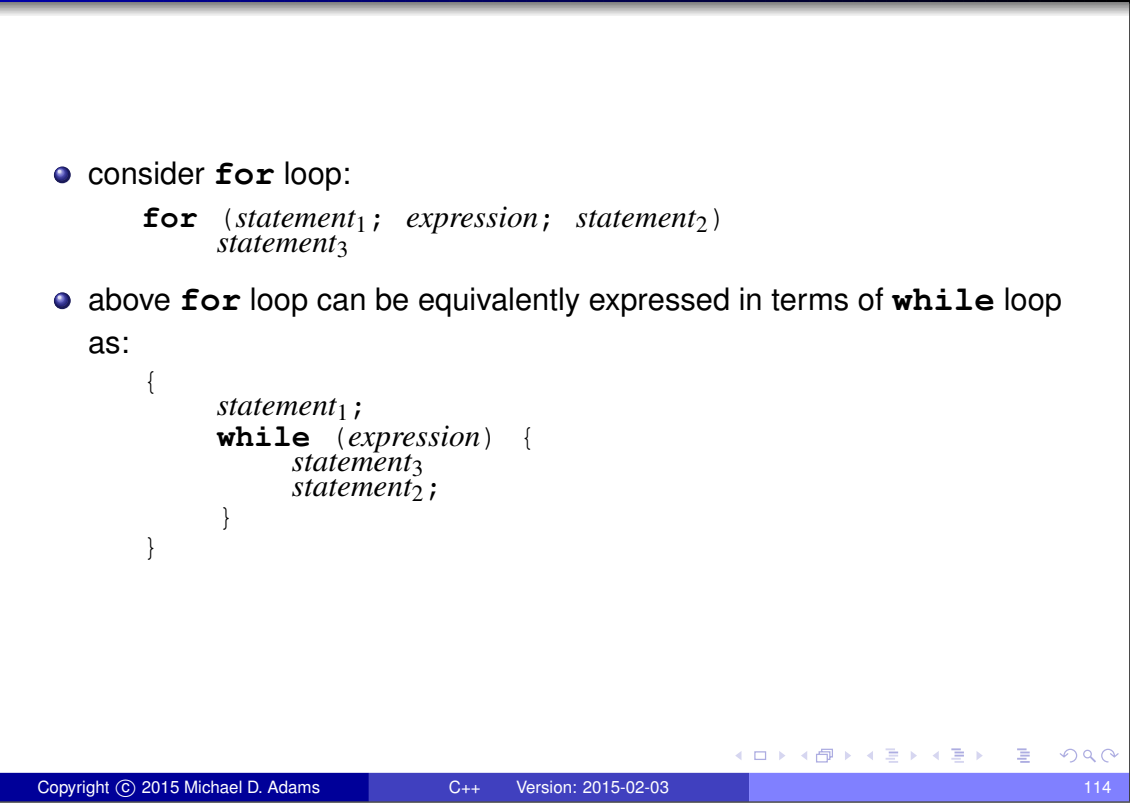

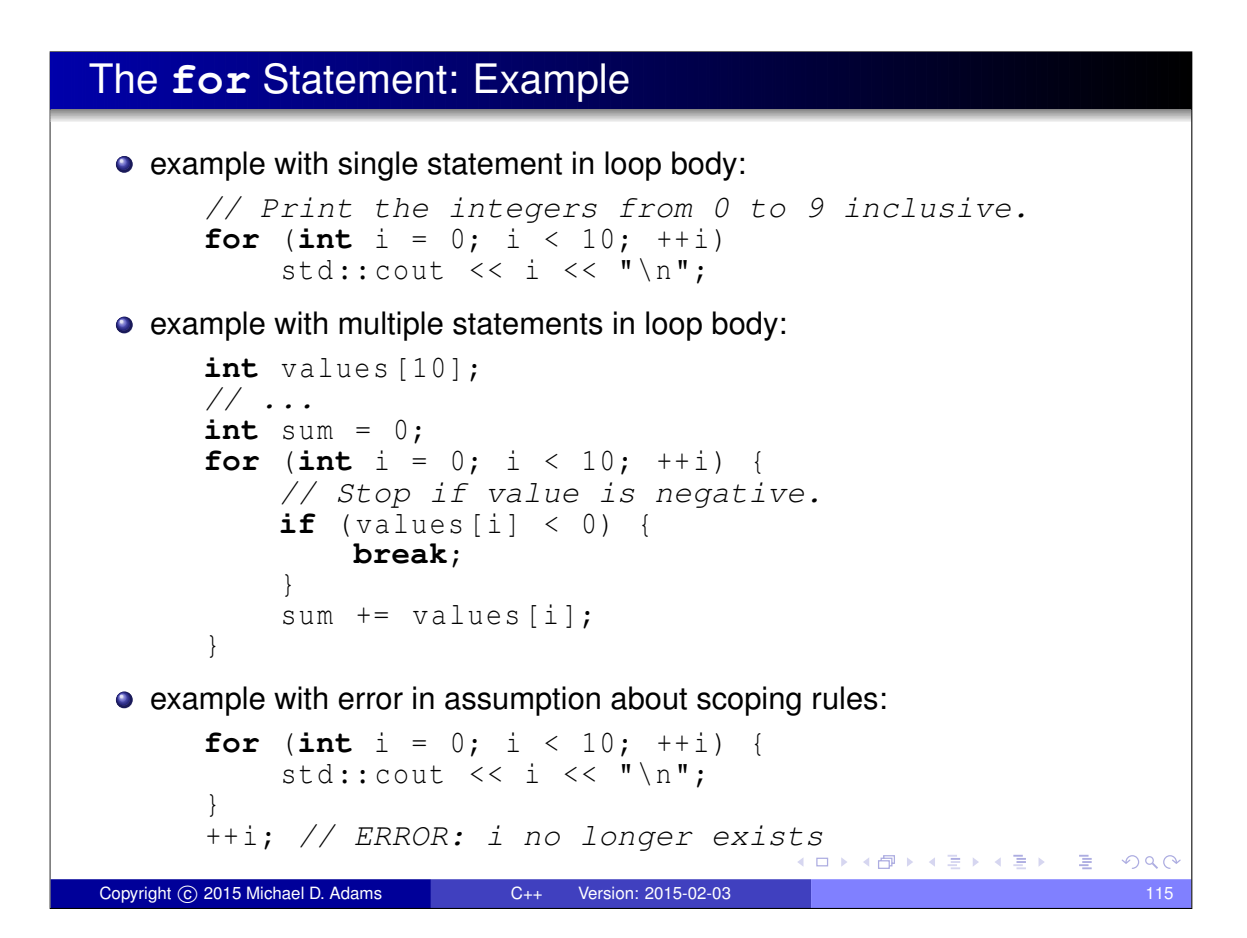

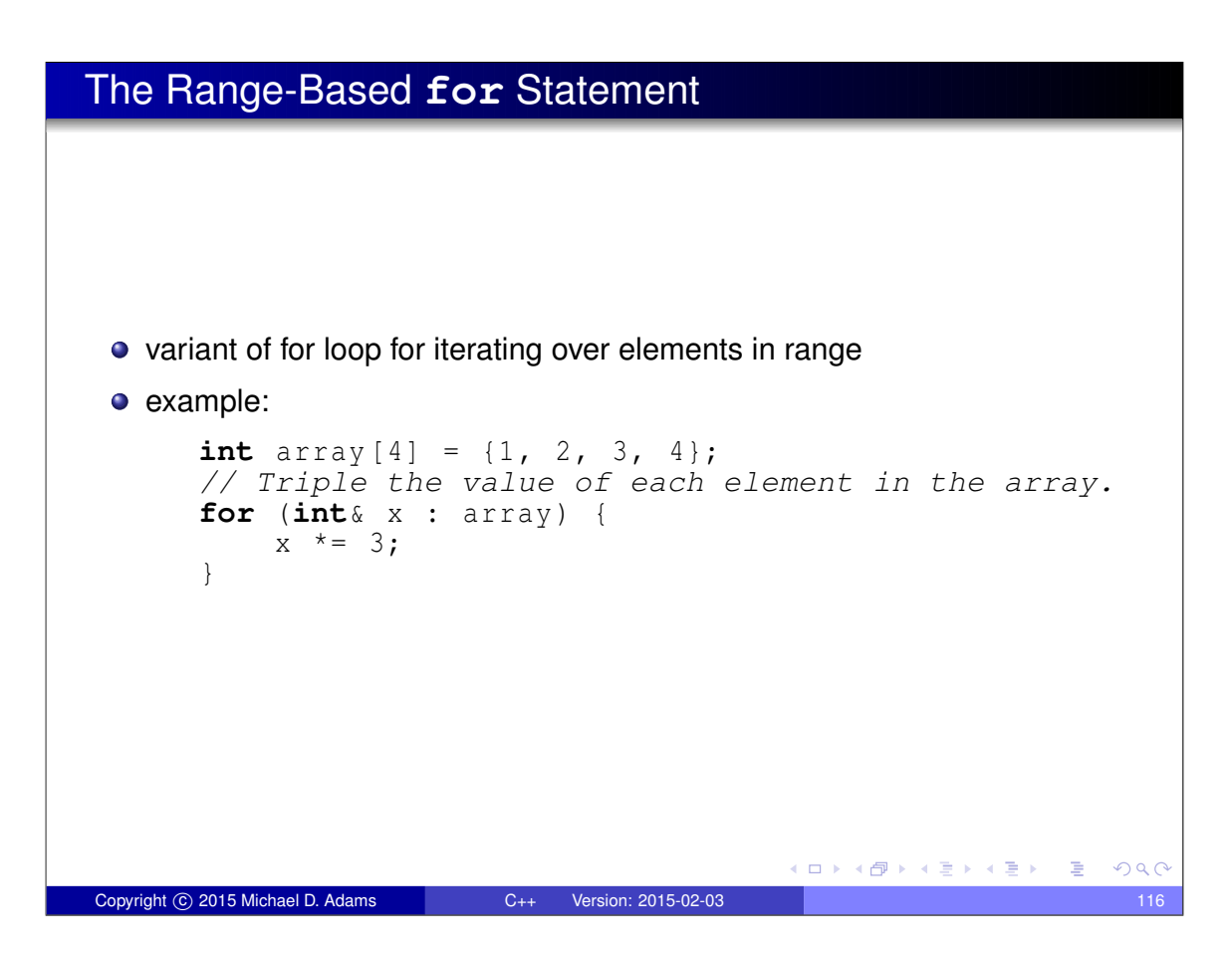

## The **do** Statement

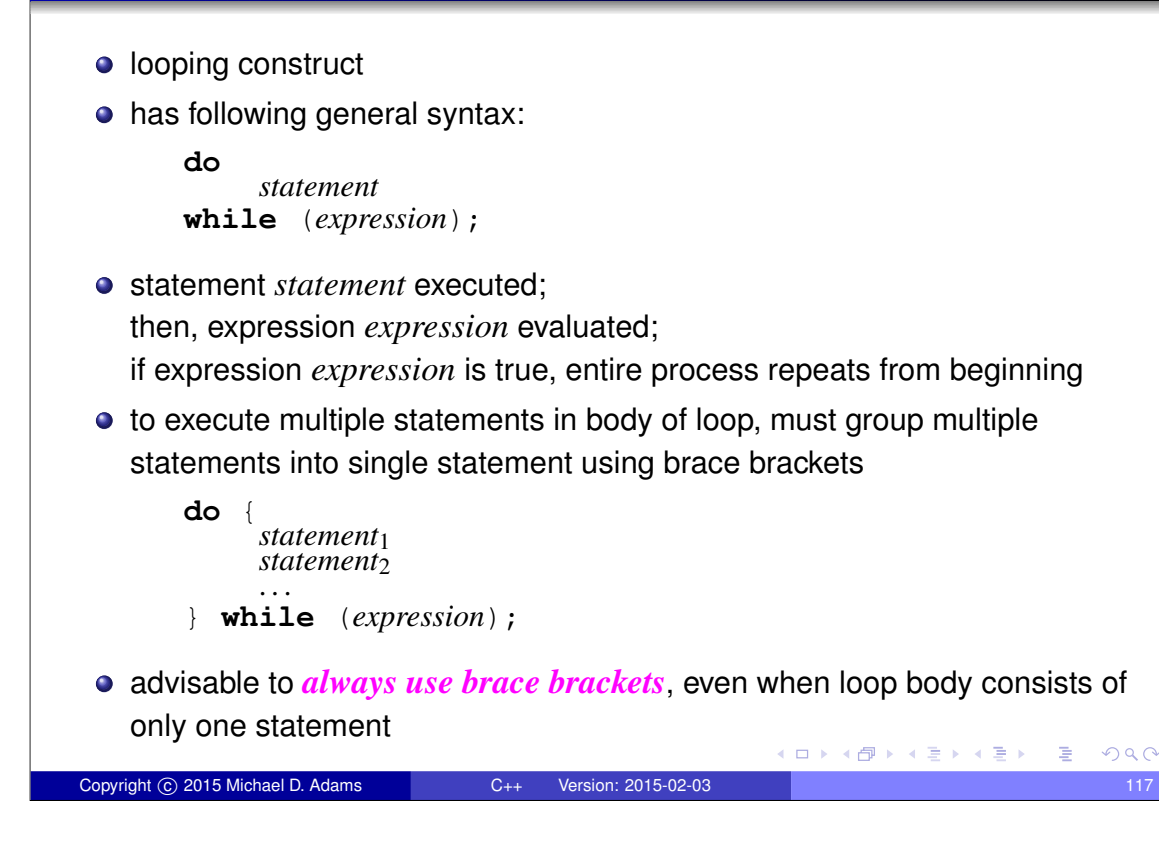

## The **do** Statement: Example • example with single statement in loop body: *// delay by looping 10000 times* **int** n = 0; **do**  $++n;$ **while** (n < 10000); • example with multiple statements in loop body: *// print integers from 0 to 9 inclusive* **int** n = 0; **do** { std:: cout <<  $n \lt$  " $\ln$ ";  $++n;$ } **while** (n < 10); (ロ) (個) (星) (星) B  $OQC$ Copyright © 2015 Michael D. Adams C++ Version: 2015-02-03 118

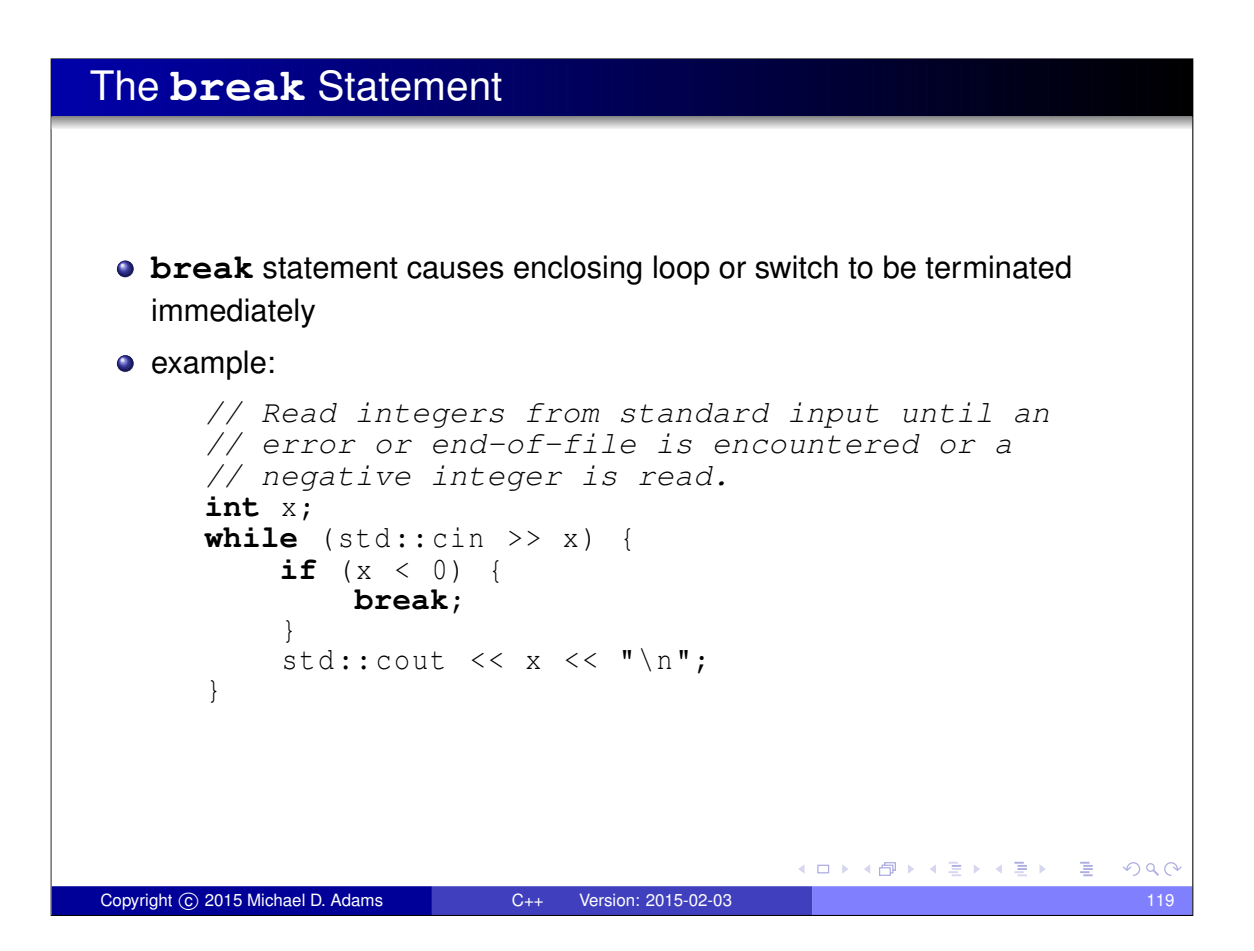

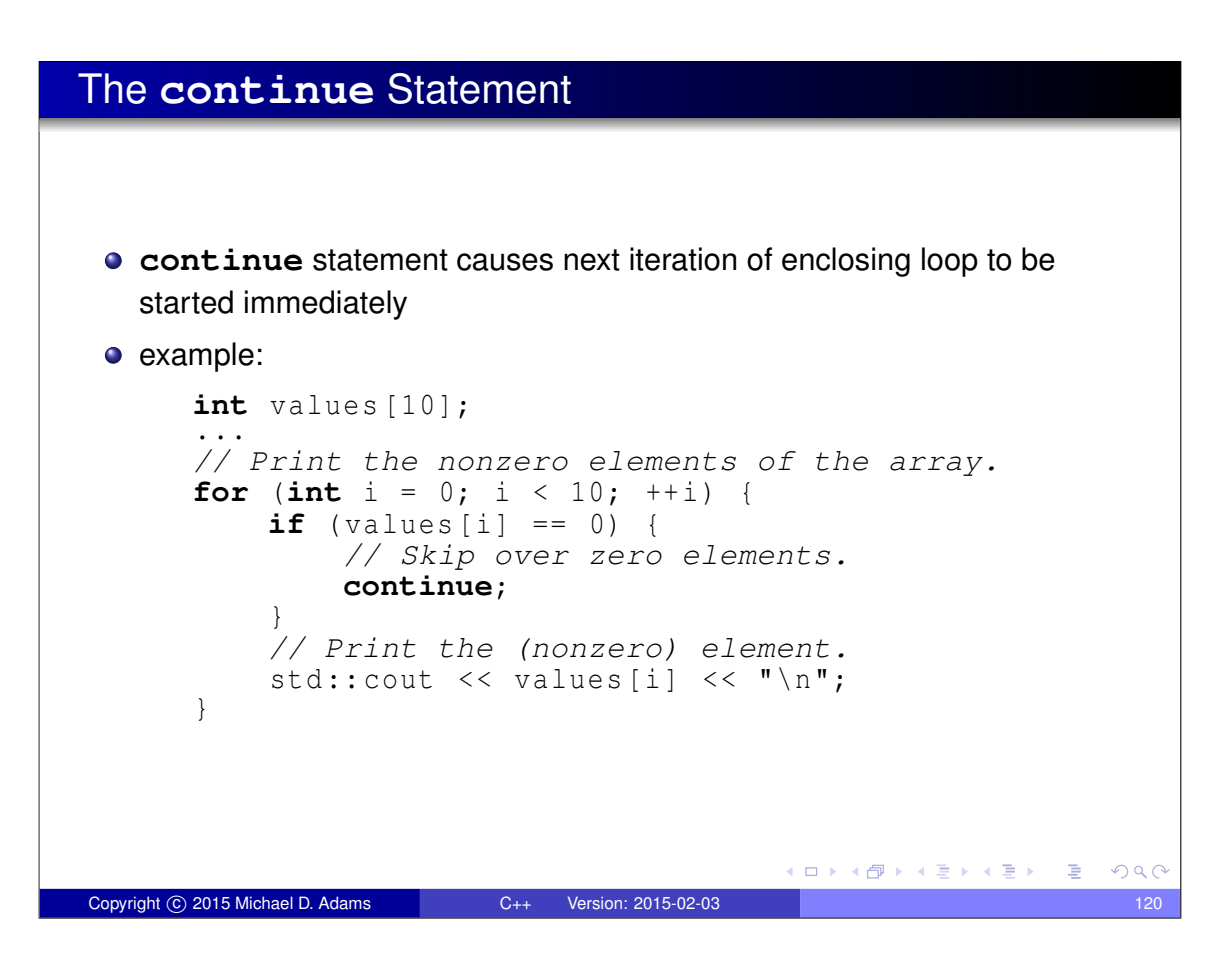

## The **goto** Statement

- **goto** statement transfers control to another statement specified by label
- should generally try to *avoid use of* **goto** *statement*
- well written code rarely has legitimate use for **goto** statement
- example:

```
int i = 0;
loop : // label for goto statement
do {
      if (i == 3) {
           ++i;goto loop ;
      }
      std:: cout \langle\langle i \rangle i \langle\langle \cdot \rangle " \n";
      ++i;} while (i < 10);
```
some restrictions on use of **goto** (e.g., cannot jump over initialization in same block as **goto**)

イロトメ団 トメ 君 トメ 君 トッ 君

 $QQ$ 

```
goto skip ; // ERROR
int i = 0;skip :
++i;
```
Copyright © 2015 Michael D. Adams C++ Version: 2015-02-03 121

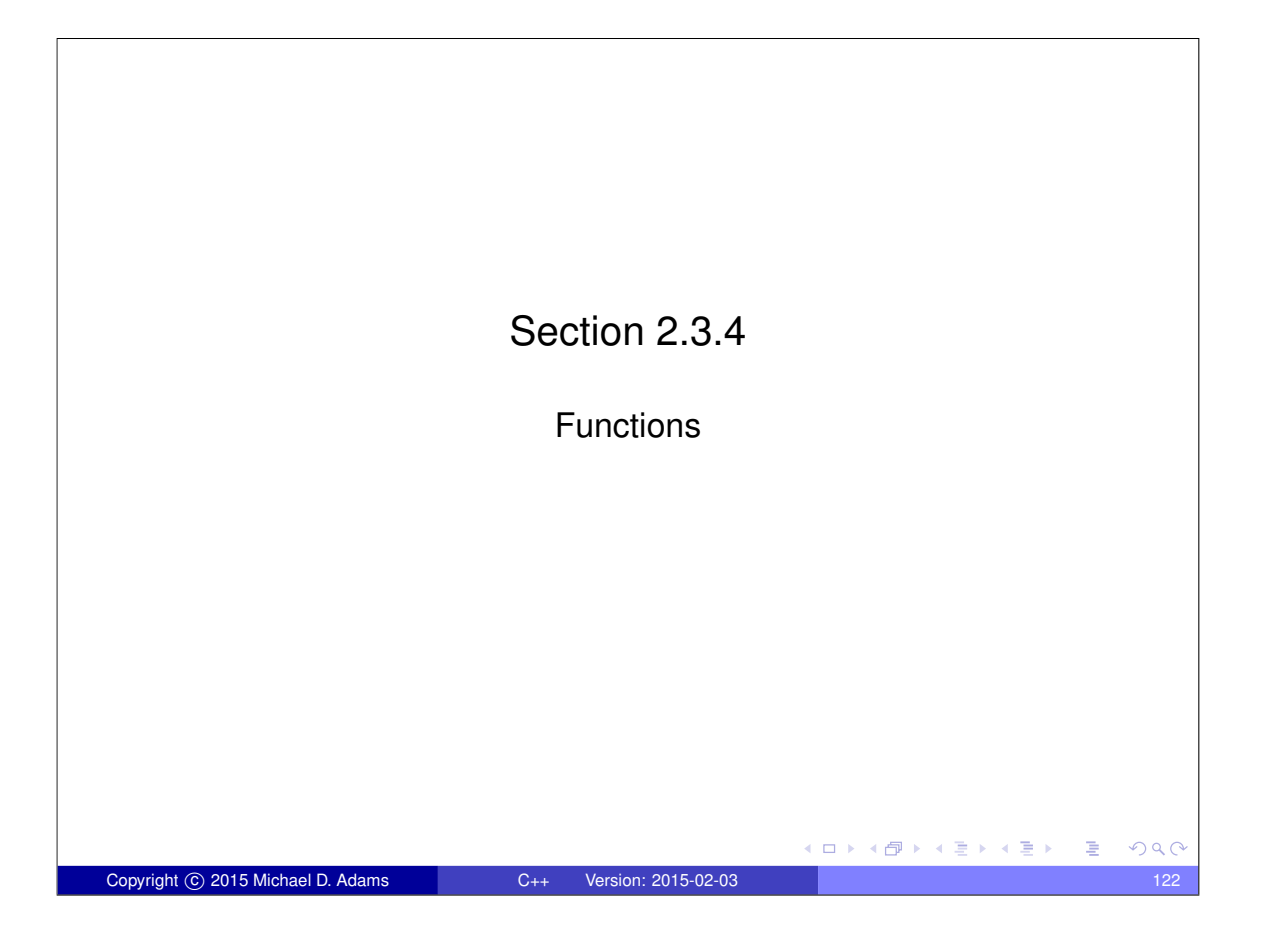

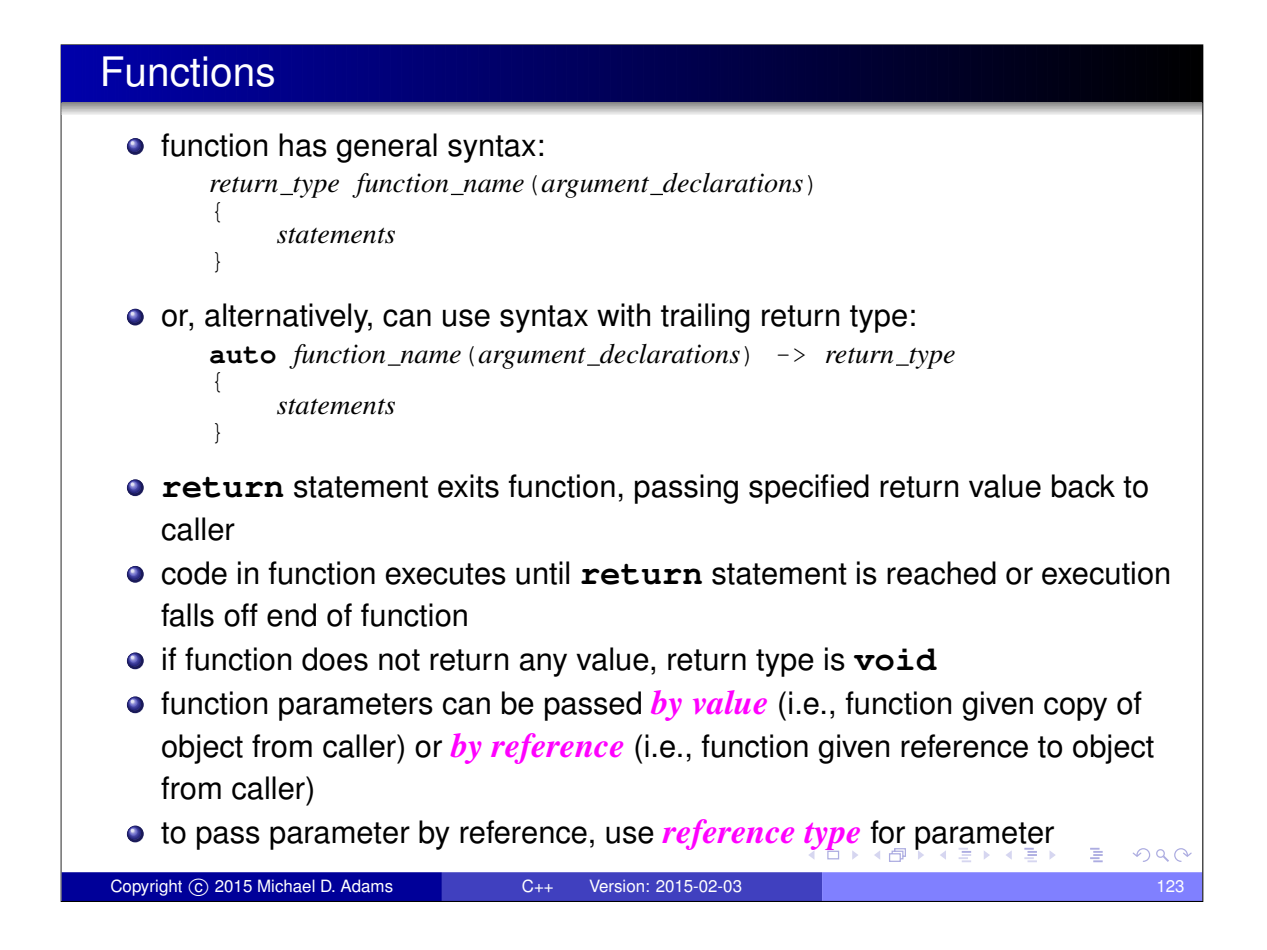

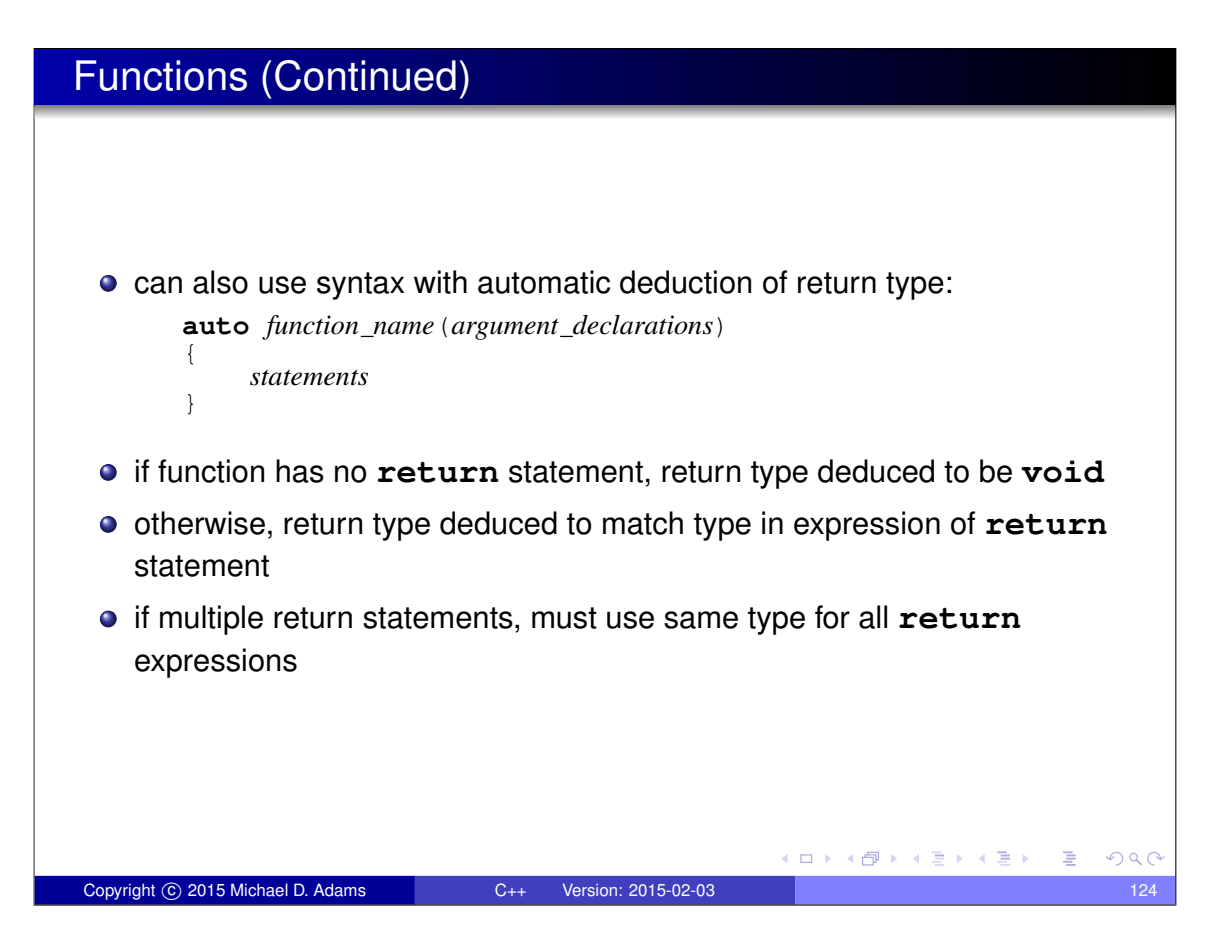

#### Parameters and Arguments **argument** (a.k.a. **actual parameter**): argument is value supplied to function by caller; appears in parentheses of function-call operator **parameter** (a.k.a. **formal parameter**): parameter is object/reference declared as part of function that acquires value on entry to function; appears in function definition/declaration • although abuse of terminology, parameter and argument often used interchangeably **int** square (**int** i) { *// i is parameter* **return** i \* i; } **void** increment (**int**& n) { *// n is parameter*  $++n;$ } **int** main () {  $int_i = 3;$ **int**  $j = square(i)$ ; // *i is argument* increment (j ); *// j is argument* }

Copyright © 2015 Michael D. Adams C++ Version: 2015-02-03 125

K ロ ▶ K @ ▶ K 할 ▶ K 할 ▶ → 할 → 9 Q @

 $PQQ$ 

### Function: Examples

```
long factorial (long n) {
    long result = 1;
    while (n > 1) {
        result *= n;--n;}
    return result;
}
void increment (int& x) {
    ++x;}
auto square (double x) -> double {
    return X \times X;
}
auto square (double x) {
   return x * x;
}
                                      ◆ロト→個ト→君ト→君ト→君
```
Copyright © 2015 Michael D. Adams C++ Version: 2015-02-03 126

## The main Function

- $\bullet$  entry point to program is always function called main
- has return type of **int**
- can be declared to take either no arguments or two arguments as follows:

```
int main();
int main(int argc, char* argv[]);
```
- two-argument variant allows arbitrary number of C-style strings to be passed to program from environment in which program run
- argc: number of C-style strings provided to program
- **•** argv: array of pointers to C-style strings

Copyright C 2015 Michael D. Adams C++ Version: 2015-02-03

- $\bullet$  argv $[0]$  is name by which program invoked
- argv[argc] is guaranteed to be 0 (i.e., null pointer)
- $\bullet$  argv[1], argv[2], ..., argv[argc 1] typically correspond to command line options

**≮ロ ▶ ⊀ 何 ▶ ⊀ ヨ ▶ ⊀ ヨ ▶ │ ヨ** 

 $\Box$   $\rightarrow$   $\land$   $\Box$   $\rightarrow$   $\land$   $\Box$   $\rightarrow$ 

 $QQ$ 

## The main Function (Continued)

• suppose that following command line given to shell:

program one two three

• main function would be invoked as follows:

```
int argc = 4;
char^* argv[] = {
    " program", " one", "two", "three", 0
};
main (argc, argv);
```
- return value of main typically passed back to operating system
- **c** can also use function **void** exit (int) to terminate program, passing integer return value back to operating system
- $\bullet$  return statement in main is optional
- $\bullet$  if control reaches end of main without encountering return statement, effect is that of executing "**return** 0;"

 $QQC$
#### Lifetime

*Iffetime* of object is period of time in which object exists (e.g., block, function, global)

```
int x;
void wasteTime ()
{
    int_j = 10000;while (j > 0) {
        --j;}
    for (int i = 0; i < 10000; +i) {
    }
}
```
• in above example: x global scope and lifetime;  $\frac{1}{1}$  function scope and lifetime; i block scope and lifetime

Copyright C 2015 Michael D. Adams C++ Version: 2015-02-03 129 Units C++ C++ Version: 2015-02-03 129

イロメイ団 トイヨメ イヨメ 一番

 $OQ$ 

```
Pass-By-Value Versus Pass-By-Reference
 Pass by value: function is given copy of object from caller
 Pass by reference: function is given reference to object from caller
 • if object being passed to function is expensive to copy (e.g., a very large
   data type), always faster to pass by reference
 • if function needs to change value of object in caller, must pass by
   reference
 example:
       void increment0 (int x) {
           ++ x; // Increment x by one.
       }
       void increment (int& x) {
           ++ x; // Increment x by one.
       }
       void func () {
           int_i = 0;
           increment0 (i ); // i is passed by value
           // i still equals 0 (i was not incremented)
           increment (i ); // i is passed by reference
           // i equals 1 (i was incremented)
       }
                                            (ロ) (伊) (唐) (唐)
                                                                 OQCCopyright © 2015 Michael D. Adams C++ Version: 2015-02-03 130
```
#### Pass By Value

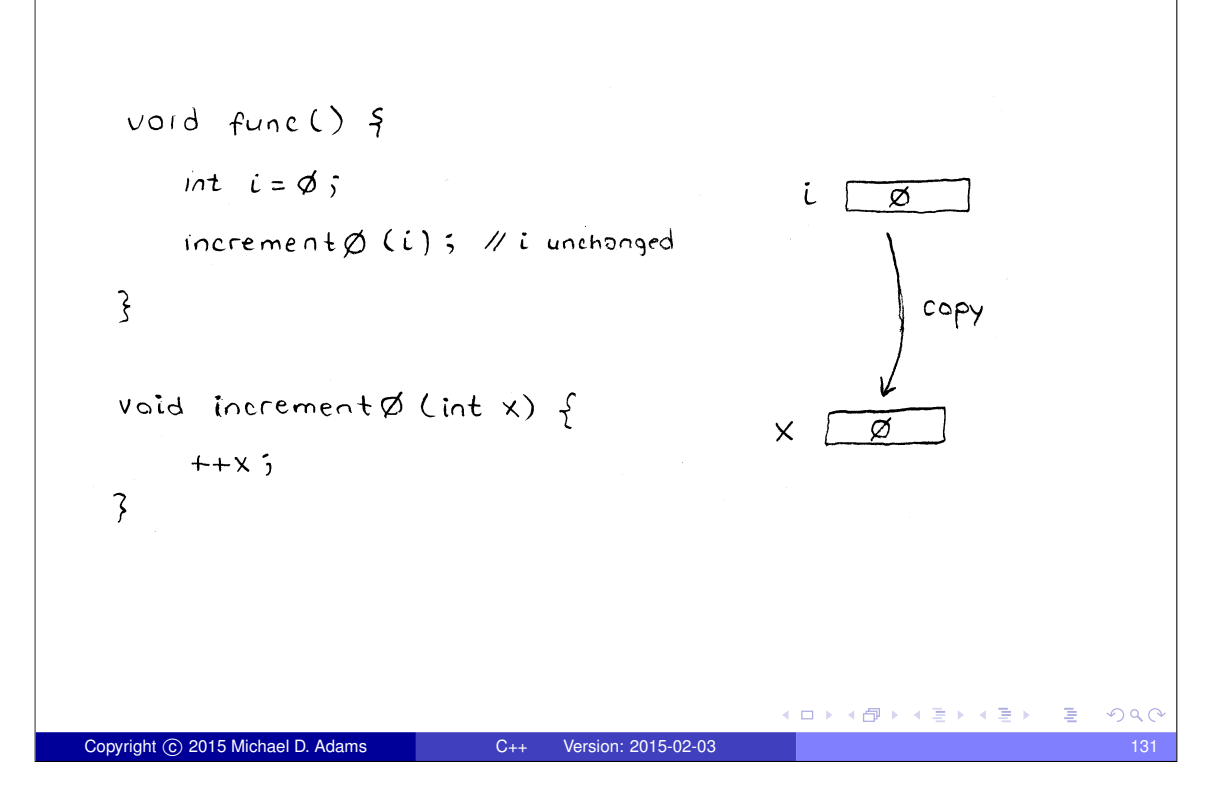

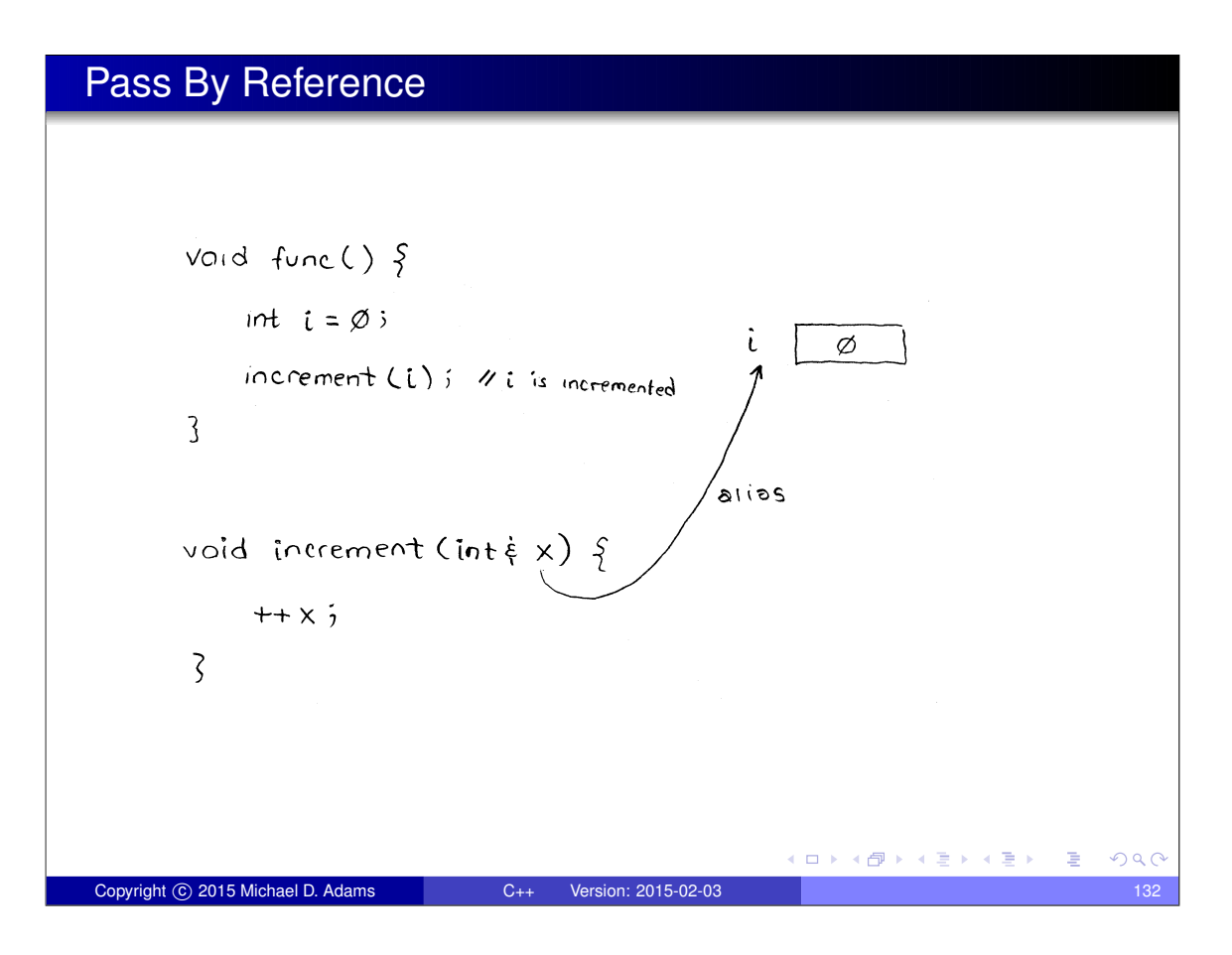

#### Pass-By-Reference Example

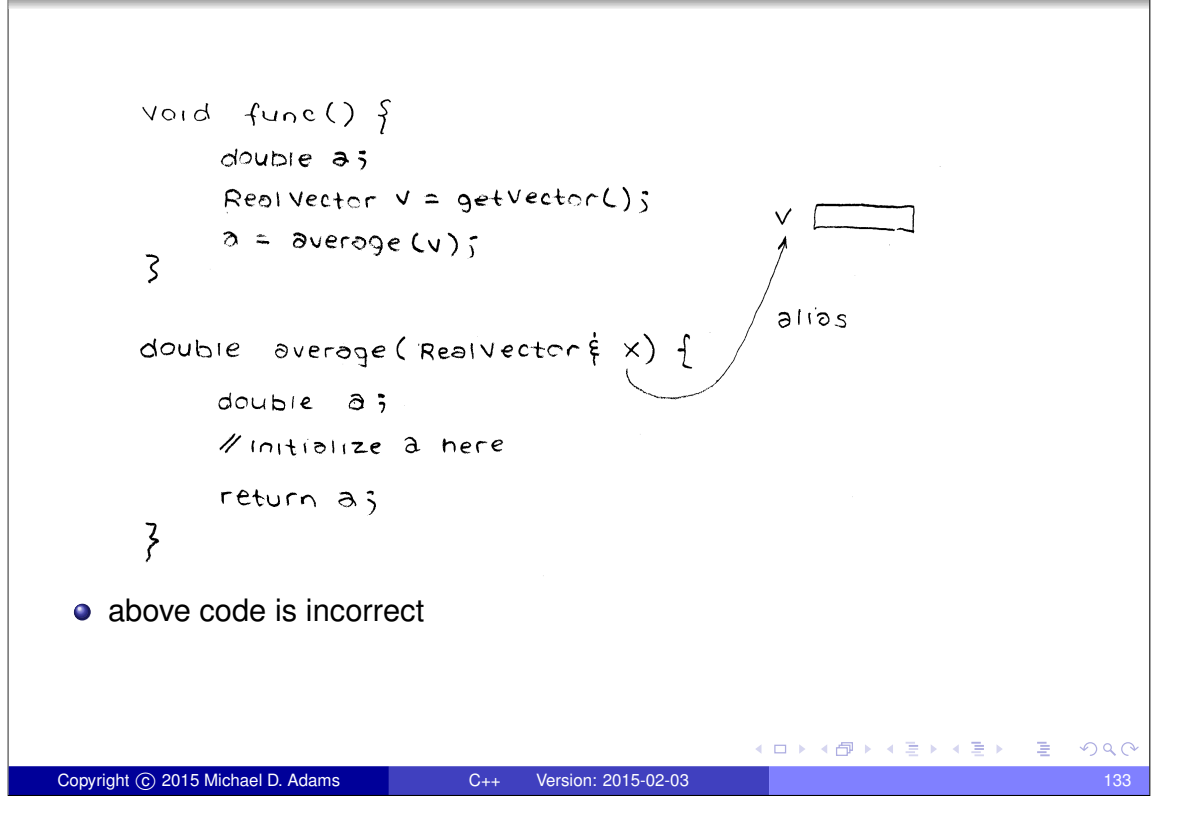

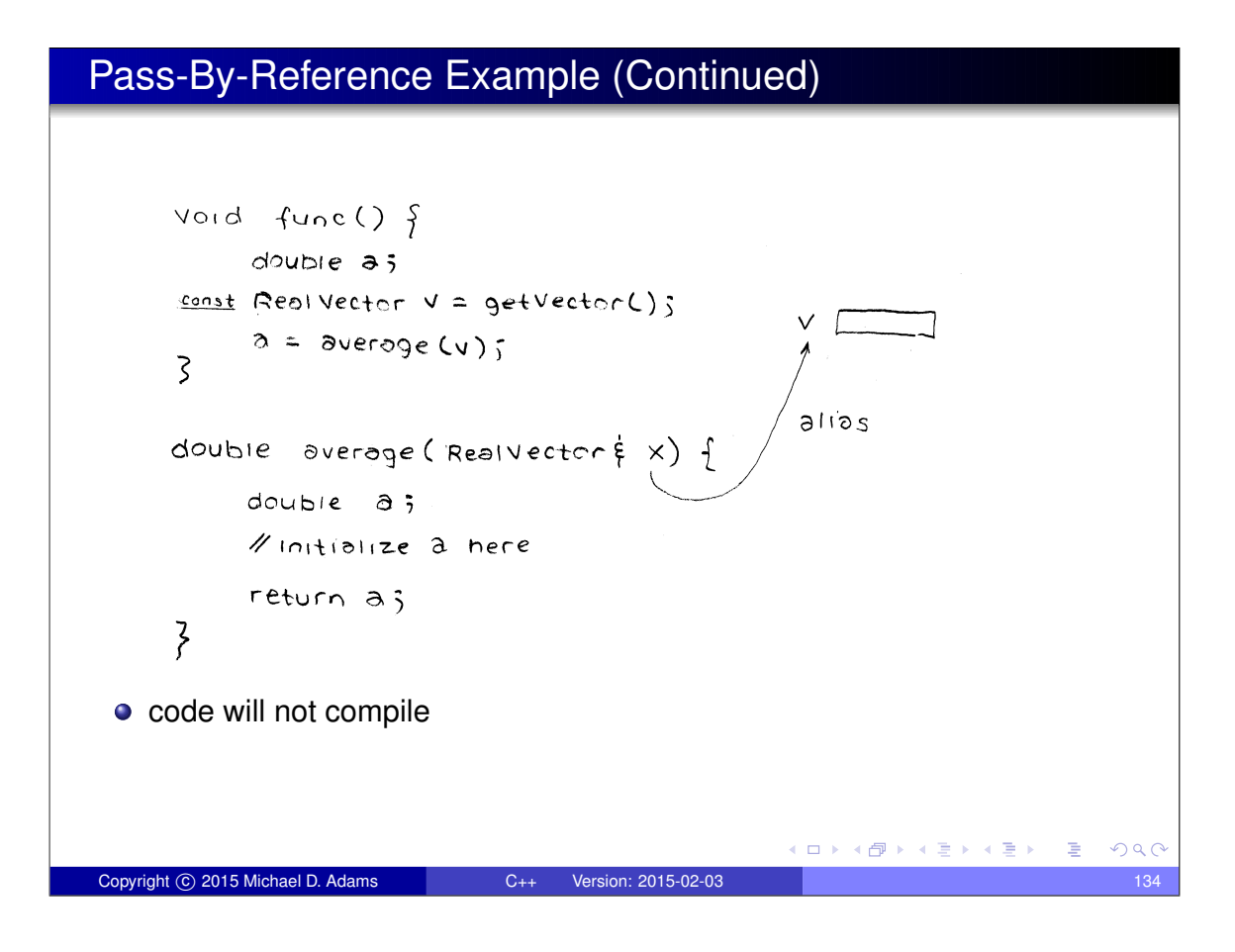

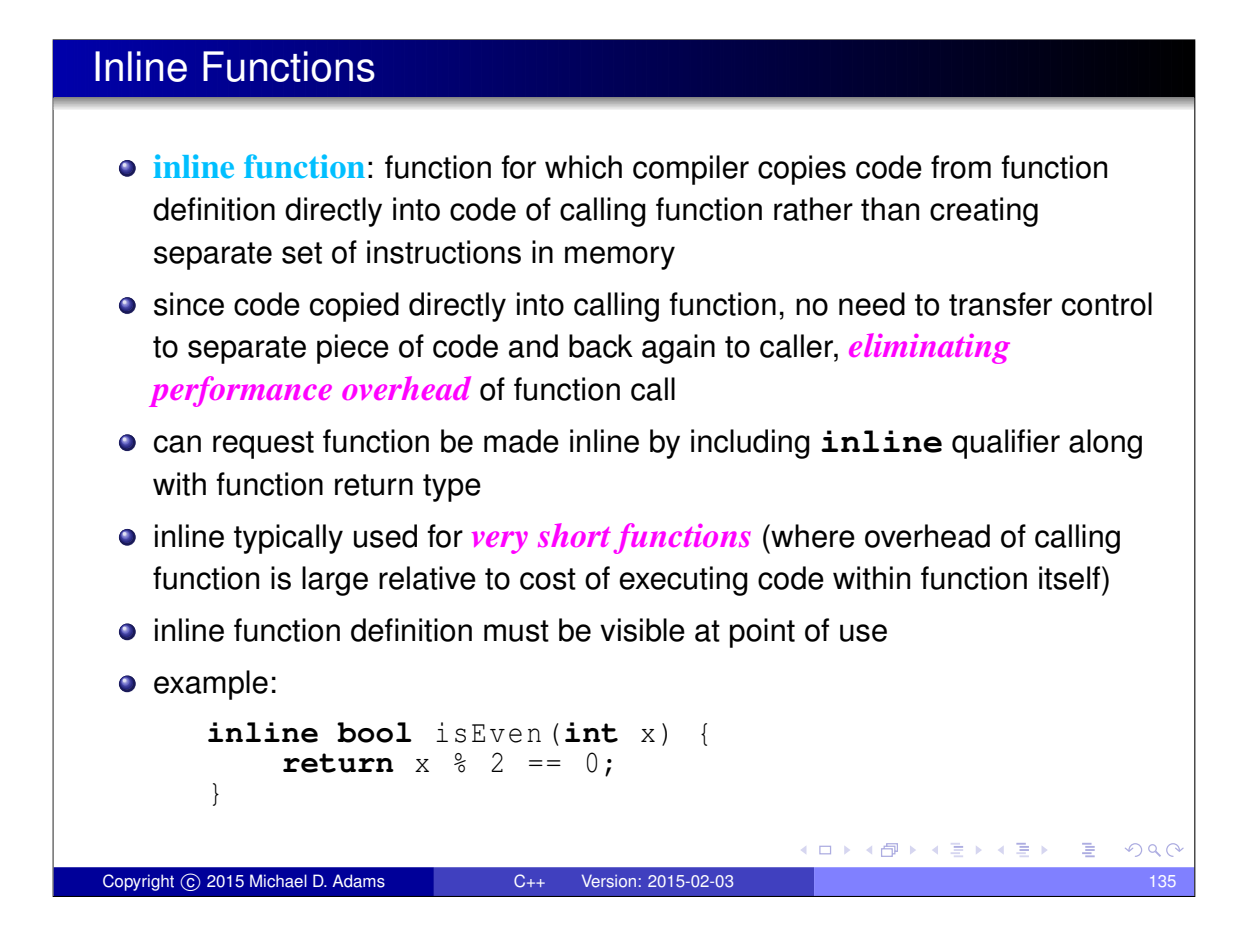

#### Inlining of a Function

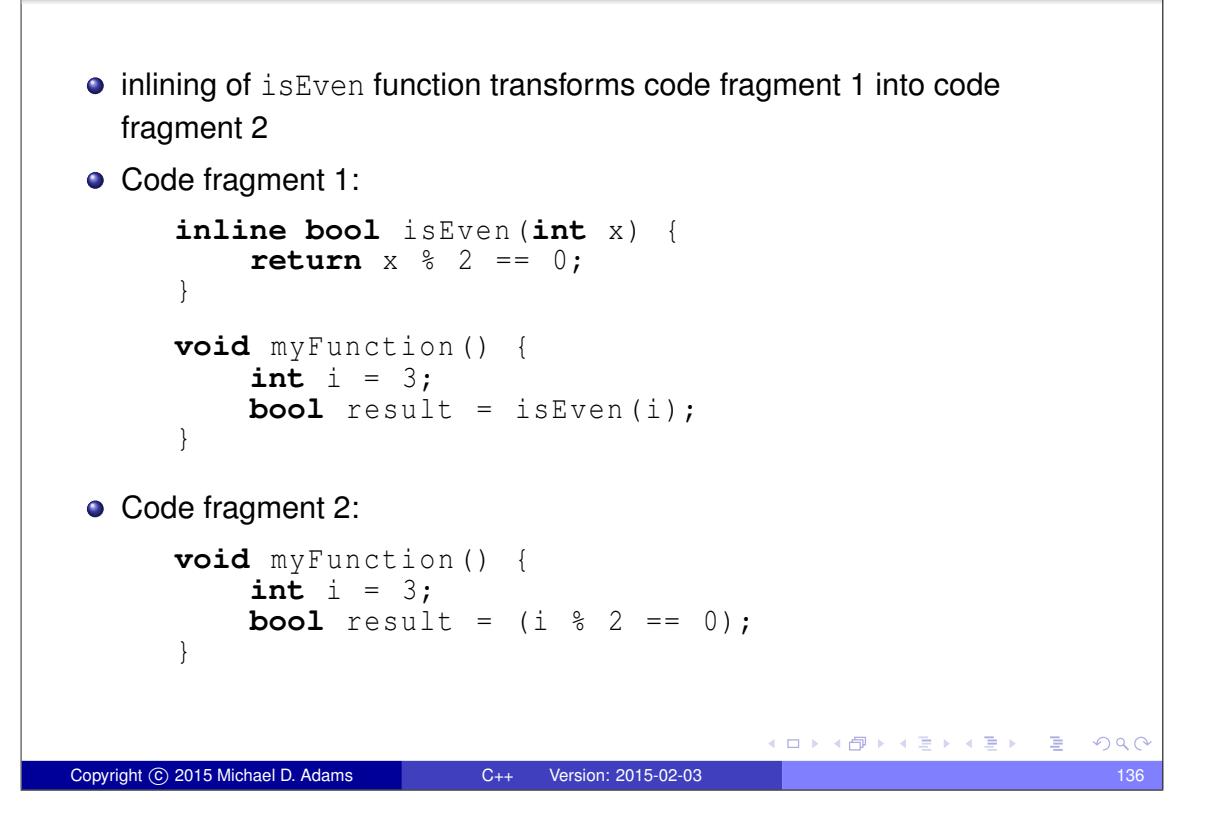

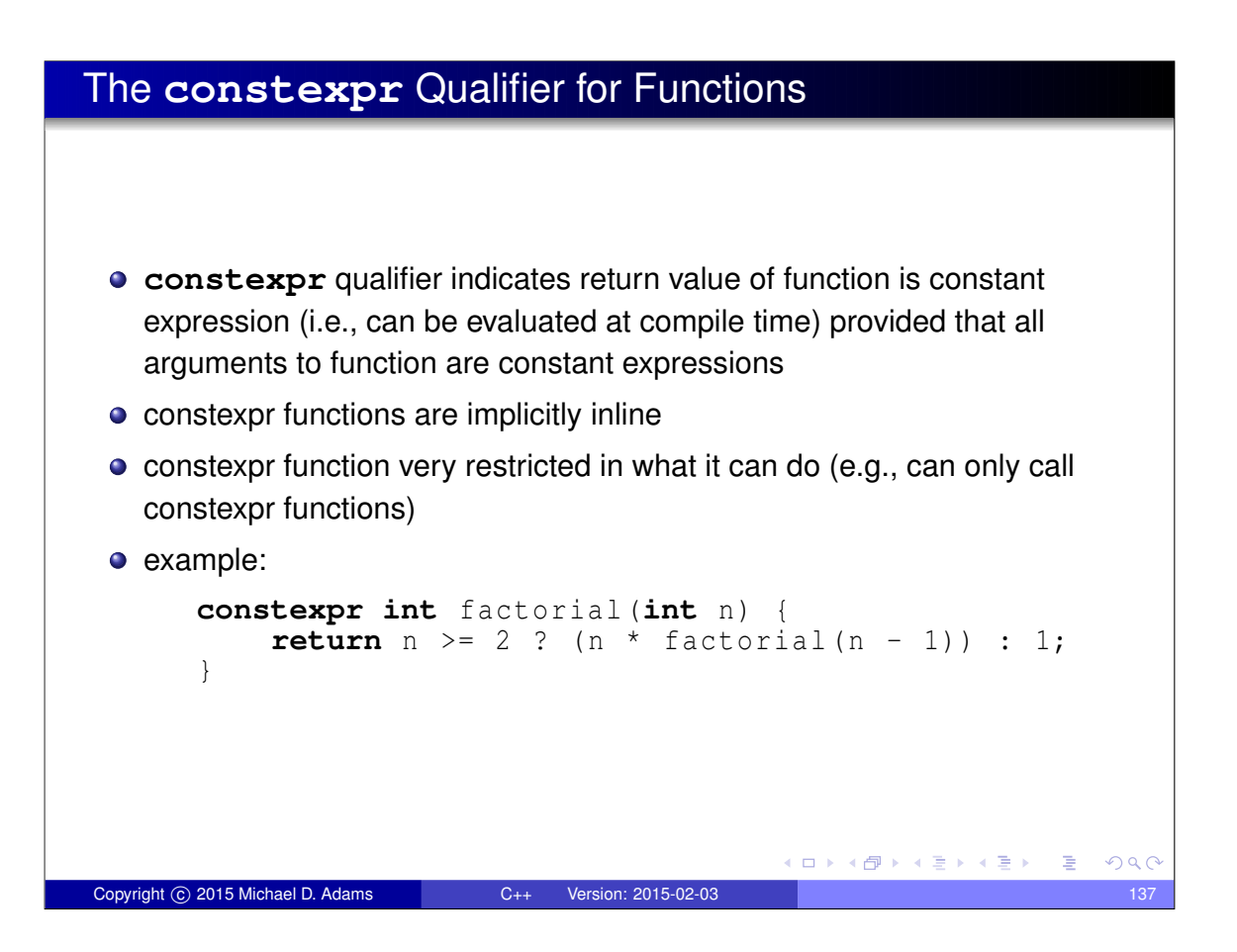

#### Function Overloading **function overloading**: multiple functions can have same name as long as they differ in number/type of their arguments example: **void** print (**int** x) { std:: cout << "int has value " <<  $x$  << "\n"; } **void** print (**double** x) { std:: cout  $\langle\langle$  "double has value "  $\langle\langle$  x  $\langle$   $\rangle$  " $\rangle$ "; } **void** demo () { **int**  $i = 5$ ; **double** d = 1.414; print (i ); *// calls print(int)* print (d ); *// calls print(double)* print (42); *// calls print(int)* print (3.14); *// calls print(double)* } (ロ) (個) (星) (星)  $OQC$ Copyright © 2015 Michael D. Adams C++ Version: 2015-02-03 138

#### Default Arguments

- can specify default values for arguments to functions
- example:

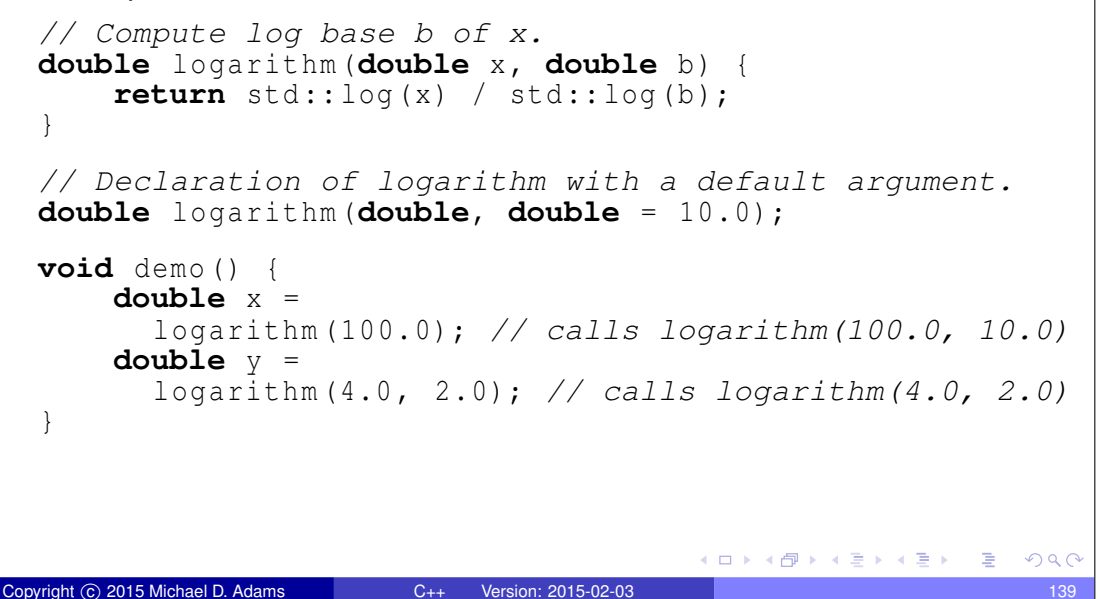

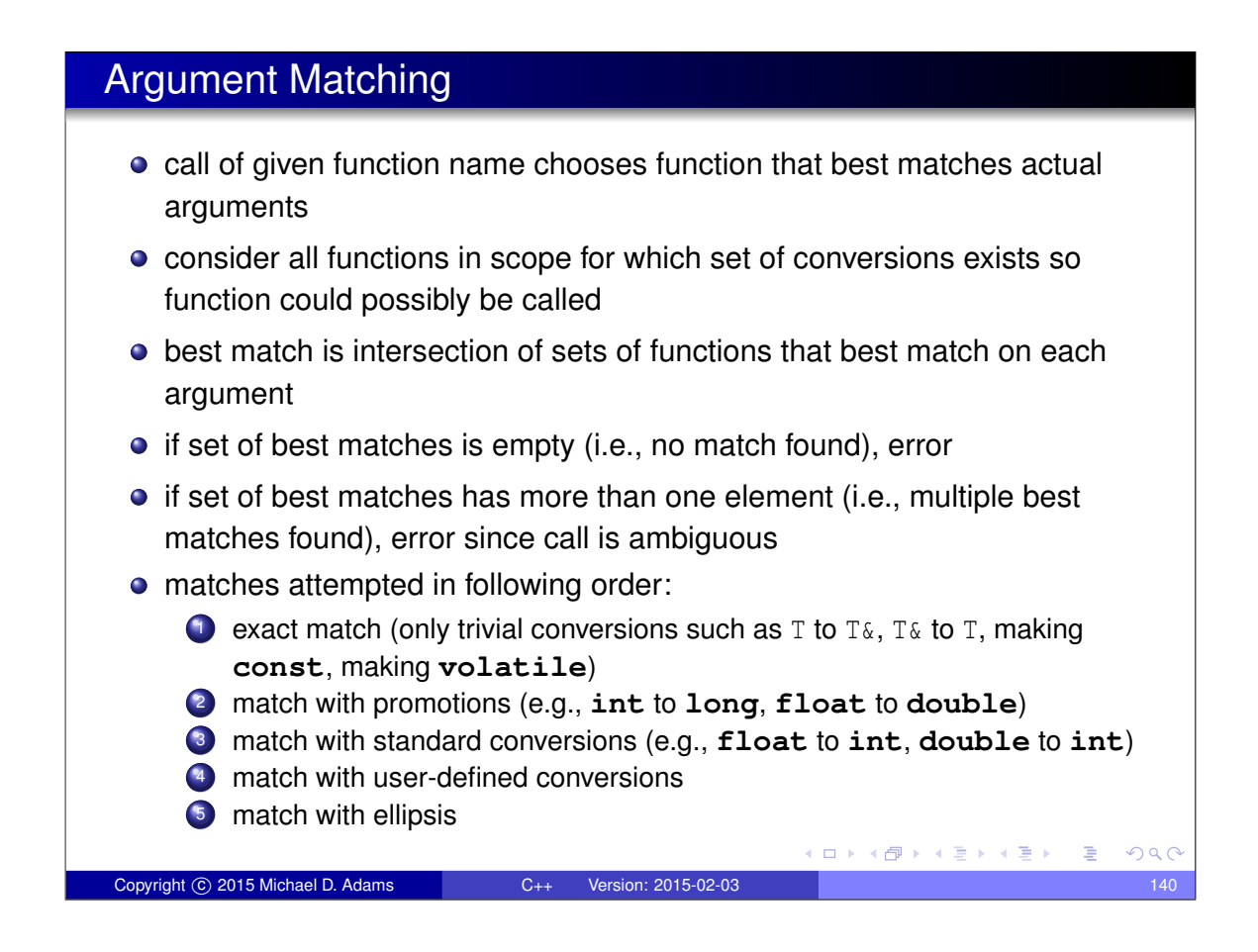

# Argument Matching: Example

```
example:
      int max (int x, int y) {
          return x > y ? \bar{x} : y;
      }
      double max (double x, double y) {
           return x > y ? x : y;
      }
      int i, j, k;
      double a, b, c;
      // ...
      k = max(i, j); // calls max(int, int)
      c = max(a, b); // calls max(double, double)
      c = max (i , b ); // ERROR: ambiguous
                                         K ロ K イヨ K イミ K K ミ K ショーク Q Q Q
Copyright © 2015 Michael D. Adams C++ Version: 2015-02-03 141
```
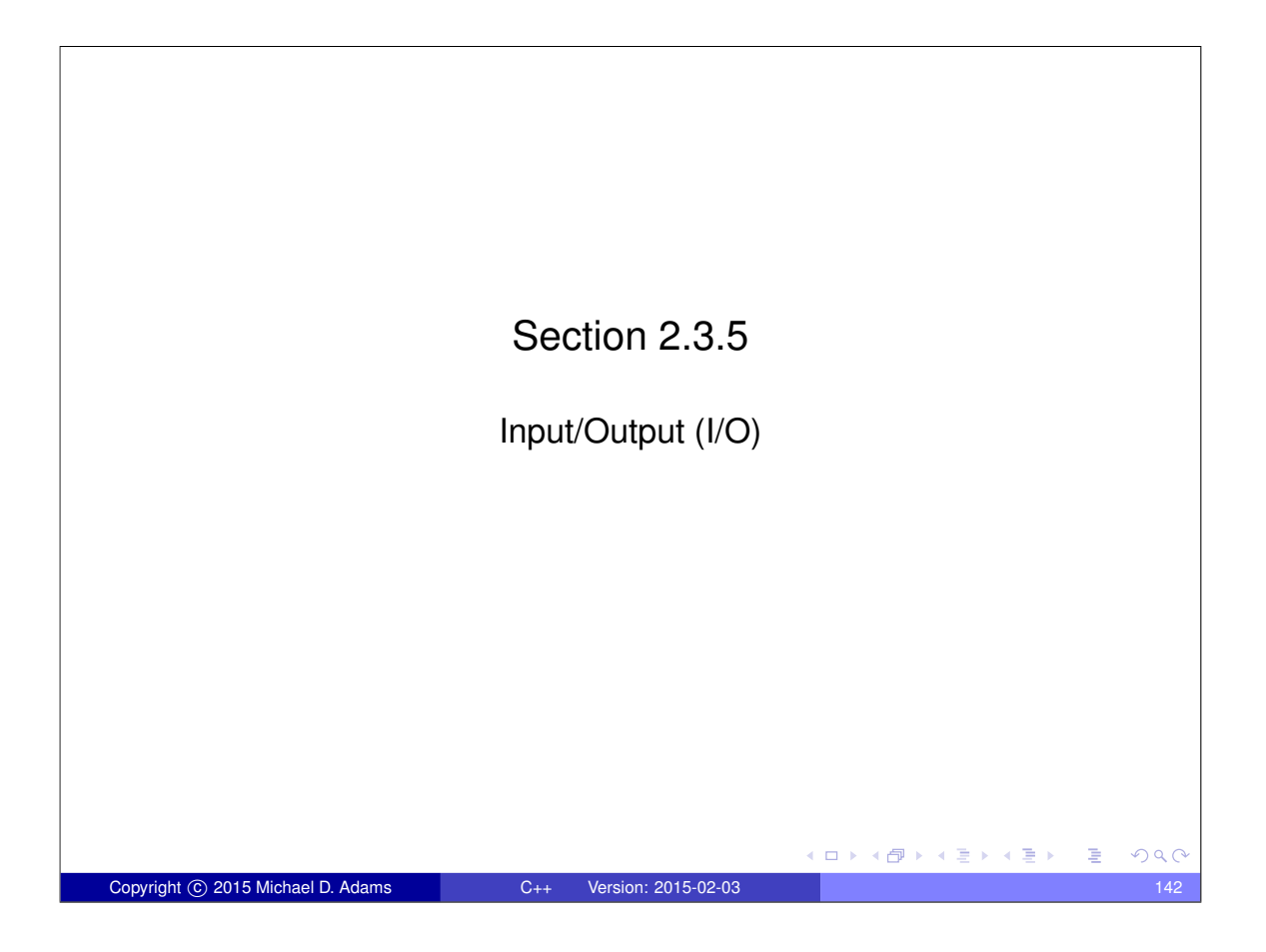

#### Basic I/O

- **#include** <iostream>
- **o** std::istream: stream from which characters/data can be read (i.e., input stream)
- o std::ostream: stream to which characters/data can be written (i.e., output stream)
- o std::istream std::cin standard input stream
- o std::ostream std::cout standard output stream
- o std::ostream std::cerr standard error stream
- in most environments, above three streams refer to user's terminal by default
- $\bullet$  output operator (inserter)  $<<$
- $\bullet$  input operator (extractor)  $\gt$
- **o** stream can be used as **bool** expression; converts to **true** if stream has not encountered any errors and **false** otherwise (e.g., if invalid data read or I/O error occurred)

Copyright © 2015 Michael D. Adams C++ Version: 2015-02-03 143

#### Basic I/O: Example

#### • example:

```
std:: cout << "Enter an integer: ";
int x;
std:: cin >> x;
if (std::cin) {
    std:: cout << "The integer entered was "
      << x << "\n";
} else {
    std:: cerr <<
      "End-of-file reached or I/O error" << "\n";
}
```
(ロ) (個) (星) (星)

K ロ ▶ K @ ▶ K 할 ▶ K 할 ▶ → 할 → 9 Q @

# I/O Manipulators

- manipulators provide way to control formatting of data values written to streams as well as parsing of data values read from streams
- **·** include header file iomanip
- $\bullet$  most manipulators used to control output formatting
- **•** focus here on manipulators as they pertain to output
- manipulator may have *immediate* effect (e.g., endl), only affect *next* data value output (e.g., setw), or affect *all* subsequent data values output (e.g., setprecision)

Copyright © 2015 Michael D. Adams C++ Version: 2015-02-03 145

**K ロ ▶ K 御 ▶ K 君 ▶ K 君 ▶** 

 $\Rightarrow$ 

 $299$ 

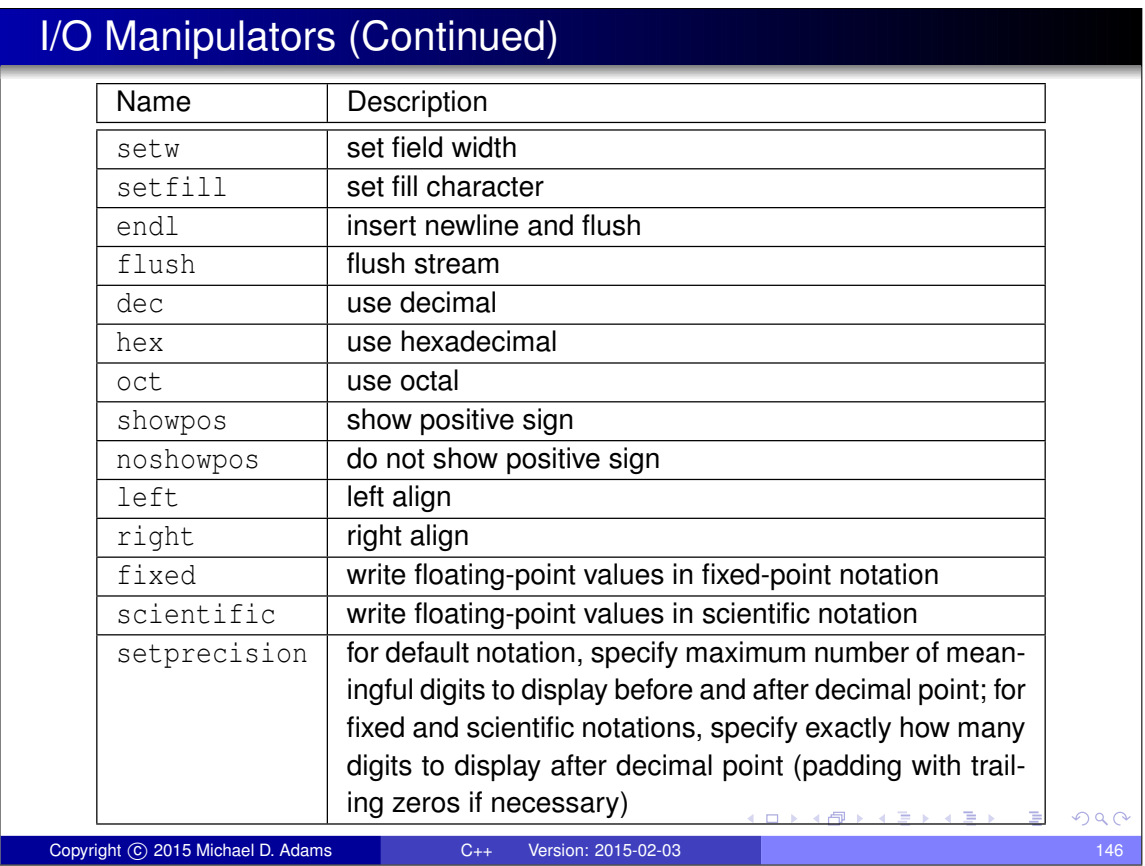

#### I/O Manipulators Example

#### example:

```
#include < iostream >
#include <iomanip >
    int main (int argc , char** argv )
     {
             const double pi = 3.1415926535;
const double big = 123456789.0;
             // default notation
std :: cout << pi << " " << big << "\n";
// fixed-point notation
             std :: cout << std :: fixed << pi << " " << big << "\n";
// scientific notation
             std::cout << std::scientific << pi << " " << big << "\n";<br>// fixed-point notation with 7 digits after decimal point std::cut << hig << "\n";<br>cut << std::fixed << std::setprecision(7) << pi << " "<br><< \cout << std::fixed <<
             std::cout << std::setw(8) << std::fixed << std::setprecision(2)<br>
<< pi << " " << std::setw(20) << big << "\n";<br>
//fixed-point notation with precession, width, and fill specified<br>
//fixed-point notation with precession, wid
            return 0;
     }
     • output:
     3.14159 1.23457 e +08
3.141593 123456789.000000
3.141593 e +00 1.234568 e +08
3.1415927 123456789.0000000
3.14 123456789.00
     xxxx3 .14 xxxxxxxx123456789 .00
                                                                                                                                K ロ ▶ K @ ▶ K 할 ▶ K 할 ▶ → 할 → 9 Q @
Copyright © 2015 Michael D. Adams C++ Version: 2015-02-03 147
```
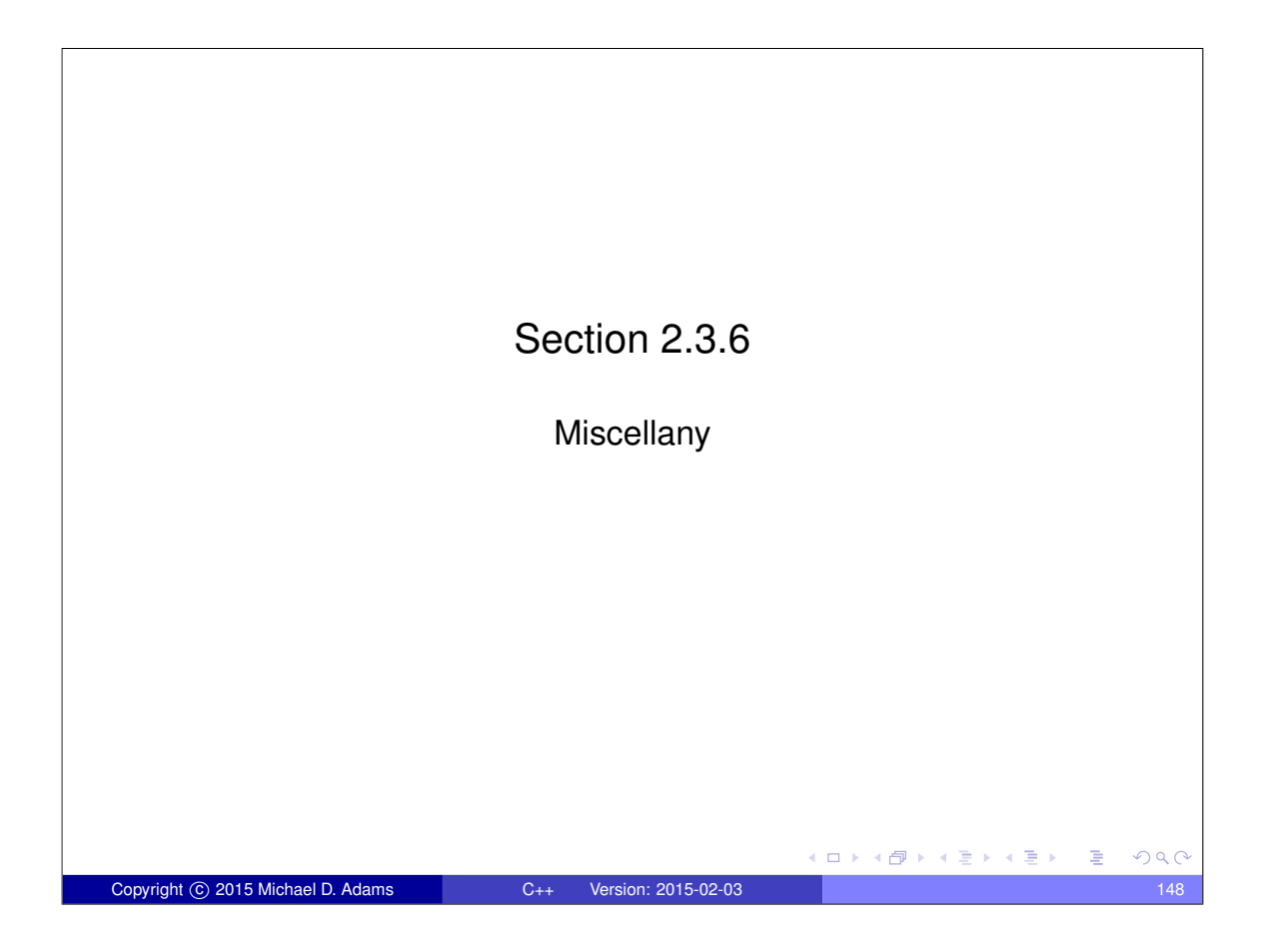

#### **Namespaces**

- mechanism for reducing likelihood of naming conflicts (i.e., attempt to use same identifier to have different meaning in various places in code)
- has general syntax:

```
namespace name {
    code
}
```
- all identifiers (e.g., variable names, function names, type names) declared/defined in code *code* (i.e., code contained in namespace body) made to belong to namespace *name*
- identifiers only have to be unique within a single namespace
- **•** same identifier can be re-used in different namespaces
- $\bullet$  scope-resolution operator (i.e.,  $\cdot$ :) used to specify namespace to which particular identifier belongs
- **using** statement can be used to make identifiers declared in different namespaces appear as if they were in current namespace  $\rightarrow$   $\Rightarrow$   $\rightarrow$ ÷.  $QQQ$

Copyright C 2015 Michael D. Adams C++ Version: 2015-02-03 149

#### Namespaces: Example

```
using std:: cout;
  namespace mike {
      int someValue;
      void initialize () {
           cout << "mike::initialize called\n";
           someValue = 0;
      }
  }
  namespace fred {
      double someValue ;
      void initialize () {
           cout \lt\lt "fred:: initialize called \n";
           someValue = 1.0;
       }
  }
  mike :: initialize (); // call initialize in namespace mike
  fred :: initialize (); // call initialize in namespace fred
  using mike:: initialize;
  initialize (); // call initialize in mike namespace
                                                \Box \rightarrow \land \Box \rightarrow \land \Box \rightarrowE
                                                                      QQCopyright 
c 2015 Michael D. Adams C++ Version: 2015-02-03 150
```
#### Memory Allocation: **new** and **delete**

- to allocate memory, use **new** statement
- to deallocate memory allocated with **new** statement, use **delete** statement
- $\bullet$  similar to malloc and free in C
- two forms of allocation: 1) single object (i.e., nonarray case) and 2) array of objects
- array version of new/delete distinguished by []
- **example:**

```
char* buffer = new char[64]; // allocate
                                    // array of 64 chars
     delete [] buffer ; // deallocate array
     double* x = new double; // allocate single double
     delete x; // deallocate single object
important to match nonarray and array versions of new and delete:
```

```
char* buffer = new char[64]; // allocate
     delete buffer ; // ERROR: nonarray delete to
                     // delete array
                     // may compile fine, but crash
                                      イロトイ団トイミトイミト (店)
                                                        \OmegaCopyright © 2015 Michael D. Adams C++ Version: 2015-02-03 151
```
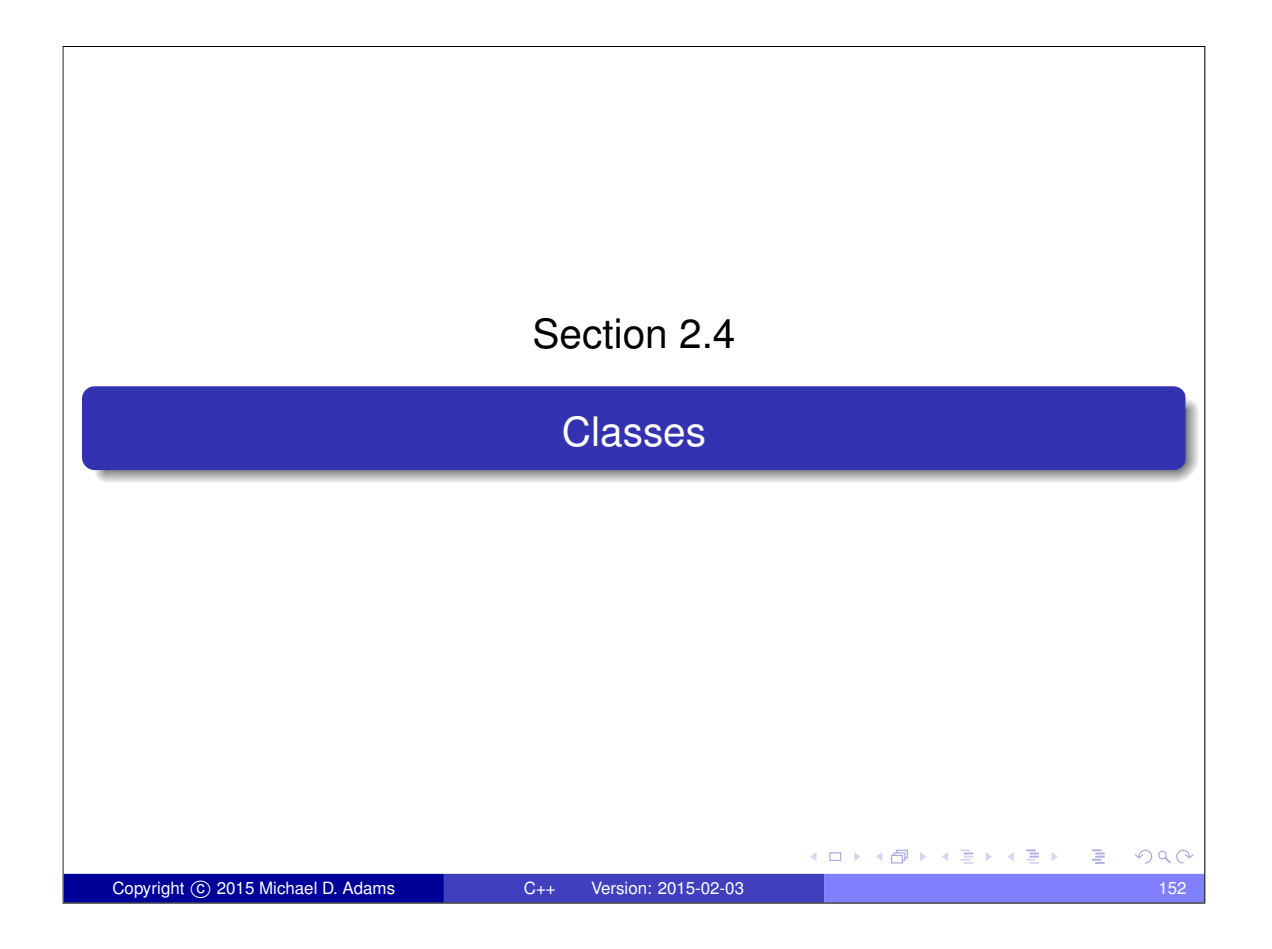

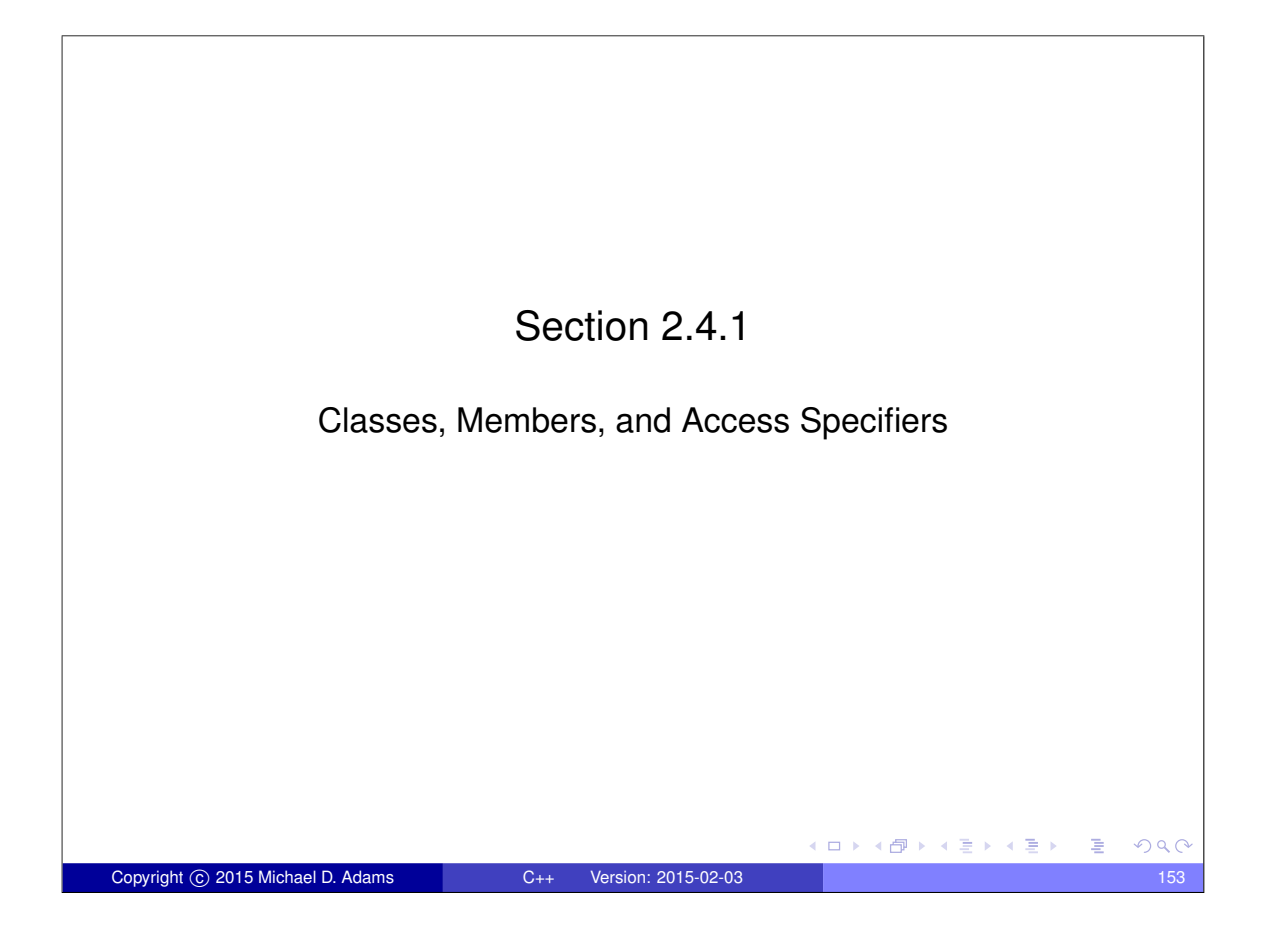

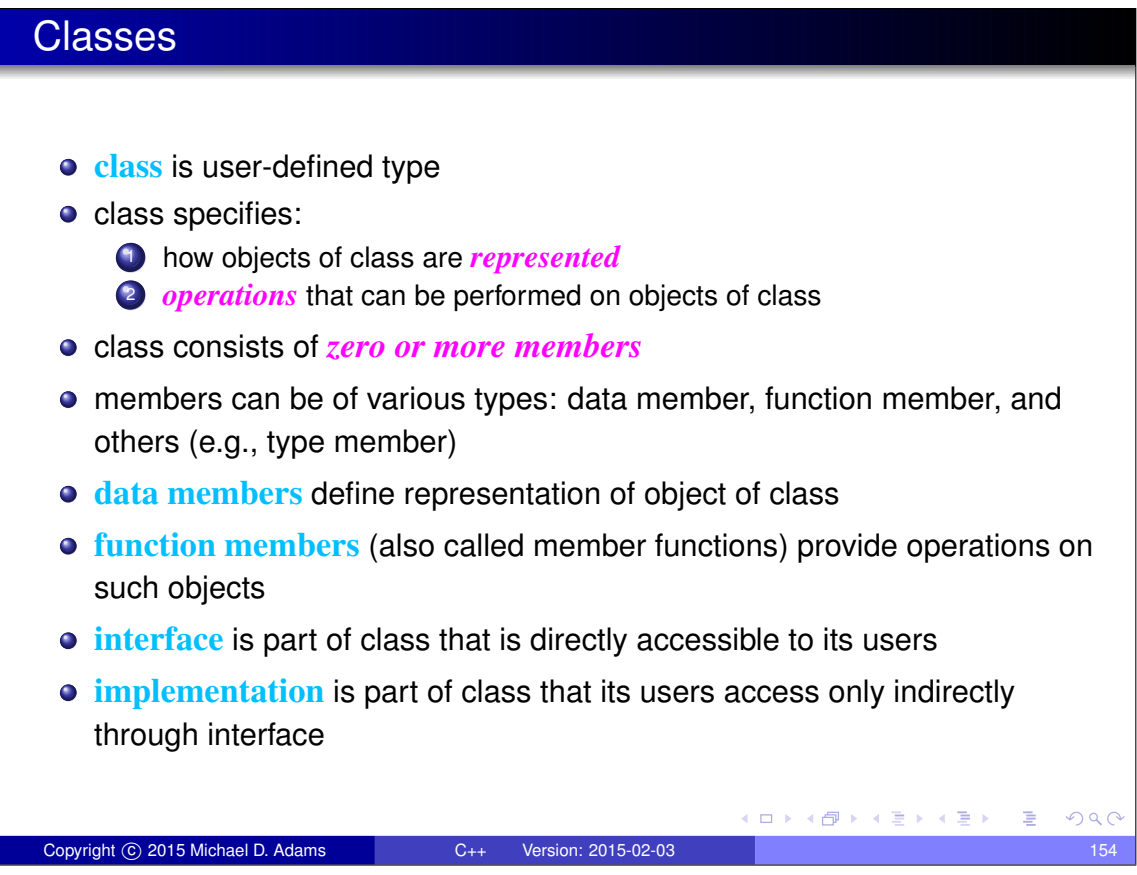

### Access Specifiers (Public and Private)

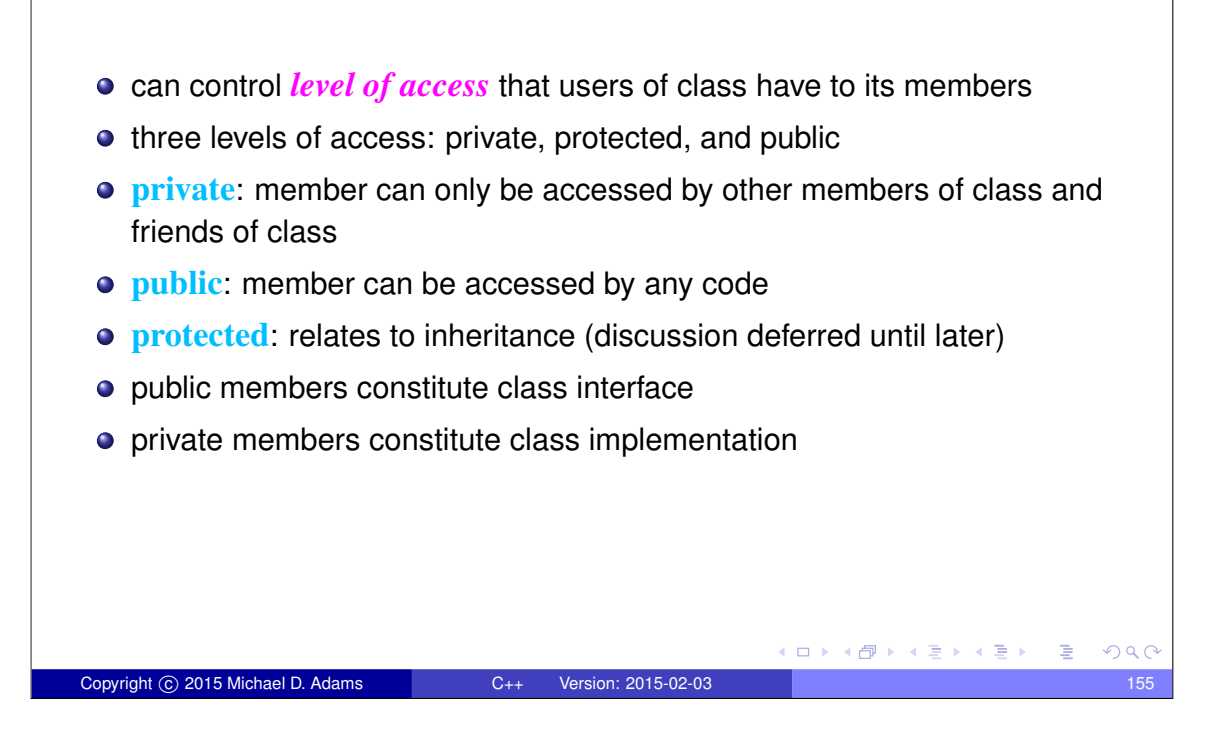

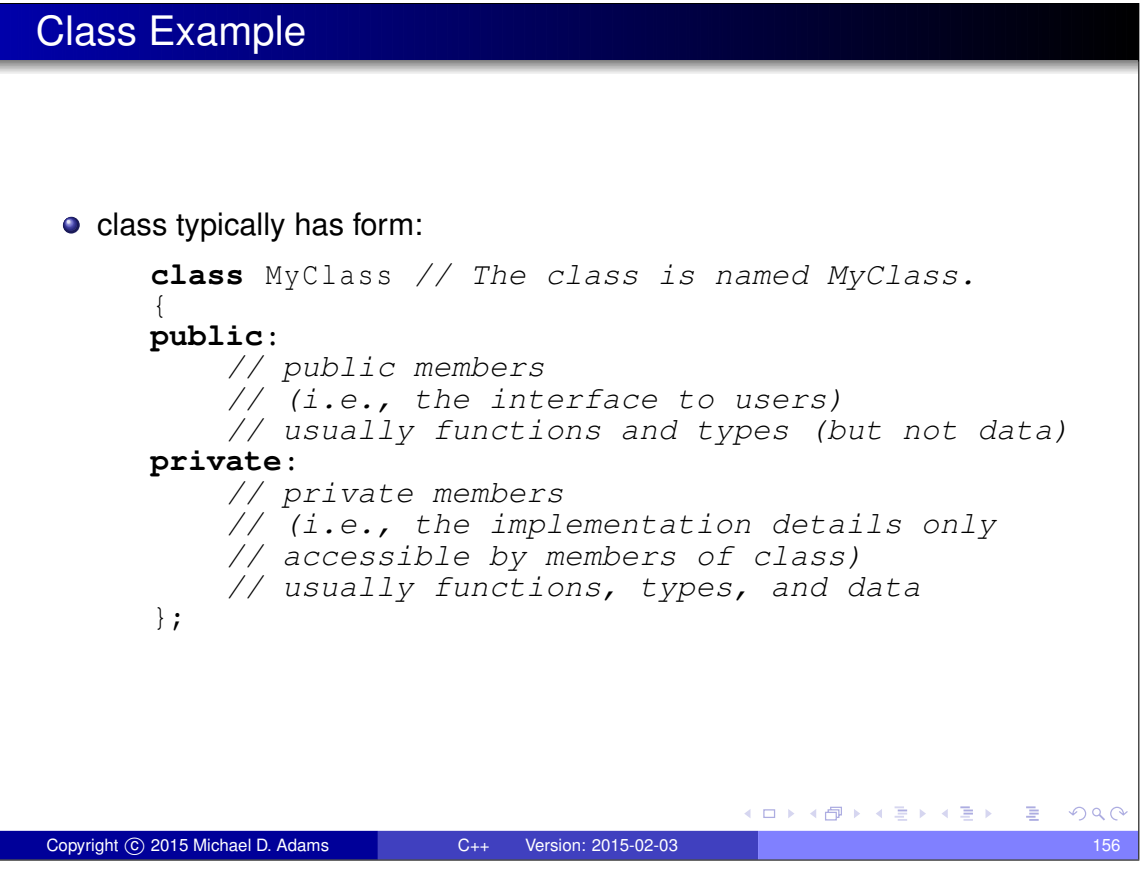

# Default Member Access

- **c** class members are private by default
- two code examples below are exactly equivalent:

```
class MyClass {
    // ...
};
```
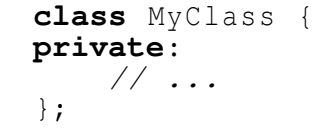

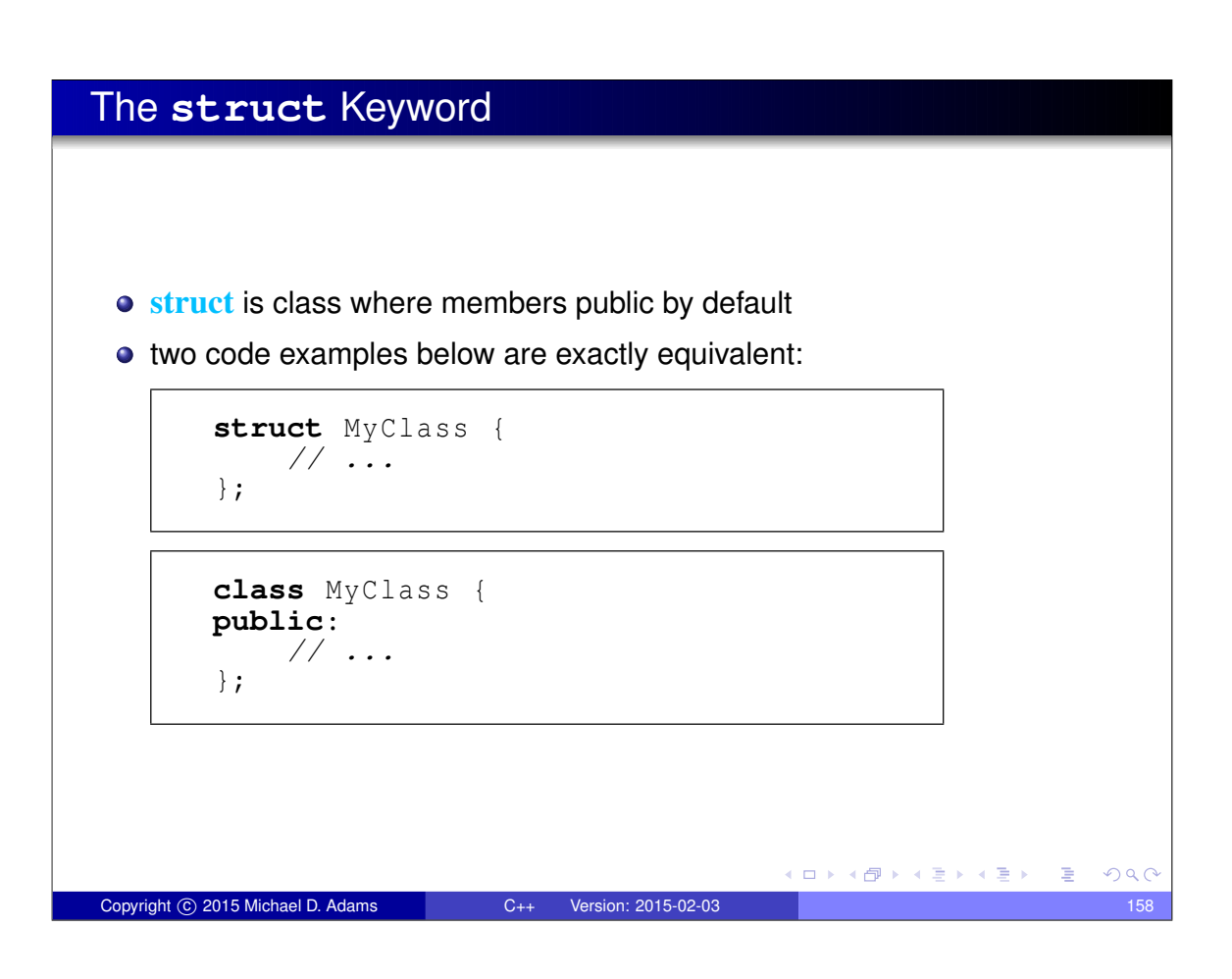

Copyright © 2015 Michael D. Adams C++ Version: 2015-02-03 157

K ロ ▶ K @ ▶ K 할 ▶ K 할 ▶ → 할 → 9 Q @

#### Data Members

```
• class example:
       class Vector_2 { // Two-dimensional vector class.
       public:
             double x; // The x component of the vector.
             double y; // The y component of the vector.
       };
       Vector 2 v;
       v.x = 1.0; // Set data member x to 1.0
       v.y = 2.0; // Set data member y to 2.0
 \bullet above class has data members x and y
 members accessed by member-selection operator (i.e., ".")
                                                    \mathbf{E} = \mathbf{A} \in \mathbf{F} \times \mathbf{A} \in \mathbf{F} \times \mathbf{A} \oplus \mathbf{F} \times \mathbf{A} \oplus \mathbf{F}OQCopyright 
c 2015 Michael D. Adams C++ Version: 2015-02-03 159
```

```
Function Members
 • class example:
       class Vector_2 { // Two-dimensional vector class.
       public:
            double x; // The x component of the vector.
            double y; // The y component of the vector.
           void initialize (double x<sub>_</sub>, double y_);
       };
       void Vector_2:: initialize (double x, double y) {<br>y = y;<br>y = y;
       }
       Vector_2 v; // Create Vector_2 called v.
       v. initialize (1.0 , 2.0); // Initialize v to (1.0, 2.0).
 • above class has member function initialize
 \bullet to refer to member of class outside of class body must use
    scope-resolution operator (i.e., ::)
 o for example, in case of initialize function, we use
    Vector_2::initialize
 member function always has object of class as implicit parameter
                                               (ロ) (個) (결) (결) (
                                                                    PQQCopyright © 2015 Michael D. Adams C++ Version: 2015-02-03 160
```
#### The **this** Keyword

- member function always has object of class as *implicit parameter*
- implicit parameter passed in form of pointer using special variable called **this**
- normally, we do not explicitly write "**this**", however

```
example:
 class MyClass {
 public:
      int updateValue (int newValue ) {
          int oldValue = value;
          value = newValue; // "value" means "this->value"
          return oldValue ;
      }
 private:
      int value ;
  };
  MyClass x;
 x. updateValue (5);
    // in MyClass::updateValue, variable this equals &x
                                            K ロ ▶ K @ ▶ K 할 ▶ K 할 ▶ → 할 → 9 Q @
Copyright © 2015 Michael D. Adams C++ Version: 2015-02-03 161
```
#### Definition of Function Members in Class Body member function whose definition is provided in body of class is automatically **inline** • two code examples below are exactly equivalent: **class** MyInteger { **public**: *// Set the value of the integer and return the old value.* **int** setValue (**int** newValue ) { **int** oldValue = value; value = newValue; **return** oldValue ; } **private**: **int** value ; }; **class** MyInteger { **public**: *// Set the value of the integer and return the old value.* **int** setValue (**int** newValue ); **private**: **int** value ; }; **inline int** MyInteger :: setValue (**int** newValue ) { **int** oldValue = value: value = newValue: **return** oldValue ; } Copyright © 2015 Michael D. Adams C++ Version: 2015-02-03 162

#### Type Members

```
example:
      class Point_2 { // Two-dimensional point class.
      public:
          typedef double Coordinate ; // Coordinate type.
           Coordinate x; // The x coordinate of the point.
           Coordinate y; // The y coordinate of the point.
      };
      Point_2 p;
      // ...
      Point_2:: Coordinate x = p.x;// Point_2::Coordinate same as double
 . above class has type member Coordinate
 \bullet to refer to type member outside of class body, we must use
   scope-resolution operator (i.e., ::)
                                          K ロ K (日) K 경 K (경 K (경 K ) 중 (19) Q Q
Copyright © 2015 Michael D. Adams C++ Version: 2015-02-03 163
```
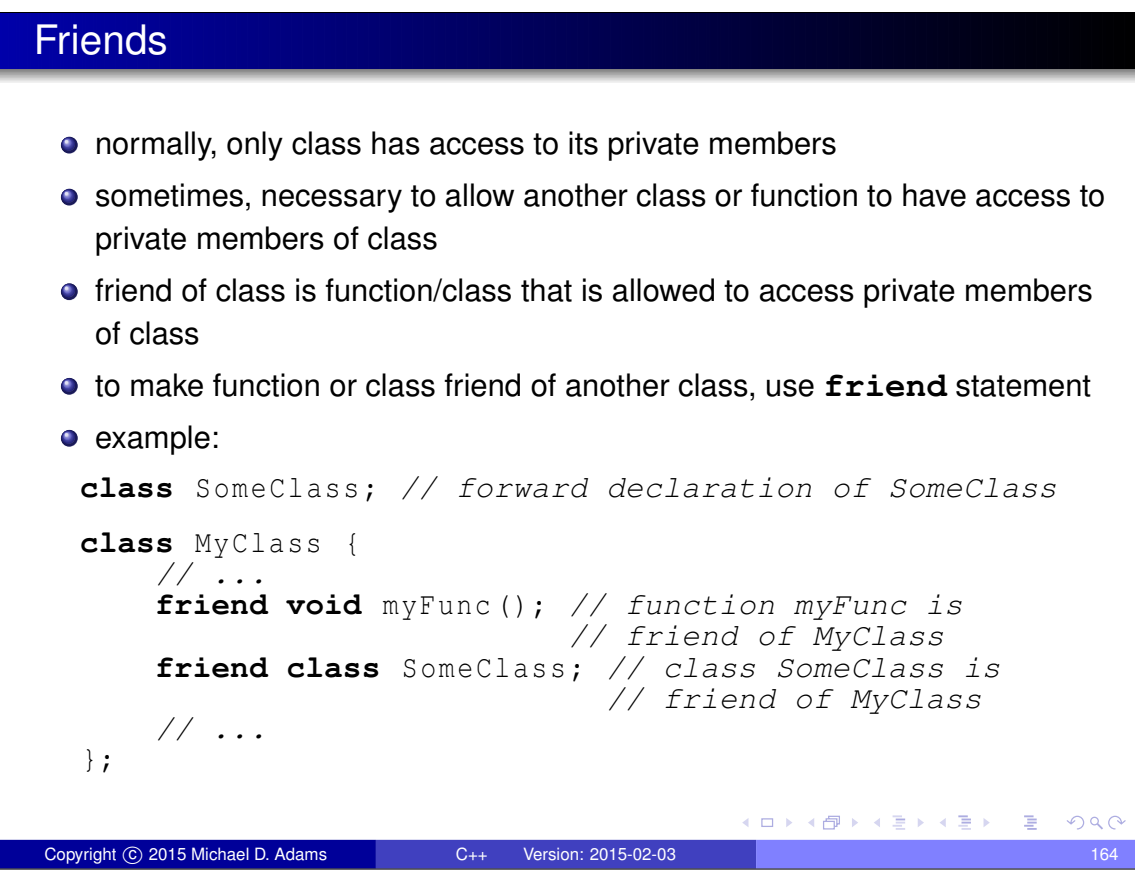

Class Example

```
class MyClass {
 public:
      int setValue (int newValue ) { // member function
          int oldValue = value ; // save old value
          value = newValue ; // change value to new value
          return oldValue ; // return old value
      }
 private:
      friend void wasteTime ();
      void doNothing () {}
      int value; // data member
  };
 void wasteTime () {
      MyClass x;
      x. doNothing (); // OK: friend
      x. value = 5; // OK: friend
  }
  MyClass x; // x is object of type MyClass
  x. setValue (5); // call MyClass's setValue member
                 // (sets x.value to 5)
  x. value = 5; // ERROR: value is private
  x. doNothing (); // ERROR: doNothing is private
                                                        QQQCopyright C 2015 Michael D. Adams C++ Version: 2015-02-03 165
```
#### **const** Member Functions

```
● need way to indicate if member function can change value of object
 const member function cannot change value of object
  class Counter {
  public:
      int getCount () const {
           return count ;
       }
      void setCount (int newCount ) {
           count = newCount;}
      void incrementCount () {
           ++ count ;
       }
  private:
      int count;
  };
  Counter ctr;
  ctr . setCount (0);
  int count = ctr . getCount ();
  const Counter & ctr2 = ctr;
  count = ctr2 . getCount (); // getCount better be const!
Copyright © 2015 Michael D. Adams C++ Version: 2015-02-03
```
### Propagating Values: Copying and Moving

- Suppose that we have two objects of the same type and we want to propagate the value of one object (i.e., the source) to the other object (i.e., the destination).
- This can be accomplished in one of two ways: 1) copying or 2) moving.
- **Copying** propagates the value of the source object to the destination object *without modifying the source object*.
- **Moving** propagates the value of the source object to the destination object and is *permitted to modify the source object*.
- Moving is always at least as efficient as copying, and for many types, moving is *more efficient* than copying.
- For some types, *copying does not make sense*, while moving does (e.g., std::ostream, std::istream).
- C<sub>++</sub> has always supported copying via copy constructors and copy assignment operators.
- C++11 adds formal support for moving (e.g., move constructors, move assignment operators). イロト 不優 トイミト イモト 一番  $QQ$

Copyright © 2015 Michael D. Adams C++ Version: 2015-02-03

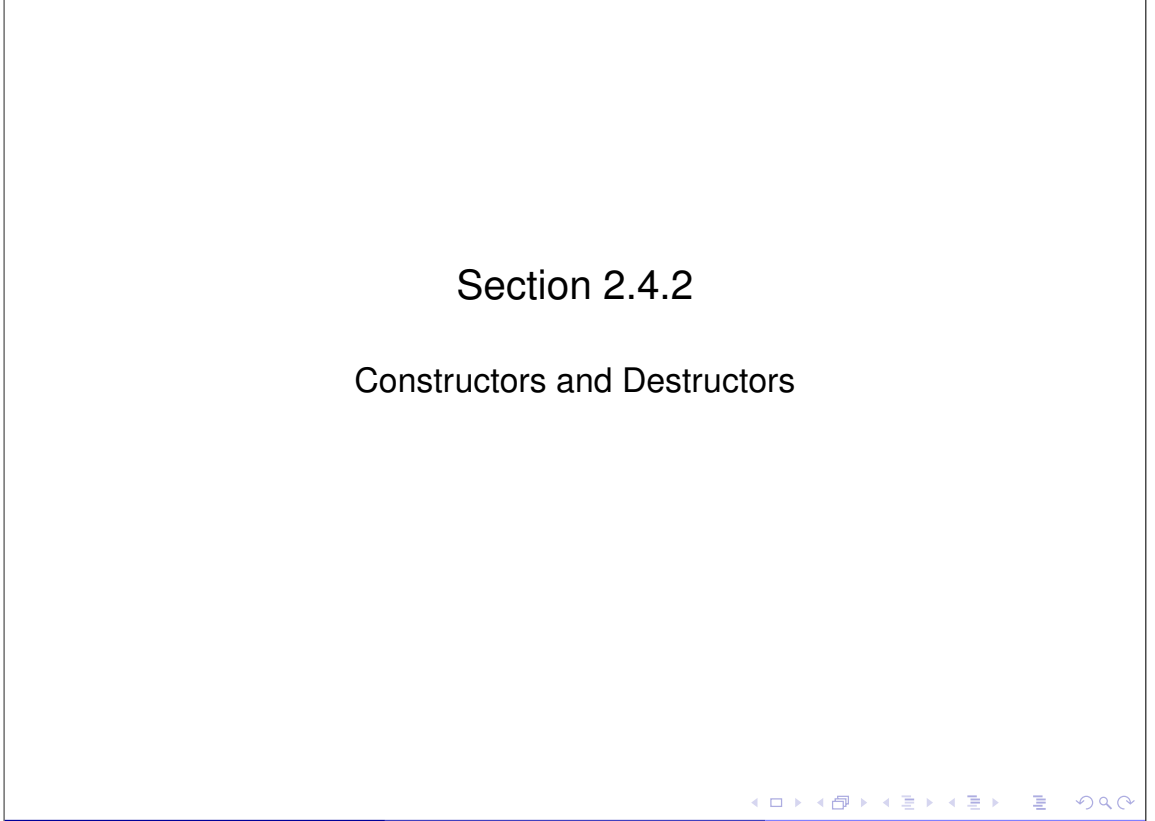

#### **Constructors**

- when new object created usually desirable to immediately initialize it to some known state
- **•** prevents object from accidentally being used before it is initialized
- **constructor** is member function that is *called automatically* when object created in order to *initialize* its value
- **•** constructor has *same name as class* (i.e., constructor for class T is function  $T$ :: T)
- **o** constructor has *no return type* (not even **void**)
- normally, constructor *not called explicitly* (exception is placement new)
- constructor *can be overloaded*
- before constructor body is entered, all data members of class type are first constructed
- in certain circumstances, constructors may be automatically provided
- sometimes, automatically provided constructors *will not* have correct behavior **KO K K G K K E K K E K Y A K K K K K K K K K K**

Copyright © 2015 Michael D. Adams C++ Version: 2015-02-03 169

#### Default Constructor

- constructor that can be called with no parameters known as **default constructor**
- if *no constructors* specified, default constructor *automatically provided* that calls default constructor for each data member
- "default constructor" for built-in type does nothing

```
class Vector { // Two-dimensional vector class.
 public:
      Vector () { // Default constructor.
          x_{-} = 0.0; y_{-} = 0.0;}
      // ...
 private:
      double x_ ; // The x component of the vector.
      double y_i // The y component of the vector.
  };
  Vector u; // calls Vector(); u set to (0,0)
  Vector x (); // declares function x that returns Vector
                                            K ロ ▶ K 御 ▶ K 결 ▶ K 결 ▶ │ 결
                                                                PQQCopyright © 2015 Michael D. Adams C++ Version: 2015-02-03 170
```
#### Copy Constructor

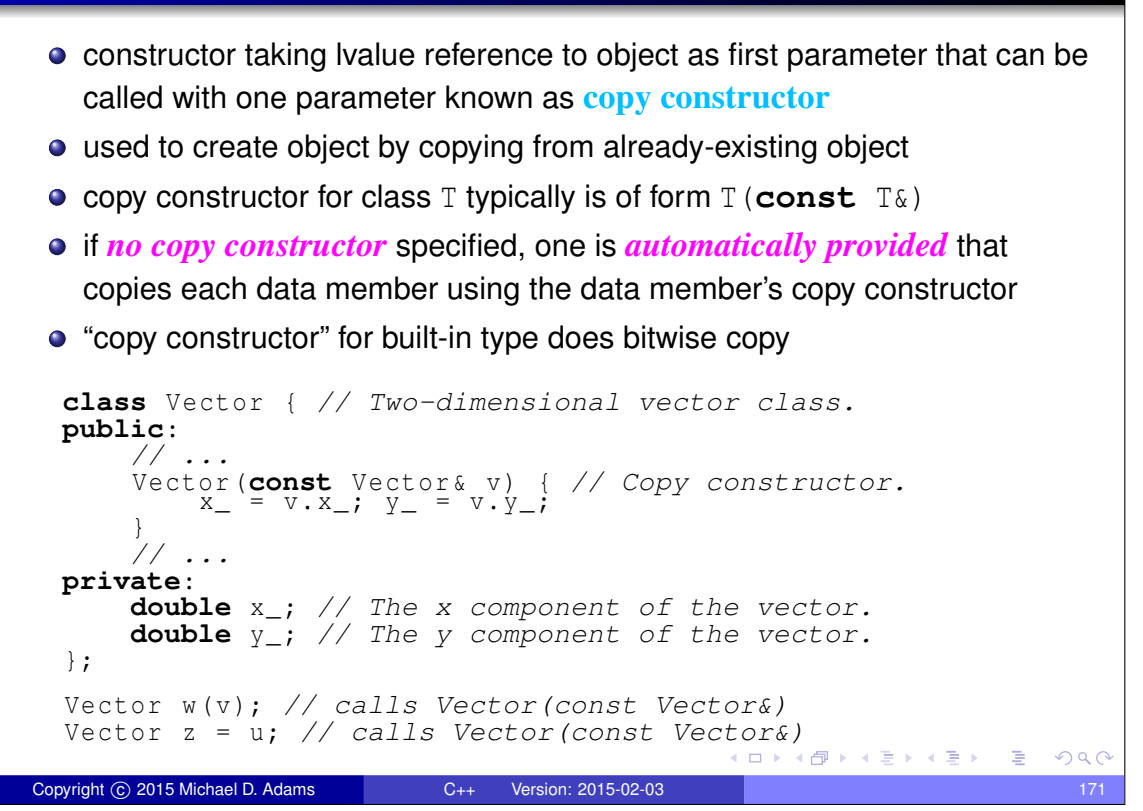

#### Move Constructor

- constructor taking rvalue reference to object as first parameter that can be called with one parameter known as **move constructor**
- **•** used to create object by moving from already-existing object
- move constructor for class  $T$  typically is of form  $T(T&&&&)$
- **if no move constructor** specified and certain conditions are satisfied, a move constructor is automatically provided that moves each data member using the data member's move constructor

```
class Vector { // Two-dimensional vector class.
  public:
       // ...
       Vector (Vector & & v) \begin{array}{c} \{ \end{array} // Move constructor.<br>
x_{-} = v \cdot x_{-}; y_{-} = v \cdot y_{-};
       }
       // ...
  private:
       double x_ ; // The x component of the vector.
       double y_i // The y component of the vector.
  };
  Vector x (); // declares function x that returns Vector
  Vector y = x (); // calls Vector(Vector&&) if move not elided
Copyright © 2015 Michael D. Adams C++ Version: 2015-02-03 172
```
#### Constructor Example

```
class Vector { // Two-dimensional vector class.
  public:
       Vector () { // Default constructor.
            x_{-} = 0.0; y_{-} = 0.0;}
       Vector (const Vector & v) { // Copy constructor.<br>
X_{-} = V \cdot X_{-}; Y_{-} = V \cdot Y_{-};
       }
       Vector (Vector & & v) = { // Move constructor.<br>x_{-} = v \cdot x_{-}; y_{-} = v \cdot y_{-};
       }
       Vector (double x, double y) { // Another constructor.<br>x_ = x; y_ = y;
       }
       // ...
  private:
       double x<sub>-</sub>; // The x component of the vector.
       double y<sub>-</sub>; // The y component of the vector.
  };
  Vector u; // calls Vector(); u set to (0,0)
  Vector v (1.0 , 2.0); // calls Vector(double, double)
  Vector w(v ); // calls Vector(const Vector&)
  Vector z = u; // calls Vector(const Vector&)
  Vector x (); // declares function x that returns Vector
  Vector y = x (); // calls Vector(Vector&&) if move not elided
 • four constructors provided
                                                  Kロトメ団トメミトメミト ミニのQQ
Copyright © 2015 Michael D. Adams C++ Version: 2015-02-03 173
```
#### Initializer Lists

- in constructor of class, often we want to control which constructor is used to initialize each data member
- **•** since all data members are constructed *before* body of constructor is entered, this cannot be controlled inside body of constructor
- $\bullet$  to allow control over which constructors are used to initialize individual data members, mechanism called **initializer lists** provided
- initializer list forces specific constructors to be used to initialize individual data members before body of constructor is entered

```
• example:
```

```
class ArrayDouble { // array of doubles class
        public:
             ArrayDouble (); // create empty array
ArrayDouble (int size ); // create array of specified size
               // ...
        private:
            // ...
        };
        class Vector { // n-dimensional real vector class
       public:
            Vector (int size) : data_(size) {}
               // force data_ to be constructed with
// ArrayDouble::ArrayDouble(int)
        // ...
private:
           ArrayDouble data_; // elements of vector
        };
                                                                     K ロ ▶ K @ ▶ K 평 ▶ K 평 ▶ │ 평
                                                                                                     PQQCopyright © 2015 Michael D. Adams C++ Version: 2015-02-03 174
```
#### **Destructors**

- when object reaches end of lifetime, typically some cleanup required before object passes out of existence
- **destructor** is member function that is *automatically called* when object reaches end of lifetime in order to perform any necessary cleanup
- $\bullet$  often object may have allocated resources associated with it (e.g., memory, files, devices, network connections, processes/threads)
- when object destroyed, must ensure that any resources associated with object are released
- destructors often serve to *release resources* associated with object
- destructor for class T always has *name* T:: <sup>∼</sup>T
- **o** destructor has *no return type* (not even void)
- destructor *cannot be overloaded*
- destructor always takes *no parameters*

Copyright  $\overline{c}$  2015 Michael D. Adams  $C_{++}$  Version: 2015-02-03

- if *no destructor* is specified, destructor *automatically provided* that calls destructor for each data member
- sometimes, automatically provided destructor *will not* have correct behavior  $\mathcal{L} = \{ \mathcal{L} \mid \mathcal{L} \in \mathbb{R} \mid \mathcal{L} \in \mathbb{R} \} \text{ and } \mathcal{L} = \mathcal{L} \text{ and } \mathcal{L} = \mathcal{L} \text{ and } \mathcal{L} = \mathcal{L} \text{ and } \mathcal{L} = \mathcal{L} \text{ and } \mathcal{L} = \mathcal{L} \text{ and } \mathcal{L} = \mathcal{L} \text{ and } \mathcal{L} = \mathcal{L} \text{ and } \mathcal{L} = \mathcal{L} \text{ and } \mathcal{L} = \mathcal{L} \text{ and } \mathcal{$

```
Destructor Example
 example:
  class MyClass {
  public:
       MyClass (int bufferSize ) { // Constructor.
           // allocate some memory for buffer
           bufferPtr = new char[ bufferSize ];
       }
        ˜ MyClass () { // Destructor.
           // free memory previously allocated
           delete [] bufferPtr ;
       }
       // copy constructor, assignment operator, ...
  private:
       char* bufferPtr ; // pointer to start of buffer
  };
 without explicitly-provided destructor (i.e., with destructor automatically
   provided by compiler), memory associated with bufferPtr would not be
   freed
                                           ロトメ部トメミトメミト
                                                             QQC
```
 $QQQ$ 

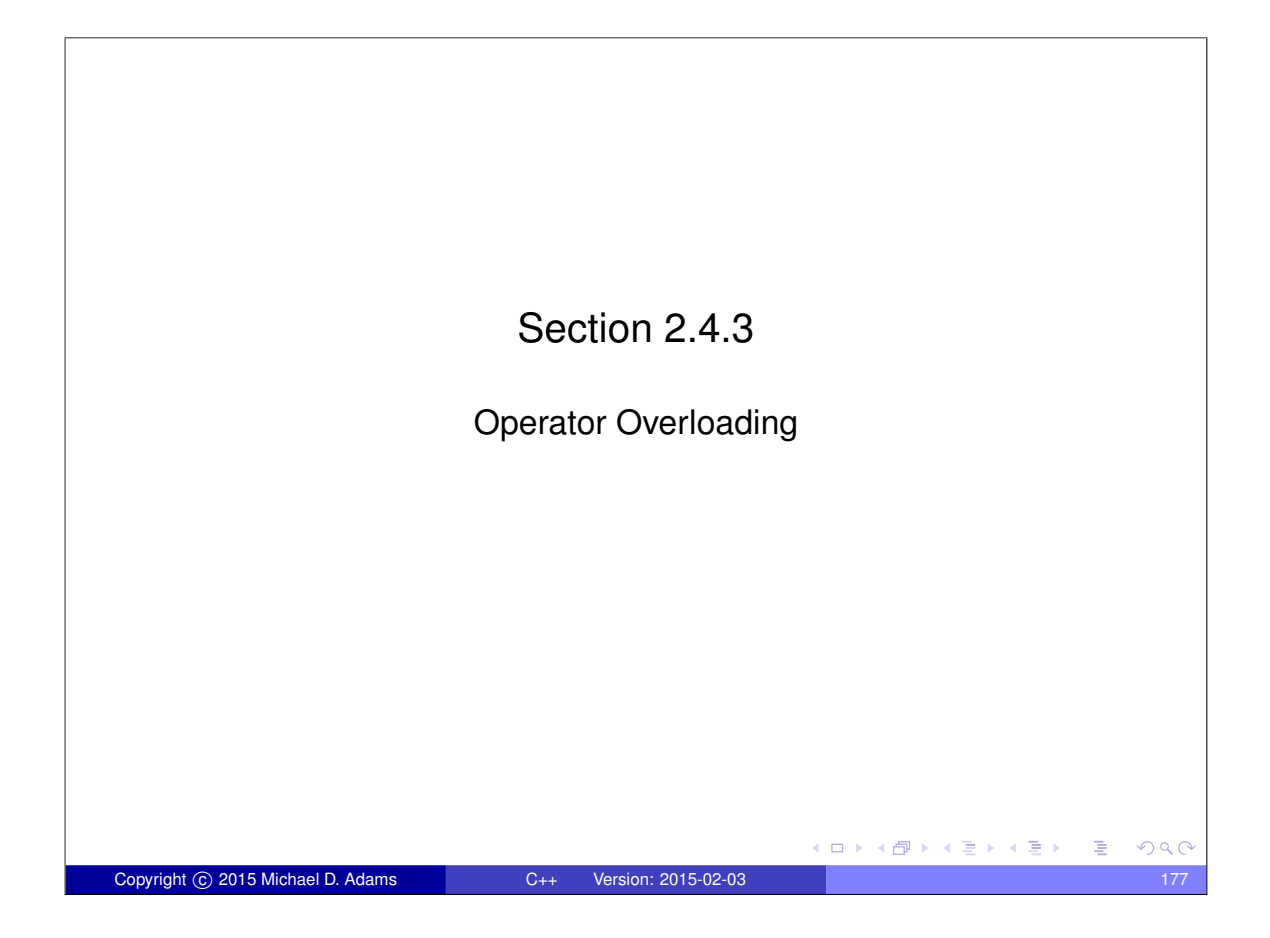

#### Operator Overloading • can specify the meaning of operator whose operands are one or more user-defined types through process known as **operator overloading** • operators that can be overloaded: arithmetic  $+ - * /$  % bitwise  $\left| \begin{array}{c} \hat{\alpha} \\ \hat{\alpha} \end{array} \right| \left| \begin{array}{c} \hat{\alpha} \\ \hat{\alpha} \end{array} \right| \left| \begin{array}{c} \hat{\alpha} \\ \hat{\alpha} \end{array} \right|$  $logical$   $| \cdot \alpha \& |$ relational  $| \langle \rangle \langle = \rangle = | \langle = |$  $\mathsf{assignment}$  = compound assignment  $| + = - = * = / = * = - = | = \langle \langle = \rangle \rangle =$  $increment/decrement$  ++ -subscript [] function call  $($   $)$ address, indirection & \* others  $\vert \rightarrow^*$ ,  $\rightarrow$  **new delete** not possible to change precedence/associativity or syntax of operators meaning of operator specified by operator function, where name of function is **operator** followed by operator itself (e.g., **operator**+) K ロ ▶ K @ ▶ K 할 ▶ K 할 ▶ .. 할  $2990$ Copyright © 2015 Michael D. Adams C++ Version: 2015-02-03 178

# Operator Overloading (Continued 1)

- binary operator can be defined either by: 1) member function taking one argument, or 2) global function taking two arguments
- $\bullet$  for any binary operator  $\theta$ , a $\theta$ b can be interpreted as a.operator $\theta$  (b) or operator@(a, b)
- unary operator can be defined either by: 1) member function taking no arguments, or 2) global function taking one argument
- $\bullet$  for any unary operator  $\mathcal{C}$ ,  $\mathcal{C}$  a can be interpreted as a.operator $\mathcal{C}$  () or operator@(a)
- $\bullet$  for any postfix unary operator  $\mathcal{C}$ , a $\mathcal{C}$  can be interpreted as a.operator@(**int**) or operator@(a, **int**) (where second argument only exists to distinguish postfix operators from prefix ones)
- if member and global functions both defined, argument matching rules determine which is called
- **•** assignment, function-call, subscript, and member-selection operators must be overloaded as member functions
- if first operand of overloaded operator not object of class type, must use global function  $\Box \rightarrow 4 \overline{B} \rightarrow 4 \overline{B} \rightarrow 4 \overline{B} \rightarrow \overline{B}$  $QQQ$

#### Operator Overloading (Continued 2)

Copyright C 2015 Michael D. Adams C++ Version: 2015-02-03

- **•** for most part, operators can be defined quite arbitrarily for user-defined types
- for example, no requirement that "++x", " $x \neq 1$ ", and " $x = x + 1$ " be equivalent
- of course, probably not advisable to define operators in very counterintuitive ways, as will inevitably lead to bugs in code
- some examples showing how expressions translated into function calls are as follows:

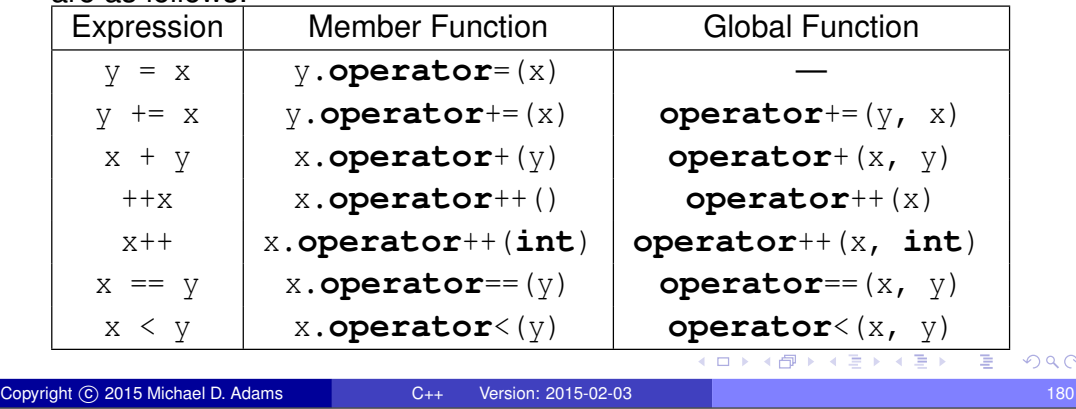

#### **Operator Overloading Example: Vector**

```
class Vector { // Two-dimensional vector class
public:
    Vector () : x_-(0.0), y_-(0.0) {}
    Vector (double x, double y) : x_-(x), y_-(y) {}
    double x() const { return x_; }
    double y () const { return y<sub>-</sub>; }
private:
    double x_ ; // The x component
    double y ; // The y component
};
// Vector addition
Vector operator+(const Vector& u, const Vector& v) {
    return Vector (u \cdot x() + v \cdot x(), u \cdot y() + v \cdot y();
}
// Dot product
double operator*(const Vector & u , const Vector & v) {
    return u.x () * v.x () + u.y () * v.y ();
}
Vector u(1.0, 2.0);
Vector v(u);
Vector w;
w = u + v; // w.operator=(operator+(u, v))
double c = u * v; // calls operator*(u, v)// since c is built-in type, assignment operator
  // does not require function call
                                            K ロ K x イ キ K X モ X ミ X → C X ミ X の Q Q Q
```
Copyright C 2015 Michael D. Adams C++ Version: 2015-02-03 181

**Operator Overloading Example: Array10** 

```
class Array10 { // Ten-element real array class
  public:
      Array10 () {
          for (int i = 0; i < 10; ++i) { // Zero array
              data[i] = 0;}
      }
      const double& operator[](int index ) const {
          return data_ [ index ];
      }
      double& operator[](int index ) {
          return data_ [ index ];
      }
  private:
      double data_ [10]; // array data
  };
  Array10 v;
  v [1] = 3.5; // calls Array10::operator[](int)
  double c = v [1]; // calls Array10::operator[](int)
  const Array10 u;
  u [1] = 2.5; // ERROR: u[1] is const
  double d = u [1]; // calls Array10::operator[](int) const
                                           (ロ) (個) (目) (差) (差) = 差
                                                               OQCopyright © 2015 Michael D. Adams C++ Version: 2015-02-03 182
```
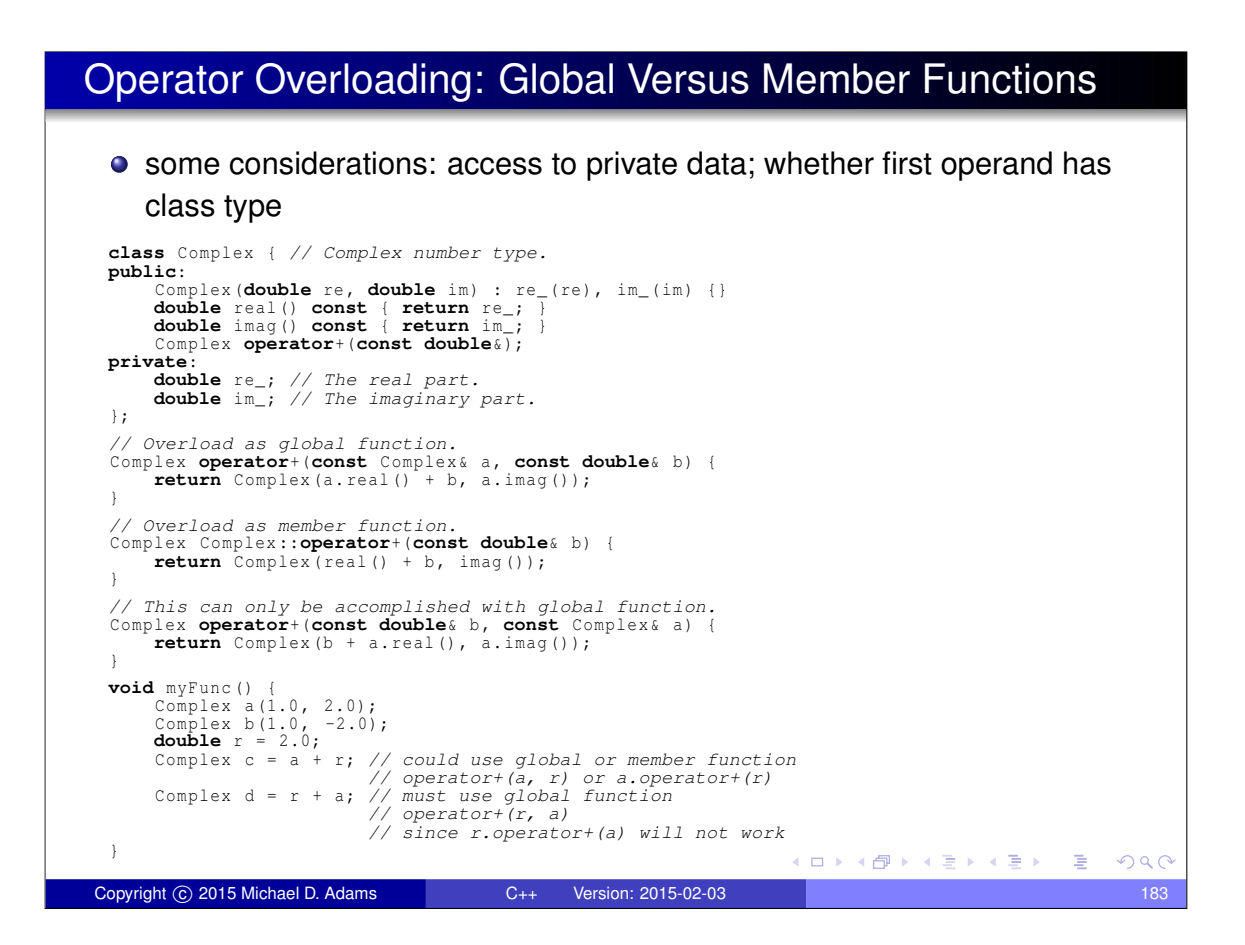

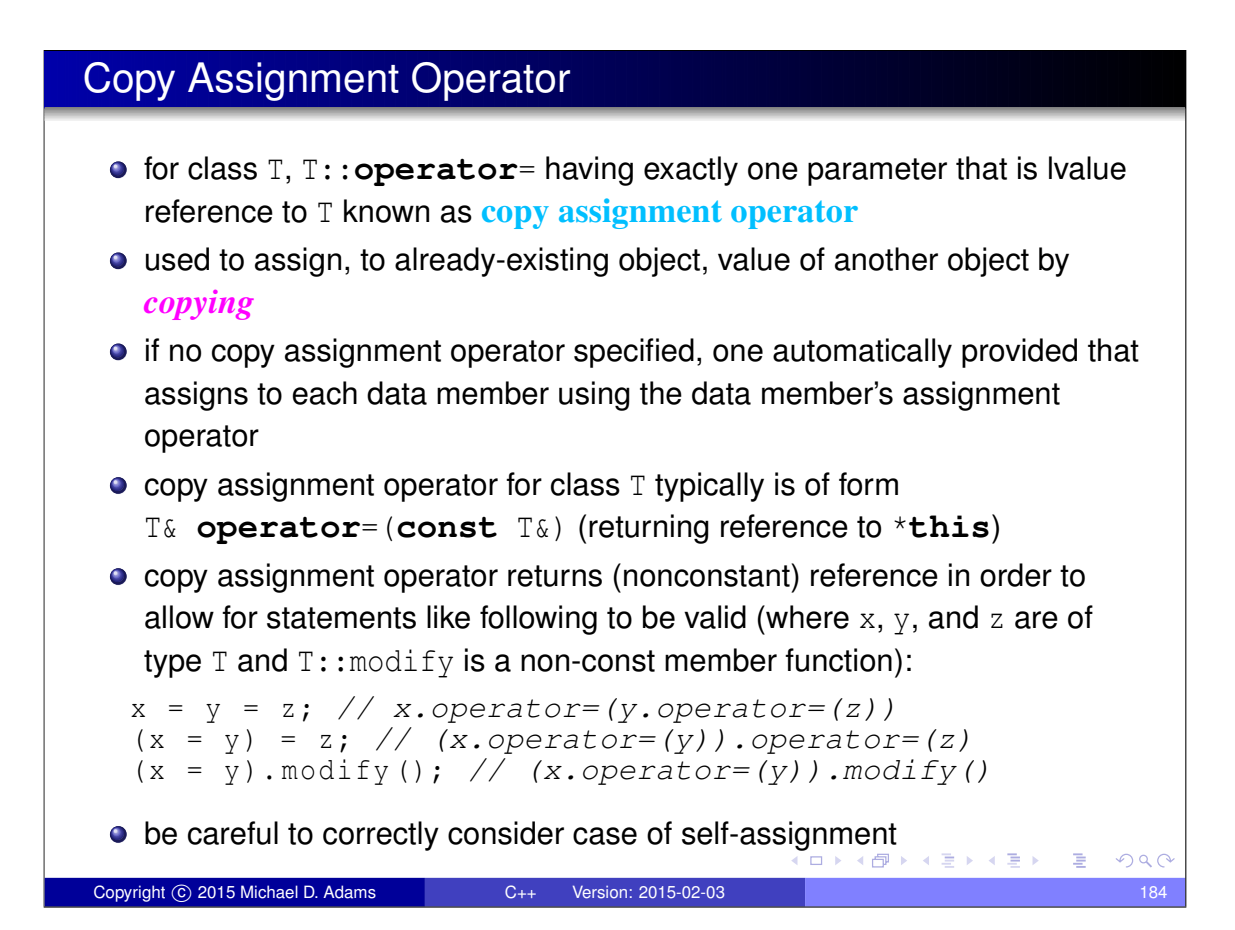

#### Self-Assignment Example

Copyright C 2015 Michael D. Adams C++ Version: 2015-02-03

- in practice, self assignment typically occurs when references (or pointers) are involved
- example:

```
void doSomething (SomeType & x, SomeType & y) {
    x = y; // self assignment if &x == &y
    // ...
}
void myFunc () {
    SomeType z;
    // ...
    doSomething (z , z ); // results in self assignment
    // ...
}
                                        K ロ ▶ K 個 ▶ K 결 ▶ K 결 ▶ │ 결:
                                                           QQQ
```
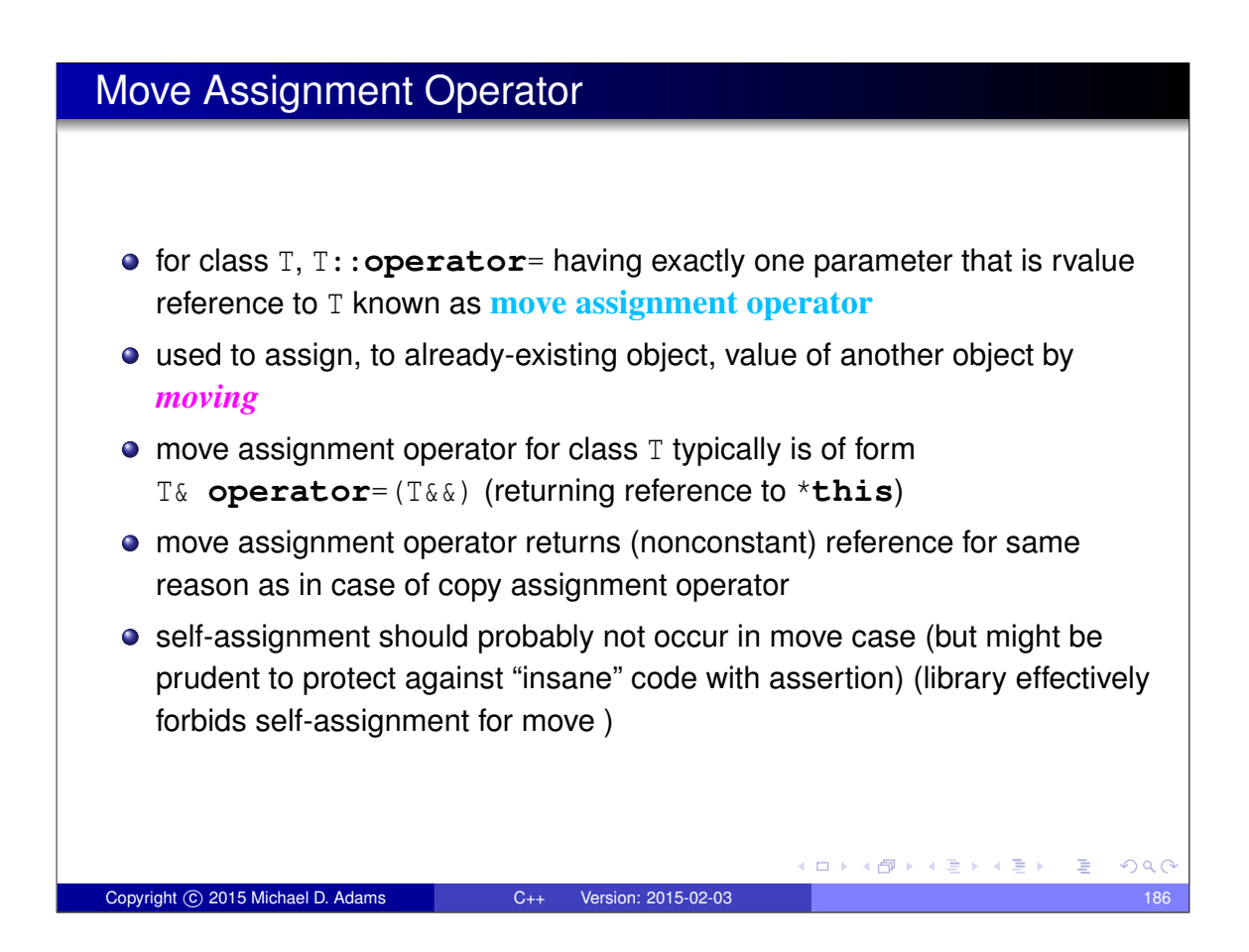

#### Copy/Move Assignment Operator Example: Complex

```
class Complex {
 public:
      Complex (double re = 0.0 , double im = 0.0) :
        re_{-}(re), im_{-}(im) {}
      Complex (const Complex & a) : re_(a.re_), im_(a.im_) {}
      Complex( Complex & a) : re_ (a.re_ ), im_ (a-im_ ) {}Complex & operator=(const Complex & a) { // Copy assign
          if (this != &a) {
               re_ = a.re_i im = a.im ;
          }
          return *this;
      }
      Complex & operator=( Complex && a) { // Move assign
          re_ = a.re_i im = a.im ;
          return *this;
      }
 private:
      double re<sub>_</sub>; // The real part.
      double im_; // The imaginary part.
 };
 int main () {
      Complex z (1.0, 2.0);
      Complex v(1.5, 2.5);
      v = z; // v.operator=(z)
      v = Complex (0.0 , 1.0); // v.operator=(Complex(0.0, 1.0))
  }
                                             K ロ ▶ K @ ▶ K 콜 ▶ K 콜 ▶ | 콜 | ④ Q Q
Copyright © 2015 Michael D. Adams C++ Version: 2015-02-03 187
```
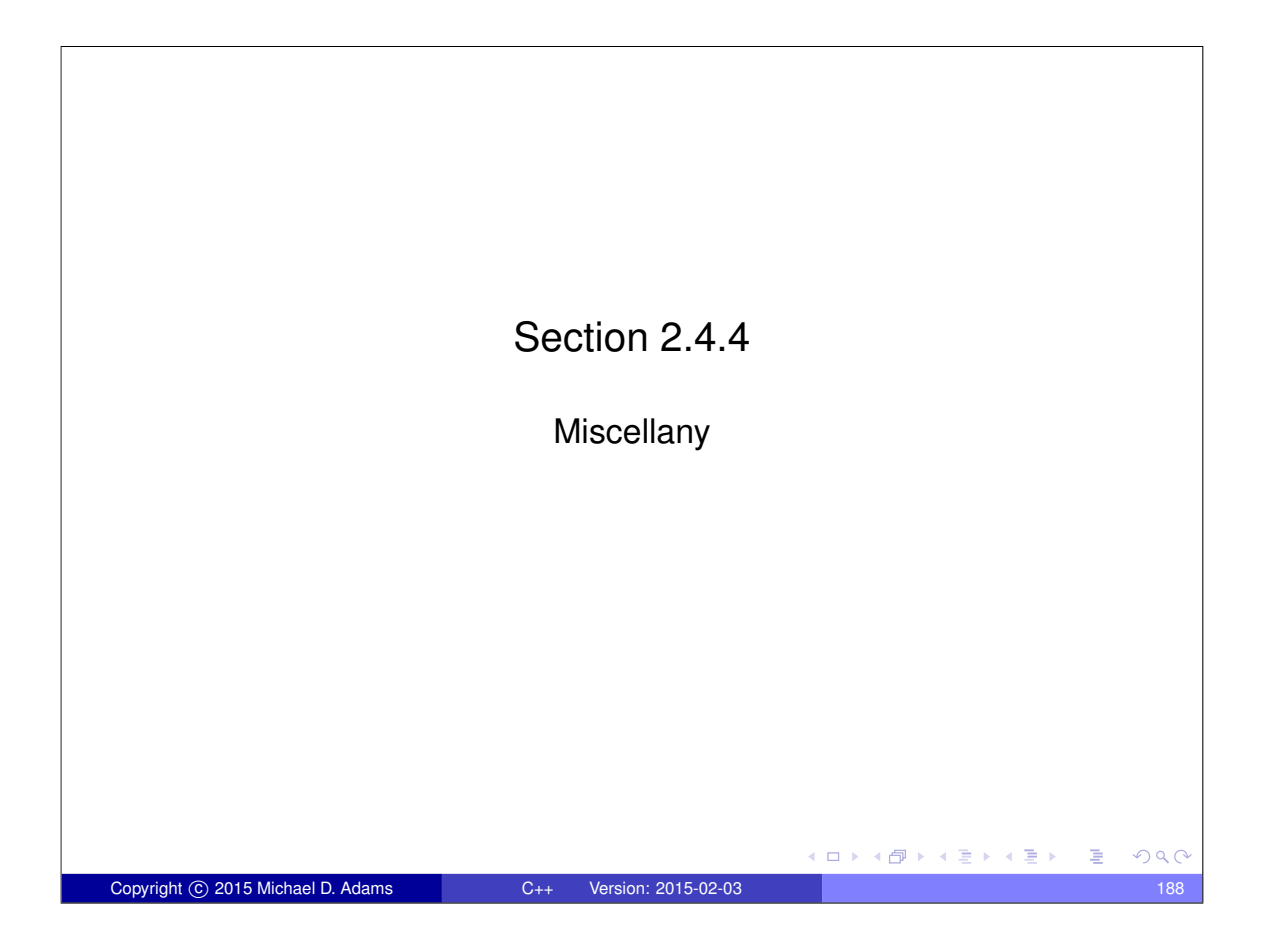

#### Explicitly Deleted/Defaulted Special Member Functions

**•** can explicitly default or delete special member functions (i.e., default constructor, copy constructor, move constructor, destructor, copy assignment operator, and move assignment operator)

```
example:
     class Thing {
     public:
         Thing () = default;
          // Prevent copying.
         Thing (const Thing &) = delete;
         Thing & operator=(const Thing &) = delete;
         Thing ( Thing &&) = default;
         Thing & operator=( Thing &&) = default;
          ˜ Thing () = default;
         // ...
     };
     // Thing is movable but not copyable.
                                         K ロ K K @ K K 통 K K 통 K X B K Y Q Q @
```
Copyright © 2015 Michael D. Adams C++ Version: 2015-02-03 189

#### Assignment Operator Example: Buffer

```
example:
  class Buffer { // Character buffer class.
 public:
       Buffer (int bufferSize ) { // Constructor.
             bufSize_ = bufferSize ;
bufPtr_ = new char[ bufferSize ];
       }
Buffer (const Buffer & buffer ) { // Copy constructor.
             bufSize_ = buffer.bufSize_;<br>bufPtr_ = new char[bufSize_];<br>for (int i = 0; i < bufSize_; ++i)<br>bufPtr_[i] = buffer.bufPtr_[i];
       }<br>"Buffer() { // Destructor.<br>delete [] bufPtr_;
       }
Buffer & operator=(const Buffer & buffer ) { // Copy assignment operator.
           if (this != & buffer ) {
                  delete [] bufPtr_;<br>bufSize_ = buffer.bufSize_;<br>bufPtr_ = new char[bufSize_];<br>for (int i = 0; i < bufSize_; ++i)<br>bufPtr_[i] = buffer.bufPtr_[i];
             }
return *this;
       }
// ...
 private:
       int bufSize_ ; // buffer size
char* bufPtr_ ; // pointer to start of buffer
  };
  • without explicitly-provided assignment operator (i.e., with assignment
      operator automatically provided by compiler), memory leaks and memory
      corruption would result
                                                                                  (ロ) (個) (目) (毛) (目)
                                                                                                                       2QCopyright © 2015 Michael D. Adams C++ Version: 2015-02-03 190
```
#### Static Data Members

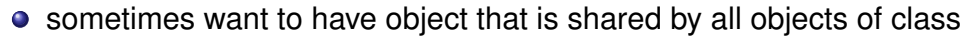

- **o** data member that is shared by all objects of class is called **static data member**
- to make data member static, declare using **static** qualifier
- $\bullet$  static data member must (in most cases) be defined outside body of class

```
• example:
  class MyClass {
 public:
      MyClass () {
           ++ count ; // one more object in existence
       }
       ˜ MyClass () {
           -- count ; // one less object in existence
       }
 private:
      static int count ; // total number of MyClass
                           // objects in existence
  };
  // Define (and initialize) count member.
  int MyClass:: count = 0;
                                           K ロ ▶ K 個 ▶ K 결 ▶ K 결 ▶ │ 결
                                                               QQQCopyright C 2015 Michael D. Adams C++ Version: 2015-02-03 1916 1917 1918 1919 191
```
#### Static Member Functions

- **•** sometimes want to have member function that does not operate on objects of class
- **•** member function of class that does not operate on object of class (i.e., has no **this** variable) called **static member function**
- to make member function static, declare using **static** qualifier
- example:

```
class MyClass {
        public:
              // ...
              // convert degrees to radians
              static double degToRad (double deg ) {
                   return (M_PI / 180.0) * deg;
              }
        private:
              // ...
        };
        double rad;
        rad = MyClass::degToRad(45.0);rad = x. degToRad (45.0); // x is ignored
                                                       \Box \rightarrow 4 \stackrel{\frown}{c} \Box \rightarrow 4 \stackrel{\frown}{\equiv} 3 \rightarrow 4 \stackrel{\frown}{\equiv} 3OQCCopyright © 2015 Michael D. Adams C++ Version: 2015-02-03 192
```
#### **constexpr** Member Functions

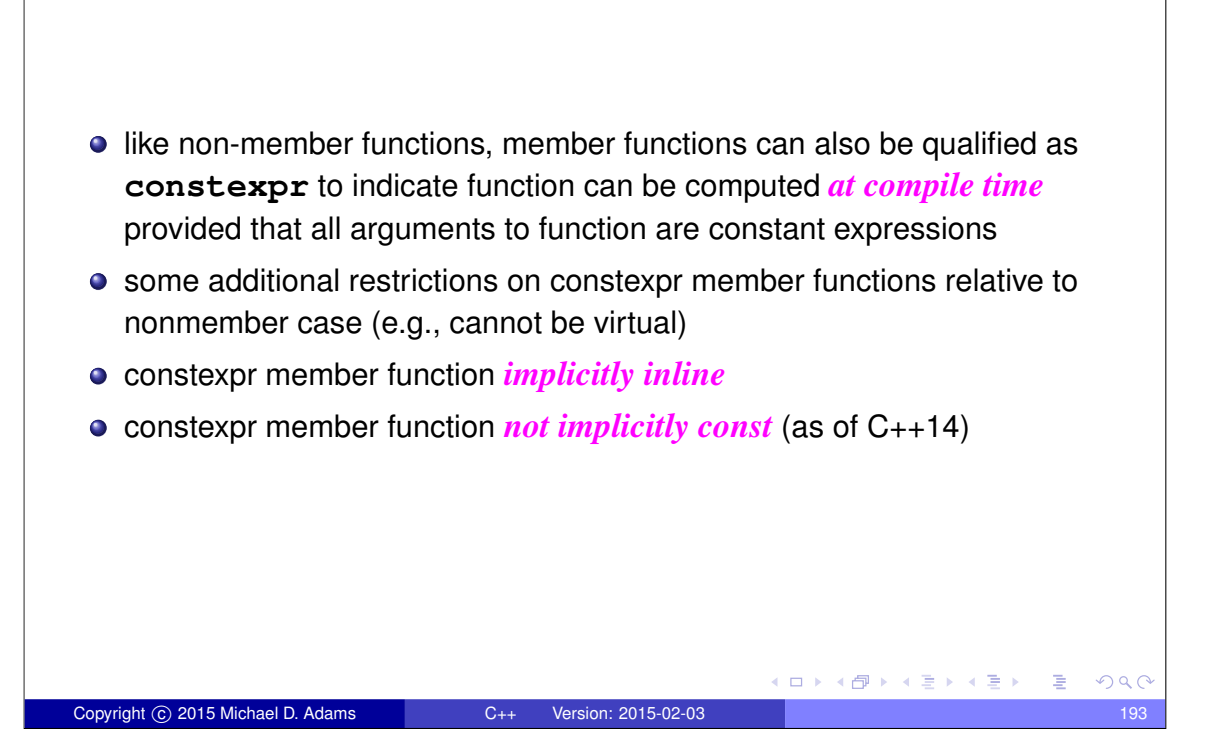

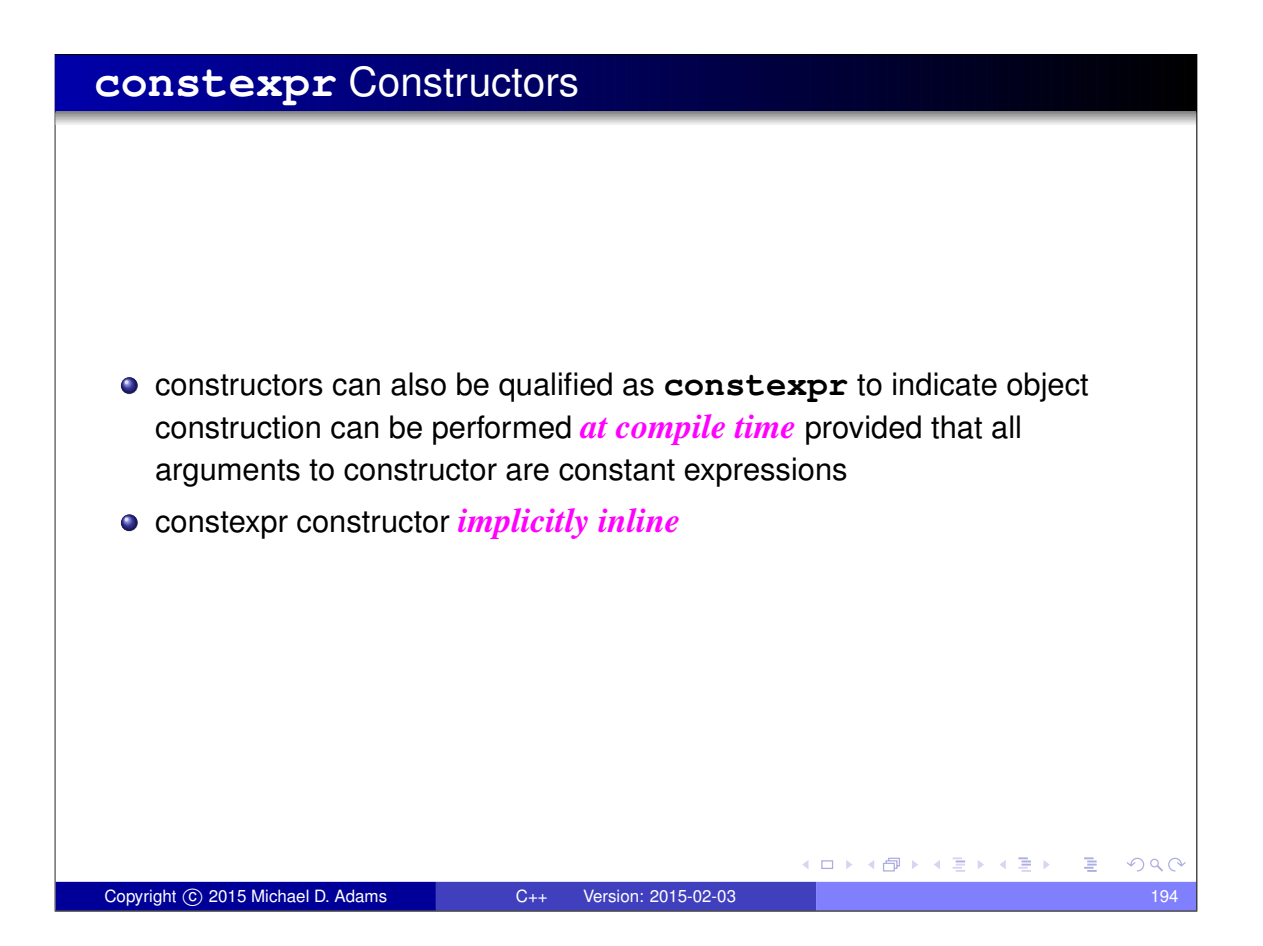

#### Example: Constexpr Constructors and Member Functions

```
// Two-dimensional vector class.
 class Vector {
 public:
      constexpr Vector () : x_-(0), y_-(0) {}
      constexpr Vector (double x, double y) : x_(x), y_(y) {}
      constexpr Vector (const Vector & v) : x_-(v.x_-), y_-(v.y_-) {}
      constexpr Vector (Vector && v) : x_-(v.x_-), y_-(v.y_-) {}
       Vector & operator=(const Vector & v) {
            if (\text{this} \; := \; \&y) \; \{ \; x \; = \; v \cdot x \; = \; y \cdot y \; = \; v \cdot y \; = \; i \;}
           return *this;
       }
       constexpr double x () const {return x_ ;}
       constexpr double y () const { return y_i ; }
      constexpr double squaredLength () const {
         return X_+ * X_+ + Y_- * Y_+;
       }
      // ...
 private:
       double x_ ; // The x component of the vector.
       double y_i // The y component of the vector.
  };
                                                 K ロ ▶ K @ ▶ K 결 ▶ K 결 ▶ ○ 결..
                                                                        OQCopyright C 2015 Michael D. Adams C++ Version: 2015-02-03 195
```
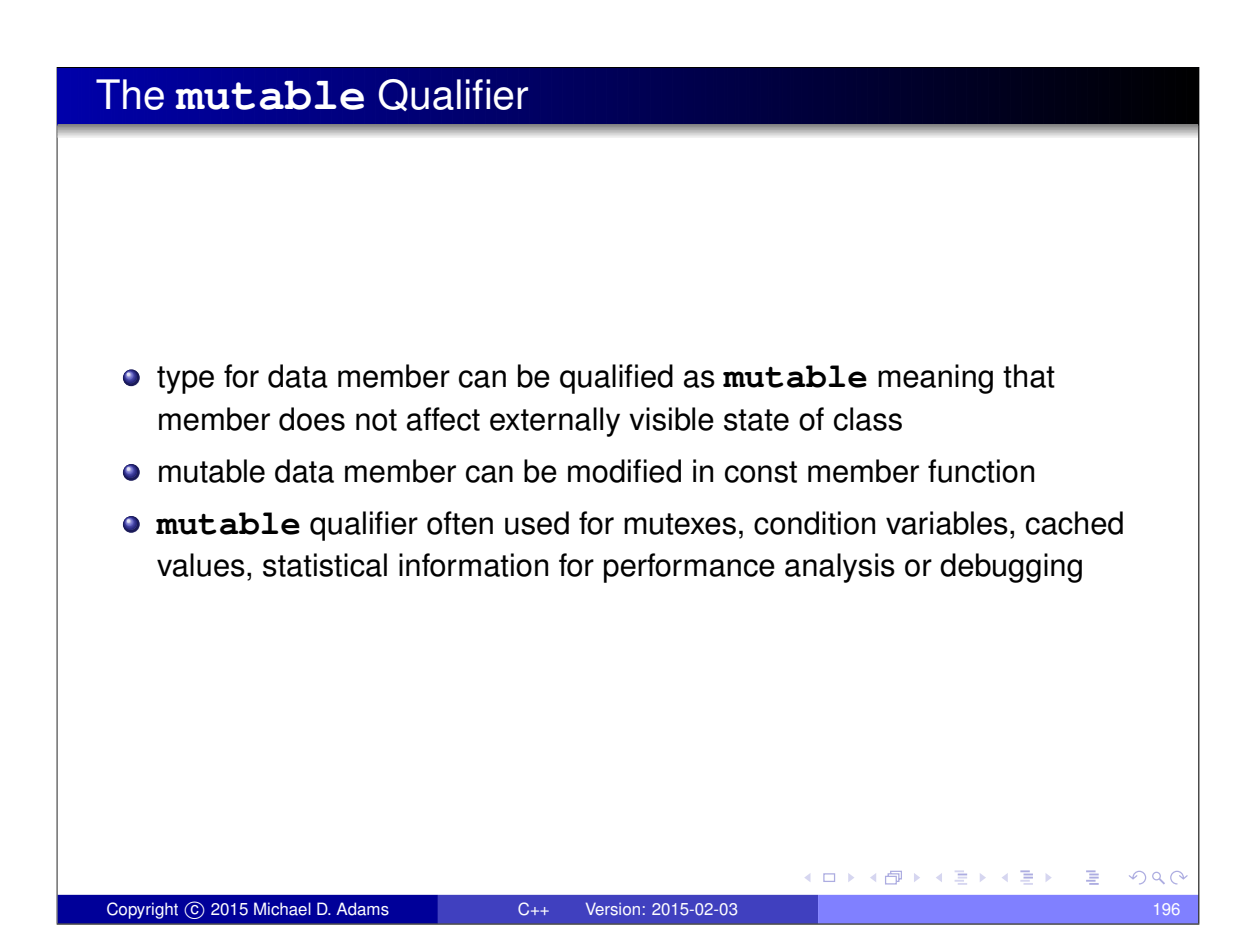

#### Example: Mutable Qualifier for Statistical Information

```
#include < iostream >
 #include <string >
 class Employee {
 public:
      Employee (int id, std:: string& name, double salary) :
        id_j (id), name<sub>(name)</sub>, salary<sub>(salary)</sub>, accessCount<sub>(0)</sub> {}
      int getId () const {
          ++ accessCount_ ; return id_ ;
      }
      std :: string getName () const {
          ++accessCount_; return name_;
      }
      double getSalary () const {
          ++accessCount_; return salary_;
      }
      // ...
      // for debugging
      void outputDebugInfo ( std :: ostream & out ) const {
         out << accessCount_ << "\n";
      }
 private:
      int id_; // employee ID
      std :: string name_ ; // employee name
      double salary_ ; // employee salary
      mutable unsigned long accessCount_; // for debugging
  };
                                              K ロ ▶ K @ ▶ K 할 ▶ K 할 ▶ → 할 → 9 Q @
Copyright C 2015 Michael D. Adams C++ Version: 2015-02-03 197
```
#### Stream Inserters • stream inserters write data to output stream  $\bullet$  overload operator<< • have general form std::ostream& **operator**<<(std::ostream&, T) where type T is typically const lvalue reference type example: std:: ostream& **operator**<<(std:: ostream& outStream, **const** Complex& a) { outStream << a. real () << " " << a. imag (); **return** outStream ; } inserter and extractor should use *compatible formats* (i.e., what is written by extractor should be readable by inserter) ◆ロトメ部トメ君トメ君ト、君  $2990$ Copyright © 2015 Michael D. Adams C++ Version: 2015-02-03 198

#### Stream Extractors

- **•** stream extractors read data from input stream
- overload **operator**>>
- have general form

```
std::istream& operator>>(std::istream&, T) where type T is
typically non-const lvalue reference type
```
example:

```
std:: istream& operator>>(std:: istream& inStream,
    Complex & a)
  {
      double real = 0.0;
      double imag = 0.0;
      instream >> real >> imag;
      a = Complex (real, imag);
      return inStream ;
  }
                                        イロトメ団 トメ ヨトメ ヨト 一番
Copyright 
c 2015 Michael D. Adams C++ Version: 2015-02-03 199
```
 $2Q$ 

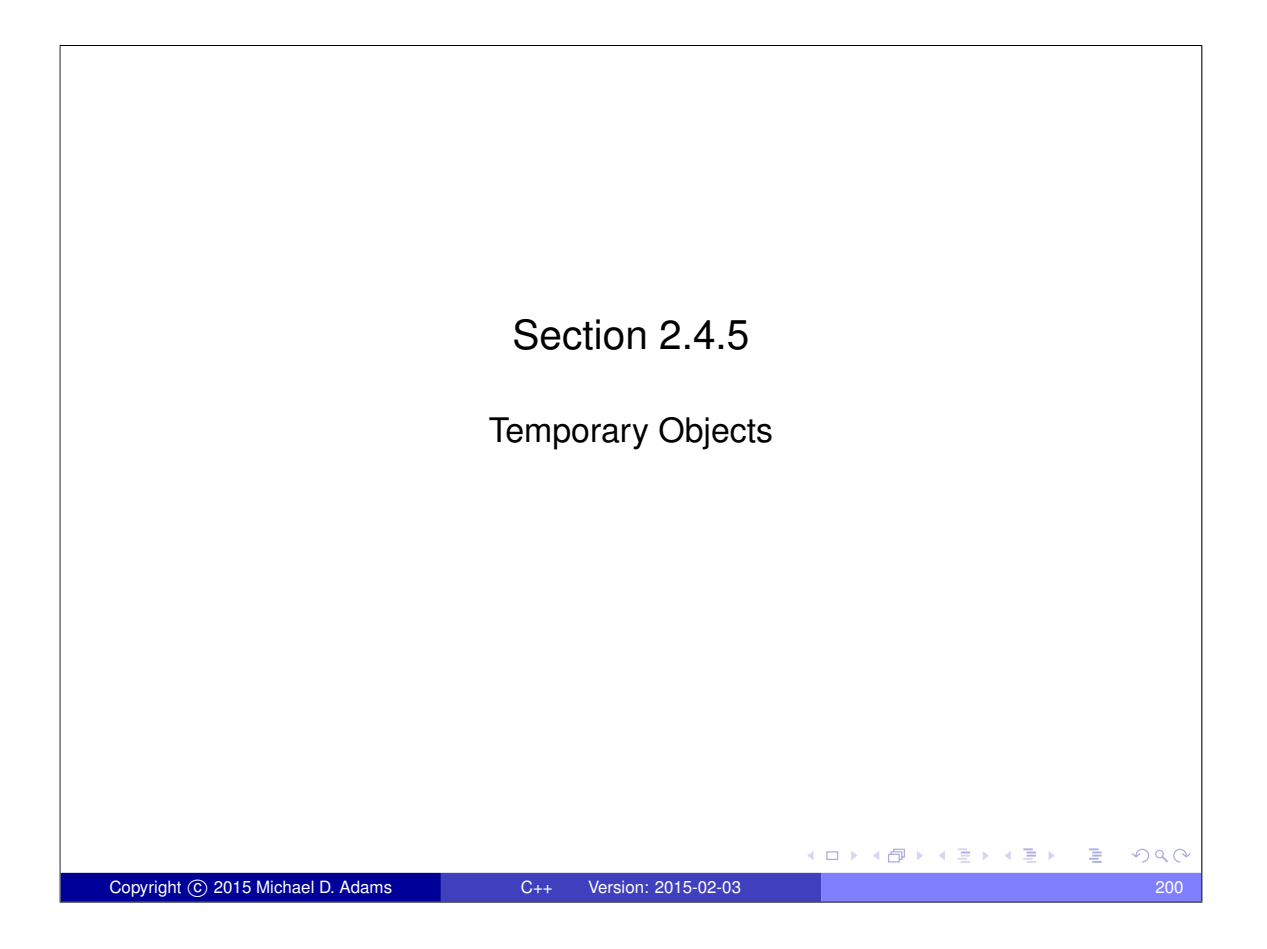
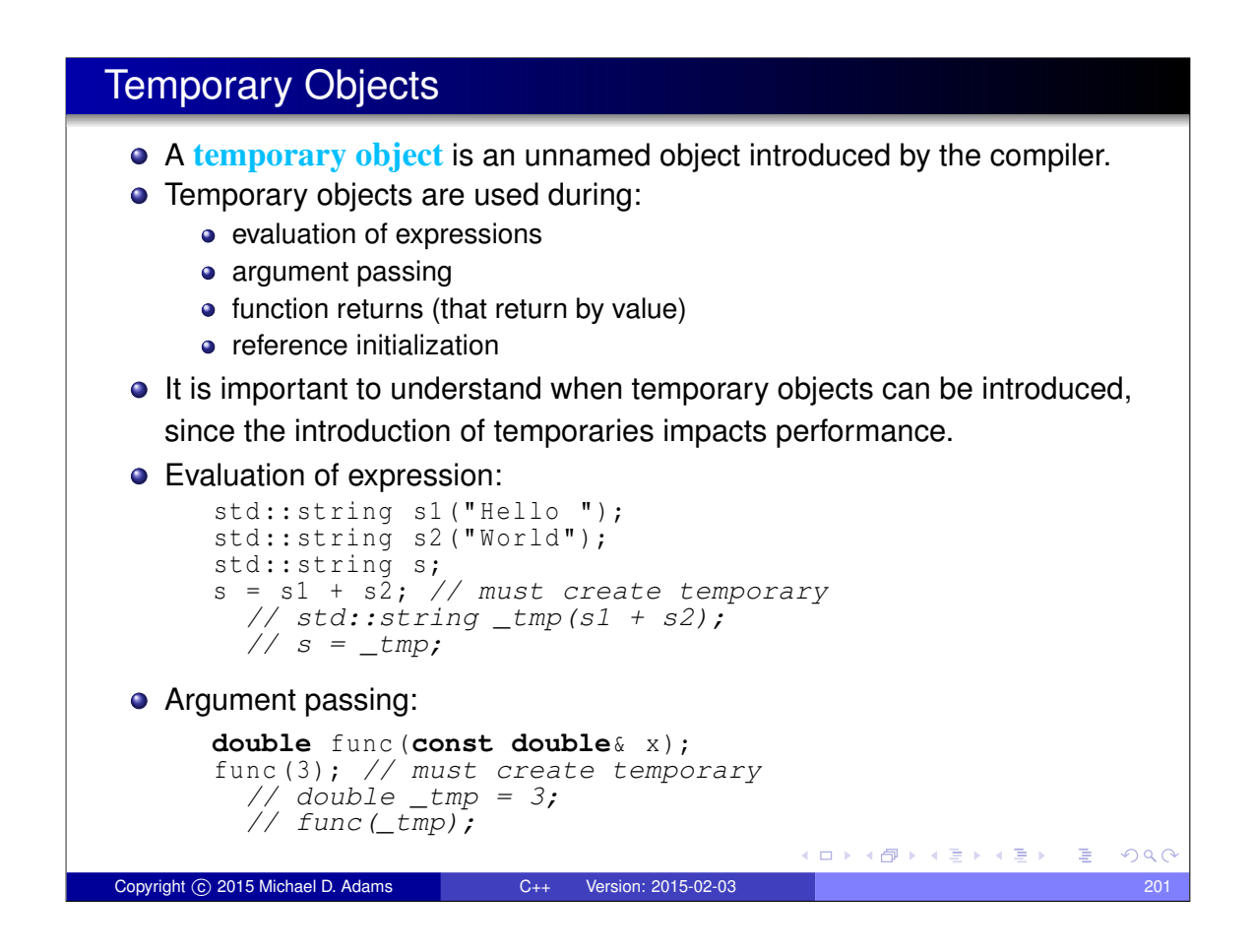

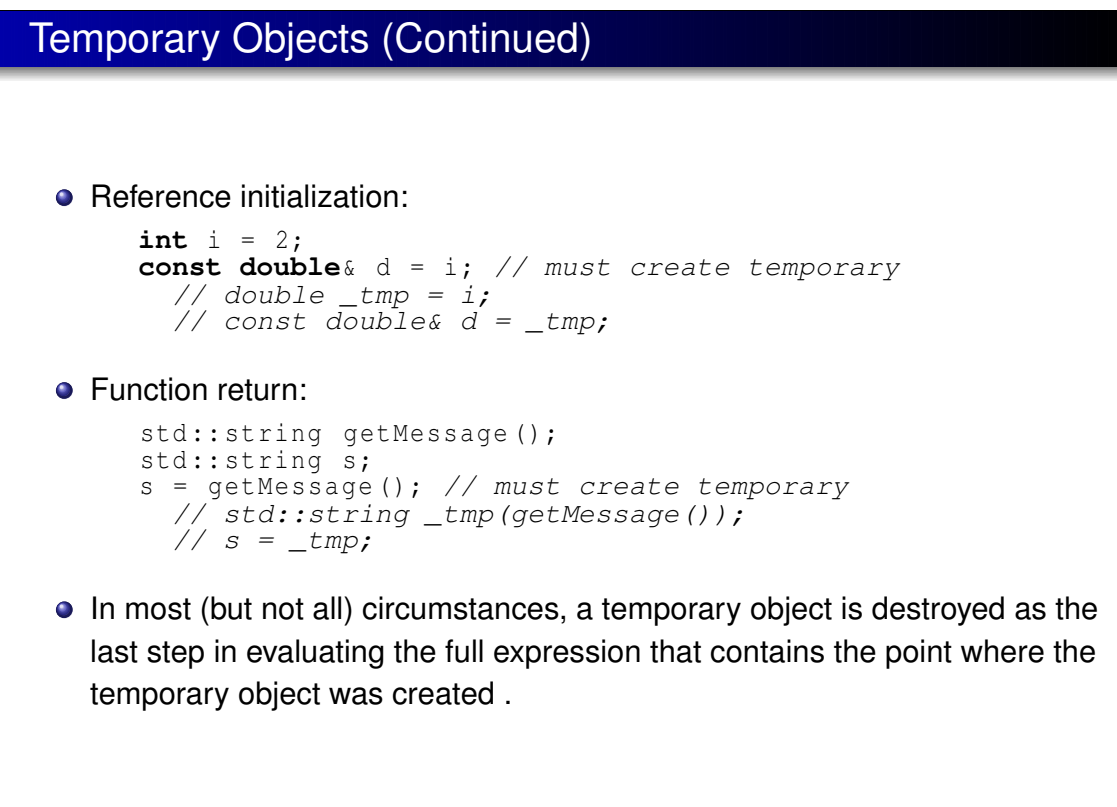

Copyright © 2015 Michael D. Adams C++ Version: 2015-02-03 2022

(ロ) (個) (星) (星)

つくい

**E** 

#### Temporary Objects Example

```
1 class Complex {
2 public:
3 Complex (double re = 0.0 , double im = 0.0) : re_ ( re ),
4 im_ ( im ) {}
5 Complex (const Complex & a) = default;
6 Complex ( Complex && a) = default;
7 Complex & operator=(const Complex & a) = default;
8 Complex & operator=( Complex && a) = default;
9 \sim Complex () = default;
10 double real () const { return re_; }
11 double imag () const {return im_; }
12 private:
13 double re<sub>i</sub> // The real part.</sub>
14 double im<sub>_</sub>; // The imaginary part.
15 ;16
17 Complex operator+(const Complex& a, const Complex& b) {
18 return Complex (a. real () + b. real (), a. imag () + b. imag ());
19 }
20
21 int main () {
22 Complex a (1.0 , 2.0);
23 Complex b(a + a);
24 b = a + b;
25 }
                                            K ロ ▶ K 御 ▶ K 君 ▶ K 君 ▶ ○ 君。
                                                               OQCopyright © 2015 Michael D. Adams C++ Version: 2015-02-03 203
```
# Temporary Objects Example (Continued)

```
Original code:
   int main () {
       Complex a(1.0, 2.0);Complex b(a + a);
       b = a + b;
   }
Code showing temporaries (assuming no optimization):
   int main () {
       Complex a (1.0, 2.0);
       Complex _tmp1 (a + a);
       Complex \overline{b} (\overline{t}mp1);
       Complex \text{tmp2} (a + b);
       b = _tmp2;
   }
Original code:
   Complex operator+(const Complex& a, const Complex& b) {
       return Complex (a.real () + b.real (), a.imag () + b.imag ());
   }
Code showing temporaries:
   Complex operator+(const Complex& a, const Complex& b) {
       Complex _tmp(a.read() + b.read(), a.lang() + b.inag());
       return _tmp ;
   }
                                                K ロ ト K 御 ト K 君 ト K 君 ト 。
                                                                  E
                                                                     PQQCopyright © 2015 Michael D. Adams C++ Version: 2015-02-03 204
```
#### Prefix Versus Postfix Increment/Decrement

```
1 class Counter {
2 public:
3 Counter () : count_ (0) {}
4 int getCount () const {return count_; }
5 Counter & operator++() { // prefix increment
6 + + count<sub>_;</sub>
7 return *this;
8 }
9 Counter operator++(int) { // postfix increment
10 Counter old (*this);
          + + count_;
12 return old;
13 }
14 private:
15 int count_ ; // counter value
16 };
17
18 int main () {
19 Counter x;
20 Counter y;
21 y = ++ x; // no temporaries, int increment, operator=
22 y = x ++; // 1 temporary, 1 named, 2 constructors,
23 // 2 destructors, int increment, operator=
24 }
                                       KO KARKKEYKEK E YOUN
Copyright (C) 2015 Michael D. Adams C++ Version: 2015-02-03 205
```
Compound Assignment Versus Separate Assignment

```
1 #include <complex >
2 using std:: complex;
3
4 int main () {
5 complex <double> a (1.0 , 1.0);
6 complex <double> b (1.0 , -1.0);
7 complex <double> z (0.0 , 0.0);
8
9 // 2 temporary objects
10 // 2 constructors, 2 destructors
11 // 1 operator=, 1 operator+, 1 operator*
12 Z = b * (z + a);
13
14 // no temporary objects
15 // only 1 operator+= and 1 operator*=
      z^+ += a_i;
17 z^* = b;18 }
                                     ◆ロト→個ト→電ト→電ト→電」
                                                      2990Copyright © 2015 Michael D. Adams C++ Version: 2015-02-03
```
# Return Value Optimization (RVO)

**• return value optimization (RVO)** is compiler optimization technique that eliminates copy of return value from local object in function to object in caller

```
example:
 SomeType function () {
     return SomeType (); // returns temporary object
 }
 void caller () {
     SomeType x = function (); // copy construction
 }
```
- without RVO: return value of function (which is local to function) is copied to new temporary object (so return value not lost when function returns); then, value of new temporary object copied to object that is to hold return value
- $\bullet$  with RVO: return value of function is placed directly in object (in caller) that is to hold return value
- by avoiding need for temporary object to hold return value, eliminates one copy constructor and destructor call
- any good compiler should support RVO, although RVO cannot always be applied in all circumstances K ロ ▶ K @ ▶ K 콜 ▶ K 콜 ▶ | 콜 | ④ Q Q Copyright (c) 2015 Michael D. Adams C++ Version: 2015-02-03

```
Named Return Value Optimization (NRVO)
 \bullet named return value optimization (NRVO) is variation on RVO where
    return value is named object (i.e., not temporary object)
 • example:
   SomeType function () {
        SomeType result;
        // ...
        return result ; // returns named object
   }
   void caller () {
        SomeType x = function (); // copy construction
   }
 o compiler optimizes away result in function and return value
    constructed directly in x
 \bullet effectively, result becomes reference to x
 • code with NRVO more efficient (i.e., copy constructor and destructor calls
    eliminated)
                                               K ロ ト K 御 ト K 君 ト K 君 ト 。
                                                                     QQ
```

```
Copyright © 2015 Michael D. Adams C++ Version: 2015-02-03
```
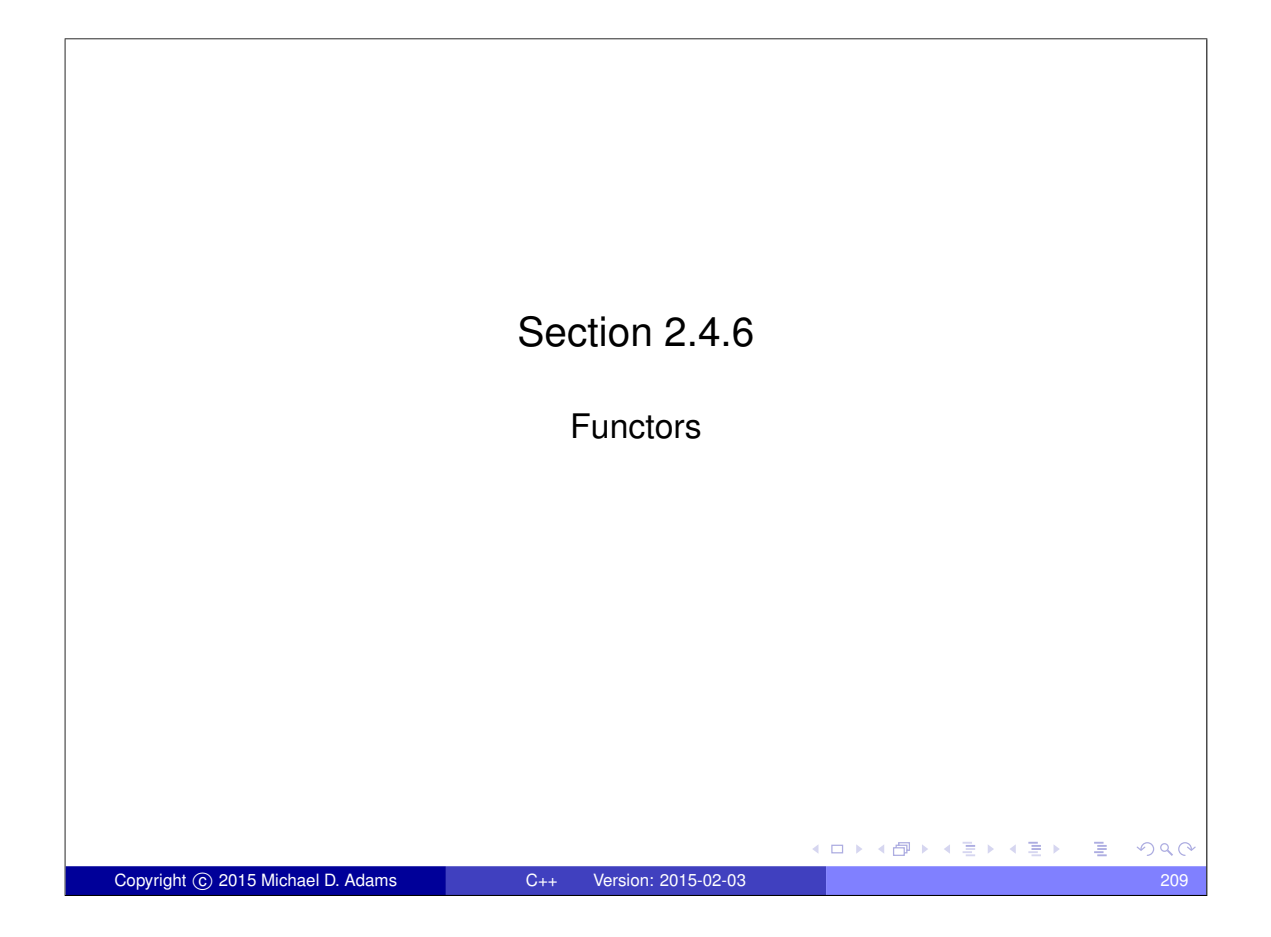

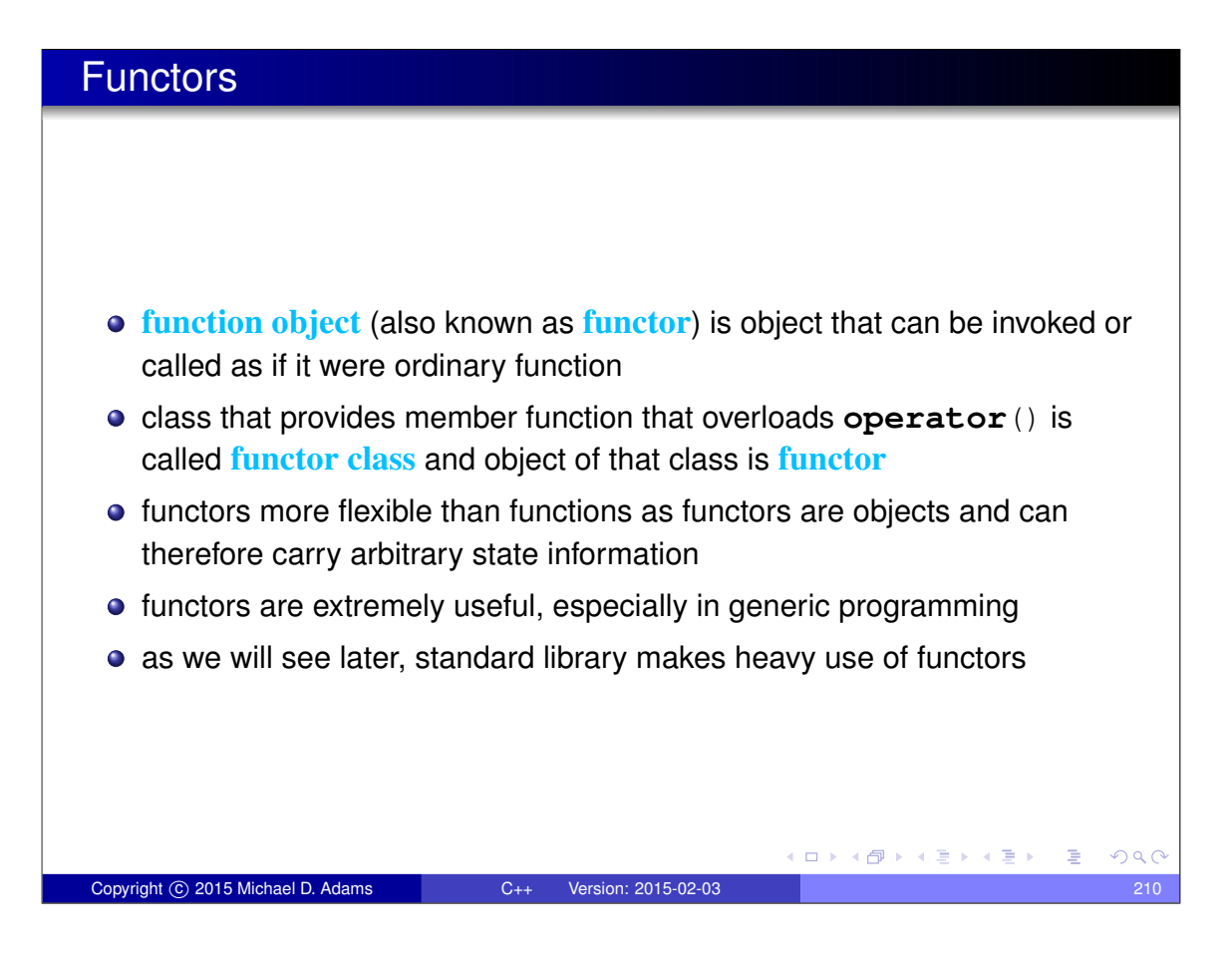

#### Functor Example: Less Than

```
struct LessThan { // Functor class
      bool operator()(double x, double y) {
          return x \le y;
      }
  };
  void myFunc () {
      double a = 1.0;
      double b = 2.0;
      LessThan lessThan ; // Functor
      bool result = lessThan(a, b);
        // calls LessThan::operator()(double, double)
        // lessThan is functor, not function
      // result == true
  }
                                        K ロ ▶ K @ ▶ K 할 ▶ K 할 ▶ → 할 → 9 Q @
Copyright © 2015 Michael D. Adams C++ Version: 2015-02-03 211
```
Functor Example With State

```
class IsGreater { // Functor class
  public:
      IsGreater (int threshold) : threshold_(threshold) {}
      bool operator()(int x) const {
          return x > threshold;
      }
  private:
      // state information for functor
      int threshold_ ; // threshold for comparison
  };
  void myFunc () {
      IsGreater isGreater (5); // functor
      int x = 3;bool result = isGreater (x);
        // calls IsGreater::operator()(int)
      // result == false
  }
                                       K ロ ▶ K 御 ▶ K 君 ▶ K 君 ▶ ○ 君
                                                          QQCCopyright © 2015 Michael D. Adams C++ Version: 2015-02-03 212
```
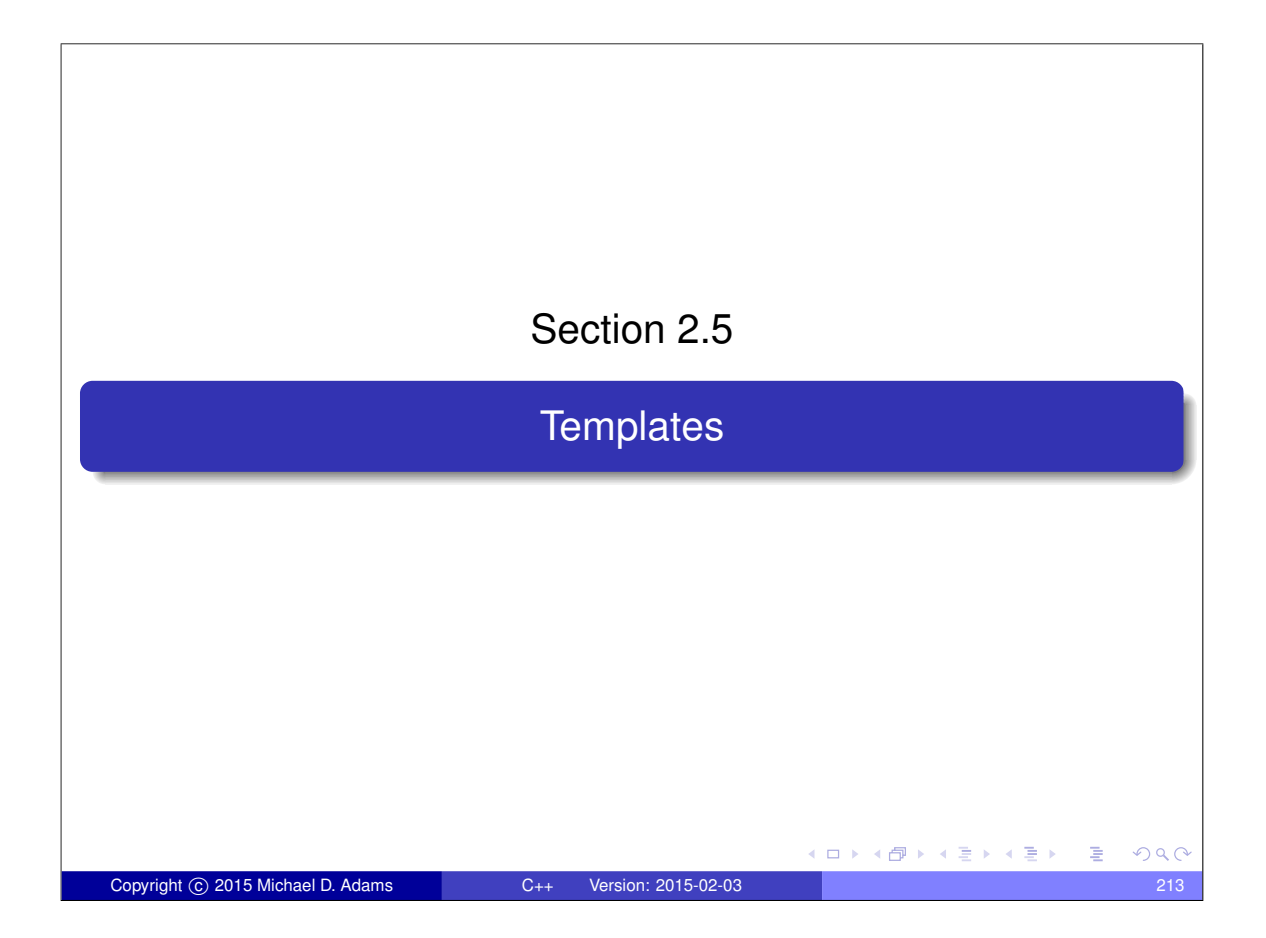

# **Templates generic programming**: algorithms written in terms of types to be specified later (i.e., algorithms are generic in sense of being applicable to any type that meets only some very basic constraints) **•** templates facilitate generic programming • extremely important language feature avoids code duplication **.** leads to highly efficient and customizable code o promotes code reuse C++ standard library makes very heavy use of templates (actually, most of standard library consists of templates) many other libraries make heavy use of templates (e.g., CGAL, Boost)  $\square \rightarrow$ → 何 ▶ (大臣) (王)  $QQC$ Copyright © 2015 Michael D. Adams C++ Version: 2015-02-03 214

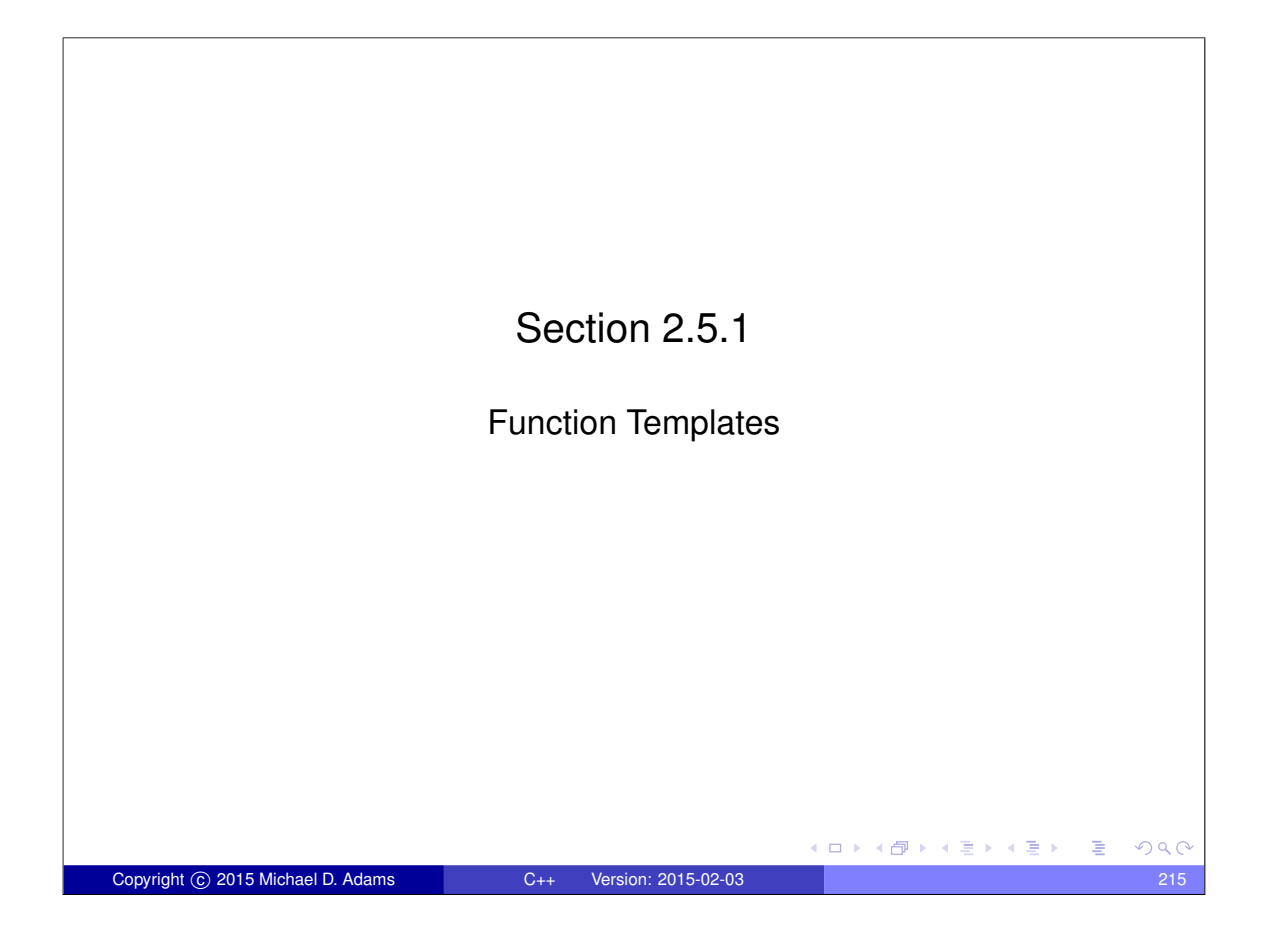

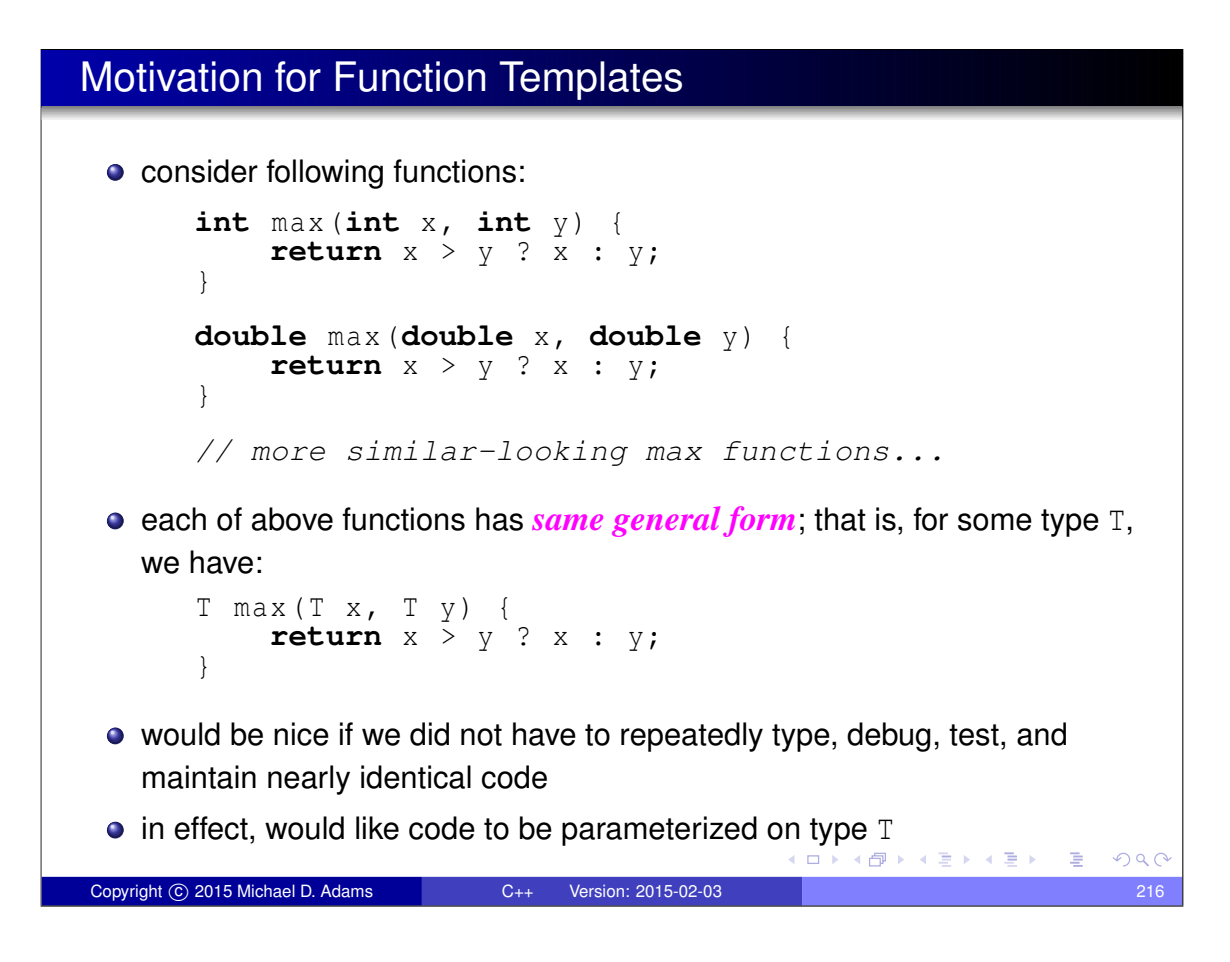

### Function Templates

- *o* function template is function parameterized by type
- syntax for template function has general form:

```
template <parameter list> function
```
- *parameter list*: parameters on which template function depends; each parameter can be type (designated by **class** or **typename** keyword) or constant
- *function*: function declaration or definition
- example:

```
template <class T> T max(T x, T y); // declaration
template <class T> T max (T x, T y) { // definition
    return x > y ? x : y;
}
```
to explicitly identify particular instance of template, use syntax:

```
function<parameters>
```
example:

max<**int**> refers to **int** max(**int**, **int**)

```
max<double> refers to double max(double, double)
```
#### Copyright C 2015 Michael D. Adams C++ Version: 2015-02-03

## Template Functions (Continued)

- compiler only creates code for template function when it is instantiated (i.e., used)
- **•** therefore, definition of template function must be visible in place where it is instantiated
- consequently, template function definitions usually appear in header file
- template code only needs to pass basic syntax checks, unless actually instantiated

 $\Box \rightarrow A \oplus \rightarrow A \oplus \rightarrow A \oplus \rightarrow$ 

 $\Omega$ 

# Template Function: Example

```
example:
  // compute minimum of two values
  template <class T> T min (T x, T y) {
       return x < y ? x : y;
  }
  // compute square of value
  template <class T> T sqr(T x) {
      return x * x;
  }
  // swap two values
  template <class T> void swap (T& x, T& y) {
       T tmp = x;x = \frac{1}{y};
       y = \text{time};
  }
                                         Kロト K団ト Kミト Kミト ニミーのQC
Copyright 
c 2015 Michael D. Adams C++ Version: 2015-02-03 219
```
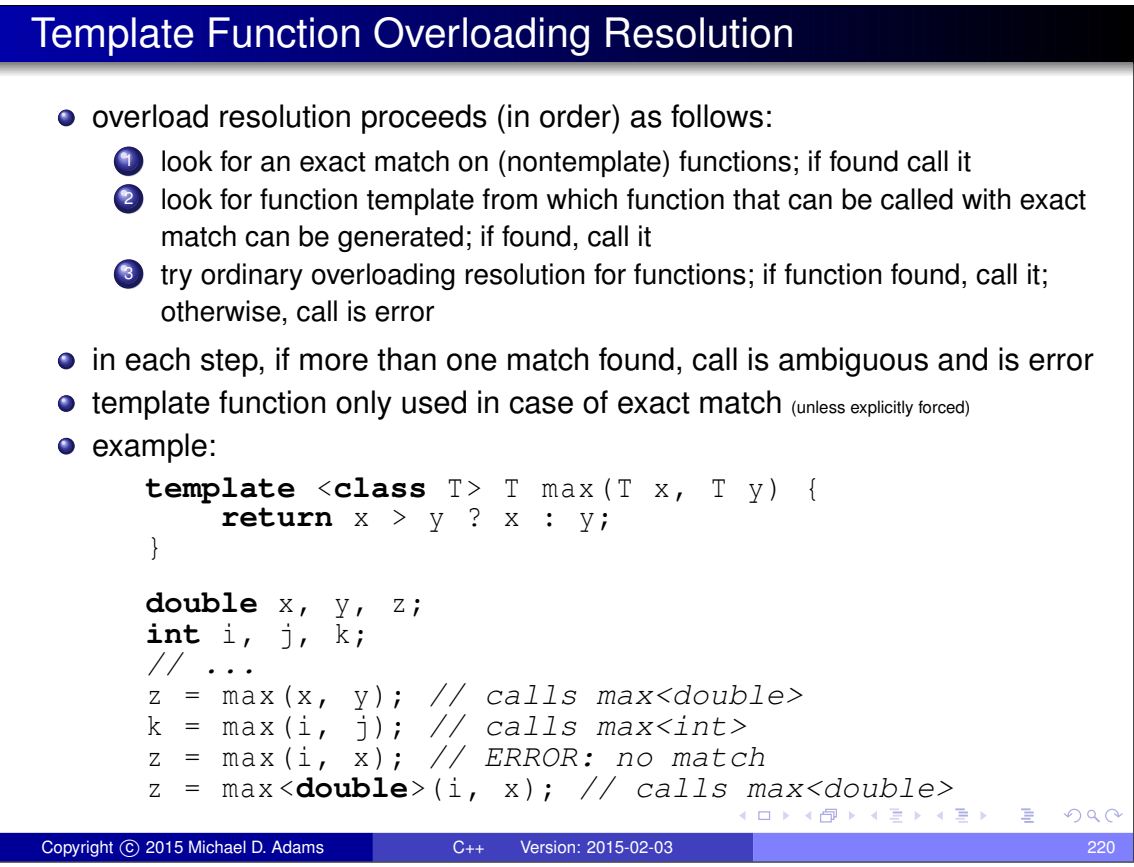

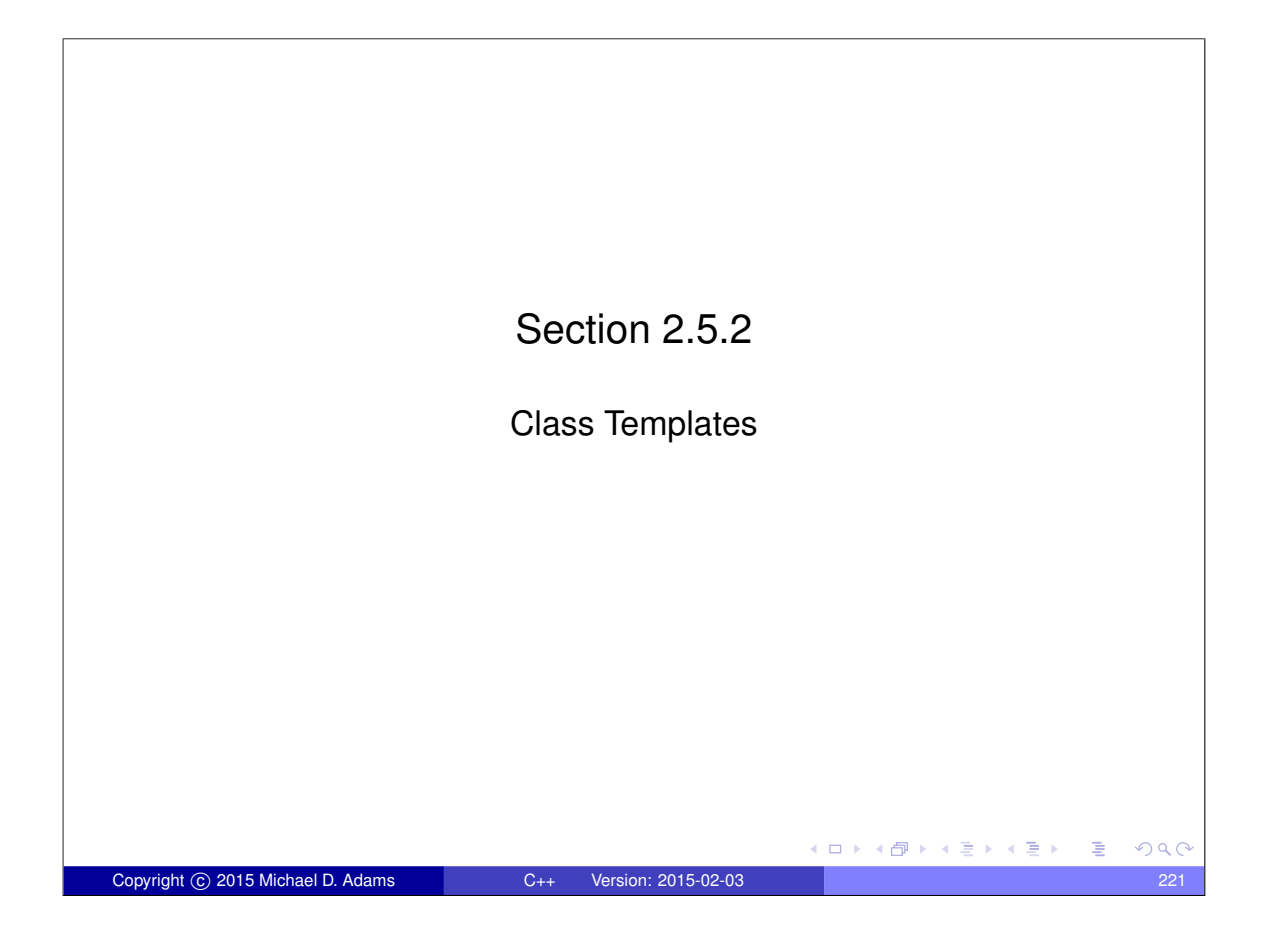

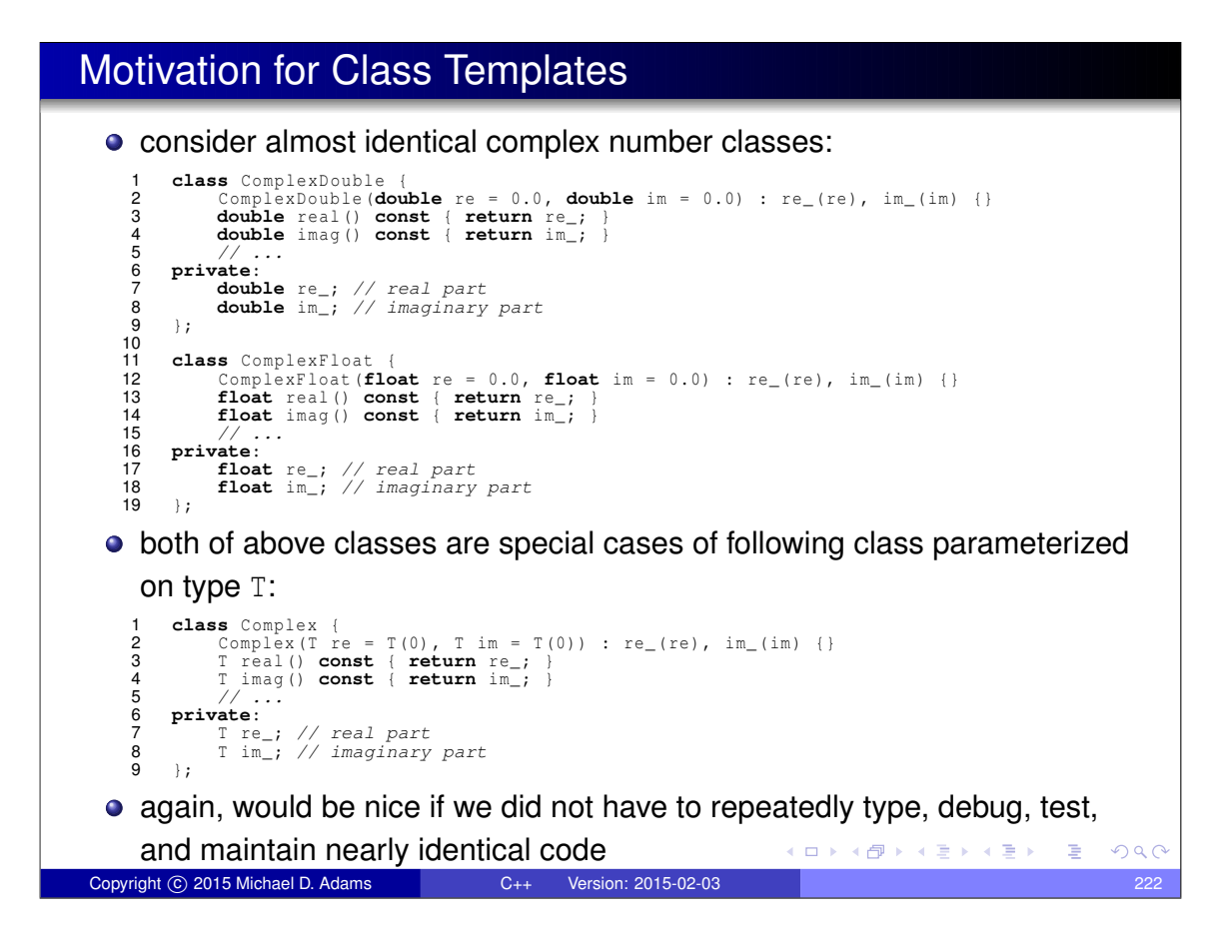

#### Class Templates

- **class template** is class parameterized on types and/or constants
- syntax has general form:

**template** <*parameter list*> *class*

- *parameter list*: parameter list for class
- **•** *class*: class declaration or definition

• example:

```
template <class T, unsigned int size>
class MyArray ; // declaration
```
**template** <**class T**, unsigned int size> **class** MyArray { *// definition // ...*

```
};
MyArray <double, 100> x;
```
Copyright C 2015 Michael D. Adams C++ Version: 2015-02-03

T array\_ [ size ];

## Class Templates (Continued)

• compiler only generates code for class template when it is instantiated (i.e., used)

 $\Box \rightarrow A \Box B \rightarrow A \Box \rightarrow A \Box B$ 

ロトメ団トメモトメモド

- **•** since compiler only generates code for class template when it is instantiated, definition of template must be visible at point where instantiated
- **•** consequently, class template code usually placed in header file
- **•** template code only needs to pass basic syntax checks, unless actually instantiated
- compile errors related to class templates can often be very long and difficult to parse (especially, when template class has parameters that are template classes which, in turn, have parameters that are template classes, and so on)
- $\bullet$  be careful when nesting angle brackets, since  $\lt\lt$  and  $\gt$  may be parsed as left shift and right shift operators in some contexts (e.g., prior to C++11 std::vector<std::complex<**double**>> would lead to parsing error)

 $QQC$ 

 $QQ$ 

#### Class Template: Example

```
example:
```
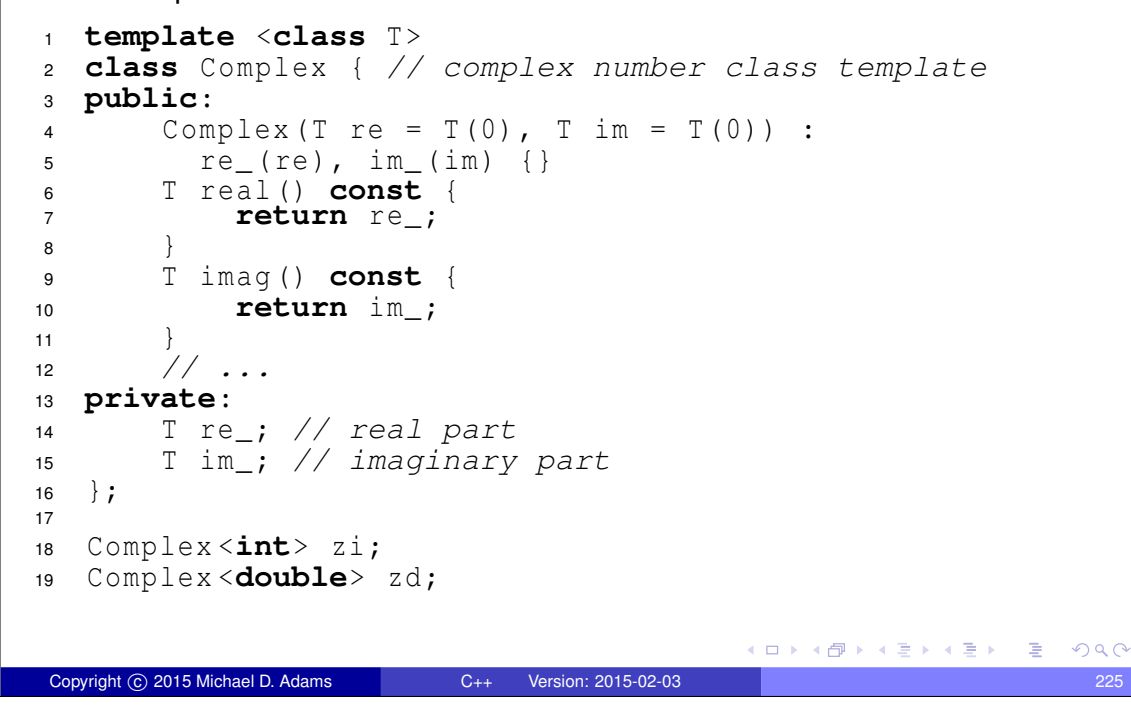

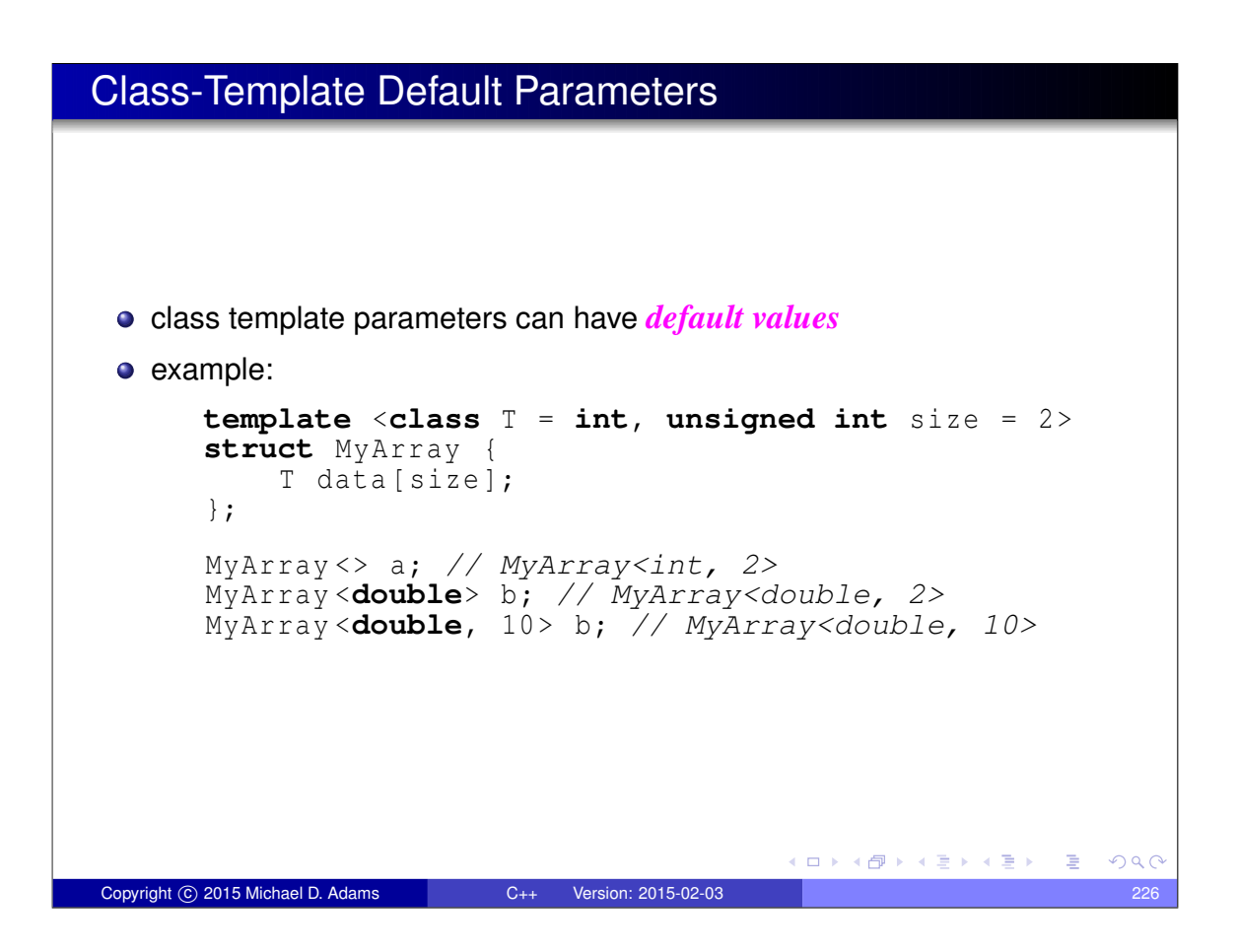

### Qualified Names

**qualified name** is name that specifies scope example: **#include** < iostream > **int** main (**int** argc , **char**\*\* argv ) { **for** (int  $i = 0$ ;  $i < 10$ ;  $++i$ ) std:: cout << "Hello, world!" << std:: endl; **return** 0; } • in above example, names std:: cout and std:: endl are qualified, while names main, argc, argv, and i, are not qualified

イロメイ団 メイミメイモメー 毛

 $QQ$ 

Copyright © 2015 Michael D. Adams C++ Version: 2015-02-03

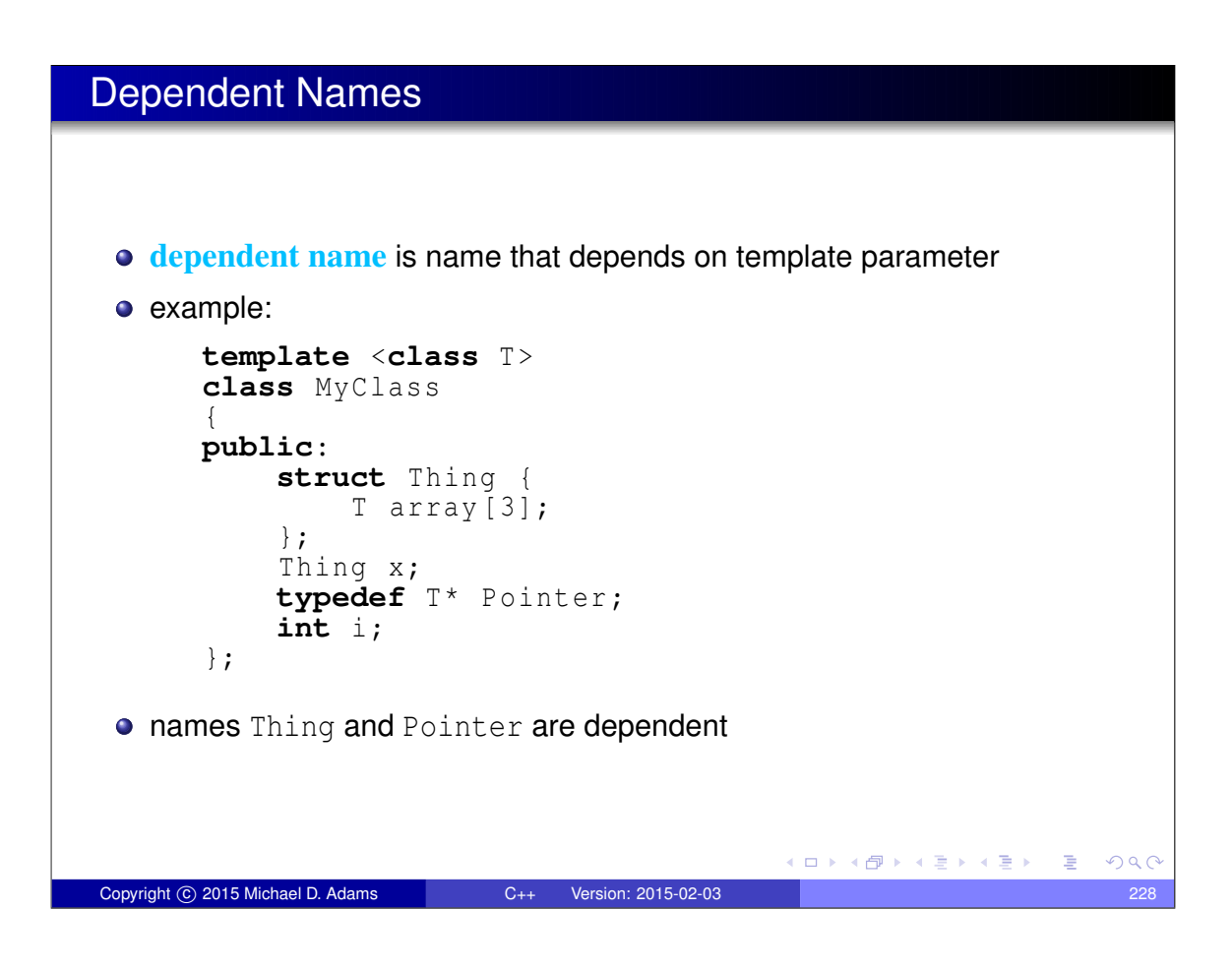

### Qualified Dependent Names

- $\bullet$  to avoid any potential ambiguities, compiler will automatically assume qualified dependent name does not name type unless **typename** keyword is used
- must precede qualified dependent name that names type by **typename**
- following code is invalid and will cause compile error:

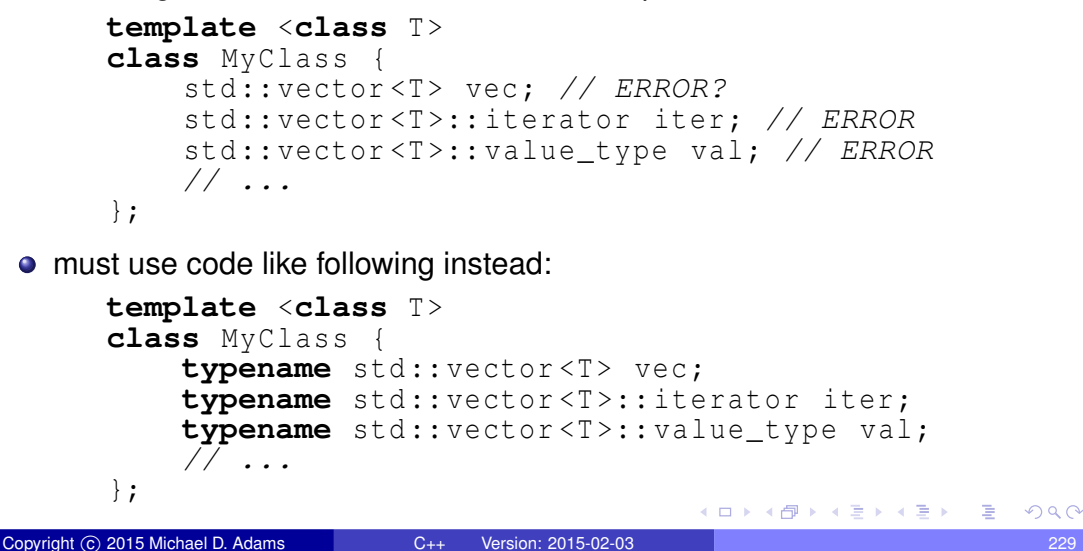

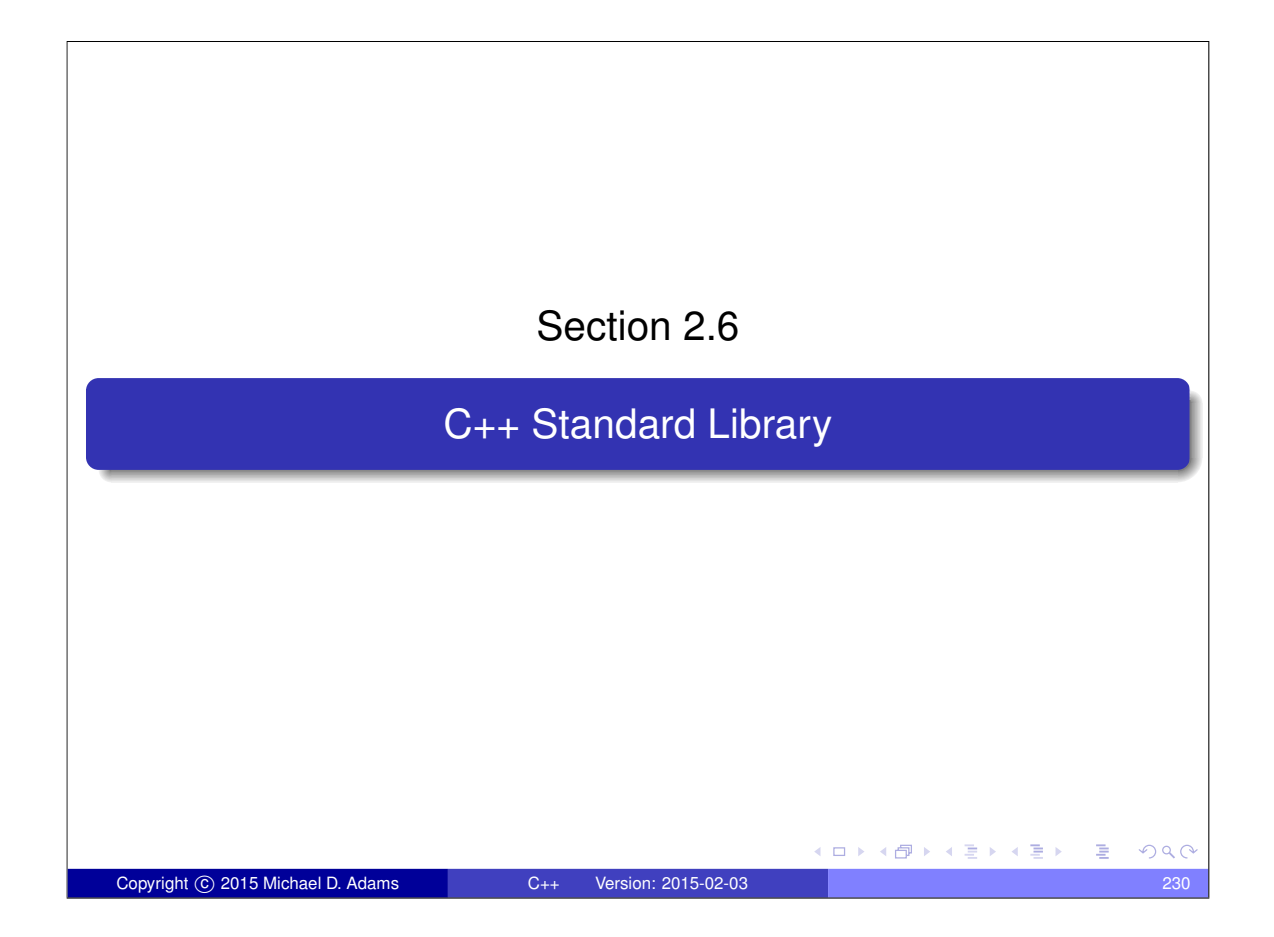

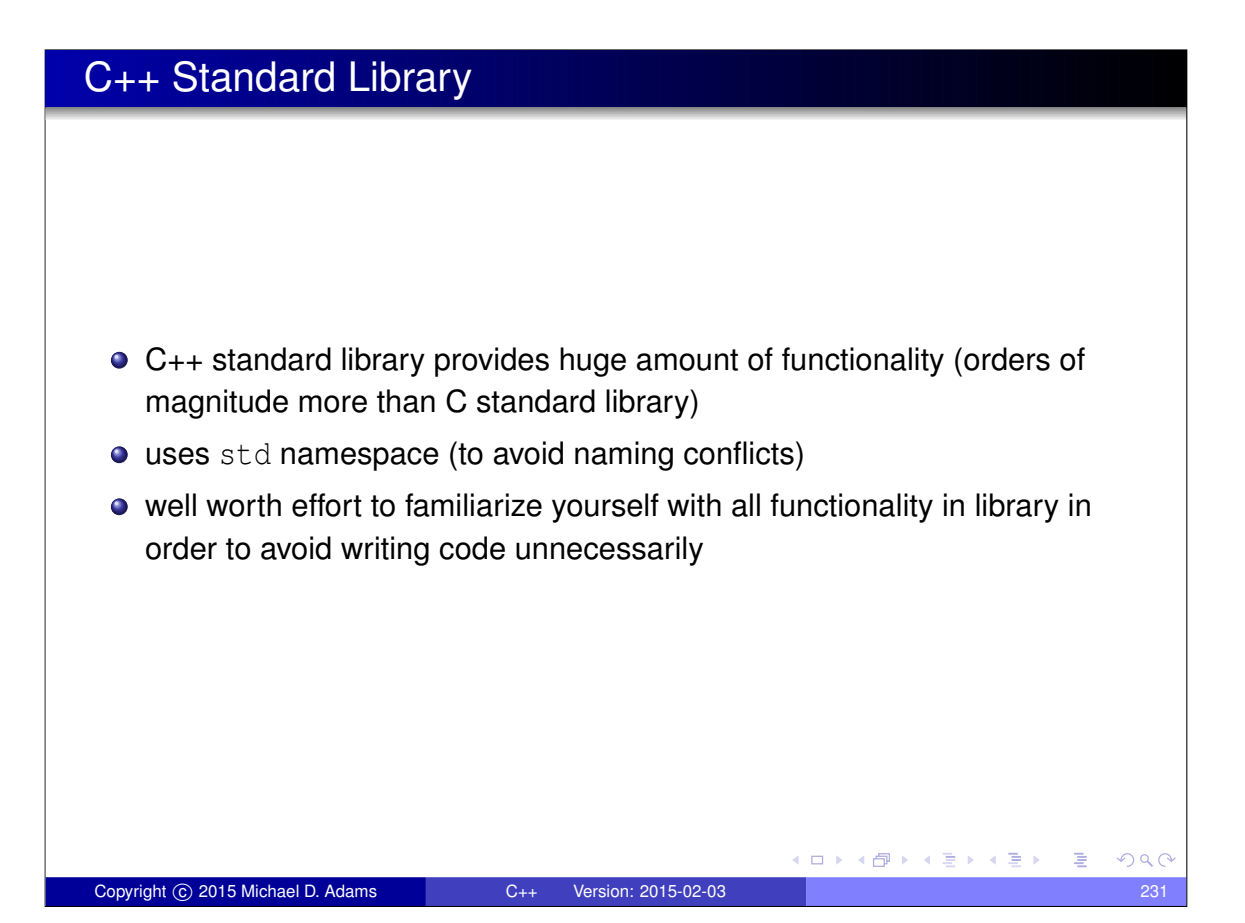

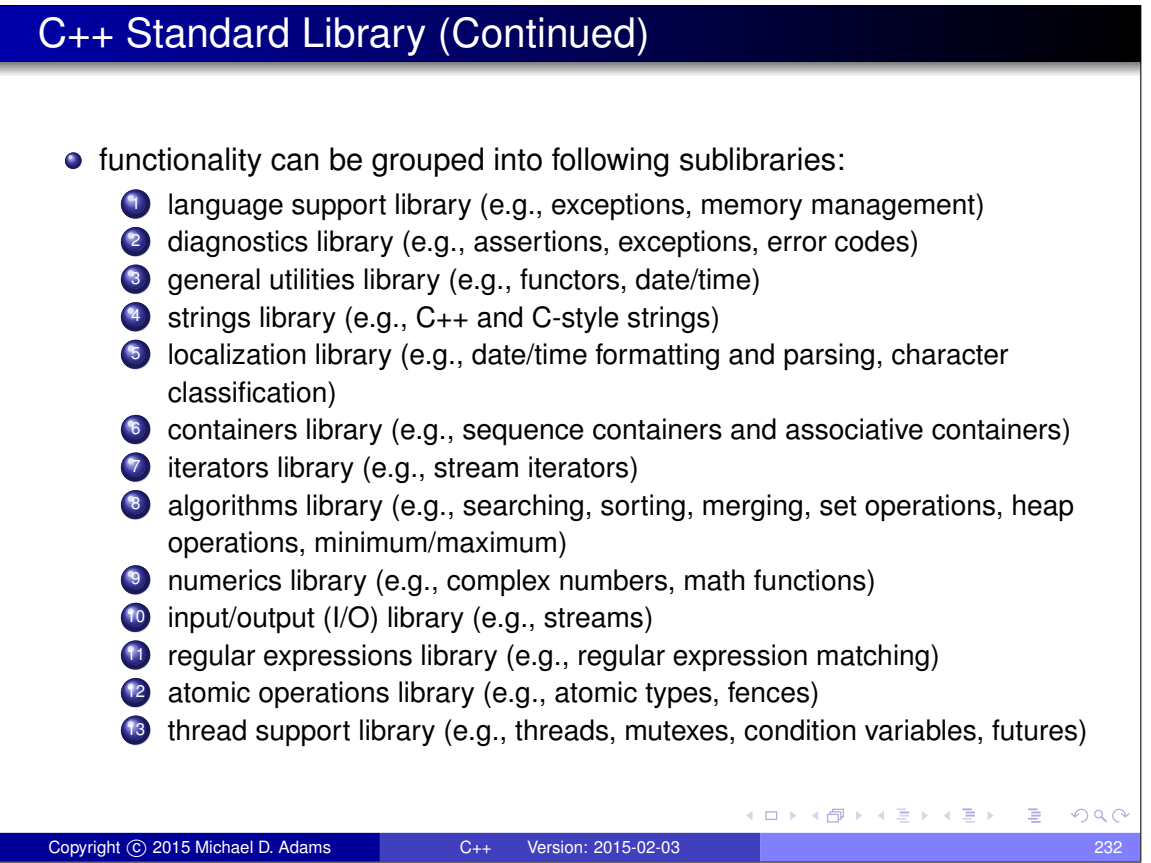

# Commonly-Used Header Files

#### Language-Support Library

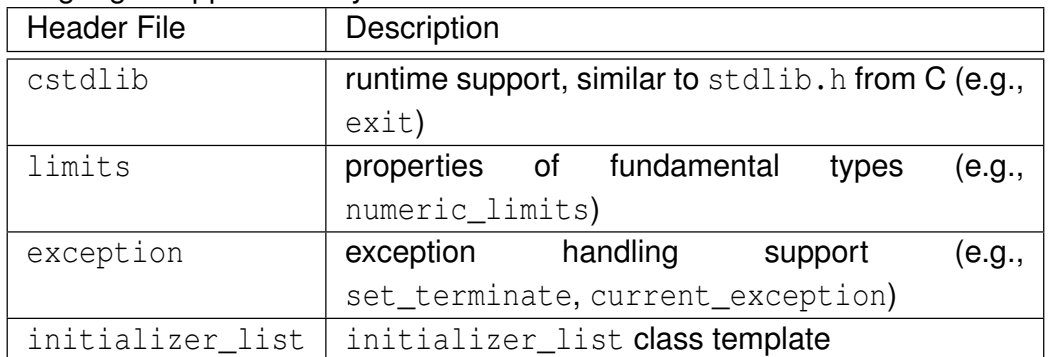

#### Diagnostics Library

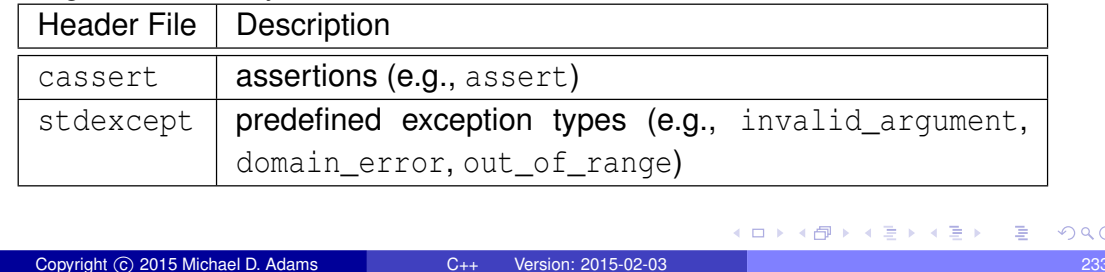

# Commonly-Used Header Files (Continued 1)

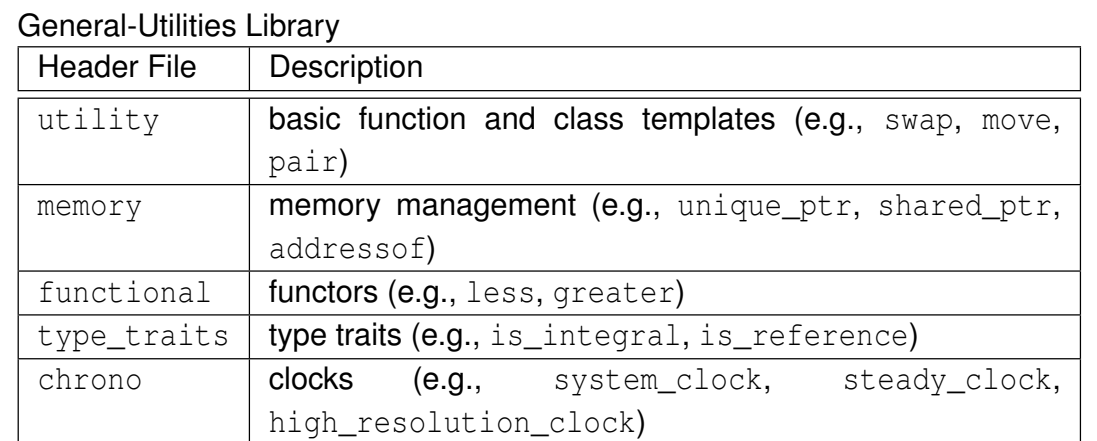

#### Strings Library

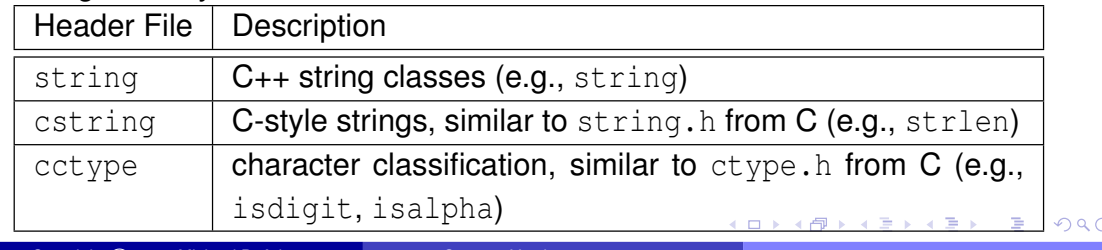

Copyright © 2015 Michael D. Adams C++ Version: 2015-02-03

# Commonly-Used Header Files (Continued 2)

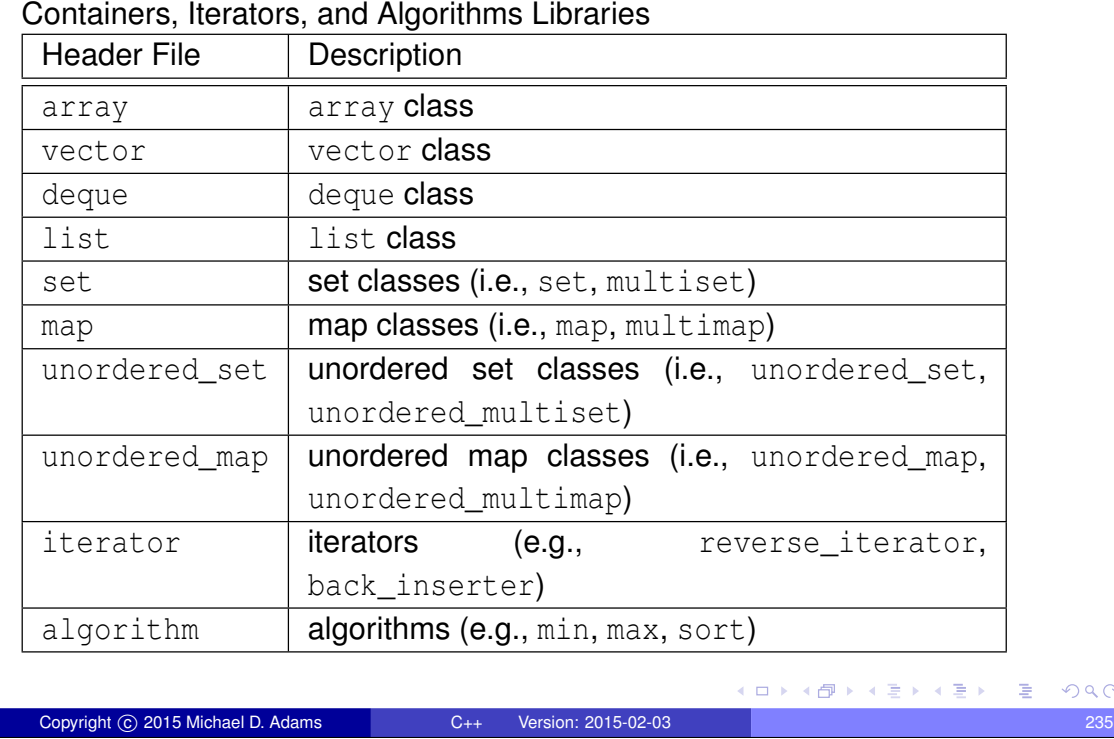

# Commonly-Used Header Files (Continued 3)

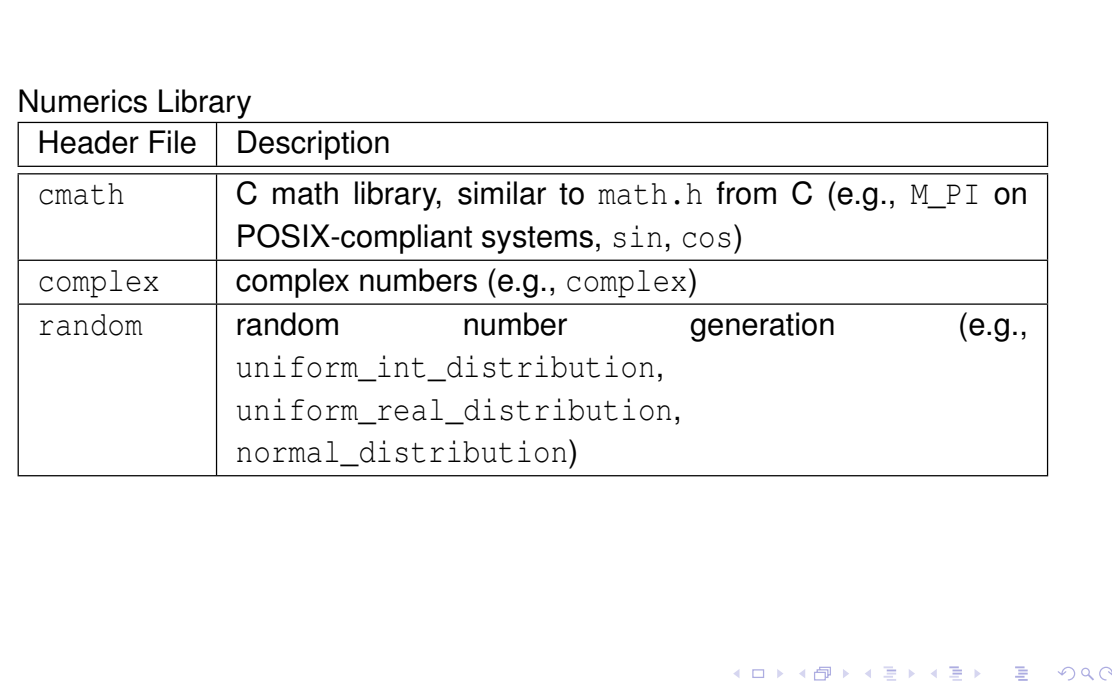

# Commonly-Used Header Files (Continued 4)

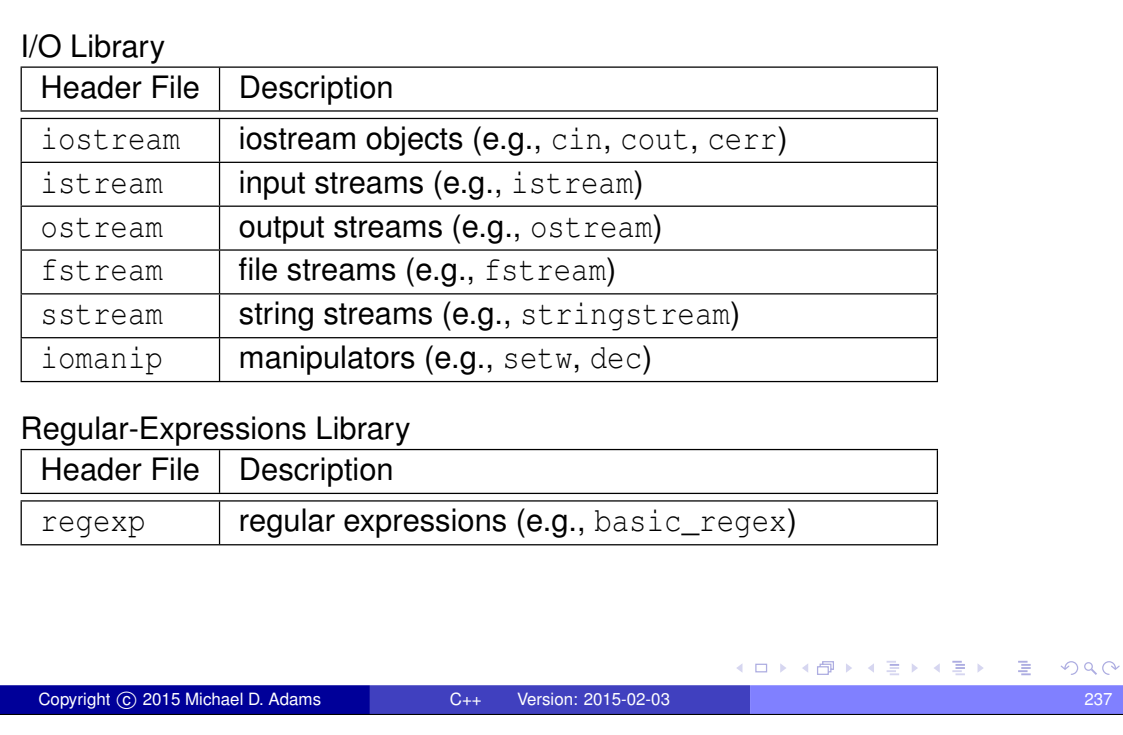

# Commonly-Used Header Files (Continued 5)

#### Atomic-Operations and Thread-Support Libraries

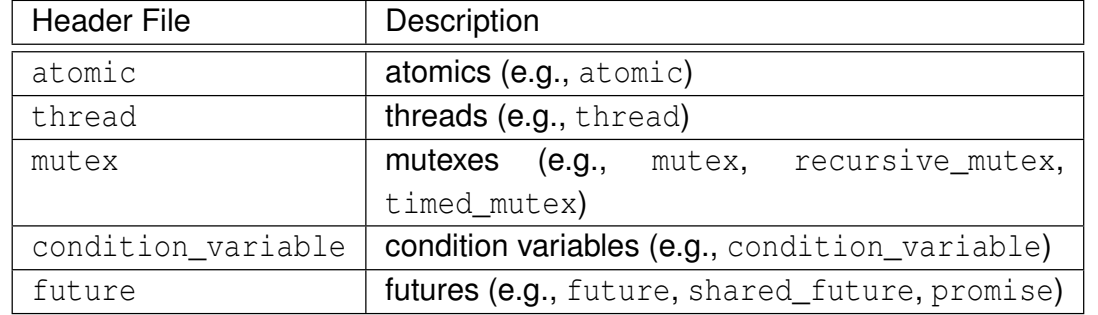

造

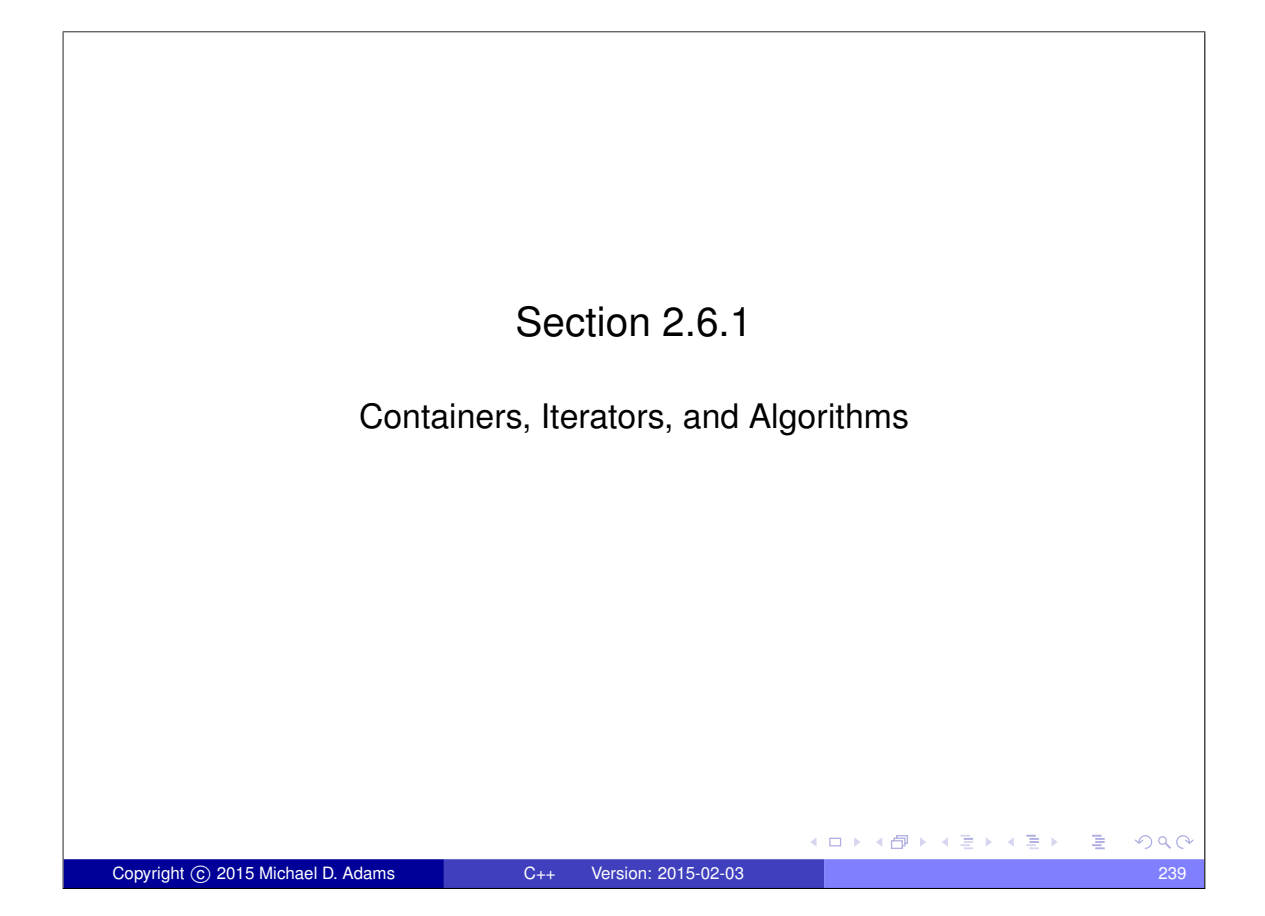

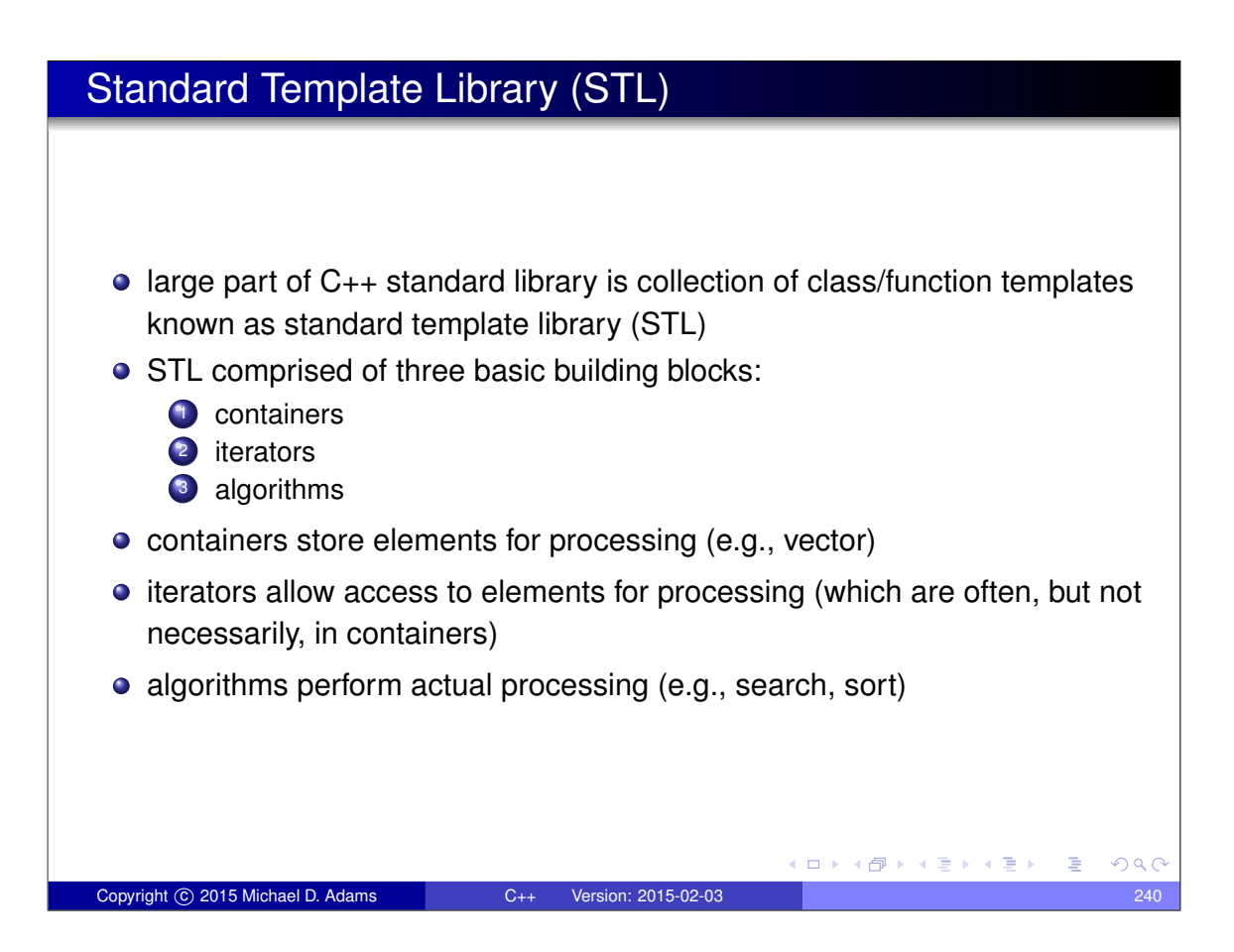

#### **Containers**

- **o** container: class that represents collection/sequence of elements
- usually container classes are template classes
- $\bullet$  sequence container: collection in which every element has certain position that depends on time and place of insertion
- three sequence containers provided:
	- 1 vector (one-dimensional array)
	- 2 deque (double-ended queue)
	- 3 list (doubly-linked list)
- **associative container**: collection in which position of element in depends on its value or associated key and some predefined sorting criterion
- **•** four associative containers provided:

Copyright C 2015 Michael D. Adams C++ Version: 2015-02-03

- <sup>1</sup> set (collection sorted by value, duplicate values not allowed)
- <sup>2</sup> multiset (collection sorted by value, duplicate values allowed)
- <sup>3</sup> map (collection of key/value pairs, sorted by key, duplicate keys not allowed)

(ロ) (*同*)

 $A \equiv \mathbb{R} \times A \equiv \mathbb{R}$ 

4 multimap (collection of key/value pairs, sorted by key, duplicate keys allowed)

### Containers (Continued)

• some member functions typically provided by container classes listed below (where T denotes name of container class)

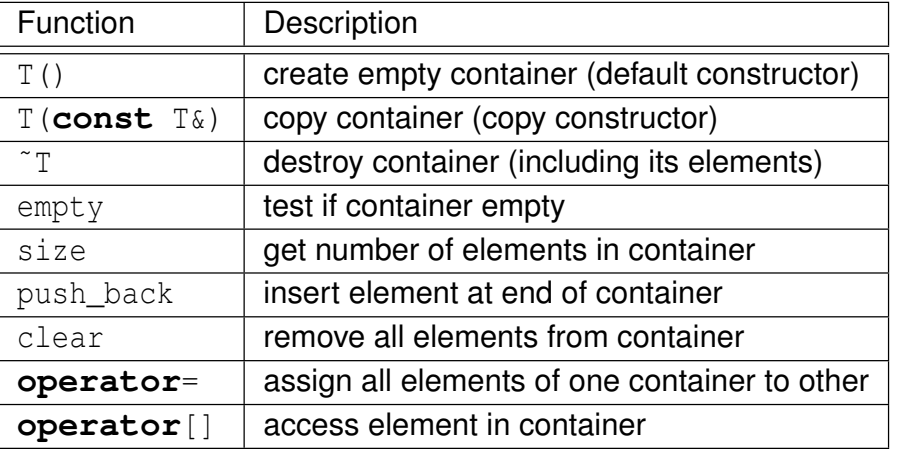

 $\Box \rightarrow A \Box \Box \rightarrow A \Box \rightarrow A \Box$ 

 $QQ$ 

 $\Rightarrow$ 

#### Container Example

```
• example:
```

```
1 #include < iostream >
   2 #include <vector >
   3
   4 int main (int argc , char** argv ) {
   5 std :: vector <int> values ;
   6
   7 // append elements with values 0 to 9
   8 for (int i = 0; i < 10; ++ i)
   9 values.push_back(i);
  10
  11 // print each element followed by space
  12 for (int i = 0; i < values.size(); +i)
  13 std:: cout << values [i] << " ";
  14 std::count << "\n";15
  16 return 0;
  17 }
• program will produce output:
     0 1 2 3 4 5 6 7 8 9
                                     イロト イ母 トイヨ トイヨ トー
                                                    \RightarrowQQQCopyright © 2015 Michael D. Adams C++ Version: 2015-02-03 243
```
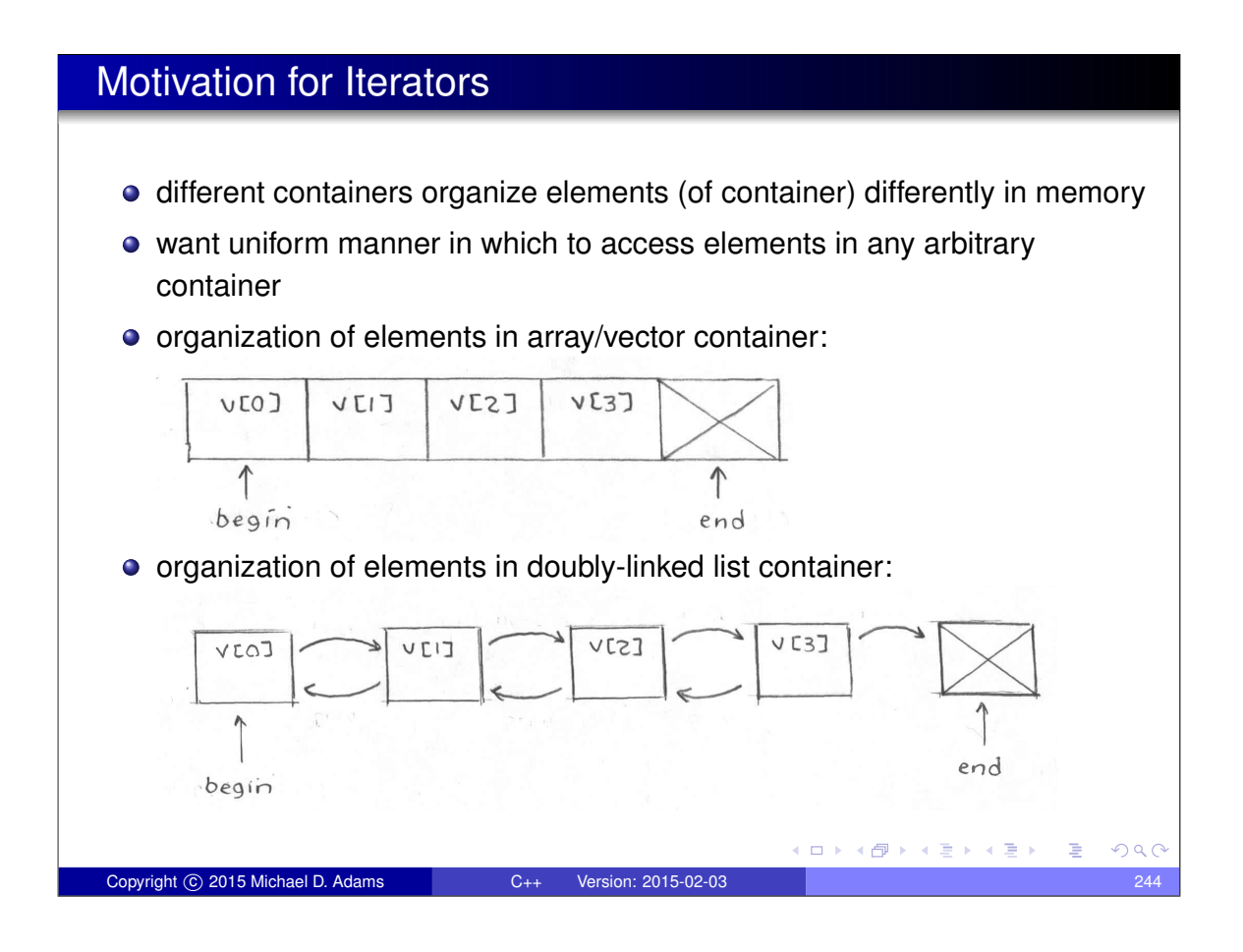

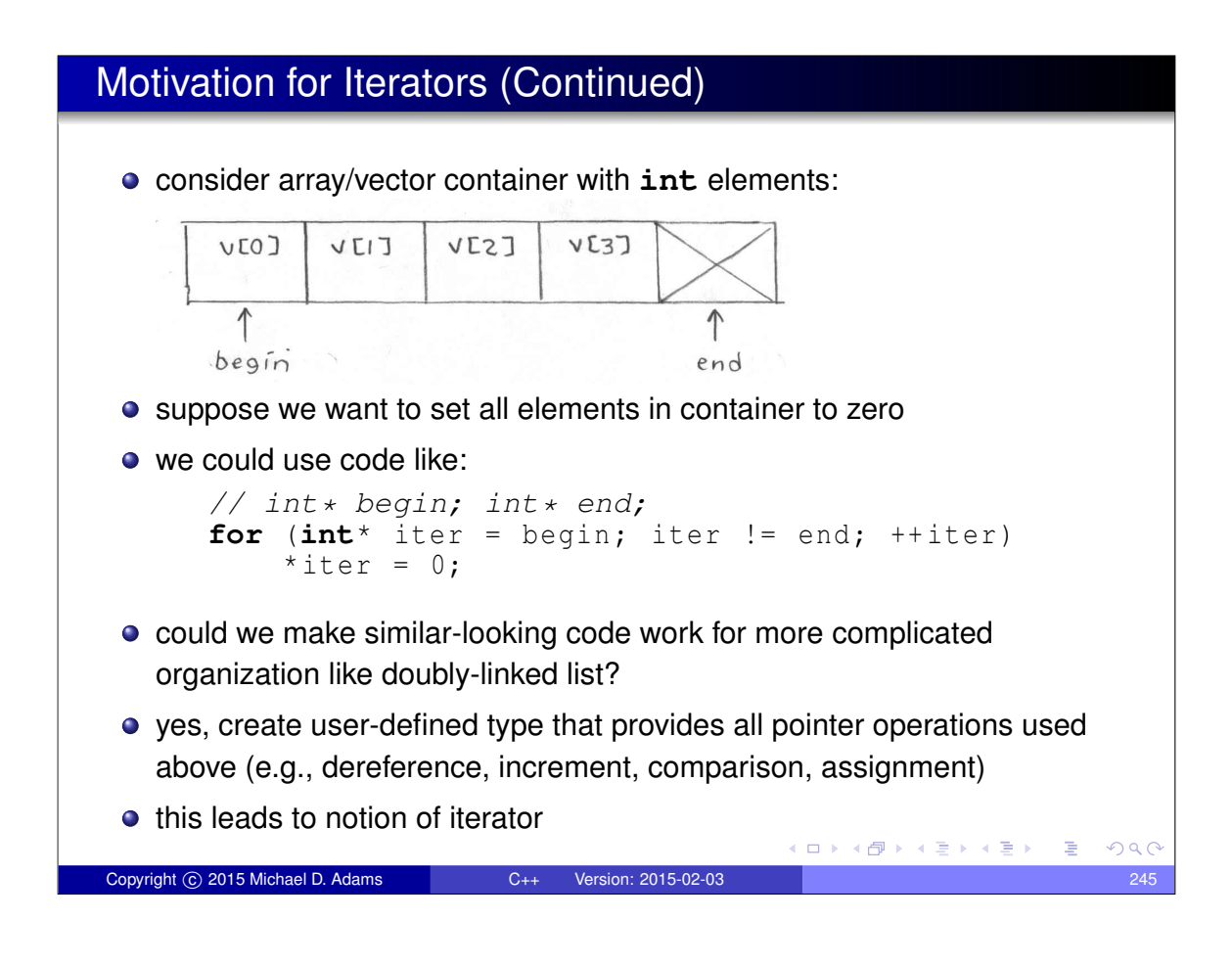

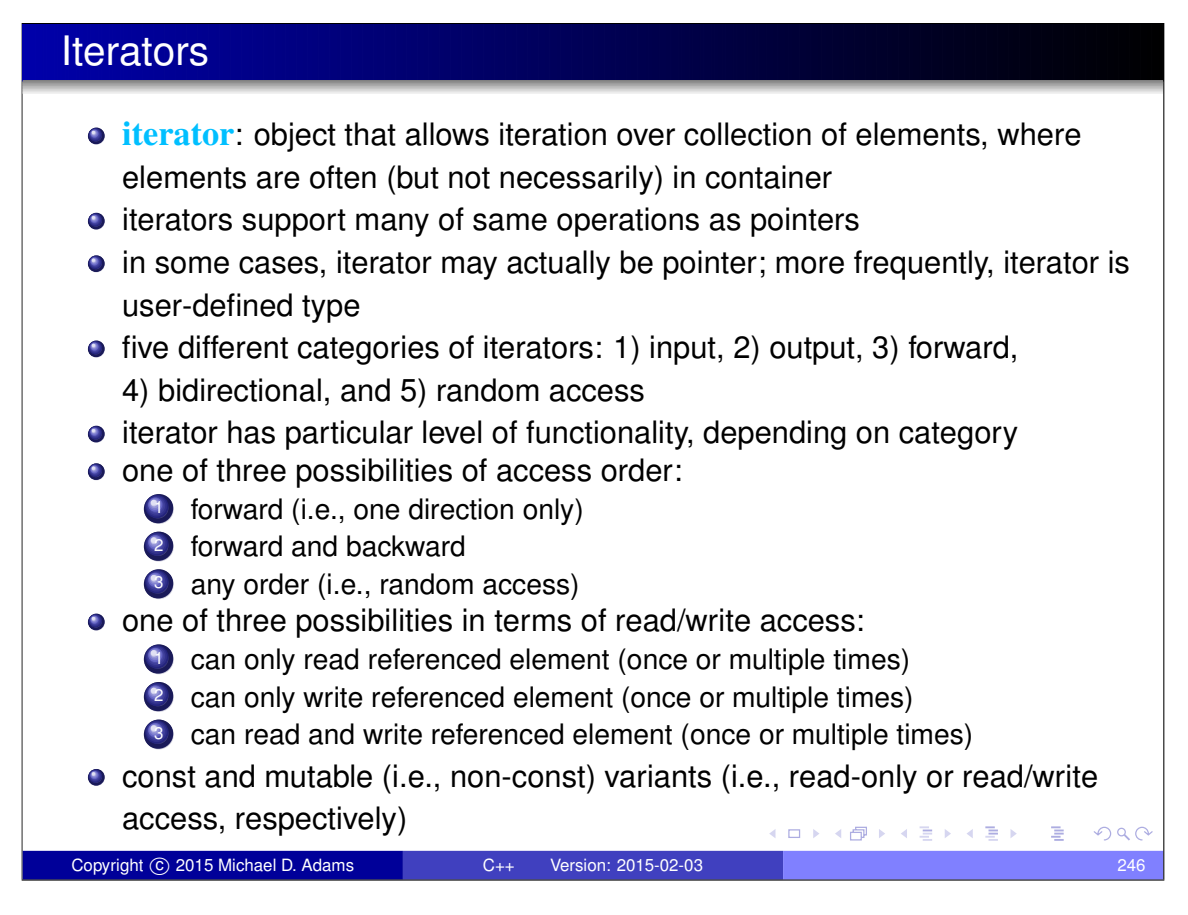

# Abilities of Iterator Categories

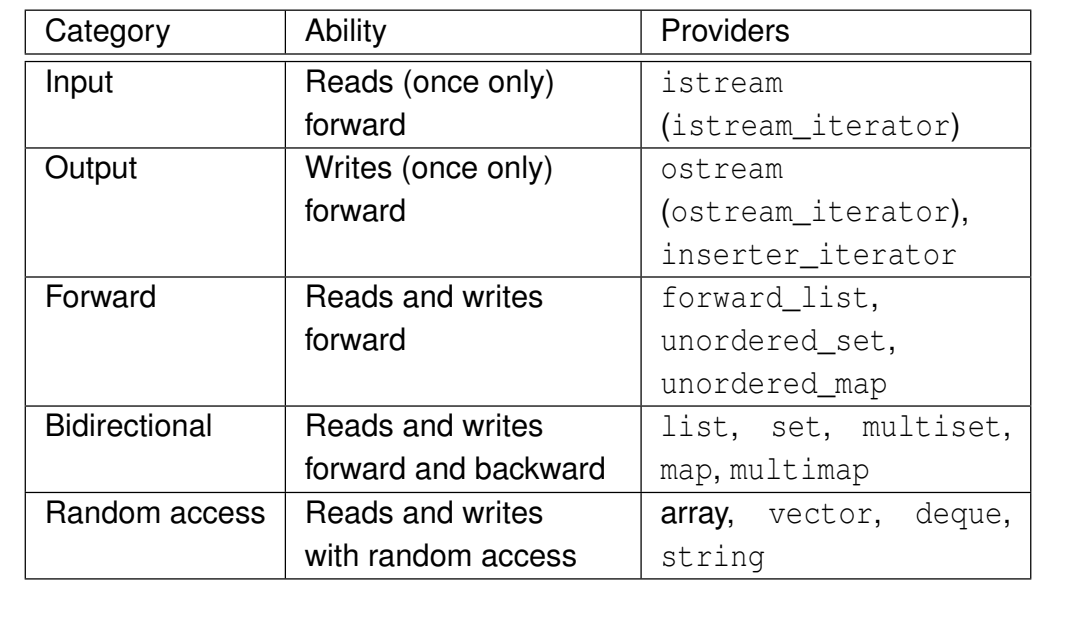

Copyright © 2015 Michael D. Adams C++ Version: 2015-02-03 247

# Input Iterators

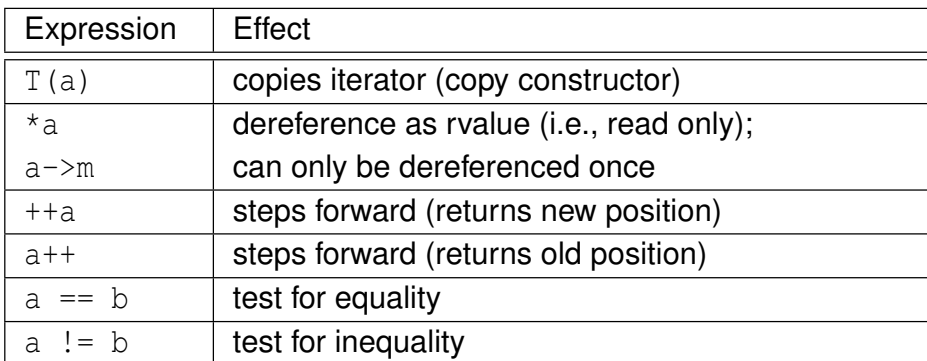

• not assignable (i.e., no assignment operator)

重

 $299$ 

活

(ロ) (個) (目) (差)

# **Output Iterators**

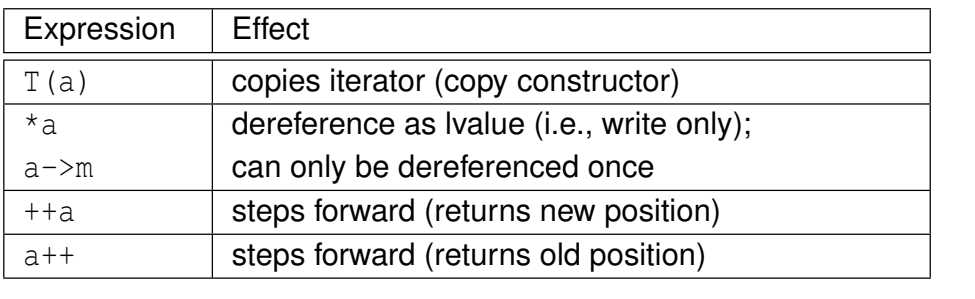

Copyright © 2015 Michael D. Adams C++ Version: 2015-02-03 249

• not assignable (i.e., no assignment operator)

no comparison operators (i.e., **operator**==, **operator**!=)

## Forward Iterators

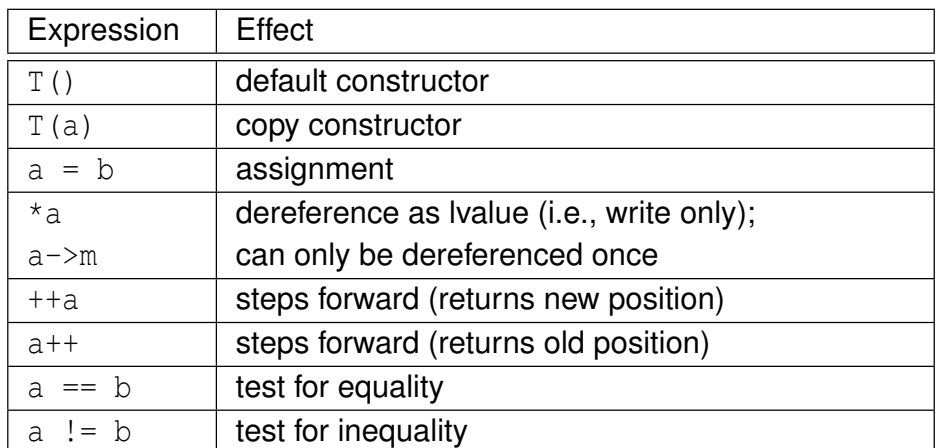

must ensure that valid to dereference iterator before doing so

E

 $299$ 

 $\Rightarrow$ 

**≮ロト ⊀母 ト ⊀ 君 ト ⊀ 君 ト** 

**◆ロト ◆個ト ◆唐ト ◆唐ト** 

# Bidirectional Iterators bidirectional iterators are forward iterators that provide additional functionality of being able to iterate backward over elements bidirectional iterators have all functionality of forward iterators as well as those listed in table below Expression | Effect --a steps backward (returns new position) a<sup>--</sup> steps backward (returns old position) (ロトイ団)→ (君)→ (君)→ (君)  $2Q$ Copyright © 2015 Michael D. Adams C++ Version: 2015-02-03

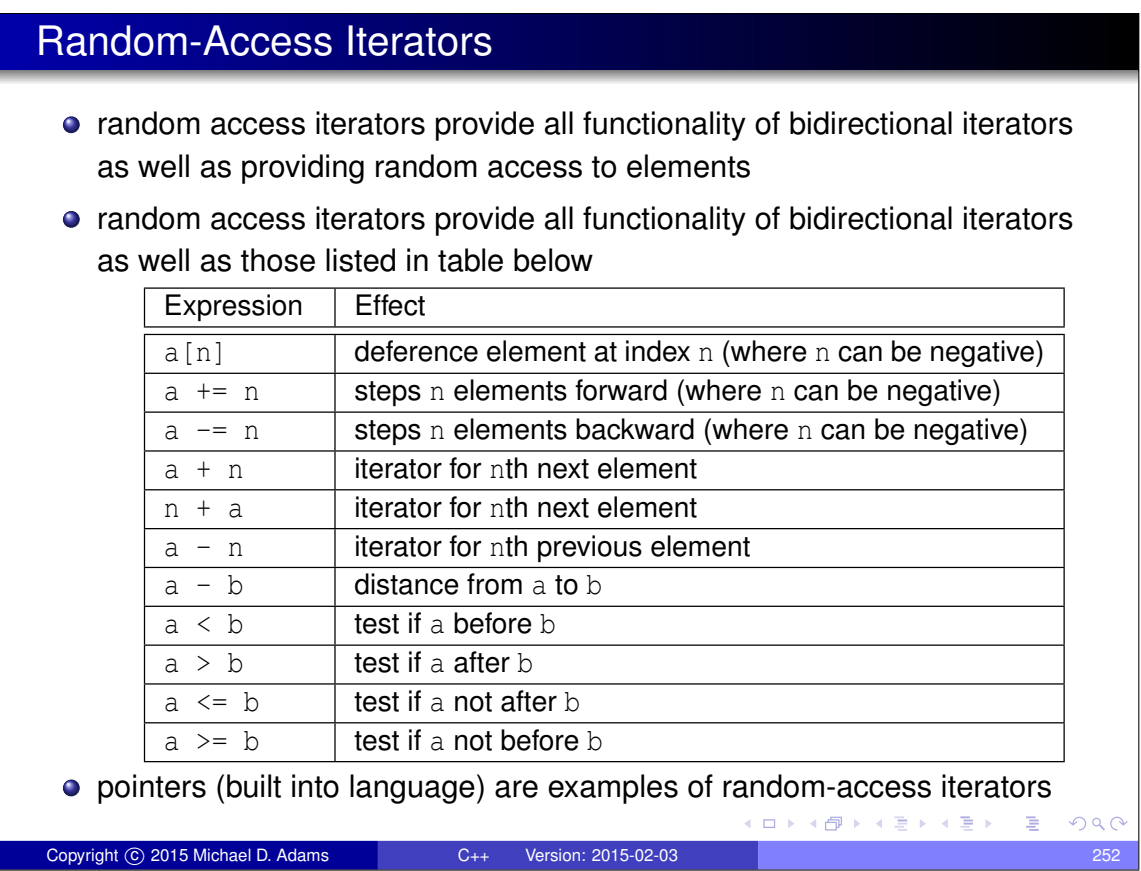

#### Iterator Example

```
1 #include < iostream >
2 #include <vector >
3
4 int main (int argc , char** argv ) {
5 std :: vector <int> values (10);
6
7 std:: cout << "number of elements: " <<
8 (values.end () - values.begin ()) << "\n";
9
10 // initialize elements of vector to 0, 1, 2, ...
11 for ( std :: vector <int>:: iterator i = values . begin ();
12 i != values.end (); ++i) {
13 * i = i - \text{values. begin} ();
14 }
15
16 // print elements of vector
17 for ( std :: vector <int>:: const_iterator i =
18 values.begin(); i != values.end(); ++i) {
19 std:: cout << *i << " ";
20 }
21 std:: cout \langle\langle \n\begin{array}{ccc} \n\end{array} \rangle n";
22
23 return 0;
24 }
                                          イロト イ部 トイモト イモト
                                                           E
                                                              QQQCopyright \overline{C} 2015 Michael D. Adams C_{++} Version: 2015-02-03
```
#### Iterator Gotchas

- do not dereference iterator unless it is known to validly reference some object
- some operations on container can *invalidate* some or all iterators referencing elements in container
- **•** critically important to know *which operations invalidate* iterators in order to avoid using iterator that has been invalidated
- **•** incrementing iterator *past end* of container or decrementing iterator *before beginning* of container results in undefined behavior
- **o** input and output iterators can only be dereferenced **once** at each position

(ロ) (個) (星) (星)

## Algorithms

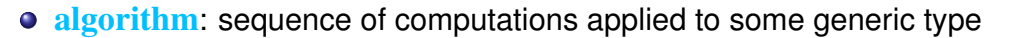

- algorithms use iterators to access elements involved in computation
- o often pair of iterators used to specify *range* of elements on which to perform some computation
- what follows only provides brief summary of algorithms

Copyright C 2015 Michael D. Adams C++ Version: 2015-02-03

**o** for more details on algorithms, see http://www.cplusplus.com/ reference/algorithm

## Functions (Part 1)

#### Non-modifying Sequence Operations

 $\square$ 

4 伊 ▶

□ ▶ (伊 )

④ 重 ト ④ 重 )

 $A \equiv \rightarrow A \equiv 0$ 

G

 $QQQ$ 

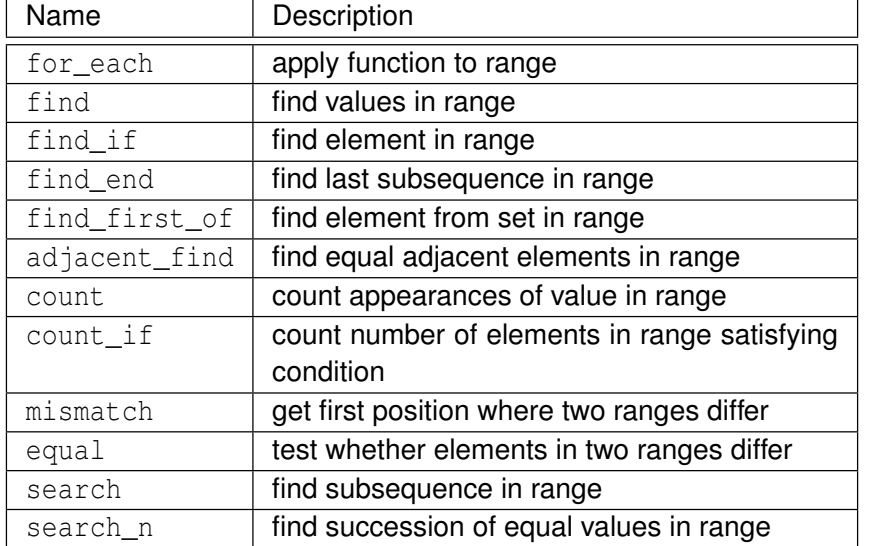

# Functions (Part 2)

#### Modifying Sequence Operations

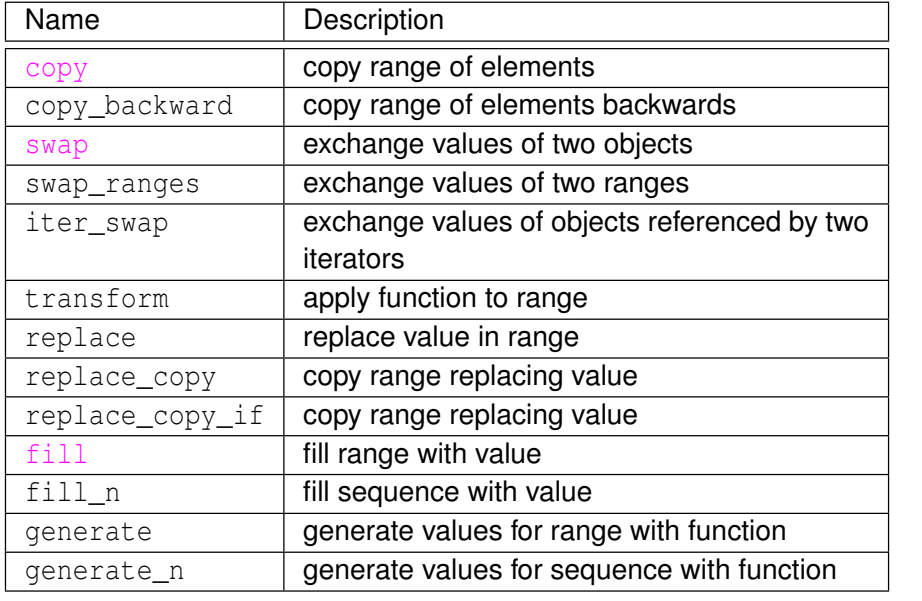

#### Copyright © 2015 Michael D. Adams C++ Version: 2015-02-03

(ロ) (個) (目) (差)

# Functions (Part 3)

#### Modifying Sequence Operations (Continued)

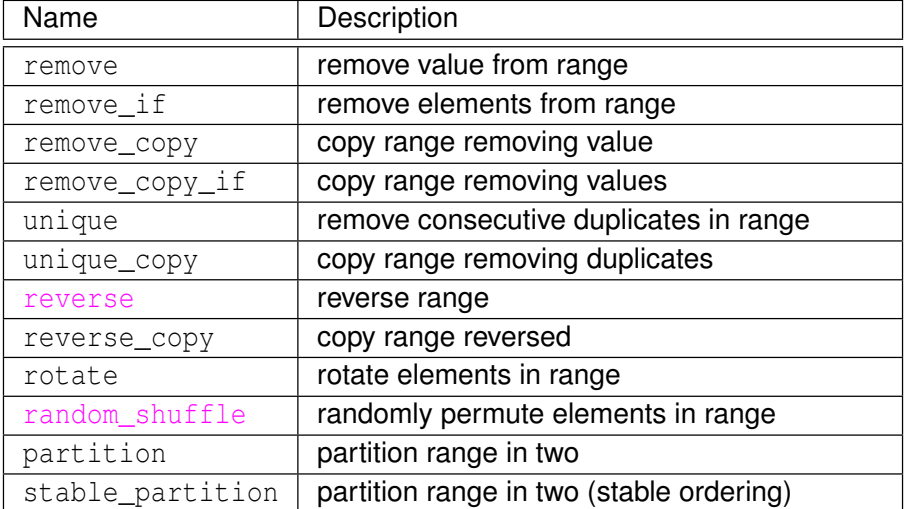

 $2Q$ 

准

 $2Q$ 

活

## Functions (Part 4)

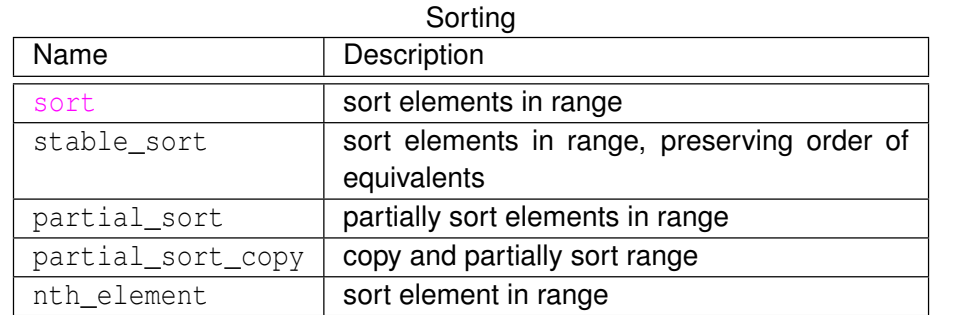

#### Binary Search (operating on sorted ranges)

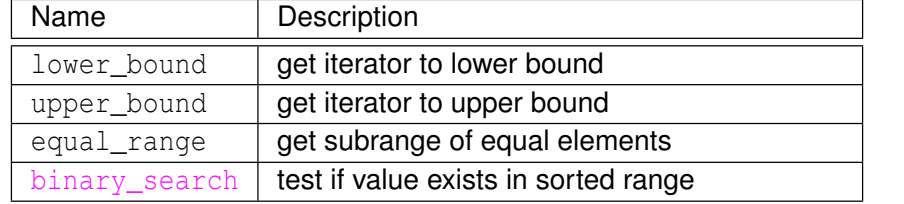

イロト イ押 トイヨ トイヨ ト

(ロ)(個)(唐)(唐)

**E** 

 $2Q$ 

# Functions (Part 5)

Copyright © 2015 Michael D. Adams C++ Version: 2015-02-03

#### Merge (operating on sorted ranges) Name Description merge merge sorted ranges inplace\_merge merge consecutive sorted ranges includes **test whether sorted range includes another** sorted range set\_union and union of two sorted ranges set\_intersection intersection of two sorted ranges set\_difference difference difference of two sorted ranges set\_symmetric\_difference | symmetric difference of two sorted ranges

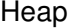

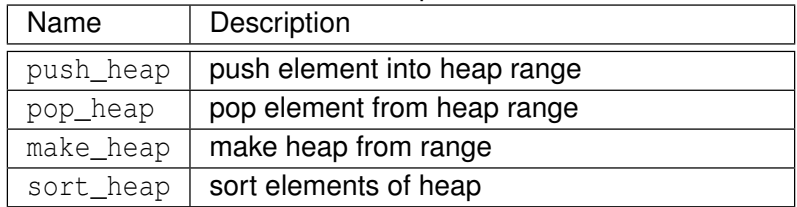

 $\Omega$ 

# Functions (Part 6)

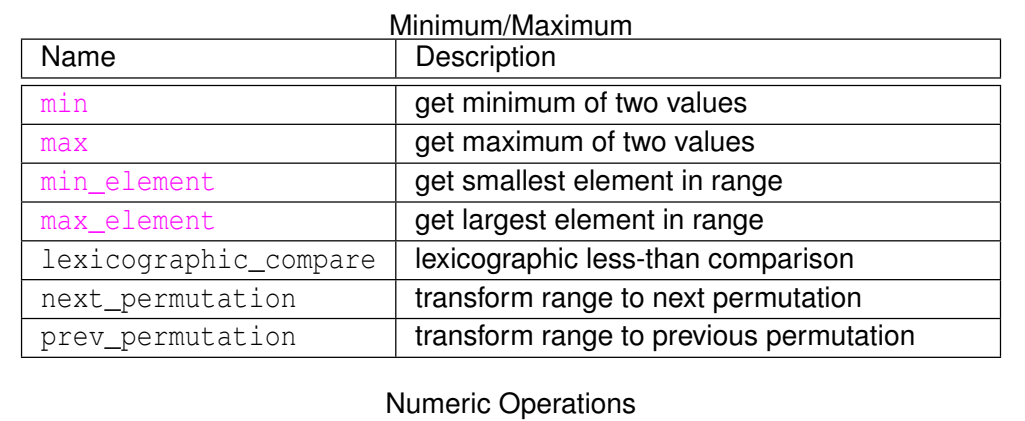

#### Name Bescription accumulate accumulate values in range adjacent\_difference compute adjacent difference of range inner\_product compute inner product of range partial\_sum compute partial sums of range

Copyright © 2015 Michael D. Adams C++ Version: 2015-02-03 261

K ロ X K @ X K 할 X K 할 X ( 할 X ) 9 Q ( V

# Algorithms Example

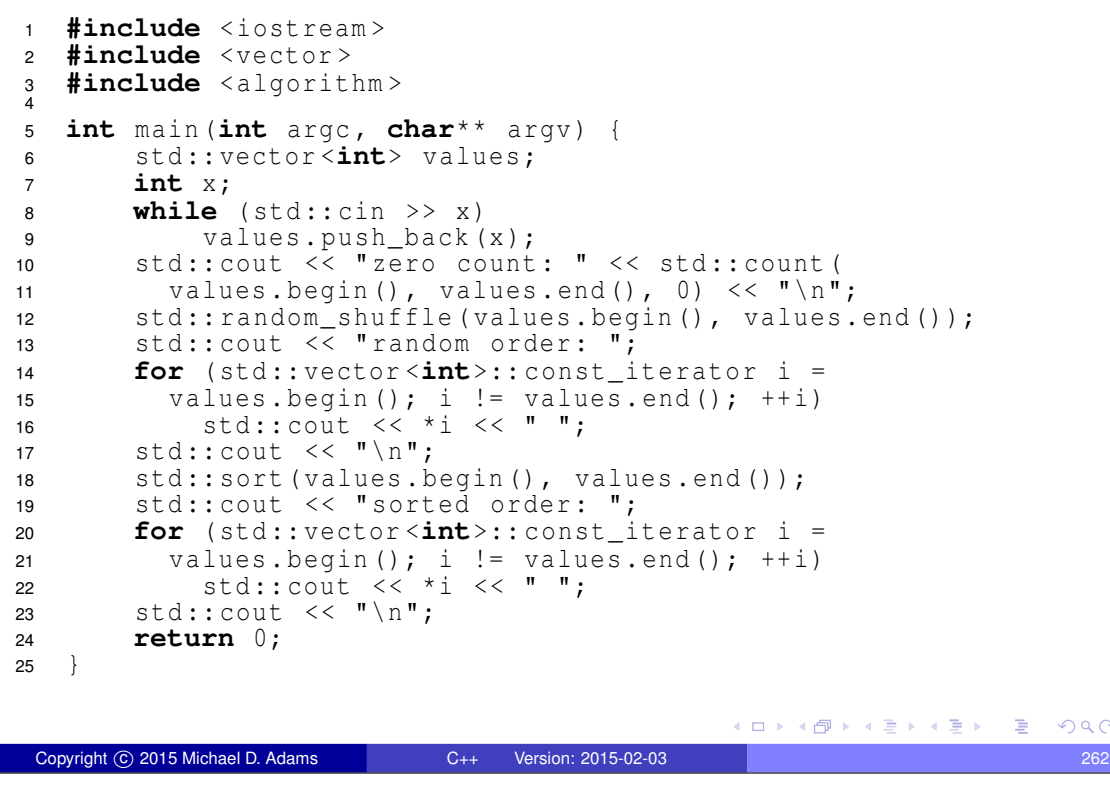

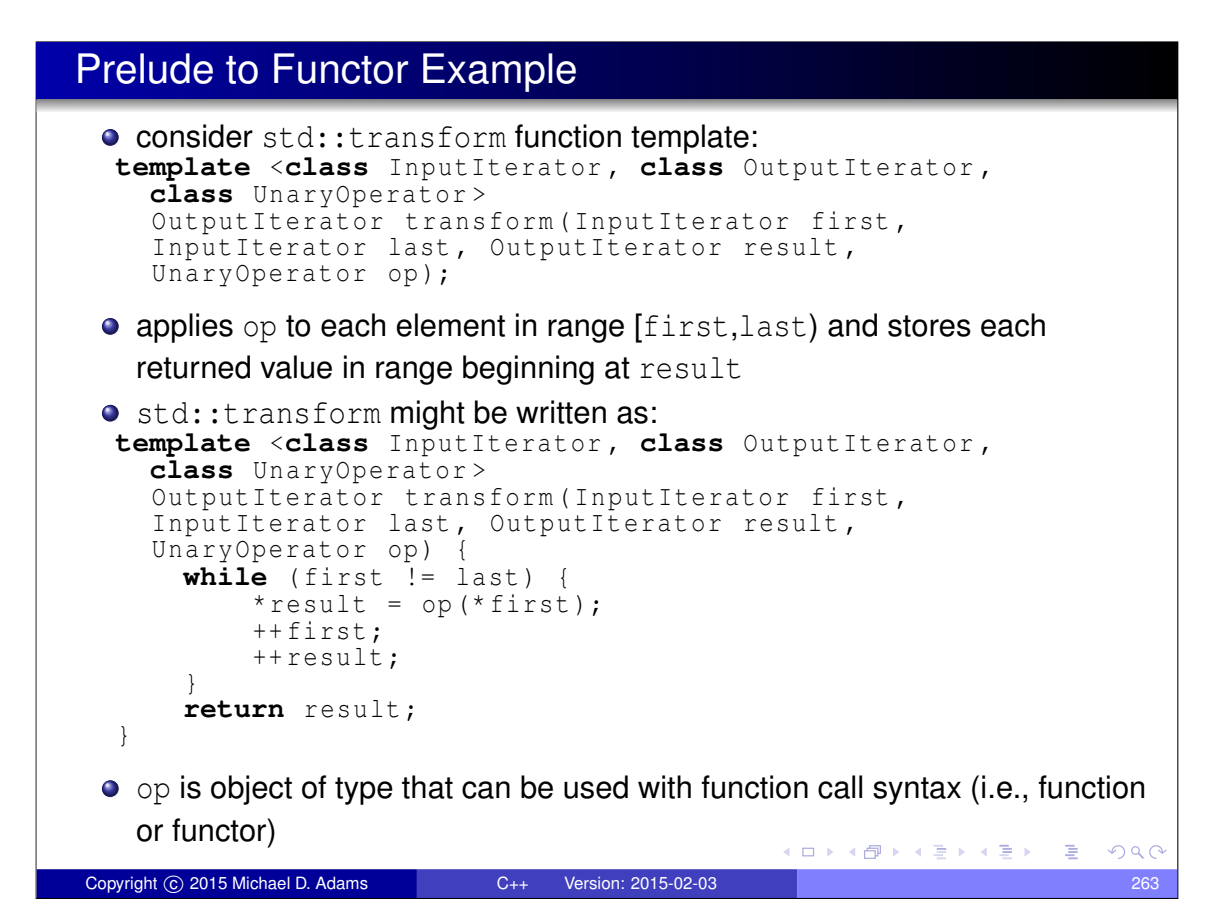

#### Functor Example

```
1 #include < iostream >
2 #include <vector >
3 #include < algorithm >
4
5 struct MultiplyBy { // Functor class
6 MultiplyBy (double factor) : factor_(factor) {}
7 double operator()(double x) const {
8 return factor_ * x;
9 }
10 private:
11 // state information
12 double factor<sub>_</sub>; // multiplicative factor
13 } ;
14
15 int main () {
16 MultiplyBy mb (2.0);
17 std :: vector <double> v;
18 v. push_back (1);
19 v. push_back (2);
20 v. push_back (3);
21 // v contains 1 2 3
22 std :: transform (v. begin () , v. end () , v. begin () , mb );
23 // v contains 2 4 6
24 }
                                       K ロ ▶ K 御 ▶ K 결 ▶ K 결 ▶ │ 결
                                                        PQQCopyright © 2015 Michael D. Adams C++ Version: 2015-02-03
```
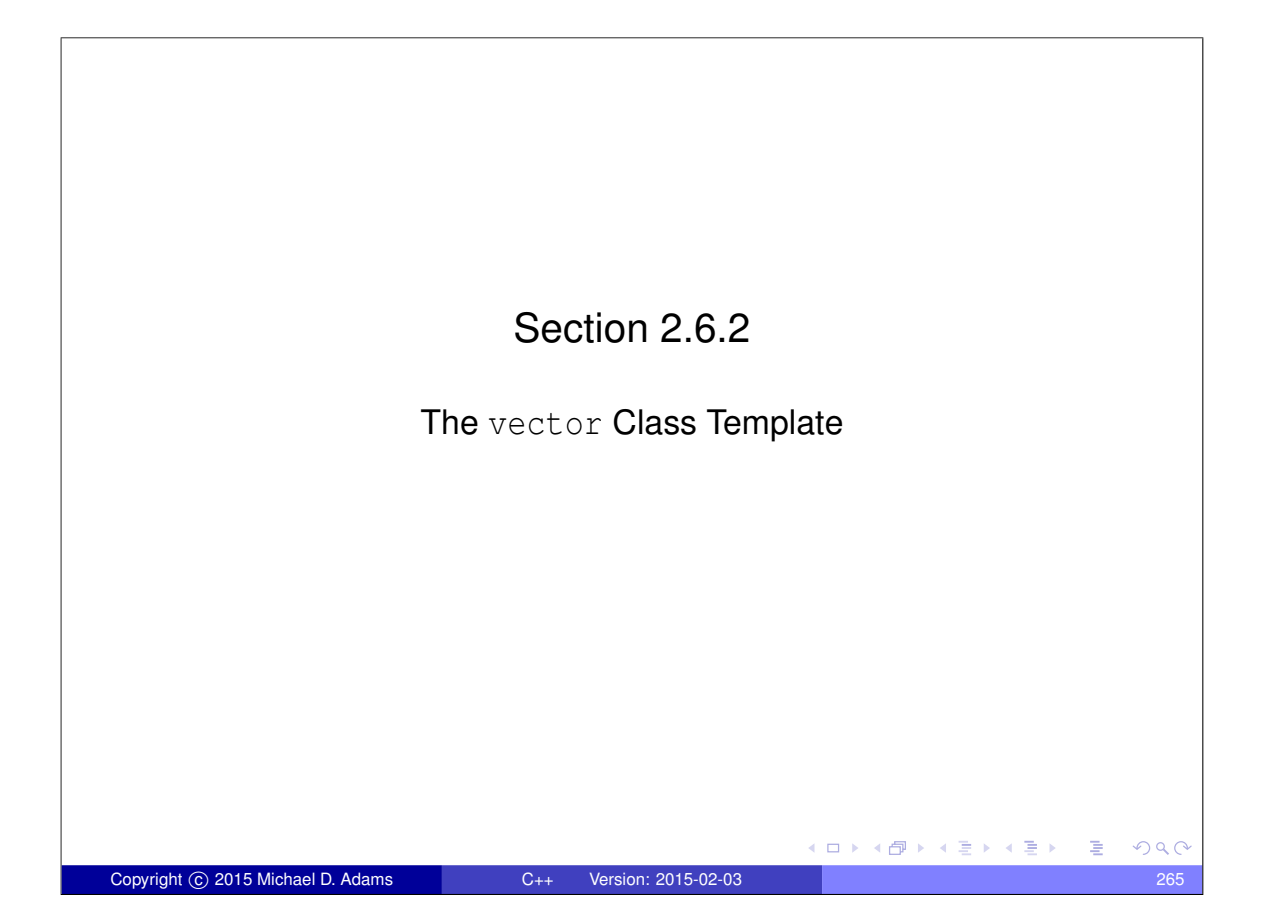

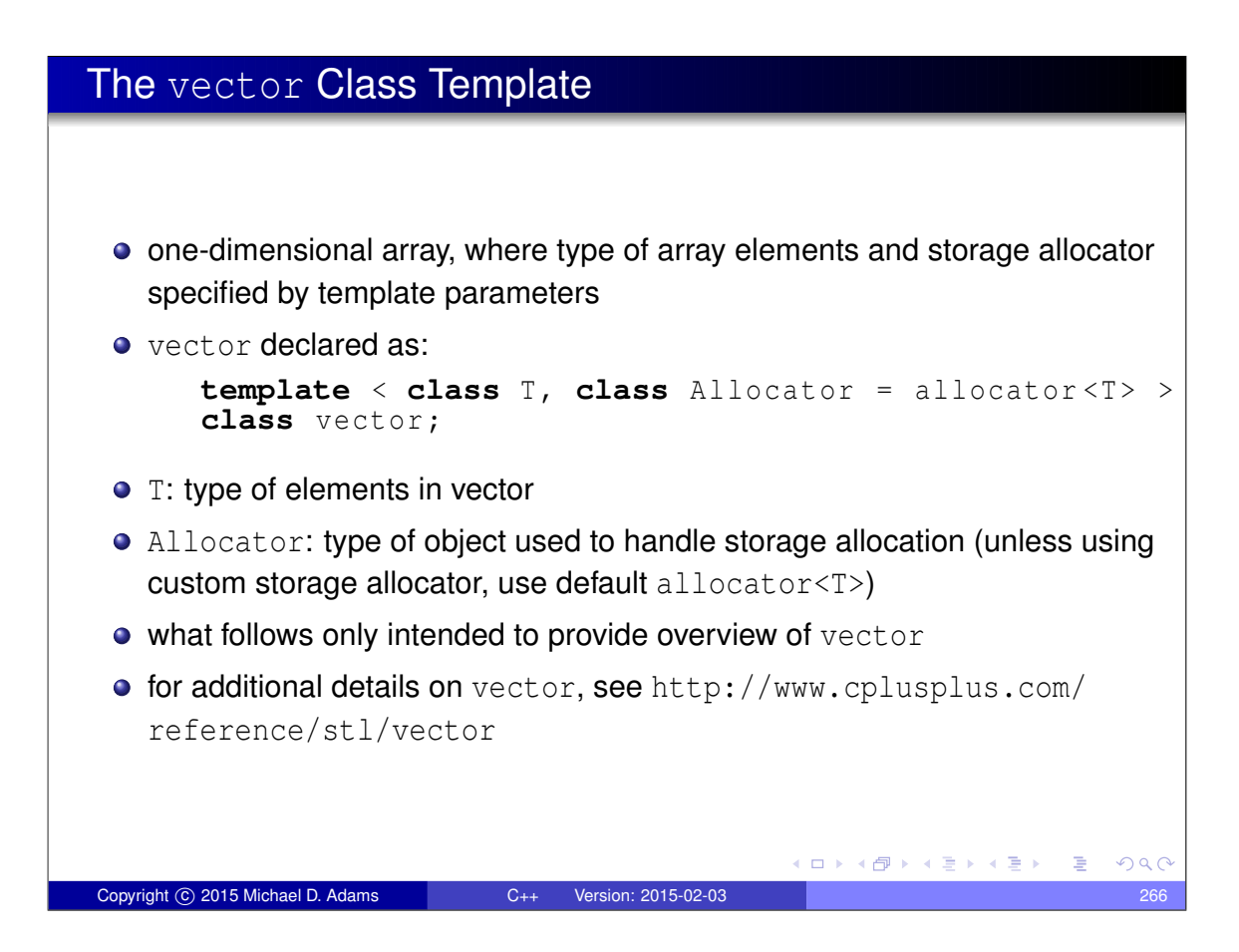

# Member Types

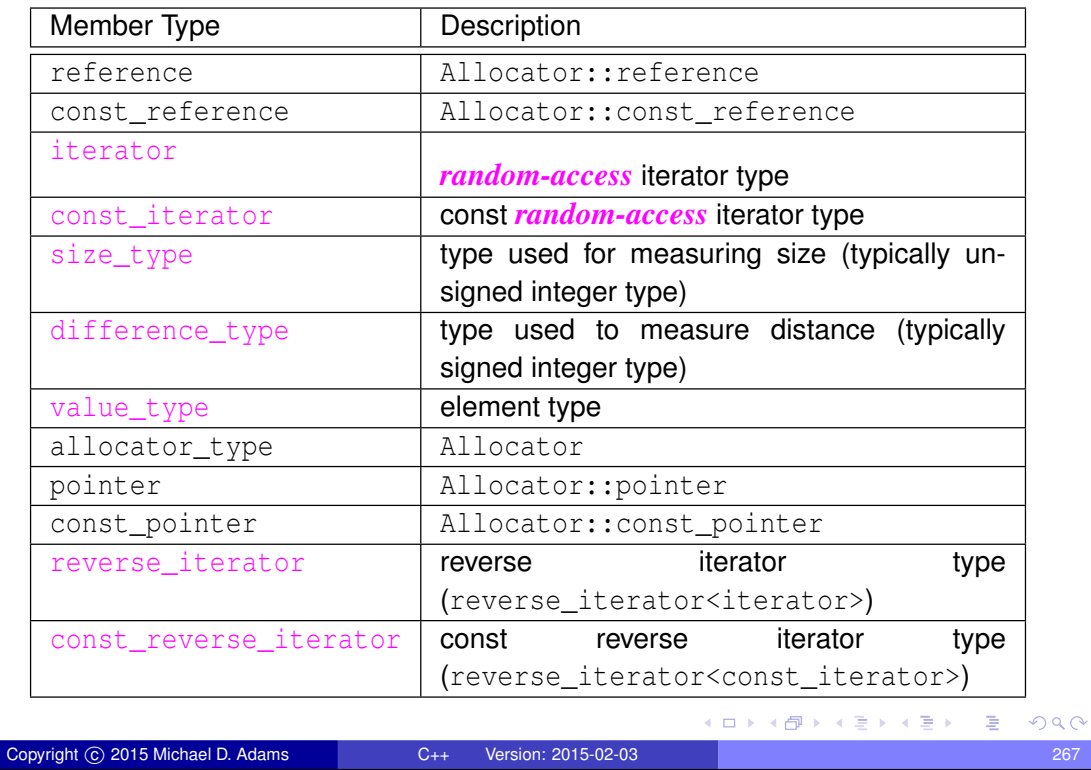

# Member Functions (Part 1)

#### Construction, Destruction, and Assignment

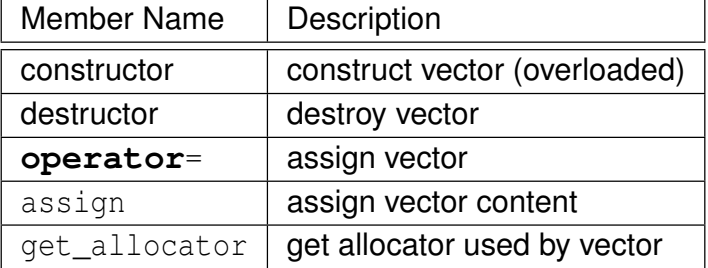

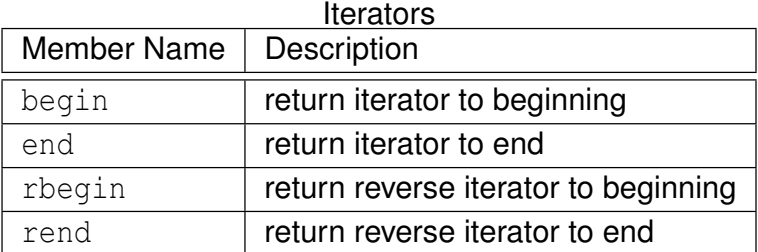

◆ロト→個ト→重ト→重ト→重

# Member Functions (Part 2)

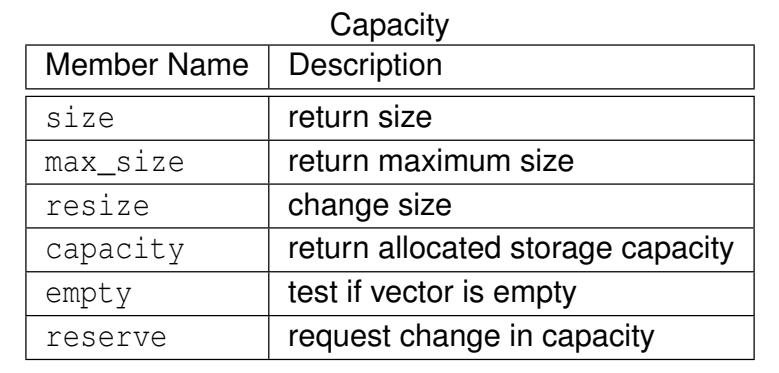

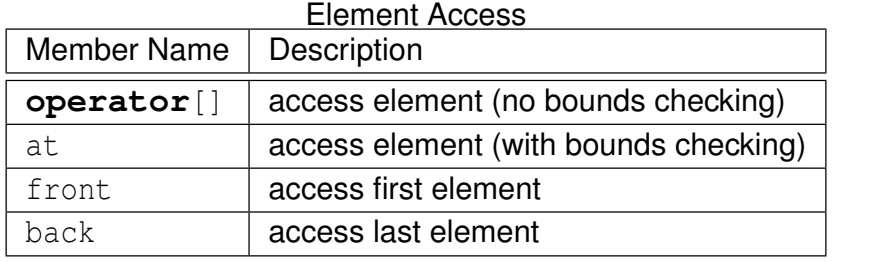

Copyright © 2015 Michael D. Adams C++ Version: 2015-02-03 269

**Kロ K d K K W K ミ X K ミ X ミ X Y Q Q Q Y** 

# Member Functions (Part 3)

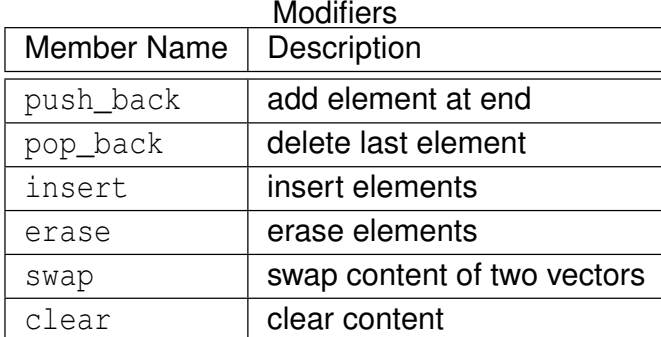

イロトメ 御 トメ 君 トメ 君 トー 君

### Invalidation of References, Iterators, and Pointers

- **capacity**: total number of elements that vector could hold without requiring reallocation of memory
- any operation that causes reallocation of memory used to hold elements of vector invalidates *all* iterators, references, and pointers referring to elements in vector
- any operation that changes capacity of vector causes reallocation of memory
- any operation that adds or deletes elements can invalidate references, iterators, and pointers
- operations that can potentially invalidate references, iterators, and pointers to elements in vector include: insert, erase, push\_back, pop\_back, resize, reserve, **operator**=, assign, clear (swap?)

K ロ ▶ K 御 ▶ K 君 ▶ K 君 ▶

 $\Rightarrow$ 

 $QQ$ 

Copyright © 2015 Michael D. Adams C++ Version: 2015-02-03

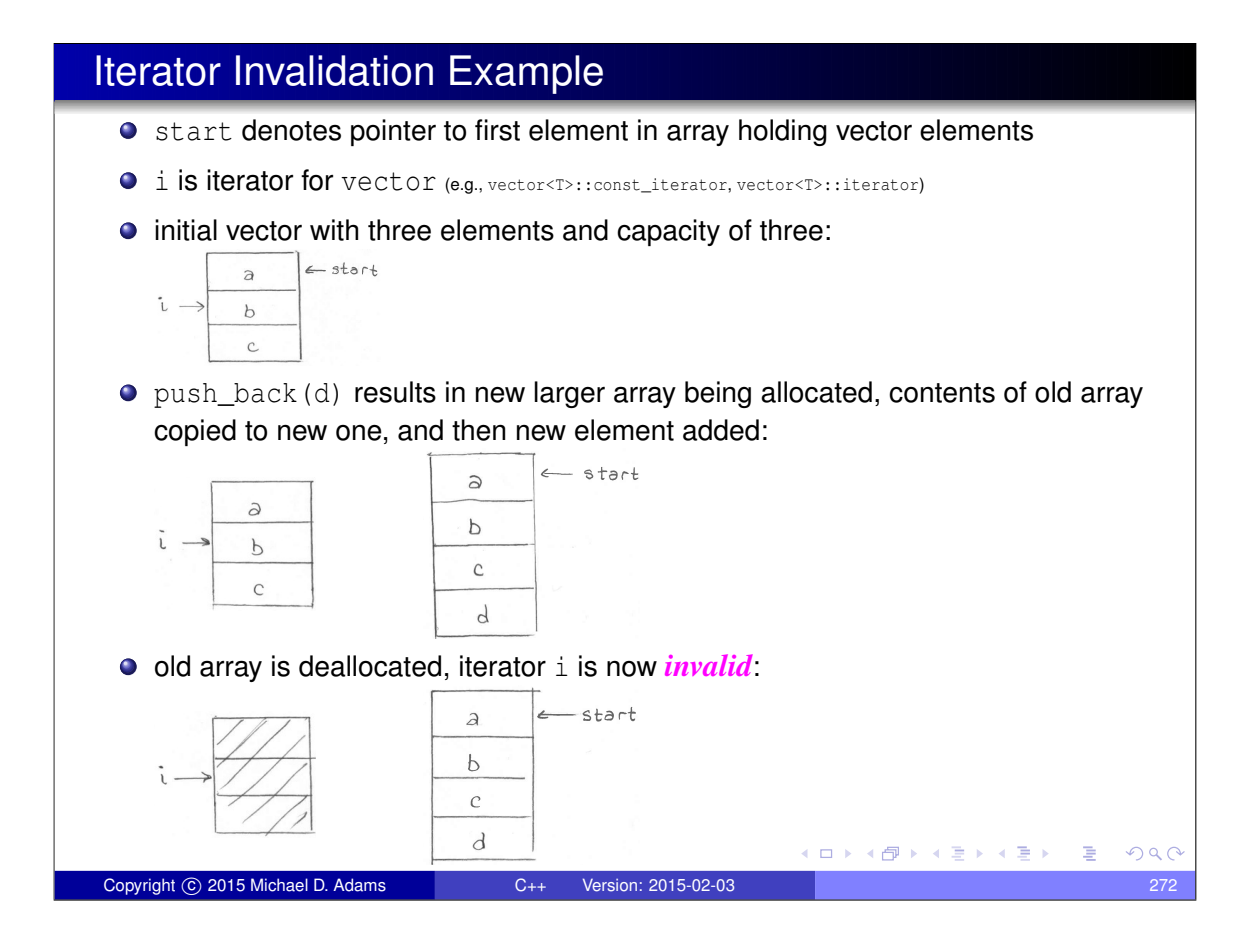
### vector Example: Constructors

std:: vector <**double**> v0; *// empty vector* std:: vector <**double**> v1(10); *// vector with 10 elements, default constructed // (which for double means uninitialized)* std :: vector <**double**> v2 (10 , 5.0); *// vector with 10 elements, each initialized to 5.0* std :: vector <**int**> v3 {1 , 2, 3}; *// vector with 3 elements: 1, 2, 3 // std::initializer\_list (note brace brackets)* イロト (個) (毛) (毛) (毛) も のんぐ

#### vector Example

Copyright C 2015 Michael D. Adams C++ Version: 2015-02-03

```
1 std :: vector <double> values ;
2 // ...
3
4 // Erase all elements and then read elements from
5 // standard input
6 values . clear ();
7 double x;
8 while (std::cin >> x)
9 values.push_back(x);
10 std:: cout << "number of values read: " <<
11 values.size() \langle\langle \nabla \cdot \mathbf{m}^{\mathsf{T}}\rangle12
13 // Loop over all elements and print the number of
14 // zero elements found.
15 int count = 0;
16 for ( std :: vector <double>:: const_iterator i =
17 values.begin(); i != values.end(); ++i {
18 if (*i == 0.0)+ + + count;
20 \}21 std :: cout << " number of zero values : " << count <<
22 \mathbb{I}\setminus\mathbb{N} \mathbb{I};
                                            K ロ ▶ K @ ▶ K 평 ▶ K 평 ▶ │ 평
                                                                QQCCopyright © 2015 Michael D. Adams C++ Version: 2015-02-03 274
```
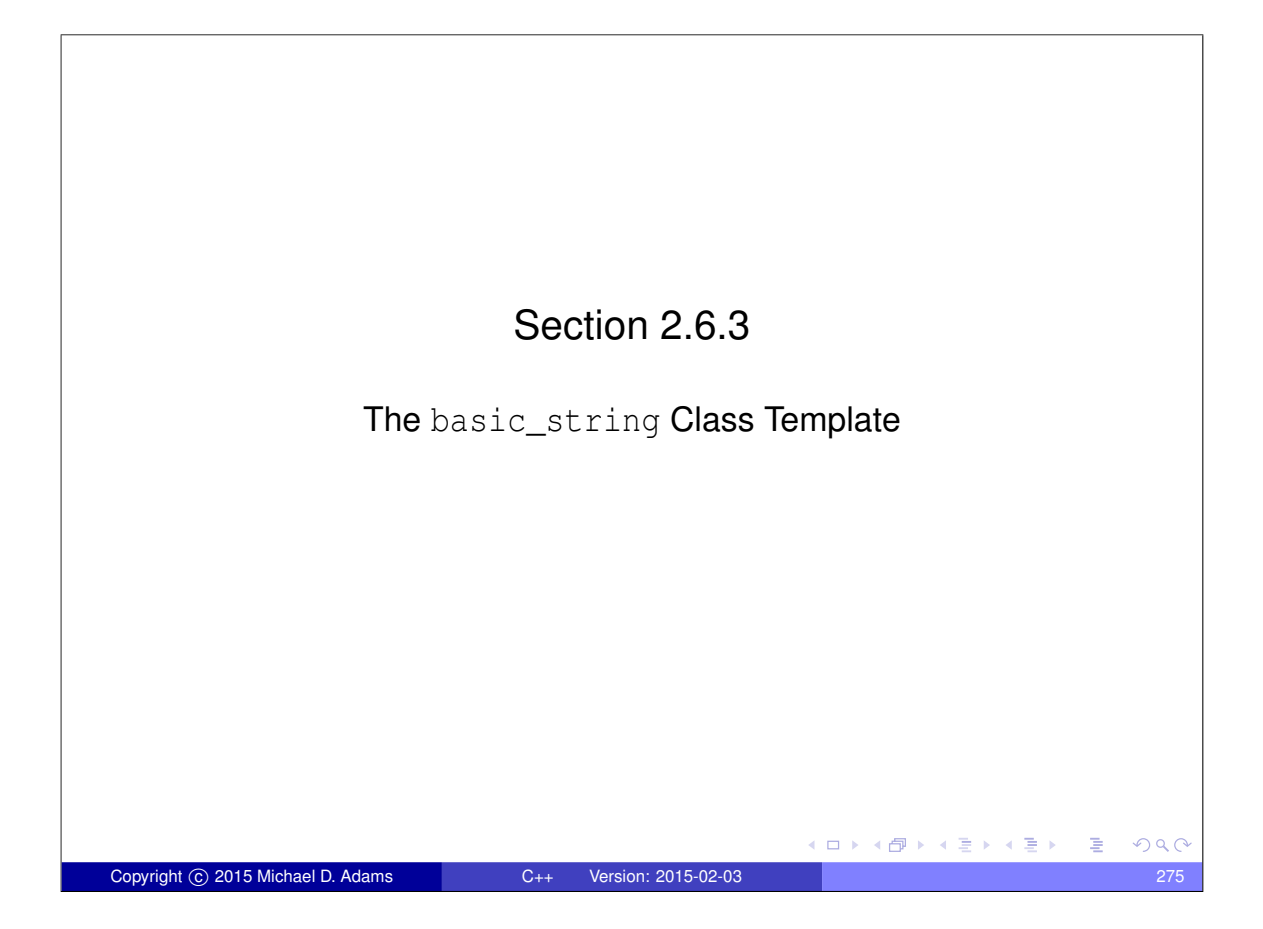

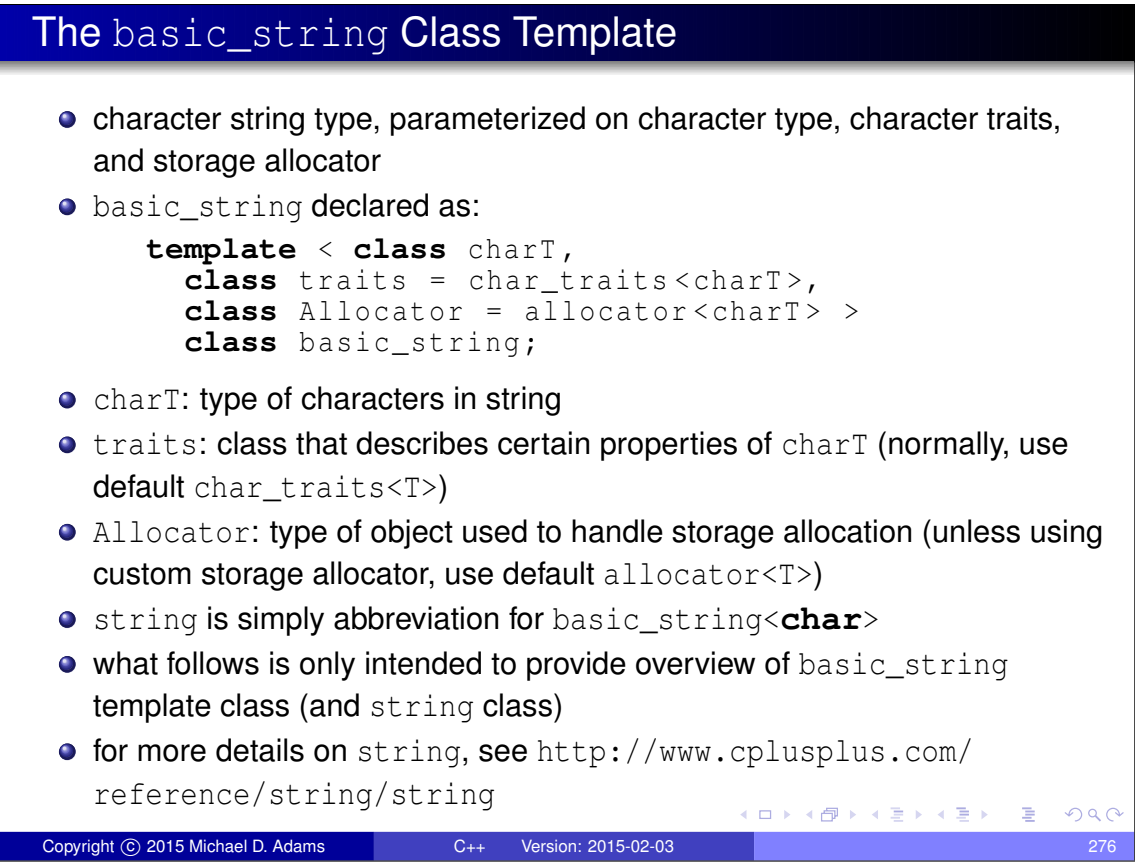

# Member Types

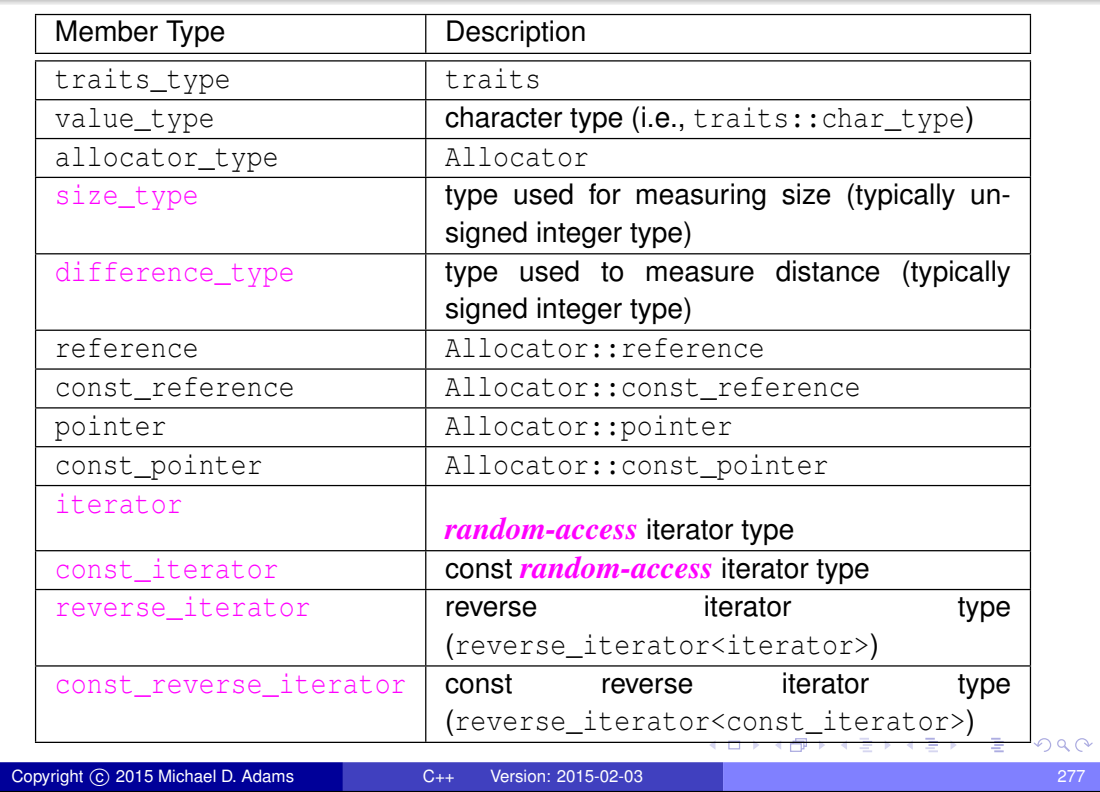

# Member Functions (Part 1)

#### Construction, Destruction, and Assignment

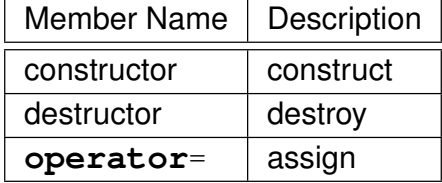

#### Iterators

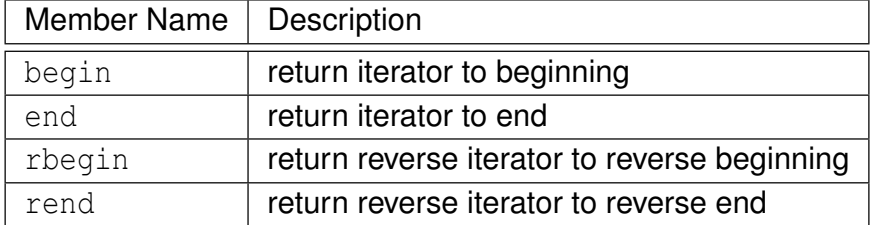

(ロトメ団)→(差)→(差)→ 差

# Member Functions (Part 2)

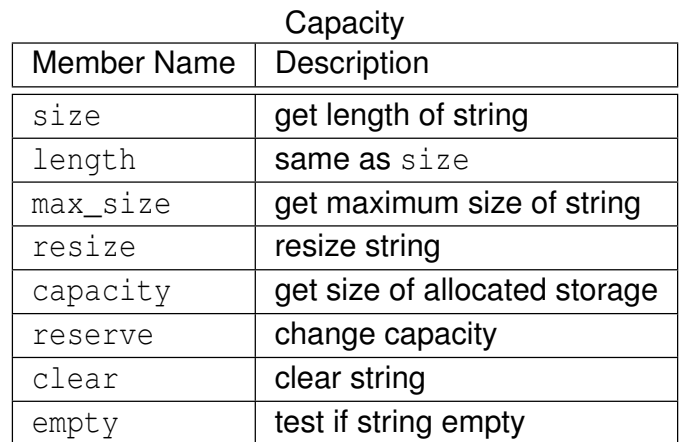

#### Element Access

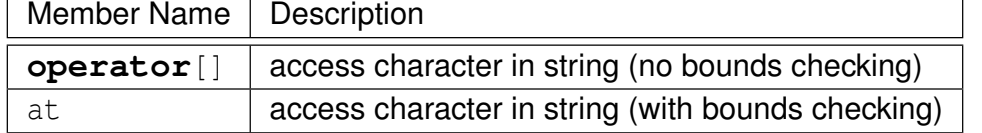

Copyright © 2015 Michael D. Adams C++ Version: 2015-02-03 279

(ロ) (個) (差) (差) (差) のQQ

# Member Functions (Part 3)

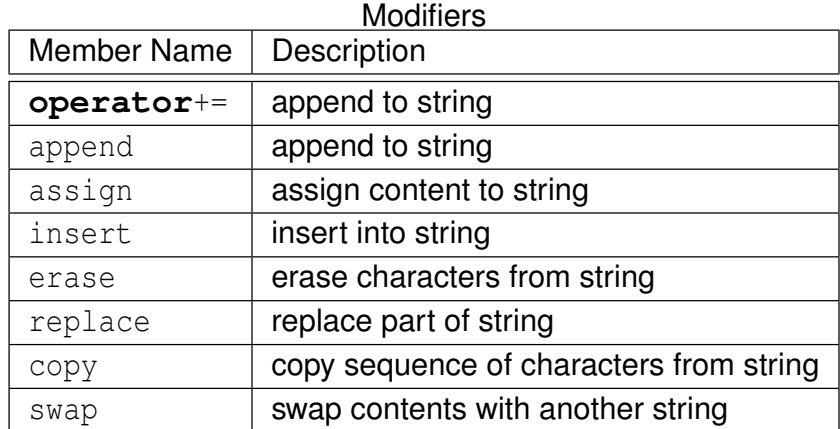

K ロ ▶ K 御 ▶ K 君 ▶ K 君 ▶ ○ 君。

## Member Functions (Part 4)

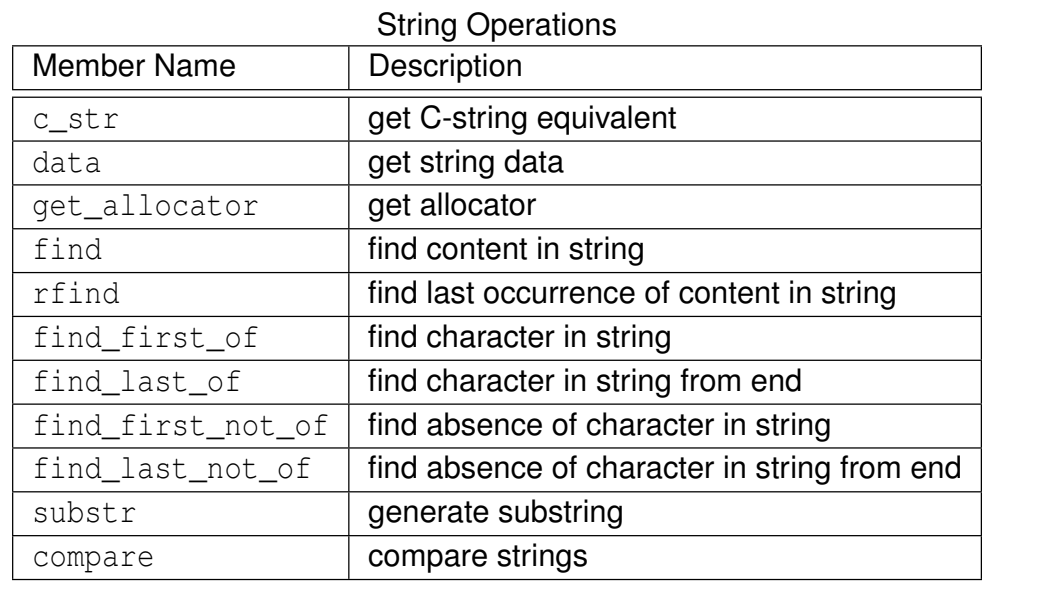

Copyright © 2015 Michael D. Adams C++ Version: 2015-02-03 281

K ロ ▶ K 御 ▶ K 君 ▶ K 君 ▶ ○ 君 ○ ◆ 9 Q ⊙

#### std::string Example

```
1 #include < iostream >
2 #include <string >
3
4 int main () {
5 std:: string s;
6 if (!( std :: cin >> s )) {
7 s. clear ();
8 }
9 std:: cout << "string: " << s << "\n";
10 std:: cout << "length: " << s.size() << "\n";
11 std:: string b;
12 for (std:: string:: const_reverse_iterator i = s. rbegin();
13 i != s. rend (); ++1) {
14 b. push_back (*i);
15 }
       std:: cout << "backwards: " << b << "\n";
\frac{16}{17}18 std:: string msq = "Hello";
19 msg += " , World !"; // append ", World!"
20 std:: cout << msg << \sqrt[n]{n^m};
21
22 const char * cstr = s.c str();
23 std:: cout << "C-style string: " << cstr << "\n";
24 }
                                          K ロ ▶ K 御 ▶ K 君 ▶ K 君 ▶ │ 君 │ め Q Q 
Copyright © 2015 Michael D. Adams C++ Version: 2015-02-03 282
```
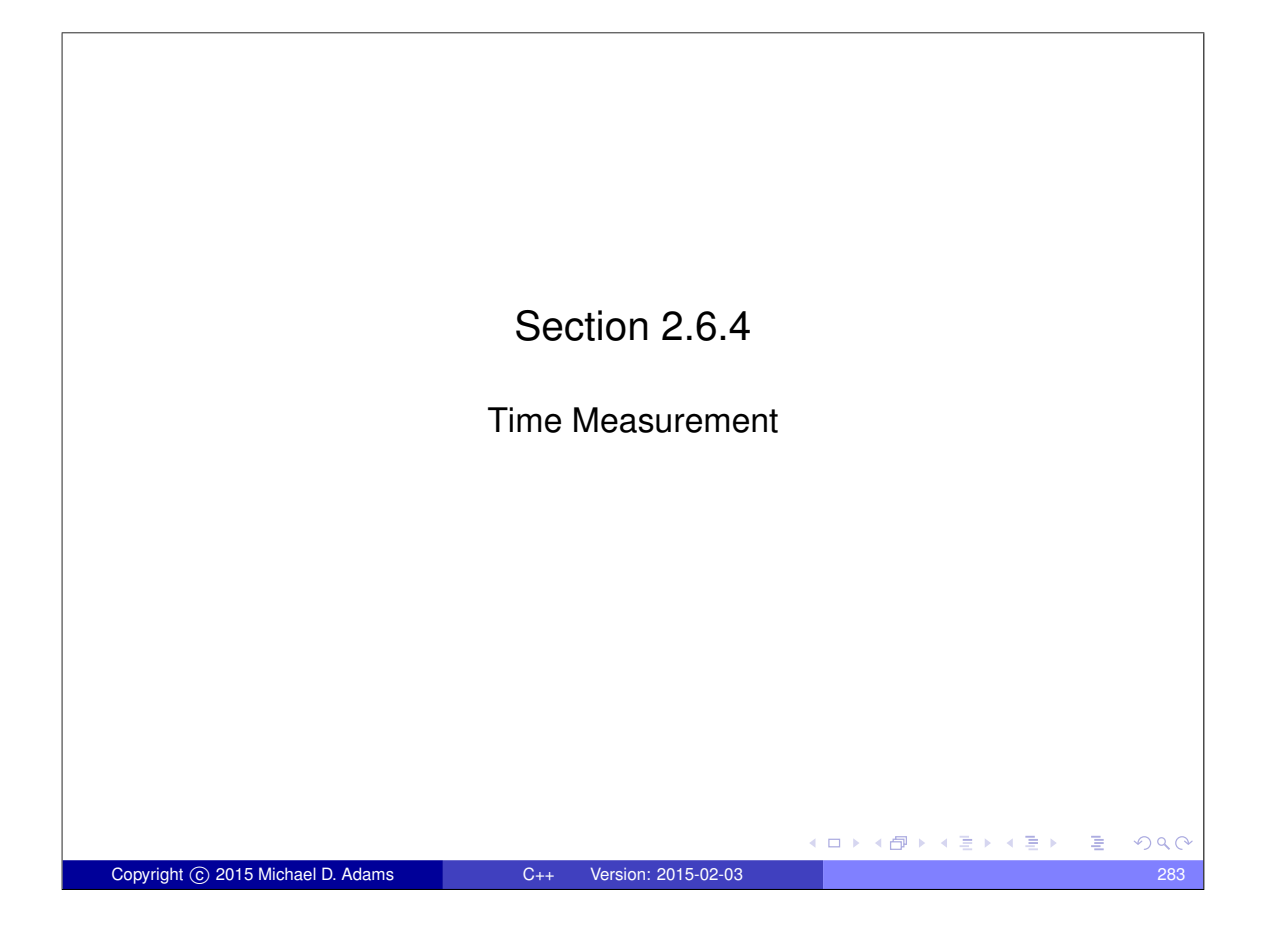

std::chrono Example: Measuring Elapsed Time **#include** < iostream > **#include** <chrono > **#include** <cmath > **double** get\_result () { 6 **double** sum =  $0.0$ ;<br>7 **for** (long i =  $0L$ ); **for** (long i =  $0L$ ; i <  $1000000L$ ; ++i) {  $\mathbf{s}$  sum  $\mathbf{r} = \text{std}$ :  $\sin(i) \times \text{std}$ :  $\cos(i)$ ; } **return** sum; } **int** main () { *// Get the start time.* **auto** start\_time = 16 std:: chrono:: high resolution clock:: now (); *// Do some computation.* **double** result = get\_result (); *// Get the end time.* **auto** end\_time = std :: chrono :: high\_resolution\_clock :: now (); *// Compute elapsed time in seconds.* **double** elapsed\_time = std :: chrono :: duration <**double**>( 23 end time - start time ). count (); *// Print result and elapsed time.* 25 std:: cout << "result " << result << "\n"; 26 std:: cout << "time (in seconds) " << elapsed\_time << "\n";<br>
27 } } ◆ロト→個ト→著ト→著トン著 Copyright © 2015 Michael D. Adams C++ Version: 2015-02-03 284

# std:: chrono Example: Determining Clock Resolution

```
1 #include < iostream >
2 #include <chrono >
 3
4 // Get the granularity of a clock in seconds.
5 template <class C >
6 double granularity () {
7 return std:: chrono:: duration <double>(<br>8 typename C:: duration (1)).count ();
         typename C:: duration (1)). count ();
9 }
10
11 int main () {
12 std :: cout << " system clock :\ n" << " period "
13 << granularity < std :: chrono :: system_clock >() << "\n"
14 << "steady "
15 << std :: chrono :: system_clock :: is_steady << "\n";
16 std :: cout << " high resolution clock :\ n" << " period "
17 << granularity < std :: chrono :: high_resolution_clock >()
18 << \overline{N} \backslash n" << "steady "
19 << std :: chrono :: high_resolution_clock :: is_steady << "\n";
20 std :: cout << " steady clock :\ n" << " period "
21 << granularity <std:: chrono:: steady_clock > () << "\n"
22 \lt\lt "steady "
23 << std :: chrono :: steady_clock :: is_steady << "\n";
24 \quad \}Kロトメ団トメミトメミト ミニのQQ
Copyright © 2015 Michael D. Adams C++ Version: 2015-02-03 285
```
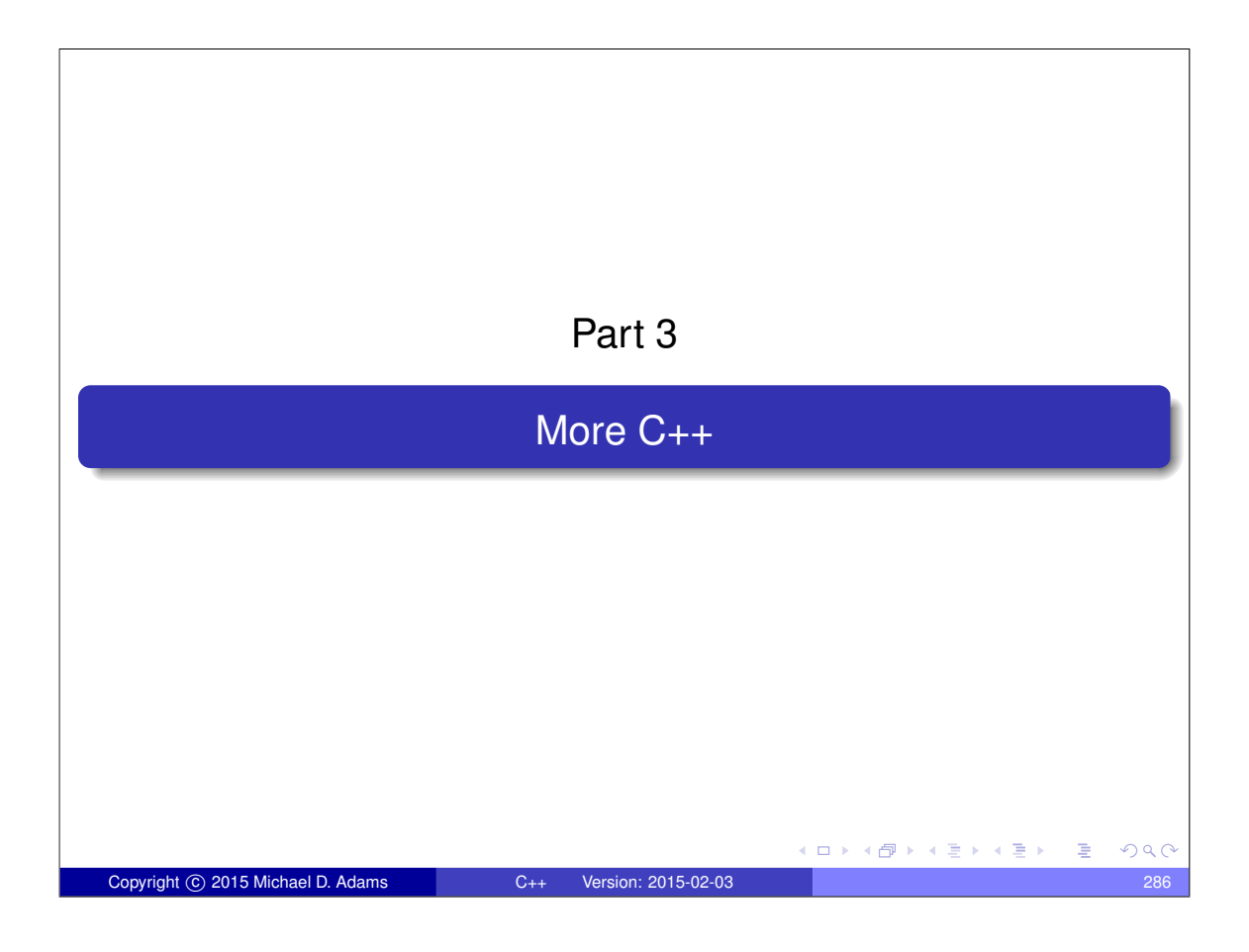

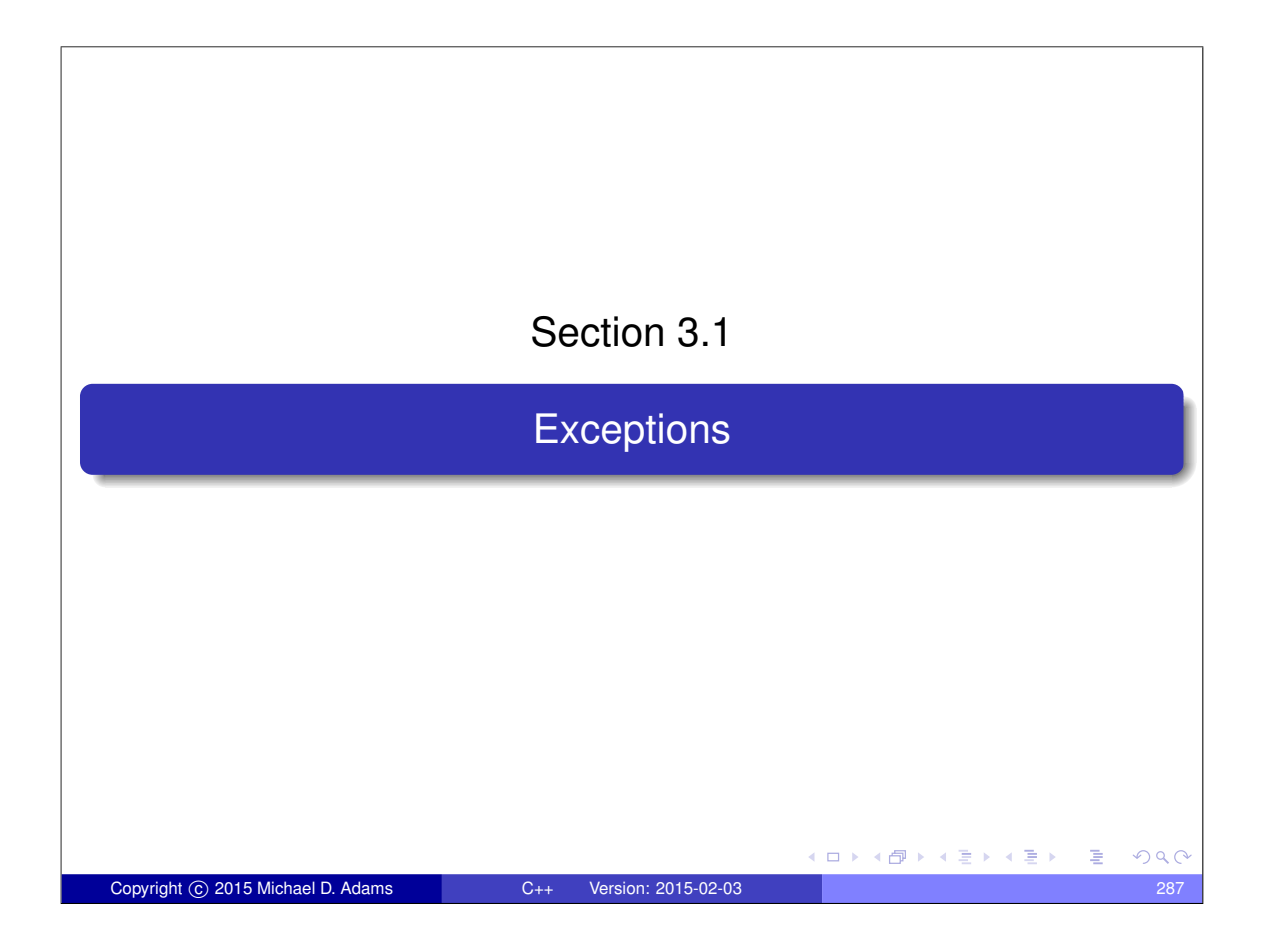

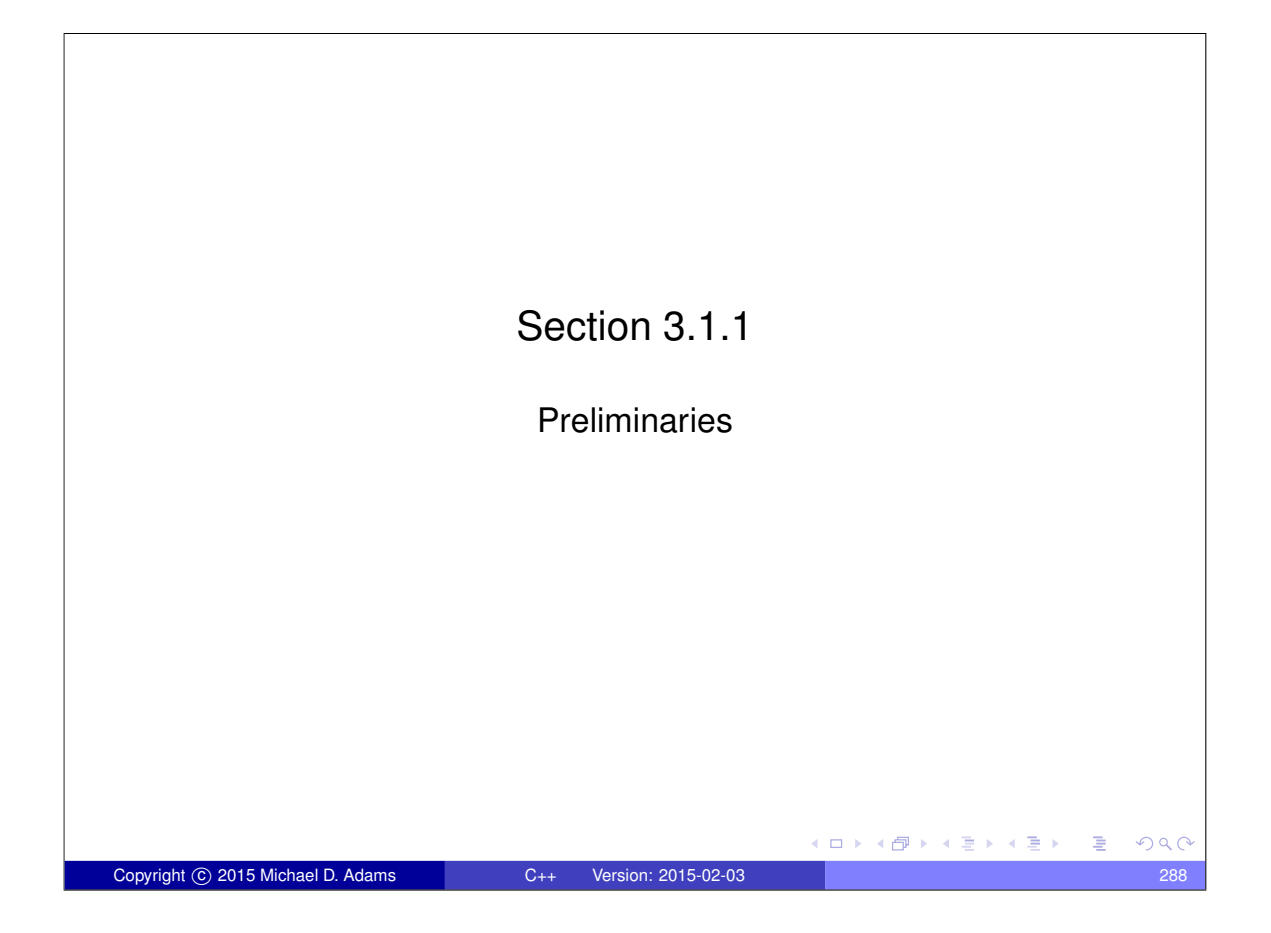

#### **Exceptions**

- **e** exceptions are language mechanism for handling exceptional (i.e., abnormal) situations
- exceptional situation perhaps best thought of as case when code could not do what it was asked to do and usually (but not always) corresponds to error condition
- exceptions often employed for error handling

Copyright © 2015 Michael D. Adams C++ Version: 2015-02-03

- exceptions propagate information from point where error *detected* to point where error *handled*
- code that encounters error that it is unable to handle throws exception
- code that wants to handle error catches exception and performs processing necessary to handle error
- exceptions provide convenient way in which to *separate error detection from error handling*

イロト イ押 トイヨ トイヨト

 $\Rightarrow$ 

 $QQQ$ 

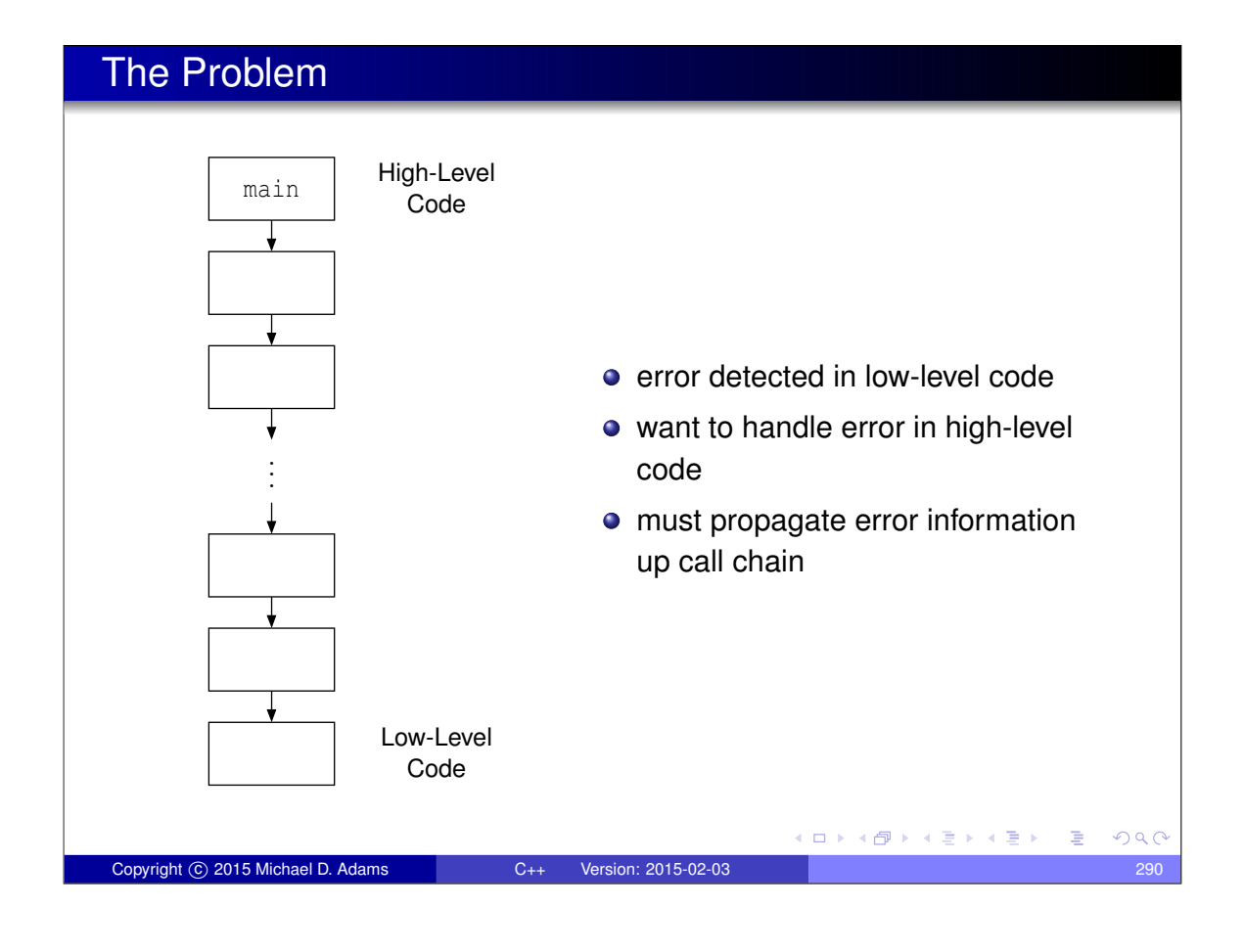

## Traditional Error Handling

- if any error occurs, terminate program
	- overly draconian
- pass error code back from function (via return value, reference parameter, or global object) and have caller check error code
	- errors are ignored by default (i.e., explicit action required to check for error condition)
	- caller may forget to check error code allowing error to go undetected
	- code can become cluttered with many checks of error codes, which can adversely affect code readability and maintainability
- call error handler if error detected
	- may not be possible or practical for handler to recover from particular error (e.g., handler may not have access to all information required to recover from error)

K ロ K K 個 K K 差 K K 差 K … 差 .

 $OQ$ 

Copyright C 2015 Michael D. Adams C++ Version: 2015-02-03 291

#### Example: Traditional Error Handling

```
#include <iostream>
2
3 bool func3 () {
4 bool success = false;<br>5 \frac{1}{2} ...
       5 // ...
6 return success ;
7 }
8
9 bool func2 () {
10 if (! func3 ()) {return false;}
11 // ...
12 return true;
13 }
14
15 bool func1 () {
16 if (! func2 ()) {return false;}
17 // ...<br>18 return
       return true;
19 }
20
21 int main () {
22 if (! func1 ()) {
23 std:: cout << "failed\n";
24 return 1;
25 }
26 // ...
27 }
                                            (ロ) (個) (星) (星)
                                                             E
                                                               QQCCopyright © 2015 Michael D. Adams C++ Version: 2015-02-03 2922 292
```
## Error Handling With Exceptions

- when error condition detected, signalled by throwing exception (with **throw** statement)
- **•** exception is object that describes error condition
- **thrown exception caught by handler (in catch clause of try statement),** which takes appropriate action to handle error condition associated with exception
- handler can be in different function from where exception thrown
- **e** error-free code path tends to be relatively simple, since no need to explicitly check for error conditions
- **•** error condition less likely to go undetected, since uncaught exception terminates program

Copyright C 2015 Michael D. Adams C++ Version: 2015-02-03 293

K ロ K K 個 K K 差 K K 差 K … 差 .

 $OQ$ 

### Example: Exceptions

```
1 #include < iostream >
2 #include < stdexcept >
 3
 4 void func3 () {
 5 bool success = false;
6 // ...
7 if (!success) {throw std:: runtime_error ("Yikes!"); }
8 }
 9
10 void func2 () {
11 \frac{1}{2} \frac{1}{2} \frac{1}{2} \frac{1}{2} \frac{1}{2} \frac{1}{2} \frac{1}{2} \frac{1}{2} \frac{1}{2} \frac{1}{2} \frac{1}{2} \frac{1}{2} \frac{1}{2} \frac{1}{2} \frac{1}{2} \frac{1}{2} \frac{1}{2} \frac{1}{2} \frac{1}{2} \frac{1}{2} \frac{1}{2} \frac{1}{2}12 // ...
13 \quad |14
15 void func1 () {
16 func2 ();
17 // ...
18 }
19
20 int main () {
21 try { func1 ();}
22 catch (...) {
23 std:: cout << "failed\n";
24 return 1;
25 }
\frac{26}{27} // ...
    \left\{ \right\}(ロ) (個) (星) (星)
                                                                                          - E
                                                                                               PQQCopyright © 2015 Michael D. Adams C++ Version: 2015-02-03 294
```
#### safe\_divide Example: Traditional Error Handling

```
1 #include < iostream >
2 #include <vector >
3 #include <utility >
4
5 std :: pair <bool, int> safe_divide (int x , int y) {
6 if (!y) {
7 return std :: make_pair (false, 0);
 8 }
9 return std :: make_pair (true, x / y );
10 }
11
12 int main () {
13 std :: vector < std :: pair <int, int>> v = {{10 , 2} , {10 , 0}};
14 for (auto p : v) {
15 auto result = safe_divide (p.first, p.second);
16 if ( result . first ) {
17 int quotient = result.second;
18 std::count \leq \text{quotient} \leq \text{"}\setminus n";19 } else {
20 std :: cerr << " division by zero \n";
21 }
22 }
23 \quad \}K ロ ▶ K @ ▶ K 할 ▶ K 할 ▶ → 할 → 9 Q @
 Copyright © 2015 Michael D. Adams C++ Version: 2015-02-03 295
```
#### safe\_divide Example: Exceptions

```
1 #include < iostream >
2 #include <vector >
3 #include <utility >
 4
5 class divide_by_zero {};
6
7 int safe_divide (int x, int y) {
8 if (! y) {
9 throw divide_by_zero ();
10 }
11 return x / y;12 \quad \}13
14 int main () {
15 std :: vector < std :: pair <int, int>> v = {{10 , 2} , {10 , 0}};
16 for (auto p : v) {
17 try {
18 std:: cout << safe_divide (p.first, p.second) <<
19 \mathbb{Z} \setminus \mathbb{R}^n;20 }
21 catch(const divide_by_zero & e) {
22 std:: cerr << \overrightarrow{a} division by zero \n";
23 }
24 }
25 }
                                         ◆ロト→個ト→電ト→電ト→電」
                                                            QQCopyright © 2015 Michael D. Adams C++ Version: 2015-02-03 296
```
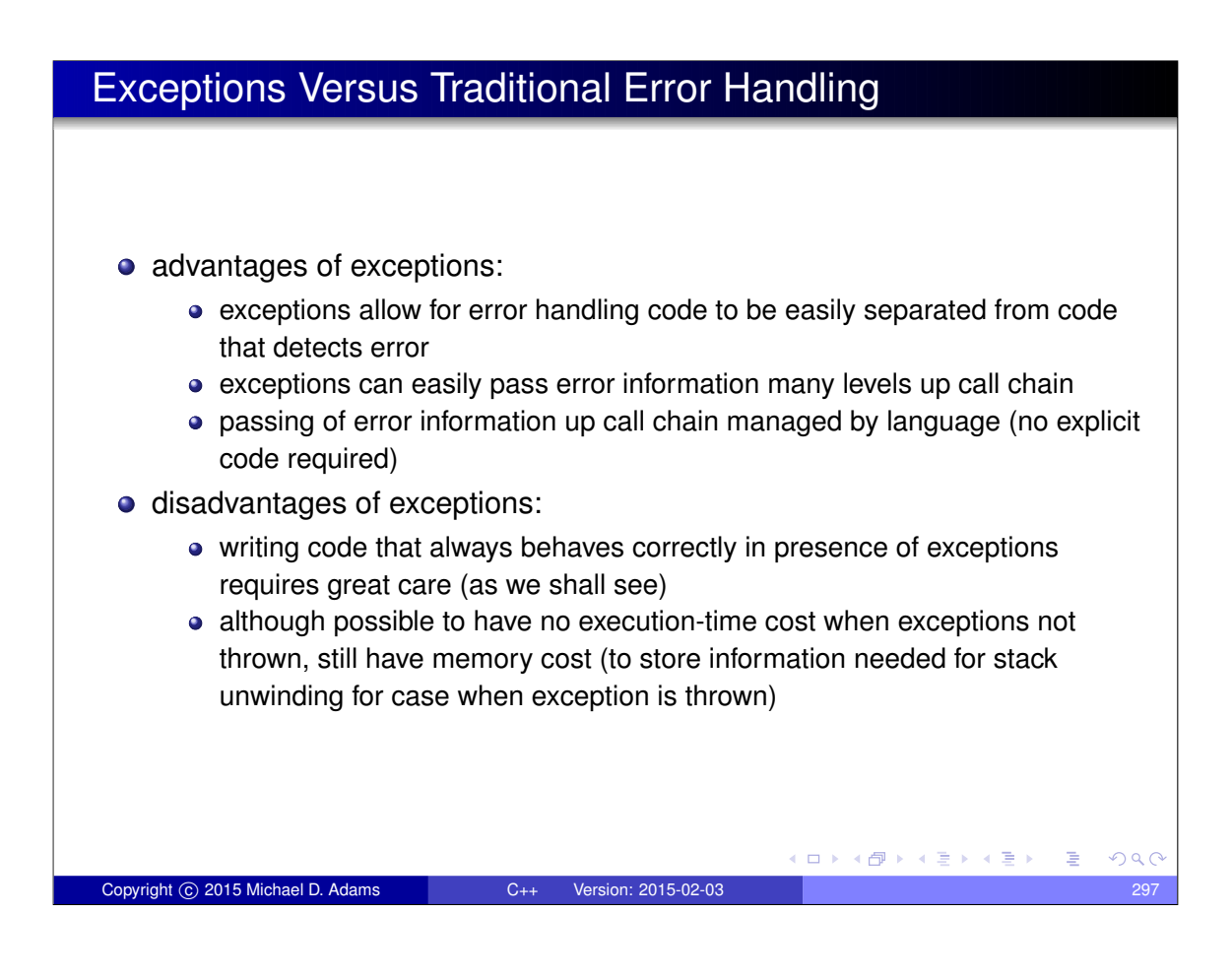

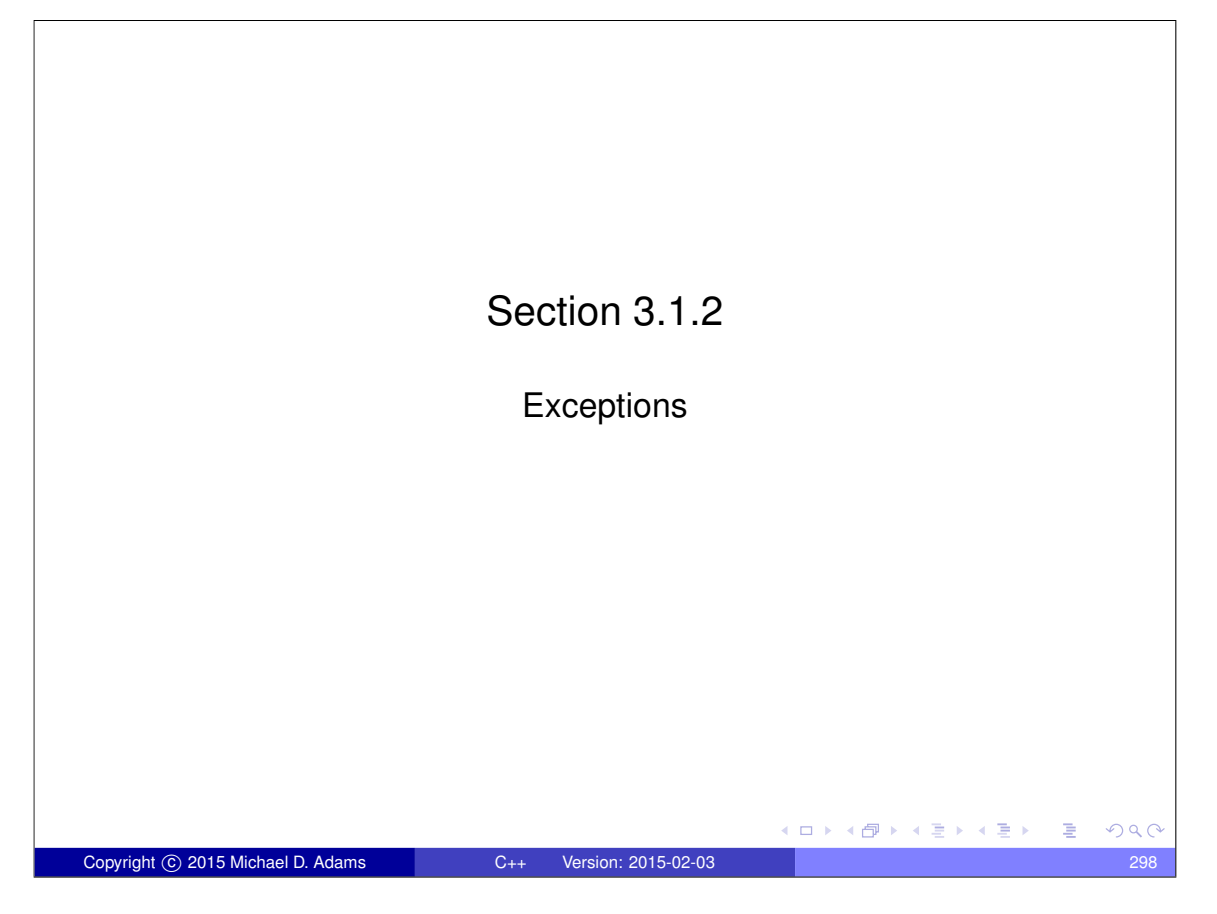

#### **Exceptions**

- exceptions are objects
- type of object used to indicate kind of error
- value of object used to provide details about particular occurrence of error
- exception object can have any type (built-in or class type)
- **•** for convenience, standard library provides some basic exception types
- all exception classes in standard library derived (directly or indirectly) from std::exception class

 $\square$ 

4 伊 ▶

 $\leftarrow$   $\leftarrow$   $\rightarrow$ 

 $A \equiv \rightarrow A \equiv 0$ 

G

 $QQQ$ 

- exception object is propagated from one part of code to another by throwing and catching
- exception processing disrupts normal control flow

### Standard Exception Classes

#### Exception Classes Derived from exception Class

Copyright C 2015 Michael D. Adams C++ Version: 2015-02-03

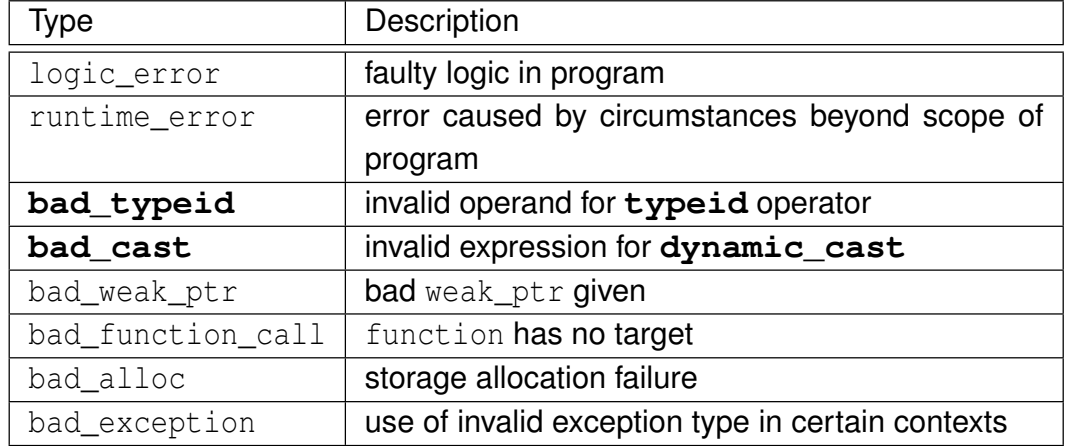

# Standard Exception Classes (Continued)

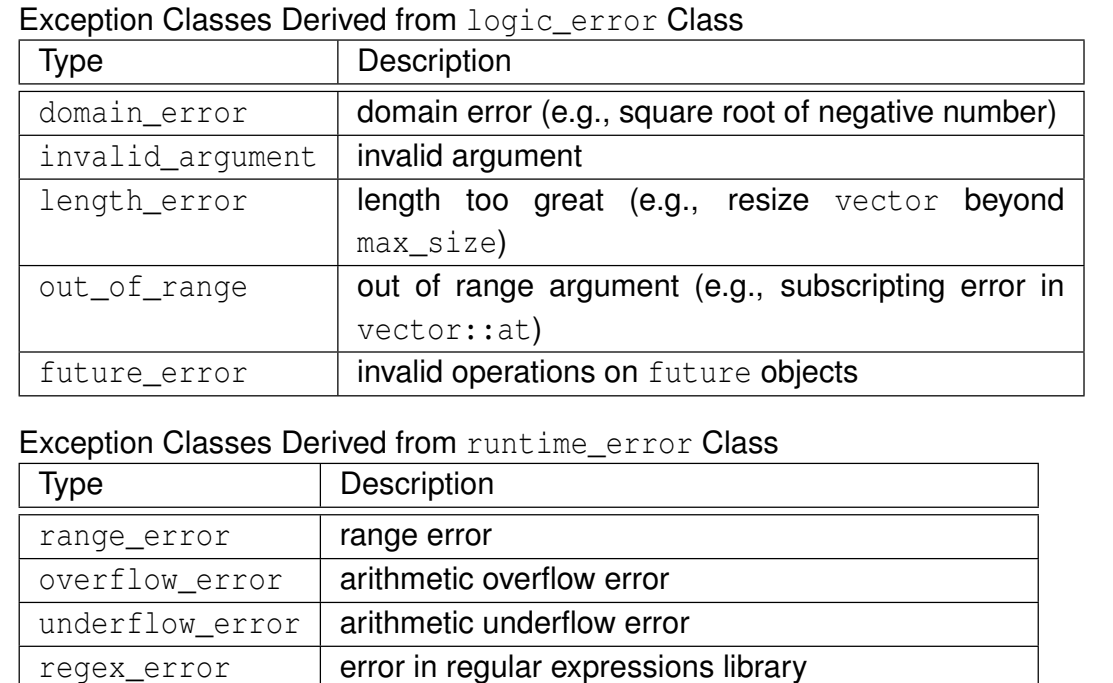

Copyright © 2015 Michael D. Adams C++ Version: 2015-02-03 301

system\_error operating-system or other low-level error

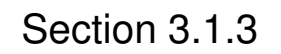

#### Throwing and Catching Exceptions

性

 $\Box$   $\rightarrow$   $\Diamond$   $\Box$   $\rightarrow$   $\Diamond$   $\Box$   $\rightarrow$   $\Diamond$   $\Box$   $\rightarrow$ 

 $290$ 

### Throwing Exceptions

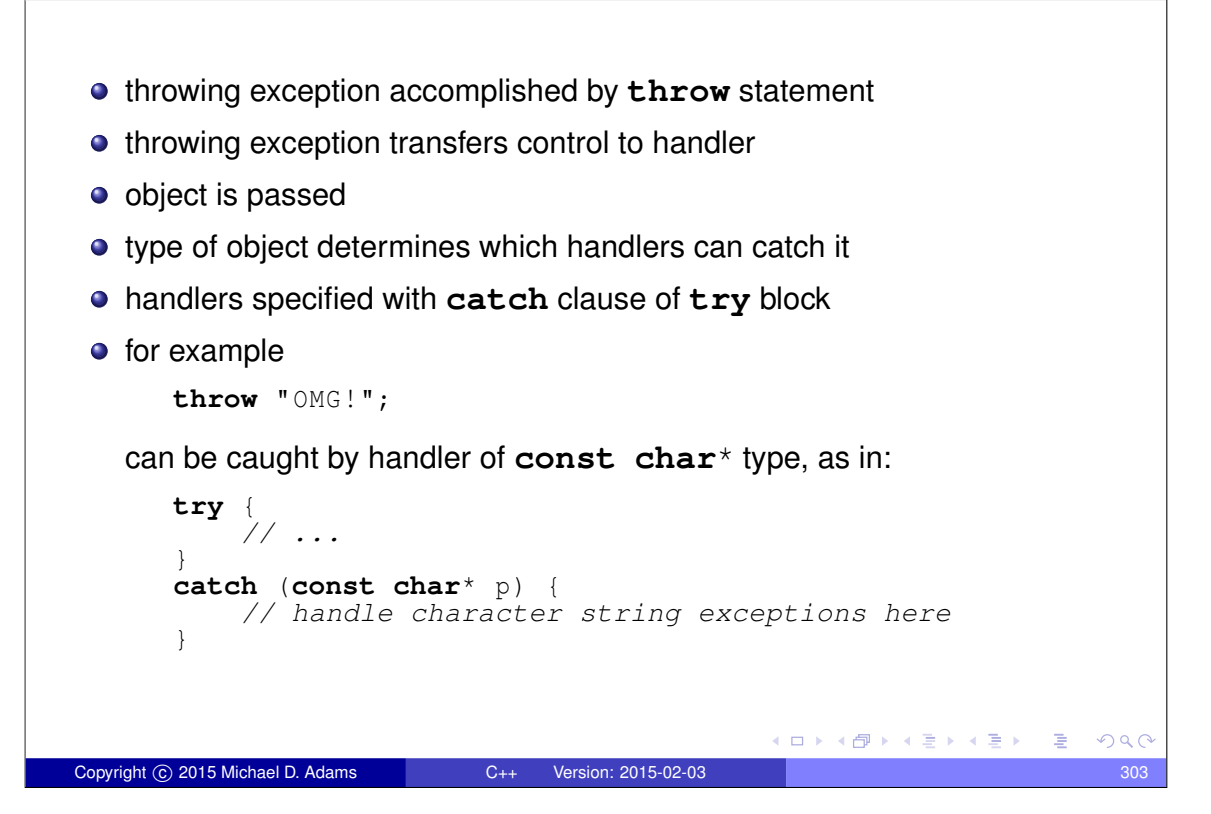

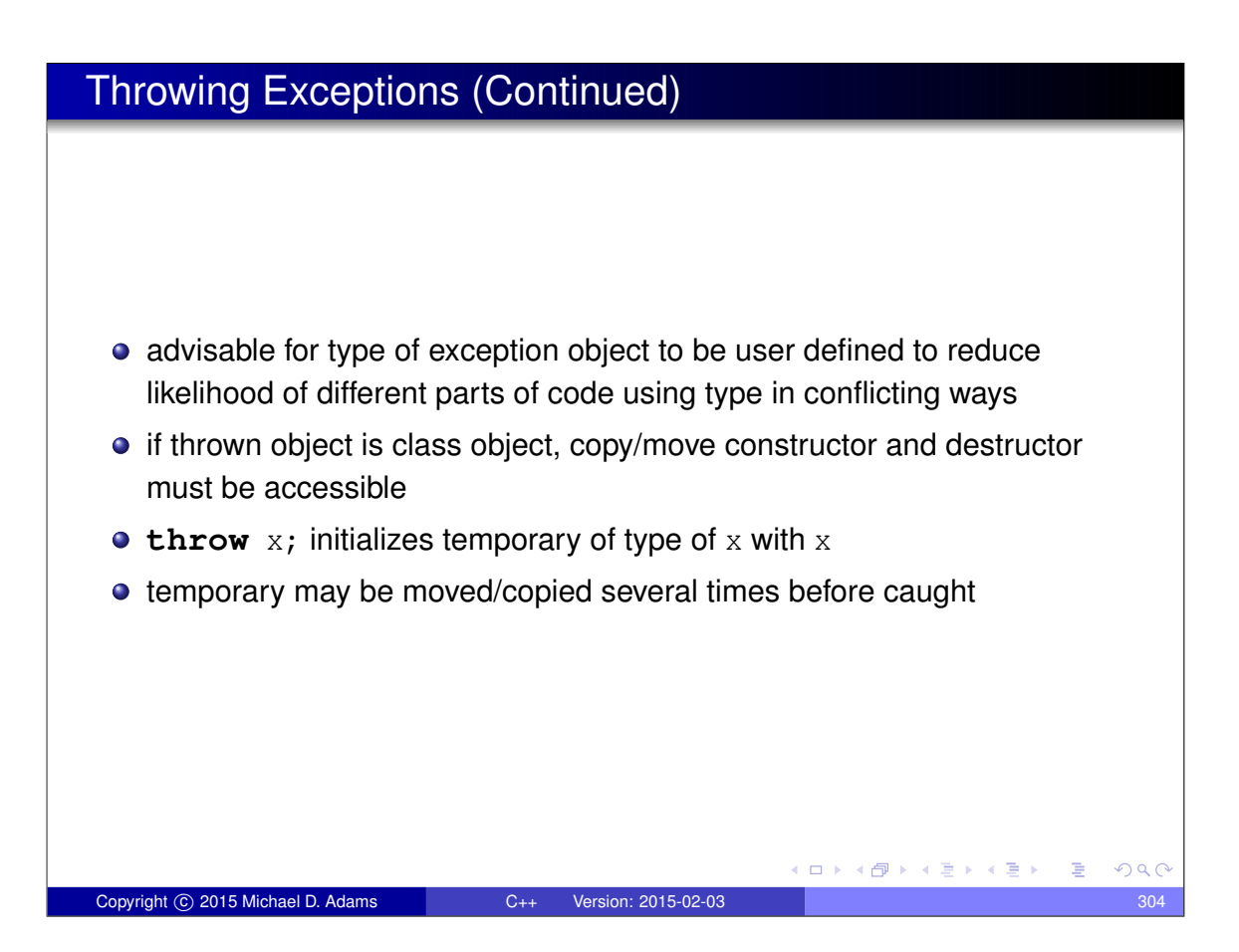

#### Catching Exceptions exception can be caught by **catch** clause of **try**-**catch** block **c** code that might throw exception placed in  $try$  block **c** code to handle exception placed in **catch** block **try**-**catch** block can have multiple **catch** clauses **catch** clauses checked for match in order specified and only first match used **catch**  $( \ldots )$  can be used to catch any exception example: **try** { *// code that might throw exception* } **catch** (**const** std :: logic\_error & e) { *// handle logic\_error exception* } **catch** (**const** std :: runtime\_error & e) { *// handle runtime\_error exception* } **catch** (...) { *// handle other exception types* } ≮ㅁ▶ ⊀@ ▶ ∢ ヨ ▶ ∢ ヨ ▶  $\equiv$  $QQQ$ opyright C 2015 Michael D. Adams C++ Version: 2015-02-03

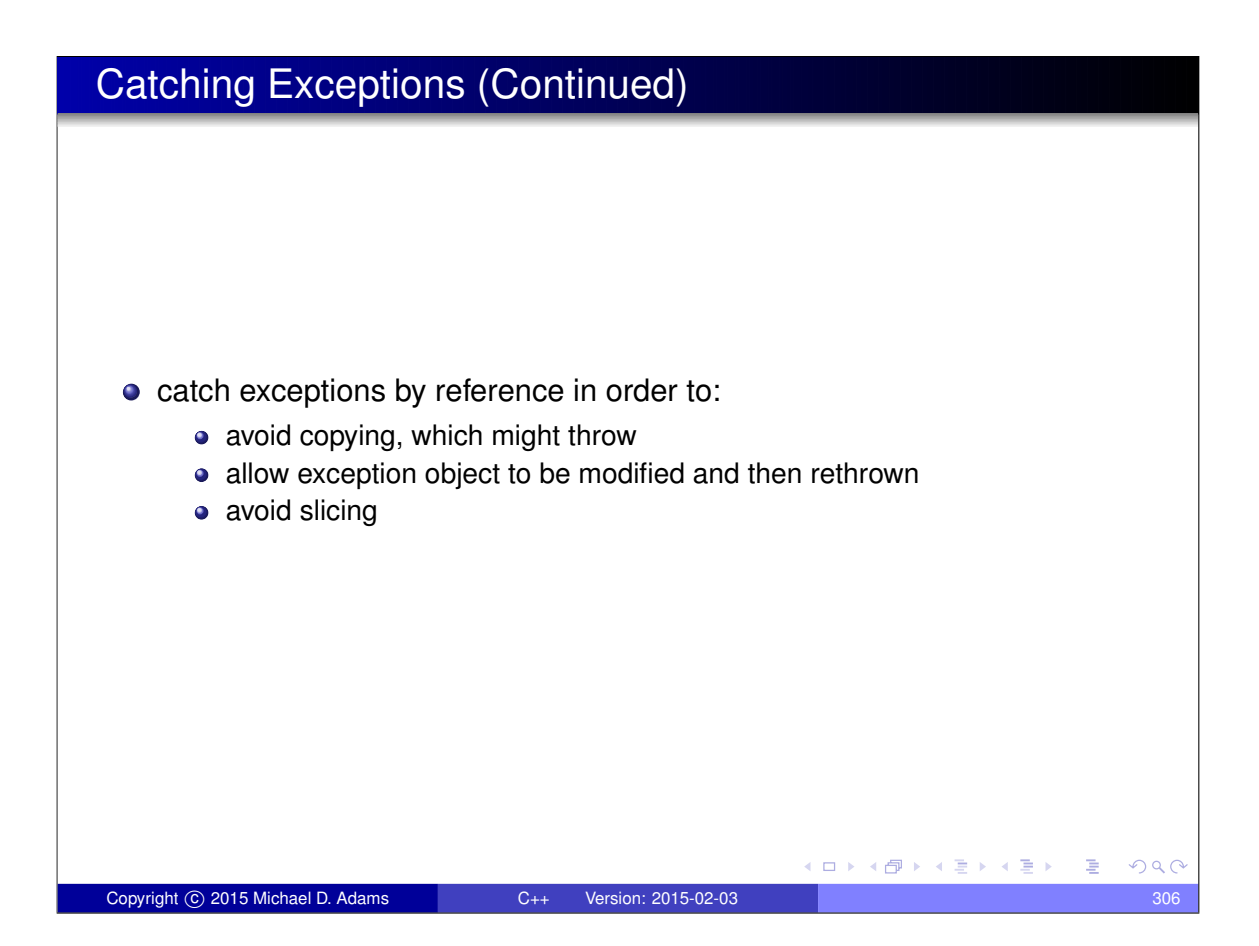

#### Exception During Exception: Catching By Value

```
1 #include < iostream >
2 #include < stdexcept >
3
4 class Error {
5 public:
6 Error (int value) : value_(value) {}
7 Error (Error & e) : value_(e.value_) {}
8 Error (const Error &) {throw std:: runtime_error ("copy"); }
9 int get () const {return value_; }
10 private:
11 int value<sub>-</sub>; // error code
12 } ;
13
  14 void func2 () {throw Error (42);} // might move
\frac{14}{15}16 void func1 () {
17 try { func2 ();}
18 // catch by value (copy throws)
19 catch ( Error e) {
20 \text{std::cern} \leq \leq \text{"yikes\n"};21 }
22 }
23
24 int main () {
25 try { func1 ();}
26 catch (\ldots) {std::cerr << "exception \n"; }
   27 }
                                              K ロ ▶ K @ ▶ K 할 ▶ K 할 ▶ → 할 → 9 Q @
Copyright 
c 2015 Michael D. Adams C++ Version: 2015-02-03 307
```
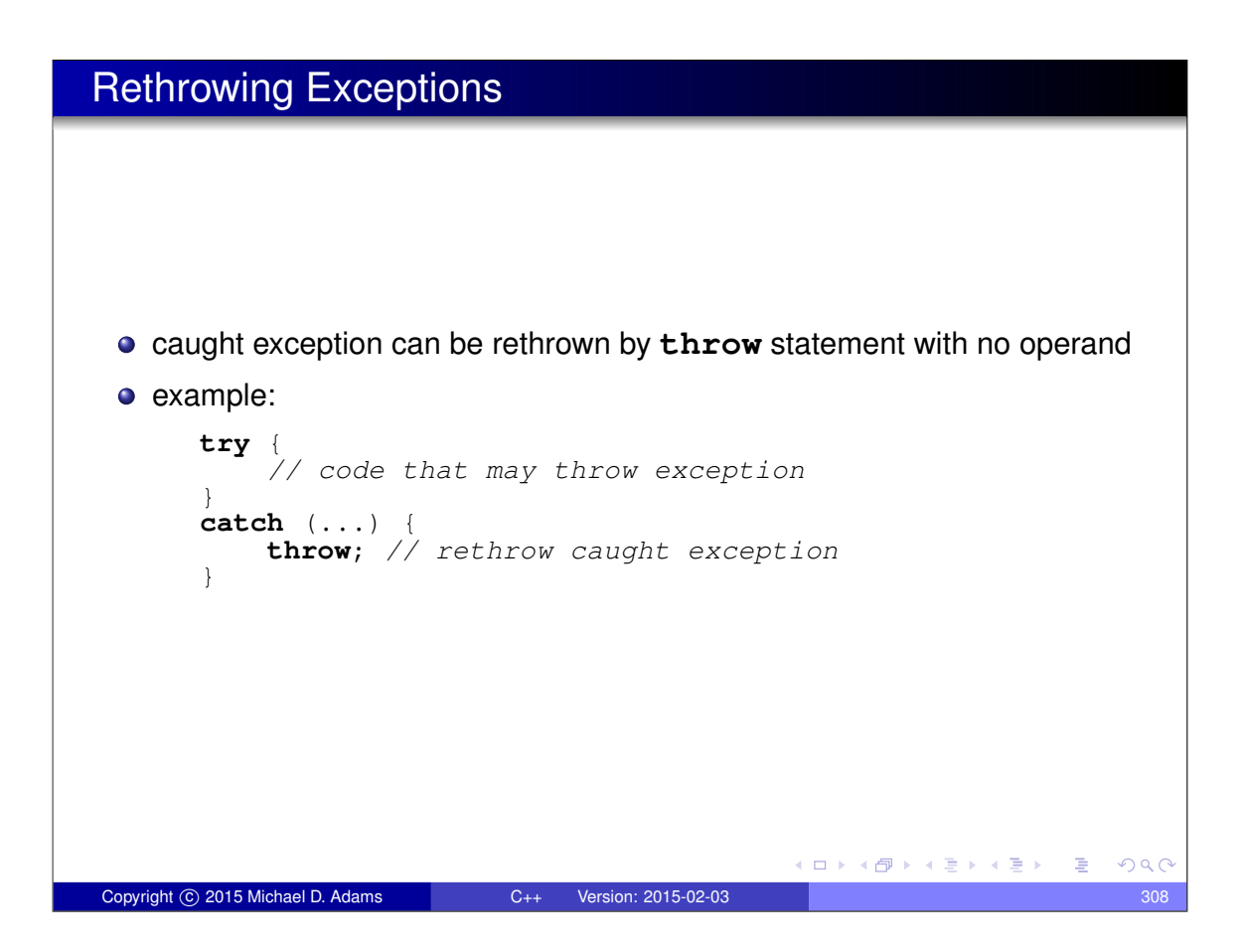

## Transfer of Control from Throw Site to Handler

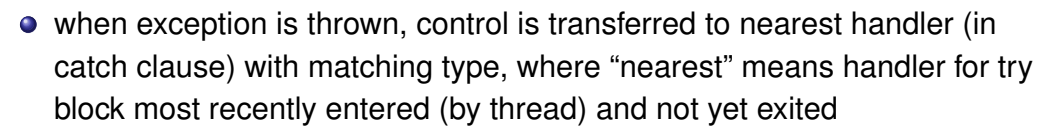

- $\bullet$  if no matching handler found,  $std:$ :terminate() is called
- as control passes from throw expression to handler, destructors are invoked for all automatic objects constructed since try block entered, where automatic objects destroyed in reverse order of construction
- process of calling destructors for automatic objects constructed on path from try block to throw expression called **stack unwinding**
- o object not deemed to be constructed if constructor exits due to exception (in which case destructor will not be invoked)
- do not throw exception in destructor since destructors called during exception processing and throwing exception during exception processing will terminate program

Copyright C 2015 Michael D. Adams C++ Version: 2015-02-03 309

**≮ロ ▶ ⊀何 ▶ ⊀ ヨ ▶ ⊀ ヨ ▶ │ ヨ .** 

 $QQ$ 

#### Stack Unwinding Example

```
1 void func1 () {
2 std :: string dave (" dave " );
3 try {
4 std:: string bye ("bye");
5 func2 ();
 6 }
7 catch (const std :: runtime_error & e) { // Handler
8 std:: cerr \lt\lt e.what () \lt\lt "\n";
9 }
10 }
11
12 void func2 () {
13 std:: string world ("world");
14 func3 (0);
15 }
16
17 void func3 (int x) {
18 std:: string hello ("hello");
19 if (x == 0) {
20 std:: string first ("first");
21 std :: string second (" second " );
22 throw std :: runtime_error (" yikes " ); // Throw site
23 }
24 \quad \}● calling func1 will result in exception being thrown in func3
  \bullet during stack unwinding, destructors called in order for second, first, hello,
    world, and bye (i.e., reverse order of construction); dave unaffected \equiv\equivQQQCopyright © 2015 Michael D. Adams C++ Version: 2015-02-03 310
```
# Function Try Blocks

- $\bullet$  function try blocks allow entire function to be wrapped in try block
- **•** function returns when control flow reaches end of catch block (return statement needed for non-void function)
- example:

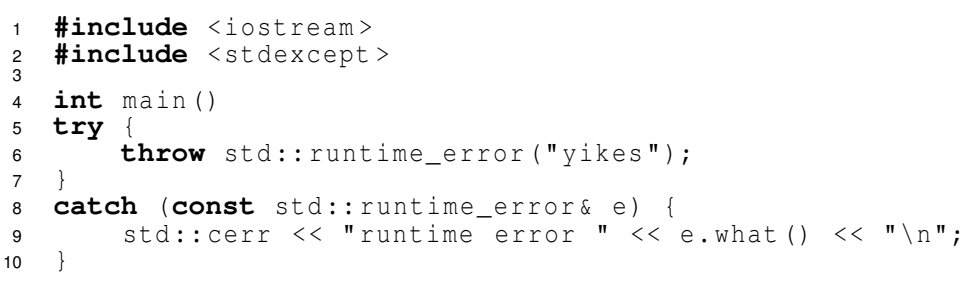

- although function try blocks can be used for any function, most important use cases are for constructors and destructors
- function try block only way to catch exceptions thrown during construction of data members or base objects (which happens before constructor body is entered) or during destruction of data members or base objects (which happens after destructor body exited) K ロ ▶ K @ ▶ K 할 ▶ K 할 ▶ . 할 → 9 Q @

Copyright © 2015 Michael D. Adams C++ Version: 2015-02-03 311

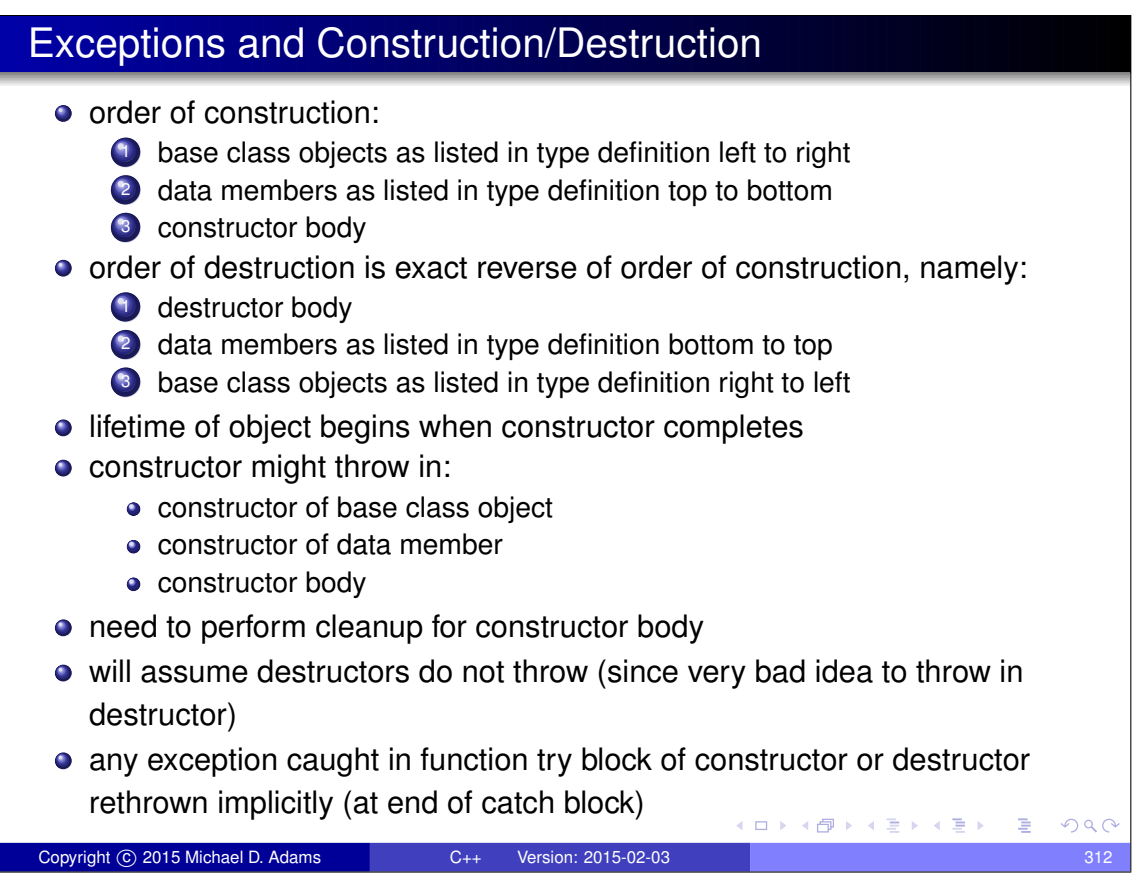

# Construction/Destruction Example

```
1 #include <string >
   2 #include < iostream >
\frac{2}{3}4 struct Base {
        5 Base () {}
6 ˜ Base () {};
7 };
8
9 class Widget : public Base {
10 public:
11 Widget () {}
12 ˜ Widget () {}
13 // ...
14 private:
15 std:: string s<sub>-</sub>;
16 std:: string t_i;
   17 };
\begin{array}{c} 17 \\ 18 \end{array}19 int main () {
20 Widget w;
21 // ...
22 \quad \}
```
Copyright © 2015 Michael D. Adams C++ Version: 2015-02-03 313

K ロ ▶ K 御 ▶ K 君 ▶ K 君 ▶ ○ 君 ○ ◆ 9 Q ⊙

### Function Try Block Example

```
1 #include < iostream >
2 #include < stdexcept >
3
4 class Gadget {
5 public:
6 Gadget () {throw std::runtime_error ("ctor"); }
7 ˜ Gadget () {}
8 };
9
10 class Widget {
11 public:
12 // constructor uses function try block
13 Widget ()
14 try { std:: cerr << " ctor body \n"; }
15 catch (...) { std:: cerr << " exception in ctor \n"; }
16 ˜ Widget () { std :: cerr << " dtor body \n" ;}
17 private:
18 Gagger g_i19 };
20
21 int main ()
22 try {Widget w; }<br>23 catch (...) {
   23 catch (...) {
24 std :: cerr << " terminating due to exception \n";
25 return 1;
26 }
                                            ◆ロト→個ト→電ト→電ト 電
                                                               OQCopyright © 2015 Michael D. Adams C++ Version: 2015-02-03 314
```
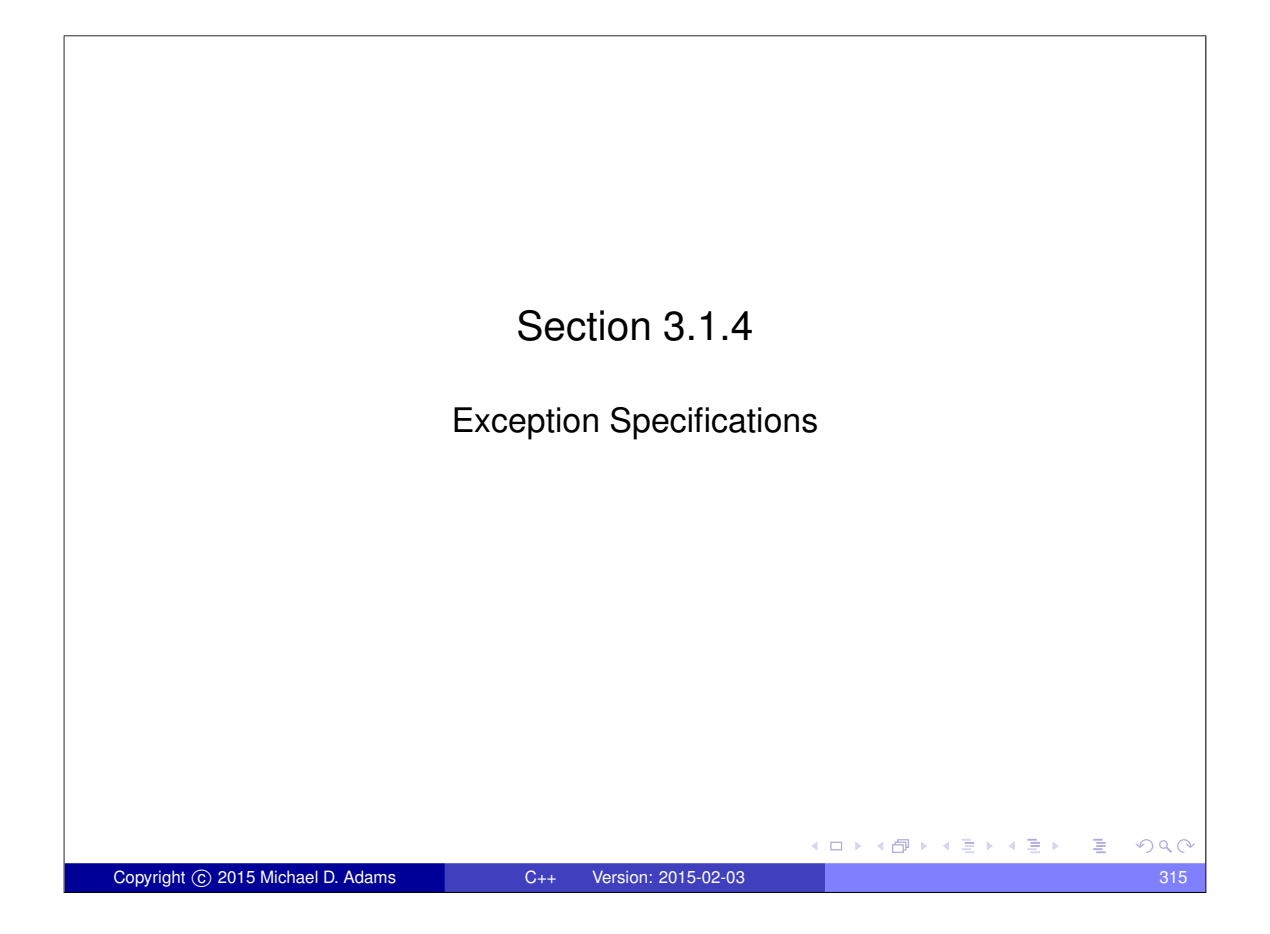

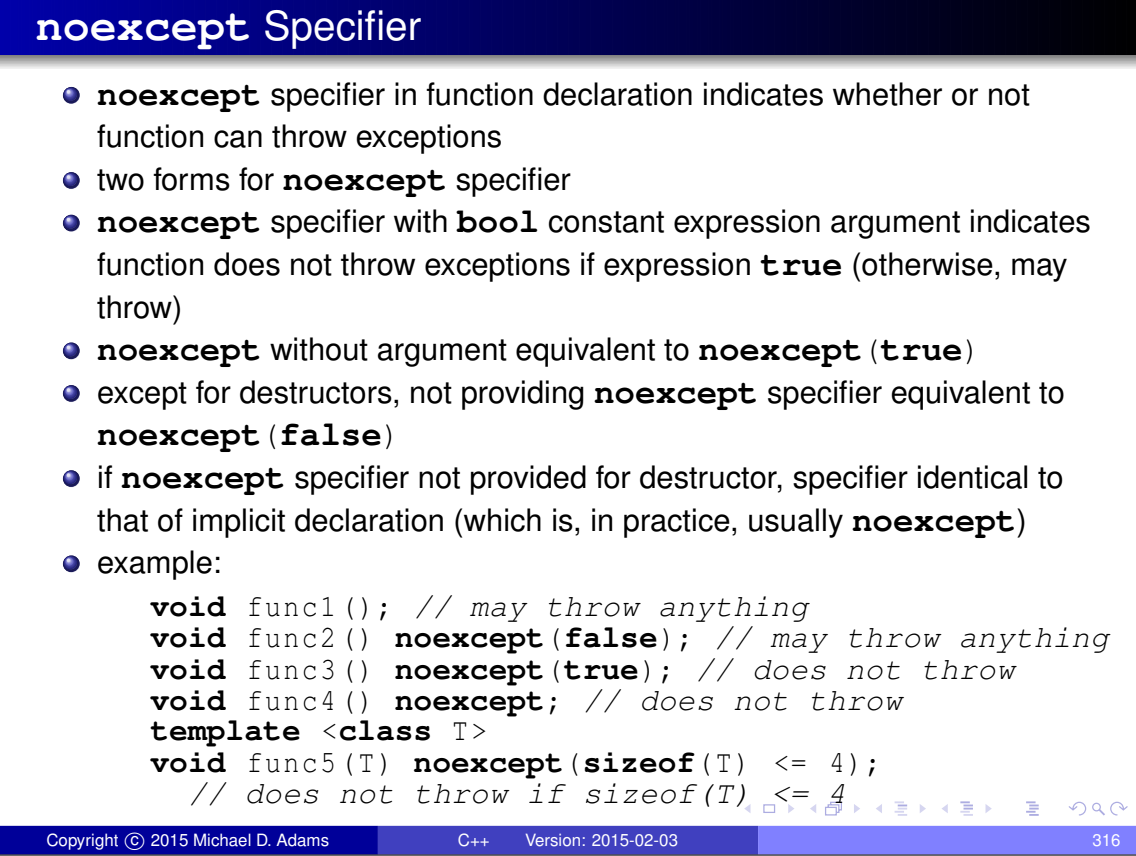

# **noexcept** Specifier (Continued 1)

- nontrivial **bool** expression for **noexcept** specifier often useful in templates
- example (swap function):

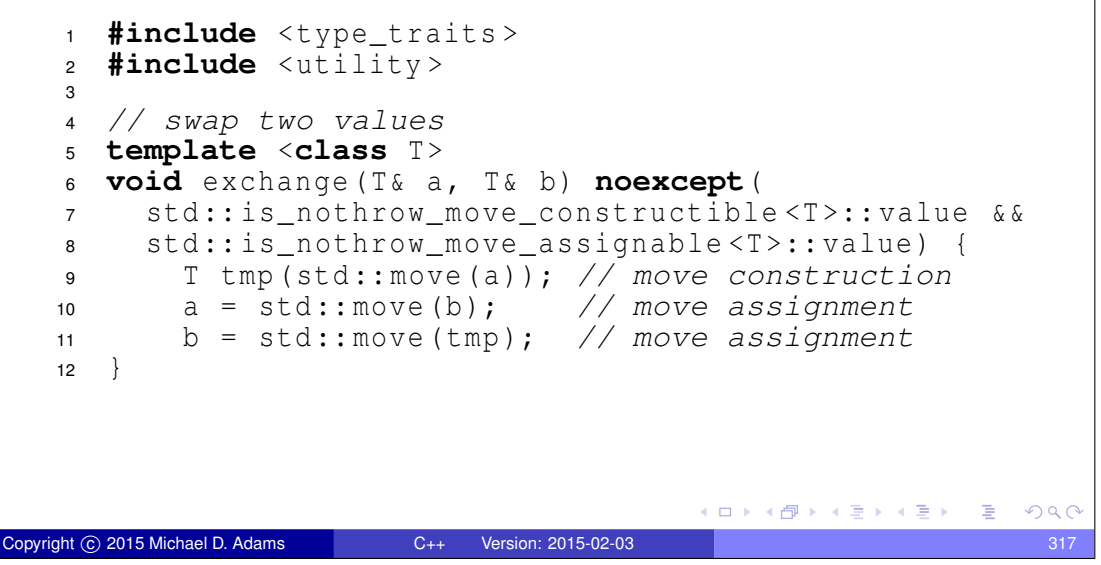

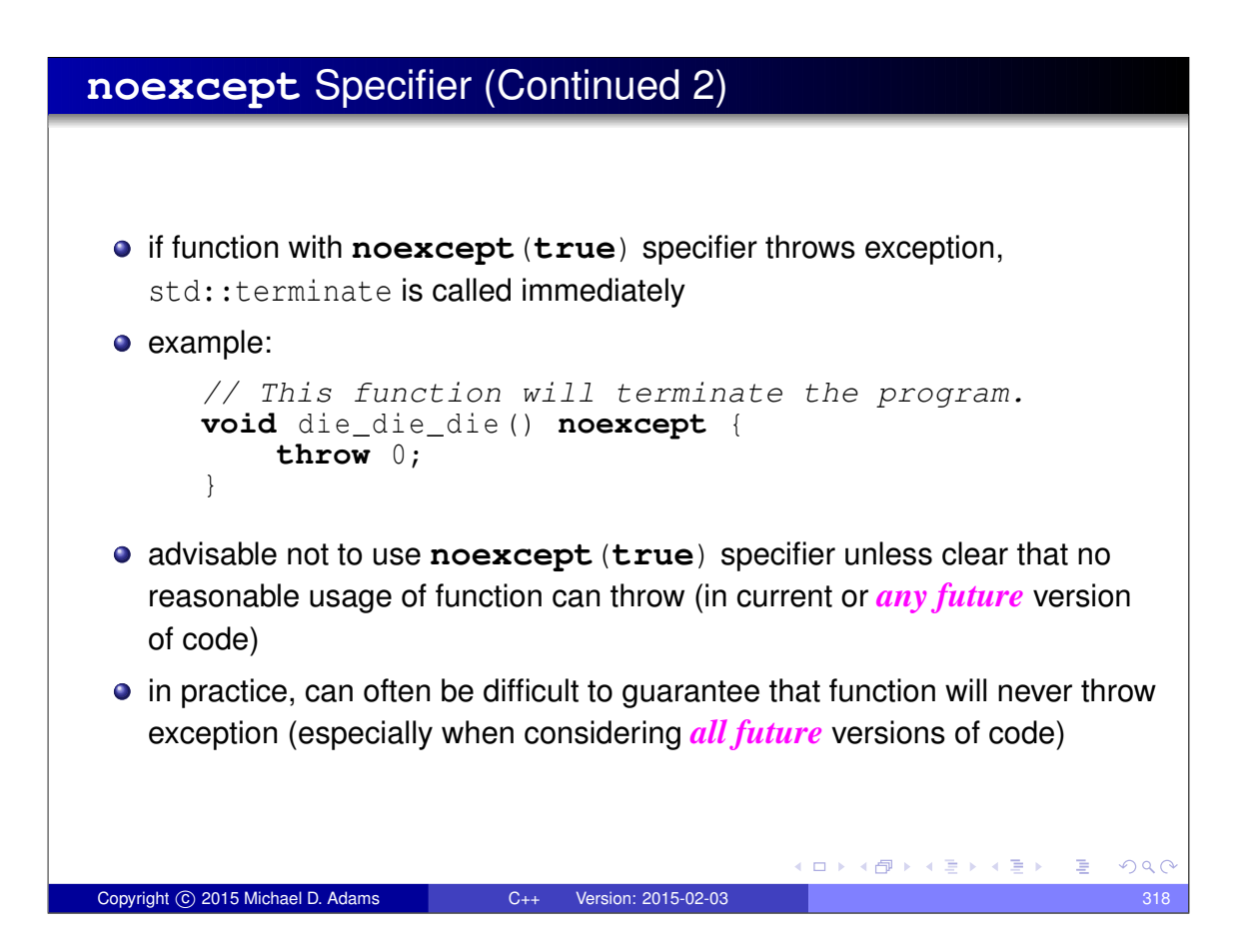

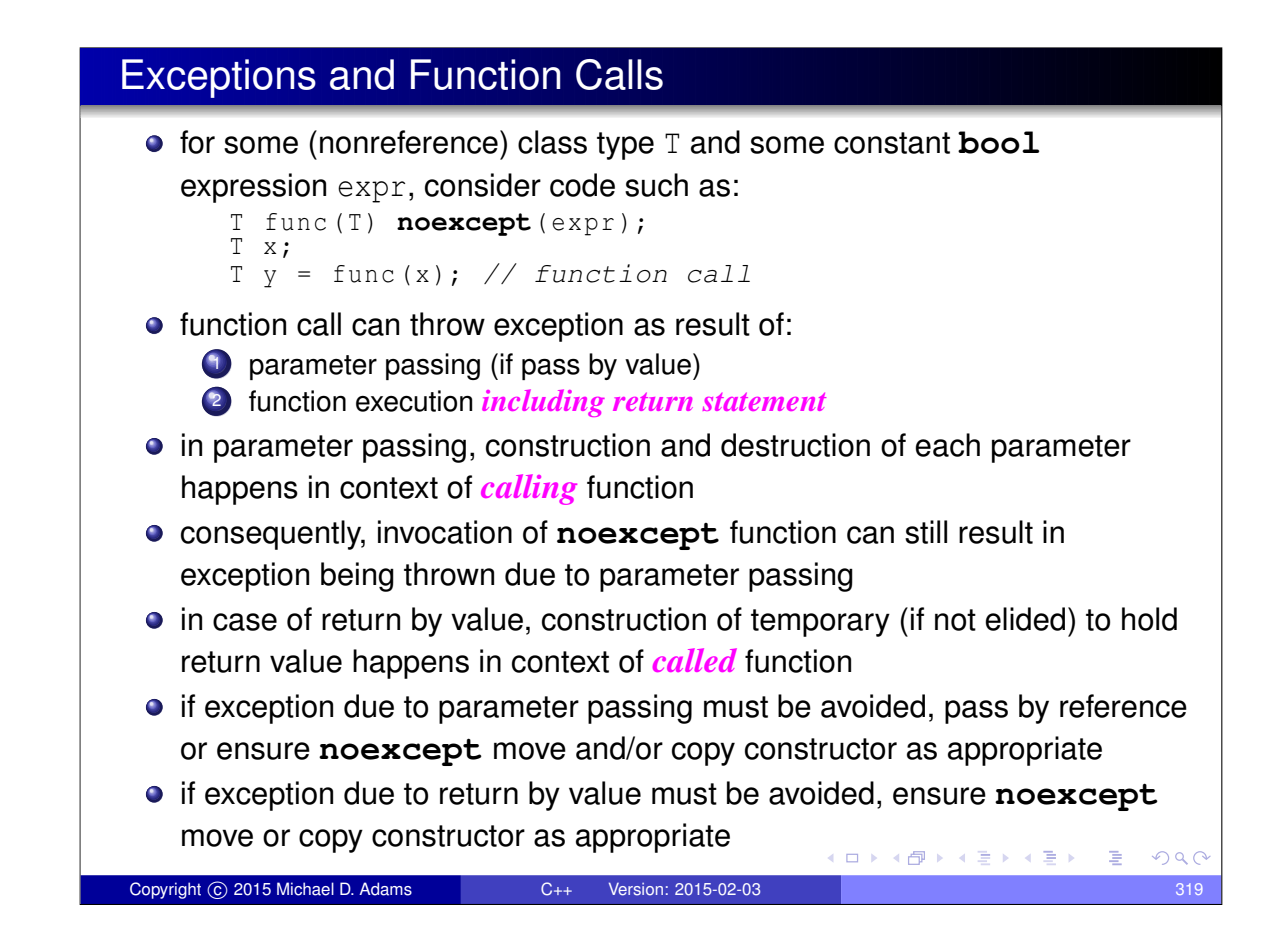

#### **noexcept** Operator **noexcept** operator takes expression and returns **bool** indicating if expression can throw exception • does not actually evaluate expression **•** in determining result, only considers **noexcept** specifications for functions involved • example: <sup>1</sup> **#include** <cstdlib > <sup>2</sup> **#include** <cassert > <sup>3</sup> **#include** <utility > 4 <sup>5</sup> **void** increment (**int**&) **noexcept**; 6 **char**\* memAlloc(std::size\_t); 7 <sup>8</sup> *// does not throw exception, but not declared noexcept* <sup>9</sup> **void** doesNotThrow () {}; 10 <sup>11</sup> **int** main () { <sup>12</sup> assert (**noexcept**(1 + 1) == **true**); <sup>13</sup> assert (**noexcept**( memAlloc (0)) == **false**); <sup>14</sup> *// Note: does not evaluate expression* <sup>15</sup> assert (**noexcept**( increment (\*((**int**\*)0))) == **true**); <sup>16</sup> assert (**noexcept**( increment ( std :: declval <**int**& >())) == <sup>17</sup> **true**); <sup>18</sup> *// Note: only uses noexcept specifiers* <sup>19</sup> assert (**noexcept**( doesNotThrow ()) == **false**);  $20$  $\rightarrow \equiv$  $QQC$ Copyright © 2015 Michael D. Adams C++ Version: 2015-02-03 320

#### **noexcept** Operator (Continued)

```
noexcept operator particularly useful for templates
example:
     #include <iostream>
   2
   3 class Int256 { /* ... */ }; // 256-bit integer
     4 class BigInt { /* ... */ }; // arbitrary-precision integer
   5
   6 // function will not throw exception
  7 Int256 operator+(const Int256 & x , const Int256 & y)
   8 noexcept;
  \mathsf{Q}10 // function may throw exception
  11 BigInt operator+(const BigInt & x , const BigInt & y );
  12
  13 // whether function may throw exception depends on T
  14 template <class T>
  15 T add (const T& x , const T& y) noexcept(noexcept(x + y) &&
  16 std::is_nothrow_move_constructible<T>::value)
  17 \{return x + y; \}18
  19 int main () {
  20 Int 256 i1, i2;
  21 BigInt b1, b2;
  22 std :: cout << " int " << noexcept( add (1 , 1)) << "\n"
  23 << "Int256 " << noexcept(add(i1, i2)) << "\n"
  24 << " BigInt " << noexcept( add (b1 , b2 )) << "\n";
  25 }
                                          K ロ ▶ K @ ▶ K 할 ▶ K 할 ▶ → 할 → 9 Q @
Copyright © 2015 Michael D. Adams C++ Version: 2015-02-03 321
```
#### Dynamic Exception Specifications

- language offers another mechanism for stating exception specifications known as dynamic exception specifications
- dynamic exception specifications are *deprecated* and *should not be used*
- provide exception specification for function using **throw** specifier
- used to specify list of all types of exceptions that can be thrown
- in practice, such a list more of hindrance than help
- if list of all allowable exceptions specified, must check if thrown exception of expected type, which is unnecessary cost
- in terms of compiler optimization, what matters most is whether any exception (regardless of type) can be thrown at all

K ロ ▶ K 御 ▶ K 결 ▶ K 결 ▶ │ 결

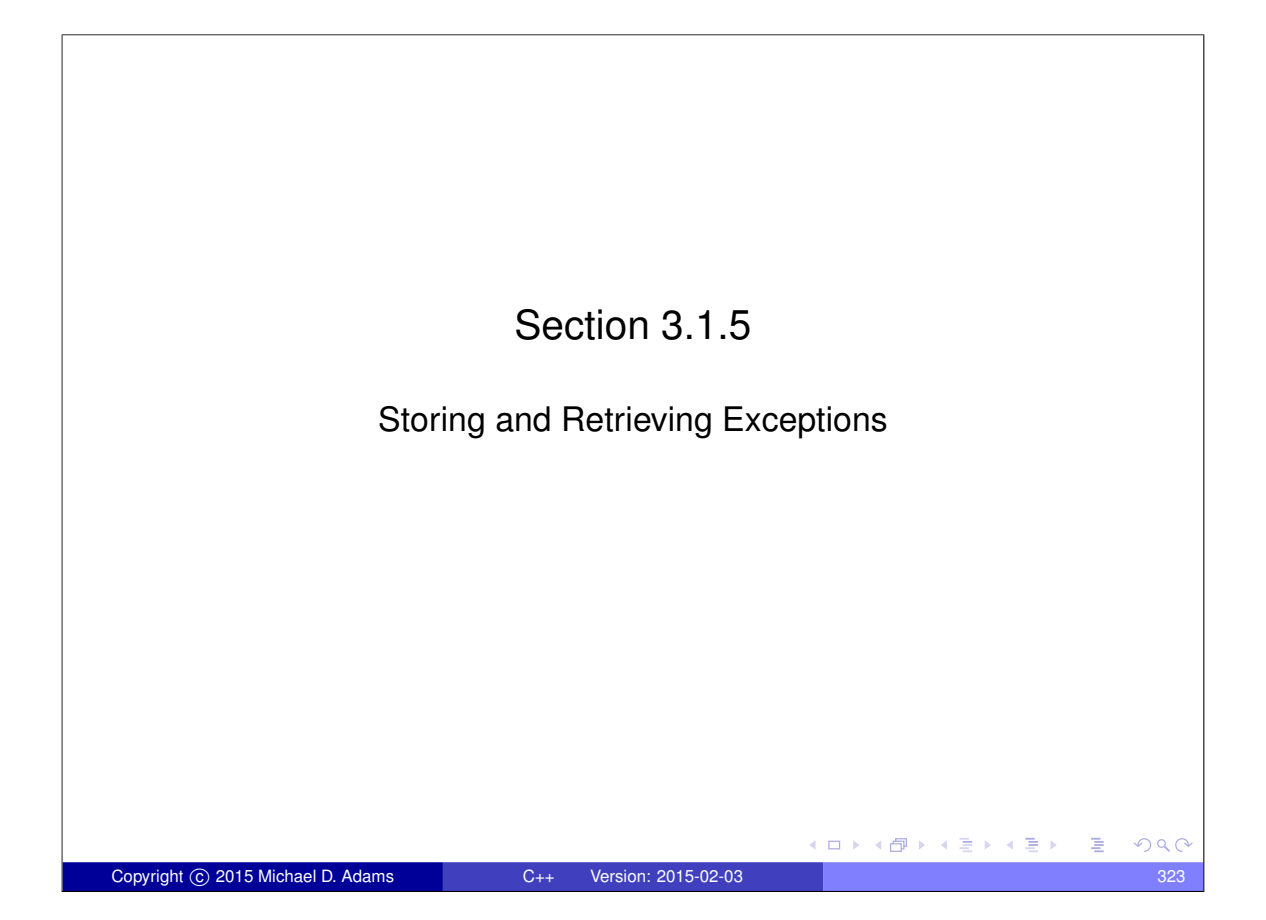

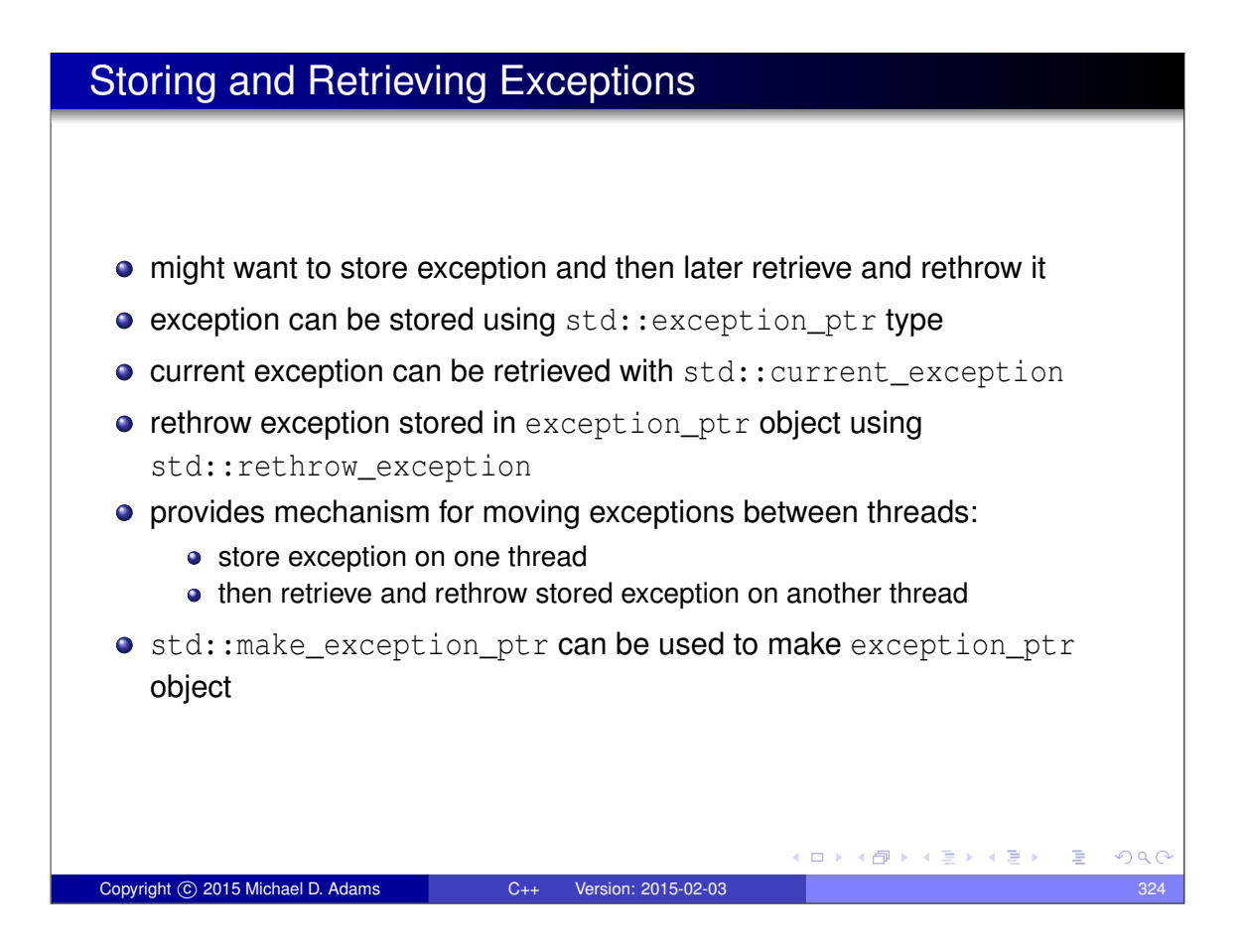

# Example: Storing and Retrieving Exceptions

```
1 #include < exception >
2 #include < stdexcept >
3
4 void yikes () {
5 throw std:: runtime_error ("Yikes!");
6 }
7
8 std :: exception_ptr getException () {
9 try {
10 yikes ();
11 \}12 catch (...) {
13 return std:: current_exception ();
14 }
15 return nullptr;
16 }
17
18 int main () {
19 std:: exception_ptr e = getException ();
20 std :: rethrow_exception (e );
21 \}K ロ ▶ K @ ▶ K 할 ▶ K 할 ▶ → 할 → 9 Q @
Copyright © 2015 Michael D. Adams C++ Version: 2015-02-03 325
```
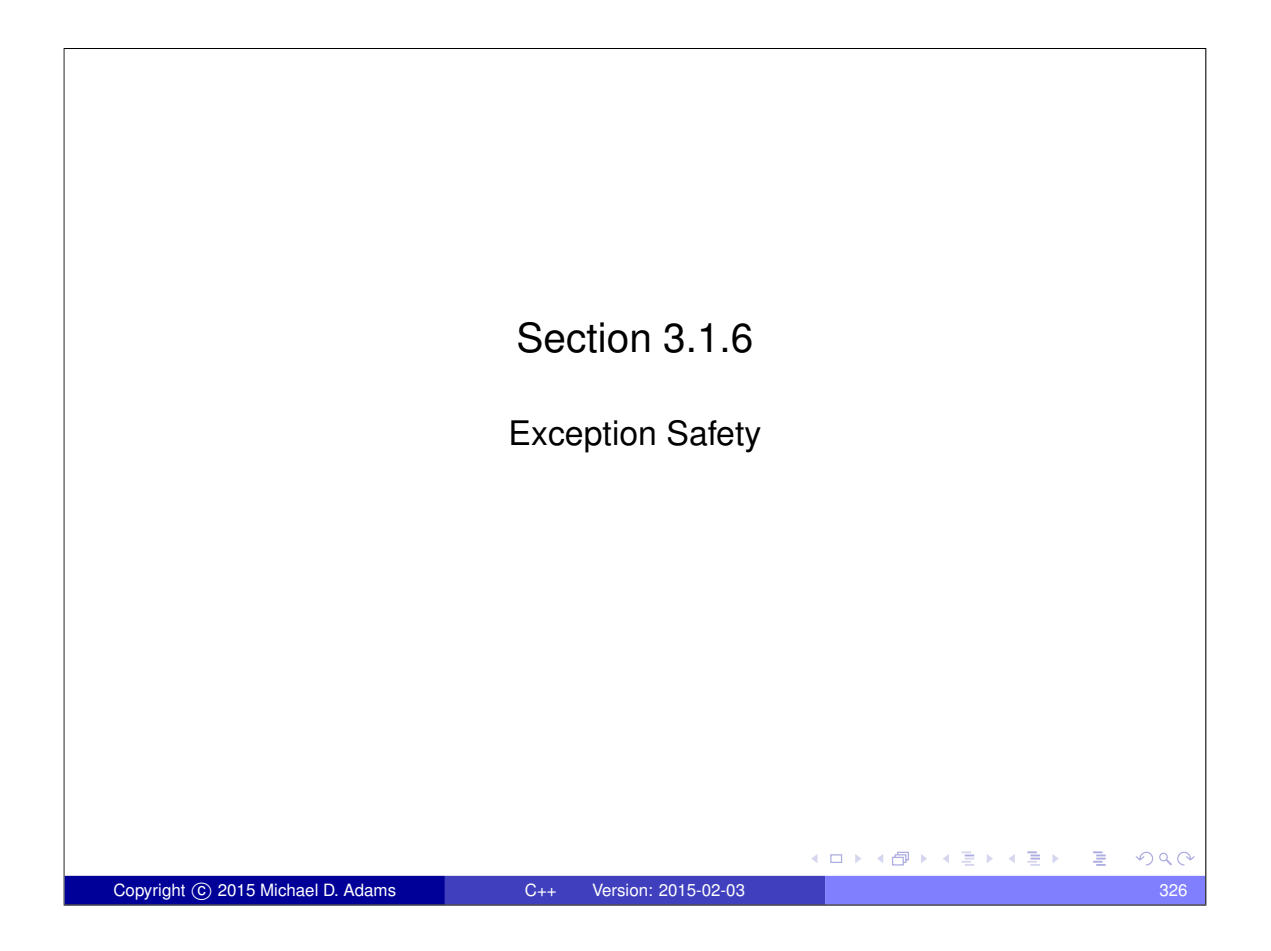

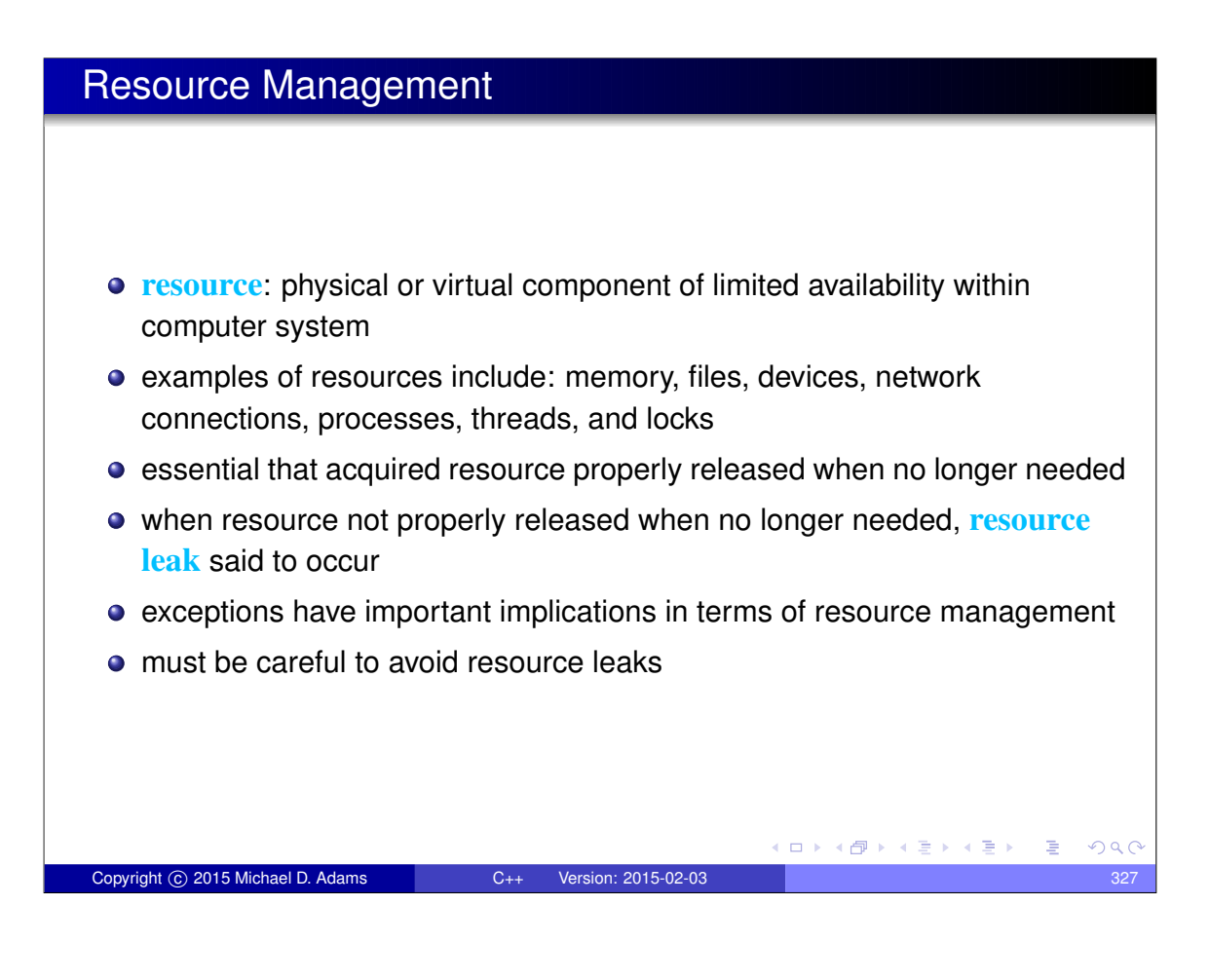

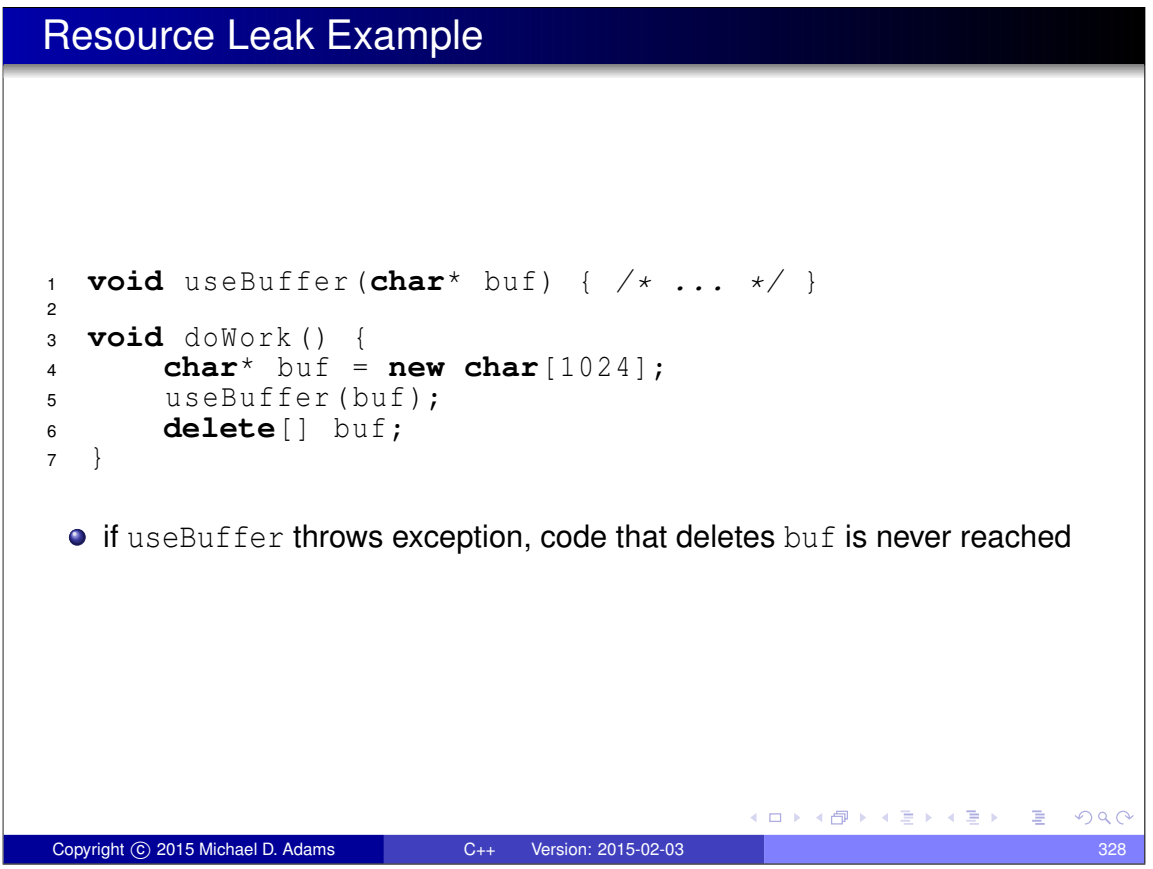

#### **Cleanup**

- cleanup operations should always be performed in destructors
- **•** following structure for code is *fundamentally flawed*:

```
void func ()
{
     initialize ();
    do_work ();
    cleanup ();
}
```
**o** code with preceding structure *not exception safe* 

Copyright © 2015 Michael D. Adams C++ Version: 2015-02-03

- **•** if do\_work throws, cleanup never called and cleanup operation not performed
- in best case, not performing cleanup will probably cause resource leak

◆ロト → 何ト → ヨト → ヨト

DE.

 $QQQ$ 

#### Exception Safety and Exception Guarantees • in order for exception mechanism to be useful, must know what can be assumed about state of program when exception thrown **o** operation said to be **exception safe** if it leaves program in valid state when operation is terminated by exception ● several levels of exception safety: basic, strong, nothrow **basic guarantee**: all invariants preserved and no resources leaked with basic guarantee, partial execution of failed operation may cause side effects **strong guarantee:** in addition to basic guarantee, failed operation guaranteed to have no side effects (i.e., commit semantics) with strong guarantee, operation can still fail causing exception to be thrown **nothrow guarantee**: in addition to basic guarantee, promises not to emit exception (i.e., operation guaranteed to succeed even in presence of exceptional circumstances) ロトメ部トメミトメミト、ミ  $PQQ$ Copyright © 2015 Michael D. Adams C++ Version: 2015-02-03 330

#### Exception Guarantees ● assume all functions throw if not known otherwise • code must always provide basic guarantee • nothrow guarantee should be provided by: • destructors • move operations (i.e., move constructors and move assignment operators) • swap operations • provide strong guarantee when natural to do so and not more costly than basic guarantee • examples of strong guarantee: push\_back for container (provided container element type has nonthrowing move) insert on list • examples of nothrow guarantee: • swap of two containers pop\_back for container **≮ロト (何) (ミ) (ミ)**  $QQQ$ Copyright C 2015 Michael D. Adams C++ Version: 2015-02-03

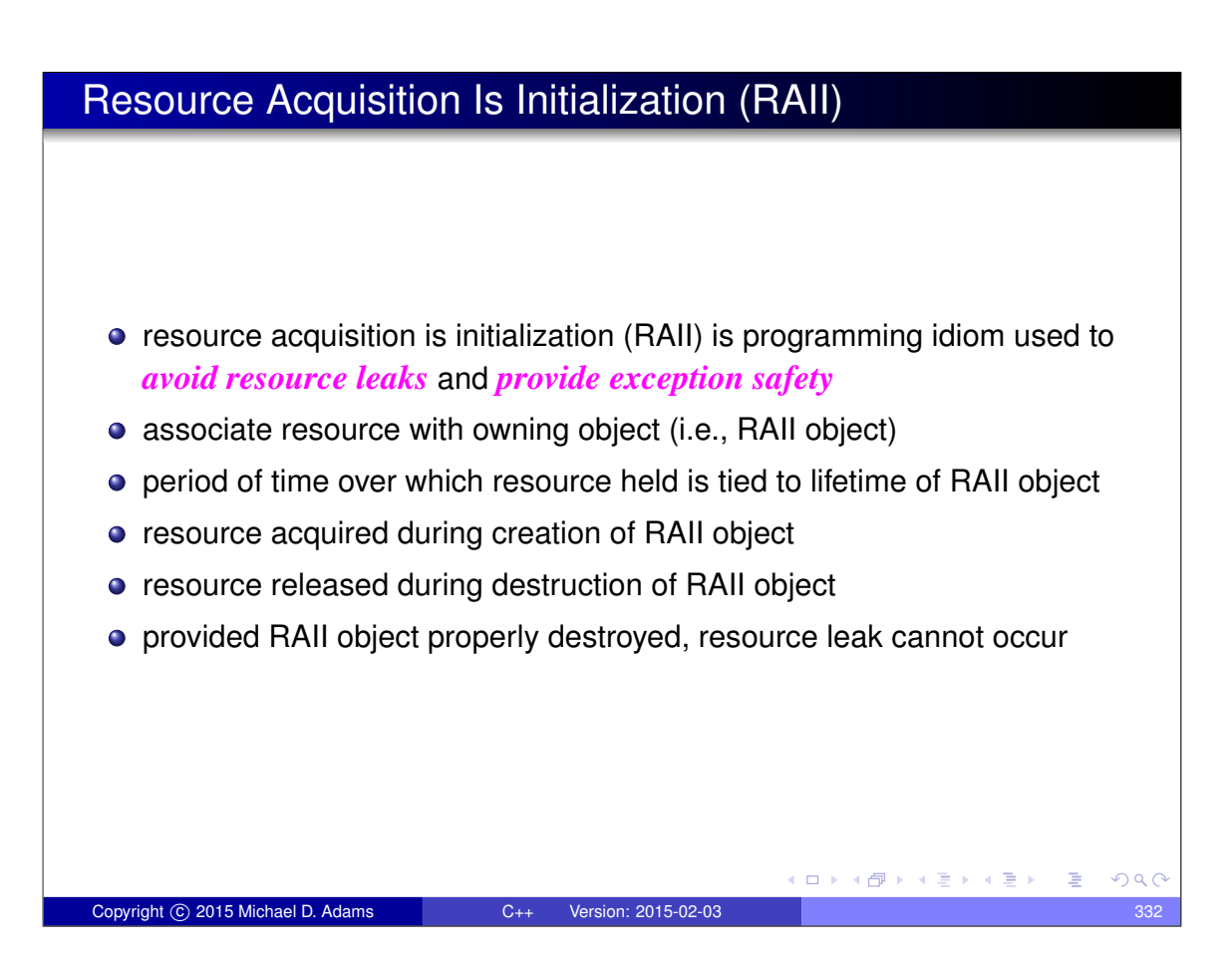

### Resource Leak Example Revisited

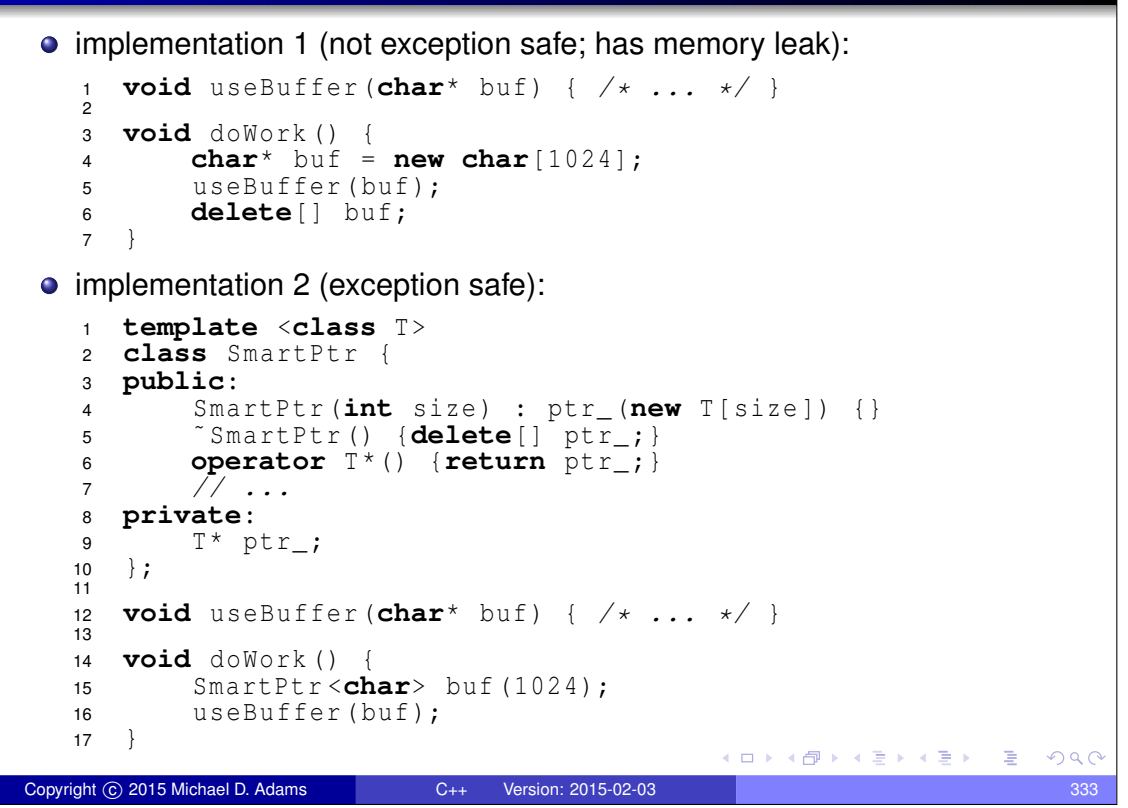

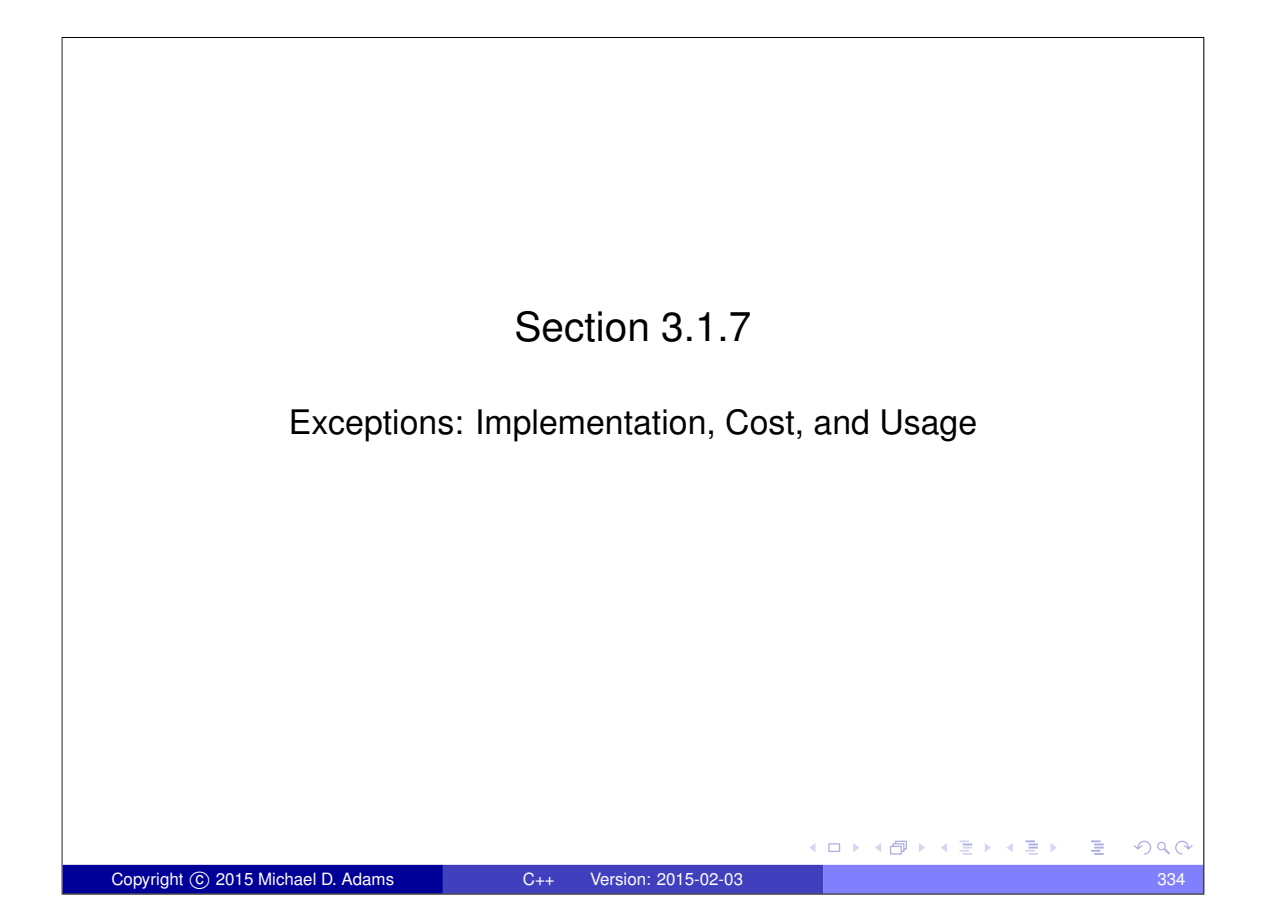

# Implementation of Exception Handling

- standard does not specify how exception handling is to be implemented; only specifies behavior of exception handling
- consider typical implementation here
- potentially significant memory overhead for storing exception object and information required for stack unwinding
- possible to have zero time overhead if no exception thrown
- **time overhead significant when exception thrown**
- not practical to create exception object on stack, since object frequently needs to be propagated numerous levels up call chain
- exception objects tend to be small

Copyright C 2015 Michael D. Adams C++ Version: 2015-02-03

• exception object can be stored in small fixed-size buffer falling back on heap if buffer not big enough

 $\Box \rightarrow A \Box B \rightarrow A \Box B \rightarrow A \Box B \rightarrow$ 

 $\Box \rightarrow A \oplus \rightarrow A \oplus \rightarrow A \oplus \rightarrow$ 

### Implementation of Exception Handling (Continued)

- memory required to maintain sufficient information to unwind stack when exception thrown
- two common strategies for maintaining information for stack unwinding: stack-based and table-based strategies
- stack-based strategy:
	- information for stack unwinding is saved on call stack, including list of destructors to execute and exception handlers that might catch exception
	- when exception is thrown, walk stack executing destructors until matching catch found
- table-based strategy:
	- store information to assist in stack unwinding in static tables outside stack
	- call stack used to determine which scopes entered but not exited
	- use look-up operation on static tables to determine where thrown exception will be handled and which destructors to execute
- table-based strategy uses less space on stack but potentially requires considerable storage for tables

```
Copyright © 2015 Michael D. Adams C++ Version: 2015-02-03
```
 $QQQ$ 

# Appropriateness of Using Exceptions

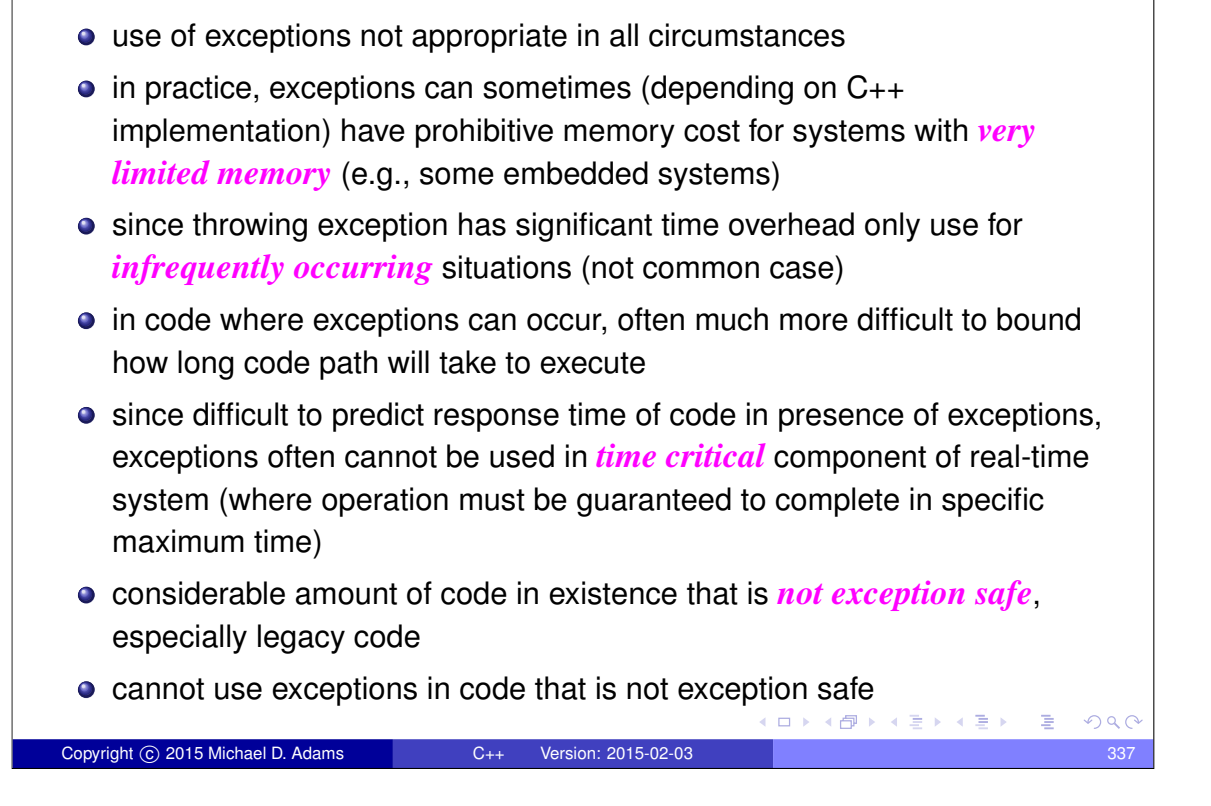

### Enforcing Invariants: Exceptions Versus Assertions

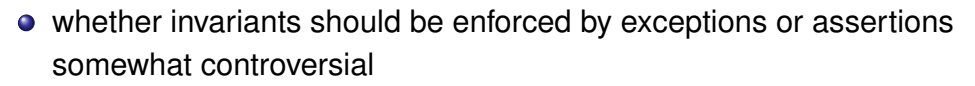

- would recommend only using exceptions for errors from which recovery is likely to be possible
- if error condition detected is indicative of serious programming error, program state may already be sufficiently invalid (e.g., stack trampled, heap corrupted) that exception handling will not work correctly anyhow
- **•** tendency amongst novice programmers is to use exceptions in places where their use is either highly questionable or clearly inappropriate

ロトス何トスミトスミン

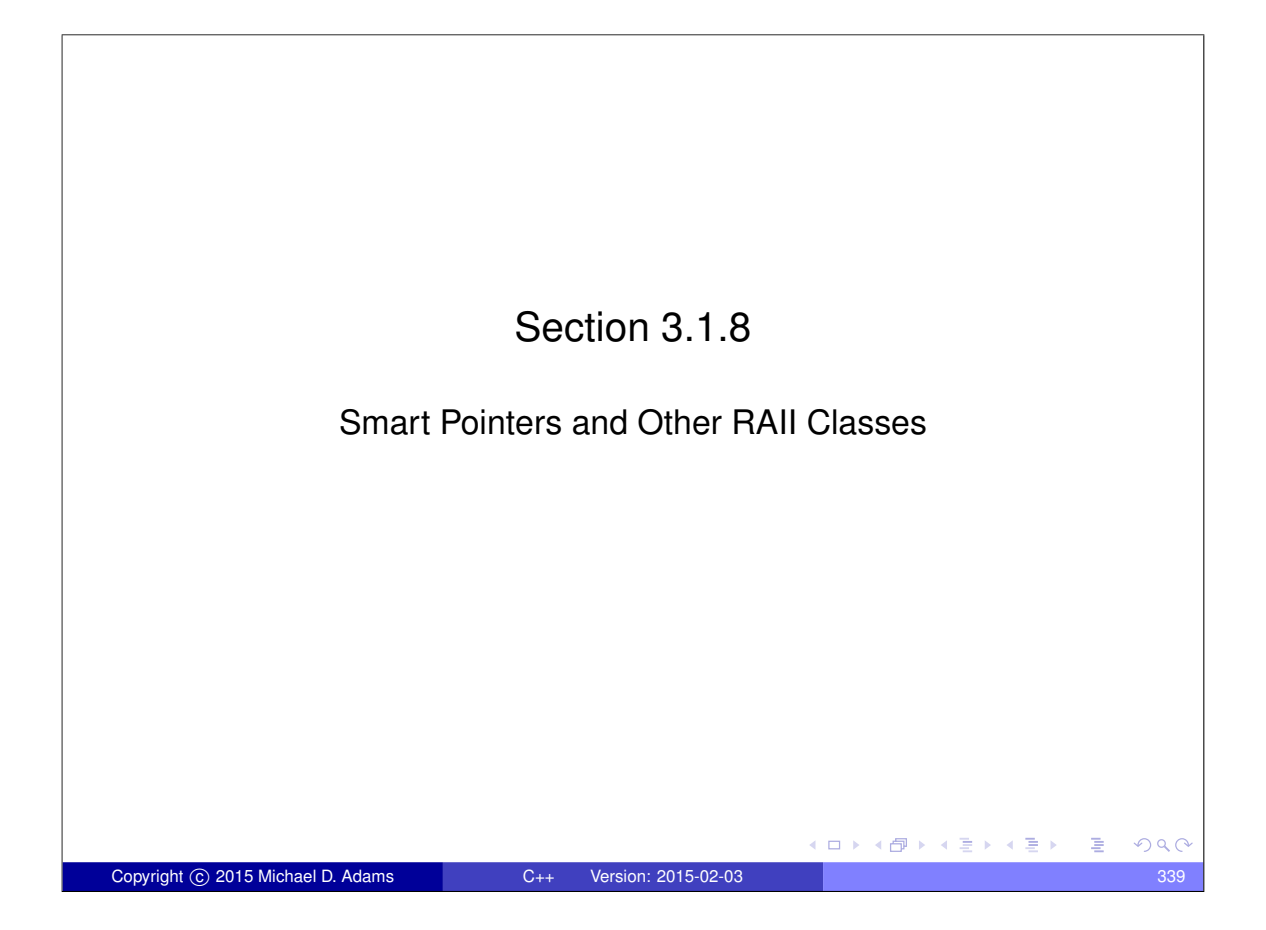

# The std::unique\_ptr Template Class std::unique\_ptr is *smart pointer* that retains *exclusive* ownership of object through pointer

- **o** declaration: **template** <**class** T, **class** Deleter = std:: default\_delete<T>> **class** unique\_ptr ;
- $\bullet$  T is type of object to be managed (i.e., owned object)
- **O** Deleter is callable entity used to delete owned object
- also correctly handles array types via partial specialization (e.g., T could be array of **char**)
- owned object destroyed when unique\_ptr object goes out of scope
- **o** no two unique\_ptr objects can own same object
- **O** unique\_ptr object is movable; move operation transfers ownership
- **o** unique\_ptr object is not copyable, as copying would create additional owners
- o std::make\_unique template function often used to create unique\_ptr objects (for both efficiency and exception-safety reasons)  $\cap$  and

```
Copyright © 2015 Michael D. Adams C++ Version: 2015-02-03
```
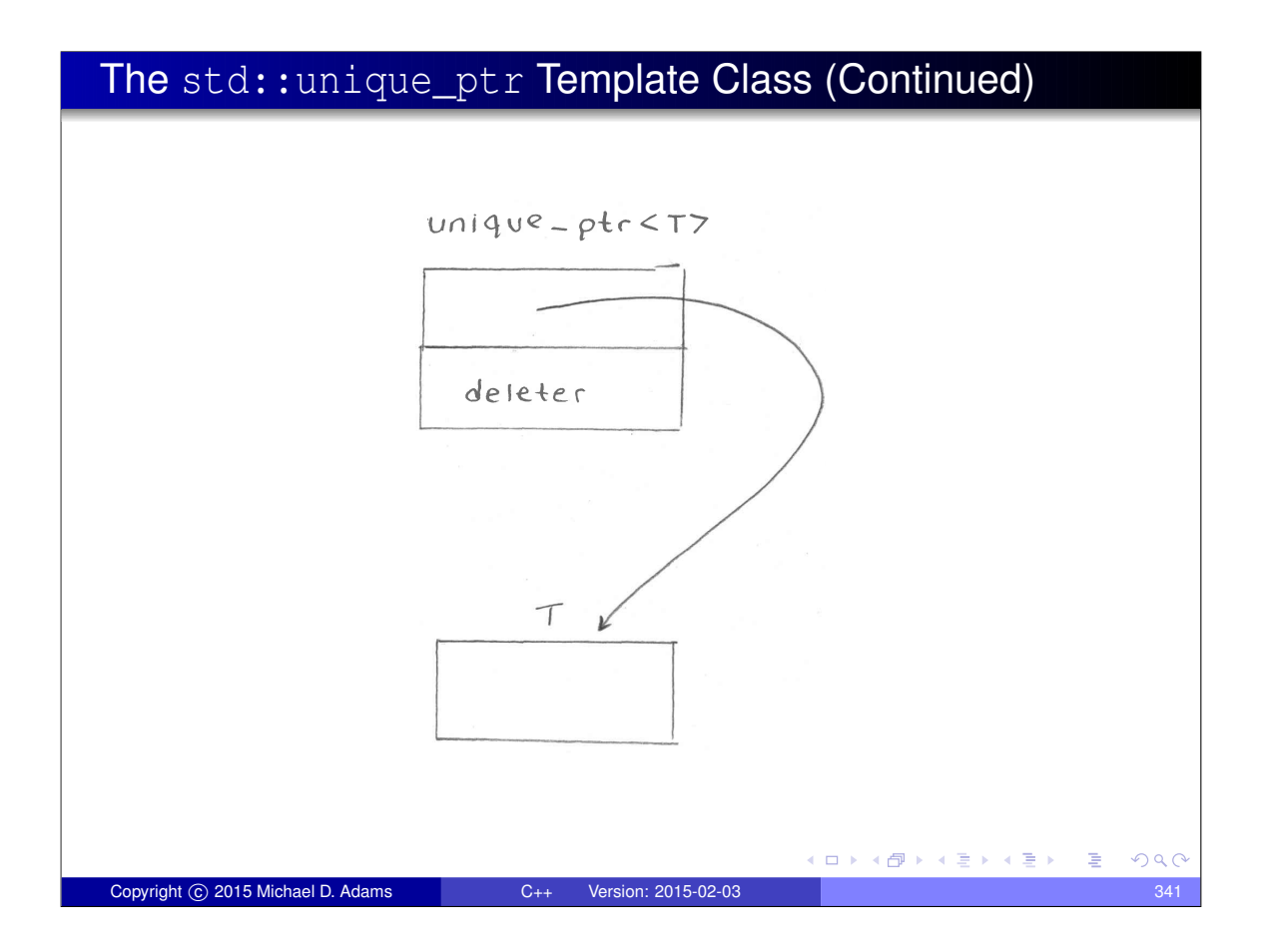

#### Example: Resource Leak **#include** <cstddef > **#include** <limits > **class** TwoBufs { **public**: 6 TwoBufs (std::size\_t aSize, std::size\_t bSize) : a\_ (**nullptr**), b\_ (**nullptr**) {  $a_{-}$  = **new char**[aSize]; *// If new throws, a\_ will be leaked.* 10  $b_{-}$  = **new char**[ $bSize$ ]; } ˜ TwoBufs () { **delete**[]  $a_i$ ; **delete**  $\begin{bmatrix} 1 & b \end{bmatrix}$ ; } *// ...* **private**: 18 **char**<sup>\*</sup>  $a_i$ ; 19 **char**<sup>\*</sup>  $b_i$ ; }; **void** doWork () { *// This may leak memory.* 24 TwoBufs x (1000000,<br>25 std::numeric lim std::numeric\_limits<std::size\_t>::max()); // ... } ◆ロト→個ト→電ト→電ト→電」  $QQ$ Copyright © 2015 Michael D. Adams C++ Version: 2015-02-03 342

### Example: std::unique\_ptr

```
1 #include <cstddef >
2 #include <limits >
3 #include <memory >
4
5 class TwoBufs {
6 public:
7 TwoBufs (std::size_t aSize, std::size_t bSize) :
8 a_ ( std :: make_unique <char[] >( aSize )) ,
9 b_ ( std :: make_unique <char[] >( bSize )) {}
10 ˜ TwoBufs () {}
11 // ...
12 private:
13 std :: unique_ptr <char[] > a_ ;
14 std::unique_ptr<char[]> b_;
15 };
16
17 void doWork () {
18 // This will not leak memory.
19 TwoBufs x (1000000 ,
20 std :: numeric_limits < std :: size_t >:: max ());
21 }
                                          イロトメ団 トメ ヨトメ ヨト 一番
                                                             OQCopyright © 2015 Michael D. Adams C++ Version: 2015-02-03 343
```
#### The std::shared\_ptr Template Class

- std::shared\_ptr is *smart pointer* that retains *shared* ownership of object through pointer
- **o** declaration: **template** <**class** T> **class** shared\_ptr;
- $\bullet$  T is type of object to be managed (i.e., owned object)
- **•** multiple shared\_ptr objects may own same object
- $\bullet$  owned object is deleted when last remaining owning shared ptrobject is destroyed or last remaining owning shared\_ptr object assigned another pointer via assignment or reset
- **•** shared ptr object is movable, where move transfers ownership
- **•** shared\_ptr object is copyable, where copy creates additional owner
- $\bullet$  thread safety guaranteed for shared\_ptr object itself but not owned object
- std::make\_shared often used to create shared\_ptr objects (for both efficiency and exception-safety reasons)
- o shared\_ptr has more overhead than unique\_ptr so unique\_ptr should be preferred unless shared ownership required

Copyright © 2015 Michael D. Adams C++ Version: 2015-02-03 344
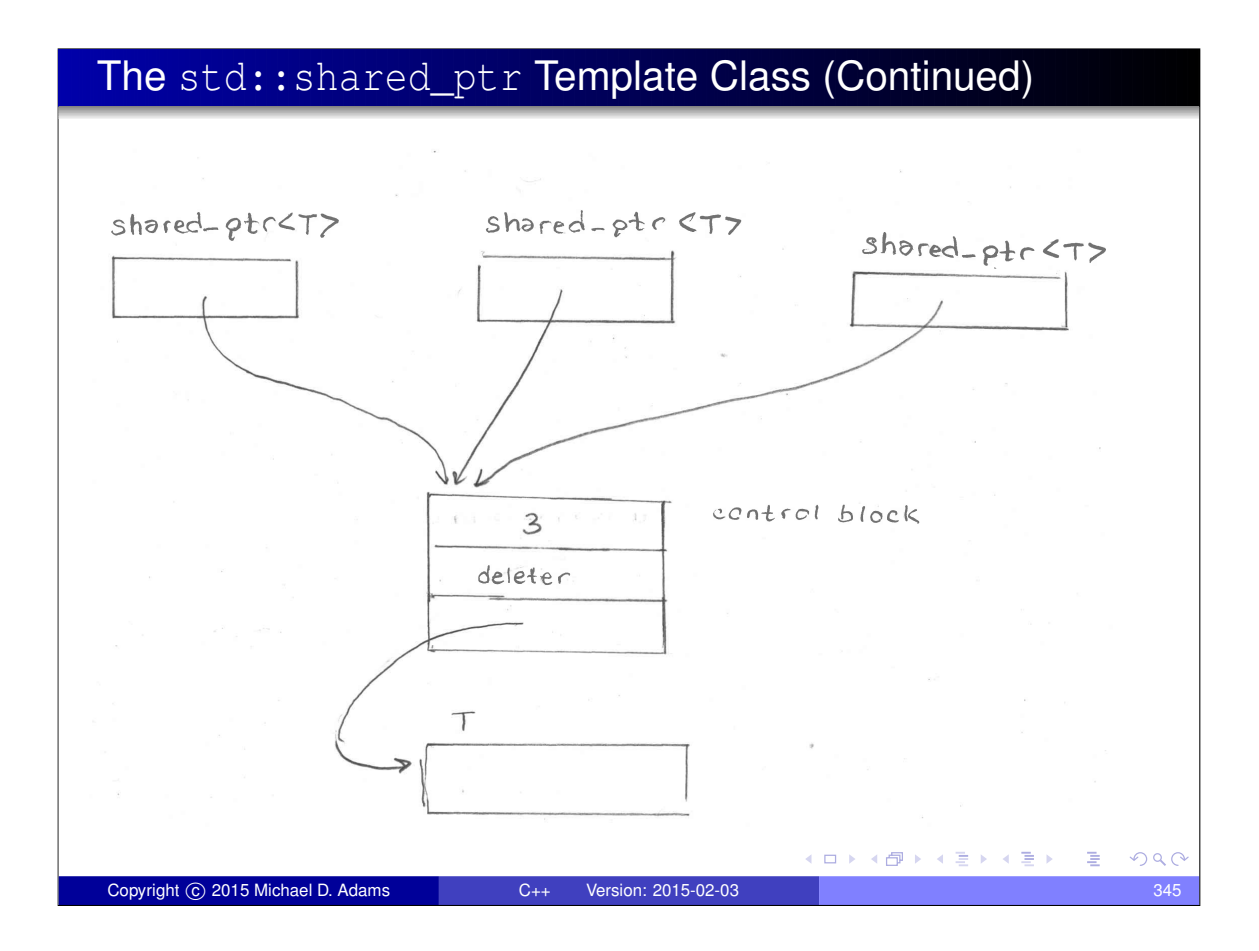

# Example: std::shared\_ptr

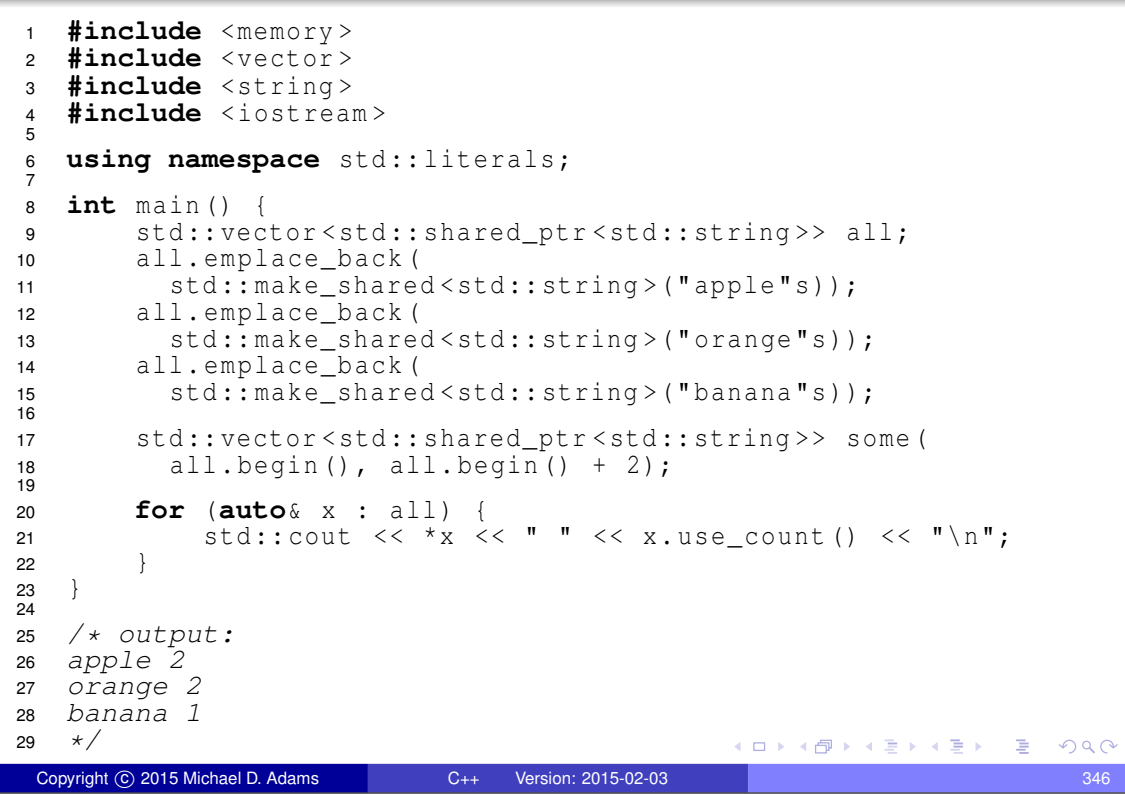

### Example: std:: shared\_ptr

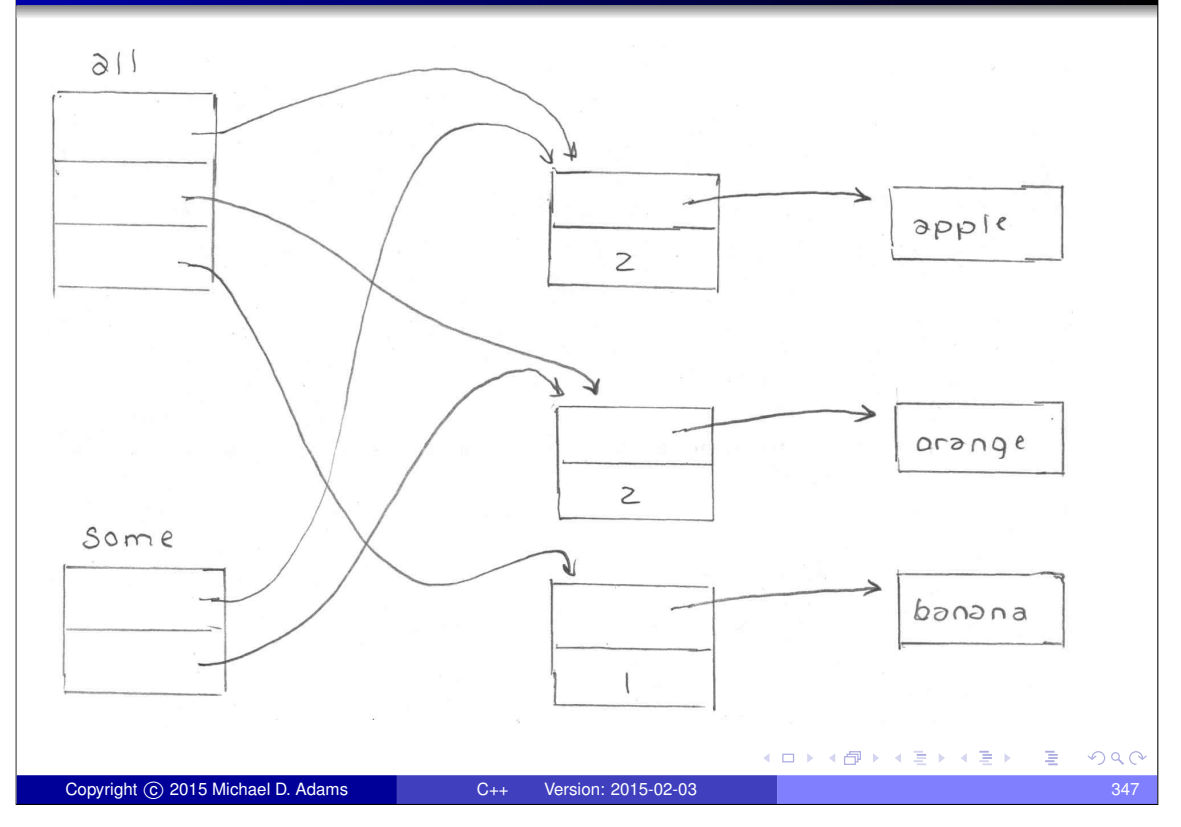

# RAII Example: Stream Formatting Flags

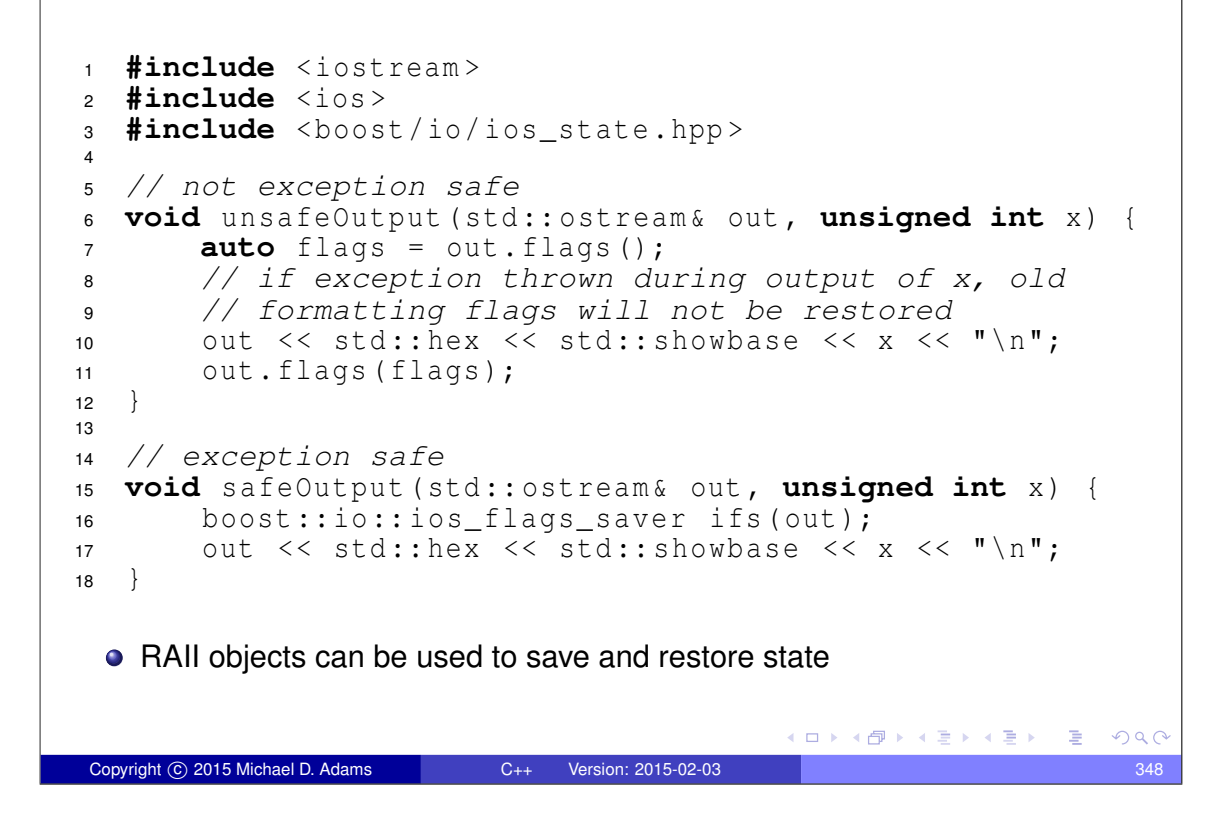

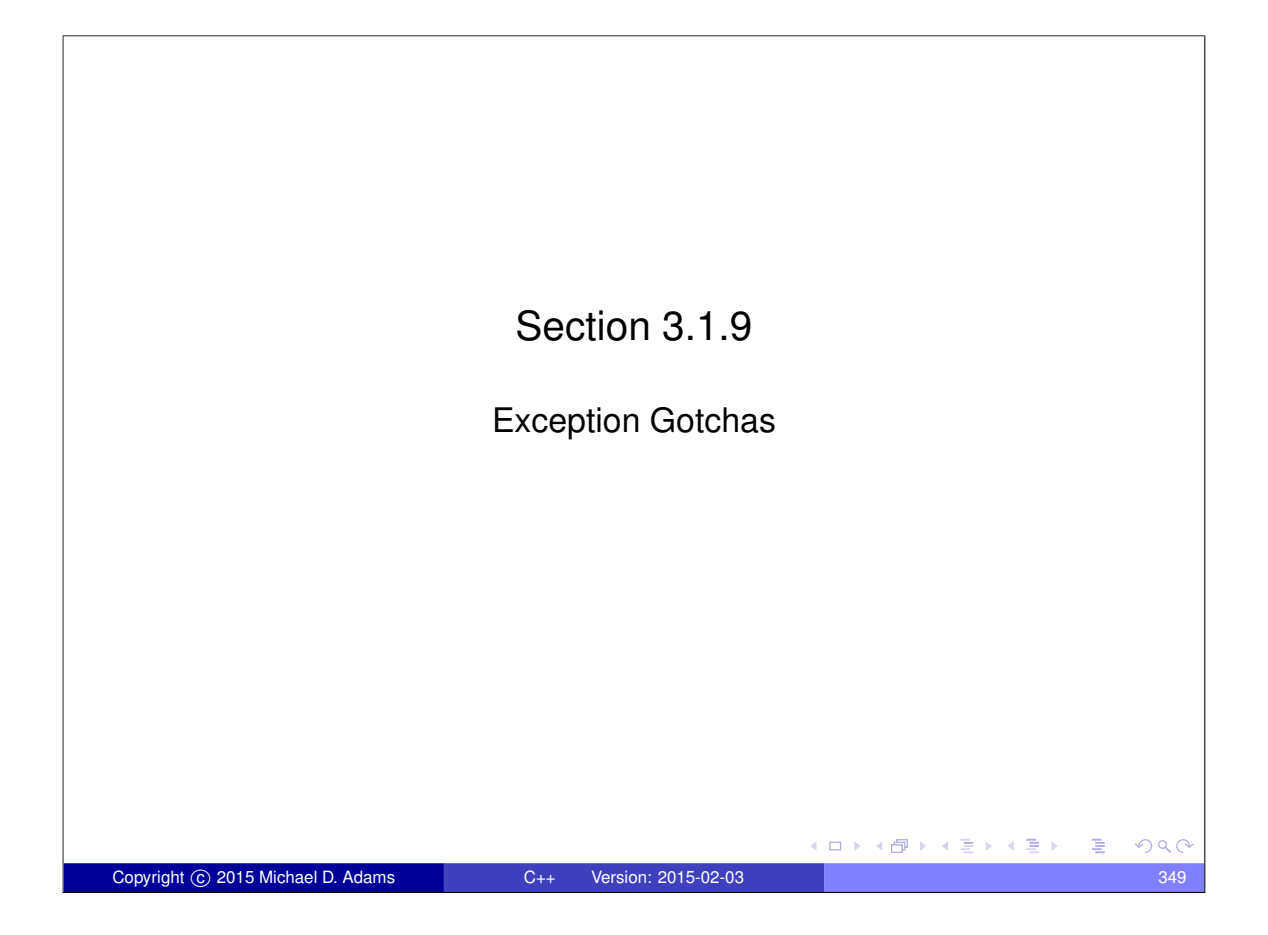

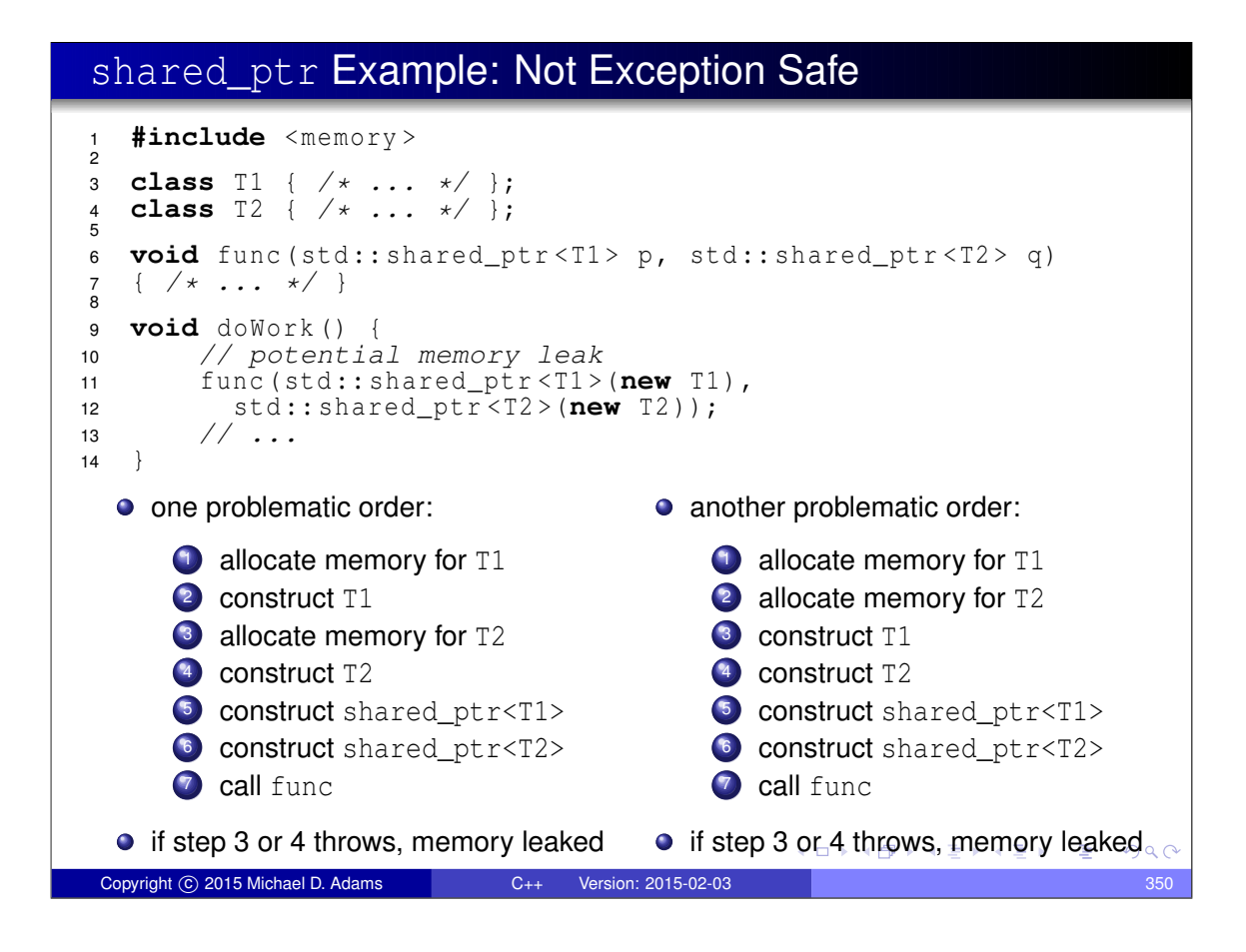

# shared\_ptr Example: Exception Safe

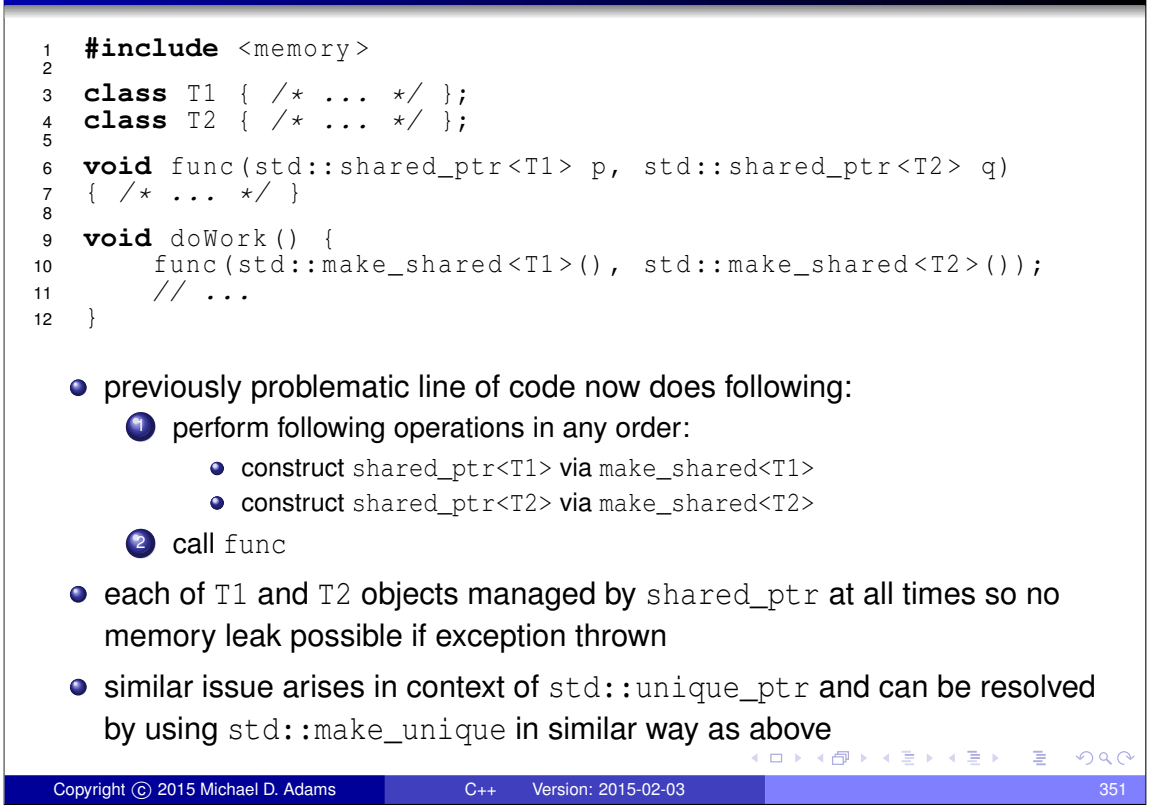

### Stack Example

```
\bullet stack class template parameterized on element type \texttt{T}1 template <class T>
    2 class Stack
    3 {
    4 public:
    5 // ...
    6 // Pop the top element from the stack.
    7 T pop () {
    8 // If the stack is empty...
    \mathbf{if} (top_ == start_)
   10 throw "stack is empty";
   11 // Remove the last element and return it.
   12 return *( - top<sub>_</sub>);
   \left\{\n \begin{array}{ccc}\n 13 & & \\
 \end{array}\n \right\}14 private:
   15 T* start_ ; // start of array of stack elements
   16 T* end_ ; // one past end of array
   17 T<sup>*</sup> top<sub>-</sub>; // one past current top element
   18 } ;
 • what is potentially problematic about this code with respect to exceptions?
                                            K ロ K d K k d K k l B X + B X A Q Q Q
Copyright © 2015 Michael D. Adams C++ Version: 2015-02-03 352
```
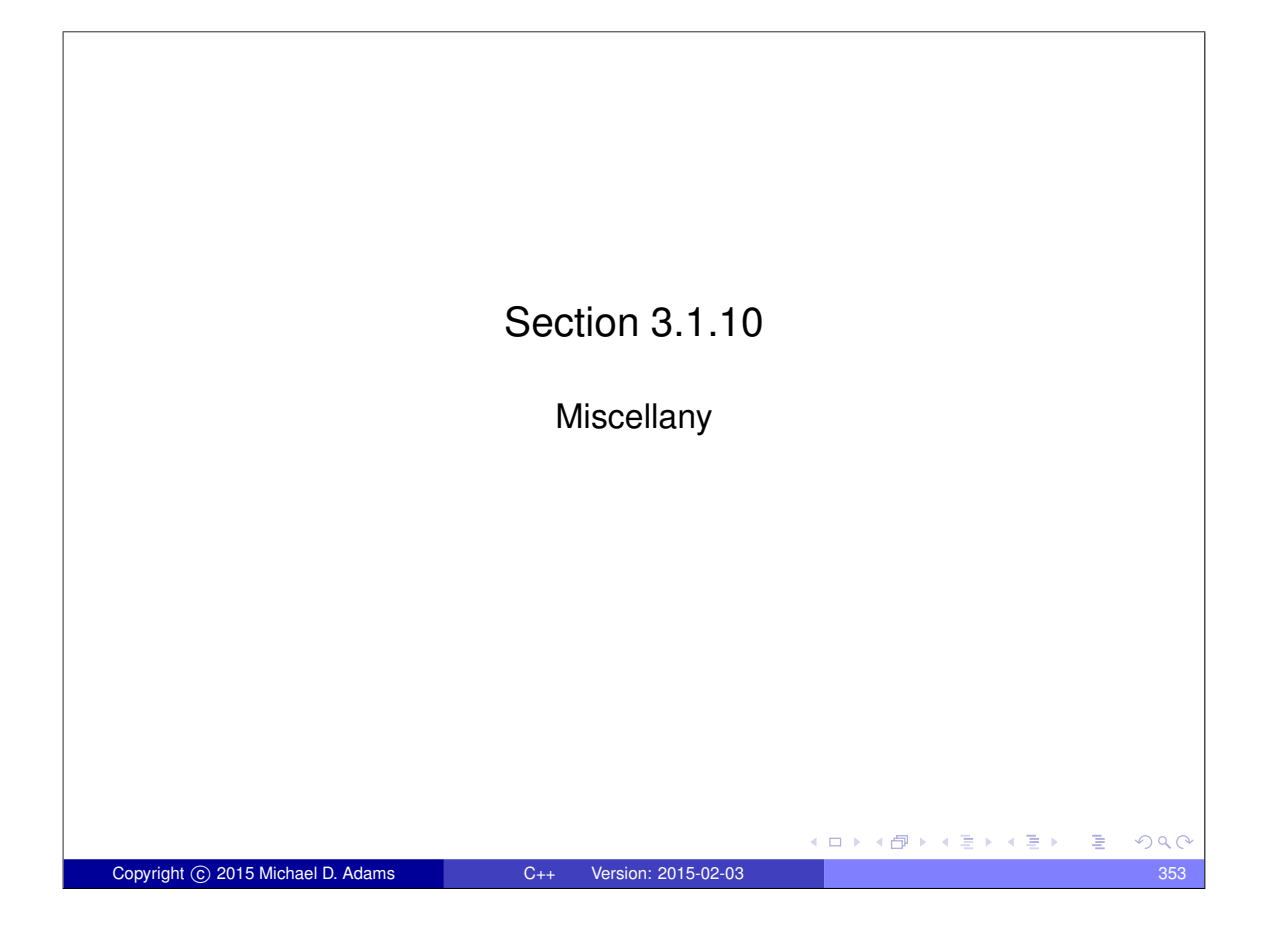

# safe\_add Example: Traditional Error Handling

```
1 #include <limits >
2 #include <vector >
3 #include < iostream >
4
5 std :: pair <bool, int> safe_add (int x , int y) {
6 return ((y > 0 \& x > std:numeric\_limits<i>int</i>::mm <math>() - y)7 || (y < 0 && x < std :: numeric_limits <int>:: min () - y )) ?
8 std:: make pair (false, 0) : std:: make pair (true, x + y);
9 }
10
11 int main () {
12 constexpr int int min = std:: numeric limits <int>:: min ();
13 constexpr int int_max = std :: numeric_limits <int>:: max ();
14 std :: vector < std :: pair <int, int>> v{
15 { int_max , int_max }, {1 , 2} , { int_min , int_min },
16 { int_max , int_min }, { int_min , int_max }
17 };
18 for (auto x : v) {
19 auto result = safe_add (x.first, x.second);
20 if ( result . first ) {
21 std:: cout << result.second << "\n";
22 } else {
23 std:: cout << "overflow\n";
24 }
25 }
26 }
                                         ◆ロト→個ト→重ト→重ト→重
                                                           299Copyright © 2015 Michael D. Adams C++ Version: 2015-02-03 354
```
### safe\_add Example: Exceptions

```
1 #include <limits >
2 #include <vector >
3 #include < iostream >
4 #include < stdexcept >
5
6 int safe_add (int x , int y) {
\tau return ((y > 0 & x > std: numeric_limits <int>: : max () - y)
8 || (y < 0 && x < std :: numeric_limits <int>:: min () - y )) ?
9 throw std:: overflow_error ("addition") : x + y;
10 }
11
12 int main () {
13 constexpr int int_min = std :: numeric_limits <int>:: min ();
14 constexpr int int_max = std :: numeric_limits <int>:: max ();
15 std :: vector < std :: pair <int, int>> v{
16 {\text{int\_max, int\_max}}, {1, 2}, {\text{int\_min, int\_min}},
17 { int_max, int_min }, { int_min, int_max }
18 \};
19 for (auto x : v) {<br>20 try {
           try
21 int result = safe_add (x. first, x. second);
22 std:: cout << result << "\n";
23 }
24 catch (const std:: overflow_error &) {<br>25 std:: cout << "overflow\n";
           std::count \leq "overflow\sqrt{n";}26 }
27 }
28 }
                                           イロトメ団 トメミトメミト 一番
                                                               OQCopyright © 2015 Michael D. Adams C++ Version: 2015-02-03 355
```
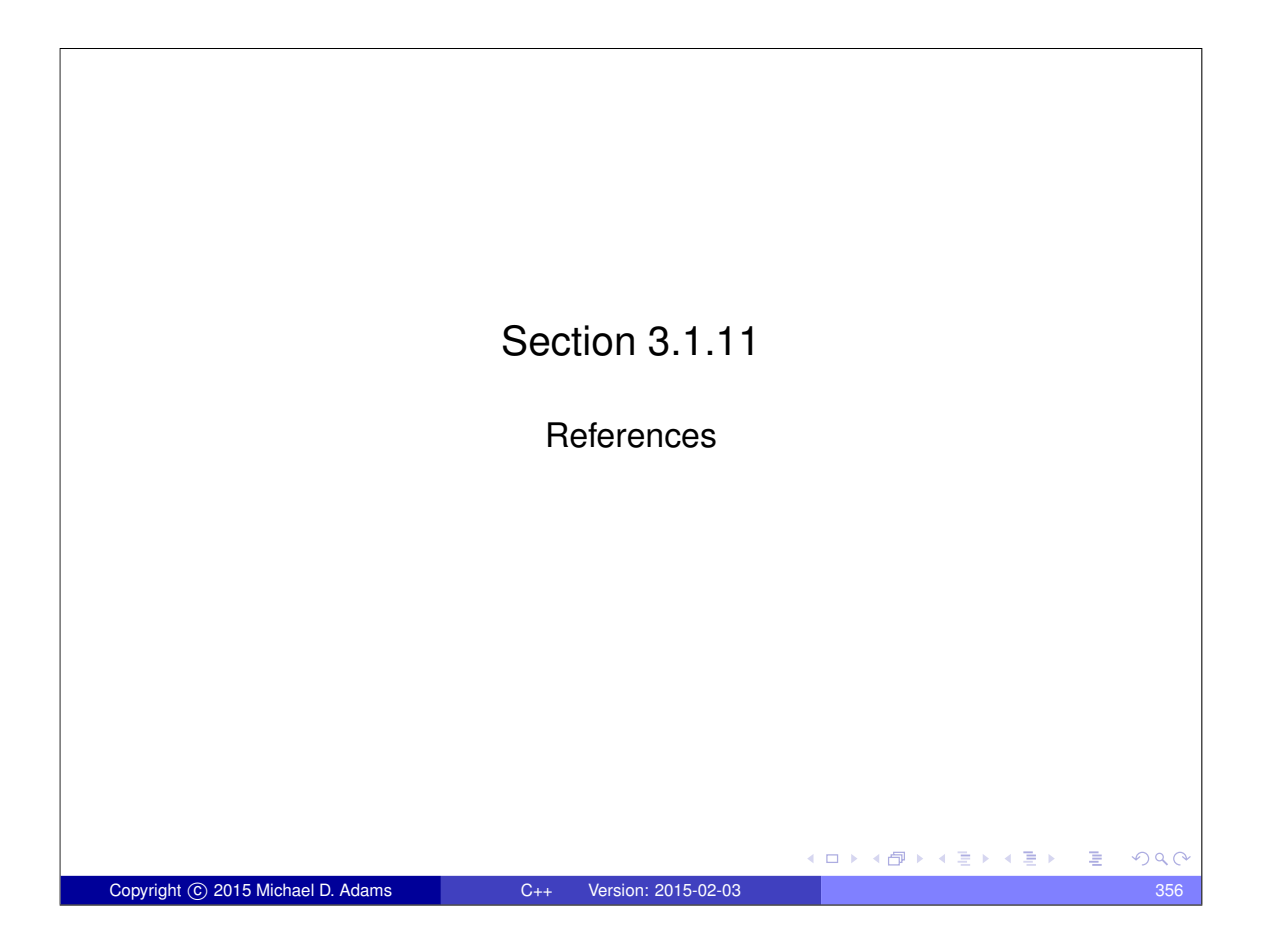

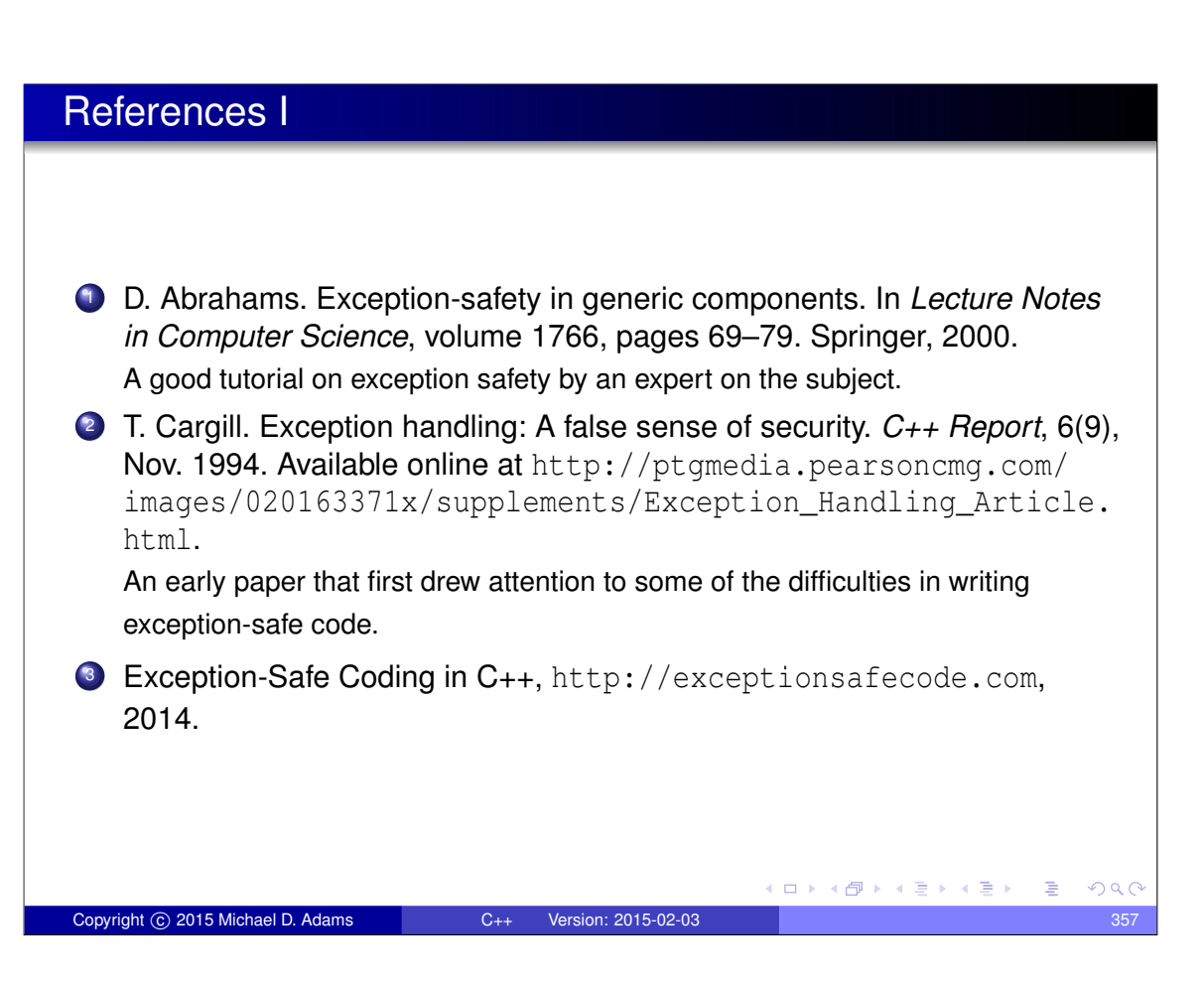

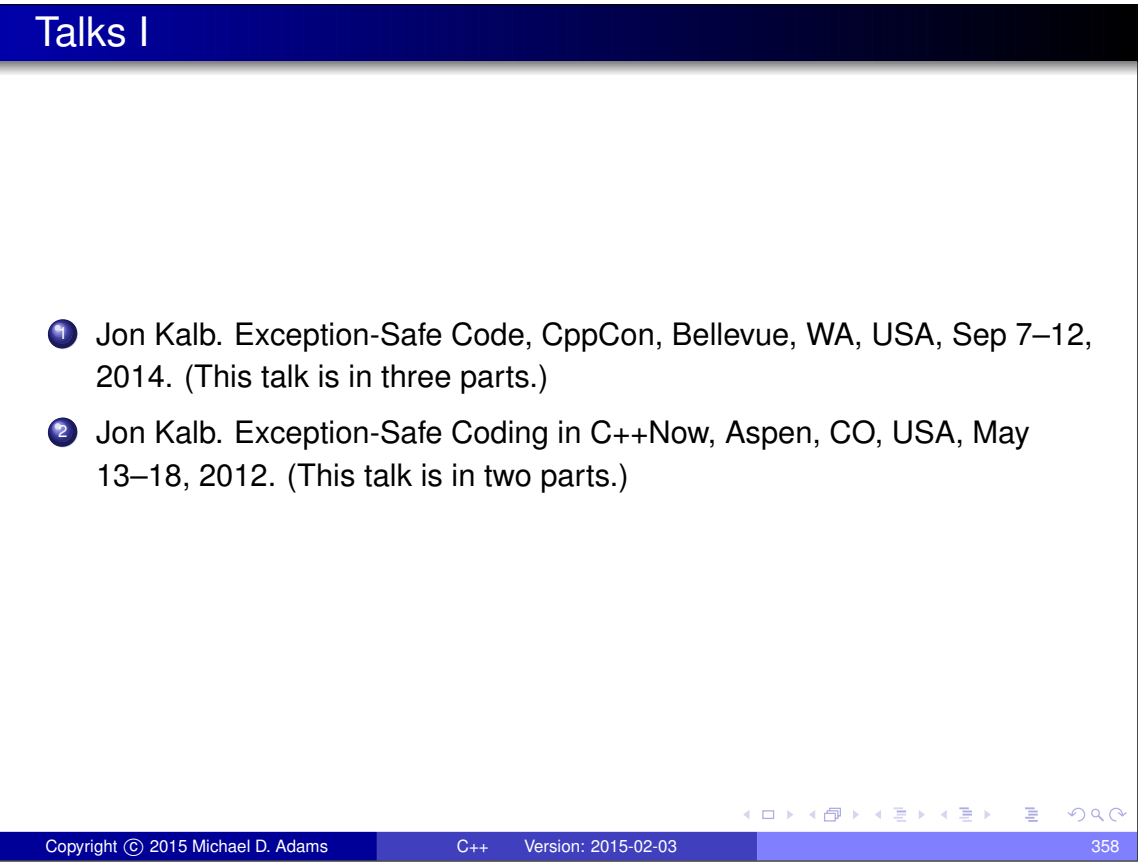

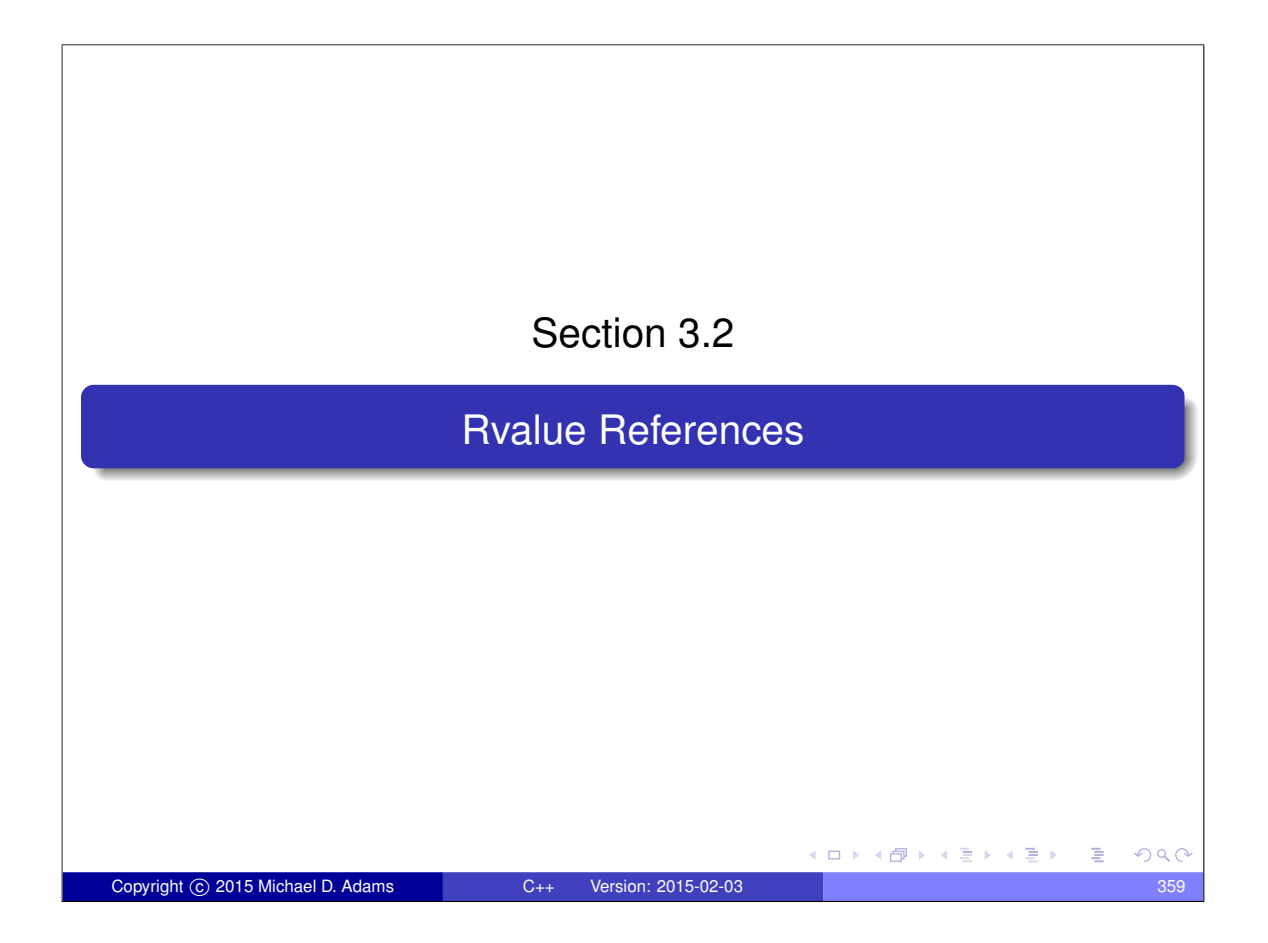

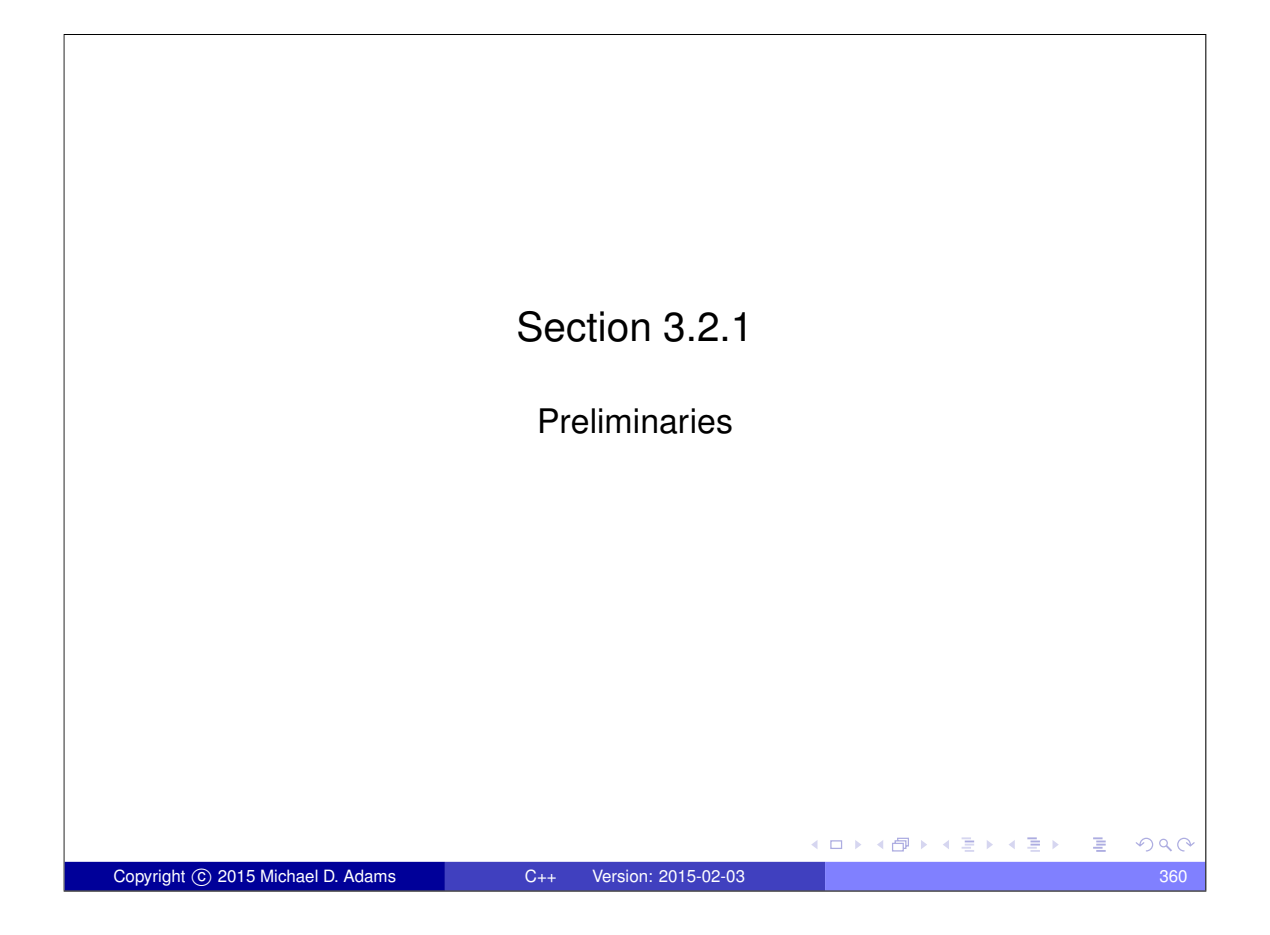

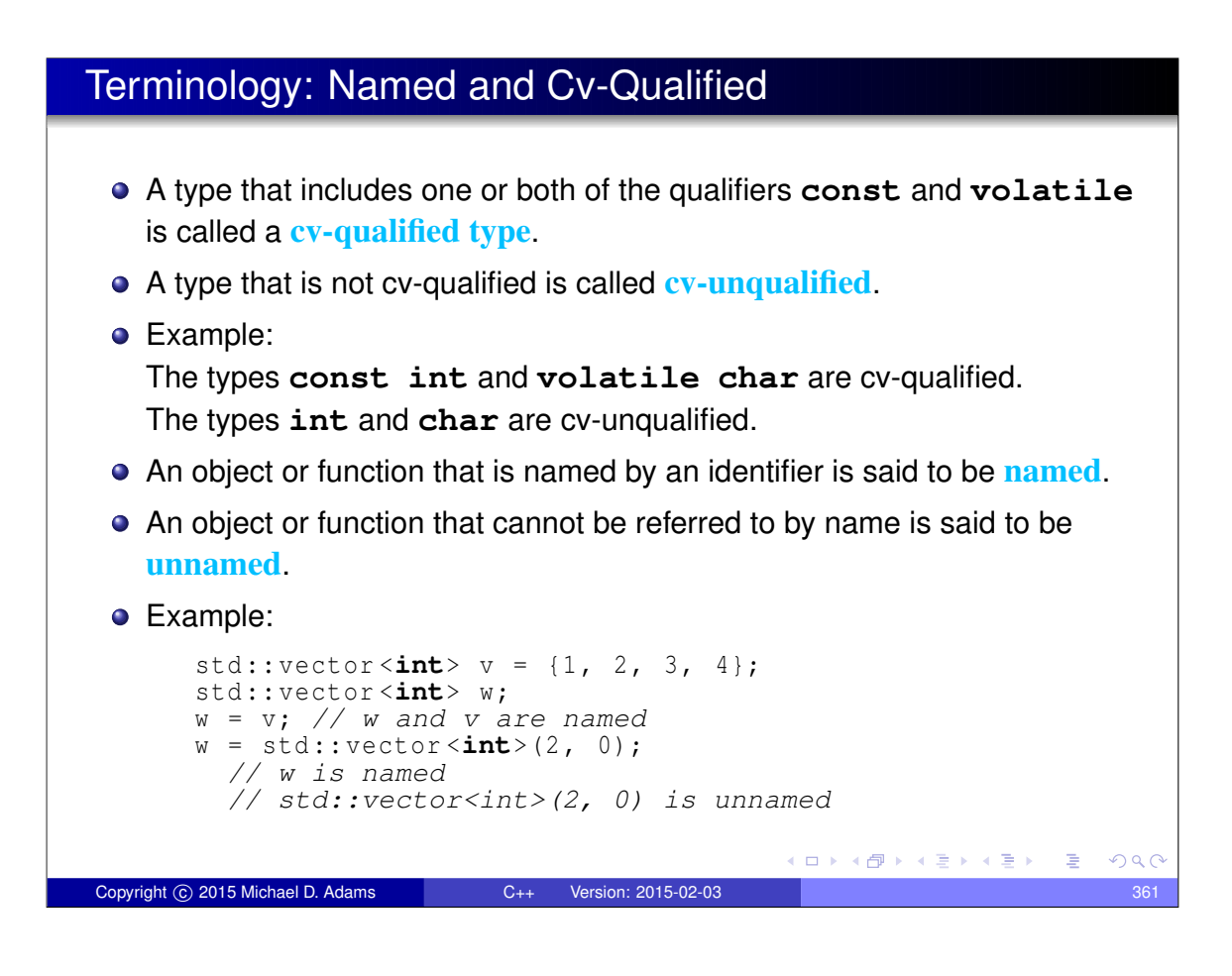

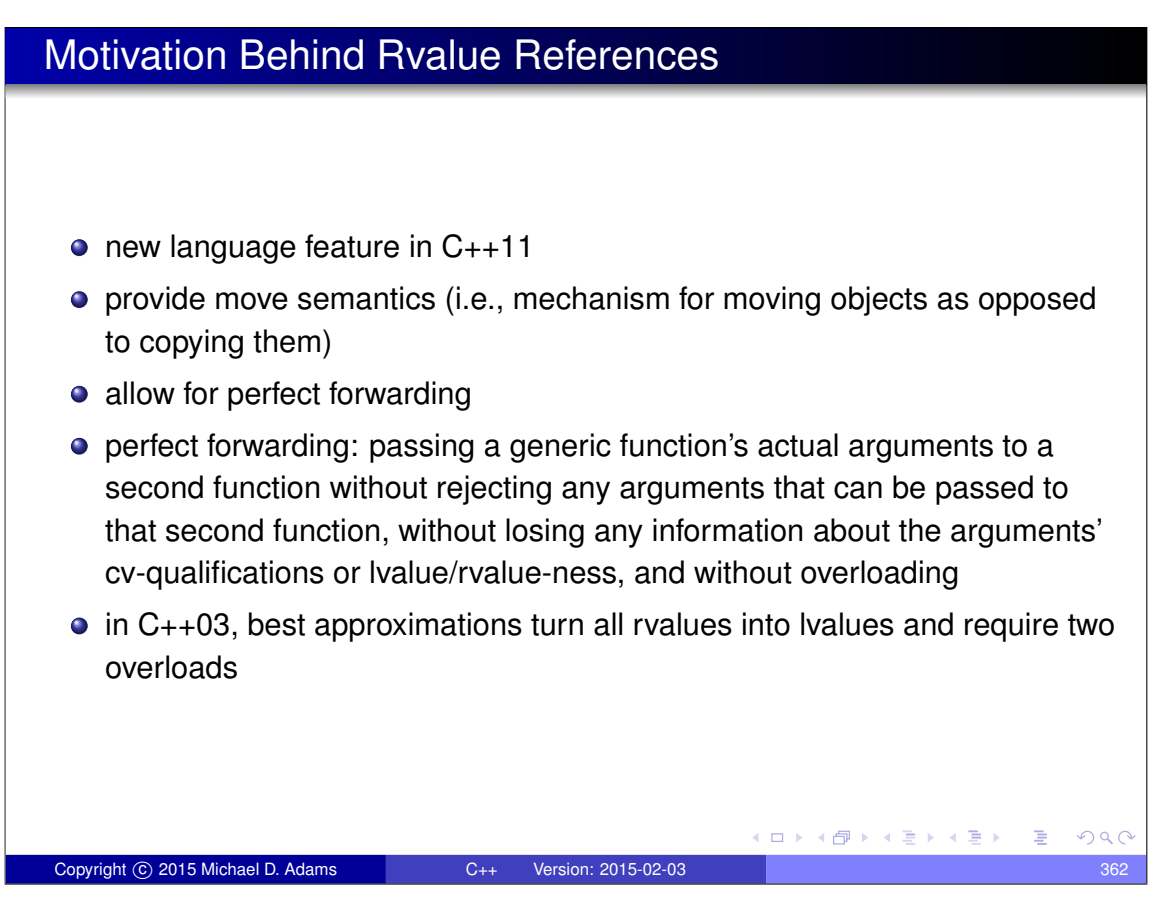

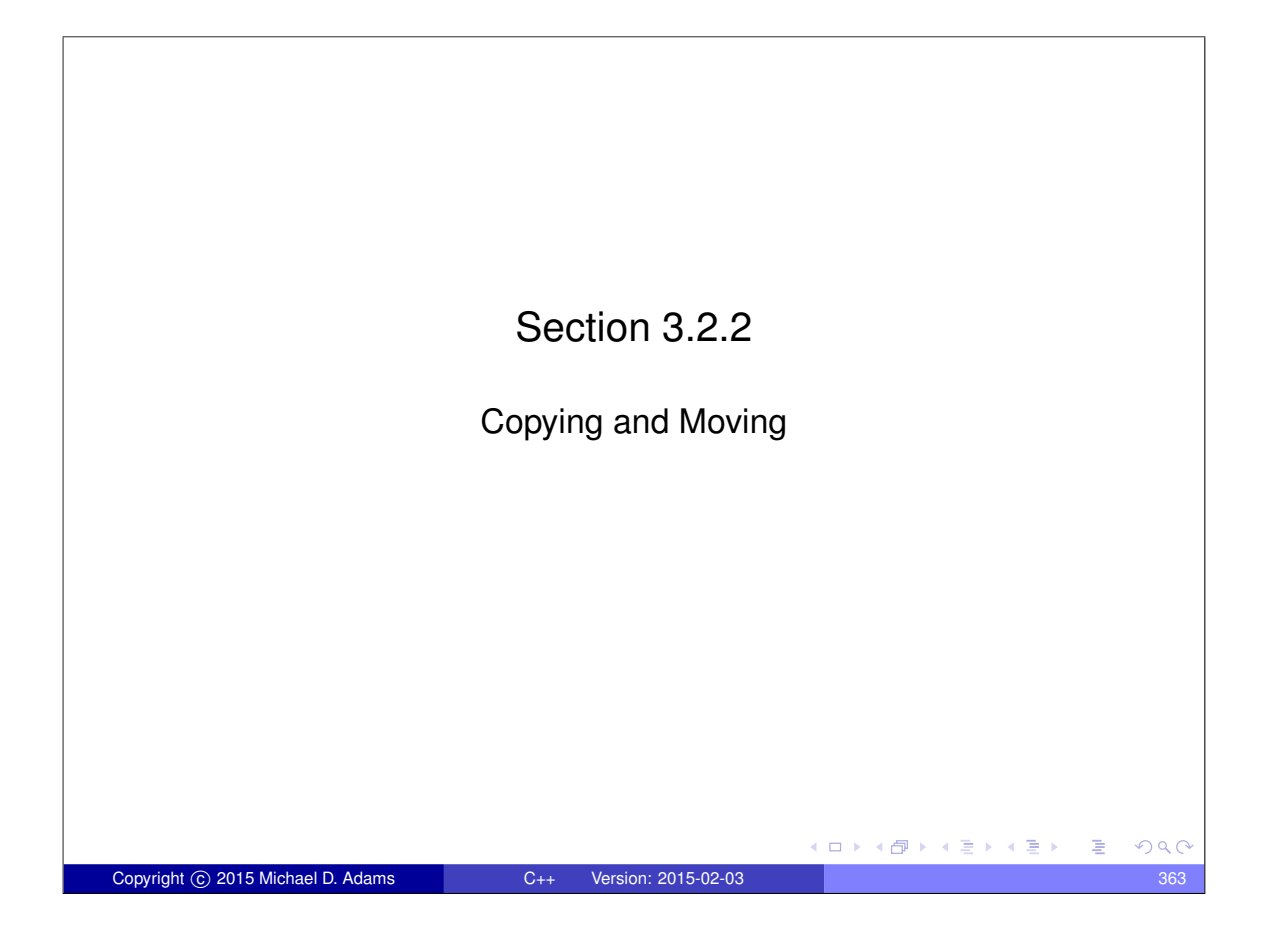

# Propagating Values: Copying and Moving • Suppose that we have two objects of the same type and we want to propagate the value of one object (i.e., the source) to the other object (i.e., the destination). This can be accomplished in one of two ways: 1) copying or 2) moving. **Copying** propagates the value of the source object to the destination object *without modifying the source object*. **Moving** propagates the value of the source object to the destination object and is *permitted to modify the source object*. • Moving is always at least as efficient as copying, and for many types, moving is *more efficient* than copying. For some types, *copying does not make sense*, while moving does (e.g., std::ostream, std::istream). ● C<sub>++</sub> has always supported copying via copy constructors and copy assignment operators.

● C++11 adds formal support for moving (e.g., move constructors, move assignment operators, std:: move). ロトメ 伊 トメ ミトメ ミト

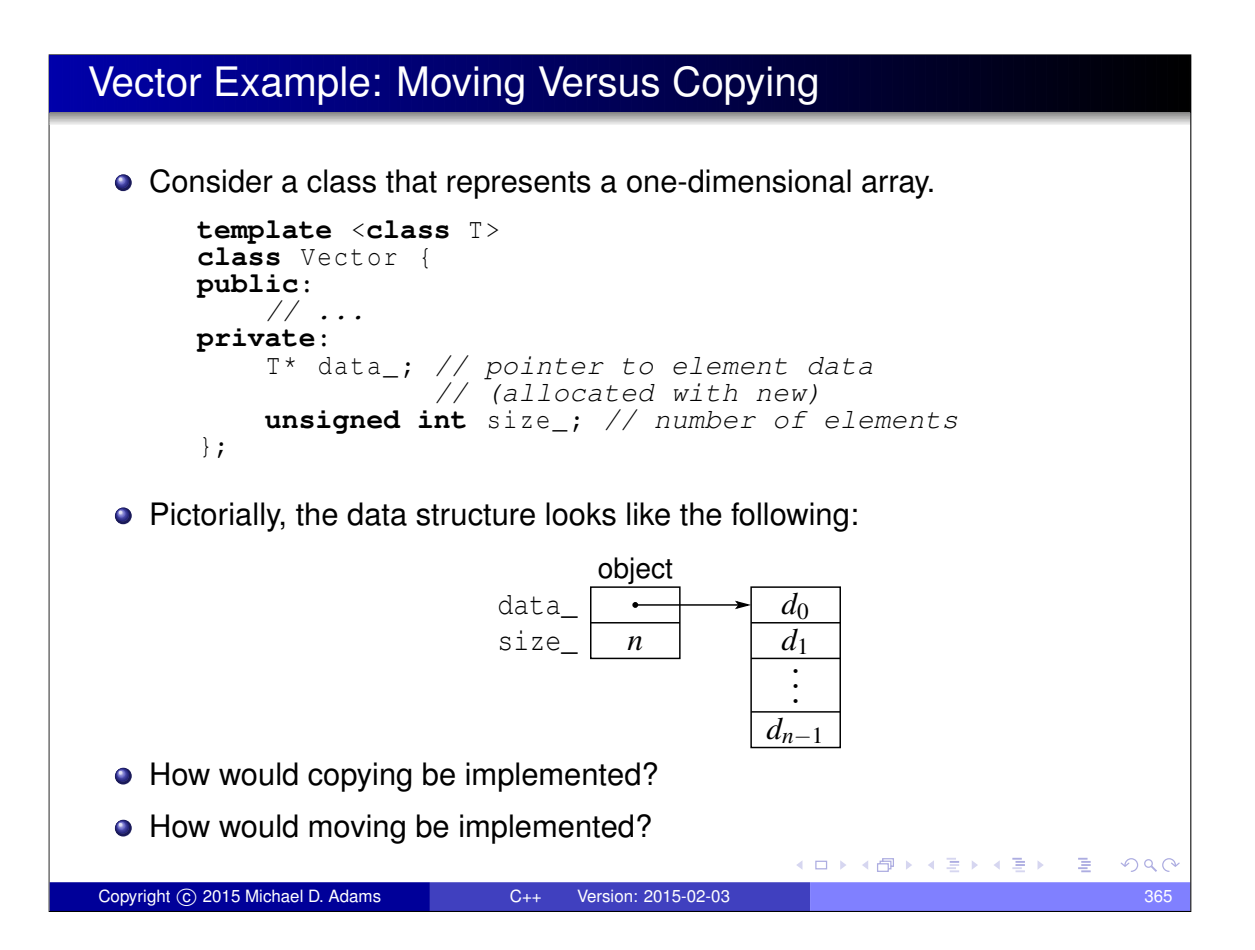

#### Vector Example: Copying  $\bullet$  code for copying from source  $src$  to destination dst (not self assignment): **delete** [] dst . data\_ ; dst . data\_ = **new** T[ src . size\_ ];  $dst.size_ = src.size_i$  $std::copy_n(src.data_$ ,  $src.size_$ ,  $dst.data_$ ); copying requires: one array delete (destruction, memory deallocation), one array new (memory allocation, construction), copying of element data (copy assignment, etc.), and updating data\_ and size\_ data members • copying proceeds as follows: dst src data\_ data\_  $d<sub>0</sub>$ *s*0 size\_ size\_ *d*1 *n s*1 *m* . . . . . . *dm*−<sup>1</sup> *sn*−<sup>1</sup> dst src data\_ data\_  $\bullet$ *s*0 *s*0 *s*1 size\_ *n s*1 size\_ *n* . . . . . . *sn*−<sup>1</sup> *sn*−<sup>1</sup>  $QQC$

Copyright c 2015 Michael D. Adams C++ Version: 2015-02-03 366

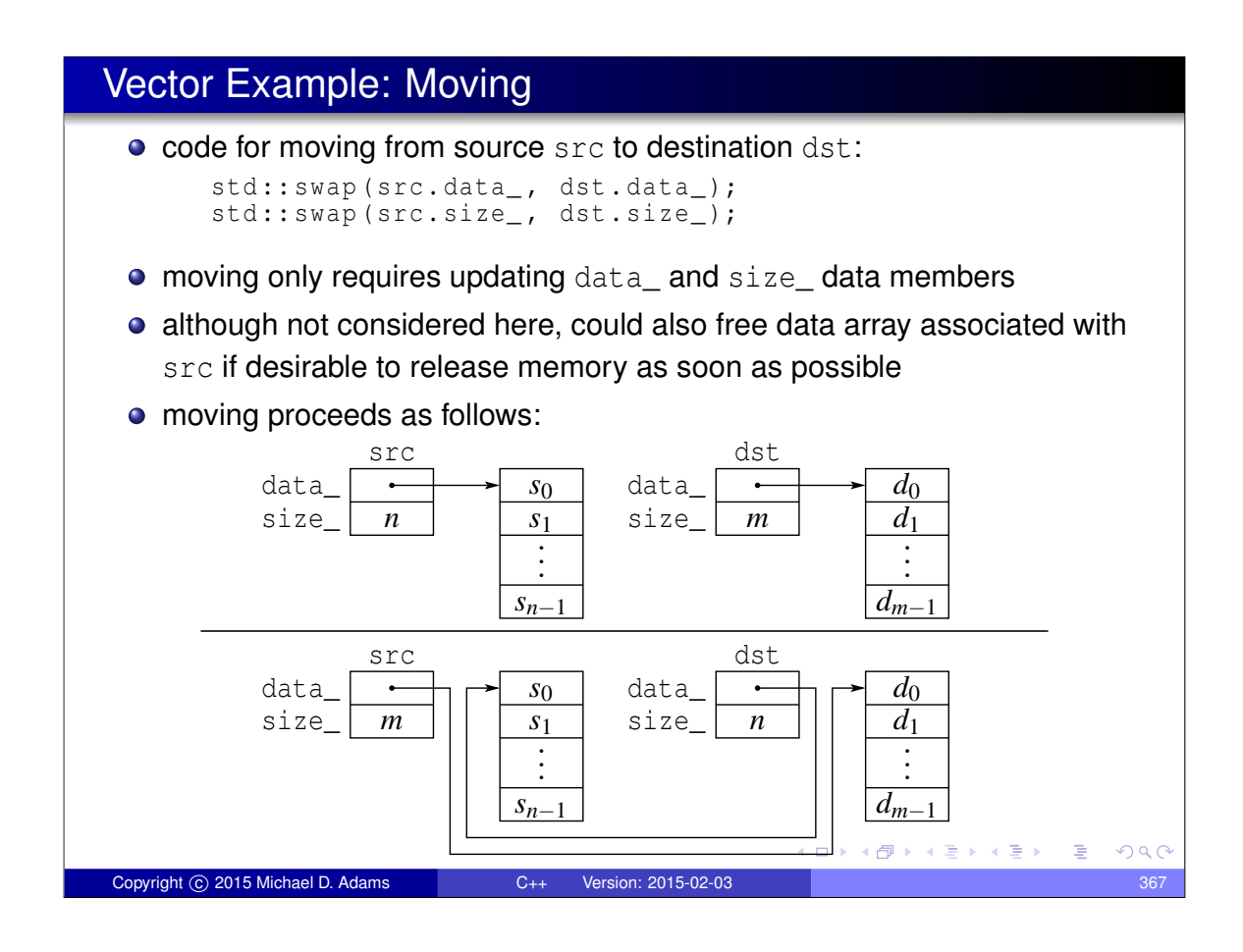

# Moving Versus Copying

- moving usually more efficient than copying, often by very large margin
- prefer moving to copying
- can safely replace copy by move when subsequent code does not depend on value of source object
- would be convenient if language could provide some way to automatically move (instead of copy) in situations where always guaranteed to be safe to do so
- **•** for reasons of efficiency, desirable to provide mechanism whereby programmer can override normal behavior and force move (instead of copy) in situations where might not normally be safe but is safe due to additional knowledge of program behavior
- rvalues references provide this mechanism

 $\Box$   $\rightarrow$   $\land$   $\Box$   $\rightarrow$   $\land$   $\Box$   $\rightarrow$ 

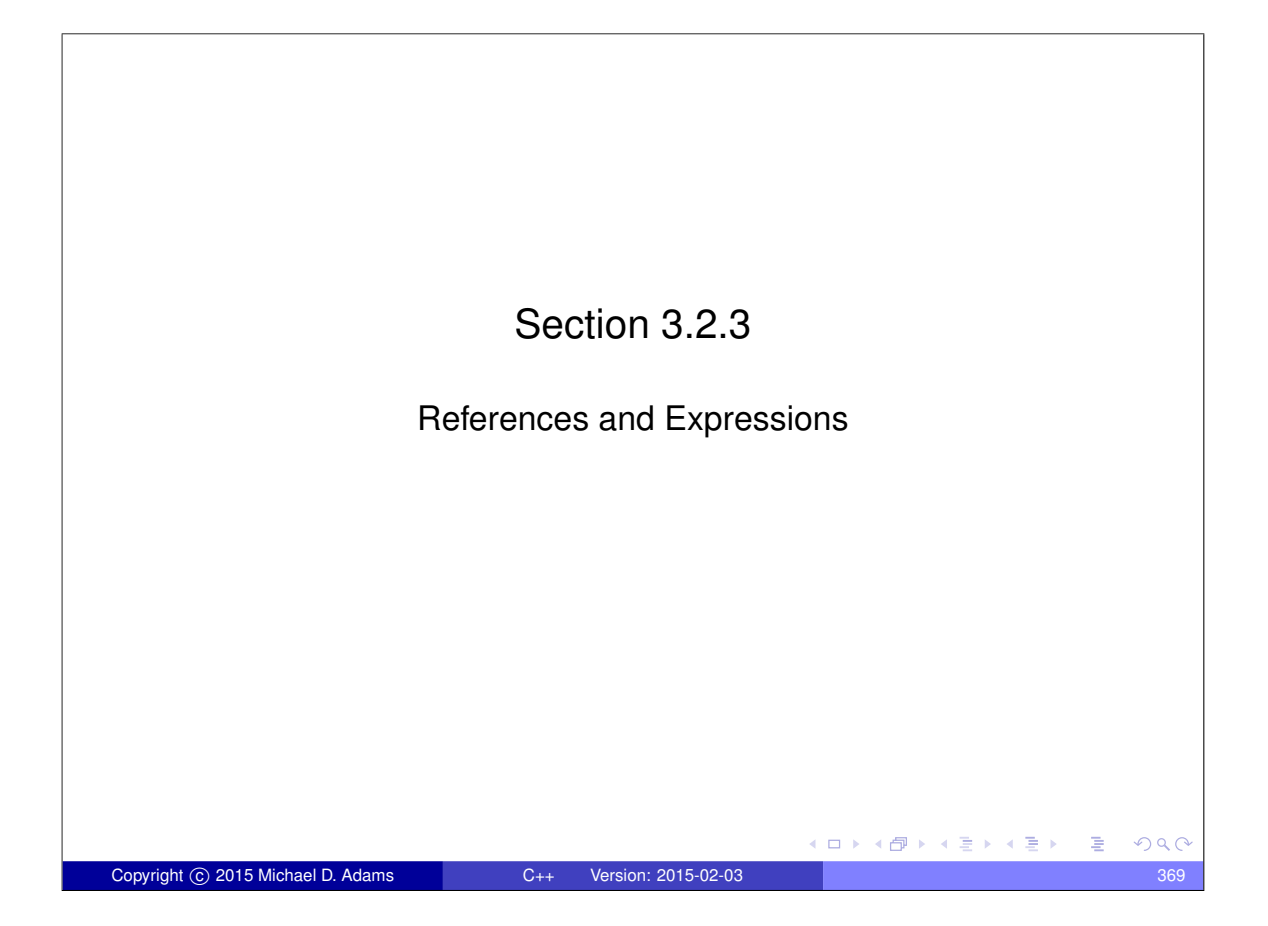

# **References** From the beginning, C++ has always had lvalue references (which used to be simply called references). An **lvalue reference** is denoted by & (often read as "ref"). **int** i = 5; **int**& j = i; *// j is lvalue reference to int* **const int**& k = i; k is lvalue reference to **const int** ● C<sub>++11</sub> added the notion of rvalue references. **• An ryalue reference** is denoted by  $&&&&($  often read as "ref ref"). **int**&& i = 5; *// i is rvalue reference to int* **const int**&& j = 17; *// j is rvalue reference to const int* Lvalue and rvalue references are similar in that they are references (i.e., aliases). Lvalue and rvalues references differ only in their properties relating to reference binding and overload resolution.

Copyright © 2015 Michael D. Adams C++ Version: 2015-02-03 370

(ロ) (個) (暑) (暑)

 $QQC$ 

#### **Expressions**

- An **expression** is a sequence of operators and operands that specifies a computation.
- An expression has a value and a type.
- **•** Example:

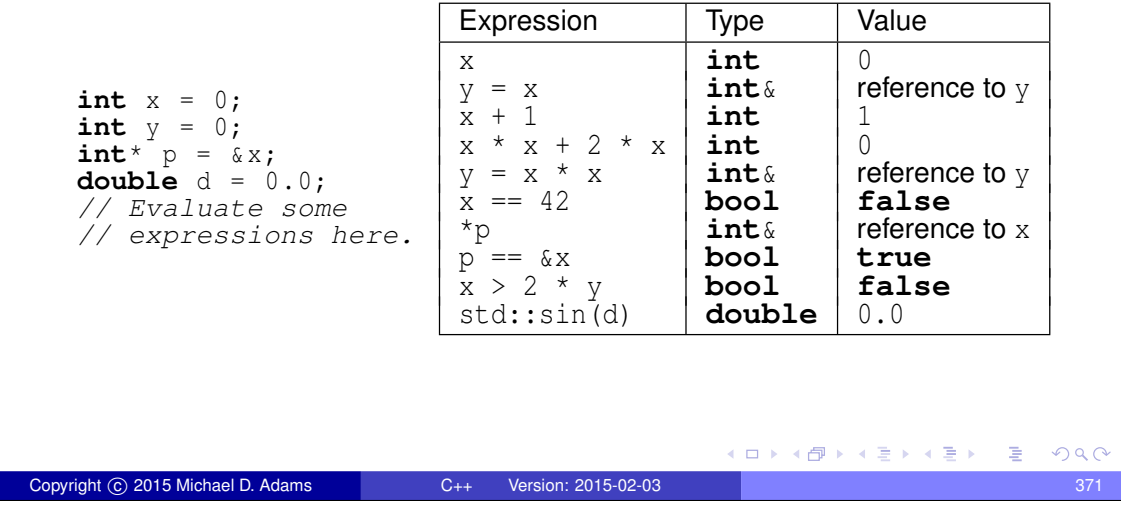

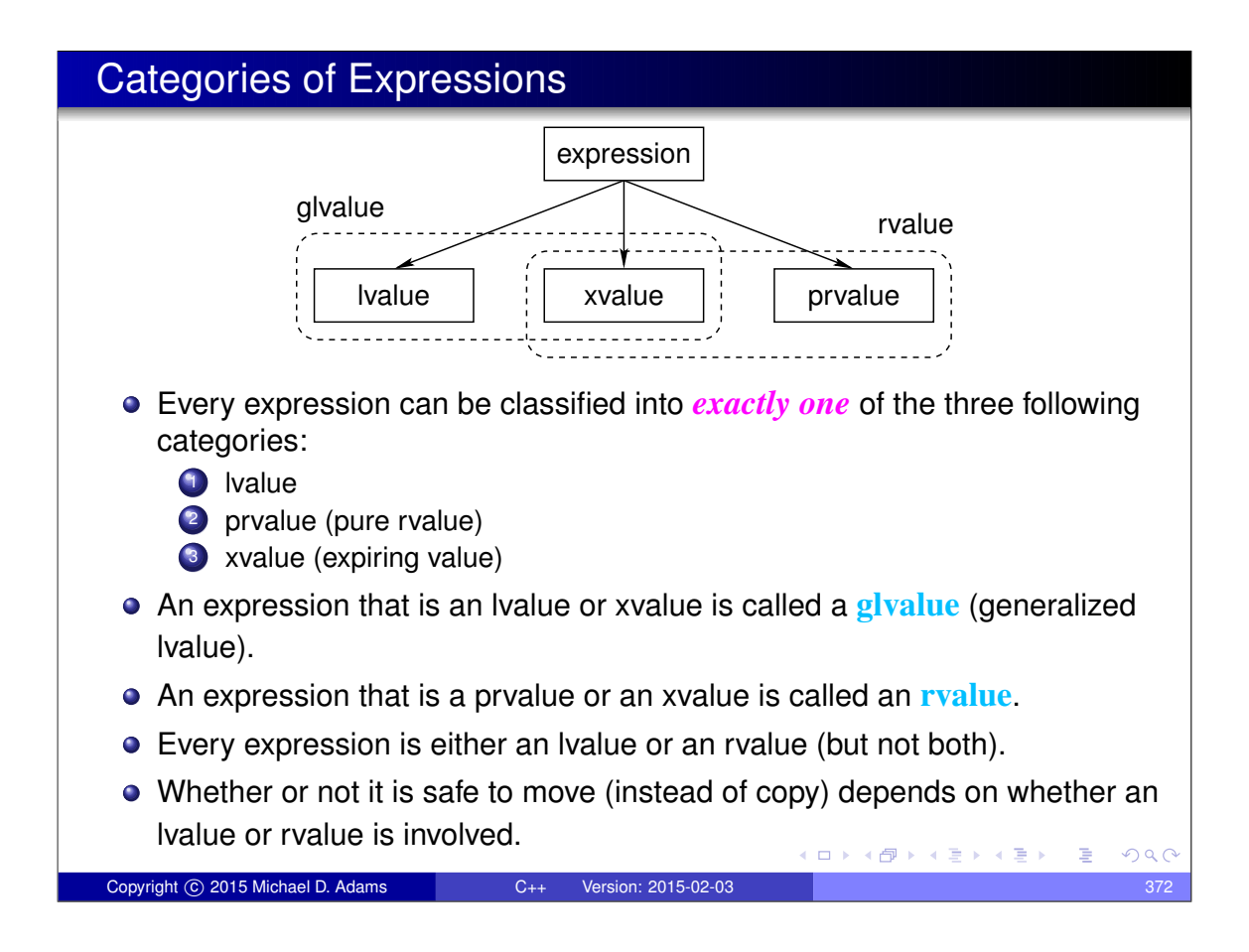

#### Lvalues

- An **lvalue** is an expression that:
	- designates a function or object ; and
	- has an identity (i.e., occupies some *identifiable* location in memory and therefore, in principle, can have its address taken).
- *Named objects* and *named functions* are lvalues. Example:

```
int getValue ();
int \, i = 0;const int j = 1;
i = j + 1; // i and j are lvalues
getValue (); // getValue is lvalue [Note: not getValue()]
```
**•** Dereferenced pointer. If e is an expression of pointer type, then  $*e$  is an lvalue. Example:

Copyright © 2015 Michael D. Adams C++ Version: 2015-02-03 373

K ロ K K 個 K K 差 K K 差 K … 差 .

(ロ) (個) (星) (星)

 $OQ$ 

```
char buffer | = "Hello";
char* s = buffer ;
*s = 'a '; // *s is lvalue
*(s + 1) = 'b'; // *(s + 1) is lvalue
```
# Lvalues (Continued)

The result of calling a function whose *return type is an lvalue reference type* is an lvalue. Example:

```
std :: vector <int> v = {{1 , 2, 3}};
// int& std::vector<int>::operator[](int);
int i = v[0]; // v[0] is lvalue
```
- A *string literal* is an lvalue. Example: "Hello World"
- *Named rvalue references* are lvalues. Example:

 $\text{int} \& \& \text{i} = 1 + 3;$  $int_j = i$ ; // *i* is lvalue

• Rvalue references to functions (both named and unnamed) are lvalues.

**E** 

# Moving and Lvalues

- Using a move (instead of a copy) is *not guaranteed to be safe* when the source is an lvalue (since other code can access the associated object by name or through a pointer or reference).
- Therefore, the language should never automatically move (instead of copy) when the source is an lvalue.
- Example:

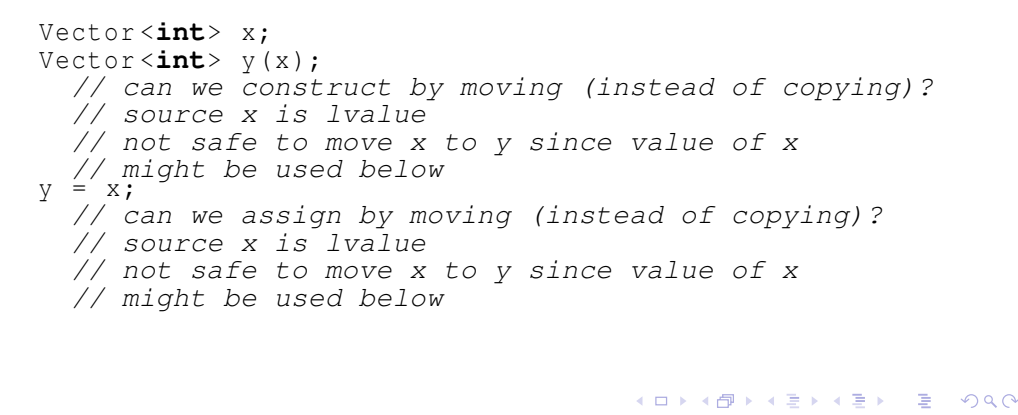

Copyright © 2015 Michael D. Adams C++ Version: 2015-02-03 375

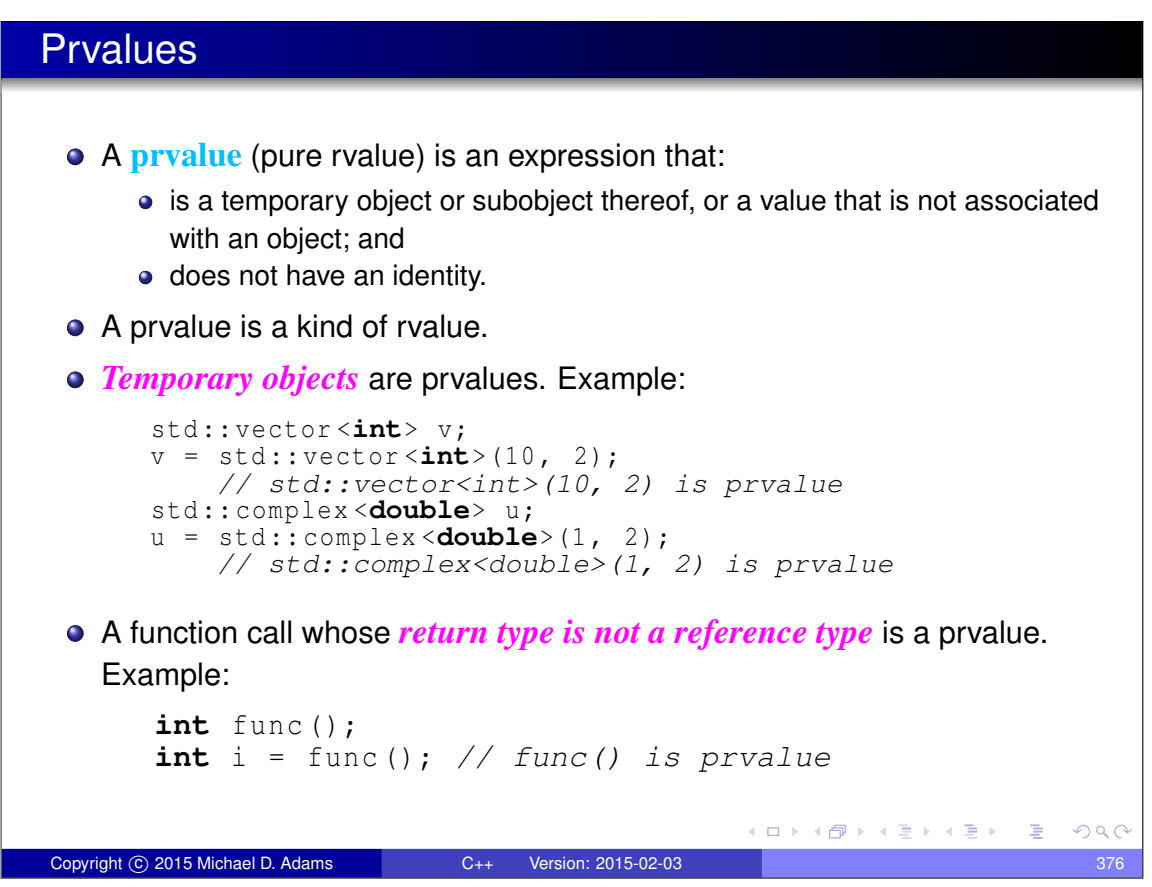

### Prvalues (Continued)

All *literals other than string literals* are prvalues. Examples:

```
double pi = 3.1415; // 3.1415 is prvalue
int i = 42; // 42 is prvalue
i = 2 * i + 1; // 2 and 1 are prvalues
char c = 'A'; // 'A' is prvalue
```
 $\bullet$  The result yielded by certain built-in operators (e.g.,  $+$ ,  $\bullet$ ) is a prvalue. Example:

```
int i, j;
i = 3 + 5; // 3 + 5 is prvalue
j = i * i; // i * i is prvalue
```
The **this** keyword is a prvalue expression.

Copyright C 2015 Michael D. Adams C++ Version: 2015-02-03

- **Prvalues need not have any storage associated with them.**
- Not requiring prvalue expressions to have storage gives the compiler more freedom in generating code for such expressions.

```
int_i = 2;
  // 2 is prvalue and need not ever be stored in memory
                                         K ロ ▶ K @ ▶ K 콜 ▶ K 콜 ▶ | 콜 | ④ Q Q
```

```
Moving and Prvalues
 Using a move (instead of a copy) is always safe when the source is a
   prvalue (since the prvalue cannot correspond to an object with an identity).
 • Example (move from temporary object):
       Vector <int> getVector ();
       Vector <int> x;
       Vector <int> y( getVector ());
         // can we construct by moving (instead of copying)?
         // source getVector() is prvalue
        // safe to move since temporary object could not be
         // used below
       x = getVector();
        // can we assign by moving (instead of copying)?
         // source getVector() is prvalue
         // safe to move since temporary object could not be
         // used below
                                             K ロ ▶ K 御 ▶ K 결 ▶ K 결 ▶ │ 결
                                                                  QQCCopyright © 2015 Michael D. Adams C++ Version: 2015-02-03 378
```
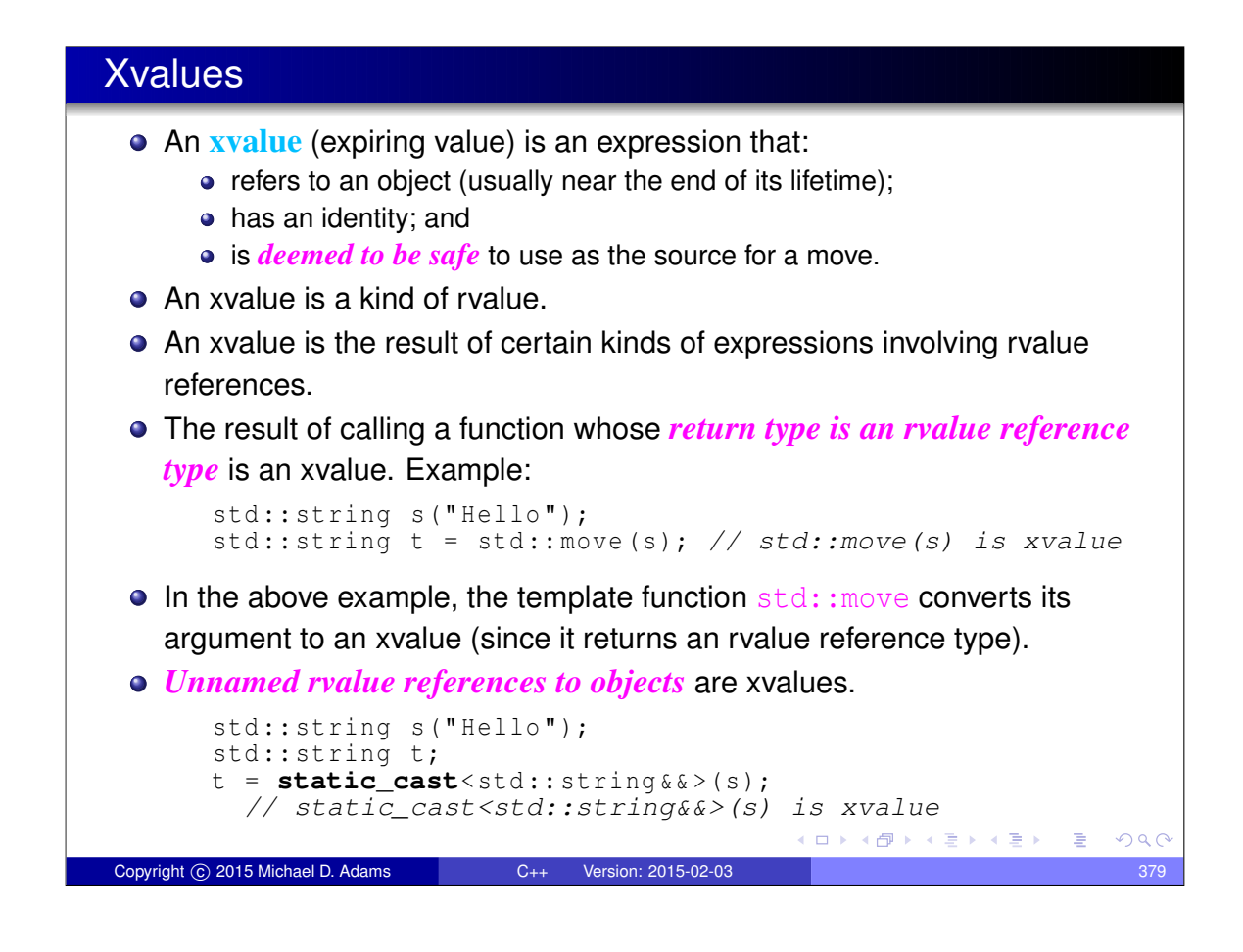

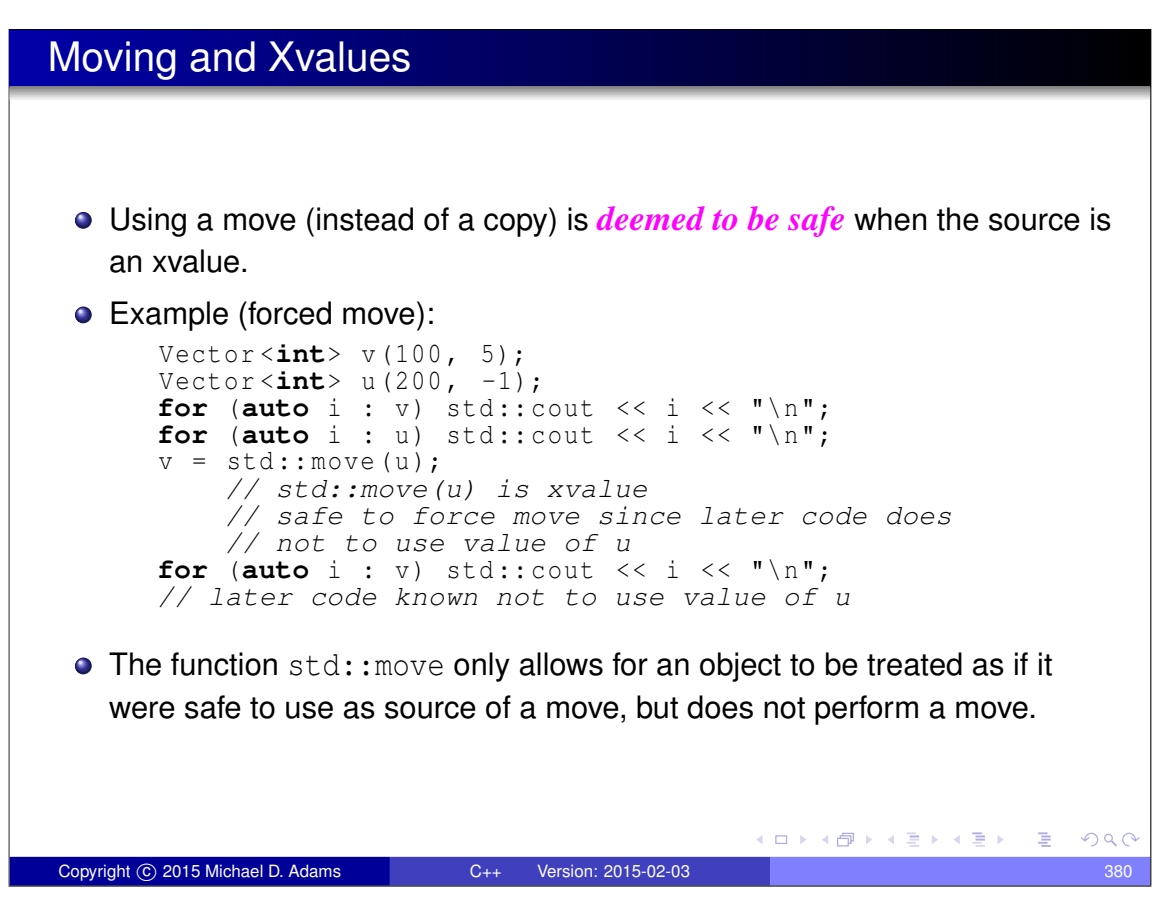

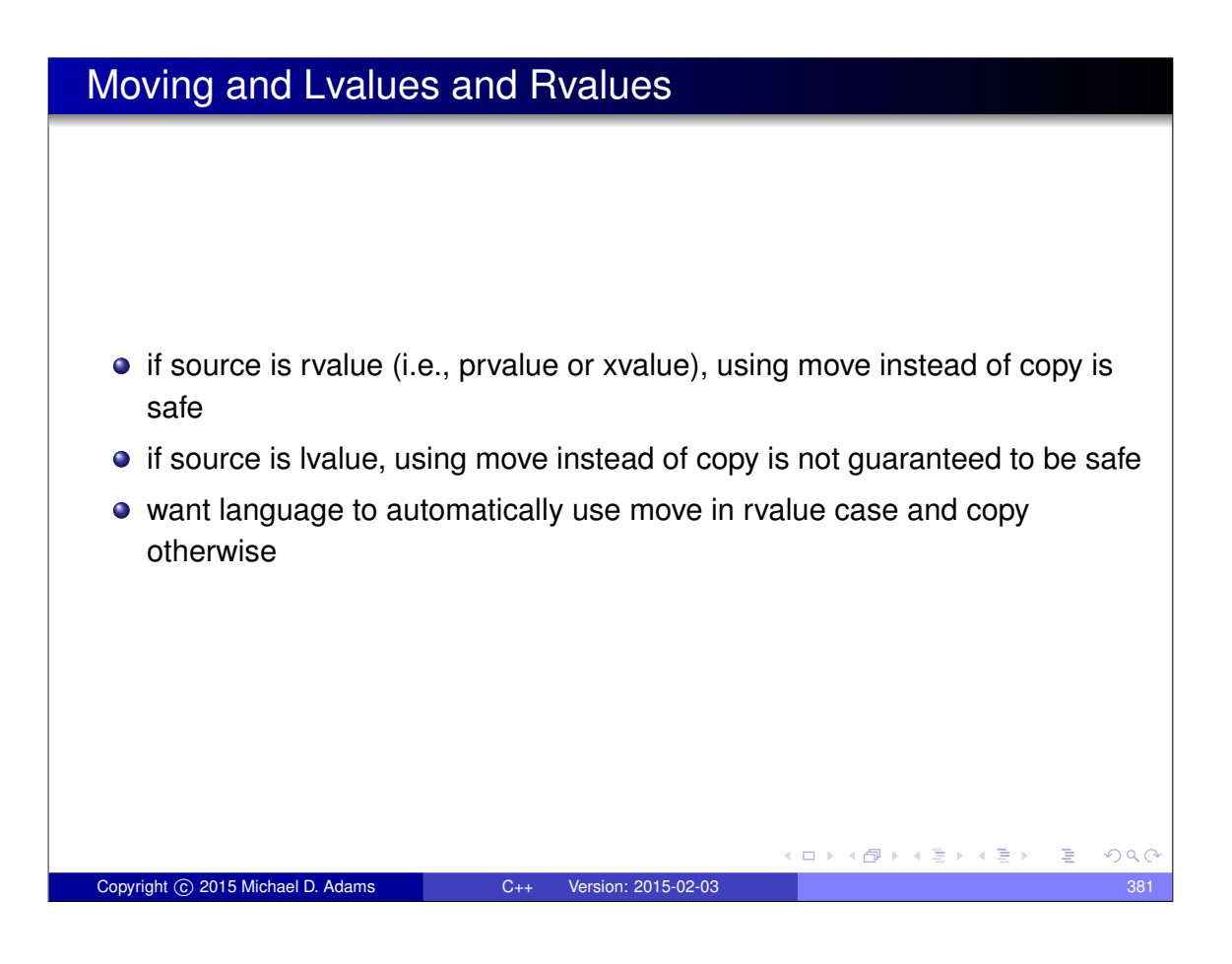

# More on Lvalues and Rvalues

Lvalues and rvalues can be either *modifiable or nonmodifiable*. Example:

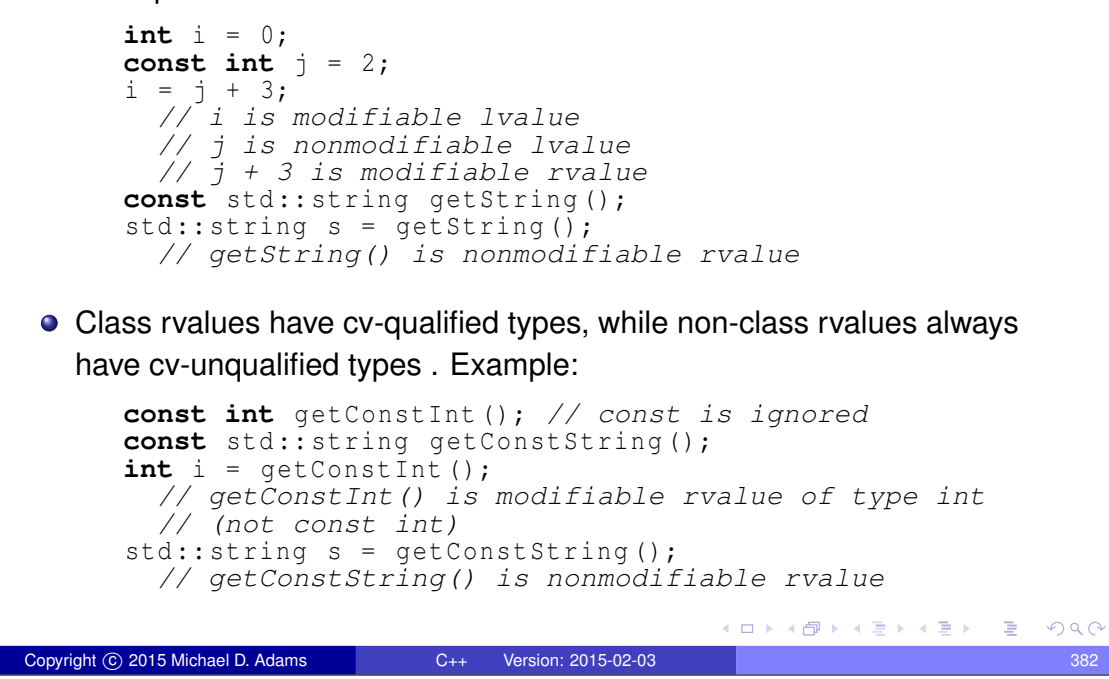

#### Exercise: Expressions

```
1 #include < iostream >
2 #include <string >
3 #include <utility >
4
5 std :: string && func1 ( std :: string & x) {
6 return std::move(x);7 // x? std::move(x)?
   8 }
\frac{8}{9}10 int main () {
11 const std:: string hello ("Hello");
12 std:: string a;
13 std:: string b;
14
15 a = \text{hello} + \text{''}!16 // hello? hello + "!"? a = hello + "!"?
17 std:: cout << a << "\n\mathbb{r};18 // std::cout? std::cout << a?
19
20 a = std::string("");
21 // std::string("")? a = std::string("")?
22 ((a +1) + b)(a + b) + b = 023 // a += hello?
24 b = func1(a);<br>25 // func1(a)?
25 // func1(a)? b = func1(a)?
26 std::cout << b << "\n\rangle n";27 }
                                            K ロ ▶ K @ ▶ K 할 ▶ K 할 ▶ → 할 → 9 Q @
Copyright © 2015 Michael D. Adams C++ Version: 2015-02-03 383
```
#### Exercise: Expressions

```
1 #include < iostream >
2 #include <vector >
3 #include <utility >
 4
5 std :: vector <int>&& func1 ( std :: vector <int>& x) {
6 return static_cast<std::vector<int>&&>(x);
7 // x?
8 // static_cast<std::vector<int>&&>(x)?
   \left| \right|10
11 int main () {
12 std:: vector <int> x = \{1, 2, 3\};
13 std :: vector <int> y;
14 int a;
15
16 for (auto i = x.begin (); i != x.end (); ++i) {
17 // x.begin()? ++i?
18 * i + = 5;19 // i? *i? *i += 5?
20 }
21
22 a = x [0];23 // x[0]?
24 + a; a + i;25 // ++a? a++?
26
27 y = func1(x);
28 // func1(x)? y = func1(x)?
29 }
                                         K ロ → K @ → K 할 > K 할 > → 할 → 9 Q Q
Copyright © 2015 Michael D. Adams C++ Version: 2015-02-03 384
```
#### Built-In Operators, Rvalues, and Lvalues Aside from the exceptions noted below, all of the built-in operators *require operands that are rvalues*. The operand of each of the following built-in operators must be an lvalue: • address of (i.e., unary  $\&$ ), • prefix and postfix increment (i.e.,  $++$ ), • prefix and postfix decrement (i.e.,  $-$ ) • The left operand of the following built-in operators must be an Ivalue: • assignment  $(i.e., =)$ • compound assignment (e.g.,  $+=, -=, *=, /=$ , etc.) Aside from the exceptions noted below, all of the built-in operators *yield a result that is an rvalue*. • The following operators yield a result that is an Ivalue:  $\bullet$  subscript (i.e.,  $[]$ )  $\bullet$  dereference (i.e., unary  $\star$ ) • assignment (i.e.,  $=$ ) and compound assignment (e.g.,  $+=$ ,  $==$ , etc.) • prefix increment (i.e.,  $++$ ) and prefix decrement (i.e.,  $--$ )  $\bullet$  function call (i.e., ()) invoking a function that returns a reference type • cast to reference type  $\left\{ \begin{array}{ccc} \square & \rightarrow & \left\{ \bigoplus \bullet & \leftarrow \Xi \right. \right\} & \rightarrow & \left\{ \begin{array}{ccc} \bot & \bot & \bot \\ \bot & \bot & \bot \end{array} \right. \end{array} \right.$  $QQ$ Copyright C 2015 Michael D. Adams C++ Version: 2015-02-03

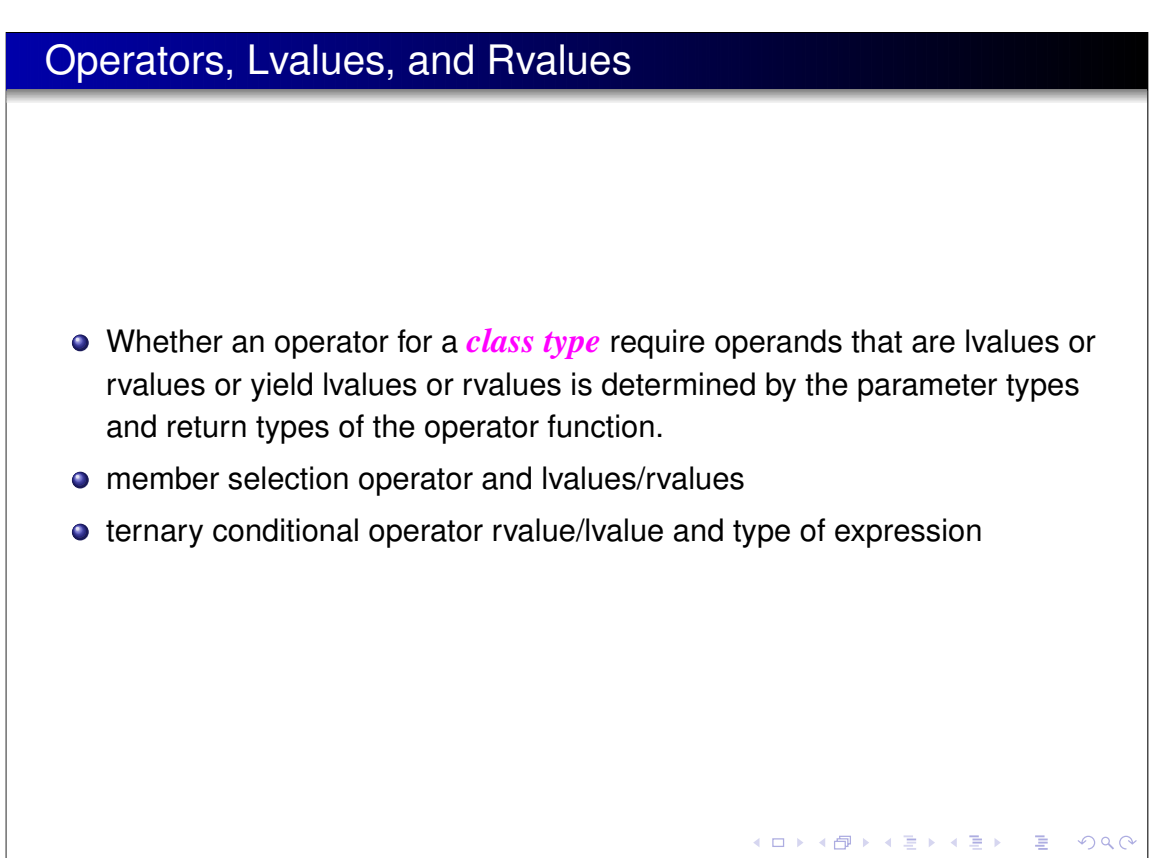

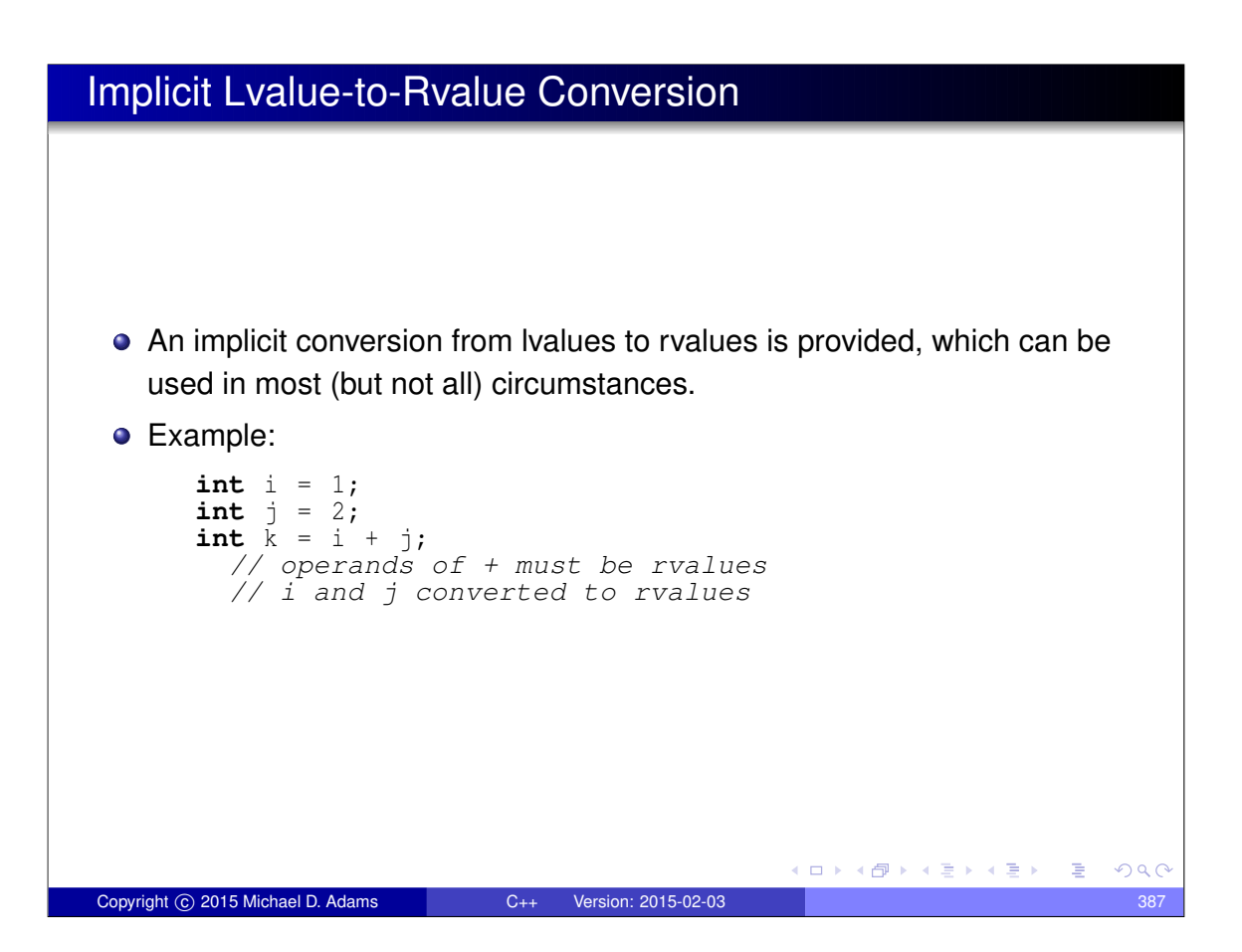

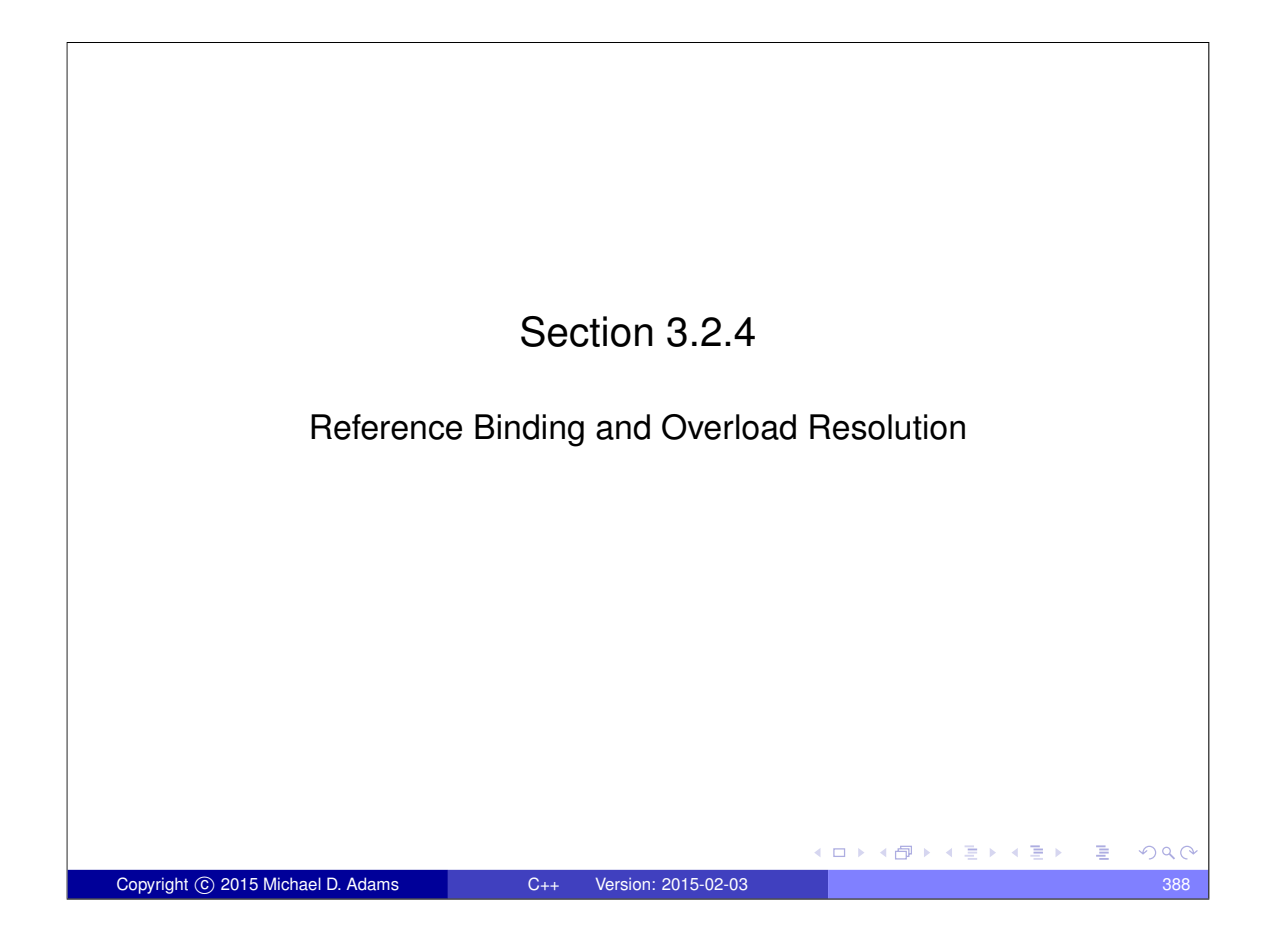

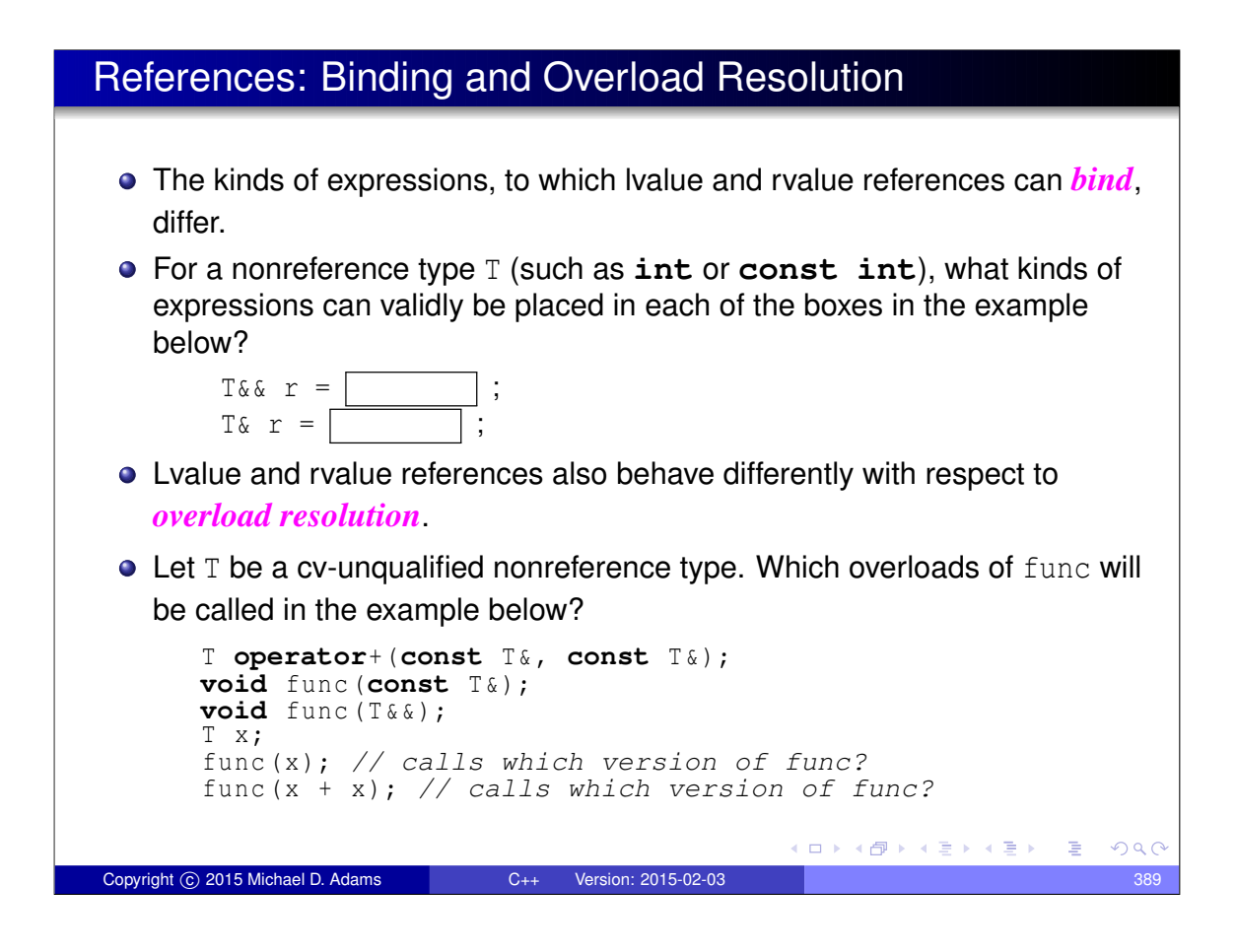

# Reference Binding

.

- Implicit lvalue-to-rvalue conversion is disabled when binding to references
- An lvalue reference can bind to an lvalue as long as doing so would not result in the *loss* of any cv qualifiers.

```
const int i = 0;
int& r1 = i; // ERROR: drops const
const int& r2 = i; // OK
const volatile int& r3 = i; // OK
```
- The loss of cv qualifiers must be avoided for *const and volatile correctness*.
- Similarly, an rvalue reference can bind to an rvalue as long as doing so would not result in the *loss* of any cv qualifiers.

```
const string getValue ();
string && r1 = getValue (); // ERROR: drops const
const string && r2 = getValue (); // OK
```
Again, the loss of cv qualifiers must be avoided for *const and volatile correctness*. K ロ ▶ K 御 ▶ K 결 ▶ K 결 ▶ │ 결  $QQC$ 

```
Copyright © 2015 Michael D. Adams C++ Version: 2015-02-03
```
# Reference Binding (Continued)

An lvalue reference can be bound to an rvalue only if doing so would not result in the *loss* of any cv qualifier and the lvalue reference is *const*.

```
const string getConstValue ();
string & r1 = getConstValue (); // ERROR: drops const
const string & r2 = getValue (); // OK
int& ri1 = 42; // ERROR: not const reference
const int& ri2 = 42; // OK
```
- The requirement that the Ivalue reference be const is to prevent temporary objects from being modified in a very uncontrolled manner, which can lead to subtle bugs.
- An rvalue reference can *never* be bound to an lvalue.

```
int i = 0;
int&& r = i; // ERROR: cannot bind to lvalue
```
Allowing rvalue reference to bind to lvalues would violate the principle of type-safe overloading , which can lead to subtle bugs.

イロト イ母 トイヨ トイヨ トーヨー

 $OQ$ 

#### Why Rvalue References Cannot Bind to Lvalues

Copyright C 2015 Michael D. Adams C++ Version: 2015-02-03

- In effect, rvalue references were introduced into the language to allow a function to know if one of its reference parameters is bound to an object whose value is safe to change without impacting other code, namely, an rvalue (i.e., a temporary object or xvalue).
- Since an rvalue reference can only bind to an rvalue, any rvalue reference parameter to a function is *guaranteed* to be bound to a temporary object or xvalue.
- Example:

```
class Thing {
public:
// Move constructor
      // parameter x known to be safe to use as source for move<br>Thing (Thing & x);
      // Move assignment operator
// parameter x known to be safe to use as source for move
Thing & operator=( Thing && x );
     // ...
};
    // parameter x known to be safe to modify
void func (Thing && x);
```
If rvalue references could bind to lvalues, the above guarantee could not be made, as an rvalue reference could then refer to an object whose value cannot be changed safely, namely, an lvalue. K ロ ▶ K 御 ▶ K 결 ▶ K 결 ▶ │ 결  $299$ 

# Why Non-Const Lvalue References Cannot Bind to Rvalues

**.** If non-const Ivalue references could bind to rvalues, temporary objects could be modified in many undesirable circumstances.

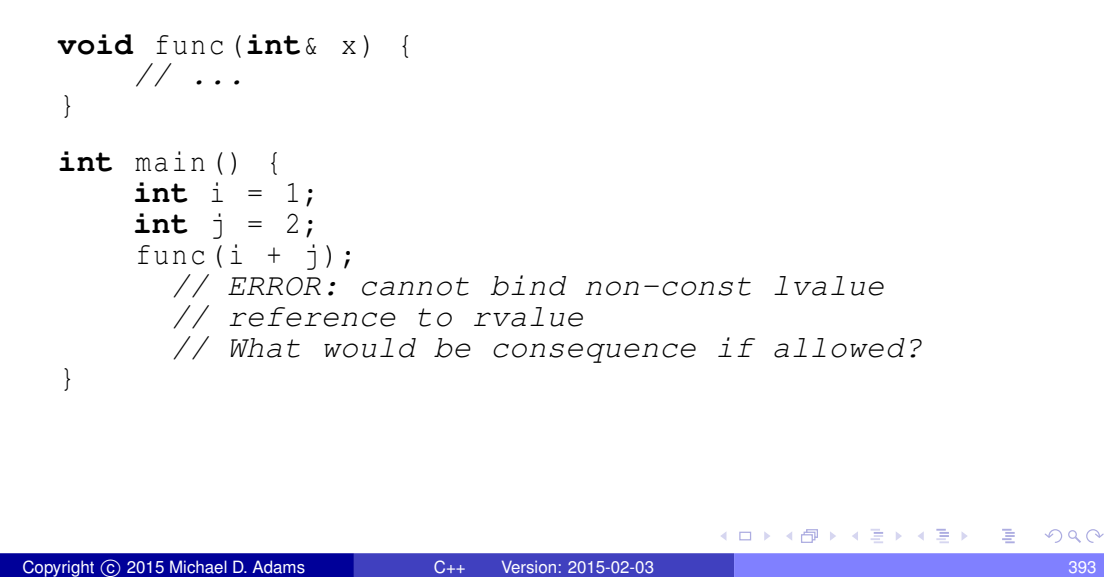

# Reference Binding Summary

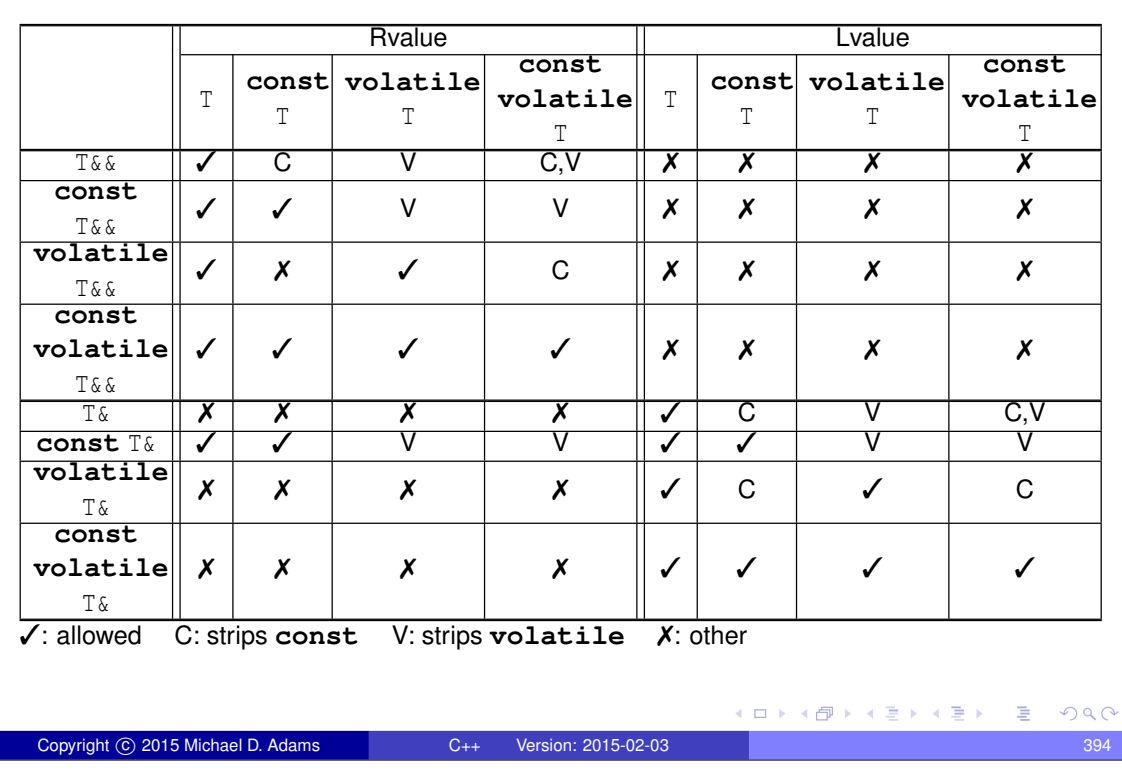

# Reference Binding Example

```
1 #include <string><br>2 using std::string
       using std:: string;
 3
  4 string value () {
5 return string (" Hello " );
6 }
 6<br>7<br>8<br>9
 8 const string constValue () {<br>9 return string ("World");<br>10 }
\frac{10}{11}12 int main () {<br>13 string i("mutable");<br>14 const string j("const");
13<br>14<br>15<br>16<br>17<br>18
 16 string & r01 = i;
17 string & r02 = j; // ERROR: drops const
18 string & r03 = value (); // ERROR: non-const lvalue reference from rvalue
\frac{19}{20}19 string & r04 = constValue (); // ERROR: non-const lvalue reference from rvalue
               const string x r05 = i;
 22 const string & r06 = j;<br>23 const string & r07 = value ();<br>24 const string & r08 = constValue ();
 25
 26 string&& r09 = i; // ERROR: rvalue reference from lvalue<br>27 string&& r10 = j; // ERROR: rvalue reference from lvalue<br>28 string&& r11 = value();<br>29 string&& r12 = constValue(); // ERROR: drops const
 30
 31 const string && r13 = i; // ERROR: rvalue reference from lvalue
32 const string && r14 = j; // ERROR: rvalue reference from lvalue
33 const string && r15 = value ();
32<br>33<br>34<br>35
       const string \& r16 = constValue ();
                                                                                                                      K ロ ▶ K @ ▶ K 할 ▶ K 할 ▶ → 할 → 9 Q @
     Copyright © 2015 Michael D. Adams C++ Version: 2015-02-03 395
```
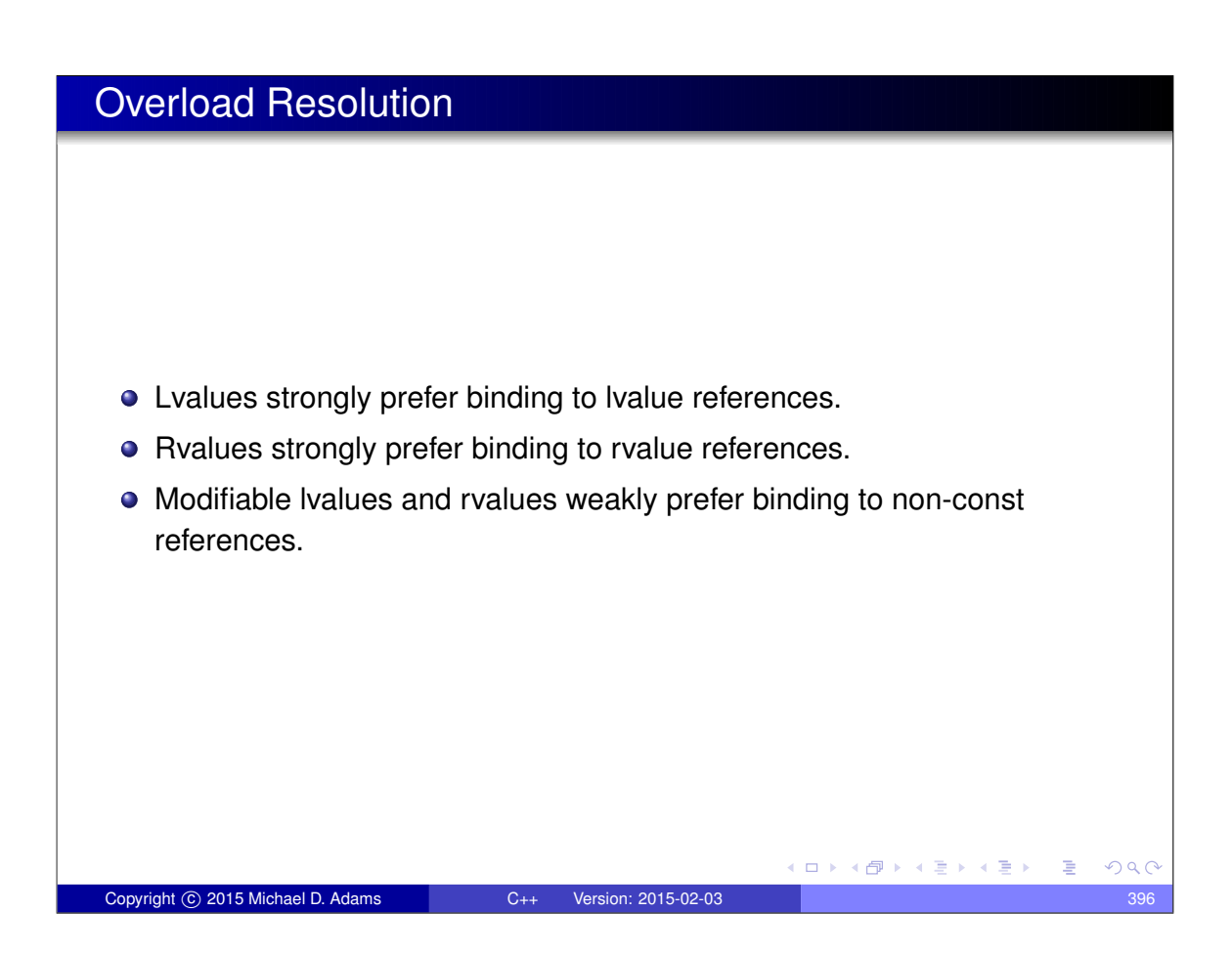

# Overload Resolution Summary

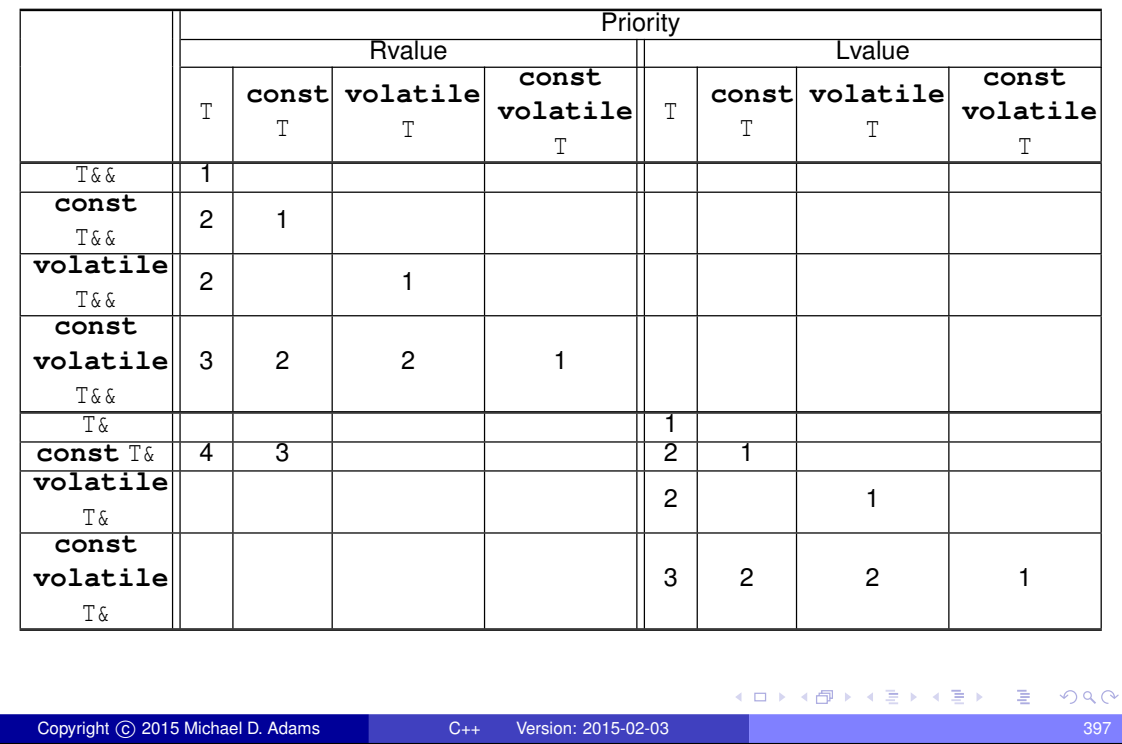

# Overloading Example 1

```
1 #include < iostream >
2 #include <string >
 \frac{3}{4}4 void func (std::string & x) {<br>5 std::cout << "func (std::string &) called\n";
 \begin{array}{c} 6 \\ 7 \\ 8 \end{array}\rightarrow8 void func (const std::string & x) {<br>9 std::cout << "func (const std::string &) called \n";
1011
 12 void func (std:: string & x) {<br>13 std:: cout << "func (std:: string & &) called \n";
 14 }
15
 16 <b>void func (const std::string&& x) {<br>17 std::cout << "func (const std::string&&) called\n";
 18 }
19
      20 const std :: string && constValue (const std :: string && x) {
      22 return static_cast<const std::string &&>(x);<br>}
 22 }
23
      int \text{main}()25 const std:: string cs ("hello");<br>26 std:: string s ("world");
             func (s);
 28 func (cs);<br>29 func (cs + s);<br>30 func (constValue (cs + s));
 31 }
32
33 /* Output:
 34 func(std::string&) called
35 func(const std::string&) called
36 func(std::string&&) called
38 */
      37 func(const std::string&&) called
                                                                                                 メロトメ団トメ連トメ連ト (重)
                                                                                                                                           QQCopyright © 2015 Michael D. Adams C++ Version: 2015-02-03 398
```
# Overloading Example 2

```
1 #include <iostream><br>2 #include <string>
     2 #include <string >
 \frac{3}{4}4 void func (const std:: string & x) {<br>5 std:: cout << "func (const std:: string &) called \n";
 6 \rightarrow8
 8 void func (std::string&& x) {<br>9 std::cout << "func (std::string&&) called\n";<br>10 }
\frac{10}{11}<br>12
      12 const std :: string && constValue (const std :: string && x) {
      13 return static_cast<const std :: string && >( x );
 14 }
15
16 int main () {
17 const std::string cs ("hello");<br>
18 std::string s ("world");<br>
19 func(s);
            std:: string s("world");
19 func (s);<br>20 func (cs)<br>21 func (cs)
 20 func (cs);<br>21 func (cs + s);
      func (constValue ( cs + s));
 23 }
24
25 /* Output:
 26 func(const std::string&) called
27 func(const std::string&) called
28 func(std::string&&) called
30 */
      29 func(const std::string&) called
                                                                                              K ロ ▶ K @ ▶ K 할 ▶ K 할 ▶ → 할 → 9 Q @
    Copyright 
c 2015 Michael D. Adams C++ Version: 2015-02-03 399
```
### Exercise: Overloading

```
1 #include <complex >
2 #include <iostream>
3
4 typedef std :: complex <double> Complex ;
5 const Complex getConst () {return Complex (1.0 , 2.0);}
6
7 void func1 (const Complex & a) { std :: cout << "1a\n" ;}
8 void func1 (Complex & a) { std:: cout << "1b\n"; }
9 void func1 (Complex \&&a) {std:: cout \&&r "1c\n"; }
10
11 void func2 (const Complex & a) { std :: cout << "2a\n" ;}
12 void func2 (const Complex && a) { std :: cout << "2b\n" ;}
1314 int main () {
15 const Complex j (0.0 , 1.0);
16 Complex a (1.0 , 1.0);
17 const Complex* p = \hat{a}j;
18 func1 (a);
19 func1(j);
20 func1 (a * a);21 func1 ( getConst ());
22 func1 (*p);
23 func2 (a + a);
24 func2(j);
25 func2 ( getConst ());
26 }
  • What output will this program produce when run?
                                                               299Copyright © 2015 Michael D. Adams C++ Version: 2015-02-03 400
```
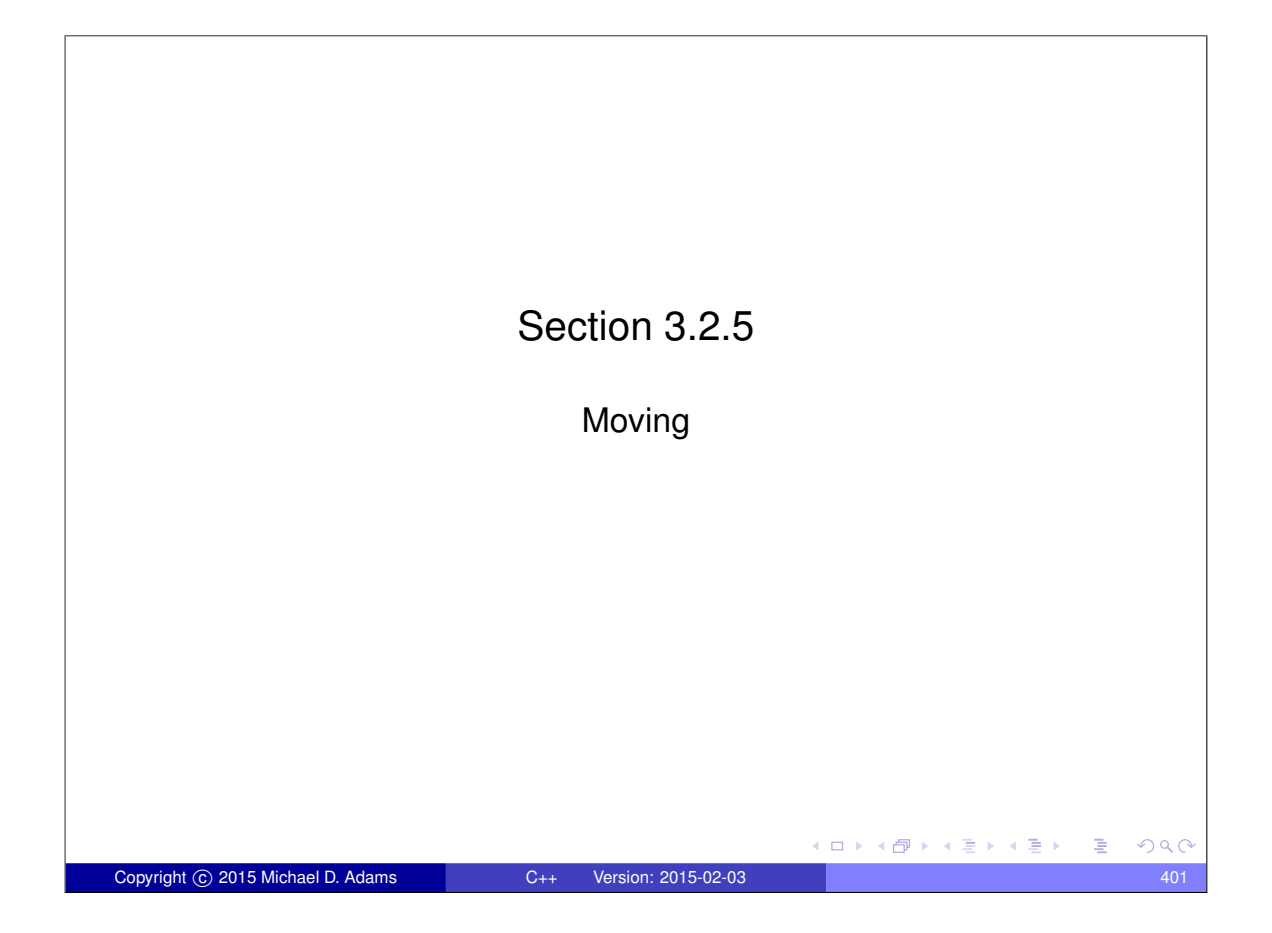

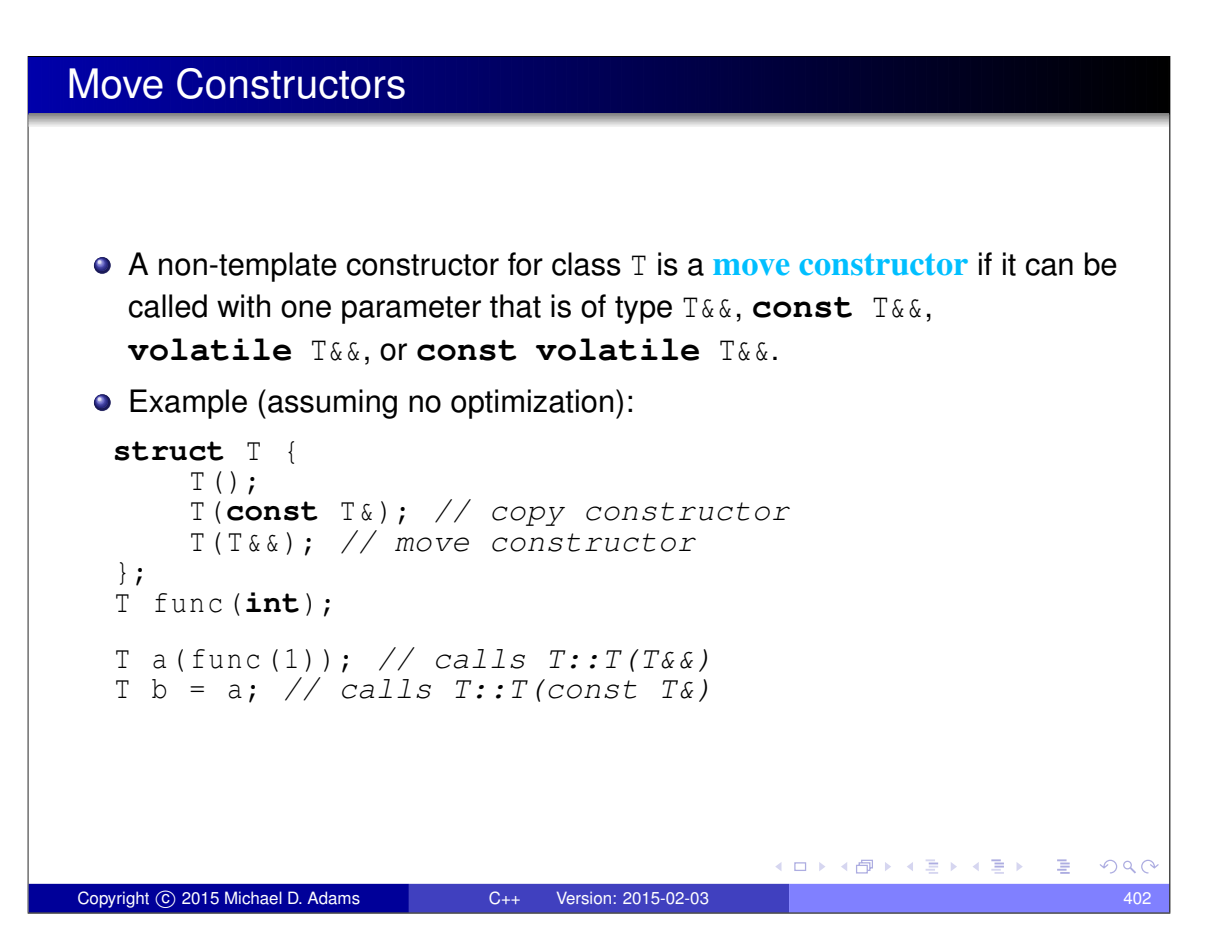

### Move Assignment Operators

- A **move assignment operator** T::**operator**= is a non-static non-template member function of class T with exactly one parameter of type T&&, **const** T&&, **volatile** T&&, or **const volatile** T&&.
- Example (assuming no optimization):

```
class T {
public:
    T();
    T(const T &); // copy constructor
    T(T &&); // move constructor
    T& operator=(const T &); // copy assignment operator
    T& operator=( T &&); // move assignment operator
    // ...
};
T func (int);
T a;
T b;
a = func (1); // calls T::operator=(T&&)
b = a; // calls T::operator=(const T&)
                                      K ロ ▶ K 御 ▶ K 君 ▶ K 君 ▶ ○ 君。
                                                         OQ
```
#### Why Rvalue References Cannot Bind to Lvalues (Revisited)

Copyright © 2015 Michael D. Adams C++ Version: 2015-02-03 403

**If an rvalue reference could bind to an Ivalue, this would violate the** principle of type-safe overloading.

```
1 #include < iostream >
2 #include <string >
 3
4 using namespace std;
5
6 template <class T>
7 class Container {
8 public:
9 // ...
10 // Forget to provide the following function:
11 // void push_back(const T& value); // Copy semantics
12 void push_back (T && value ); // Move semantics
13 private:
14 // ...
15 ;16
17 int main () {
18 string s("Hello");
19 Container < string > c;
20 // What would happen here if lvalues
21 // could bind to rvalue references?
22 c. push_back (s );
23 cout << s << " \n\ln";
24 }
                                         ◆ロト→個ト→重ト→重ト→重
                                                            QQCCopyright © 2015 Michael D. Adams C++ Version: 2015-02-03 404
```
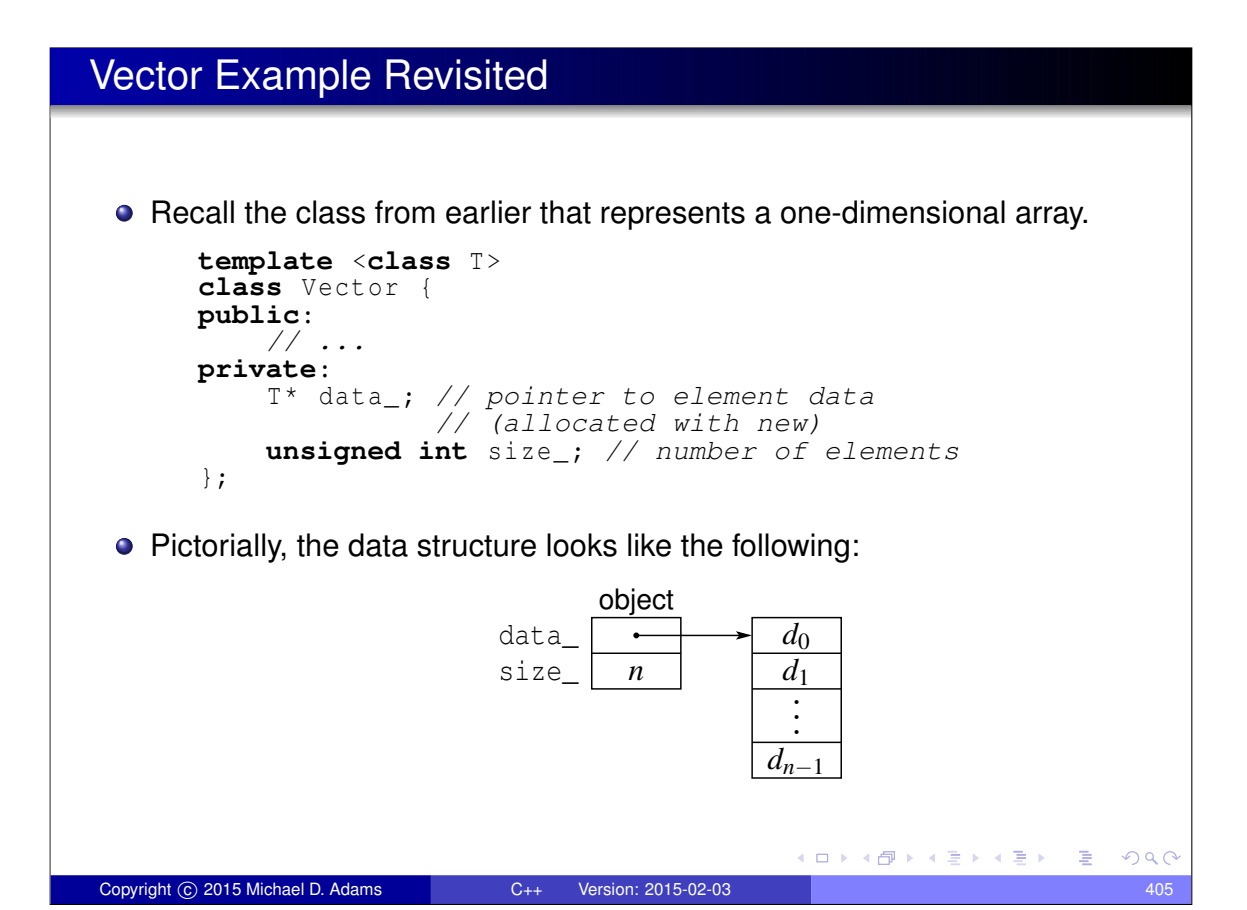

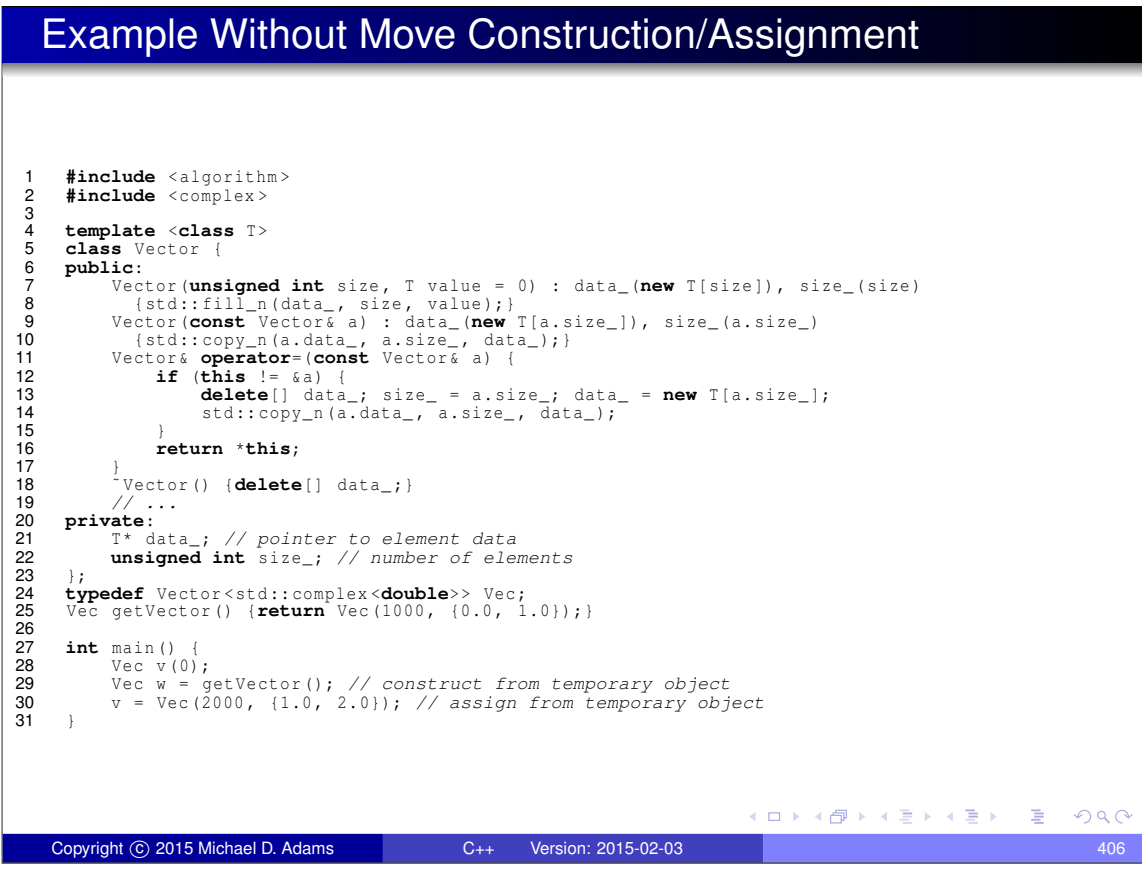

### Example With Move Construction/Assignment

```
1 #include <algorithm><br>2 #include <complex>
        #include <complex>
 \frac{3}{4}4 template <class T>
 5 class Vector<br>6 public:
       6 public:
 7 Vector (unsigned int size, T value = 0) : data_(new T[size]), size_(size) {<br>8 {std::fill n(data, size, value);}
  8 { std :: fill_n ( data_ , size , value );}
9 Vector (const Vector & a) : data_ (new T[a. size_ ]) , size_ (a. size_ )
 10 {std::copy_n(a.data_, a.size_, data_); }<br>11 Vector& operator=(const Vector& a) {
12 13 14 15 16 7<br>17 18 19 0<br>21 2212 if (this != &a) {
13 delete[] data_ ; size_ = a. size_ ; data_ = new T[a. size_ ];
14 std :: copy_n (a. data_ , a. size_ , data_ );
                       16 return *this;
               }<br>// Move constructor
 18 // Move constructor<br>
19 Vector (Vector && a) : data_ (a. data_), size_ (a. size_)<br>
20 {a. size_ = 0; a. data_ = nullptr;}<br>
21 // Move assignment operator<br>
22 Vector & operator=( Vector && a) {
23<br>24<br>25<br>26<br>27<br>28<br>29
                       stat: \overline{s}wap (size_, a.size_); std: : swap (data_, a.data_);
                        24 return *this;
                 }<br>
Vector () {delete[] data_;}
 27 // ...
28 private:
 29 T* data_ ; // pointer to element data
30 unsigned int size_ ; // number of elements
 31 };
        32 typedef Vector < std :: complex <double>> Vec ;
             33 Vec getVector () {return Vec (1000 , {0.0 , 1.0});}
 34
        int main ()
 36 Vec v (0);
37 Vec w = getVector (); // construct from temporary object
38 v = Vec (2000 , {1.0 , 2.0}); // assign from temporary object
\frac{50}{39}A \equiv 1 + \sqrt{10} + \sqrt{10} + \sqrt{1OQCopyright © 2015 Michael D. Adams C++ Version: 2015-02-03 407
```
### Allowing Move Semantics in Other Contexts

- As we have seen, a reference parameter of a function that is bound to modifiable rvalue can be modified safely (i.e., no observable change in behavior outside of function).
- Sometimes may want to allow a move to be used instead of a copy, when this would not normally be permitted.
- We can allow moves by casting to a non-const rvalue reference.
- **This casting can be accomplished by std:: move, which is declared (in** the header file utility) as:

```
template <class T>
typename std:: remove reference <T>:: type && move (T & &)
  noexcept;
```
• For an object x of type  $T$ , std::move  $(x)$  is similar to **static\_cast**<T&&>(x) but saves typing and still works correctly when T is a reference type (a technicality yet to be discussed).

```
Copyright © 2015 Michael D. Adams C++ Version: 2015-02-03 408
```
◆ロトメ部トメ君トメ君ト、君

# Old-Style Swap

 $\bullet$  Prior to C++11, a swap function (such as  $std::swap$ ) would typically look like this:

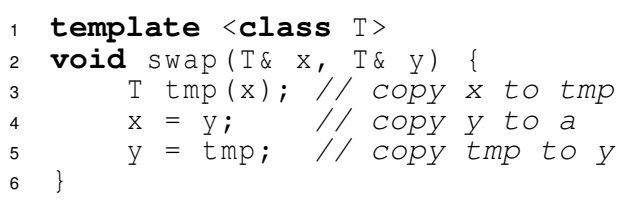

- In the above code, a swap requires three *copy* operations (namely, one copy constructor call and two copy assignment operator calls).
- For many types T, this use of copying is *very inefficient*.
- Furthermore, the above code requires that T *must be copyable* (i.e., T has a copy constructor and copy assignment operator).

Copyright © 2015 Michael D. Adams C++ Version: 2015-02-03 409

K ロ K K @ K K 통 K K 통 K X B K Y Q Q @

 $\bullet$  In C<sub>++11</sub>, we can write a much better swap function.

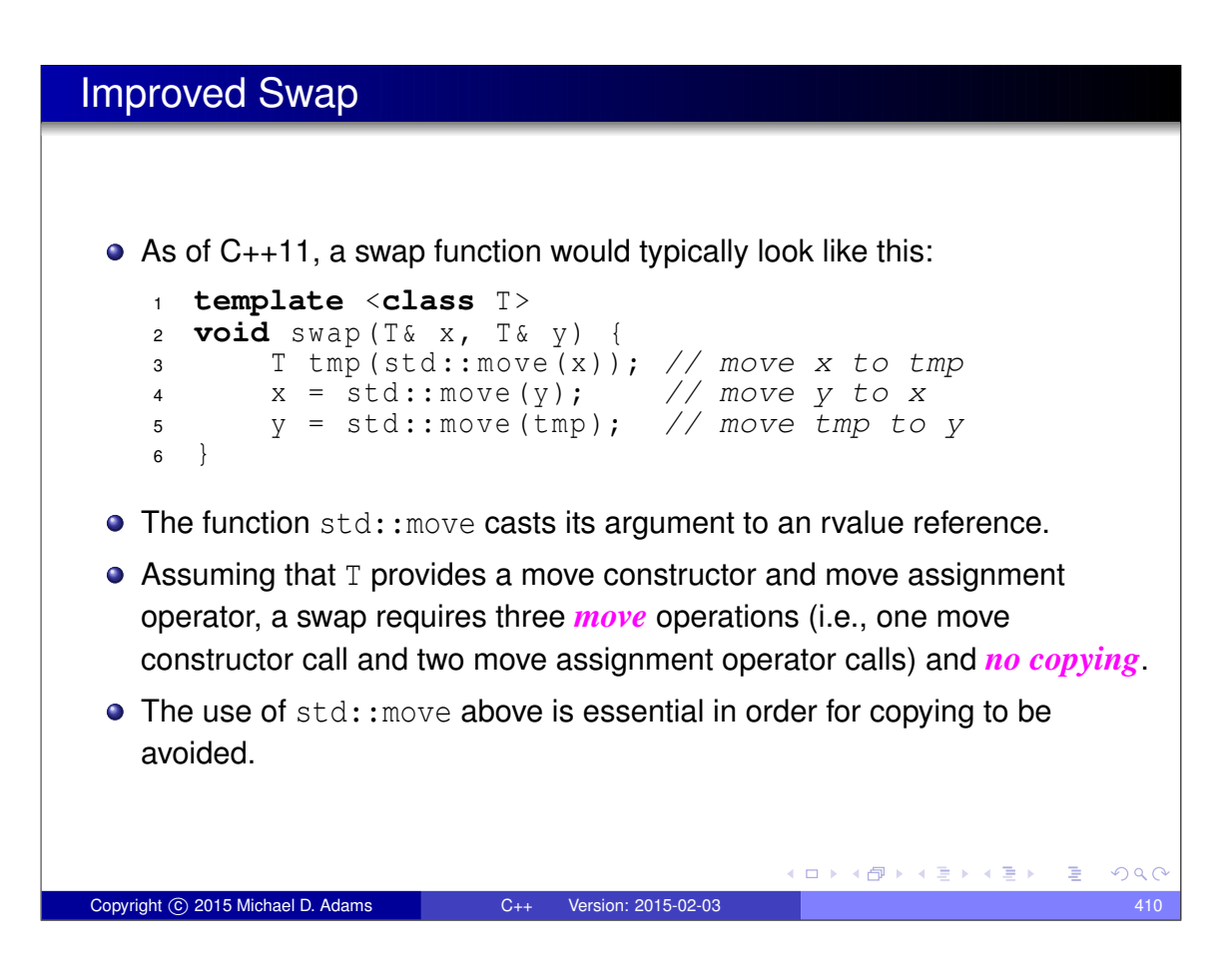

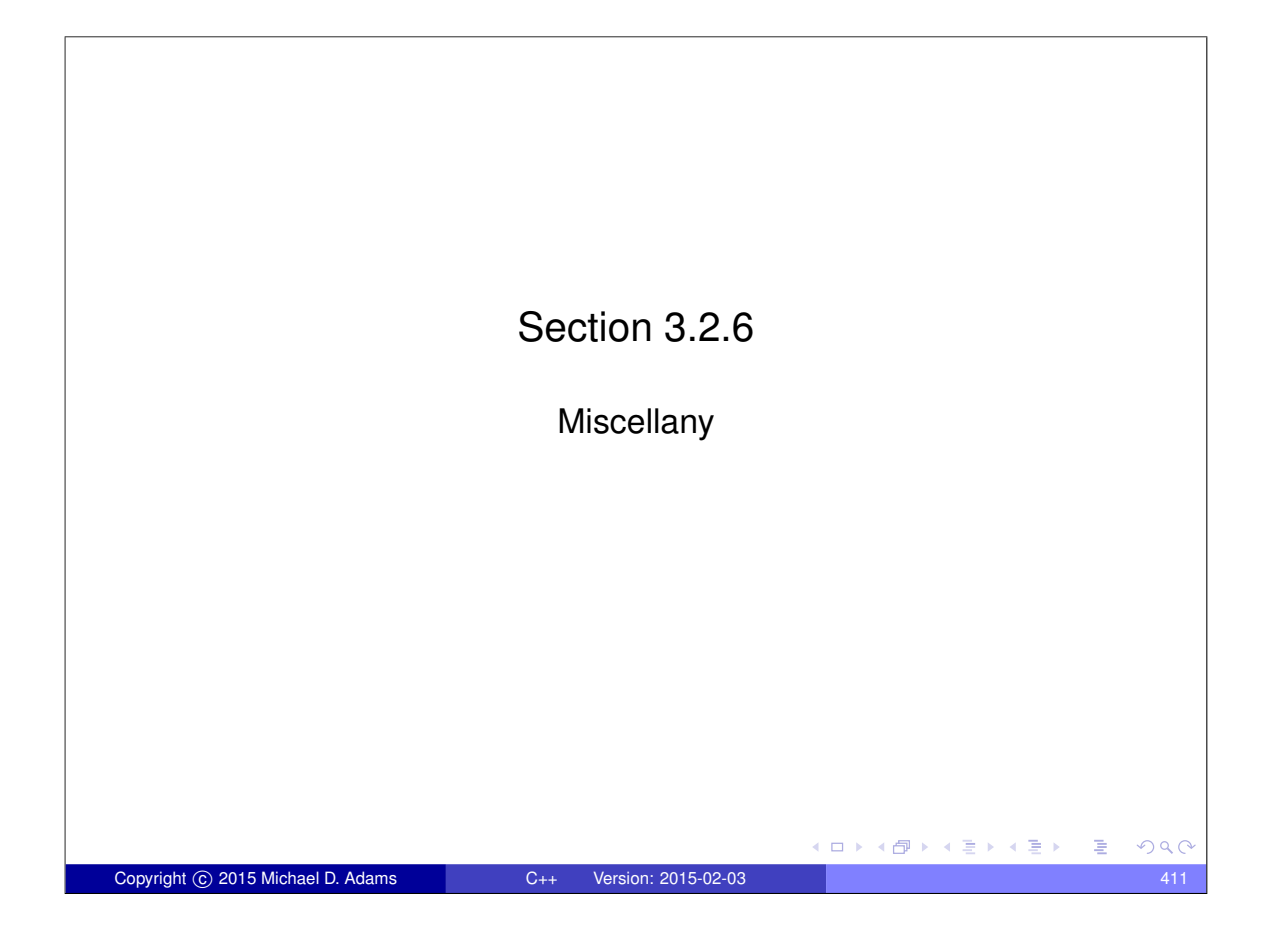

# References to References

A reference to a reference is not allowed, since such a construct clearly makes no sense.

```
int i = 0;int& & j = i; // ILLEGAL: reference to reference
```
Although one cannot directly create a reference to a reference, a reference to a reference can arise indirectly in several contexts.

```
• typedef name
```

```
typedef int& RefToInt ;
typedef RefToInt & T; // reference to reference
```
• template function parameters

```
template <class T> T func (const T& x) {return x; }
int x = 1;
func <int& >(x ); // reference to reference
```
o decltype specifier

**int** i = 1; **decltype**(( i ))& j = i; *// reference to reference*

```
Copyright © 2015 Michael D. Adams C++ Version: 2015-02-03 412
```
(ロ) (個) (星) (星)

つくい

**E** 

### References to References (Continued)

```
• auto specifier
     int i = 0;
     int_{\delta} j = i;
     auto& k = j; // reference to reference
• class templates
     template <class T >
     struct Thing {
          void func (T &&) {} // reference to reference
                               // if T is reference type
      };
     Thing <int&> x;
If, during type analysis, a reference to a reference type is obtained, the
  reference to reference is converted to a simple reference via a process
  called reference collapsing.
```
### Reference Collapsing Rules

 $\bullet$  Let TR denote a type that is a reference to type T (where T may be cv qualified). The effect of reference collapsing is summarized below .

Copyright C 2015 Michael D. Adams C++ Version: 2015-02-03 413

イロトメ団 トメ ヨトメ ヨト 一番

(ロ) (何) (ヨ) (ヨ)

 $OQ$ 

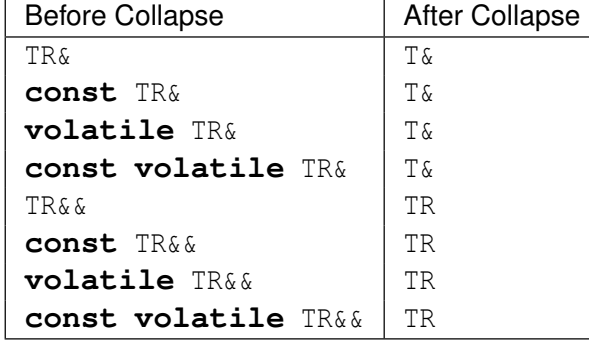

- An lvalue reference to any reference yields an lvalue reference.
- An rvalue reference to an lvalue reference yields an lvalue reference.
- An rvalue reference to an rvalue reference yields rvalue reference.
- Any cv qualifiers applied to a reference type are discarded (since cv qualifiers cannot be applied to a reference).

 $QQC$ 

# Reference Collapsing Examples

 $\bullet$  Due to reference collapsing,  $T\&&$  syntax may not always be an rvalue reference. Example: **typedef int**& IntRef ;  $int i = 0;$ IntRef && r = i; *// r is int& (i.e., lvalue reference)* Example: **typedef int**& IntRef ; **typedef int**&& IntRefRef ; **typedef const int**&& ConstIntRefRef ; **typedef const int**& ConstIntRef ; **typedef const** IntRef & T1 ; *// T1 is int&* **typedef const** IntRefRef & T2 ; *// T2 is int&* **typedef** IntRefRef && T3 ; *// T3 is int&&* **typedef** ConstIntRef && T4 ; *// T4 is const int&* **typedef** ConstIntRefRef && T5 ; *// T5 is const int&&* Example:  $int i = 0;$ **int**& j = i;  $\texttt{auto}\&& k = j;$ *// j cannot be inferred to have type int // since rvalue reference cannot be bound to lvalue // j inferred to have type int& // reference collapsing of int& && yields int&*  $299$ Copyright C 2015 Michael D. Adams C++ Version: 2015-02-03 415

#### Lifetime of Temporary Objects • Normally, a temporary object is destroyed as the last step in evaluating the full expression that contains point where temporary object was created. • First exception: When a default constructor with one or more default arguments is called to initialize an element of an array. Second exception: When a *reference is bound to a temporary* (or a subobject of a temporary), the lifetime of the temporary is extended to *match the lifetime* of the reference, with following *exceptions*: A temporary bound to a reference member in a constructor initializer list persists until the constructor exits. A temporary bound to a reference parameter in a function call persists until the completion of the full expression containing the call. A temporary bound to the return value of a function in a return statement is not extended, and is destroyed at end of the full expression in the return statement. A temporary bound to a reference in an initializer used in a new-expression persists until the end of the full expression containing that new-expression. ロトメ 倒 トメ ミトメ ミトー  $QQ$ Copyright © 2015 Michael D. Adams C++ Version: 2015-02-03 416
### Lifetime of Temporary Objects Examples

```
Example:
      void func () {
          std:: string s1 ("Hello");
          std:: string s2 (" ");
          std::string s3("World! \n\n";
          const std:: string s = s1 + s2 + s3;
         std :: cout << s; // OK?
      }
Example:
      const std:: string & getString () {
          return std:: string ("Hello");
      }
      void func () {
          std :: cout << getString (); // OK?
      }
                                           イロメイ団 メイ君 メイ君 メー 君
                                                               OQCopyright C 2015 Michael D. Adams C++ Version: 2015-02-03 417
```
#### Why Distinguish Between Lvalues and Rvalues **•** By distinguishing between lvalues and rvalues, we can write more efficient code. **o** Scenario 1: **void** doSomething ( std :: complex <**double**>& z) { *// can the caller detect a change in z?* } std :: complex <**double**> z (1.0 , 0.0); doSomething (z ); ● Scenario 2: **void** doSomething ( std :: complex <**double**>&& z) { *// can the caller detect a change in z?* } doSomething ( std :: complex <**double**>(1.0 , 2.0)); A function parameter that is bound to a modifiable rvalue can be changed without any observable effect outside the function. • This gives us more freedom in how we deal with the object whose change in value cannot be observed. • For example, this freedom can be used to replace some copies by moves. Copyright © 2015 Michael D. Adams C++ Version: 2015-02-03 418

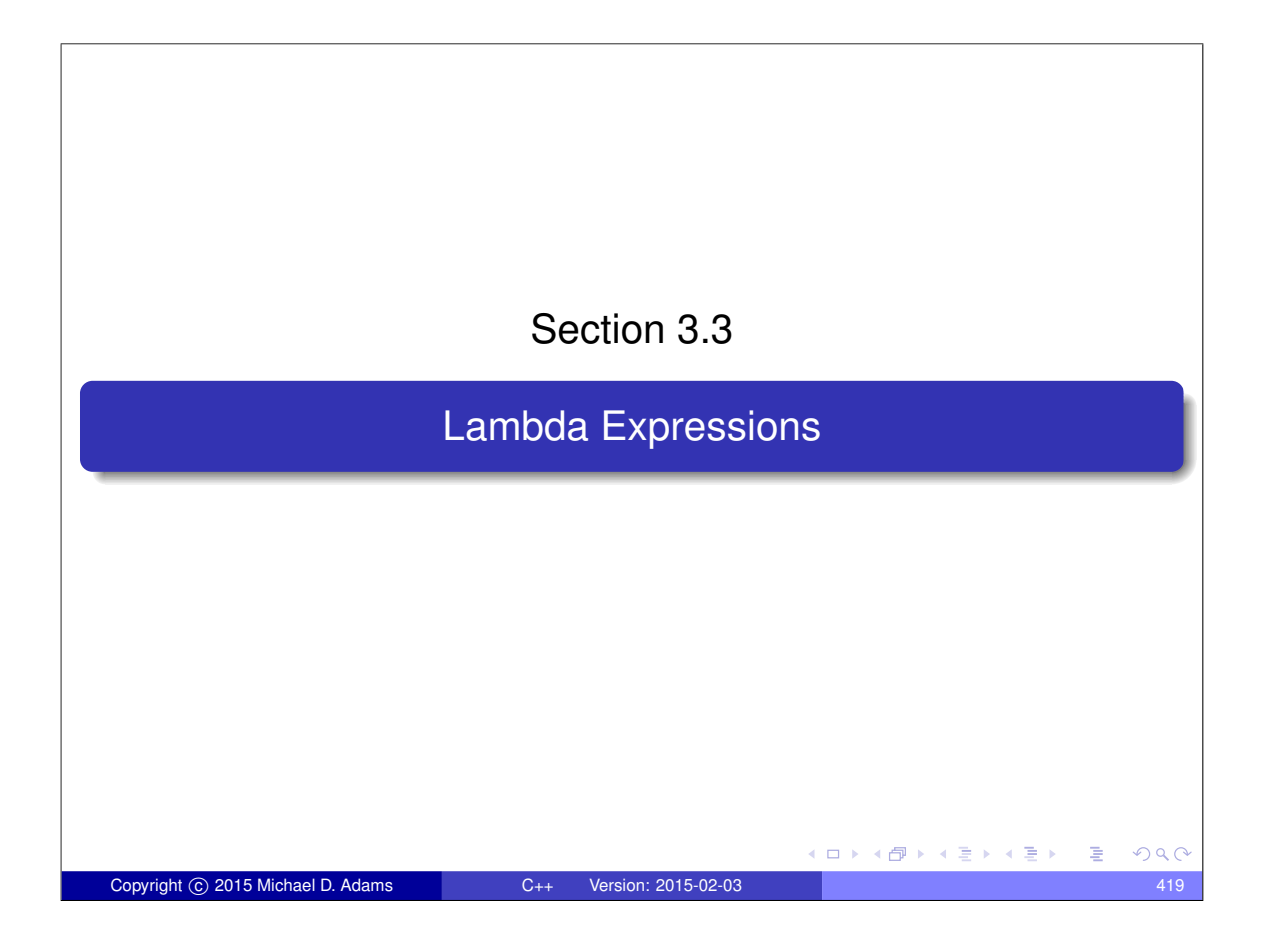

### Motivation for Lambda Expressions

- **•** functor classes extremely useful, especially for generic programming
- writing definitions of functor classes somewhat tedious, especially if many such classes
- functor classes all have same general structure (i.e., constructor, function-call operator, zero or more data members)
- would be nice if functor could be created without need to explicitly write functor-class definition
- lambda expressions provide compact notation for creating functors
- convenience feature (not fundamentally anything new that can be done with lambda expressions that could not already have been done without them)

ロトス何トスミトスミン

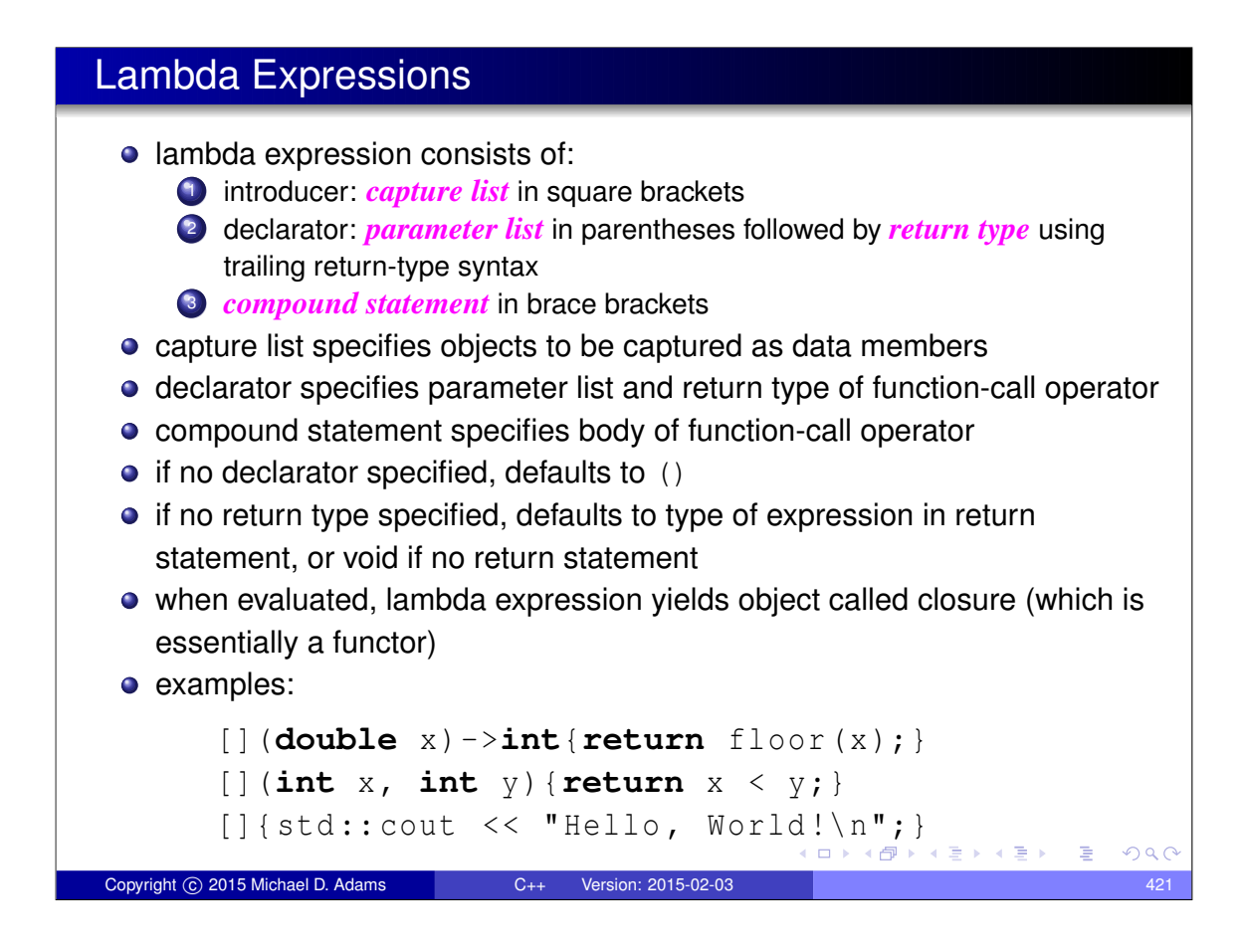

#### Lambda Expressions (Continued)

- closure object is unnamed (temporary object)
- closure type is unnamed
- **operator**() is always inline
- **operator**() is const member function unless **mutable** keyword used
- if no capture, closure type provides conversion function to pointer to function having same parameter and return types as closure type's function call operator; value returned is address of function that, when invoked, has same effect as invoking closure type's function call operator (function pointer not tied to lifetime of closure object)
- although **operator**() in closure very similar to case of normal functor, not everything same (e.g., **operator**() member in closure type cannot access **this** pointer for closure type)

 $\square$   $\rightarrow$   $\square$   $\square$   $\rightarrow$   $\square$   $\square$   $\square$   $\square$   $\square$   $\square$ 

### Hello World Program Revisited

```
1 #include < iostream >
2
3 int main () {
4 []{ std :: cout << " Hello , World !\ n" ;}();
5 }
1 #include < iostream >
```

```
2
3 struct Hello {
4 void operator()() const {
5 std:: cout << "Hello, World!\n";
6 }
7 };
8
9 int main () {
10 Hello hello ;
11 hello ();
12 }
                                       K ロ ▶ K 御 ▶ K 君 ▶ K 君 ▶ ○ 君 ○ ◆ 9 Q ⊙
Copyright © 2015 Michael D. Adams C++ Version: 2015-02-03 423
```
#### Comparison Functor Example

```
1 #include < iostream >
 2 #include < algorithm >
3 #include <cstdlib >
4
5 int main () {
6 std:: vector <int> v{-3, 3, 4, 0, -2, -1, 2, 1, -4};
7 std :: sort (v. begin () , v. end () ,
 8 [](int x , int y) {return abs (x) < abs (y );});
 9 for (auto x : v) std:: cout \langle x \times w \rangle \langle x \rangle10 \quad \}1 #include < iostream >
2 #include < algorithm >
3 #include <cstdlib >
4
5 struct abs less {
6 bool operator()(int x, int y) const
7 \{return abs(x) < abs(y); \}8 };
\overline{9}10 int main () {
11 std :: vector <int> v{ -3 , 3, 4, 0, -2, -1, 2, 1, -4};
12 std::sort (v. begin (), v. end (), abs_less());
13 for (auto x : v) std:: cout << x << "\n";
14 }
                                               K ロ ▶ K @ ▶ K 할 ▶ K 할 ▶ . 할 . K 9 Q @
Copyright © 2015 Michael D. Adams C++ Version: 2015-02-03 424 Adams 424
```
## Capturing Objects

- **.** locals only available if captured; non-locals always available
- can capture by value or by reference
- different locals can be captured differently
- can specify default capture mode
- can explicitly list objects to be captured or not
- personally I recommend explicitly listing all objects to be captured to avoid capturing objects accidentally (e.g., due to typos)
- **•** to capture class members within member function, capture **this**
- capture of **this** probably best done by value (since likely to yield more efficient code)

Copyright C 2015 Michael D. Adams C++ Version: 2015-02-03 425

K ロ ▶ K 御 ▶ K 결 ▶ K 결 ▶ ○ 결

 $QQQ$ 

### std::transform

- (unary version of) std::transform applies given (unary) operator to each element in range specified by pair of iterators and writes result to location specified by another iterator
- **definition of std::transform would typically resemble:**

```
template <class InputIterator , class OutputIterator ,
           class UnaryOperator >
           OutputIterator transform (InputIterator first,
           InputIterator last, OutputIterator result,
           UnaryOperator op)
              while (first != last) {
                   * result = op (* first);
                   ++ result ;
                   ++ first ;
              }
              return result;
        }
                                                           \Box \rightarrow 4 \stackrel{\frown}{\Box} \rightarrow 4 \stackrel{\frown}{\equiv} \rightarrow 4 \stackrel{\frown}{\equiv} \rightarrowOQCCopyright © 2015 Michael D. Adams C++ Version: 2015-02-03 426
```
#### Modulus Example

```
1 #include < iostream >
2 #include <vector >
3 #include < algorithm >
\overline{A}5 int main () {
6 int m = 2;
 7 std :: vector <int> v{0 , 1, 2, 3};
 8 std:: transform (v. begin (), v. end (), v. begin (),
9 [m ](int x ){return x % m ;});
10 for (auto x : v) std:: cout << x << " \n\cdot \n\cdot;
11 }
1 #include < iostream >
2 #include <vector >
3 #include < algorithm >
4
5 class mod {
  6 public:
7 mod (int m_ ) : m( m_ ) {}
8 int operator()(int x) const {return x \frac{8}{3} m;}
9 private:
10 int m;<br>11 };
   11 };
12
13 int main () {
14 int m = 2;
15 std :: vector <int> v{0 , 1, 2, 3};
16 std:: transform (v. begin (), v. end (), v. begin (), mod (m));
17 for (auto x : v) std:: cout \langle x \times x \times \langle \cdot \rangle \cap \mathbb{F};<br>18
18 }
                                                 KED KAP KED KED E VOQO
Copyright © 2015 Michael D. Adams C++ Version: 2015-02-03 427
```
Modulus Example: Without Lambda Expression

```
1 #include < iostream >
2 #include <vector >
3 #include < algorithm >
4
5 class mod {
6 public:
7 mod (int m_ ) : m( m_ ) {}
8 int operator()(int x) const {return x \frac{8}{3} m;}
9 private:
10 int m;
11 {}^{;}12
13 int main () {
14 int m = 2;
15 std :: vector <int> v{0 , 1, 2, 3};
16 std:: transform (v. begin (), v. end (), v. begin (), mod (m));
17 for (auto x : v) std:: cout << x << "\n";
18 }
  • approximately 8.5 lines of code to generate functor
                                            ◆ロト→個ト→著ト→著トン著
                                                                299Copyright © 2015 Michael D. Adams C++ Version: 2015-02-03 428
```
### Modulus Example: With Lambda Expression

```
1 #include < iostream >
2 #include <vector >
3 #include < algorithm >
4
5 int main () {
6 int m = 2;7 std :: vector <int> v{0 , 1, 2, 3};
8 std:: transform (v. begin (), v. end (), v. begin (),
9 [m ](int x ){return x % m ;});
10 for (auto x : v) std:: cout << x << "\n";
11 \quad \}• m captured by value
  approximately 0.5 lines of code to generate functor
                                            イロメイ団 メイ君 メイ君 メー 君
                                                                OQCopyright © 2015 Michael D. Adams C++ Version: 2015-02-03 429
```
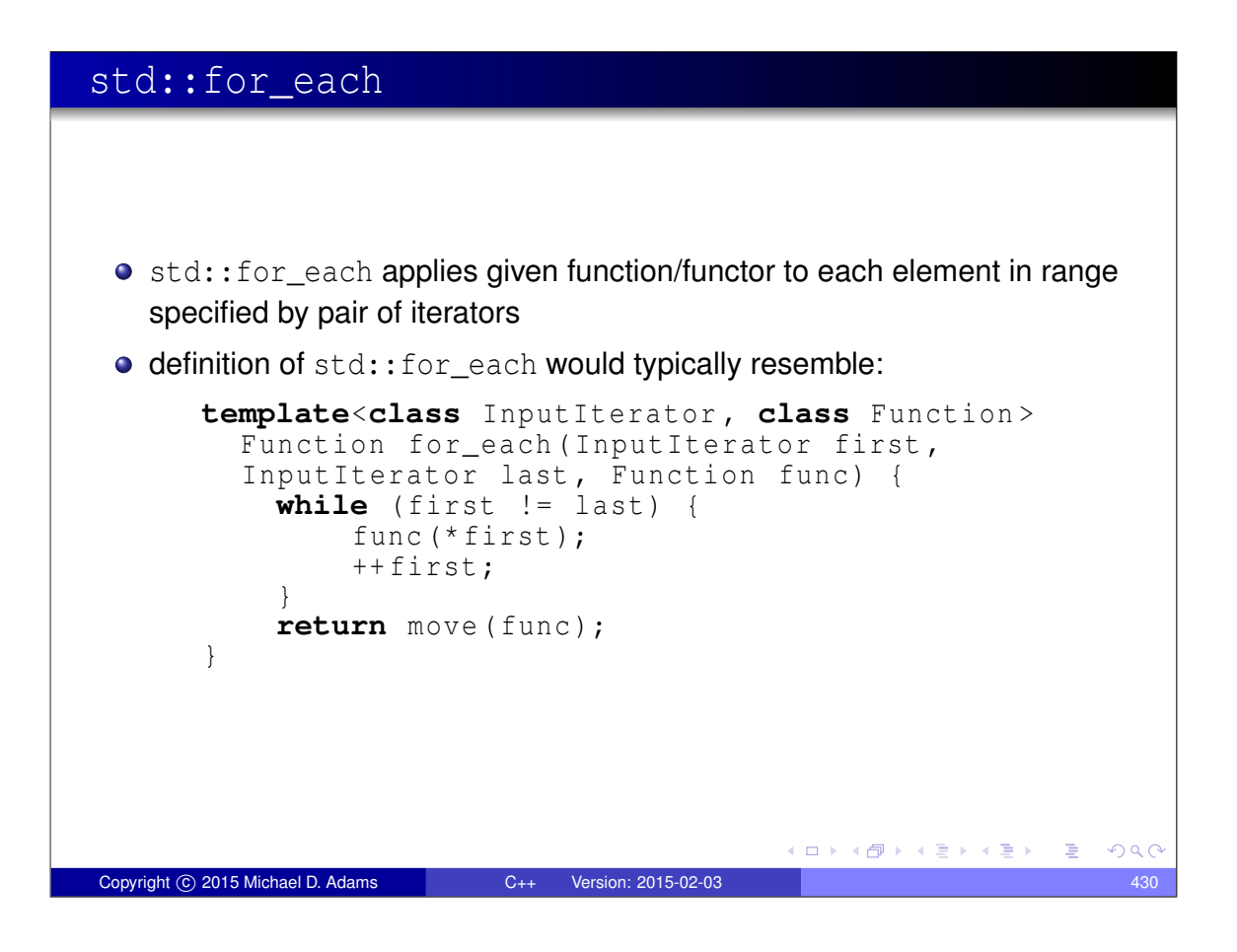

#### Product Example

```
1 #include < iostream >
2 #include <vector >
3 #include < algorithm >
4
5 int main () {
6 std :: vector <int> v{2 , 3, 4};
7 int prod = 1;
 8 std::for_each(v.begin(), v.end(),
 9 [& prod ](int x)->void{ prod *= x ;});
9 [&prod](int x)->void{pro<br>10 std::cout << prod << "\n";
11 \rightarrow1 #include < iostream >
2 #include <vector >
3 #include < algorithm >
4
5 class cum_prod {
6 public:
7 cum_prod (int & prod_) : prod (prod_) {}
8 void operator()(int x) const { prod *= x ;}
9 private:
10 int& prod;
11 ;1213 int main () {
        std::vector\langle int \rangle \ \ v{2, 3, 4};15 int prod = 1;
16 std:: for_each(v.begin(), v.end(), cum_prod(prod));<br>17 std:: cout << prod << "\n";
        std:: cout \langle \xi \rangle prod \langle \xi \rangle "\n";
                                                  K ロ ▶ K 個 ▶ K 할 ▶ K 할 ▶ → 할 → 9 Q @
18 }
Copyright © 2015 Michael D. Adams C++ Version: 2015-02-03 431
```
Product Example: Without Lambda Expression

```
1 #include < iostream >
2 #include <vector >
3 #include < algorithm >
 4
5 class cum_prod {
6 public:
7 cum_prod (int& prod_ ) : prod ( prod_ ) {}
8 void operator()(int x) const {prod x}
9 private:
10 int_{\delta} prod;
11 {}^{;}12
13 int main () {
14 std :: vector <int> v{2 , 3, 4};
15 int prod = 1;
16 std:: for_each (v. begin (), v. end (), cum_prod (prod));
17 std:: cout << prod << \overline{N} \overline{N};
18 }
  • approximately 8.5 lines of code to generate functor
                                             ◆ロト→個ト→著ト→著トン著
                                                                  299Copyright © 2015 Michael D. Adams C++ Version: 2015-02-03 432
```
### Product Example: With Lambda Expression

```
1 #include < iostream >
 2 #include <vector >
 3 #include < algorithm >
4
5 int main () {
6 std:: vector <int> v\{2, 3, 4\};
7 int prod = 1;
 8 std::for_each(v.begin(), v.end(),
 9 [& prod ](int x)->void{ prod *= x ;});
10 std::count \leq r and \leq "\n";
11 \quad \}o prod captured by reference
  • approximately 1 line of code to generate functor
                                             ◆ロ→ ◆伊→ ◆ミ→ ◆ミ→ ニヨー ◆Q ⊙
```
#### More Variations on Capture

Copyright C 2015 Michael D. Adams C++ Version: 2015-02-03

```
double a = 2.14;
  double b = 3.14;
  double c = 42.0;
  // capture all objects by reference (i.e., a, b, and c)
  \lceil \delta \rceil (double x, double y) { return a * x + b * y + c; }
  // capture all objects by value (i.e., a, b, and c)
  []= (double x, double y ) { return a * x + b * y + c; }
  // capture all objects by value, except a
  // which is captured by reference
  [=, & a ] (double x, double y ) { return a * x + b * y + c; }
  // capture all objects by reference, except a
  // which is captured by value
  [\&, a] (double x, double y) {return a * x + b * y + c; }
                                        ◆ロト→個ト→電ト→電ト→電」
                                                          QQQCopyright © 2015 Michael D. Adams C++ Version: 2015-02-03 434
```
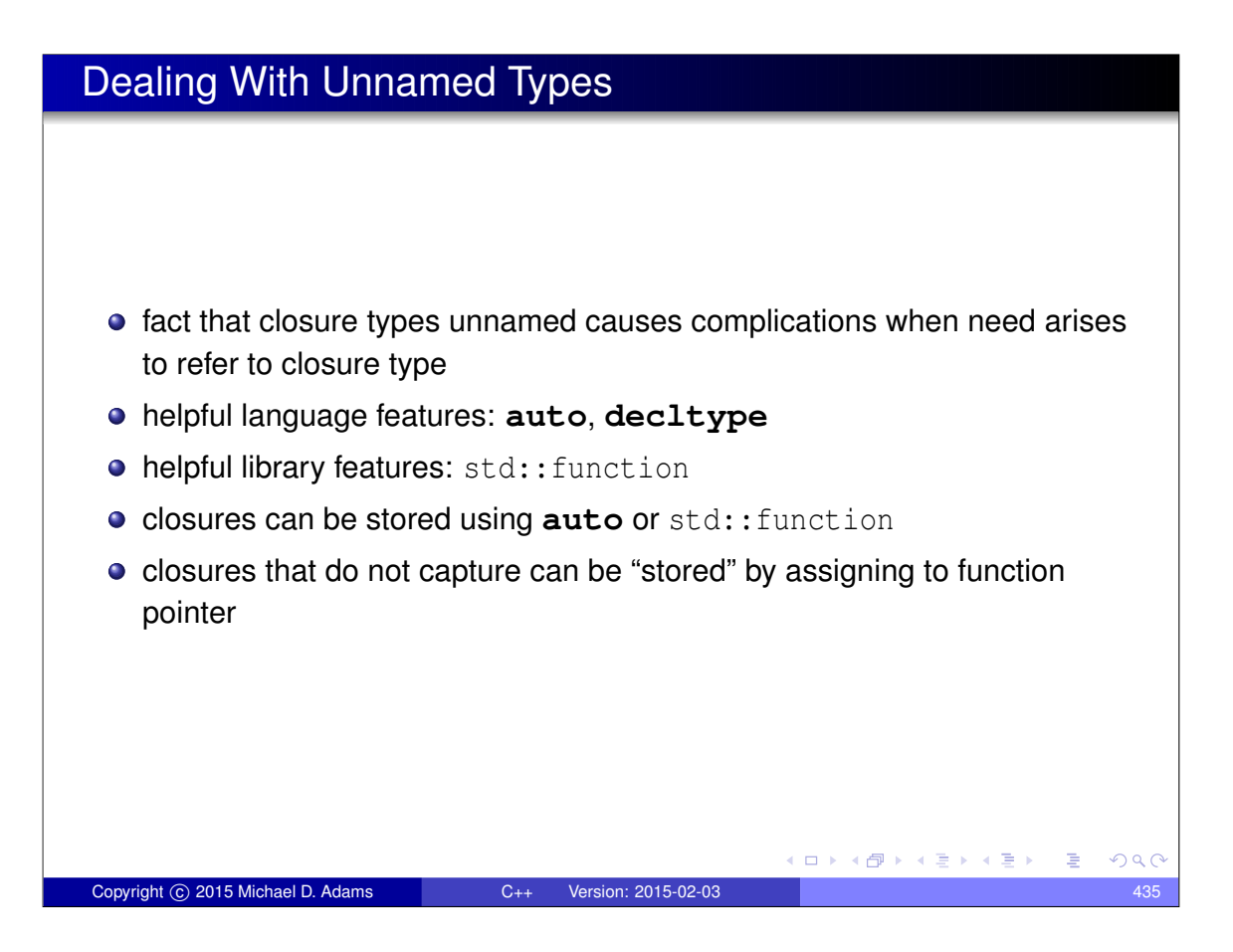

#### Using **auto**, **decltype**, and std::function

```
1 #include < iostream >
2 #include < functional >
3
4 std :: function <double(double)> linear (double a , double b) {
5 return [=\] (double x) { return a * x + b; };
6 }
 7
8 int main () {
9 // type of f is std::function<double(double)>
10 auto f = linear (2.0 , -1.0);
11 // g has closure type
12 auto g = [](double x ){return 2.0 * x - 1.0;};
13 double (*u) (double) = [] (double x) { return 2.0 * x - 1.0; };
14 // h has same type as g
15 decltype(q) h = q;
16 for (double x = 0.0; x < 10.0; x += 1.0) {
17 std::cout << x << " " << f(x) << " " << g(x) <<
18 \blacksquare \blacksquare \lt h(x) \lt (*u)(x) \lt \ulcorner \blacksquare)
19 }
20 }
  • applying function-call operator to f much slower than in case of g and h
  when std::function used, inlining of called function probably not
    possible
  \bullet when functor used directly (via function-call operator) inlining is very likely
  o prefer auto over std:: function for storing closures
                                                                   \OmegaCopyright © 2015 Michael D. Adams C++ Version: 2015-02-03 436
```
### **operator**() as Non-const Member

```
#include <iostream>
\overline{2}3 int main ()
4 \mid5 int count = 5;
6 // Must use mutable in order to be able to
7 // modify count member.
8 auto get_count = [count]() mutable -> int {<br>9 return count++;
           9 return count ++;
10 };
11
12 int c;
13 while ((c = get_count()) < 10) {
14 std::cout \iff c \iff " \n\quad^n;15 }
16 \quad \}operator() is declared as const member function unless mutable
    keyword used
  • const member function cannot change (non-static) data members
                                              K ロ ▶ K @ ▶ K 로 ▶ K 로 ▶ 『 콘 』 ◇ Q Q @
 Copyright © 2015 Michael D. Adams C++ Version: 2015-02-03 437
```
### Comparison Functors for Containers

```
1 #include < iostream >
2 #include <vector >
3 #include <set >
4
5 int main () {
6 // The following two lines are the only important ones:
7 auto cmp = [] (int* x, int* y) {return *x < *y; };
8 std :: set <int*, decltype( cmp )> s( cmp );
9
10 // Just for something to do:
11 // Print the elements of v in sorted order with
12 // duplicates removed.
13 std :: vector <int> v = {4 , 1, 3, 2, 1, 1, 1, 1};
14 for (auto& x : v) {
15 \qquad s. \text{insert} (\& x);16 }
17 for (auto x : s) {
18 std::count << *x << "\n";19 }
20 }
  • note that s is not default constructed
  • since closure types not default constructible, following would fail:
    std::set<int*, decltype(cmp)> s;
  note use of decltype in order to specify type of functor
                                                               PQQCopyright © 2015 Michael D. Adams C++ Version: 2015-02-03 438
```
### What Could Possibly Go Wrong?

```
1 #include < iostream >
2 #include <vector >
3 #include < functional >
 4
5 std :: vector <int> vec {2000 , 4000 , 6000 , 8000 , 10000};
6 std :: function <int(int)> func ;
 7
8 void do_stuff ()
9 {
10 int modulus = 10000;
11 func = [\&](int x)(return x % modulus);12 for (auto x : vec) {
13 std:: cout \langle\langle \cdot \rangle func (x) \langle \cdot \rangle \langle \cdot \rangle ",
14 }
15 }
16
17 int main ()
18 \frac{1}{2}19 do_stuff ();
20 for (auto x : vec ) {
21 std::cout \langle \xi \rangle func \langle x \rangle \langle \xi \rangle "\n";
22 }
23 }
   \bullet above code has very serious bug; what is it?
                                                    イロメイ団 メイヨメイヨメ 一番
                                                                           OQCopyright © 2015 Michael D. Adams C++ Version: 2015-02-03 439
```
#### Dangling References • if some objects captured by reference, closure can hold dangling references • responsibility of programmer to avoid such problems • if will not cause performance issues, may be advisable to capture by value (to avoid problem of dangling references) **o** dangling-reference example: <sup>1</sup> **#include** < iostream > <sup>2</sup> **#include** < functional > 3 <sup>4</sup> std :: function <**double**(**double**)> linear (**double** a , **double** b) { <sup>5</sup> **return** [&](**double** x ){**return** a \* x + b ;}; 6 } 7 <sup>8</sup> **int** main () { <sup>9</sup> **auto** f = linear (2.0 , -1.0); <sup>10</sup> *// bad things will happen here* 11  $std::count \leq f(1.0) \leq \cdots$ "\n";  $12 \quad \}$ ◆ロト→個ト→重ト→重ト→重  $QQ$ Copyright © 2015 Michael D. Adams C++ Version: 2015-02-03 440

## Triangle Scan Conversion

- in SPLEL software, triangle scan conversion performed by scan\_triangle template function
- **o** declaration:

```
template <class T, class F>
void scan_triangle (T a_x, T a_y, T b_x, T b_y,
  T c_x , T c_y , unsigned mask , F scan_line );
```
• scan\_line is functor to handle single horizontal scan within triangle

Copyright © 2015 Michael D. Adams C++ Version: 2015-02-03 441

K ロ ▶ K 個 ▶ K 결 ▶ K 결 ▶ │ 결

 $2990$ 

o scan\_line has signature:

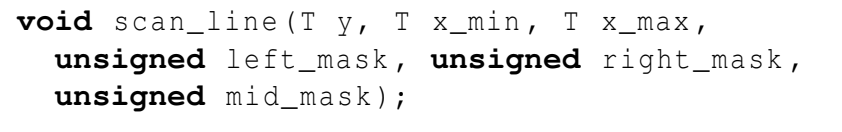

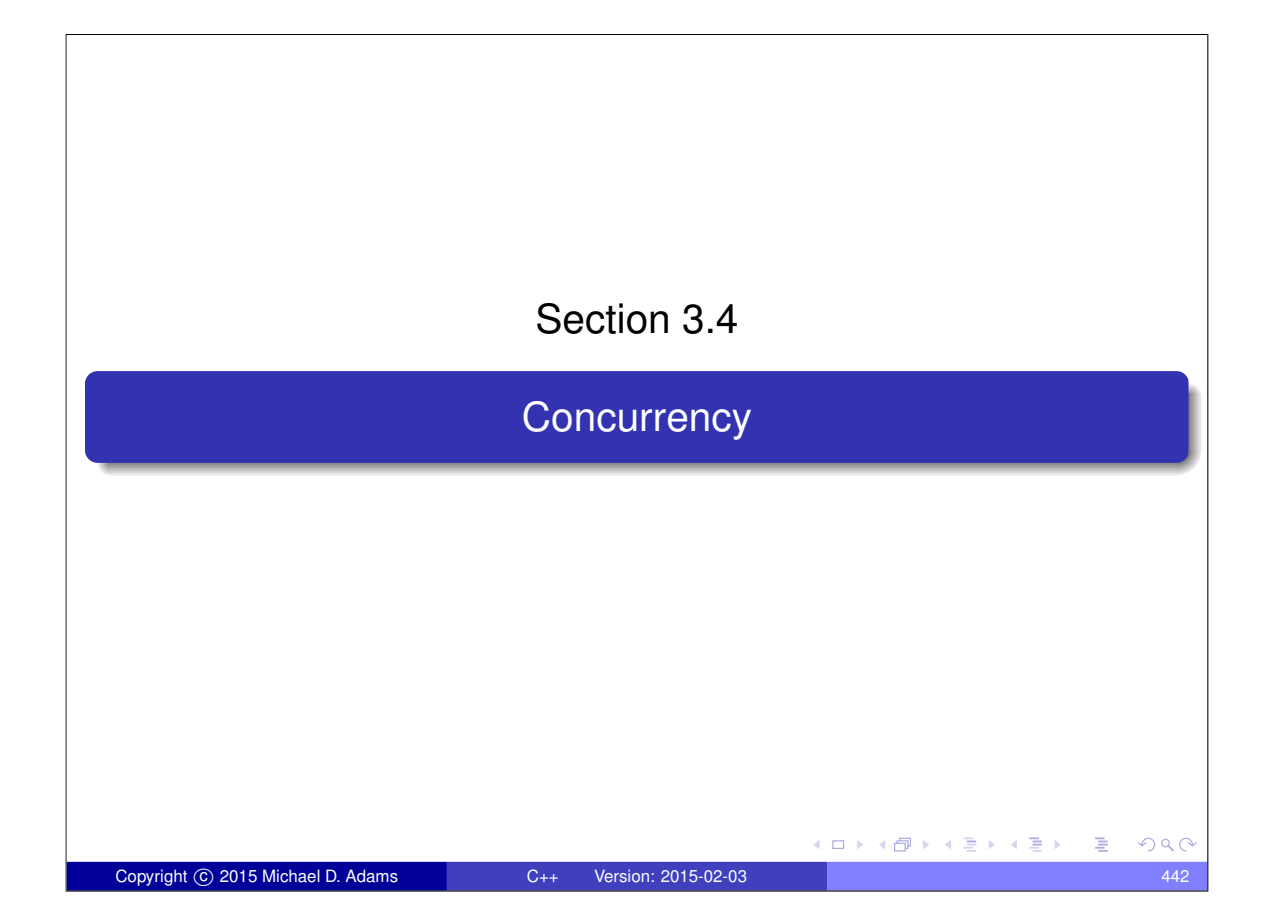

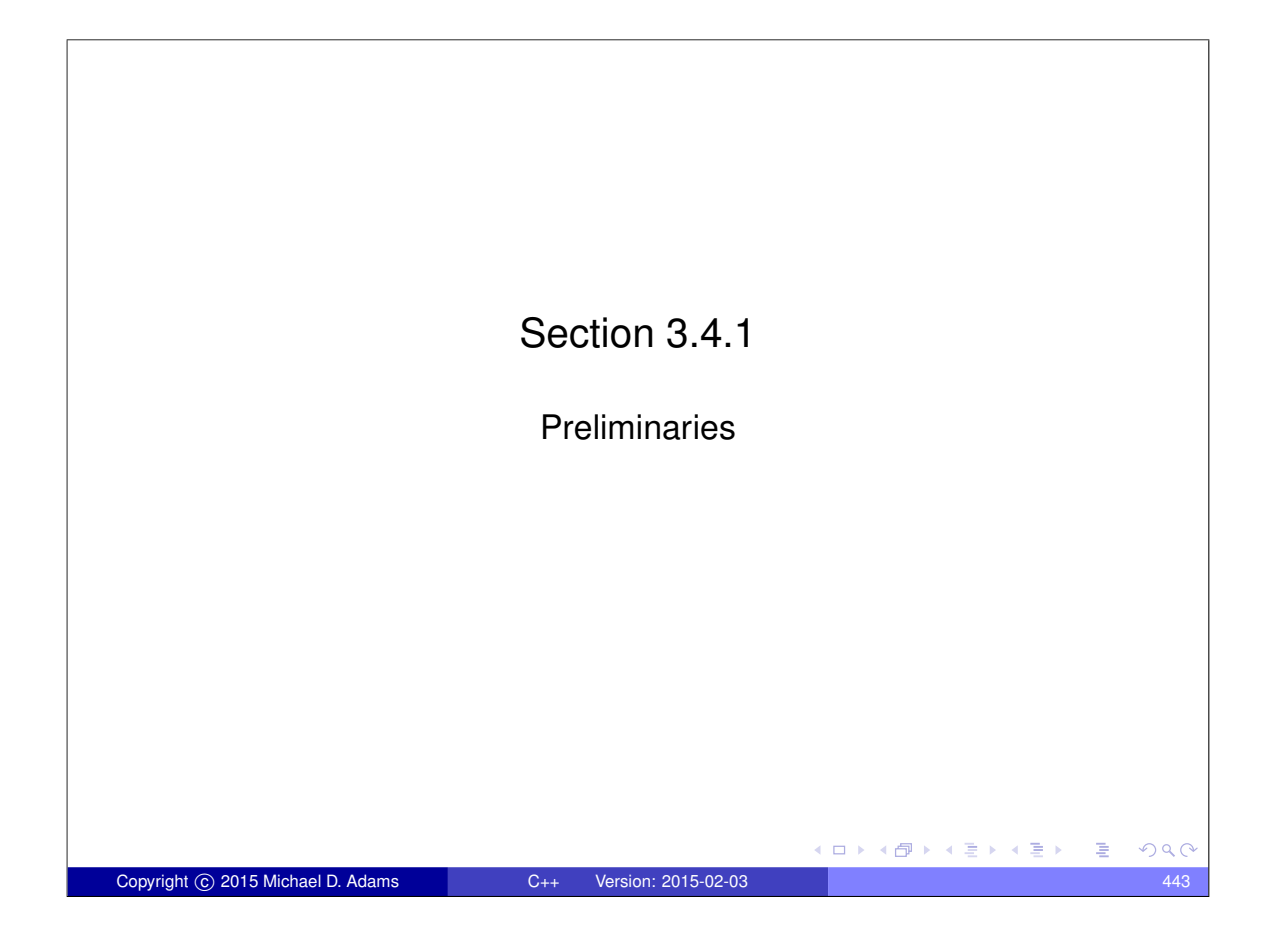

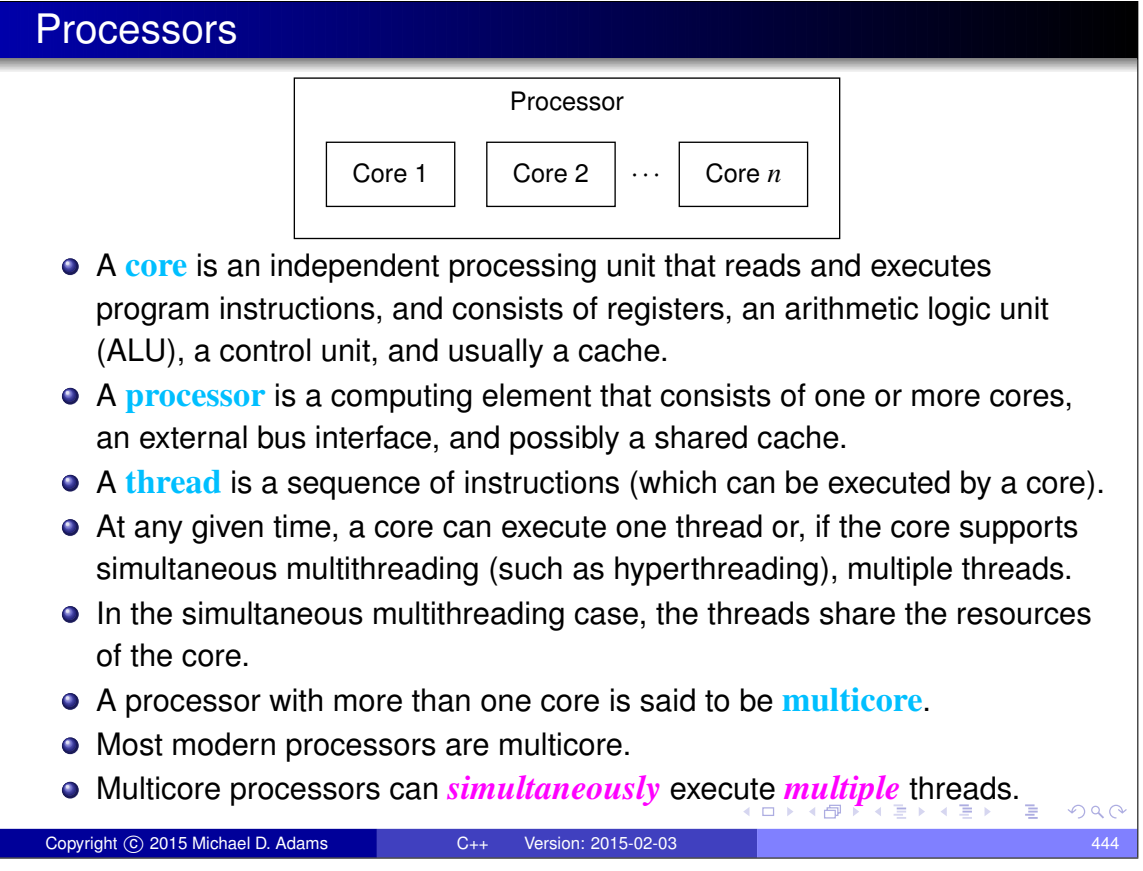

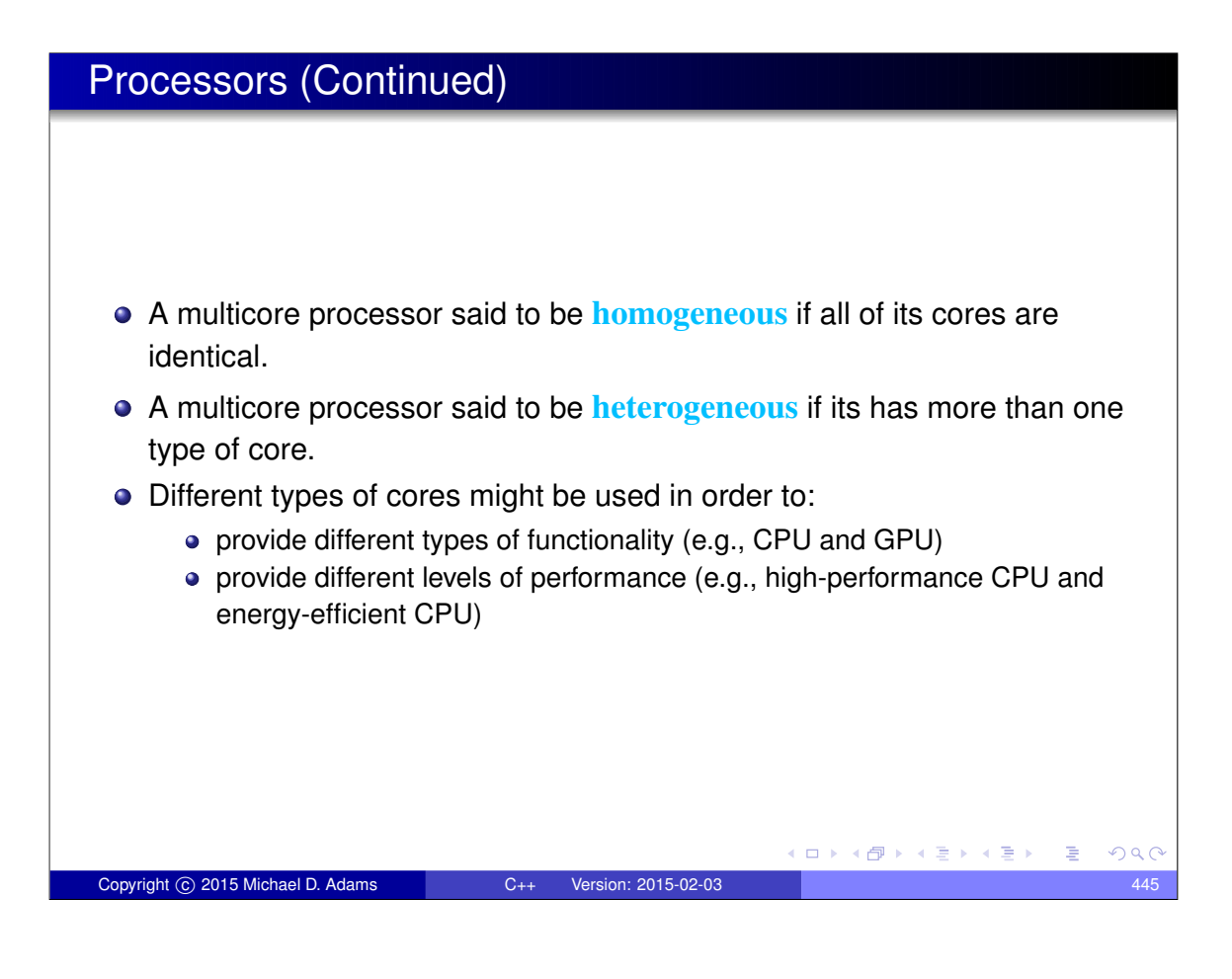

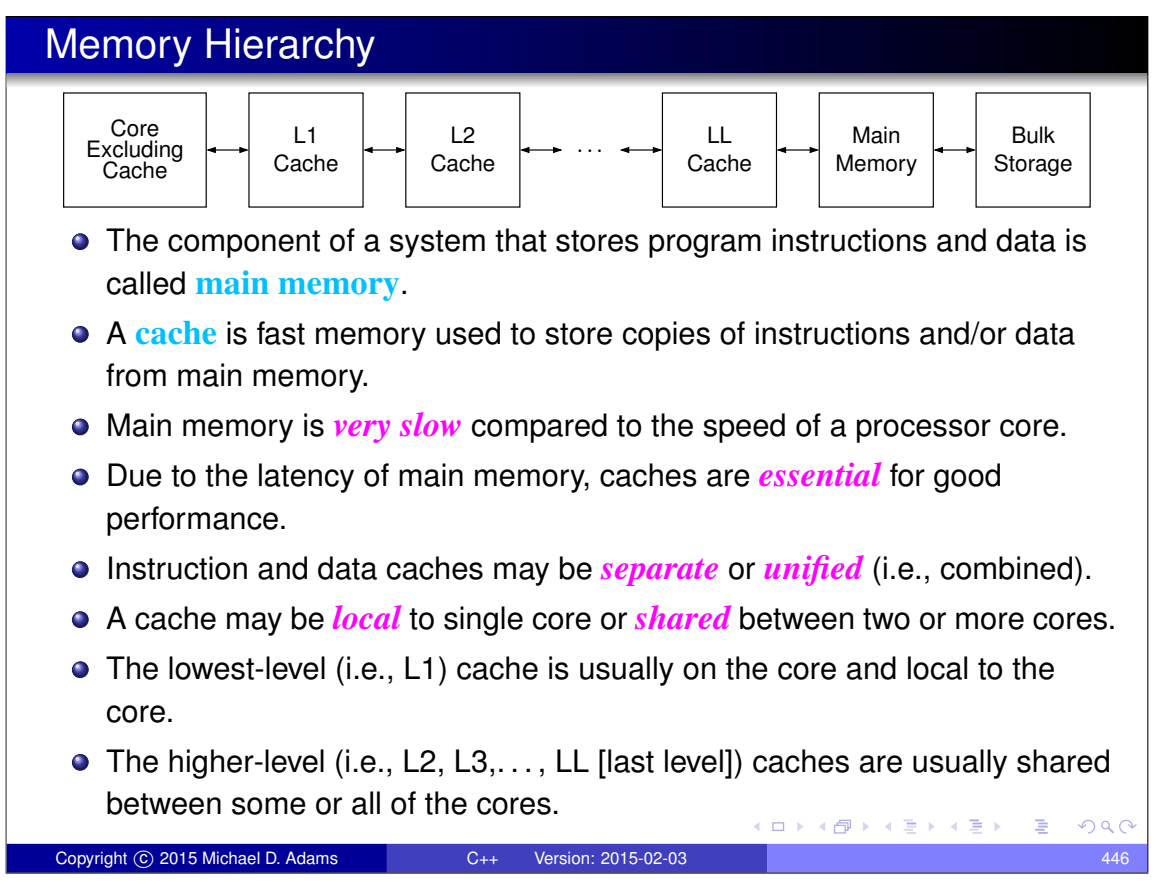

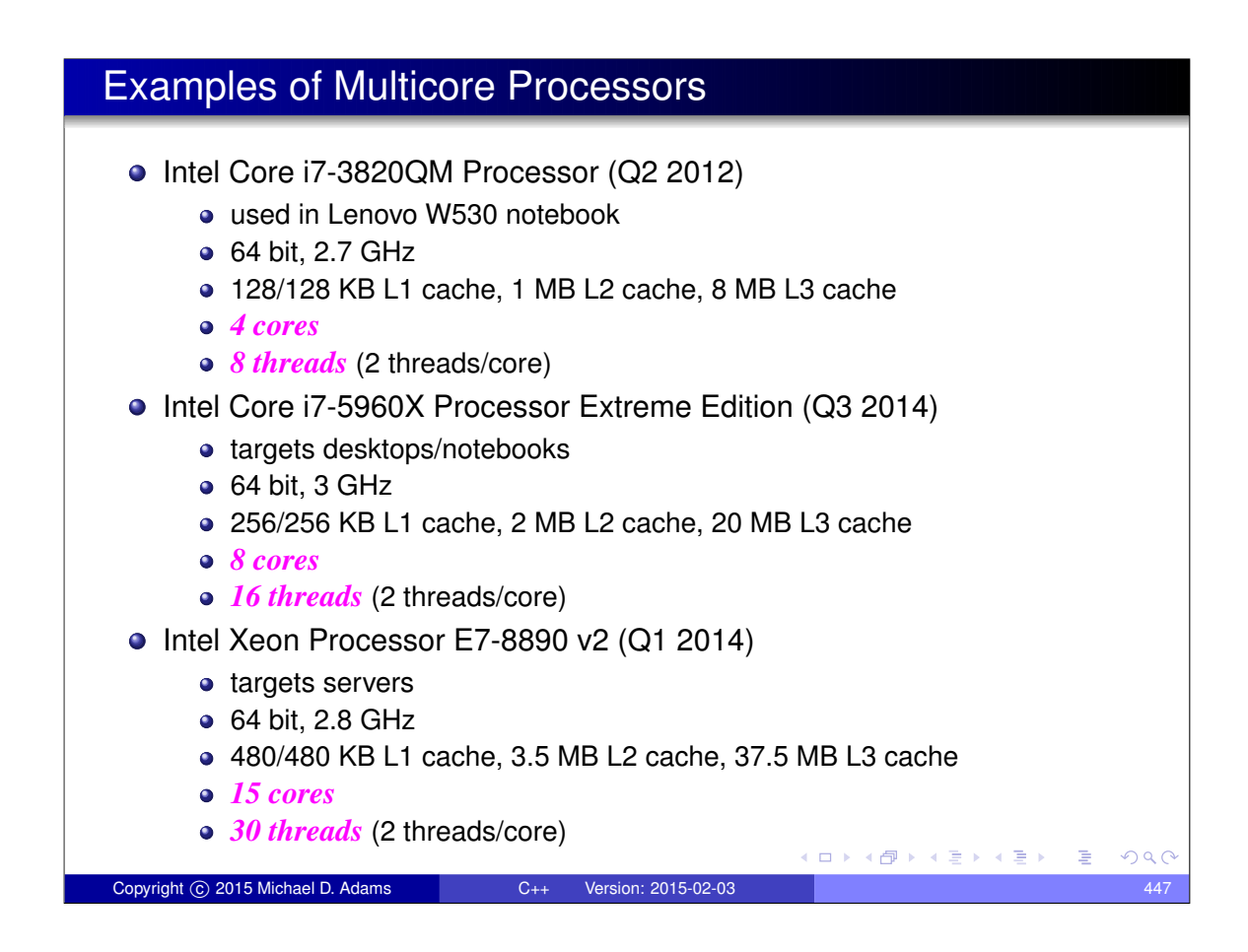

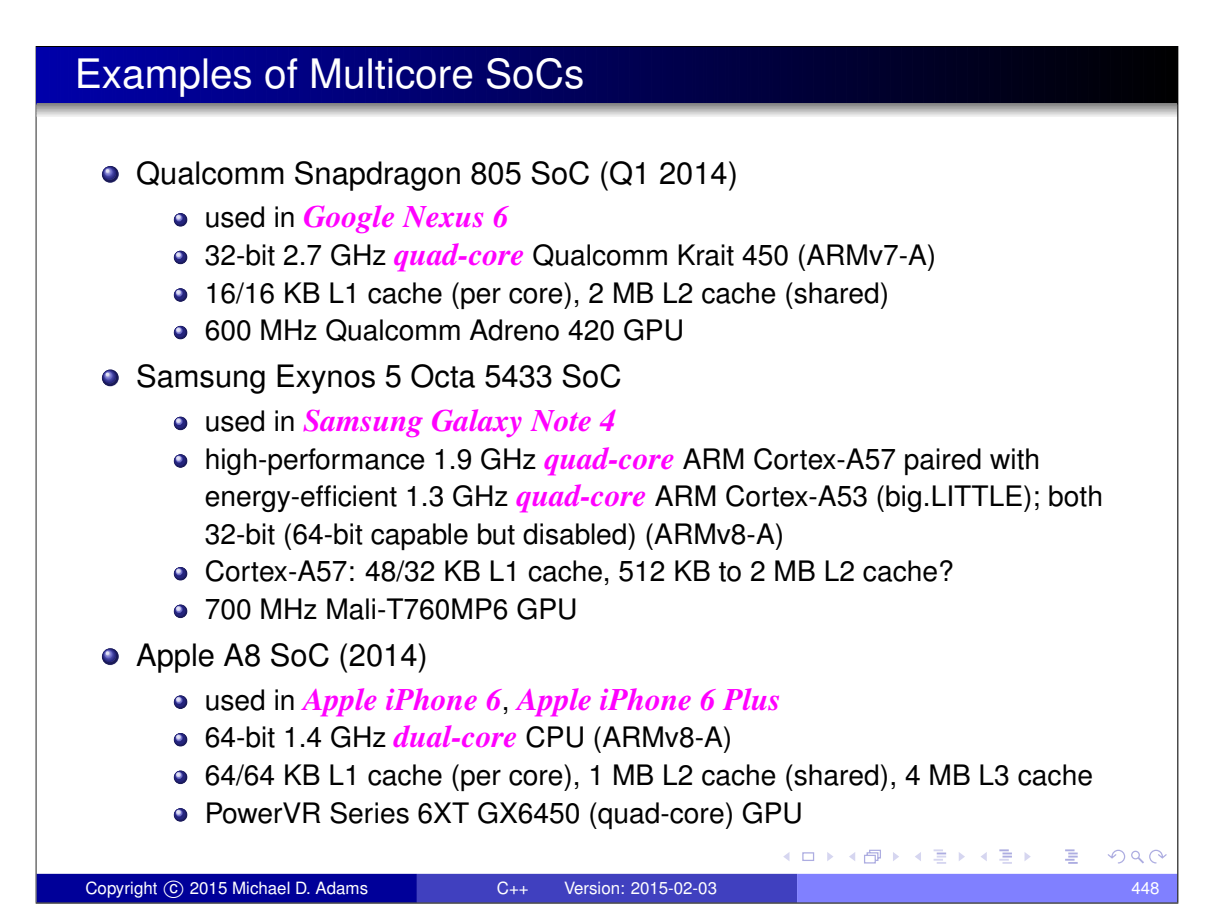

### Why Multicore Processors?

- **•** in past, greater processing power obtained through *higher clock rates*
- *clock rates have stopped rising*, topping out at about 5 GHz (little change since about 2005)
- **•** power consumption is linear in clock frequency and quadratic in voltage, but higher frequency typically requires higher voltage; so, considering effect of frequency and voltage together, power consumption grows approximately with *cube* of frequency
- **o** greater power consumption translates into *increased heat production*
- higher clock rates would result in processors *overheating*

Copyright C 2015 Michael D. Adams C++ Version: 2015-02-03

- **•** transistor counts *still increasing* (Moore's law: since 1960s, transistor count has doubled approximately every 18 months)
- instead of increasing processing power by raising clock rate of processor core, simply *add more processor cores*
- *n* cores running at clock rate *f* use significantly less power and generate less heat than single core at clock rate  $nf$
- going multicore allows for *greater processing power* with *lower power consumption* and *less heat production* K ロ ▶ K @ ▶ K 글 ▶ K 글 ▶ │ 글 │ ◆) Q ( º

Section 3.4.2 Multithreaded Programming □ ▶ (伊 )

#### **Concurrency**

- A **thread** is a sequence of instructions that can be independently managed by the operating-system scheduler.
- A **process** provides the resources that program needs to execute (e.g., address space, files, and devices) and at least one thread of execution.
- All threads of a process share the *same* address space.
- **Concurrency** is the situation where multiple threads execute over time periods (i.e., from start of execution to end) that *overlap* (but no threads are required to run simultaneously).
- **Parallelism** refers to the situation where multiple threads execute *simultaneously*.
- Concurrency can be achieved with:
	- <sup>1</sup> multiple single-threaded processes; or
	- 2 a single multithreaded process.

Copyright C 2015 Michael D. Adams C++ Version: 2015-02-03

A single multithreaded process is usually preferable, since data can be shared more easily between threads in a single process, due to the threads having a common address space.  $\Box \rightarrow 4 \overline{B} \rightarrow 4 \overline{B} \rightarrow 4 \overline{B} \rightarrow \overline{B}$  $QQQ$ 

### Why Multithreading?

- **•** Keep all of the processor cores busy (i.e., *fully utilize* all cores).
	- Most modern systems have multiple processor cores, due to having either multiple processors or a single processor that is multicore.
	- A single thread cannot fully utilize the computational resources available in such systems.
- **Keep processes** *responsive*.
	- In graphics applications, keep the GUI responsive while the application is performing slow operations such as I/O.
	- In network server applications, keep the server responsive to new connections while handling already established ones.
- **Simplify** the coding of cooperating tasks.
	- Some programs consist of several logically distinct tasks.
	- Instead of having the program manage when the computation associated with different tasks is performed, each task can be placed in a separate thread and the operating system can perform scheduling.
	- For certain types of applications, multithreading can significantly reduce the conceptual complexity of the program.

 $OQC$ 

 $\square$   $\rightarrow$   $\square$   $\square$   $\rightarrow$   $\square$   $\square$   $\square$   $\square$   $\square$   $\square$ 

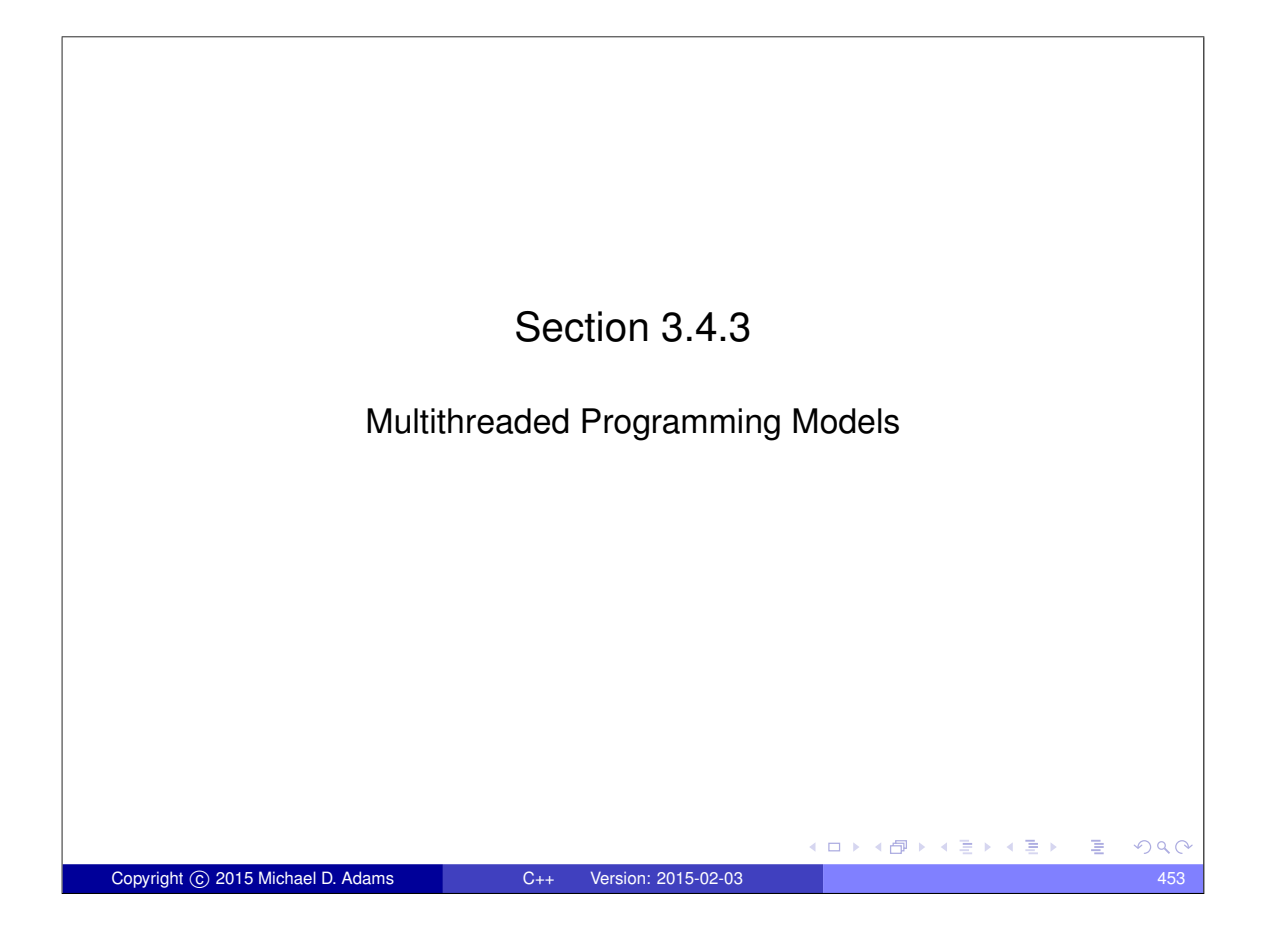

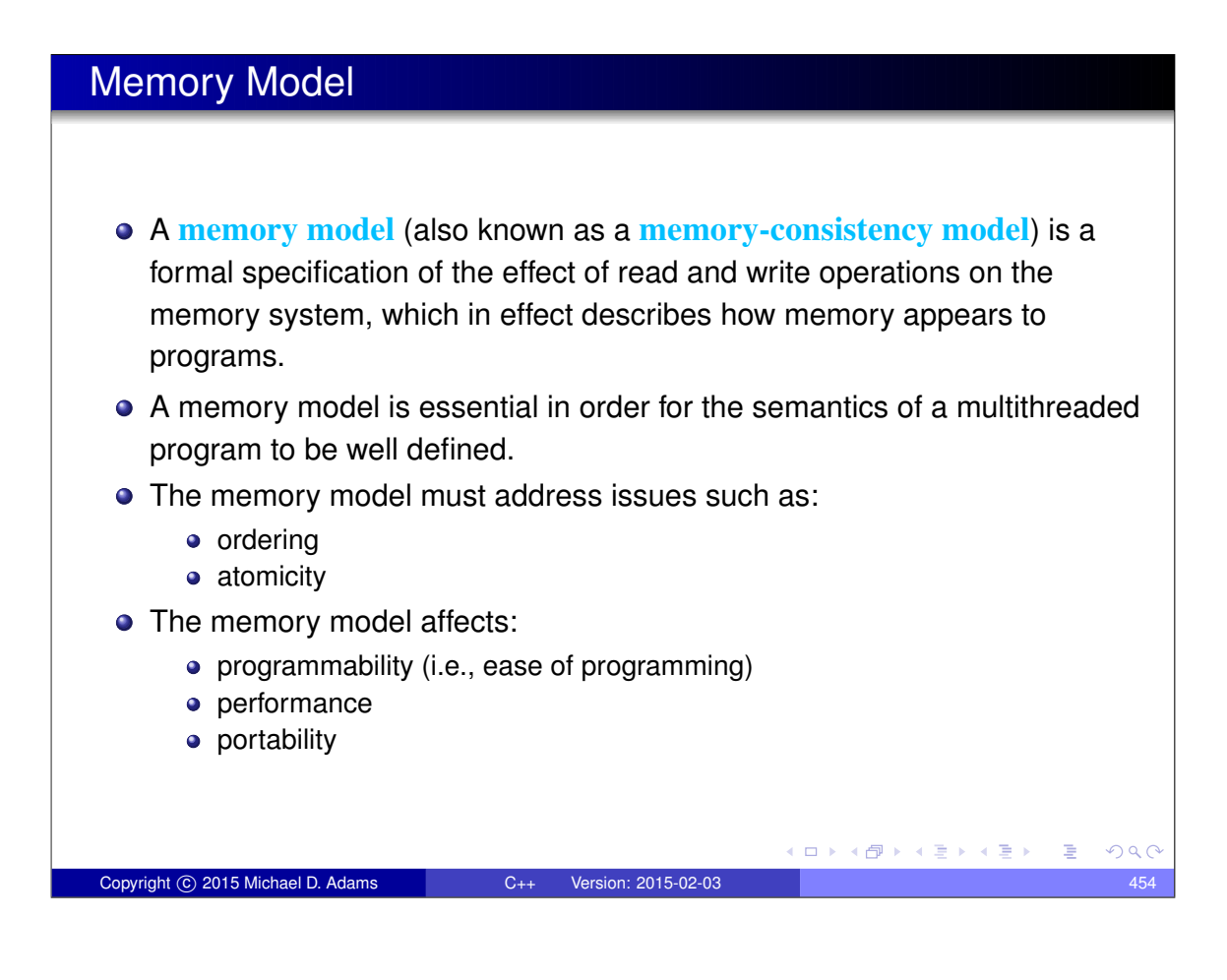

# Sequential Consistency (SC)

- The environment in which a multithreaded program is run is said to have **sequential consistency (SC)** if the result of any execution of the program is the same as if the operations of all threads are executed in *some sequential order*, and the operations of each individual thread appear in this sequence in *the order specified by the program*.
- In other words, in a sequentially-consistent execution of a multithreaded program, threads behave as if their operations were simply *interleaved*.
- Consider the multithreaded program (with two threads) shown below, where  $x$ ,  $y$ ,  $a$ , and  $b$  are all integer variables and initially zero.

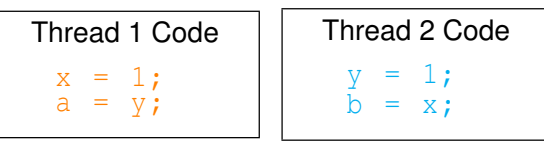

• Some sequentially-consistent executions of this program include:

イロメイ団 トイヨメ イヨメ 一番

 $OQ$ 

 $\bullet$  x = 1; y = 1; b = x; a = y;  $\bullet$  y = 1; x = 1; a = y; b = x; •  $x = 1$ ;  $a = y$ ;  $y = 1$ ;  $b = x$ ; •  $y = 1$ ;  $b = x$ ;  $x = 1$ ;  $a = y$ ;

Copyright C 2015 Michael D. Adams C++ Version: 2015-02-03

#### Sequential-Consistency (SC) Memory Model • Since SC implies that memory must behave in a particular manner, SC implicitly defines a memory model, known as the **SC memory model**. **In particular, SC implies that each write operation is** *atomic* **and becomes** visible to all threads *simultaneously*. **•** Thus, with the SC model, *all* threads see write operations on memory occur *atomically* in the *same* order, leading to all threads having a *consistent view* of memory. The SC model precludes (or makes extremely difficult) many hardware optimizations, such as: • store buffers **o** caches • out-of-order instruction execution The SC model also precludes many compiler optimizations, including: • reordering of loads and stores Although the SC model very is *intuitive*, it comes at a *very high cost* in terms of performance. (ロ) (個) (目) (毛) (目)  $OQ$ Copyright © 2015 Michael D. Adams C++ Version: 2015-02-03

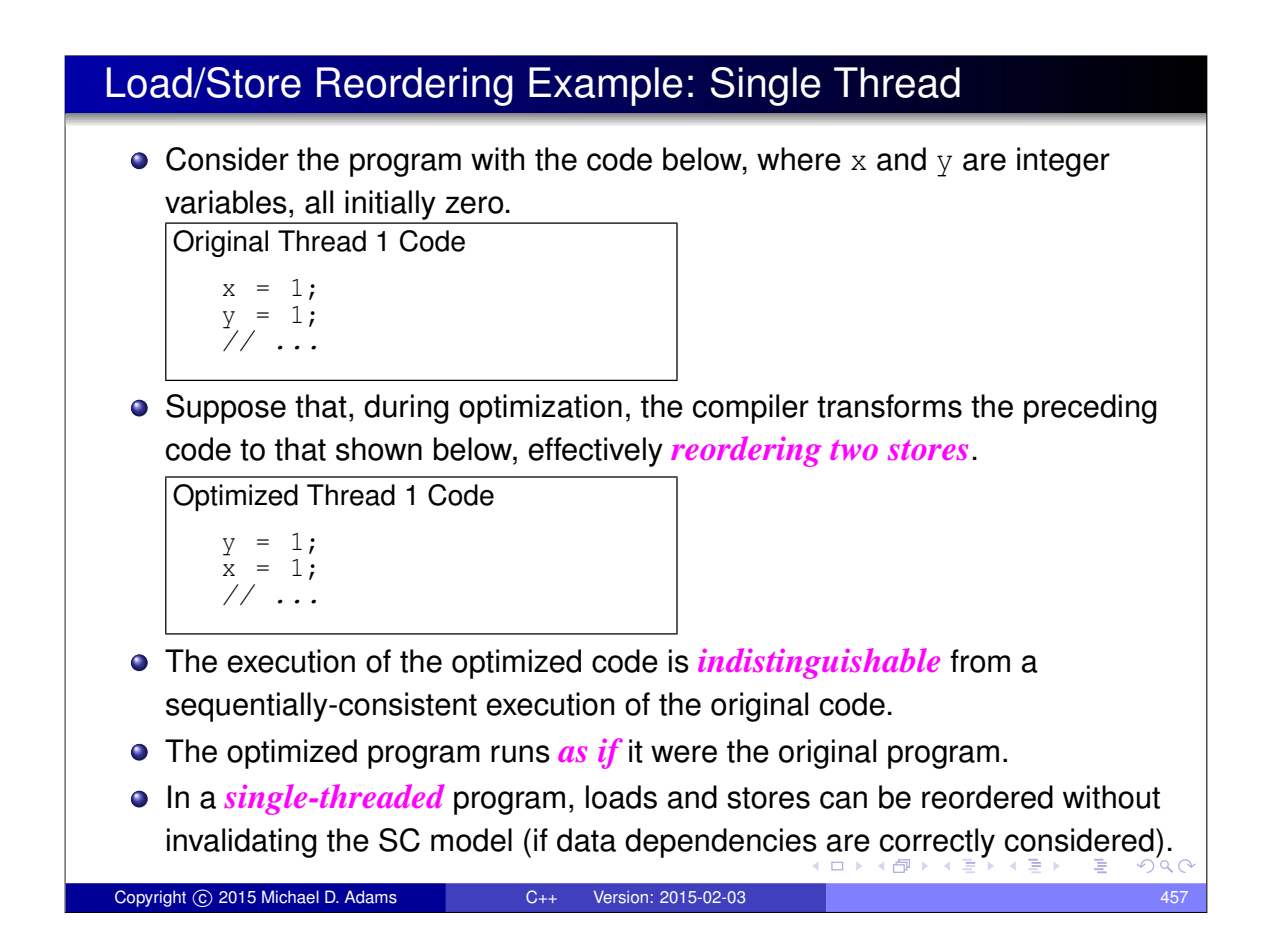

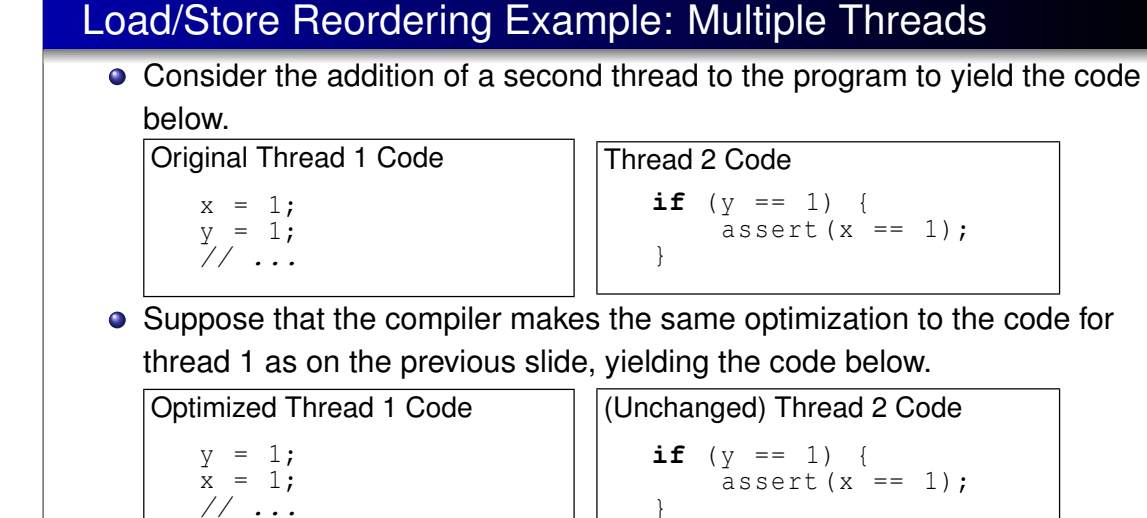

- $\bullet$  Thread 2 can observe x and y being modified in the wrong order (i.e., an order that is inconsistent with SC execution).
- The assertion in thread 2 can never fail in the original program, but can sometimes fail in the optimized program.
- **In a** *multithreaded* program, the reordering of loads and stores must be avoided *if SC is to be maintained*. K ロ K K 日 K K ミ K K ミ K X B K Y Q Q Q

Copyright © 2015 Michael D. Adams C++ Version: 2015-02-03 458

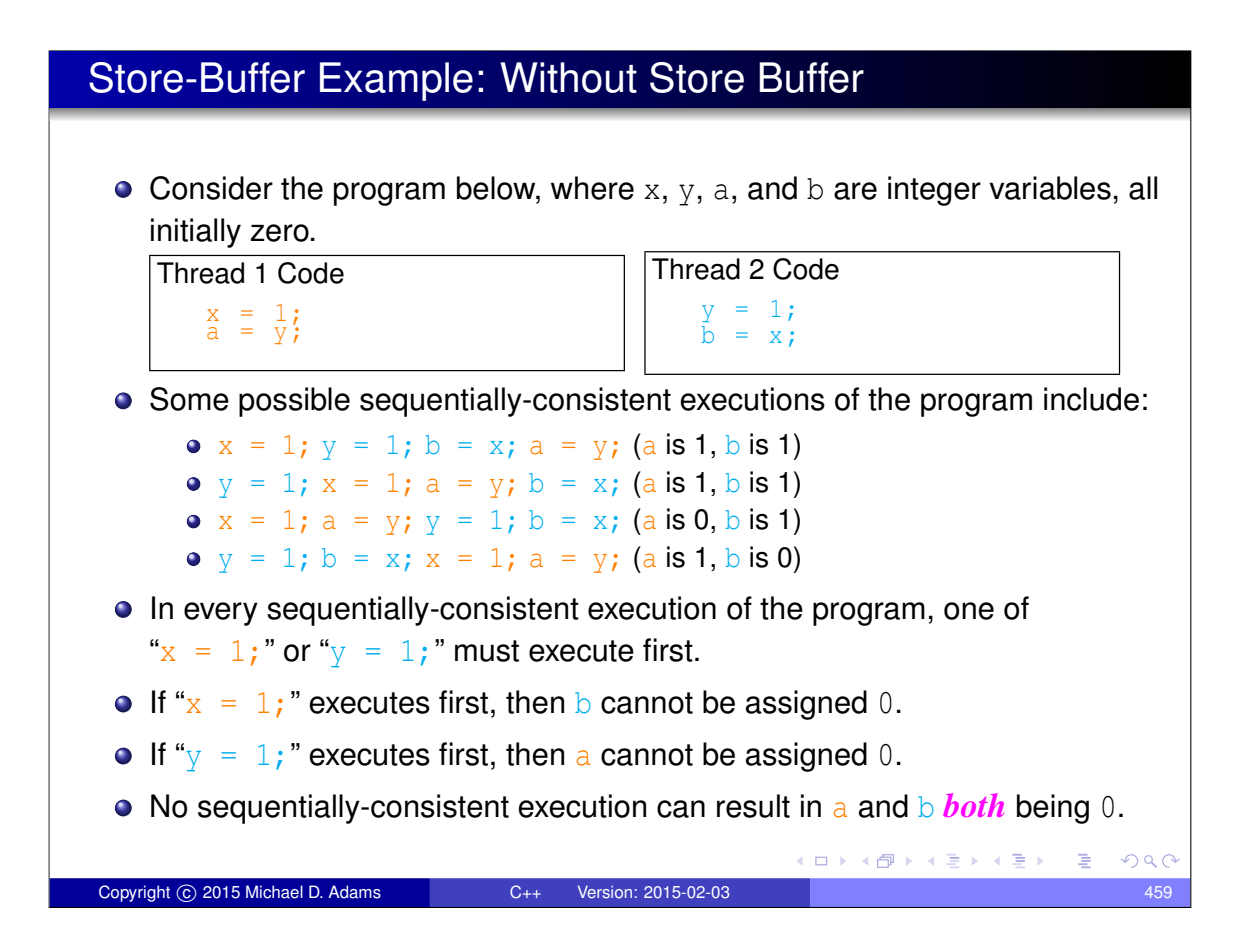

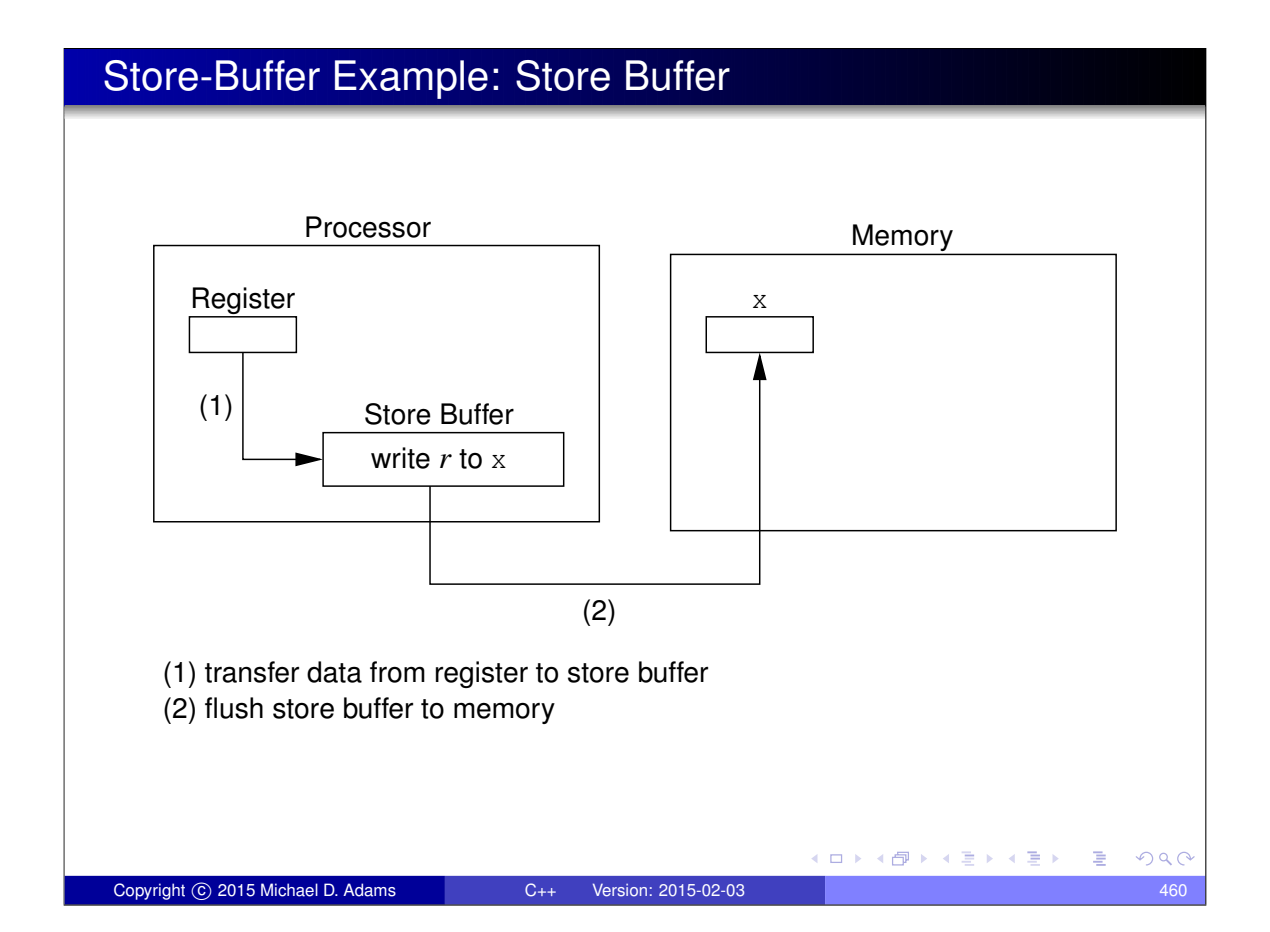

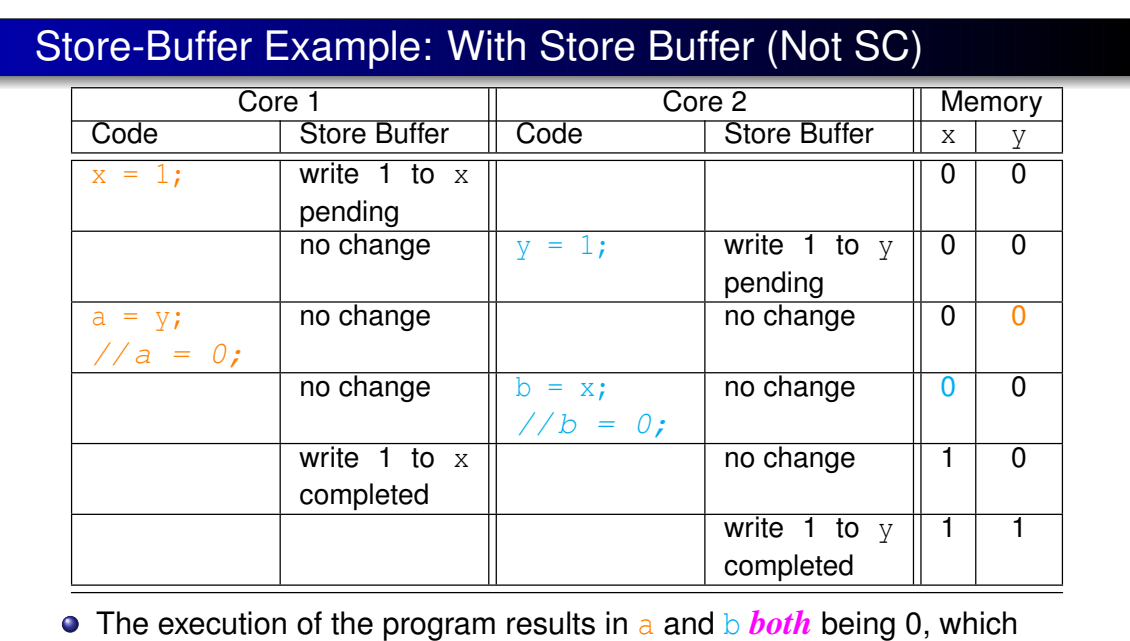

- *violates SC*.
- **•** The program behaves as if the lines of code in each thread were *reordered* (i.e., reversed), yielding:  $a = y$ ;  $b = x$ ;  $x = 1$ ;  $y = 1$ ;
- A store buffer (or cache) must be avoided, *if SC is to be maintained*.  $QQ$

### Atomicity of Memory Operations

Copyright C 2015 Michael D. Adams C++ Version: 2015-02-03

- A fundamental property of SC is that all memory operations are *atomic*.
- Atomic memory operations require *synchronization* between processor cores.
- This synchronization *greatly increases the time required to access memory*, as a result of the time needed by processor cores to communicate and coordinate access to memory.
- Therefore, requiring all memory operations to be atomic is not desirable.
- Allowing non-atomic memory operations, however, would be *inconsistent with a fundamental property of SC*.

 $\leftarrow$   $\leftarrow$   $\rightarrow$ 

→ 重 → → 重 )

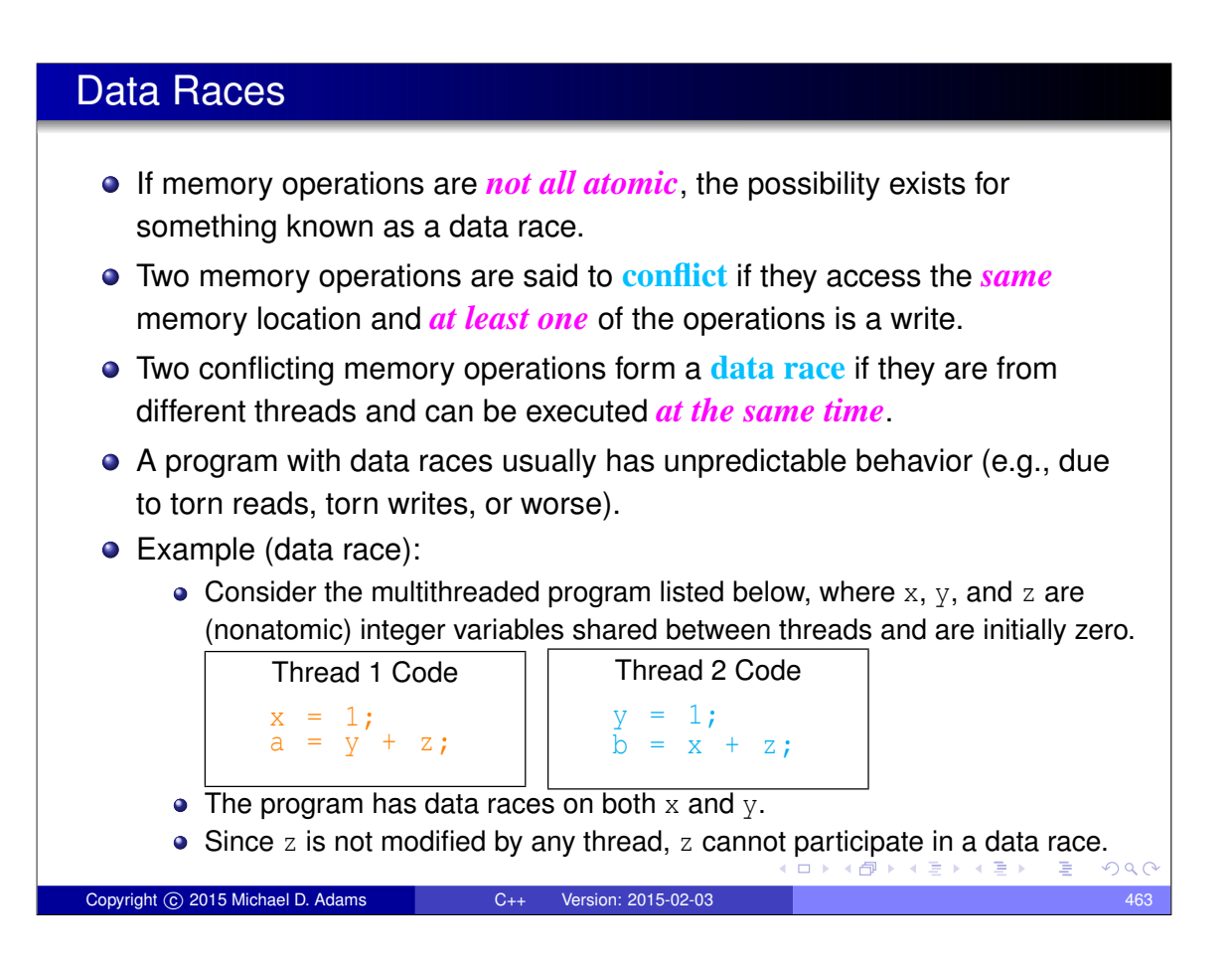

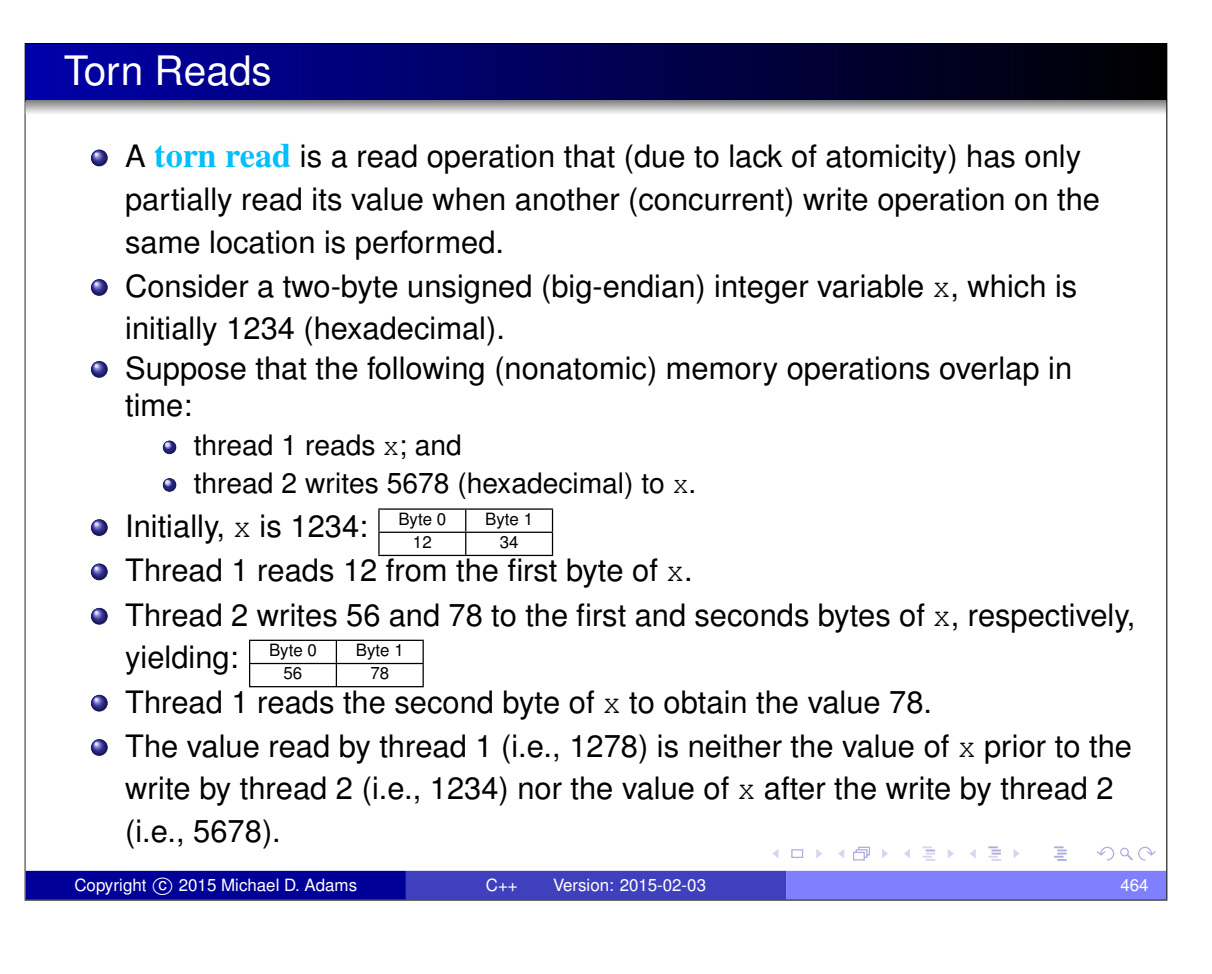

### Torn Writes A **torn write** is a write operation that (due to lack of atomicity) has only partially written its value when another (concurrent) read or write operation on the same location is performed. • Consider a two-byte unsigned (big-endian) integer variable  $x$ , which is initially 0. • Suppose that the following (nonatomic) memory operations overlap in time:  $\bullet$  thread 1 writes 1234 (hexadecimal) to x; and  $\bullet$  thread 2 writes 5678 (hexadecimal) to x. Initially,  $x$  is 0:  $\frac{\text{Byte 0}}{00}$   $\frac{\text{Byte 1}}{00}$ Thread 1 writes 12 to the first byte of x, yielding:  $\frac{\mathsf{Byte}}{12}$   $\frac{\mathsf{Byte}}{00}$  $\bullet$  Thread 2 writes 56 and 78 to the first and second bytes of x, respectively, yielding: $\frac{\text{Byte 0}}{56}$   $\frac{\text{Byte 1}}{78}$ • Thread 1 writes 34 to the second byte of x, yielding:  $\vdash$  $\overline{34}$  $\bullet$  The resulting value in x (i.e., 5634) is neither the value written by thread 1 (i.e., 1234) nor the value written by thread 2 (i.e., 5678). Copyright C 2015 Michael D. Adams C++ Version: 2015-02

### SC Data-Race Free (SC-DRF) Memory Model

- From a programmability standpoint, SC is extremely desirable, as it allows one to reason easily about the behavior of a multithreaded program.
- Unfortunately, as we saw earlier, SC precludes almost all useful compiler optimizations and hardware optimizations.
- As it turns out, if we drop the requirement that all memory operations be atomic and then restrict programs to be data-race free, SC can be provided while still allowing most compiler and hardware optimizations.
- This observation is the motivation behind the so called SC-DRF memory model.
- The **sequential-consistency for data-race free programs (SC-DRF) model** provides SC *only for programs that are data-race free*.
- The data-race free constraint is not overly burdensome, since data races will likely result in bugs anyhow.
- Several programming languages have used SC-DRF as the basis for their memory model, including C++, C, and Java.

(母)

 $QQ$ 

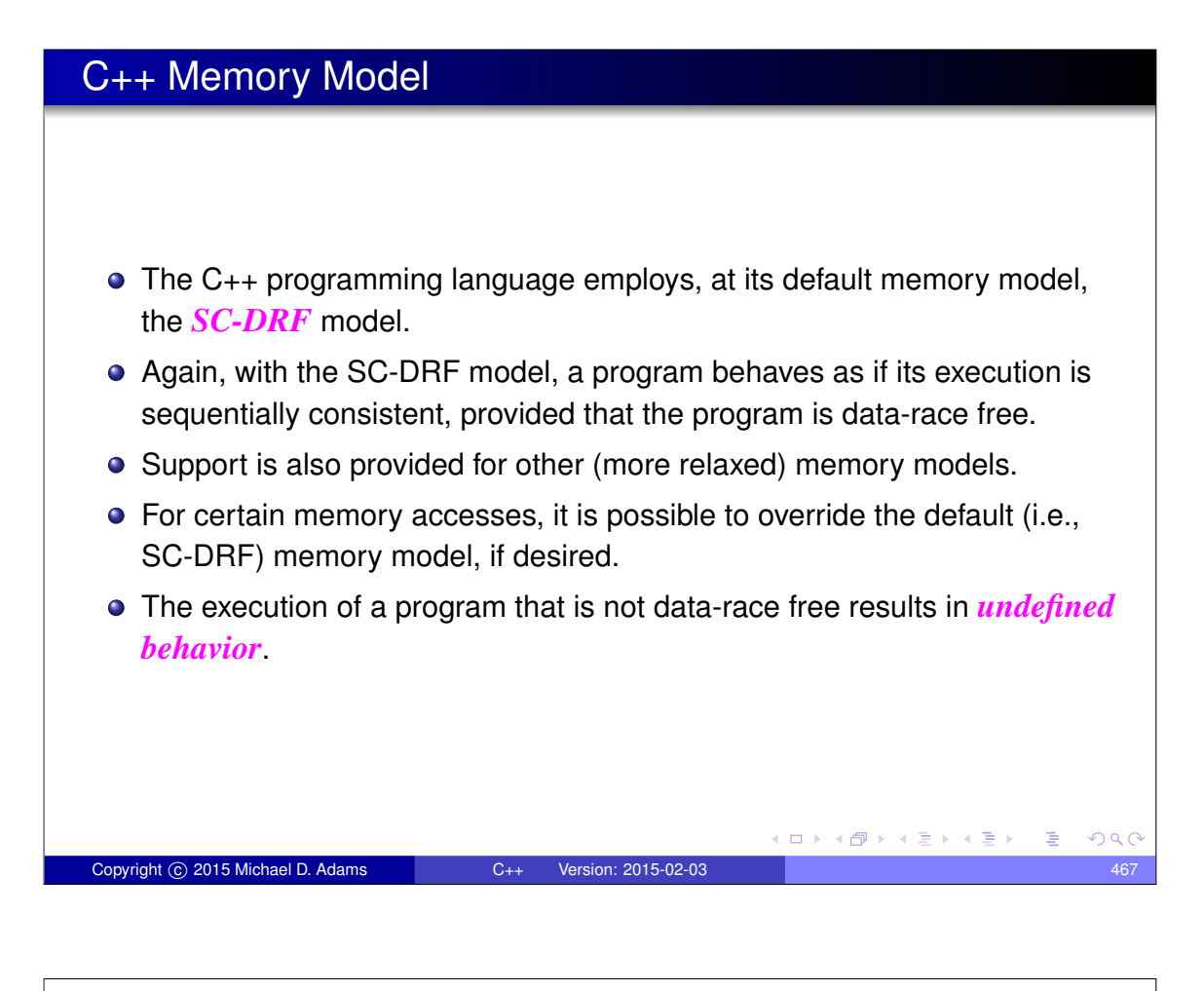

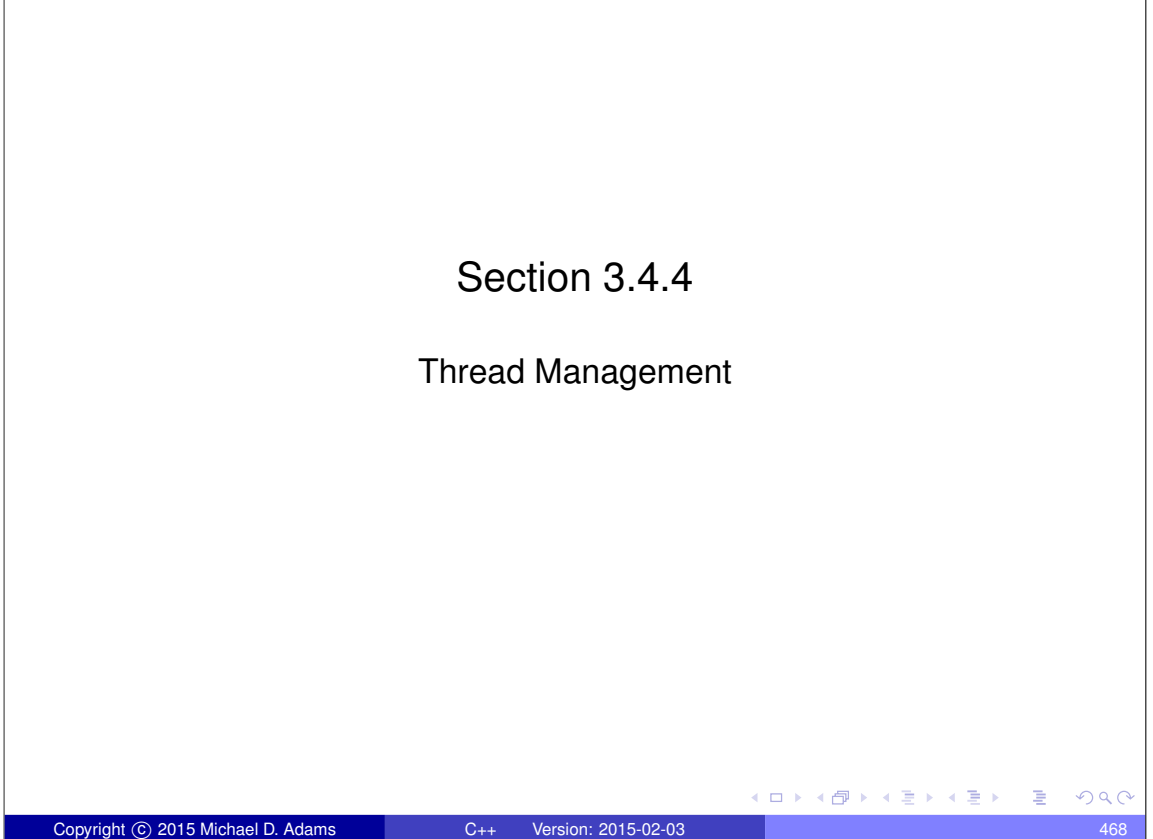

### The std::thread Class

- $\bullet$  std::thread class provides means to create new thread of execution, wait for thread to complete, and perform other operations to manage and query state of thread
- **•** thread object may or may not be associated with thread (of execution)
- **Thread object that is associated with thread said to be joinable**
- **o** default constructor creates thread object that is *unjoinable*
- $\bullet$  can also construct thread object by providing callable entity (e.g., function or functor) and arguments (if any), resulting in new thread invoking callable entity
- **•** thread function provided with *copies* of arguments so must use reference wrapper class like std:: reference\_wrapper for reference semantics
- **Thread class is movable but** *not copyable*
- **e** each thread object has ID, and IDs are *unique* for all joinable thread objects and *same* for all unjoinable ones

 $\Box \rightarrow A \Box B \rightarrow A \Box B \rightarrow A \Box B \rightarrow$ 

 $\Box \rightarrow A \oplus \rightarrow A \oplus \rightarrow A \oplus \rightarrow$ 

 $\equiv$ 

 $QQQ$ 

#### The std::thread Class (Continued)

Copyright © 2015 Michael D. Adams C++ Version: 2015-02-03

- *o* join operation waits for thread object's thread to complete execution and results in object becoming unjoinable
- **o** detach operation dissociates thread from thread object (allowing thread to continue to execute independently) and results in object becoming unjoinable
- using thread object as source for move operation results in object becoming unjoinable
- **•** if thread object joinable when destructor called, exception is thrown
- $\bullet$  hardware concurrency member function returns number of hardware threads that can run simultaneously (or zero if not well defined)
- **•** thread creation and join operations establish synchronizes-with relationship (to be discussed later)

## std::thread Members

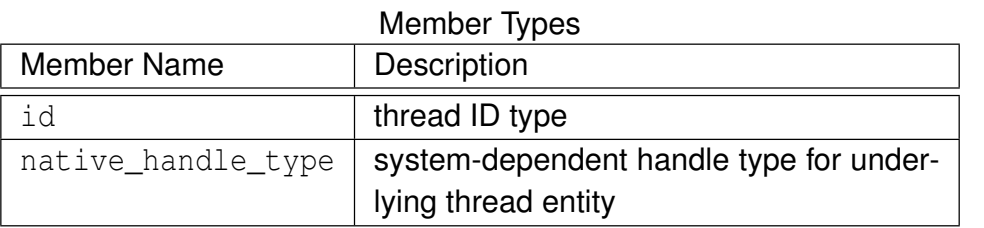

Construction, Destruction, and Assignment

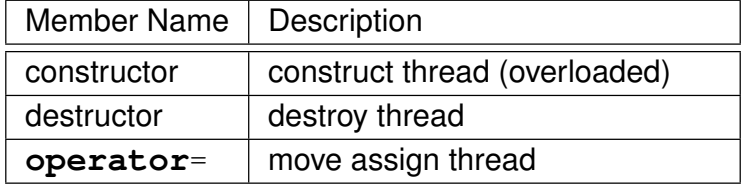

Copyright © 2015 Michael D. Adams C++ Version: 2015-02-03 471

# std::thread Members

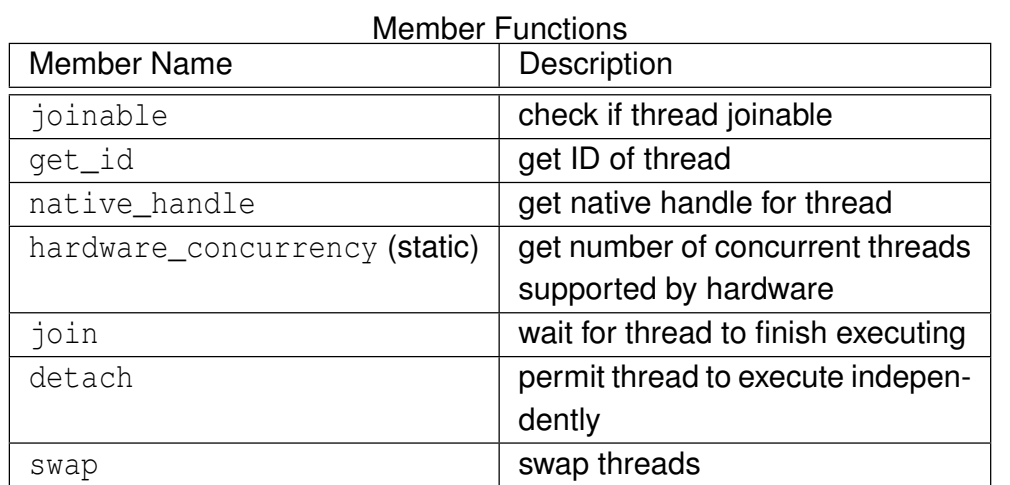

重

 $2990$ 

K ロ ▶ K 御 ▶ K 결 ▶ K 결 ▶ ○ 결

 $\Box \rightarrow \neg \neg \Box \rightarrow \neg \neg \exists \rightarrow \neg \neg \exists \rightarrow$ 

#### Example: Hello World With Threads

```
1 #include < iostream >
2 #include <thread >
3
4 void hello ()
5 {
6 std:: cout << "Hello World!\n";
7 }
\frac{1}{8}9 int main ()
10 \t {\}11 std:: thread t(hello);
12 t. join ();
13 }
```

```
1 #include < iostream >
2 #include <thread >
3
4 int main ()
5 {
6 std::thread t ([](){<br>7 std::cout << "H
           std:: cout << "Hello World!\n";
8 });
9 t. join ();
10 }
```
## Example: Thread-Function Argument Passing (Copy Semantics) **#include** < iostream > **#include** <thread > **void** doWork (int i, int j) { 6 std::cout << i << " " <<  $\gamma$  <  $\gamma$  +  $\gamma$  +  $\gamma$  } **int** main ()  $10 \quad \{$ 11 **int**  $i = 42$ ; std:: thread t1 (doWork, i, 1); t1 . join (); }

Copyright © 2015 Michael D. Adams C++ Version: 2015-02-03 473

メロトメ団トメ連トメ連ト (重)

K ロ ▶ K 御 ▶ K 君 ▶ K 君 ▶ ○ 君 ○ ◆ 9 Q ⊙

### Example: Thread-Function Argument Passing (Reference Semantics)

```
1 #include < iostream >
2 #include <vector >
3 #include < functional >
  4 #include <thread >
5
6 void doWork (const std :: vector <int>& v)
7 {
8 for (auto i : v) {
9 std::count << i << "\n";10 }
11 \quad \}12
13 int main ()
14 \quad \{15 std :: vector <int> v{1 , 2, 3, 4};
16
17 // copy semantics
18 std::thread t1 (downork, v);19 t1 . join ();
20
21 // reference semantics
22 std:: thread t2 (doWork, std:: ref (v));
23 t2 . join ();
24 }
                                            K ロ ▶ K 個 ▶ K 할 ▶ K 할 ▶ → 할 → 9 Q @
```
Example: Thread-Function Argument Passing (Move Semantics)

Copyright © 2015 Michael D. Adams C++ Version: 2015-02-03 475

```
1 #include < iostream >
2 #include <vector >
3 #include <utility >
4 #include <thread >
5
6 void doWork ( std :: vector <int>&& v)
7 {
8 for (auto i : v) {
9 std::count << i << "\n";10 }
11 }
12
13 int main ()
14 \quad \{15 std :: vector <int> v{1 , 2, 3, 4};
16
17 // move semantics
18 std:: thread t1 (doWork, std:: move (v));
19 t1 . join ();
20 }
                                           ◆ロト→個ト→電ト→電ト→電
                                                              QQCopyright © 2015 Michael D. Adams C++ Version: 2015-02-03 476
```
### Example: Moving Threads

```
1 #include <thread >
2 #include < iostream >
3 #include <utility >
 4
5 // Return a thread that prints a greeting message.
6 std::thread makeThread()
7 return std:: thread ([](){
8 std::cout << "Hello World!\n";
9 });
10 }
11
12 // Return the same thread that was passed as an argument.
13 std:: thread identity (std:: thread t) {
14 return t;
15 }
16
17 int main () {
18 std::thread t1 (makeThread ());
19 std:: thread t2 (std:: move (t1));
20 t1 = std::move(t2);21 t1 = identity (std:: move (t1));
22 t1 . join ();
23 \quad \}K ロ ▶ K 個 ▶ K 할 ▶ K 할 ▶ → 할 → 9 Q @
Copyright © 2015 Michael D. Adams C++ Version: 2015-02-03 477
```
#### Example: Lifetime Bug

```
1 #include < iostream >
2 #include <vector >
3 #include < algorithm >
4 #include <chrono >
5 #include <thread >
 6
7 void threadFunc (const std :: vector <int>* v) {
8 std:: cout << std:: accumulate (v->begin (), v->end(), 0)
9 << \sqrt{\ } \sqrt{n};
10 }
11
12 void startThread () {
13 std :: vector <int> v (1000000 , 1);
14 std:: thread t(threadFunc, &v);
15 t. detach ();
16 // v is destroyed here but detached thread
17 // may still be using v
18 }
19
20 int main () {
21 startThread ();
22 // Give the thread started by startThread
23 // sufficient time to complete its work.
24 std:: this_thread:: sleep_for ( std:: chrono: : seconds (5));
25 \quad \}◆ロト→個ト→電ト→電ト→電
                                                              QQQCopyright © 2015 Michael D. Adams C++ Version: 2015-02-03 478
```
## The std::this\_thread Namespace

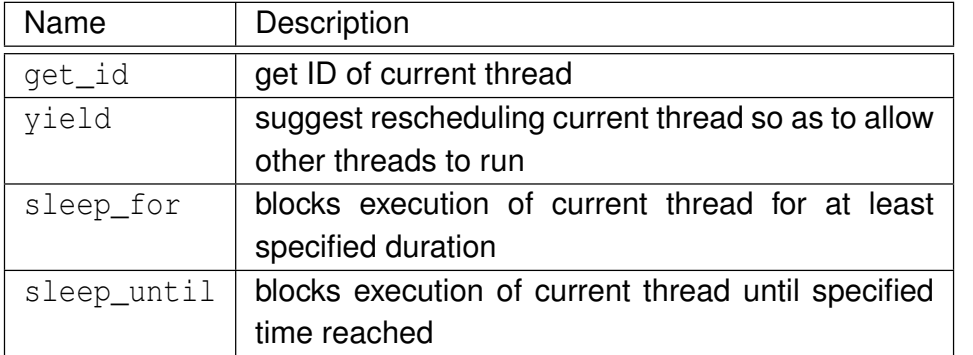

Copyright © 2015 Michael D. Adams C++ Version: 2015-02-03 479

K ロ ▶ K 個 ▶ K 할 ▶ K 할 ▶ → 할 → 9 Q @

### Example: Identifying Threads

```
1 #include <thread >
2 #include <iostream>
3
4 // main thread ID
5 std:: thread:: id mainThread;
6
7 void func () {
 8 if (std::this_thread::get_id() == mainThread) {
 9 std:: cout << "called by main thread\n";
10 } else {
11 std:: cout << "called by secondary thread\n";
12 }
13 }
14
15 int main () {
16 mainThread = std::this_thread::get_id();<br>17 std::thread t([](){
       std::thread t([1])18 // call func from secondary thread
19 func ();
20 });
21 // call func from main thread
22 func ();
23 t. join ();<br>24 }
  \}◆ロト→個ト→電ト→電ト→電
                                                            2990Copyright © 2015 Michael D. Adams C++ Version: 2015-02-03 480
```
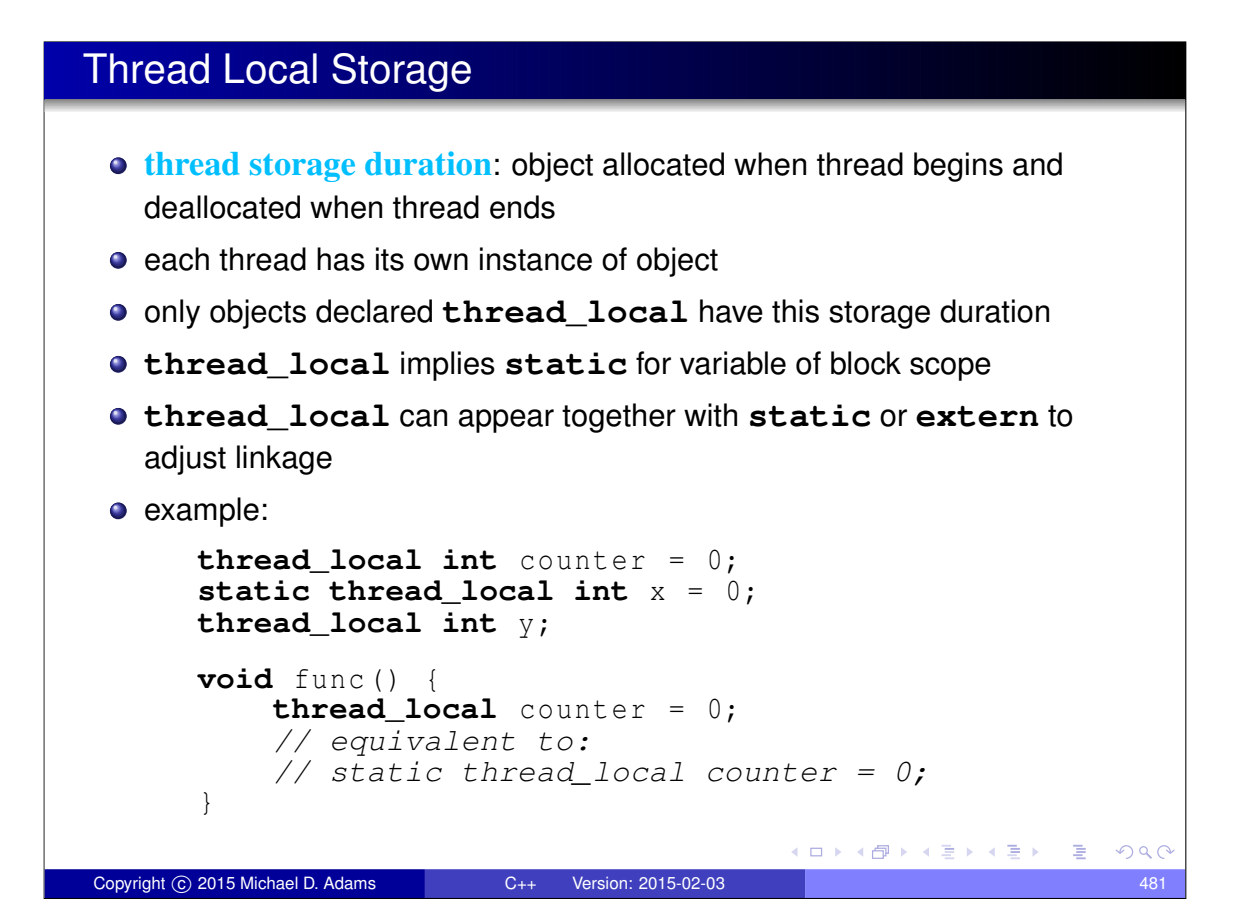

#### Example: Thread Local Storage

```
1 #include < iostream >
2 #include <vector >
3 #include <thread >
 4
5 thread_local int counter = 0;
6
7 void doWork (int id) {
8 static const char letters [] = " abcd ";
9 for (int i = 0; i < 10; +i) {
10 std:: cout << letters [id] << counter << "\n";
11 ++ counter ;<br>12 }
12 }
13 }
14
15 int main () {
16 std:: vector < std:: thread> workers;
17 for (int i = 1; i \le 3; +i) {
18 // invoke doWork in new thread
19 workers.emplace_back (doWork, i);<br>20
20 }
21 // invoke doWork in main thread
22 doWork (0);
23 for (auto& t : workers) {t. join (); }
24 }
                                         ◆ロト→個ト→重ト→重ト→重
                                                            PQQCopyright © 2015 Michael D. Adams C++ Version: 2015-02-03 482
```
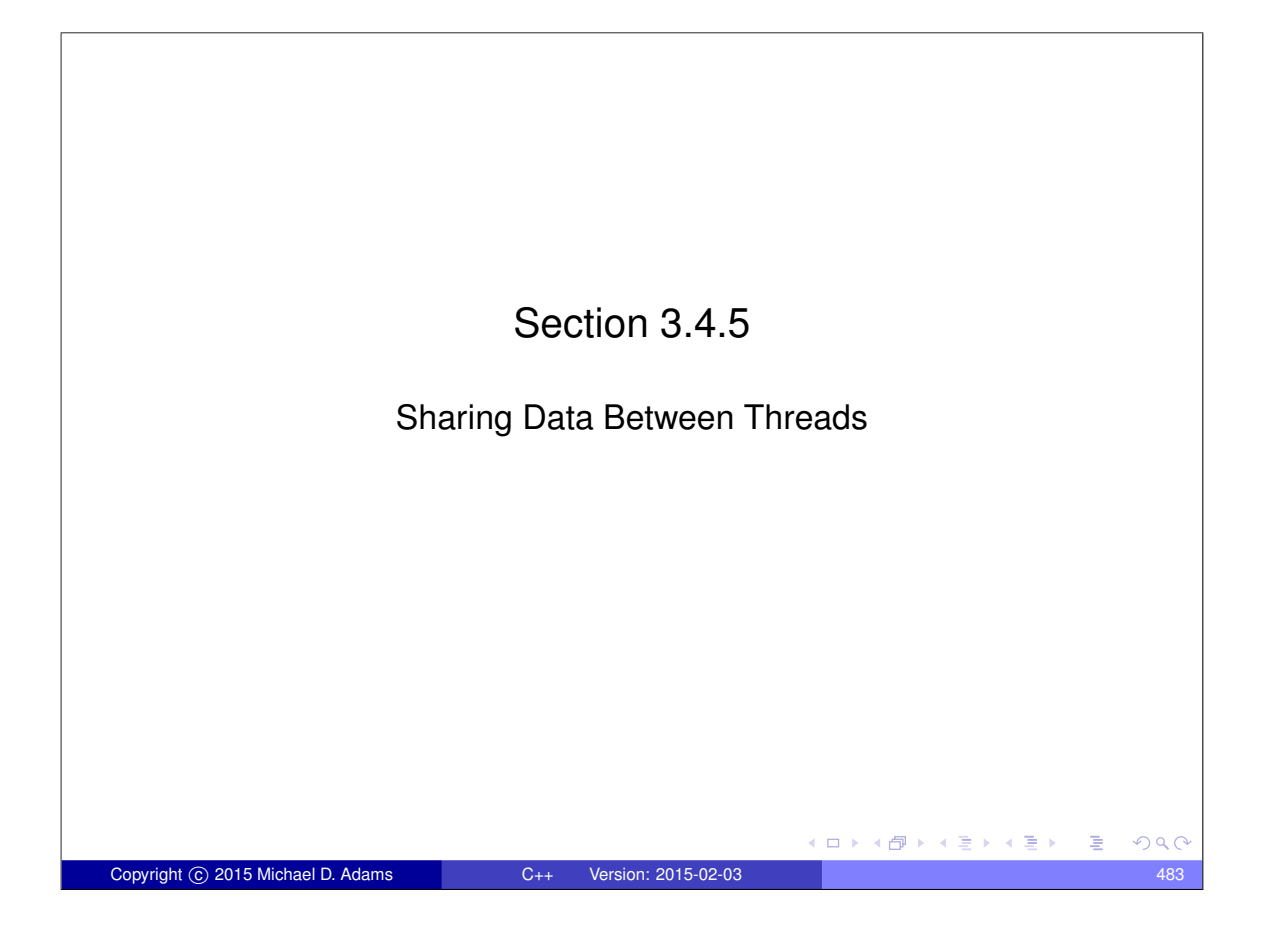

#### Shared Data In multithreaded programs, it is often necessary to *share resources* between threads. • Shared resources might include such things as variables, memory, files, devices, and so on. **•** The sharing of resources, however, can lead to various problems when multiple threads want access to the same resource simultaneously. The most commonly shared resource is *variables*. When variables are shared between threads, the possibility exists that one thread may attempt to access a variable while another thread is modifying the same variable. Such *conflicting accesses* to variables can lead to data corruption and other problems. More generally, when any resource is shared, the potential for problems exists. Therefore, mechanisms are needed for ensuring that shared resources can be accessed safely. ロトメ部トメミトメミト

### Race Conditions

- A **race condition** is a behavior where the outcome depends on the relative ordering of the execution of operations on two or more threads.
- Sometimes, a race condition may be benign (i.e., does not cause any problem).
- Usually, the term "race condition" used to refer to a race condition that is not benign (i.e., breaks invariants or results in undefined behavior).
- A data race is a particularly evil type of race condition.

Copyright © 2015 Michael D. Adams C++ Version: 2015-02-03

- A **deadlock** is a situation in which two or more threads are unable to make progress due to being *blocked* waiting for resources held by each other.
- A **livelock** is a situation in which two or more threads are *not blocked* but are unable to make progress due to needing resources held by each other.
- Often, race conditions can lead to deadlocks, livelocks, crashes, and other unpredictable behavior.

 $\left\{ \begin{array}{ccc} \square & \rightarrow & \left\{ \bigoplus \bullet & \leftarrow \Xi \right. \right\} & \leftarrow \left\{ \Xi \right. \right\} \end{array}$ 

(ロ) (伊) (唐) (唐)

### Critical Sections

- A **critical section** is a piece of code that accesses a shared resource (e.g., data structure) that must not be simultaneously accessed by more than one thread.
- A synchronization mechanism is needed at the entry to and exit from a critical section.
- The mechanism needs to provide *mutual exclusion* (i.e., prevent critical sections in multiple threads from executing simultaneously).
- Example (FIFO queue):
	- One thread is adding an element to a queue while another thread is removing an element from the same queue.
	- Since both threads modify the queue at the same time, they could corrupt the queue data structure.
	- Synchronization must be employed so that the execution of the parts of the code that add and remove elements are executed in a *mutually exclusive* manner (i.e., cannot run at the same time).

 $OQC$ 

 $QQ$ 

#### Data-Race Example

Shared (Global) Data

```
double balance = 100.00; // bank account balance
double credit = 50.00; // amount to deposit
double debit = 10.00; // amount to withdraw
```
Thread 1 Code

*// double tmp = balance; // tmp = tmp + credit; // balance = tmp;* balance += credit ;

#### Thread 2 Code

```
// double tmp = balance;
// tmp = tmp - debit;
// balance = tmp;
balance -= debit;
```
K ロ ▶ K @ ▶ K 할 ▶ K 할 ▶ → 할 → 9 Q @

• above code has data race on balance object (i.e., more than one thread may access balance at same time with at least one thread writing)

Copyright © 2015 Michael D. Adams C++ Version: 2015-02-03 487

#### Example: Data Race (Counter)

```
1 #include < iostream >
  #include <thread>
\frac{2}{3}4 unsigned long long counter = 0;
5
6 void func () {
for (int i = 0; i < 1000000; ++i) {<br> *+counter;+ + counter;
9 }
10 }
11
12 int main () {
13 std:: thread t1 (func);
14 std::thread t2 (func);
15 t1 . join ();
16 t2 . join ();
17 std:: cout << counter << "\n";
18 }
                                            ◆ロト→個ト→重ト→重ト→重
                                                               PQQCopyright © 2015 Michael D. Adams C++ Version: 2015-02-03 488
```
## Example: Data Race and/or Race Condition (IntSet)

```
1 #include <thread >
2 #include < iostream >
3 #include <set >
4
5 class IntSet {
6 public:
7 bool contains (int i) const
8 {return s_ . find (i) != s_ . end();}9 void add (int i)
10 { s_ - : insert(i) }11 private:
12 std::set<int> s_;<br>
13 };
  \vert;
14
15 IntSet s;
16
17 int main () {
18 std::thread t1([](){
19 for (int i = 0; i < 1000; ++i) s.add (2 * i);
20 });
21 std::thread t2([](){
for (int i = 0; i < 1000; ++i) s. add (2 * i + 1);<br>23
        23 });
24 t1 . join (); t2 . join ();
25 std:: cout \langle\langle s\rangle s. contains (1000) \langle\langle\langle\langle s\rangle\rangle\rangle\rangle26 }
                                               K ロ ▶ K @ ▶ K 할 ▶ K 할 ▶ → 할 → 9 Q @
Copyright © 2015 Michael D. Adams C++ Version: 2015-02-03 489
```
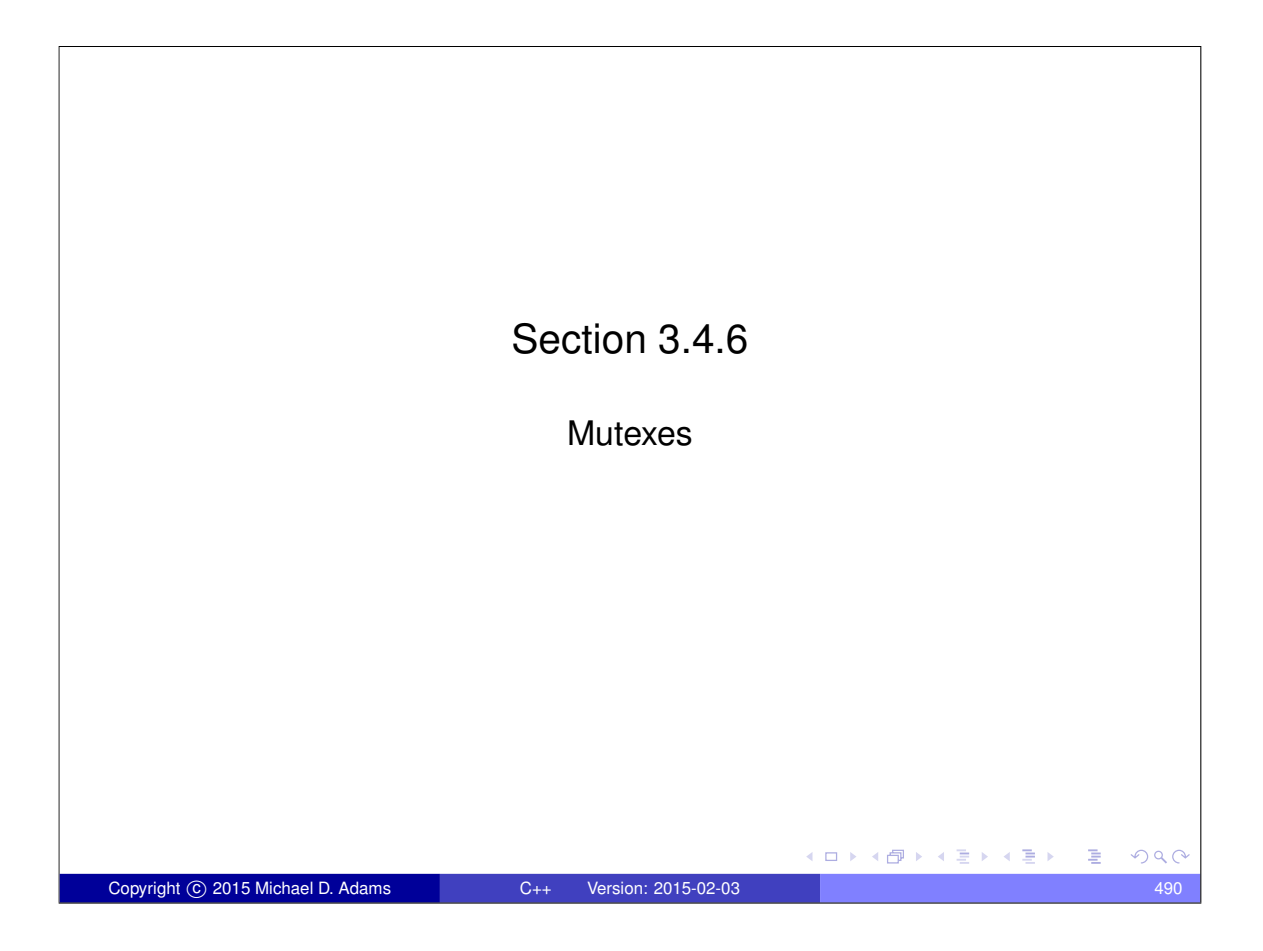

### **Mutexes**

- A **mutex** is a locking mechanism used to synchronize access to a shared resource by providing *mutual exclusion*.
- A mutex has two basic operations:
	- **acquire:** lock (i.e., hold) the mutex
	- **release:** unlock (i.e., relinquish) the mutex
- A mutex can be held *by only one thread* at any given time.
- If a thread attempts to acquire a mutex that is already held by another thread, the operation will either block until the mutex can be acquired or fail with an error.
- A thread holding a mutex *cannot relock* the mutex.
- A thread acquires the mutex before accessing the shared resource and releases the mutex when finished accessing the resource.
- Since only one thread can hold a mutex at any given time and the shared resource is only accessed by the thread holding the mutex, mutually-exclusive access is guaranteed.

## The std::mutex Class

- **o** std:: mutex class provides mutex functionality
- *not movable* and *not copyable*
- lock member function acquires mutex (blocking as necessary)
- **•** unlock member function releases mutex

Copyright © 2015 Michael D. Adams C++ Version: 2015-02-03

- thread that owns mutex should not attempt to lock mutex again
- **•** all prior unlock operations on given mutex *synchronize with* lock operation (on *same* mutex) (synchronizes-with relationship to be discussed later)

 $QQ$ 

**E** 

◆ロト → 何ト → ヨト → ヨト

 $\Box \rightarrow A \oplus \rightarrow A \oplus \rightarrow A \oplus \rightarrow$ 

## std::mutex Members

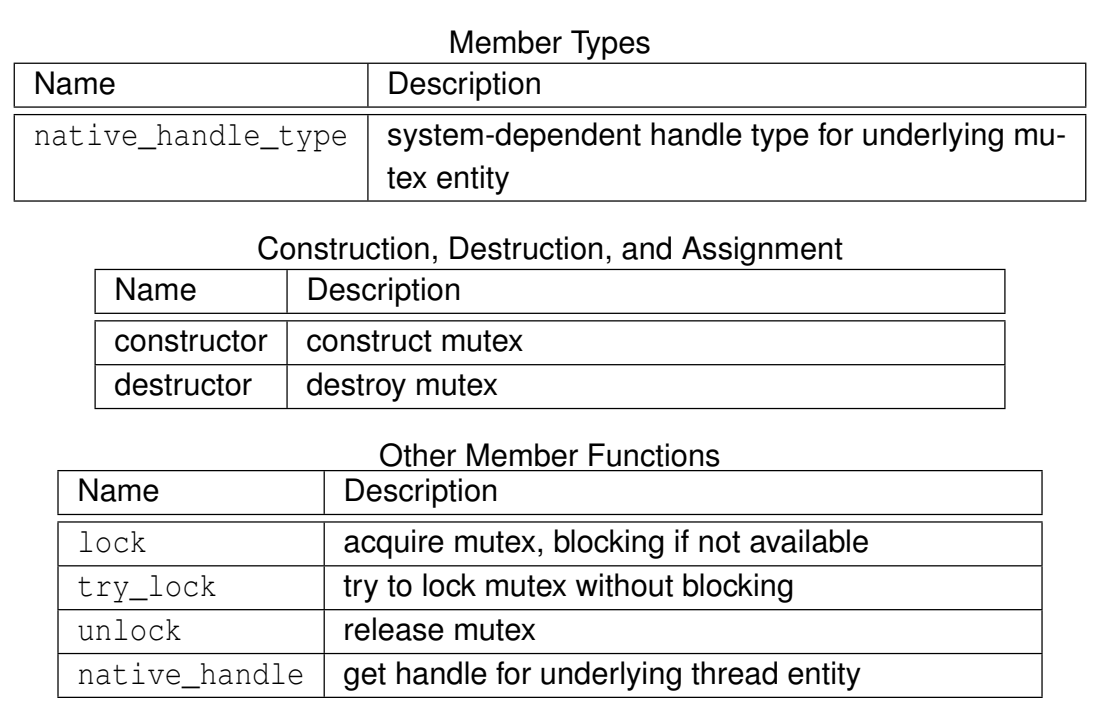

## Example: Avoiding Data Race Using Mutex (Counter) (mutex)

Copyright © 2015 Michael D. Adams C++ Version: 2015-02-03 493

K ロ ▶ K @ ▶ K 할 ▶ K 할 ▶ → 할 → 9 Q @

```
1 #include < iostream >
2 #include <thread >
3 #include <mutex >
4
5 std :: mutex m;
6 unsigned long long counter = 0;
7
8 void func () {<br>9 for (int
      for (int i = 0; i < 1000000; ++i) {
10 m. lock (); // acquire mutex
11 ++ counter;
12 m. unlock (); // release mutex
13 }
14 }
15
16 int main () {
      std:: thread t1 ( func );
18 std::thread t2(func);19 t1 . join ();
20 t2 . join ();
21 std::cout \lt\lt counter \lt\lt "\n";
22 }
                                           メロトメ団トメ連トメ連ト (重)
                                                              299Copyright © 2015 Michael D. Adams C++ Version: 2015-02-03 494
```
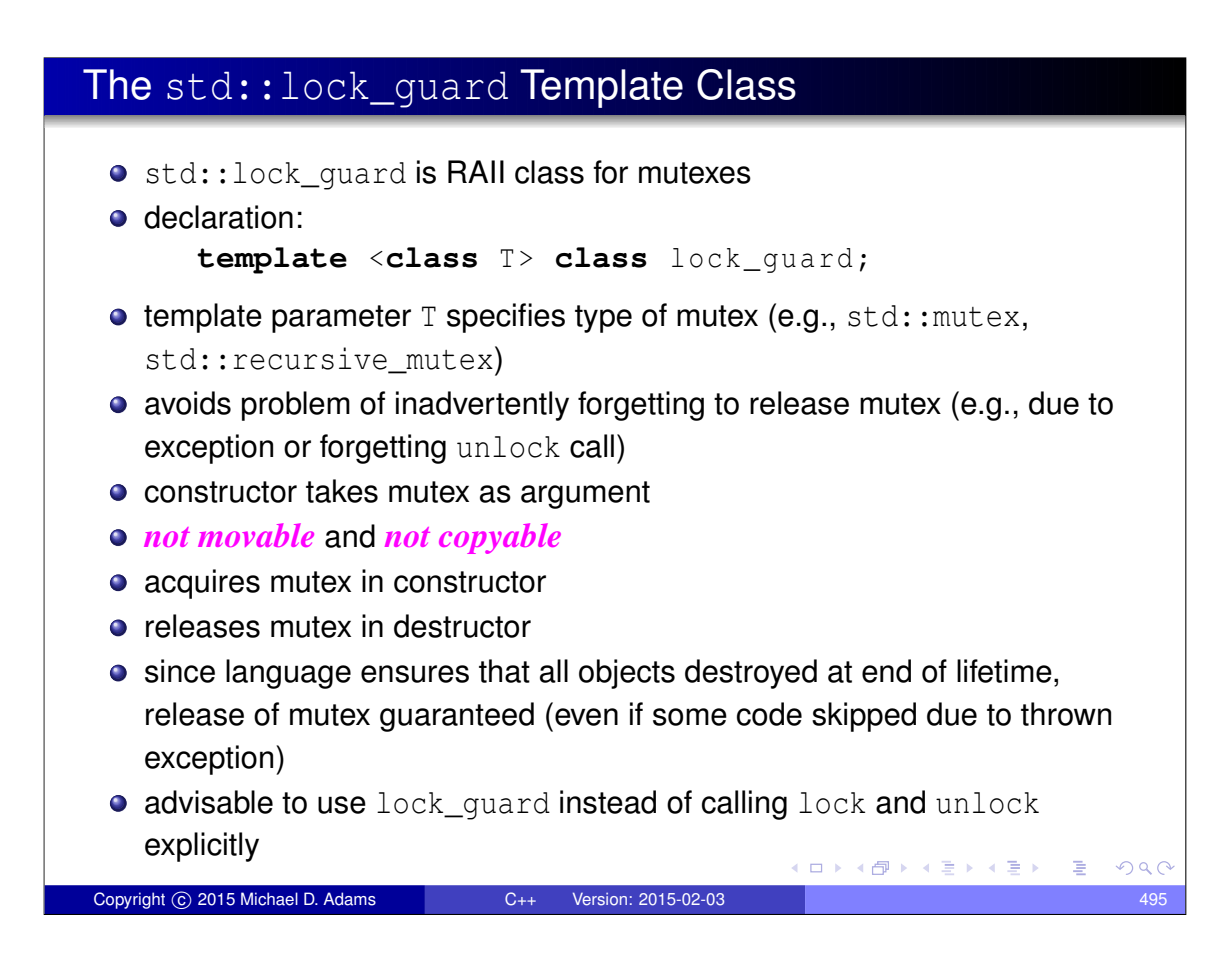

## std::lock\_guard Members

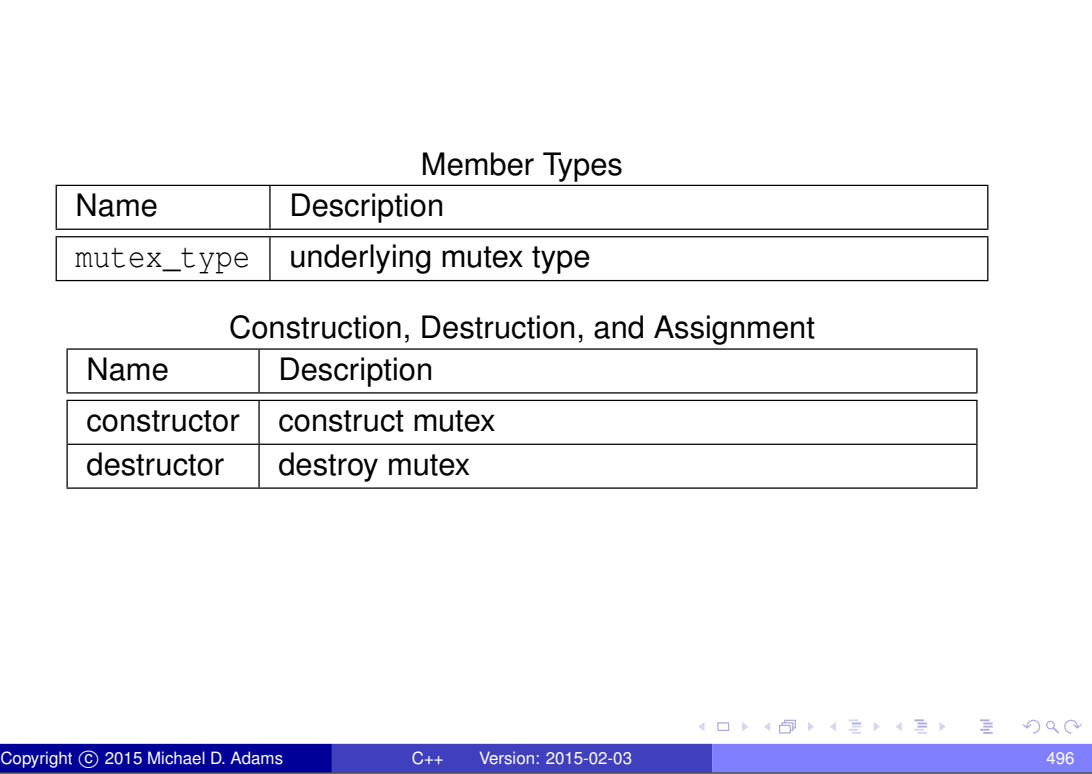

## Example: Avoiding Data Race Using Mutex (Counter) (Lock\_guard)

```
1 #include < iostream >
2 #include <thread >
3 #include <mutex >
4
5 std:: mutex m;
6 unsigned long long counter = 0;
7
8 void func () {
9 for (int i = 0; i < 1000000; ++i) {
10 // lock_guard constructor acquires mutex
11 std :: lock_guard < std :: mutex > lock (m );
12 ++ counter;
13 // lock_guard destructor releases mutex
14 }
15 }
16
17 int main () {
18 std::thread t1(func);
19 std::thread t2 (func);
20 t1 . join ();
21 t2 . join ();
22 std:: cout \langle\langle counter \langle\langle "\n";
23 }
                                            K ロ ▶ K @ ▶ K 할 ▶ K 할 ▶ → 할 → 9 Q @
 Copyright © 2015 Michael D. Adams C++ Version: 2015-02-03 497
```
#### Example: Avoiding Data Race Using Mutex (IntSet) (lock\_guard)

```
1 #include <thread><br>2 #include <iostream><br>3 #include <set><br>4 #include <mutex>
 5<br>6<br>7
      6 class IntSet {
7 public:
8 bool contains (int i) const {<br>9 std::lock_guard <std::mutex > lg (m_);<br>10 return s_.find (i) != s_.end ();
\frac{11}{12}<br>\frac{12}{13}12 void add (int i) {
                  std:: lock_guard<std:: mutex> lg(m_);
\frac{14}{15}<br>16
                   s_. insert(i);
      16 private:
17 std::set <int> s_;<br>18 mutable std::mutex m_;<br>19 };
20
      IntSet s;
22
23 int main () {
24 std :: thread t1 ([](){
25 for (int i = 0; i < 1000; ++ i) s. add (2 * i );
26 });
27 std :: thread t2 ([](){
28 for (int i = 0; i < 1000; ++ i) s. add (2 * i + 1);
29 });
30 t1 . join (); t2 . join ();
31 std :: cout << s. contains (1000) << "\n";
\frac{31}{32} }
                                                                                                     ◆ロト→個ト→電ト→電ト→電
                                                                                                                                                  QQCopyright © 2015 Michael D. Adams C++ Version: 2015-02-03 498
```
### The std::unique\_lock Template Class **o** std:: unique lock is another RAII class for mutexes **o** declaration: **template** <**class** T> **class** unique\_lock;  $\bullet$  template parameter T specifies type of mutex (e.g., std:: mutex, std::recursive\_mutex) **o** unlike case of std::lock\_guard, in case of unique\_lock do not have to hold mutex over entire lifetime of RAII object • have choice of whether to acquire mutex upon construction • also can acquire and release mutex many times throughout lifetime of unique\_lock object upon destruction, if mutex is held, it is released • since mutex is always guaranteed to be released by destructor, cannot forget to release mutex unique\_lock is used in situations when RAII object needed for mutex but do not want to hold mutex over entire lifetime of RAII object *movable* but *not copyable* イロト イ母 トイヨ トイヨト  $QQ$ Copyright © 2015 Michael D. Adams C++ Version: 2015-02-03

## std::unique\_lock Members

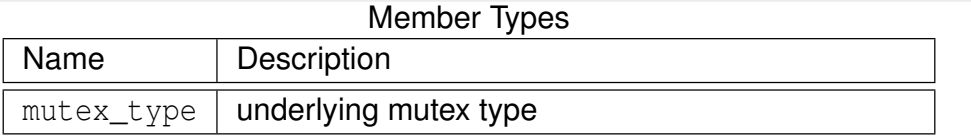

#### Construction, Destruction, and Assignment

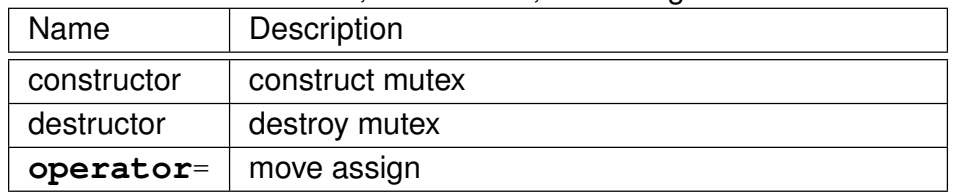

#### Locking Functions

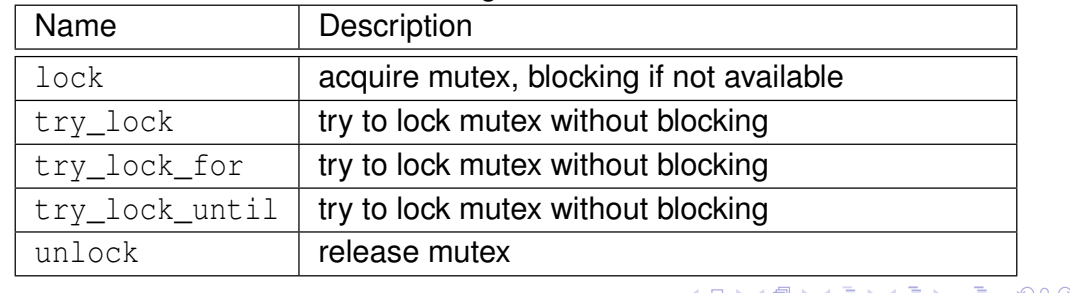

Copyright © 2015 Michael D. Adams C++ Version: 2015-02-03

## std::unique\_lock Members (Continued)

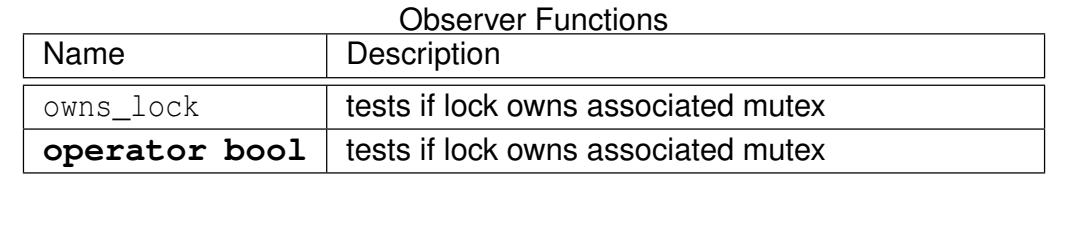

Example: Avoiding Data Race Using Mutex (Counter) (Dnique\_lock)

Copyright © 2015 Michael D. Adams C++ Version: 2015-02-03 501

K ロ ▶ K @ ▶ K 할 ▶ K 할 ▶ → 할 → 9 Q @

```
1 #include < iostream >
2 #include <thread >
3 #include <mutex >
 4
5 std :: mutex m;
6 unsigned long long counter = 0;
7
8 void func () {
 9 for (int i = 0; i < 1000000; ++i) {
10 // Create a lock object without locking the mutex.
11 std:: unique_lock < std:: mutex > lock (m, std:: defer_lock);
12 // ...
13 // Lock the mutex.
14 lock . lock ();
15 ++ counter;
16 // The unique_lock destructor releases the mutex.
17 }
18 }
19
20 int main () {
21 std::thread t1(func);
22 std::thread t2 (func);
23 t1 . join ();
24 t2 . join ();
25 std:: cout \lt\lt counter \lt\lt "\n";
26 }
                                        メロトメ団トメ君トメ君ト | 君
                                                          299Copyright 
c 2015 Michael D. Adams C++ Version: 2015-02-03 502
```
# The std::lock Template Function **o** std:: lock variadic template function that can acquire multiple locks simultaneously without risk of deadlock **o** declaration: **template** <**class** T1 , **class** T2 , **class**... TN > **void** lock (T1&, T2&, TN& ...); takes as arguments one or more locks to be acquired イロメイ団 メイミメイミメー 老  $OQ$ Copyright © 2015 Michael D. Adams C++ Version: 2015-02-03 503

#### Example: Acquiring Two Locks for Swap 1 #include <thread><br>2 #include <vector><br>3 #include <mutex> 2 **#include** <vector > 3 **#include** <mutex >  $\frac{4}{5}$ 5 **class** BigBuf *// A Big Buffer*  $\frac{6}{7}$ 7 **public**: **8 static constexpr int** size () {**return** 16 \* 1024 \* 1024;}<br>9 **BigBuf** () : data\_(size ()) {} 9 BigBuf () : data\_ ( size ()) {} 10 BigBuf & **operator**=(**const** BigBuf &) = **delete**; 11 BigBuf & **operator**=( BigBuf &&) = **delete**; **12 void** swap (BigBuf & other) {<br>**13 if** (**this** == & other) **return;**<br>
for the std::unique\_lock<std::mutex> lock1(m\_, std::defer\_lock);<br>
std::unique\_lock<std::mutex> lock2(other.m\_, std::defer\_lock);<br>
for the std::lock(lock1, lock2);<br>
for the std::swap(data\_, other.data\_);<br>
for the 19 } 20 *// ...* 21 **private**: 22 std :: vector <**char**> data\_ ;  $mutable$  std:: mutex m\_;  $\rightarrow$ 25 26 BigBuf a; 27 BigBuf b; 28 int main () 30 { 31 std:: thread t1([](){<br>32 **for (int** i = 0; i < 100000; ++i) a.swap(b);  $3$  }  $\frac{1}{2}$ 34 std::thread t2([](){<br>35 **for (int** i = 0; i < 100000; ++i) a.swap(b);<br>36 });  $\frac{36}{37}$ <br> $\frac{37}{38}$  $t1'.$  join ();  $t2.$  join (); **K ロ ▶ K 御 ▶ K 君 ▶ K 君 ▶ ○ 君**  $299$ Copyright © 2015 Michael D. Adams C++ Version: 2015-02-03 504

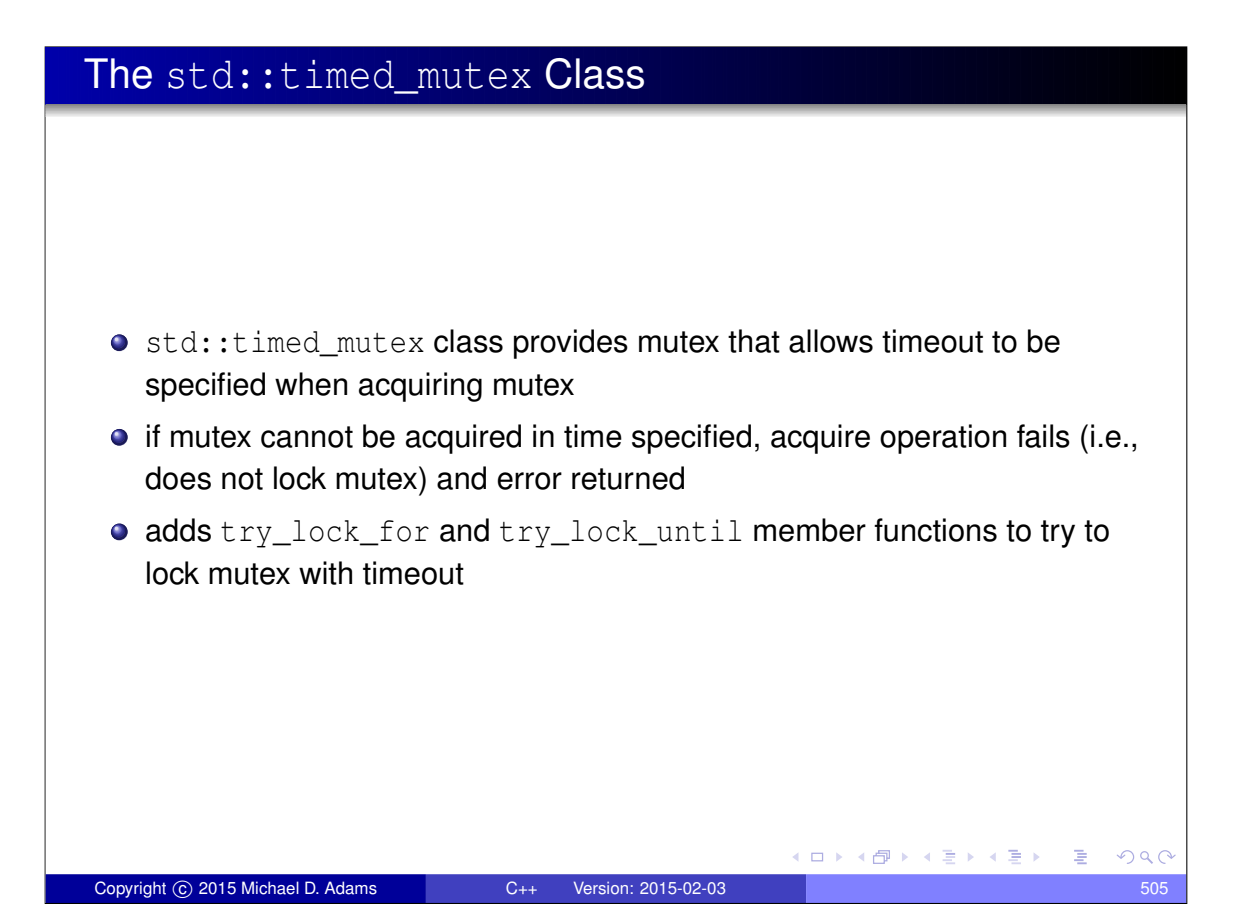

### Example: Acquiring Mutex With Timeout (std::timed\_mutex)

```
1 #include <vector >
2 #include < iostream >
3 #include <thread >
4 #include <mutex>
5 #include <chrono >
6
7 std:: timed mutex m;
8
9 void doWork () {
10 for (int i = 0; i < 10000; ++i) {
11 std :: unique_lock < std :: timed_mutex > lock (m ,
12 std:: defer lock);
13 int count = 0;
14 while (! lock . try_lock_for (
15 std::chromo::microseconds (1)) {++count; }
16 std::count \leq count \leq \text{count} \leq \text{"}\setminus n";17 }
18 }
19
20 int main () {
21 std:: vector < std:: thread> workers;
22 for (int i = 0; i < 16; +i) {<br>23 workers.emplace back (doWor
           workers.emplace_back (doWork);
2425 for (auto& t : workers) {t. join (); }
26 }
                                             ◆ロト→個ト→重ト→重ト→重
                                                                  299Copyright © 2015 Michael D. Adams C++ Version: 2015-02-03 506
```
### Recursive Mutexes

- A **recursive mutex** is a mutex for which a thread may own *multiple* locks *at the same time*.
- After a mutex is first locked by thread *A*, thread *A* can acquire additional locks on the mutex (without releasing the lock already held).
- The mutex is not available to other threads until thread A releases all of its locks on the mutex.
- A recursive mutex is typically used when code that locks a mutex must call other code that locks the same mutex (in order to avoid deadlock).
- For example, a function that acquires a mutex and recursively calls itself (resulting in the mutex being relocked) would need to employ a recursive mutex.
- A recursive mutex has *more overhead* than a nonrecursive mutex.
- Code that uses recursive mutexes can often be *more difficult to understand* and therefore *more prone to bugs*.

Copyright  $\overline{c}$  2015 Michael D. Adams  $C_{++}$  Version: 2015-02-03

**Consequently, the use of recursive mutexes should be** *avoided if possible***.** 

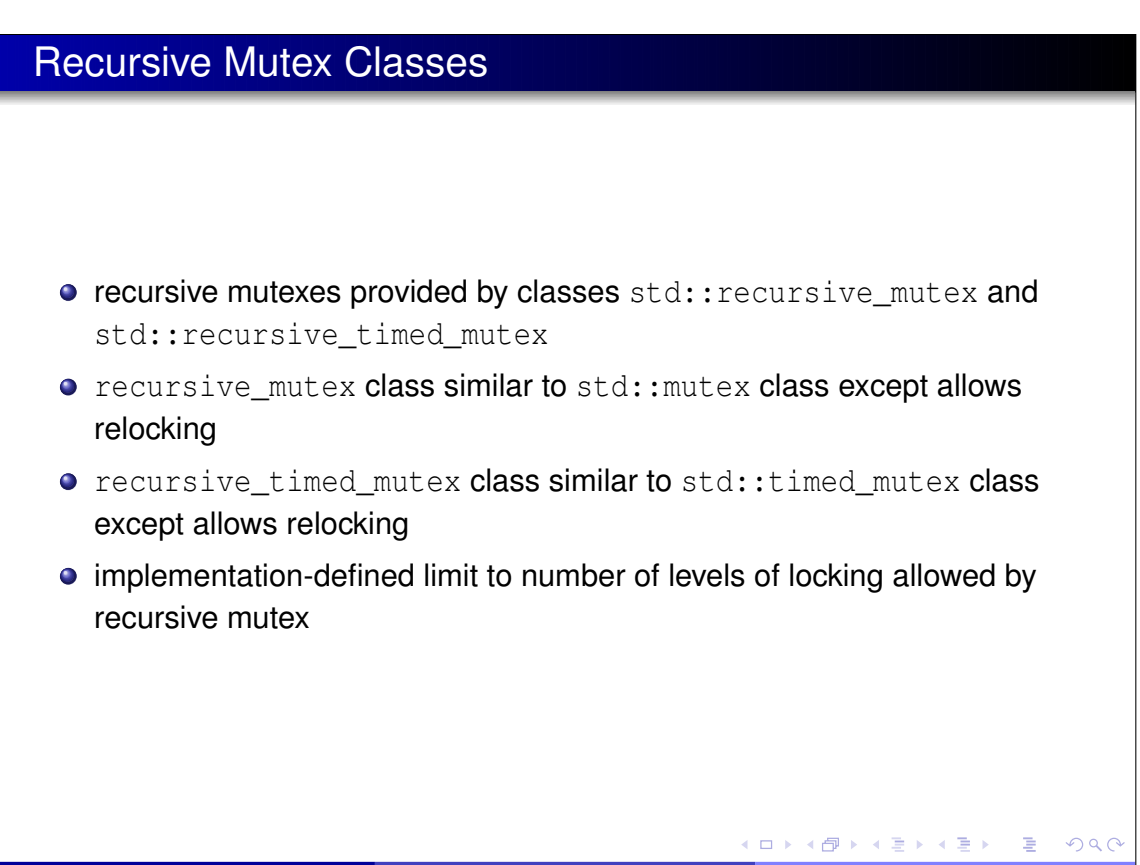

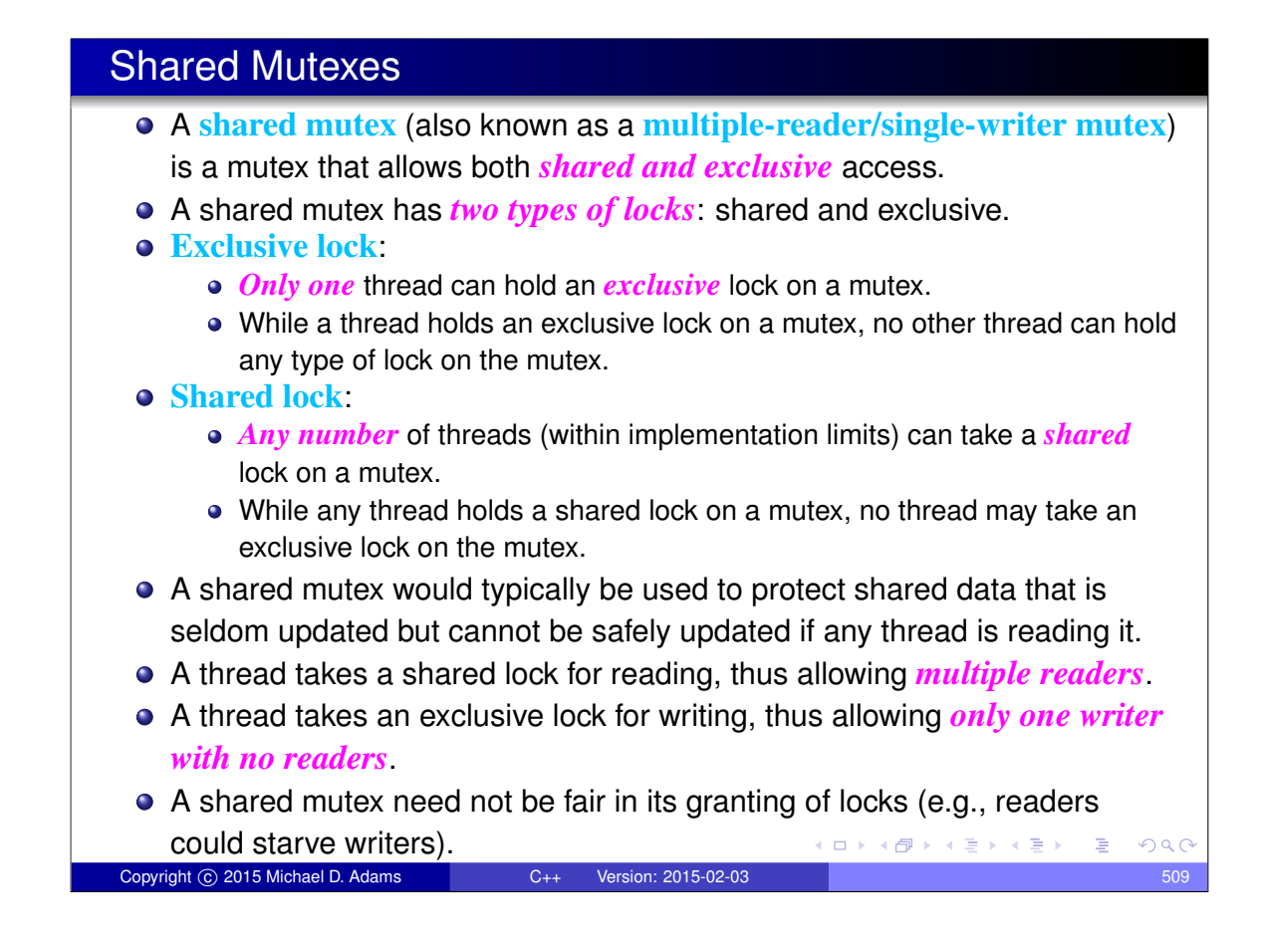

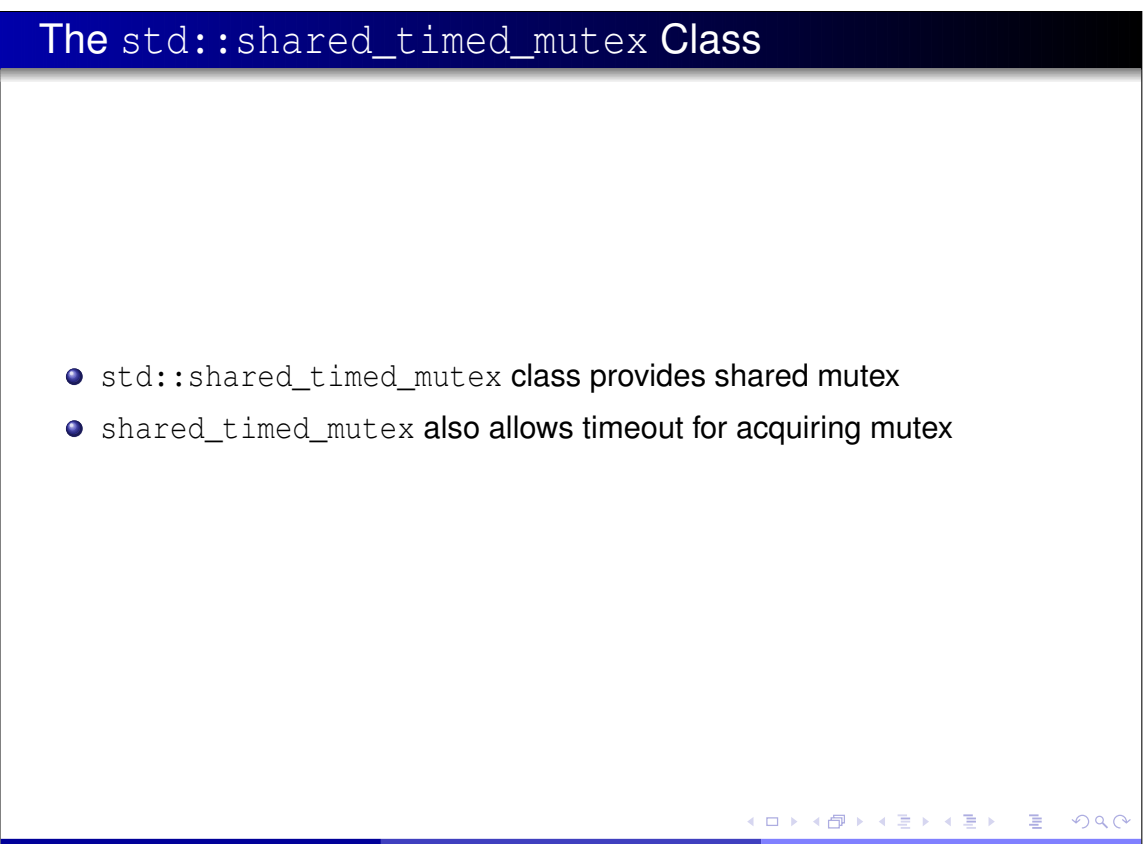

## std::shared\_timed\_mutex Members

#### Construction, Destruction, and Assignment

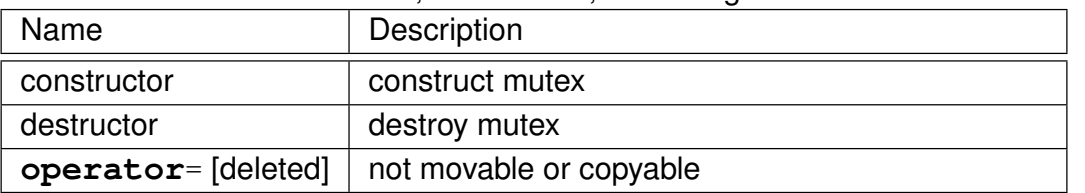

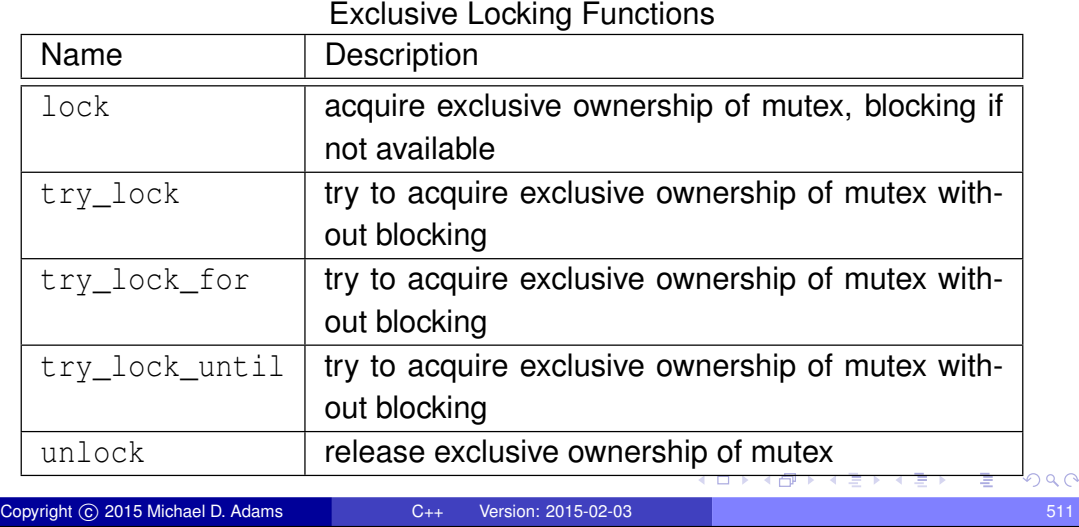

## std::shared\_timed\_mutex Members (Continued)

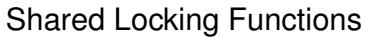

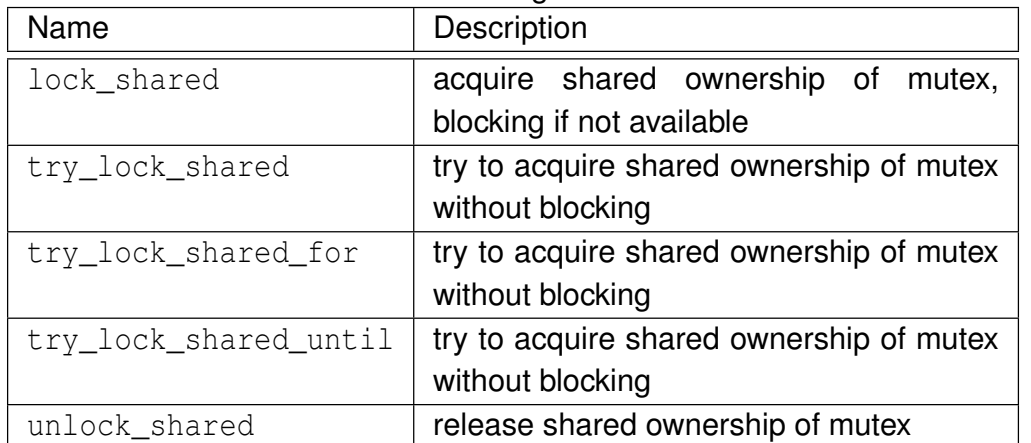

◆ロト→個ト→重ト→重ト→重

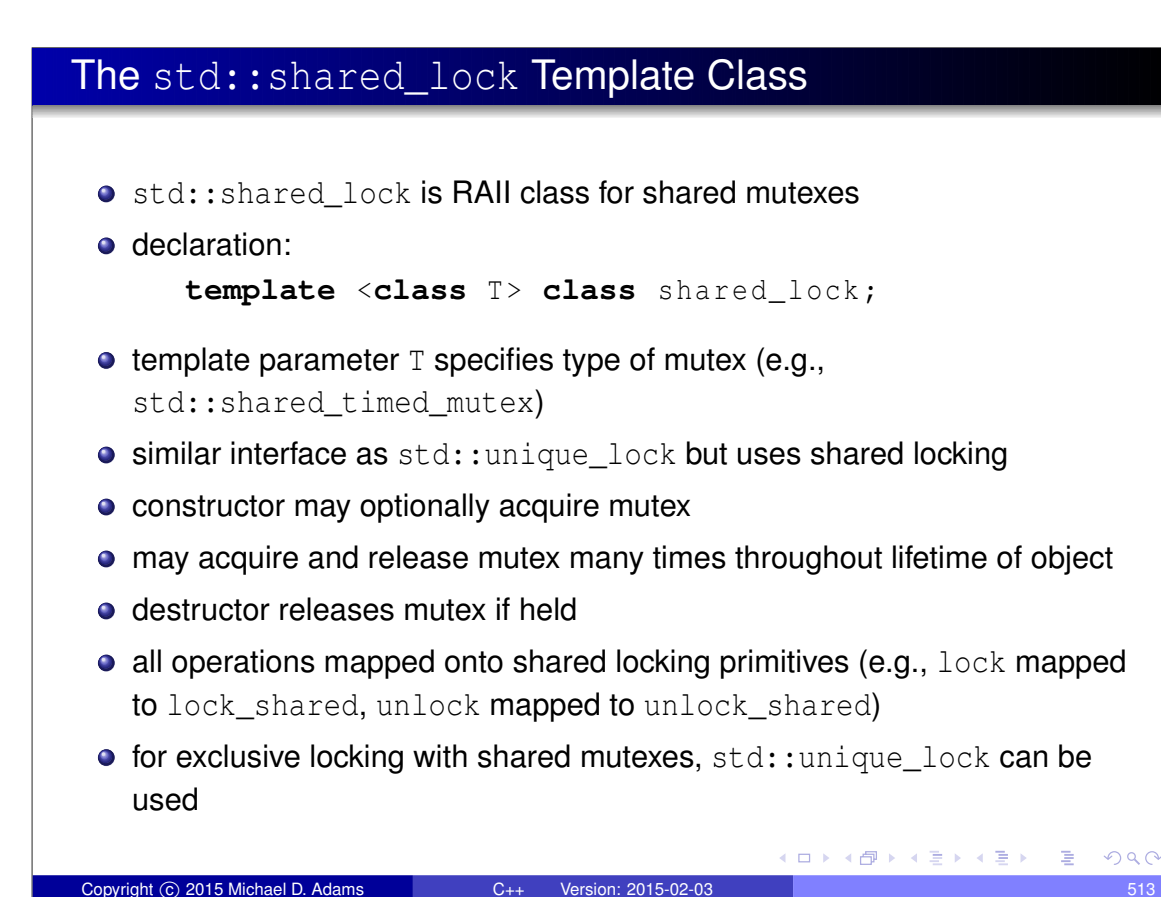

#### Example: std:: shared\_timed\_mutex 1 **#include** <thread><br>2 **#include** <mutex> 2 **#include** <mutex > 3 **#include** < iostream > 4 **#include** <vector><br>5 **#include** <shared #include < shared\_mutex>  $\frac{6}{7}$ 7 std:: mutex coutMutex;<br>8 int counter =  $0$ :  $int$  counter =  $0$ ;  $\begin{array}{c} 9 \\ 10 \\ 11 \end{array}$  $std::shared\_timed\_mutes$  counterMutex; **void** writer () {  $\frac{12}{13}$ <br> $\frac{14}{15}$ **for** (int i = 0; i < 10; ++i) { std::lock\_guard<std::shared\_timed\_mutex> lock(counterMutex); ++ counter;  $16$  }  $\hspace*{1.5in} \texttt{std::this\_thread::sleep\_for (std::chrono::millisecons (100))};$ 18 } 19 } 20 **21 <b>void** reader () {<br> **22 for** (**int** i = 0; i < 100; ++i) {<br> **23 int** c;  $24$  { std:: shared\_lock<std:: shared\_timed\_mutex> lock (counterMutex);  $c = counter$ ; 27 } 28 { 29 std :: lock\_guard < std :: mutex > lock ( coutMutex ); 30 std :: cout << std :: this\_thread :: get\_id () << " " << c << "\n";  $31$  }  $\text{std::this\_thread::sleep\_for(\text{std::chrono::millisecons(\text{10}))};}$ 33 } 34 } 35 36 **int** main () {<br>37 std::vec<br>38 threads. std:: vector < std:: thread> threads; 38 threads . emplace\_back ( writer ); 39 **for** (**int** i = 0; i < 16; ++ i) threads . emplace\_back ( reader ); 40 **for** (**auto**& t : threads ) t. join (); **イロトメ 倒 トメ きょくきょ**  $\Rightarrow$  $QQ$ 41 } Copyright © 2015 Michael D. Adams C++ Version: 2015-02-03 514

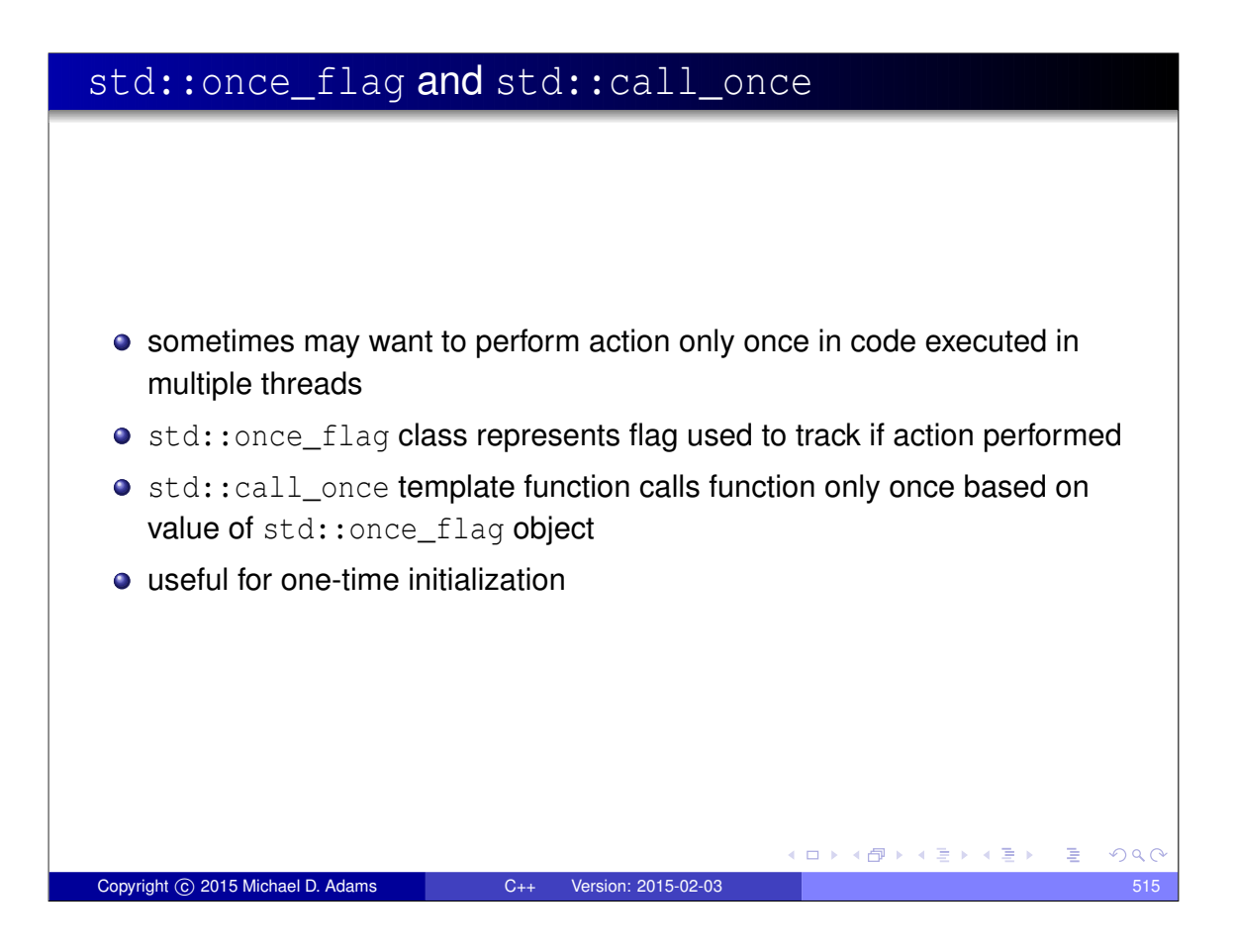

### Example: One-Time Action

```
1 #include < iostream >
2 #include <vector >
3 #include <thread >
   4 #include <mutex >
\frac{4}{5}6 std:: once_flag flag;
7
8 void worker (int id) {
9 std::call_once (flag, [id](){
10 // This code will be invoked only once.
11 std :: cout << " first : " << id << "\n";
12 } } };
13 }
14
15 int main () {
16 std:: vector < std:: thread> threads;
17 for (int i = 0; i < 16; ++i) {
18 threads.emplace_back (worker, i);
19 }
20 for (auto& t : threads ) {
21 t. join ();<br>22 }
22 }
23 }
                                                              299(ロ) (個) (星) (星)
                                                            E
 Copyright © 2015 Michael D. Adams C++ Version: 2015-02-03 516
```
## Example: One-Time Initialization

```
1 #include <vector >
2 #include <thread >
3 #include <mutex >
4 #include <cassert >
5 #include <memory >
6
7 std :: unique_ptr <int> value ;
8 std :: once_flag initFlag ;
 9
10 void initValue () { value = std :: make_unique <int>(42);}
11
12 const int& getValue () {
13 std:: call once ( initFlag, initValue );
14 return *\overline{value}.get();15 }
16
17 void doWork () {
18 const int \& v = getValue();
19 \text{assert}(v == 42);
20 // ...
21 \quad \}22
23 int main () {
24 std:: vector < std:: thread> threads;
for (int i = 0; i < 4; +i) {threads.emplace_back (doWork); }
26 for (auto& t : threads ) {t. join ();}
27 }
                                             K ロ ▶ K 御 ▶ K 君 ▶ K 君 ▶ │ 君│ K 9 Q Q
Copyright © 2015 Michael D. Adams C++ Version: 2015-02-03 517
```
### Static Local Variable Initialization and Thread Safety

- initialization of static local object is thread safe
- object is initialized first time control passes through its declaration
- object deemed initialized upon completion of initialization
- if control enters declaration concurrently while object being initialized, concurrent execution waits for completion of initialization
- $\bullet$  code like following is thread safe:

```
const std :: string & meaningOfLife () {
          static const std:: string x("42");
          return x;
      }
                                        ◆ロト→個ト→重ト→重ト→重
                                                          PQQCopyright © 2015 Michael D. Adams C++ Version: 2015-02-03 518
```
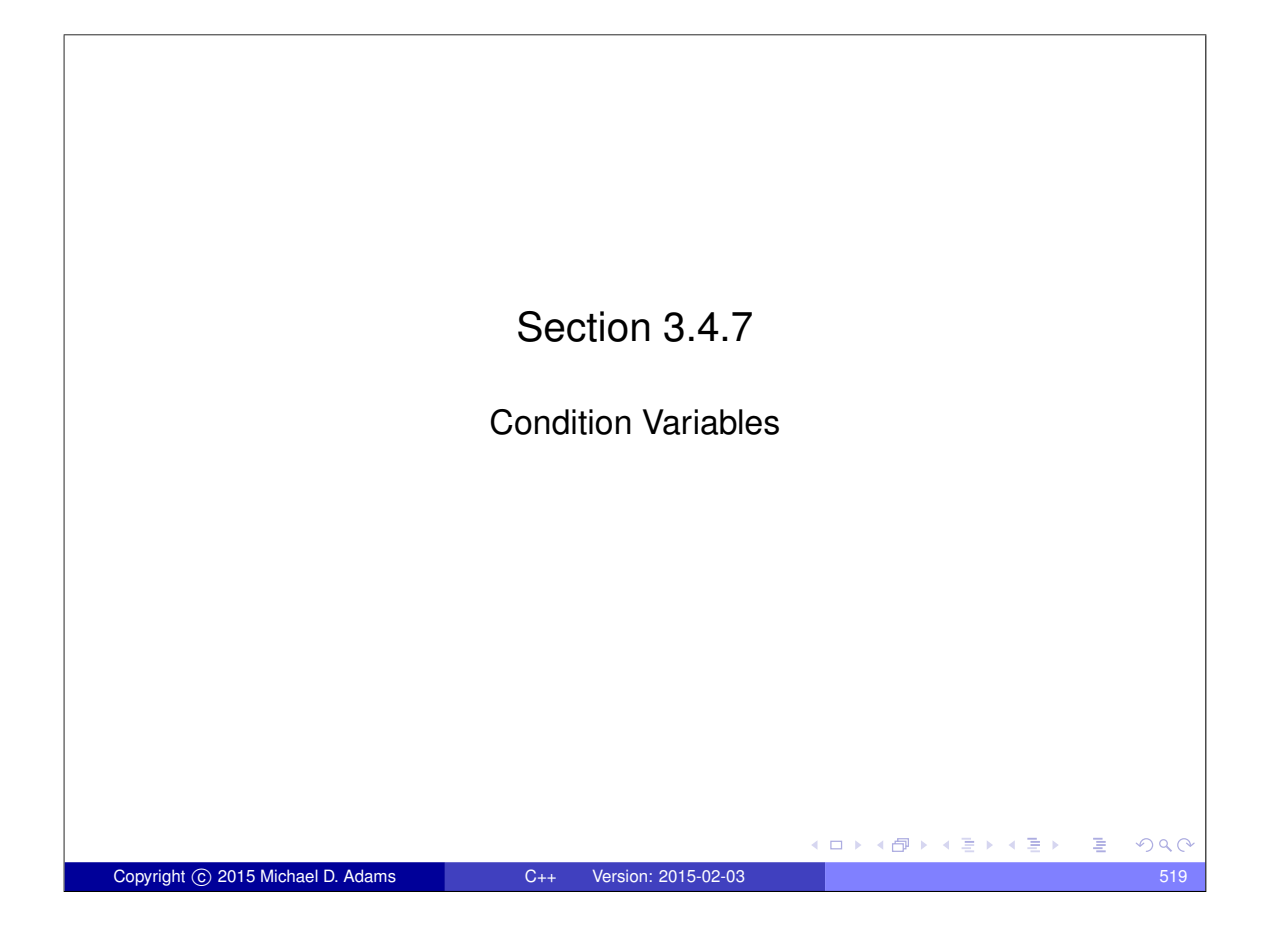

### Condition Variables In concurrent programs, the need often arises for a thread to *wait until a particular event occurs* (e.g., I/O has completed or data is available). Having a thread *repeatedly check* for the occurrence of an event can be *inefficient* (i.e., can waste processor resources).  $\bullet$  It is often better to have the thread block and then only resume execution after the event of interest has occurred. A **condition variable** is a synchronization primitive that allows threads to *wait (by blocking)* until a particular condition occurs. A condition variable corresponds to some event of interest. A thread that wants to wait for an event, performs a *wait operation* on the condition variable. A thread that wants to notify one or more waiting threads of an event performs a *signal operation* on the condition variable. When a signalled thread resumes, however, the signalled condition is not guaranteed to be true (and must be rechecked), since another thread may have caused condition to change. ロトメ 倒 トメ ミトメ ミト  $PQQ$ Copyright © 2015 Michael D. Adams C++ Version: 2015-02-03

## The std:: condition\_variable Class

- o std:: condition\_variable class provides condition variable
- *not movable* and *not copyable*
- wait, wait\_for, and wait\_until member functions used to wait for condition
- notify\_one and notify\_all used to signal waiting thread(s) of condition
- must re-check condition when awaking from wait since:
	- **•** spurious awakenings are permitted
	- between time thread is signalled and time it awakens and locks mutex, another thread could cause condition to change
- **o** concurrent invocation is allowed for notify\_one, notify\_all, wait, wait\_for, wait\_until
- **each of wait, wait\_for, and wait\_until atomically releases mutex and** blocks

 $A \equiv \rightarrow A \equiv 0$ 

 $\square$   $\rightarrow$ 

 $QQ$ 

notify\_one and notify\_all are atomic

#### Copyright © 2015 Michael D. Adams C++ Version: 2015-02-03

## std::condition\_variable Members

#### Member Types

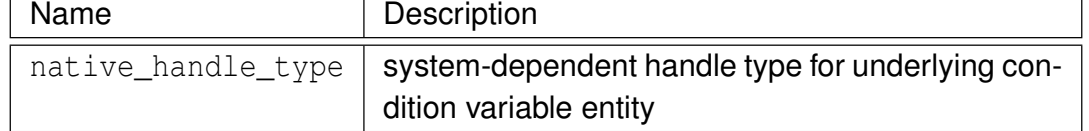

#### Construction, Destruction, and Assignment

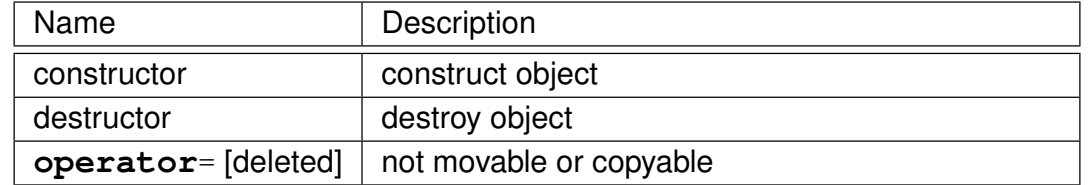

ロトス何トスミトスミン

## std::condition\_variable Members (Continued)

| Notification and Waiting Member Functions |                                                              |
|-------------------------------------------|--------------------------------------------------------------|
| Name                                      | Description                                                  |
| notify_one                                | notify one waiting thread                                    |
| notify_all                                | notify all waiting threads                                   |
| wait                                      | blocks current thread until notified                         |
| wait_for                                  | blocks current thread until notified or specified duration   |
|                                           | passed                                                       |
| wait until                                | blocks current thread until notified or specified time point |
|                                           | reached                                                      |

Native Handle Member Functions

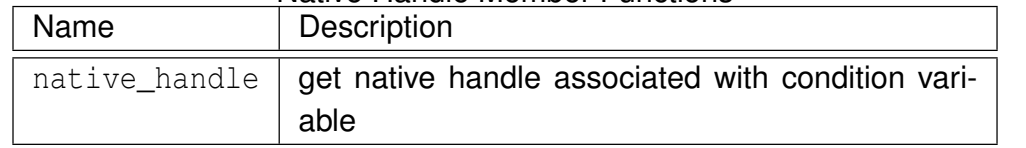

Copyright © 2015 Michael D. Adams C++ Version: 2015-02-03 523

KOKK@KKEKKEK E 1990

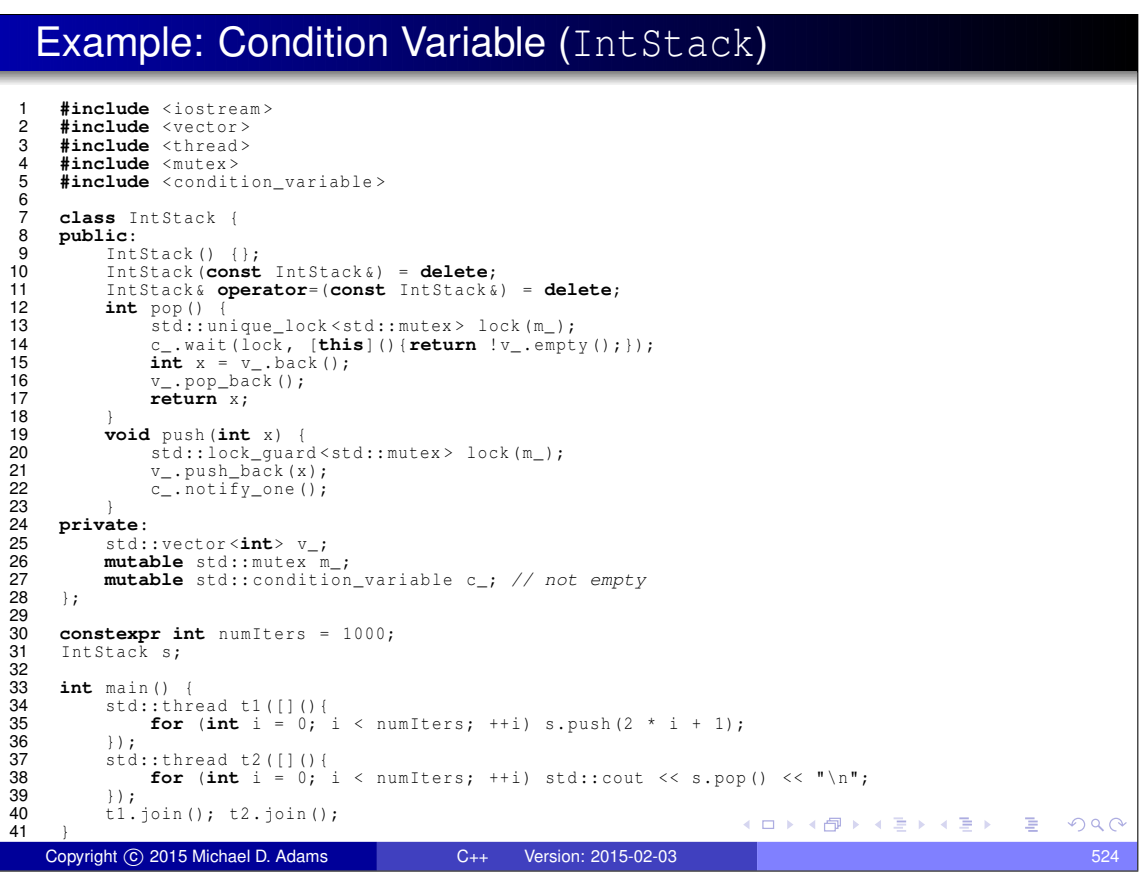

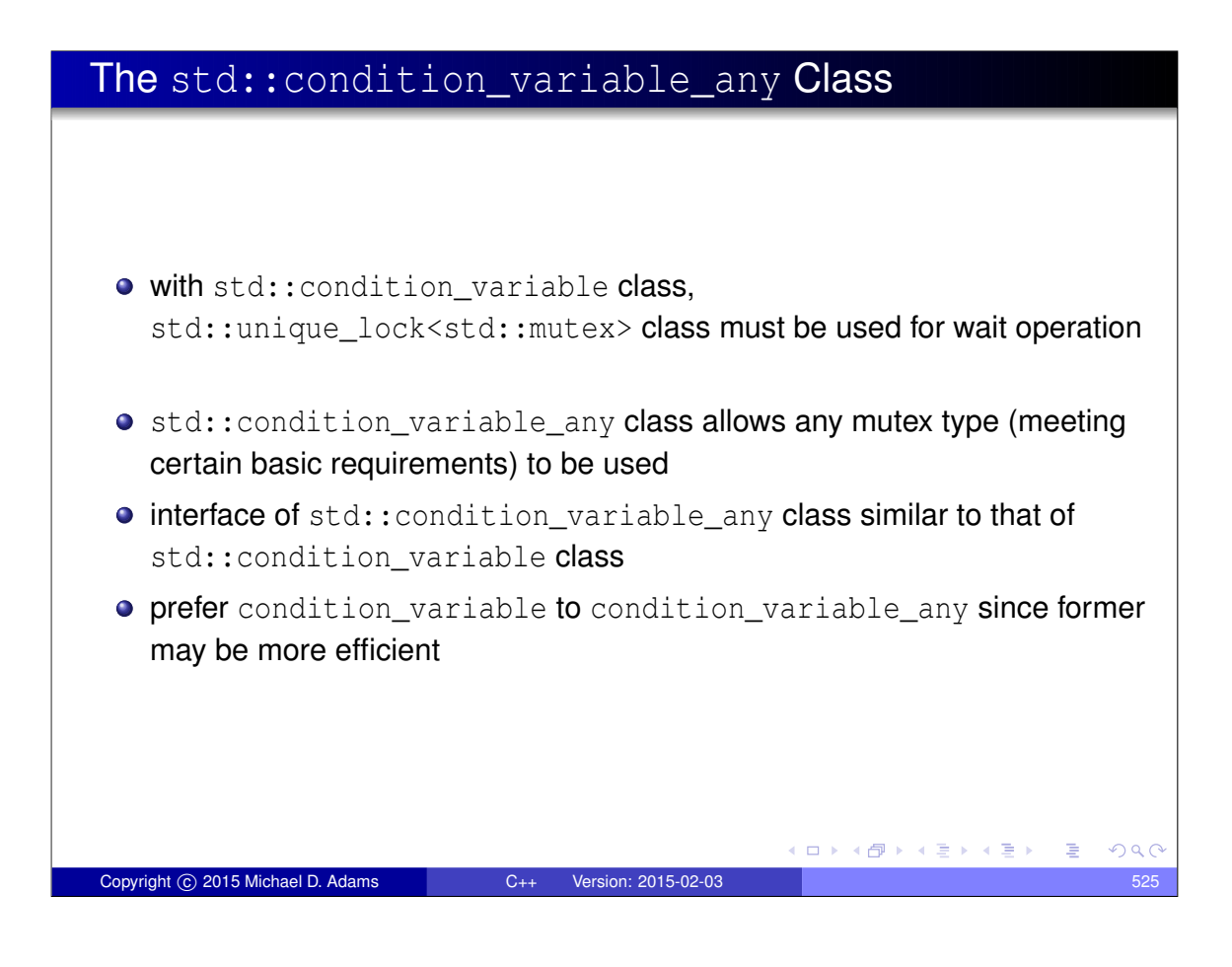

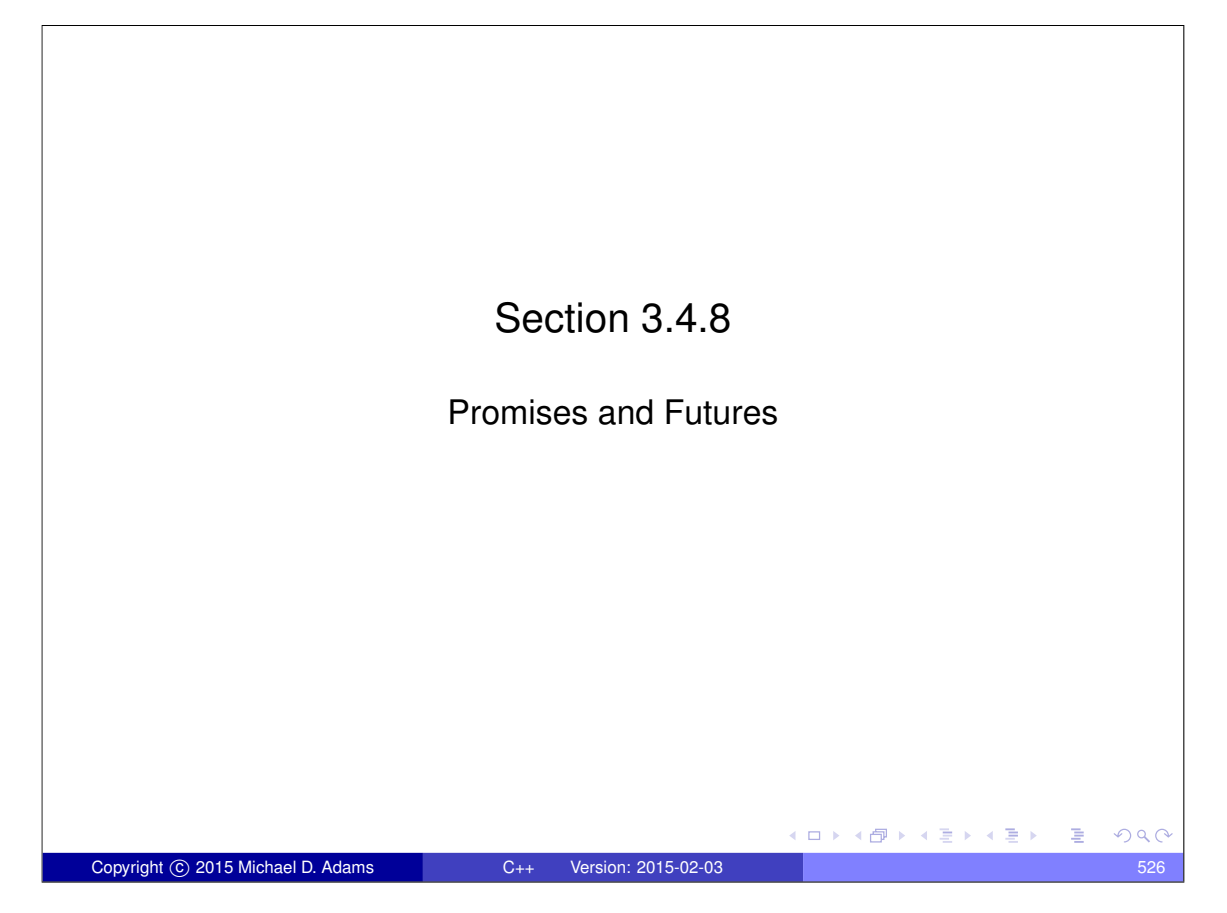

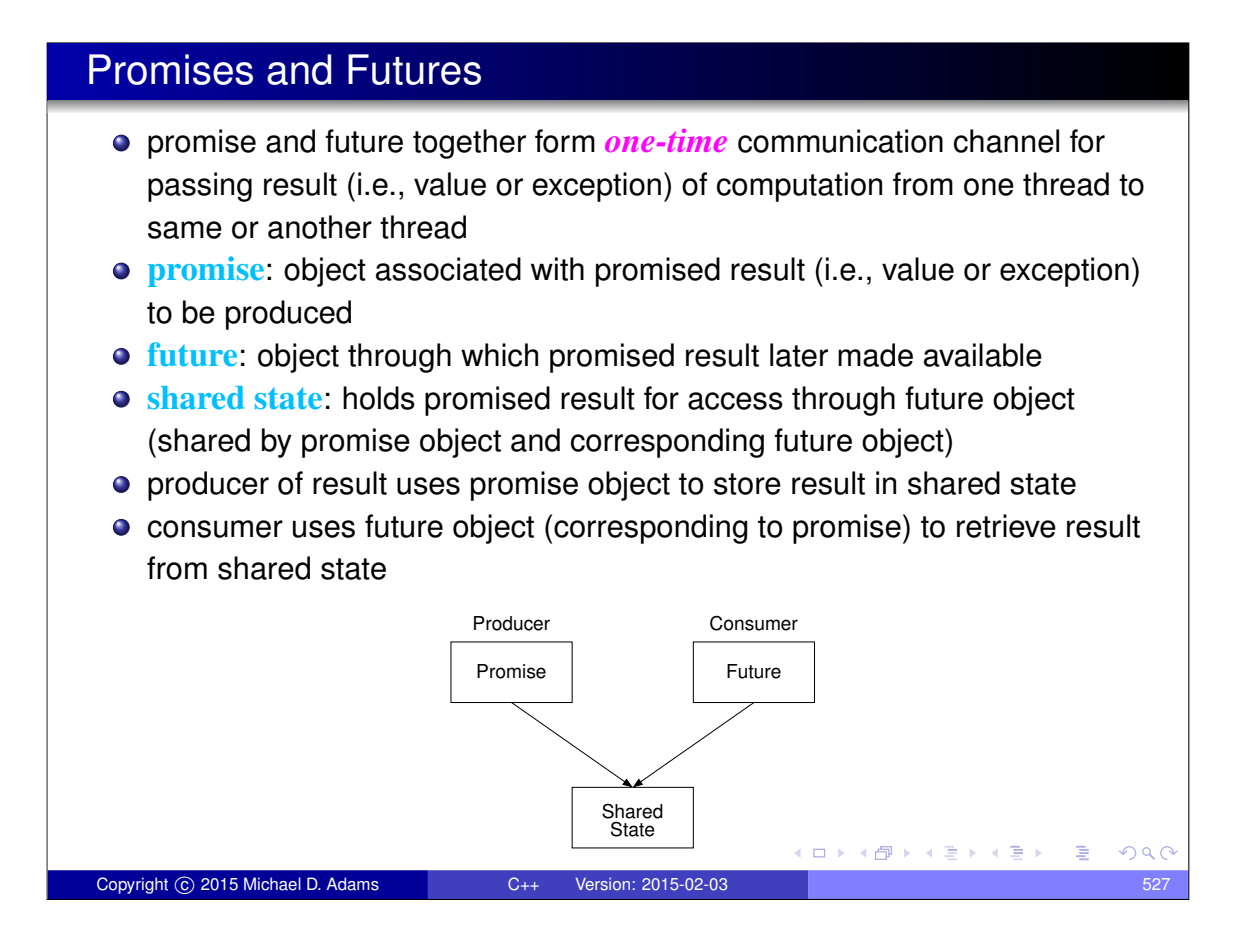

## Promises and Futures (Continued)

- promises and futures useful in both single-threaded and multithreaded programs
- in single-threaded programs, might be used to propagate exception to another part of program
- in multithreaded program, often need arises to do some computation asynchronously and then later get result when ready
- requires synchronization between threads producing and consuming result
- **•** thread consuming result must *wait until result is available*
- must *avoid data races* when accessing result shared between threads
- $\bullet$  this type of synchronization can be accomplished via promise and future

 $\square$   $\rightarrow$   $\square$   $\square$   $\rightarrow$   $\square$   $\square$   $\square$   $\square$   $\square$   $\square$ 

## The std::promise Template Class

- o std:: promise provides access to promise-future shared state for writing result
- **o** declaration:

**template** <**class** T> **class** promise;

- T is type of result associated with promise (which can be **void**)
- movable but *not copyable*
- **o** set\_value member function sets result to particular value
- o set\_exception member function sets result to exception
- can set result *only once*
- **o** get\_future member function retrieves future associated with promise
- get\_future may be called *only once*

Copyright C 2015 Michael D. Adams C++ Version: 2015-02-03

**•** if promise object is destroyed before its associated result is set, std::future\_error exception will be thrown if attempt made to retrieve result from corresponding future object

(ロ) (伊)

ロト (伊)

医单子 化重力

## std::promise Members

#### Construction, Destruction, and Assignment

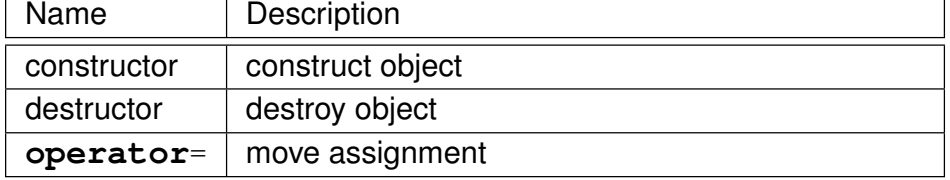

 $299$ 

## std::promise Members (Continued)

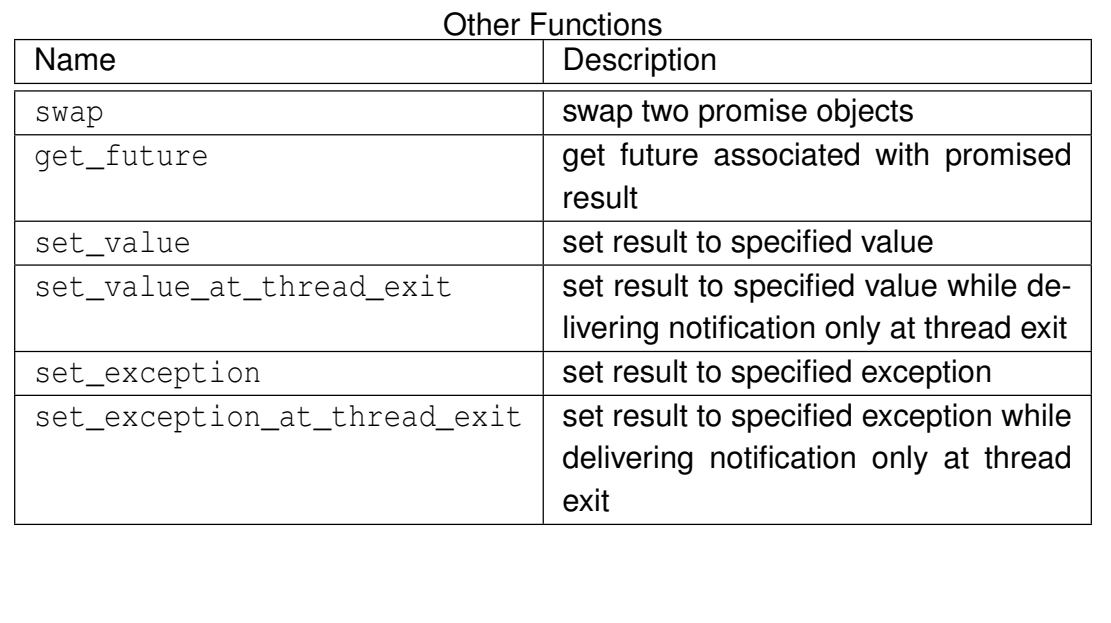

## The std:: future Template Class

Copyright C 2015 Michael D. Adams C++ Version: 2015-02-03

o std:: future provides access to promise-future shared state for reading result

 $\square$ 

4 包 →

 $\Box \rightarrow \neg \left( \Box \overline{\partial} \rightarrow \neg \left( \Box \overline{\psi} \rightarrow \neg \left( \Box \overline{\psi} \right) \right) \right.$ 

 $A \equiv \rightarrow A \equiv 0$ 

G

 $QQ$ 

**o** declaration:

```
template <class T> class future;
```
- T is type of result associated with future (which can be **void**)
- movable but *not copyable*
- o get member function retrieves result, blocking if result not yet available
- **o** get may be called *only once*
- wait member function waits for result to become available without actually retrieving result

## std::future Members

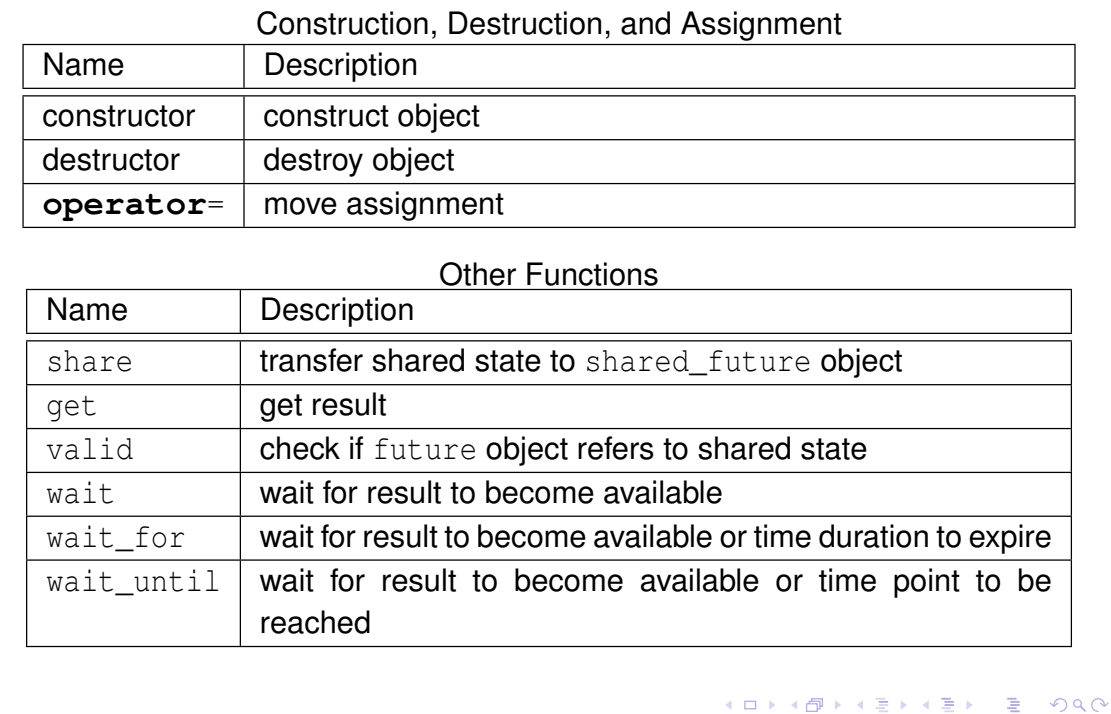

Copyright © 2015 Michael D. Adams C++ Version: 2015-02-03 533

## Example: Promises and Futures (Without std::async)

```
1 #include <future >
2 #include <thread >
3 #include < iostream >
4 #include <utility >
5
6 double computeValue () {
7 return 42.0;
8 }
9
10 void produce ( std :: promise <double> p) {
11 // write result to promise
12 p. set_value (computeValue ());
\frac{13}{14}\}15 int main () {
16 std :: promise <double> p;
17 auto \tilde{f} = p \cdot get\_future(i); // save future before move std::thread producer(produce, std::move(p));
       std:: thread producer ( produce, std:: move (p ));
19 std:: cout << f.get() << "\n";
20 producer . join ();
21 }
                                                メロトメ団トメ連トメ連ト (重)
                                                                     299Copyright © 2015 Michael D. Adams C++ Version: 2015-02-03 534
```
# The std:: shared\_future Template Class o std:: shared\_future similar to future except object can be copied **•** shared\_future object can be obtained by using share member function of future class to transfer contents of future object into shared\_future object **•** shared\_future is *copyable* (unlike future) • allows multiple threads to wait for same result (associated with shared\_future object) **o** get member can be called multiple times **K ロ ▶ K 御 ▶ K 君 ▶ K 君 ▶ 「君」 のなで** Copyright C 2015 Michael D. Adams C++ Version: 2015-02-03 535

## Example: std::shared\_future

```
1 #include < iostream >
2 #include <vector >
3 #include <thread >
4 #include <future >
5
6 void consume ( std :: shared_future <int> f) {
7 std::cout << f.get() << "\n, "\n;
   8 }
9
10 int main () {
11 std :: promise <int> p;
12 std :: shared_future <int> f = p. get_future (). share ();
13 std :: vector < std :: thread > consumers ;
14 for (int i = 0; i < 16; ++ i) {
15 consumers.emplace_back (consume, f);
16 }
17 p. set_value (42);
18 for (auto& i : consumers ) {
19 i. join ();<br>20 }
20 }
21 }
                                           ◆ロト→個ト→重ト→重ト→重
                                                              PQQCopyright © 2015 Michael D. Adams C++ Version: 2015-02-03 536
```
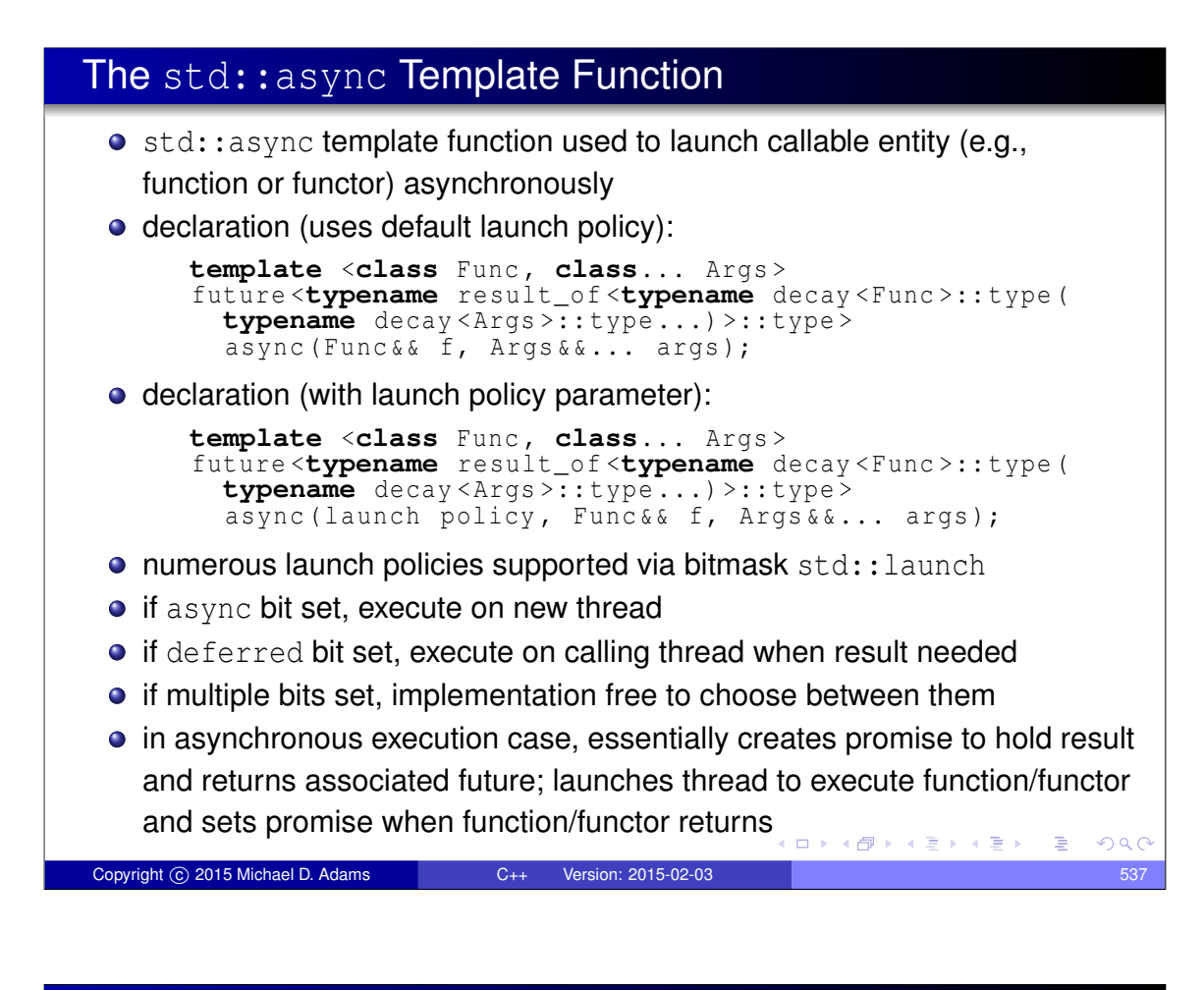

### The std::async Template Function (Continued)

- **future (i.e., future and shared\_future) objects created by async** function have slightly different behavior than future objects created in other ways
- **•** in case of future object created by async function: if future object is **last** future object referencing its shared state, destructor for future object will *block* until result associated with future object becomes ready

→ イ母 ト イヨ ト イヨ)

## Example: Promises and Futures (With std::async)

```
1 #include <future >
2 #include < iostream >
3
4 double computeValue () {
5 return 42.0;
   6 }
\begin{array}{c} 6 \\ 7 \end{array}8 int main () {
9 // invoke computeValue function asynchronously in
10 // separate thread
11 auto f = std:: async (std:: launch:: async, computeValue);
12 std:: cout \langle f, g \in t \rangle \langle g, g \in t \rangle13 }
                                                  K ロ ▶ K @ ▶ K 할 ▶ K 할 ▶ → 할 → 9 Q @
 Copyright © 2015 Michael D. Adams C++ Version: 2015-02-03 539
```
#### Example: Futures and Exceptions **#include** < iostream > **#include** <vector > **#include** <cmath > **#include** <future > **#include** < stdexcept > **double** squareRoot (**double** x) { **if**  $(x \leq 0.0)$  { **throw** std:: domain\_error ( 10 " square root of negative number"); } **return** std::sqrt(x);  $13 \quad \}$  **int** main () { std :: vector <**double**> values {1.0 , 2.0 , -1.0}; std :: vector < std :: future <**double**>> results ; **for** (**auto** x : values) { 19 results.push\_back (std::async (squareRoot, x)); } 21 **for (auto** & x : results) {<br>22 **try** { try { 23 std:: cout  $\langle x, q$ et ()  $\langle x, m';$  } **catch** (**const** std :: domain\_error &) { std:: cout  $\lt\lt$  "error \n"; } } } ◆ロト→個ト→電ト→電ト→電 Copyright © 2015 Michael D. Adams C++ Version: 2015-02-03 540

## The std::packaged\_task Template Class

- o std::packaged\_task template class provides wrapper for callable entity (e.g., function or functor) that makes return value available via future
- **o** declaration:

```
template <class R, class... Args>
  class packaged_task <R( Args ...) >;
```
- $\bullet$  template parameters R and Args specify return type and arguments for callable entity
- $\bullet$  similar to std:: function except return value of wrapped function made available via future
- packaged task often used as thread function
- movable but *not copyable*
- **o** get\_future member retrieves future associated with packaged task

(ロ) (伺) (ミ) (コ)

 $\Rightarrow$ 

 $QQQ$ 

**o** qet\_future can be called *only once* 

Copyright C 2015 Michael D. Adams C++ Version: 2015-02-03

## std::packaged\_task Members

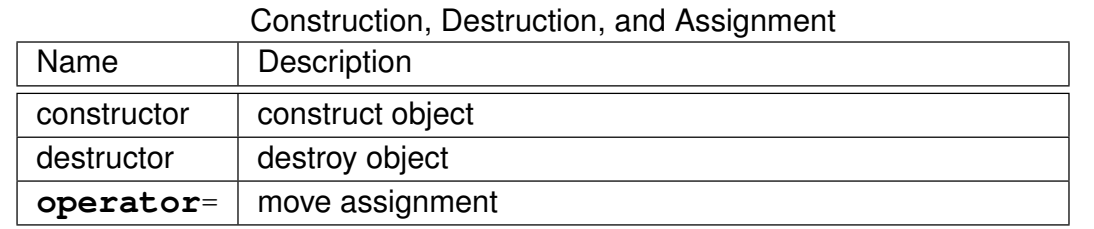

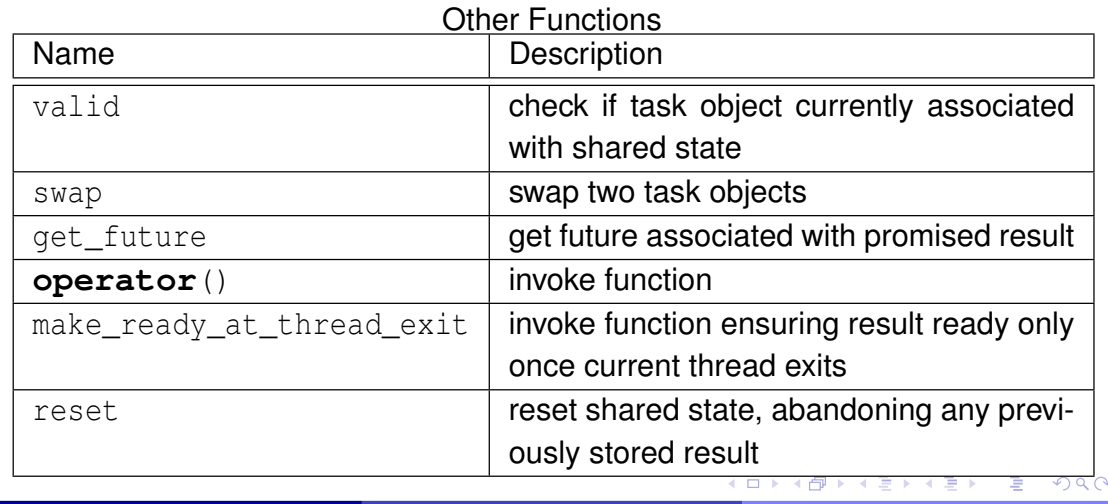

## Example: Packaged Task

```
1 #include < iostream >
2 #include <thread >
3 #include <future >
4 #include <utility >
5 #include <chrono >
 6
7 int getMeaningOfLife () {
8 // Let the suspense build before providing the answer.
9 std :: this_thread :: sleep_for ( std :: chrono :: milliseconds (
10 1000));
11 // Return the answer.
12 return 42;
13 }
14
15 int main () {
16 std :: packaged_task <int() > pt ( getMeaningOfLife );
17 // Save the future.
18 auto f = pt . get_future ();
19 // Start a thread running the task and detach the thread.
20 std:: thread t(std:: move(pt));
21 t. detach ();
22 // Get the result via the future.
23 int result = f. get ();
24 std:: cout << "The meaning of life is " << result << "\n";
25 }
                                          K ロ ▶ K @ ▶ K 할 ▶ K 할 ▶ → 할 → 9 Q @
```
Copyright © 2015 Michael D. Adams C++ Version: 2015-02-03 543

Example: Packaged Task With Arguments

```
1 #include < iostream >
2 #include <cmath >
3 #include <thread >
4 #include <future >
5
6 double power (double x , double y) {
\mathbf{r} return std:: \text{pow}(x, y);
8 }
9
10 int main () {
11 // invoke task in main thread
12 std :: packaged_task <double(double, double)> task ( power );
13 task (0.5, 2.0);
14 std:: cout << task.get_future ().get () << "\n";
15 // reset shared state
16 task . reset ();
17 // invoke task in new thread
18 auto f = task.get_future ();
19 std:: thread t (std:: move (task), 2.0, 0.5);
20 t. detach ();
21 std :: cout << f. get () << "\n";
22 }
                                           ◆ロト→個ト→電ト→電ト→電
                                                              PQQCopyright © 2015 Michael D. Adams C++ Version: 2015-02-03 544
```
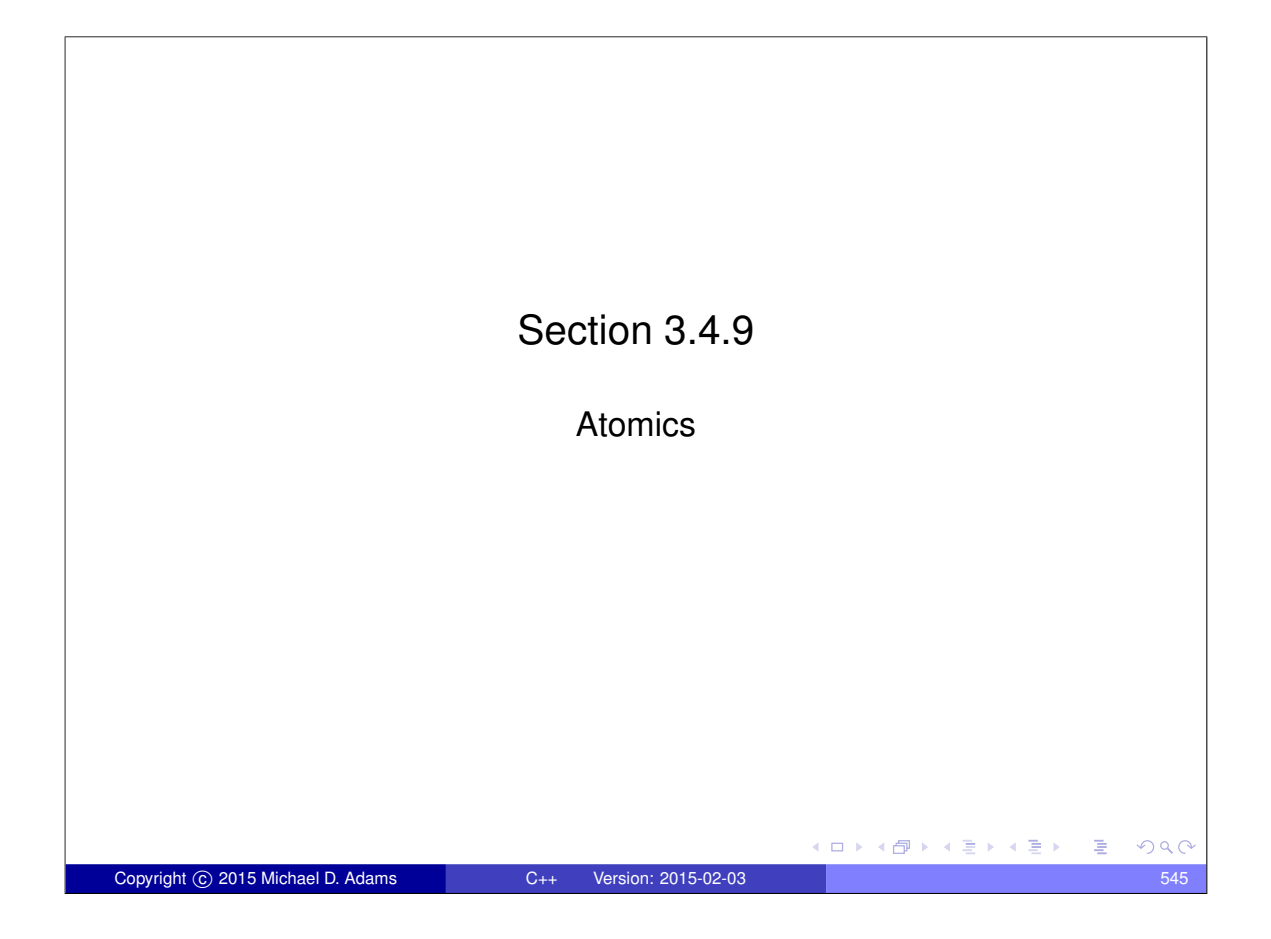

## **Atomics** To avoid data races when sharing data between threads, it is often necessary to employ *synchronization* (e.g., by using mutexes). • Atomic types are another mechanism for providing synchronized access to data. An operation that is indivisible is said to be **atomic** (i.e., no parts of any other operations can interleave with any part of an atomic operation). • Most processors support atomic memory operations via special machine instructions. Atomic memory operations cannot result in torn reads or torn writes. • The standard library offers the following types in order to provide support for atomic memory operations: o std::atomic\_flag o std::atomic • These types provide a uniform interface for accessing the atomic memory operations of the underlying hardware. ロトメ 伊 トメ ミトメ ミト  $QQC$ Copyright © 2015 Michael D. Adams C++ Version: 2015-02-03

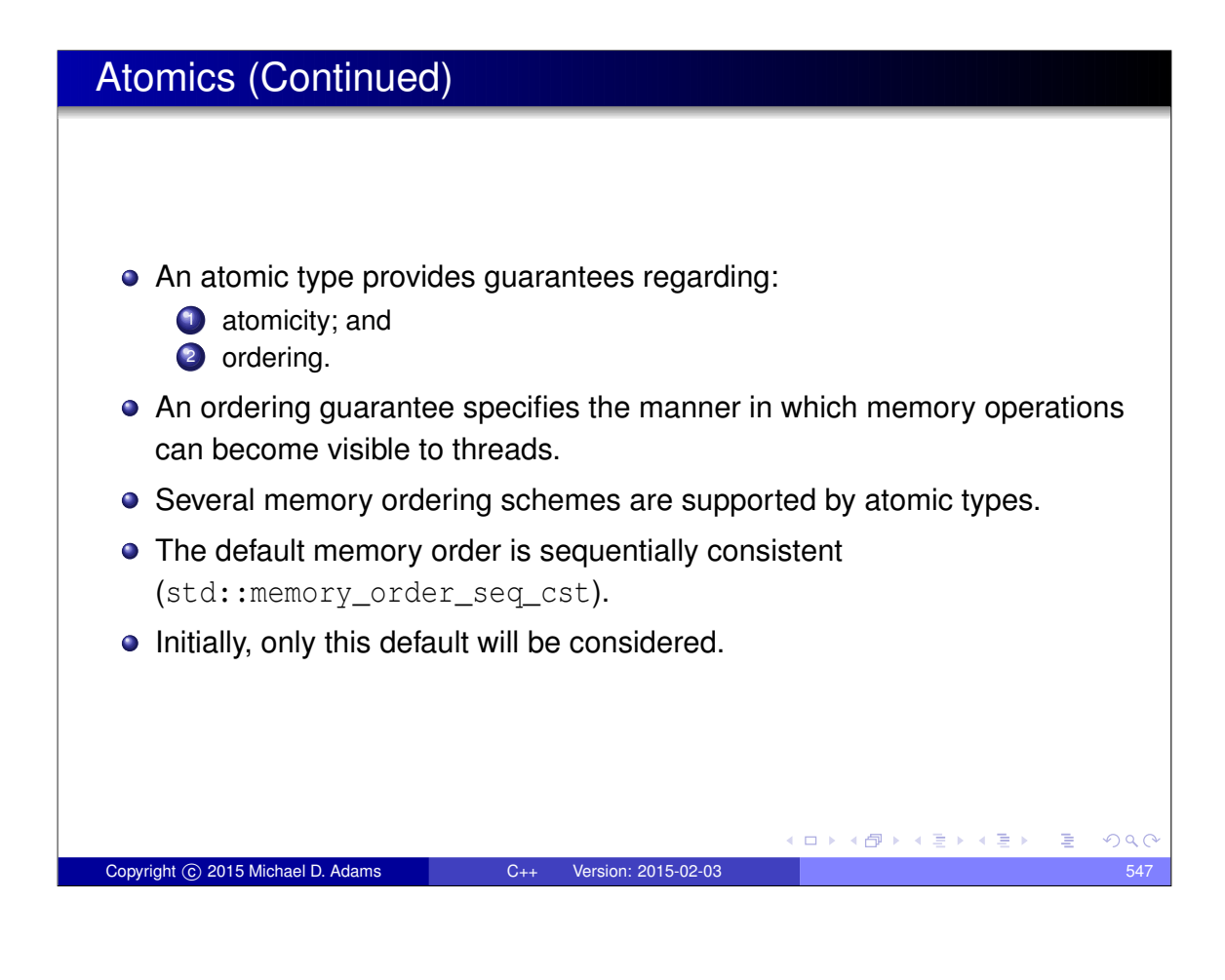

## The std::atomic\_flag Class

- o std:: atomic\_flag provides flag with basic atomic operations
- **•** flag can be in one of two states: set (i.e., true) or clear (i.e., false)
- $\bullet$  two operations for flag:
	- **test and set**: set state to true and query previous state
	- **clear**: set state to false
- default constructor initializes flag to *unspecified* state
- *not movable* and *not copyable*
- implementation-defined macro ATOMIC\_FLAG\_INIT can be used to set flag to clear state in (static or automatic) initialization using statement of the form "std::atomic\_flag  $f = ATOMIC_FLAG_INT;$ "
- guaranteed to be *lock free*
- intended to be used as building block for higher-level synchronization primitives, such as spinlock mutex

 $\square$   $\rightarrow$   $\square$   $\square$   $\rightarrow$   $\square$   $\square$   $\square$   $\square$   $\square$   $\square$ 

## std::atomic\_flag Members

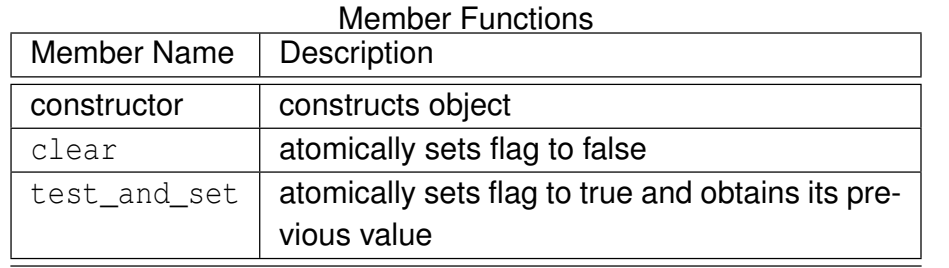

Copyright © 2015 Michael D. Adams C++ Version: 2015-02-03 549

K ロ ▶ K @ ▶ K 할 ▶ K 할 ▶ → 할 → 9 Q @

## Example: Suboptimal Spinlock Mutex

```
1 #include < iostream >
2 #include <thread >
3 #include <atomic >
4 #include <mutex>
5
6 class SpinLockMutex {
7 public:
8 SpinLockMutex () { f_. clear () ; }
9 void lock () {while ( f_ . test_and_set ()) {}}
10 void unlock () { f<sub>1</sub>. clear () ; }
11 private:
12 std:: atomic_flag f_; // true if thread holds mutex
13 };
14
15 SpinLockMutex m;
16 unsigned long long counter = 0;
17
18 void doWork () {
19 for (unsigned long long i = 0; i < 100000 ULL ; ++ i)
20 { std:: lock_guard < SpinLockMutex > lock (m); ++ counter; }
   21 }
22
23 int main () {
24 std :: thread t1 ( doWork ), t2 ( doWork );
25 t1 . join (); t2 . join ();
26 std :: cout << counter << "\n";
27 }
  \bullet default memory order is suboptimal (and will be revisited later)
                                                               \equivQQCopyright 
c 2015 Michael D. Adams C++ Version: 2015-02-03 550
```
## Example: One-Time Wait

```
1 #include < iostream >
2 #include <atomic >
3 #include <thread >
4 #include <chrono >
 5
6 // notReady flag initially not set
7 std :: atomic_flag notReady = ATOMIC_FLAG_INIT ;
\text{int} result = 0;
9
10 int main () {
11 notReady . test_and_set (); // indicate result not ready
12 std::thread producer ([](){
13 std:: this_thread:: sleep_for ( std:: chrono:: seconds (1));
14 result = -42;15 notReady . clear (); // indicate result ready
16 {}^{16} } );
17 std::thread consumer ([](){
18 // loop until result ready
19 while ( notReady . test_and_set ()) {}
20 std:: cout \langle\langle result \langle\langle "\ranglen";
21 });
22 producer . join ();
23 consumer . join ();
24 \quad \}• This is not a particularly good use of atomic_flag.
                                            (ロトイ団)→(君)→(君)→(君)
                                                                QQCopyright (C) 2015 Michael D. Adams C++ Version: 2015-02-03 551
```
### The std::atomic Template Class

- **•** std:: atomic class provides types with atomic operations
- **o** declaration:

```
template <class T> struct atomic;
```
- $\bullet$  provides object of type  $\texttt{T}$  with atomic operations
- has partial specializations for integral types and pointer types
- full specializations for all fundamental types
- $\bullet$  in order to use class type for  $T$ ,  $T$  must be trivially copyable and bitwise equality comparable
- not required to be lock free
- $\bullet$  on most popular platforms atomic is lock free when T is built-in type
- *not move constructible* and *not copy constructible*
- assignable but assignment operator returns value not reference
- most operations have memory order argument

**o default memory order is SC** (std::memory\_order\_seq\_cst)

ロト (伊)

 $\leftarrow \equiv$ 

**E** 

## std::atomic Members

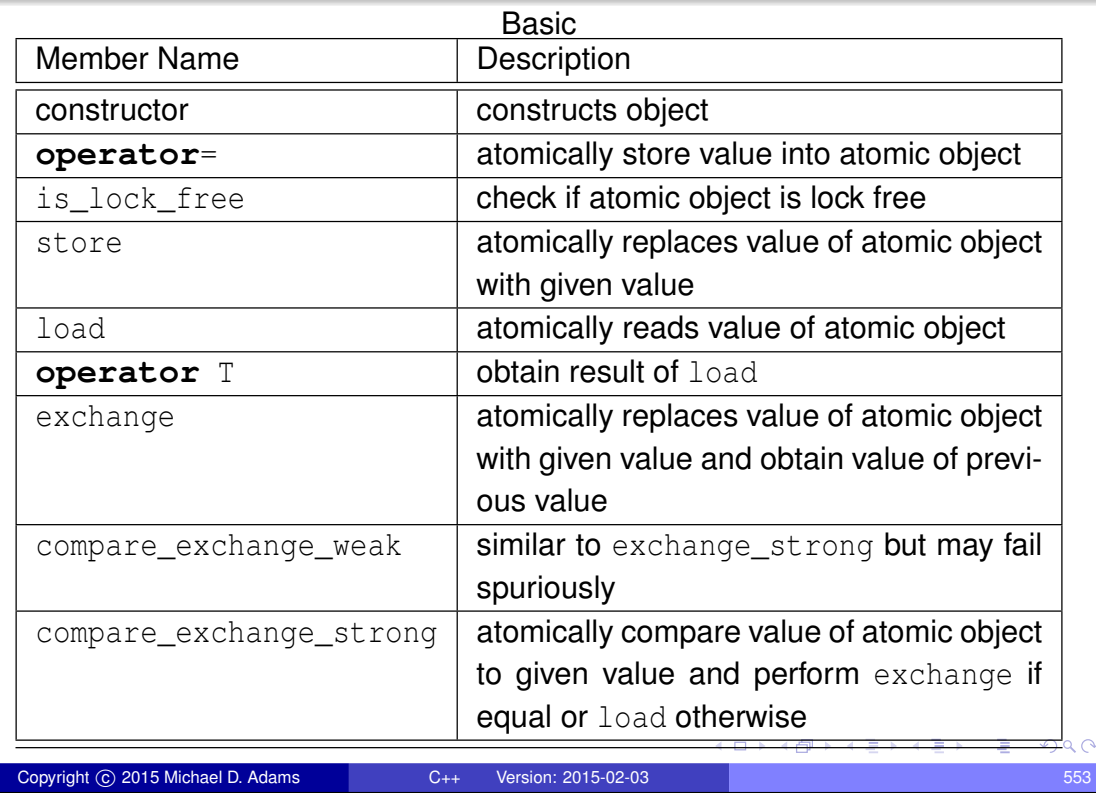

## std:: atomic Members (Continued 1)

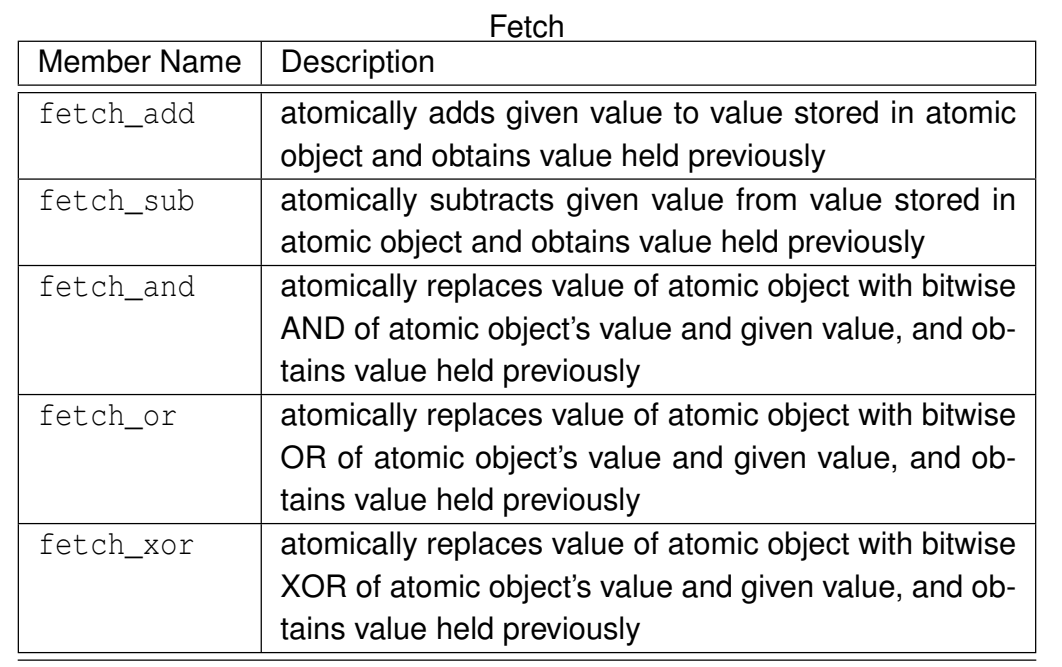

◆ロト→個ト→電ト→電ト→電

## std::atomic Members (Continued 2)

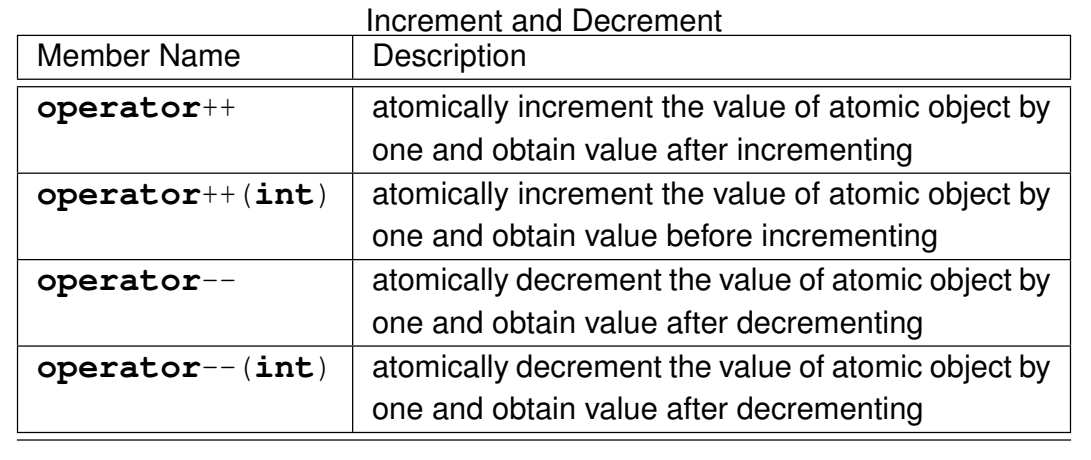

## std:: atomic Members (Continued 3)

#### Compound Assignment

Copyright c 2015 Michael D. Adams C++ Version: 2015-02-03 555

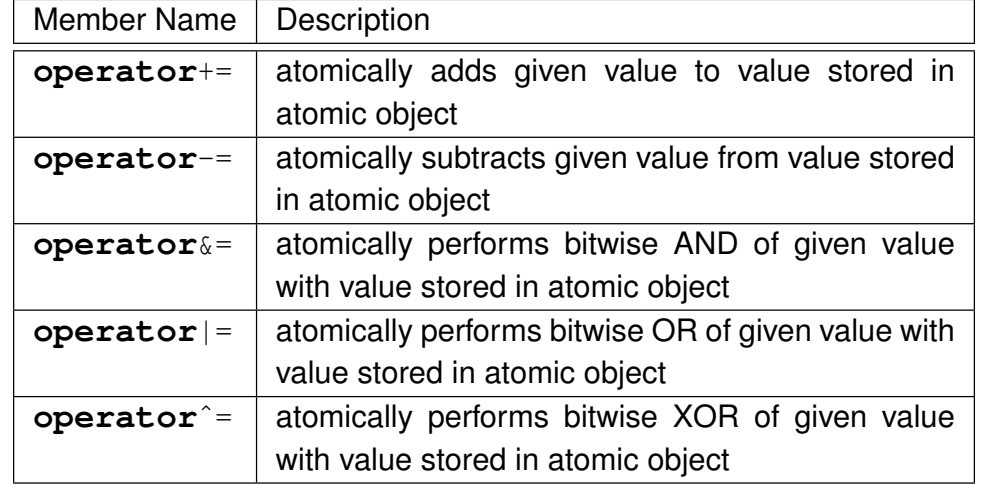

活

 $2990$ 

④ → → ミト → ミト → ミ

 $\leftarrow$   $\Box$ 

### Example: Atomic Counter

```
1 #include < iostream >
2 #include <vector >
3 #include <thread >
4 #include <atomic >
 5
6 class AtomicCounter {
7 public:
8 AtomicCounter () : c_ (0) {}
9 int operator++() {return ++c<sub>-</sub>; }
10 int get () const {return c_ . load ();}
11 private:
12 std::atomic<int> c;
13 };
14
15 AtomicCounter counter ;
16
17 void doWork () {
18 for (int i = 0; i < 10000; +i) {++ counter; }
19 }
2021 int main () {
22 std:: vector < std:: thread> v;
23 for (int i = 0; i < 10; ++ i)
24 {v. emplace_back (doWork) ; }
25 for (auto& t : v) {t. join ();}
26 std :: cout << counter . get () << "\n";
27 }
                                            K ロ ▶ K @ ▶ K 할 ▶ K 할 ▶ → 할 → 9 Q @
Copyright © 2015 Michael D. Adams C++ Version: 2015-02-03 557
```
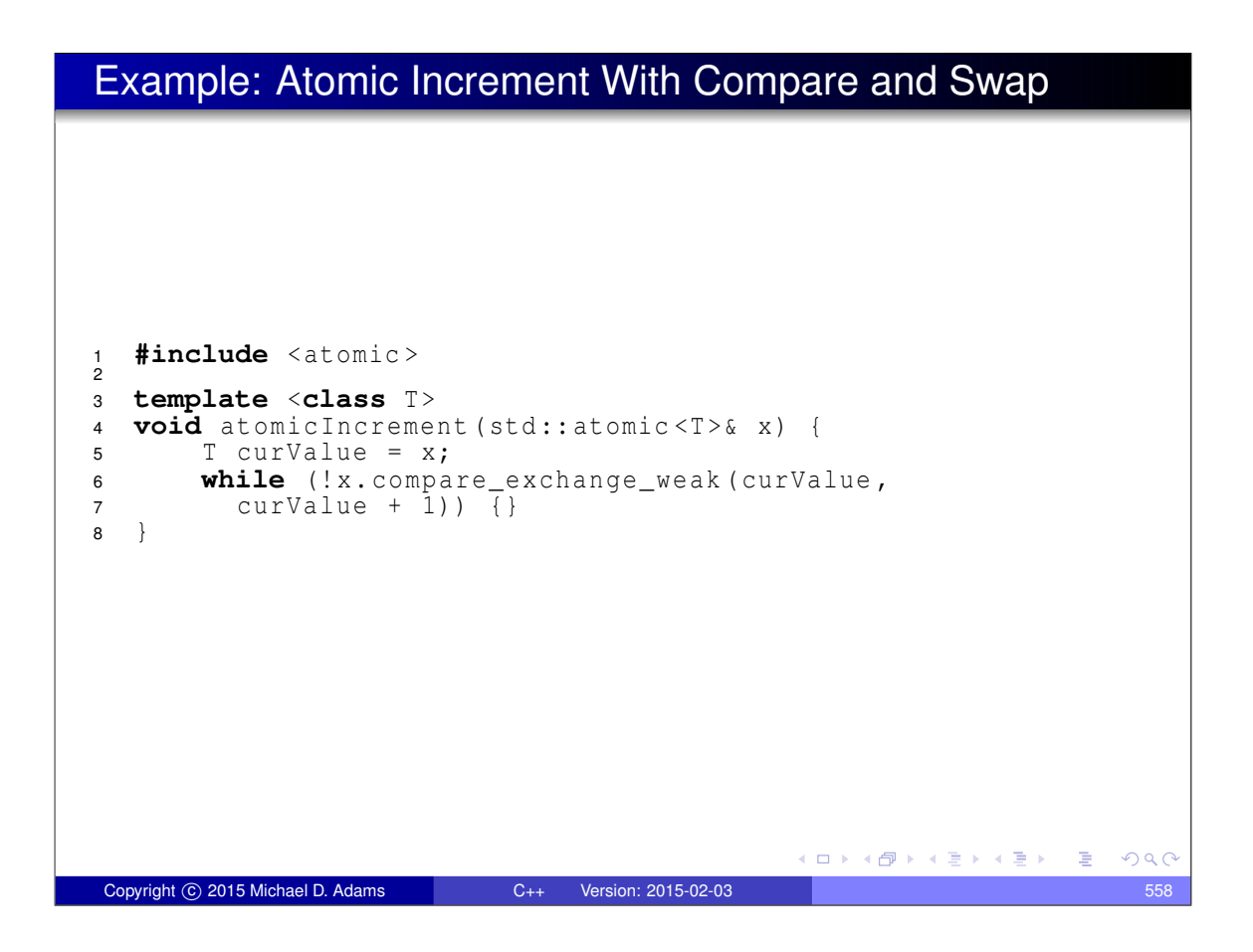

## Example: Counting Contest

```
1 #include < iostream >
2 #include <vector >
3 #include <atomic >
   4 #include <thread >
5
6 constexpr int numThreads = 10;
7 std :: atomic <bool> ready (false);
8 std :: atomic <bool> done (false);
9 std :: atomic <int> startCount (0);
10
11 void doCounting (int id) {<br>12 the term test count:
     ++ startCount;
13 while (! ready ) {}
14 for (volatile int i = 0; i < 20000; i++) {}
15 bool expected = false;
16 if ( done . compare_exchange_strong ( expected , true))
17 { std:: cout << " winner: " << id << " \n"; }
18 }
19
20 int main () {
21 std:: vector < std:: thread > threads:
22 for (int i = 0; i < numThreads; +i)
23 { threads . emplace_back ( do Counting , i ) ; }
24 while ( startCount != numThreads ) {}
25 ready = true;
26 for (auto& t : threads ) {t. join ();}
27 }
                                             イロトマ 伊 トマ ミトマ ミトリーミー めなべ
Copyright © 2015 Michael D. Adams C++ Version: 2015-02-03 559
```
## An Obligatory Note on **volatile**

- **volatile** qualifier not useful for multithreaded programming
- **volatile** qualifier makes *no guarantee of atomicity*
- **can create object of volatile-qualified type whose size is sufficiently** large that no current processor can access object atomically
- some platforms may happen to guarantee memory operations on (suitably-aligned) **int** object to be atomic, but in such cases this is normally true *even without* **volatile** *qualifier*
- **volatile** qualifier *does not adequately address issue of memory consistency*
- **volatile** qualifier does not imply use of memory barriers or other mechanisms needed for memory consistency
- optimizer and hardware might reorder operations (on non-**volatile** objects) across operations on **volatile** objects

(ロ) (個) (目) (差) (差) = 差
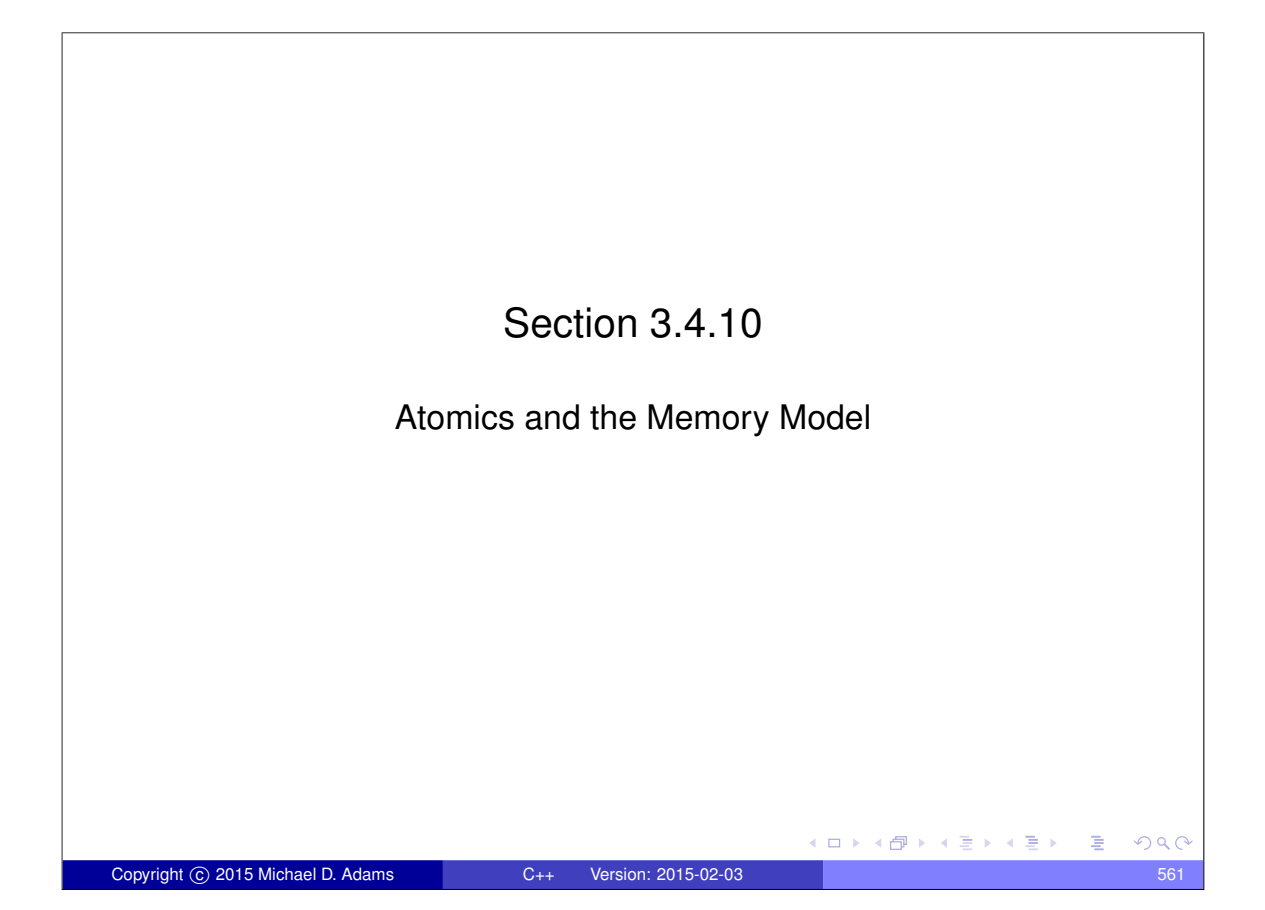

# Semantics of Multithreaded Programs

- To be able to reason about the behavior of a program, we must know:
	- **•** the *order* in which the operations of the program are performed; and
	- when the effects of each operation become *visible* to other operations in the program, which may be performed in different threads.
- In a single-threaded program, the ordering of operations and when the effects of operations become visible is quite intuitive.
- **In a multi-threaded program, this matter becomes** *considerably more complicated*.
- In what follows, we examine the above matter more closely (which essentially relates to the memory model).

□ ▶ (伊 )

医单头 化重

# Happens-Before Relationships

- For two operations *A* and *B* performed in the *same or different* threads, *A* is said to **happen before** *B* if the effects of *A* become *visible* to the thread performing *B* before *B* is performed.
- **The happens-before relationship is** *not equivalent* to "happens earlier in time".
- $\bullet$  If operation A happens earlier in time than operation B, this does not imply that the effects of *A* must be *visible* to the thread performing *B* before *B* is performed, due to the effects of caches, store buffers, and so on, which *delay* the visibility of results.
- Happening earlier in time is only a necessary but not sufficient condition for a happens-before relationship to exist.
- Happens-before relationships are *not always transitive*.
- In the absence of something known as a dependency-ordered-before relationship (to be discussed later), which arise relatively less frequently, happens-before relationships are *transitive* (i.e., if *A* happens before *B* and *B* happens before *C* then *A* happens before *C*).  $\Omega$

# "Earlier In Time" Versus Happens Before

Copyright © 2015 Michael D. Adams C++ Version: 2015-02-03

Consider the multithreaded program (with two threads) shown below, where x and y are integer variables, *initially zero*.

> Thread 1 Code  $x = 1;$  // A

Thread 2 Code y = x; *// B*

- $\bullet$  Suppose that the run-time platform is such that memory operations on x are *atomic* so the program is data-race free.
- Consider what happens when the program executes with the particular timing shown below, where *operation A occurs earlier in time than operation B*.

Time  $\vert$  $\overline{\phantom{a}}$  $\perp$  $\mathbf{I}$  $\perp$ Thread 1 (on Core 1) Thread 2 (on Core 2)

 $x = 1; //A$ 

y = x; *//B*

• The value read for x in operation *B* will not necessarily be 1.

Copyright © 2015 Michael D. Adams C++ Version: 2015-02-03

 $\mathbf{I}$  $\perp$  $\perp$  $\mathbf{I}$  $\downarrow$ 

#### Sequenced-Before Relationships

- Given two operations *A* and *B* performed in the *same* thread, the operation *A* is **sequenced before** *B* if *A* precedes *B* in program order (i.e., source-code order).
- **•** Sequenced-before relationships are *transitive* (i.e., if A is sequenced before *B*, and *B* is sequenced before *C*, then *A* is sequenced before *C*).
- Example: In the code below, statement *A* is sequenced before statement *B*; *B* is sequenced before statement *C*; and, by transitivity, *A* is sequenced before *C*.

x = 1; *// A* y = 2; *// B*  $\bar{z} = x + 1;$  // C

#### Example:

Consider the line of code below, which performs (in order) the following operations: 1) multiplication, 2) addition, and 3) assignment.

 $y = a * x + b$ ; //  $(y = ((a * x) + b)$ ;

- Multiplication is sequenced before addition.
- Addition is sequenced before assignment.

Copyright © 2015 Michael D. Adams C++ Version: 2015-02-0

Thus, by transitivity, multiplication is sequenced before assignment.

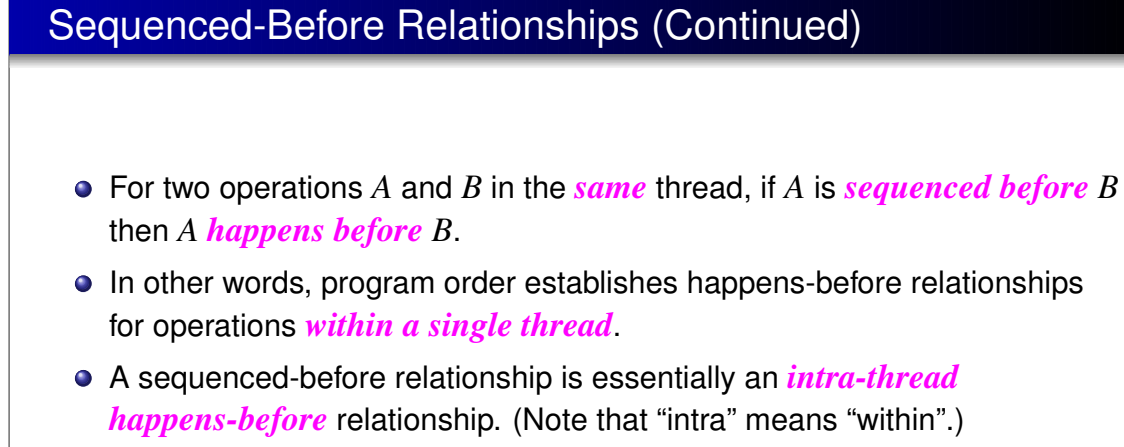

Example: In the code below, statement *A* is sequenced before statement *B*. Therefore, *A* happens before *B*. Similarly, *B* happens before statement *C*, and *A* happens before *C*.

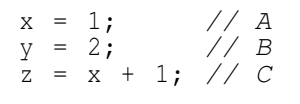

 $\Box \rightarrow A \oplus \rightarrow A \oplus \rightarrow A \oplus \rightarrow$ 

 $QQ$ 

# Inter-Thread Happens-Before Relationships

- Establishing whether a happens-before relationship exists between operations in different threads is somewhat more complicated than the same-thread case.
- **Inter-thread happens-before relationships establish happens-before** relationships for operations in *different* threads.
- For two operations *A* and *B* in *different* threads, if *A* **inter-thread happens before** *B* then *A* happens before *B*.
- Inter-thread happens-before relationships are *transitive* (i.e., if *A* inter-thread happens before *B* and *B* inter-thread happens before *C* then *A* inter-thread happens before *C*).
- **•** Some form of *synchronization* is required to establish an inter-thread happens-before relationship.
- The various forms that this synchronization may take will be introduced on later slides.

(ロ) (伺) (ミ) (コ)

 $\square$   $\rightarrow$   $\square$   $\square$   $\rightarrow$   $\square$   $\square$   $\square$   $\square$   $\square$   $\square$ 

#### Summary of Happens-Before Relationships

Copyright © 2015 Michael D. Adams C++ Version: 2015-02-03

- For two operations *A* and *B* in either the *same or different* threads, *A* happens before *B* if:
	- <sup>1</sup> *A* and *B* are in the *same* thread and *A* is sequenced before (i.e., intra-thread happens before) *B*; or
	- <sup>2</sup> *A* and *B* are in *different* threads and *A* inter-thread happens before *B*.
- In other words, A happens before *B* if A either intra-thread happens before or inter-thread happens before *B*.
- **Intra-thread happens-before (i.e., sequenced-before) relationships are** *transitive*.
- Inter-thread happens-before relationships are *transitive*.
- Happens-before relationships are *mostly but not always transitive*.
- A happens-before relationship is important because it tells us if the result of one operation *can be seen* by the thread performing another operation.

 $QQC$ 

 $QQQ$ 

# Synchronizes-With Relationships

- A variety of relationships can imply an inter-thread happens-before relationship, with one being the synchronizes-with relationship.
- For two operations *A* and *B* in *different* threads, if *A* **synchronizes with** *B* then *A inter-thread happens before B*.
- **•** Example:
	- Consider the two-threaded program shown below, with the shared variable  $x$  of type  $int$ , where  $x$  is initially zero.

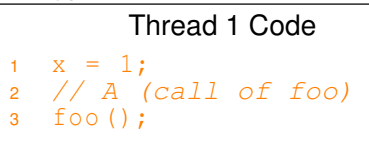

Copyright C 2015 Michael D. Adams C++ Version: 2015-02-03

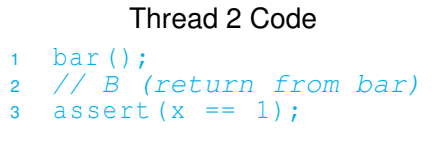

◆ロト ◆母ト ◆ミト ◆ミト →

GB.

 $QQQ$ 

- Suppose that the call of the function foo is known to *synchronize with* the return from the function bar, which implies that *A* synchronizes with *B*.
- $\bullet$  Since *A* synchronizes with *B*, *A* must inter-thread happen before *B*, which implies that *A happens before B*.
- Therefore, the assertion in thread 2 *can never fail*.

#### Examples of Synchronizes-With Relationships

- *Thread creation.* The completion of the constructor for a thread object *T* synchronizes with the start of the invocation of the thread function for *T*.
- *Thread join.* The completion of the execution of a thread function for a thread object *T* synchronizes with (the return of) a join operation on *T*.
- *Mutex unlock/lock.* All prior unlock operations on a mutex *M* synchronize with (the return of) a lock operation on *M*.
- *Atomic.* A suitably tagged atomic write operation *W* on a variable x synchronizes with a suitably tagged atomic read operation on  $x$  that reads the value stored by *W* (where the meaning of "suitably tagged" will be discussed later).

#### Synchronizes-With Relationship: Thread Create and Join

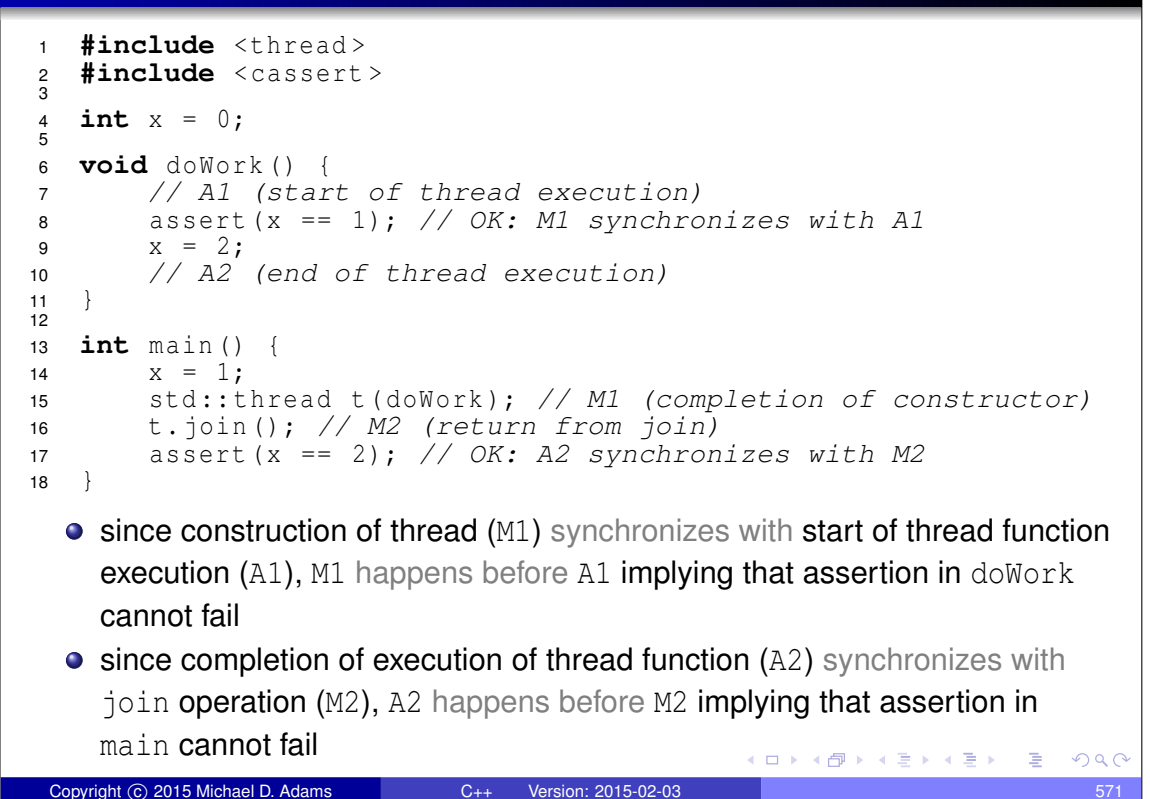

#### Synchronizes-With Relationship: Mutex Lock/Unlock

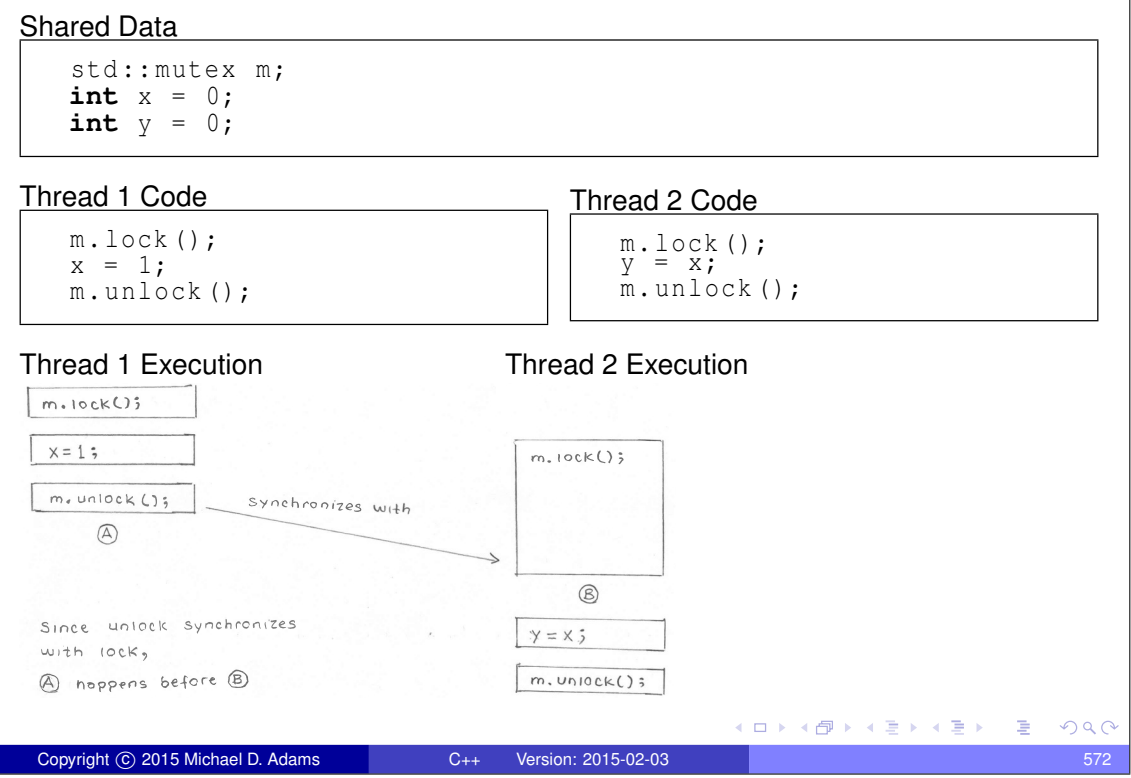

#### Memory Orders

- Most operations on atomic types allow a memory order to be specified.
- **•** Example:

```
std :: atomic <int> x = 0;
x.store(42, std::memory_order_seq_cst);
int y = x. load (std: : \text{memory-order\_seq\_cst});
```
- The following memory orders are supported:
	- sequentially consistent (std::memory\_order\_seq\_cst)
	- acquire-release (std:: memory order acq rel)
	- acquire (std::memory\_order\_acquire)
	- release (std:: memory order release)
	- consume (std::memory\_order\_consume)
	- o relaxed (std::memory\_order\_relaxed)
- Read operations can use the orders:
	- sequentially consistent, acquire, consume, and relaxed.
- Write operations can use the orders:
	- sequentially consistent, release, and relaxed.
- Read-modify-write operations can use:

Copyright  $\overline{c}$  2015 Michael D. Adams  $C_{++}$  Version: 2015-02-03

• all of the orders allowed for read and write operations; and

ロトメ団トメモトメモト

 $\Box \rightarrow A \Box B \rightarrow A \Box B \rightarrow A \Box B$ 

• acquire-release.

# Memory Orders (Continued 1)

- Although several memory orders can be employed for operations on atomic types, these orders support *four basic models*:
	- **1** sequentially consistent,
	- <sup>2</sup> acquire release,
	- 3 consume release, and
	- <sup>4</sup> relaxed.
- These models differ in the guarantees that they make regarding:
	- <sup>1</sup> whether all writes to atomic objects become visible to *all* threads *simultaneously*; and
	- 2 whether operations on atomic objects in different threads can establish a *synchronization* relationship (namely, a synchronizes-with or dependency-ordered-before [discussed later] relationship).
- The models listed from strongest (i.e., makes the most guarantees) to weakest (i.e., makes the least guarantees) are:
	- **1** sequentially consistent,
	- 2 acquire release,
	- <sup>3</sup> consume release, and
	- <sup>4</sup> relaxed.

```
Copyright © 2015 Michael D. Adams C++ Version: 2015-02-03
```
 $QQ$ 

# Memory Orders (Continued 2)

- **•** These models are *hierarchical* in the sense that each model makes at least all of the same guarantees as its weaker counterparts.
- As we proceed from stronger to weaker models, more guarantees are lost.
- A stronger model may require additional synchronization by hardware, which can *degrade performance*.
- A weaker model *may not provide sufficient guarantees* for the correct functioning of code.
- Using a model that fails to provide sufficient guarantees for correct code behavior will result in *bugs*.
- Also, as the model is weakened, it becomes more difficult to reason about the behavior of code, leading to *incomprehensible code* and an *increased likelihood of (often very subtle) bugs*.

 $\sqrt{2}$  )  $\sqrt{2}$  )  $\sqrt{2}$ 

 $QQQ$ 

#### Sequentially-Consistent Model

Copyright C 2015 Michael D. Adams C++ Version: 2015-02-03

- The sequentially-consistent model simply corresponds to the default memory model for the language, namely, SC-DRF. (Since data races cannot occur on atomic objects, SC-DRF degenerates into SC for such objects.)
- For the sequentially-consistent model, all memory operations (i.e., read, write, and read-modify-write) must use the sequentially-consistent memory order (std::memory\_order\_seq\_cst).
- A *total ordering* is guaranteed on all sequentially-consistent writes to *all* atomic objects.
- All sequentially-consistent writes to atomic objects must become **visible** to all threads *simultaneously*.
- $\bullet$  A sequentially-consistent write operation *W* on the variable x (in one thread) *synchronizes with* a sequentially-consistent operation on x (in another thread) that reads the value written by *W*.
- This model allows for relatively *easy reasoning* about code behavior.

Copyright © 2015 Michael D. Adams C++ Version: 2015-02-03

#### Example: Sequentially-Consistent Order

```
1 #include <atomic >
2 #include <thread >
3 #include <cassert >
 4
   std::atomic<int> x, y, c;
\frac{5}{6}7 void W_X() {x.store(1, std:: memory_order_seq_cst); }
8
9 void W_{y} () {y.store(1, std:: memory_order_seq_cst); }
10
11 void r_xy () {
12 while (!x.load (std:: memory_order_seq_cst)) {}
13 if (y. load (std:: memory_order_seq_cst)) {++c; }
14 }
15
16 void r_yx () {
17 while (!y.load (std::memory_order_seq_cst)) {}
18 if (x \cdot \text{load}(\text{std::memory\_order\_seq\_cst})) { + + c ; }
19 }
20
21 int main () {
22 X = 0; y = 0; c = 0;23 std:: thread t1 (w_x), t2 (w_y), t3 (r_xy), t4 (r_yx);
24 t1 . join (); t2 . join (); t3 . join (); t4 . join ();
25 assert (c != 0); // assertion cannot fail
26 }
   assertion cannot fail: when while loop in r_xy terminates, all threads must see x as nonzero; when while loop in r_yx terminates,
     all threads must see y as nonzero; at least one of these must happen before if statements in both r_xy and r_yx executed
                                                                              299Copyright C 2015 Michael D. Adams C++ Version: 2015-02-03
```
#### Acquire-Release Model • For the acquire-release model, the memory order is chosen as follows: • a read operation uses the acquire order (std::memory\_order\_acquire) • a write operation uses the release order (std::memory order release) • a read-modify-write operation uses one of the orders allowed for read and write operations, or the acquire-release order (std::memory\_order\_acq\_rel), which results in read acquire and write release. *No total ordering* exists on all writes to *all* atomic objects (unlike in the sequentially-consistent model). Consequently, threads do not necessarily have to agree on the *relative order* in which different atomics objects are modified. A write-release operation *W synchronizes with* a read-acquire operation that reads the value stored by *W*. The acquire-release model is useful for situations that involve *pairwise synchronization* of threads, such as with mutexes. With the acquire-release model, it is often still possible to reason about code behavior without too much difficulty. ロトメ 伊 トメ 君 トメ 君 トー 君  $PQQ$ Copyright © 2015 Michael D. Adams C++ Version: 2015-02-03 578

#### Example: Acquire-Release Model

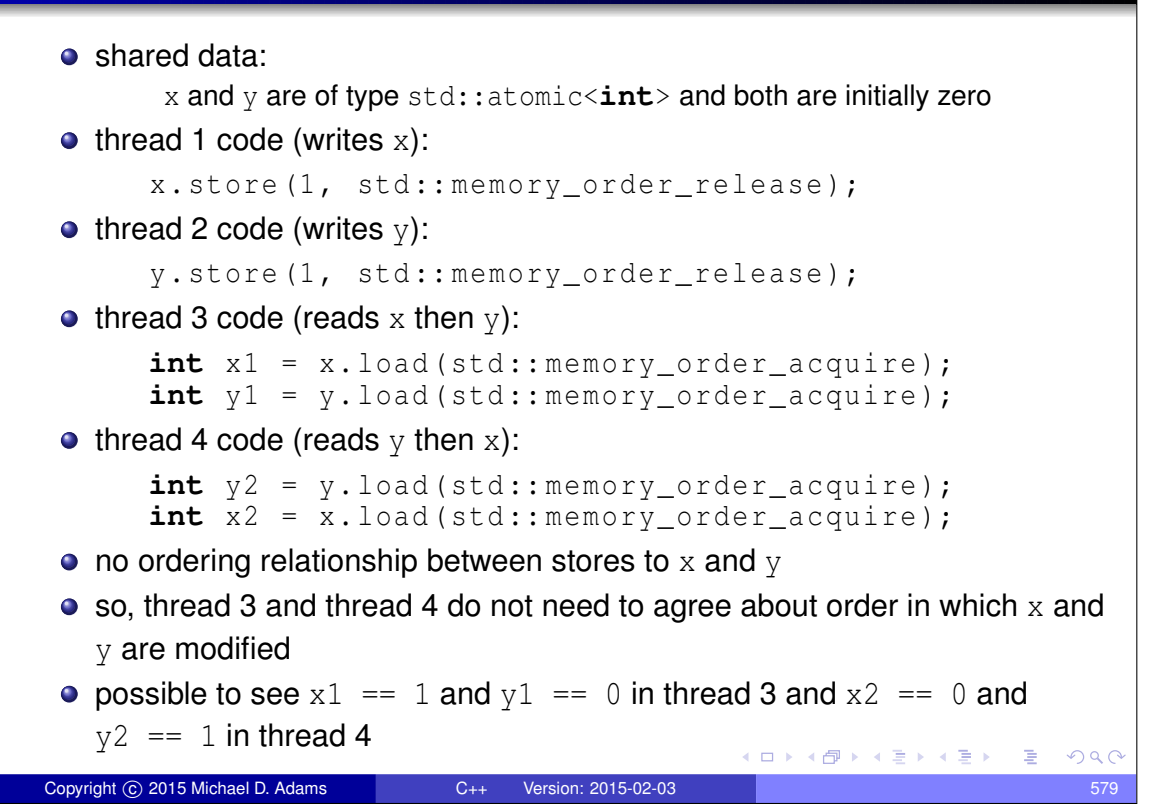

#### Example: Acquire-Release Model

```
1 #include <atomic >
2 #include <thread >
3 #include <cassert >
 4
5 std::atomic<int> x, y, c;
6
7 void W_X() {x.store(1, std:: memory_order_release); }
8
9 void W_{y} () {y.store(1, std:: memory_order_release); }
10
11 void r_xy () {
12 while (!x.load (std::memory_order_acquire)) {}
13 if (y.load (std:: memory_order_acquire)) {++c; }
14 }
15
16 void r_yx () {
17 while (!y.load (std::memory_order_acquire)) {}
18 if (x.load (std:: memory_order_acquire)) {++c; }
19 }
20
21 int main () {
22 x = 0; y = 0; c = 0;23 std:: thread t1 (w_x), t2 (w_y), t3 (r_xy), t4 (r_yx);
24 t1 . join (); t2 . join (); t3 . join (); t4 . join ();
25 assert (c != 0); // assertion can fail
26 }
  • assertion can fail: one thread seeing x or y being nonzero does not imply
                                             ◆ ロン ◆ 御 ン ◆ 君 ン ◆ 君 ン │ 君
    other thread sees same
                                                                 PQQCopyright © 2015 Michael D. Adams C++ Version: 2015-02-03 580
```
Example: Spinlock Mutex Using std:: atomic\_flag

```
1 #include < iostream >
2 #include <thread >
3 #include <atomic >
 4
5 class SpinLockMutex {
6 public:
7 SpinLockMutex () { f_c . clear () ; }
8 void lock () {
9 while (f_{\text{}}. \text{test\_and\_set } (\text{std::memory\_order\_acquire}) ) {}
10 }
11 void unlock () { f_. clear (std:: memory_order_release) ; }
12 private:
13 std :: atomic_flag f_ ; // true if thread holds mutex
14 };
15
16 SpinLockMutex m;
17 unsigned long long counter = 0;
18
19 void doWork () {
20 for (unsigned long long i = 0; i < 100000 ULL ; ++ i)
21 {m. lock (); ++ counter ; m. unlock ();}
22 }
23
24 int main () {
25 std :: thread t1 ( doWork ), t2 ( doWork );
26 t1 . join (); t2 . join ();
27 std:: cout \lt\lt counter \lt\lt "\n";
28 }
                                              KO KARKKEYKEK E YOUN
  uses acquire-release model
Copyright © 2015 Michael D. Adams C++ Version: 2015-02-03 581
```
#### Example: Spinlock Mutex and std:: lock\_quard

```
1 #include < iostream >
2 #include <thread >
3 #include <atomic >
4 #include <mutex >
5
6 class SpinLockMutex {
7 public:
8 SpinLockMutex () { f_. clear () ; }
9 void lock () {
10 while (f_{\text{1}}. \text{test\_and\_set}(\text{std::memory\_order\_acquire})) {}
11 }
12 void unlock () { f_{\text{}}. clear (std:: memory_order_release ) ; }
13 private:
14 std :: atomic_flag f_ ; // true if thread holds mutex
15 };
16
17 SpinLockMutex m;
18 unsigned long long counter = 0;
19
20 void doWork () {
21 for (unsigned long long i = 0; i < 100000 ULL ; ++ i)
22 { std:: lock_guard < SpinLockMutex > lg (m) ; ++ counter ; }
23 }
24
25 int main () {
26 std :: thread t1 ( doWork ), t2 ( doWork );
27 t1 . join (); t2 . join ();
28 std::cout << counter << "\n";
29 }
                                              イロトメ 倒 トメ 君 トメ 君 トッ 君
                                                                   2990Copyright © 2015 Michael D. Adams C++ Version: 2015-02-03 582
```
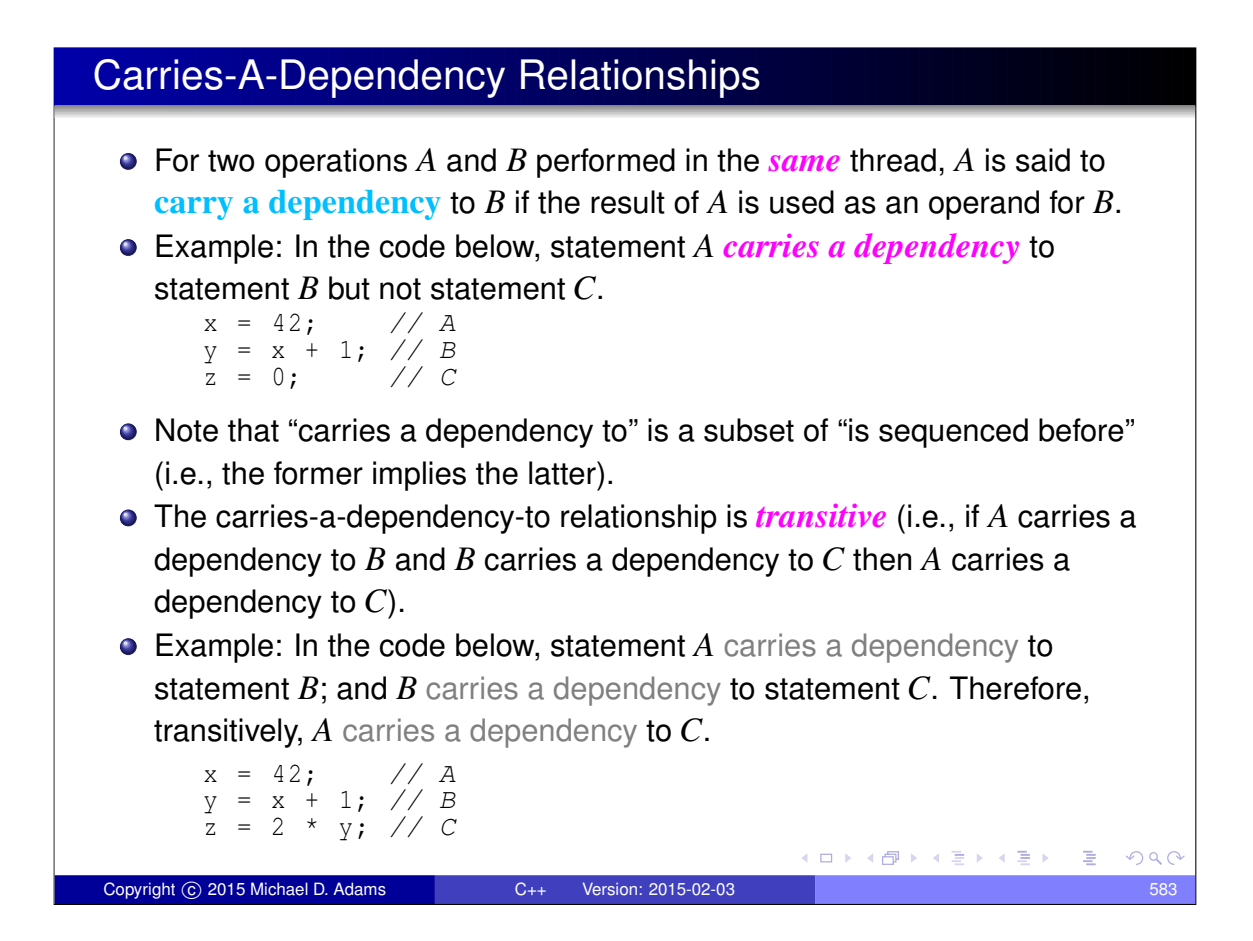

#### Dependency-Ordered-Before Relationships

- Another type of synchronization relationship is known as a dependency-ordered-before relationship.
- A write-release operation *A* is *dependency ordered before* a read-consume operation *B* if *B* reads the value written by *A*.
- For two operations *A* and *B* performed in *different* threads, if *A* is dependency ordered before *B* then *A inter-thread happens before B*.
- Thus, dependency-ordered-before relationships can also establish happens-before relationships.

 $\Box$   $\rightarrow$   $\land$   $\Box$   $\rightarrow$   $\land$   $\Box$   $\rightarrow$ 

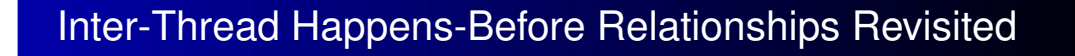

- The inter-thread happens before relation describes an *arbitrary concatenation* of sequenced-before, synchronizes-with, and dependency-ordered-before relations, *with two exceptions*:
	- <sup>1</sup> a concatenation is not permitted to end with dependency ordered before followed by (one or more) sequenced before; and
	- <sup>2</sup> a concatenation is not permitted to consist entirely of sequenced-before relations.
- The first restriction is required since a dependency-ordered-before relationship synchronizes *only data dependencies*.
- **•** The second restriction is required since inter-thread happens-before relationship must (by definition) involve operations in *different* threads.

#### Consume-Release Model

Copyright C 2015 Michael D. Adams C++ Version: 2015-02-03

- For the consume-release model, the memory order is chosen as follows:
	- a write operation uses release order (std::memory order release)
	- a read operation uses the consume order (std::memory order consume)
- The consume-release model is identical to the acquire-release model with one important difference, namely the type of synchronization relationship established.
- A write-release operation *W* is *dependency ordered before* a read-consume operation that reads the value stored by *W*.
- In other words, the consume-release model establishes a *dependency-ordered-before* relationship, whereas the acquire-release model establishes a *synchronizes-with* relationship.
- **In this sense, the consume-release model is weaker than the** acquire-release model (i.e., less data is synchronized).

 $A\equiv\mathbb{R} \rightarrow A\equiv\mathbb{R}$ 

 $QQ$ 

#### Example: Consume-Release Model

```
1 #include <thread >
2 #include <atomic >
3 #include <cassert >
 4
5 int x = 0;
6 std :: atomic <int> y (0);
 7
8 void producer () {
9 x = 42;10 y.store(1, std::memory_order_release);
11 \quad \}12
13 void consumer () {
14 int a;
15 while (! (a = y.load(std::memory-order_countsume))) { }16 assert (x == 42); // data race
17 }
18
19 int main () {
20 std:: thread t1 (producer);
21 std::thread t2 (consumer);
22 t1 . join ();
23 t2 . join ();
24 }
  • program has data race on x; a does not carry dependency to x so x = 42
    does not necessarily happen before x used in assertion
  • if consume changed to acquire, no data race and assertion cannot fail
                                                                    290Copyright (c) 2015 Michael D. Adams C++ Version: 2015-02-03
```
## Example: Publishing Data Via Pointer

```
1 #include <thread >
2 #include <atomic >
3 #include <cassert >
  4 #include <string >
5
6 std :: atomic < std :: string *> p(nullptr);
7 int x = 0;
8
9 void producer () {
10 std:: string* s = new std:: string ("Hello");
11 x = 42;
12 p. store (s, std:: memory order release);
13 }
14
15 void consumer () {
16 std:: string* s;
17 while (!(s = p.load(std::memory_order_consume))) {}
18 \qquad assert (*s == \mathbb{I}Hello");
19 // assert(x == 42); would result in data race
20 }
21
22 int main () {
23 std:: thread t1 (producer), t2 (consumer);
24 t1 . join (); t2 . join ();
25 }
  assertion cannot fail; store to p is dependency ordered before load and
    load carries dependency to *s in assertion
                                              K ロ K K 日 K K ミ K K ミ K X B K Y Q Q Q
Copyright © 2015 Michael D. Adams C++ Version: 2015-02-03 588
```
### Relaxed Model

- For the relaxed model, all memory operations use the relaxed order (std::memory\_order\_relaxed).
- Like in the acquire-release model, *no total order* exists on updates to *all* atomic objects (collectively).
- Operations on the same variable *within a single thread* satisfy a happens-before relationship (i.e., within a single thread, accesses to a single atomic variable must follow program order).
- Unlike in the acquire-release model, *no inter-thread synchronization* relationship is established.
- No requirement exists on the ordering relative to other threads.
- $\bullet$  The relaxed order is sometime suitable for updating counters (e.g., blind event counters).
- Except in very trivial cases, it can be *extremely difficult to reason* about the meaning and/or correctness of code that uses relaxed order.

 $\overline{AB}$   $\rightarrow$   $\overline{B}$   $\rightarrow$   $\overline{AB}$   $\rightarrow$ 

 $QQ$ 

# Behavior of Relaxed Model

Copyright C 2015 Michael D. Adams C++ Version: 2015-02-03

- **•** consider atomic memory operations with relaxed order
- $\bullet$  for each individual atomic object, all threads have view of updates that is consistent with single modification sequence
- $\bullet$  read operation (e.g.,  $load$ ):
	- if current position not set, return any element in sequence and set current position to that of returned element
	- o otherwise, either leave current position unchanged or move later in sequence and return value at current position
- **.** write operation (e.g., store):
	- append value to end of sequence
	- set current position to correspond to appended value
- **read-modify-write operation (e.g., increment, decrement, exchange,** compare\_exchange):
	- read last value from sequence
	- modify read value as appropriate to obtain new value
	- append new value to end of sequence
	- set current position to correspond to that of appended value
- considerable flexibility in value returned by read

```
Copyright © 2015 Michael D. Adams C++ Version: 2015-02-03
```
#### Example: Relaxed Model

```
1 #include <atomic >
2 #include <thread >
3 #include <cassert >
 4
5 std::atomic<int> x, y, c;
\overline{6}7 void W_X() {x.store(1, std:: memory_order_relaxed); }
8
9 void W_y () {y.store(1, std::memory_order_relaxed);}
10
11 void r_xy () {
12 while (!x.load (std::memory_order_relaxed)) {}
13 if (y. load (std:: memory_order_relaxed)) {++c;}
14 }
15
16 void r_yx () {
17 while (!y.load(std::memory_order_relaxed)) {}
18 if (x.load (std:: memory_order_relaxed)) {++c; }
19 }
20
21 int main () {
22 X = 0; y = 0; c = 0;23 std:: thread t1 (w_x), t2 (w_y), t3 (r_xy), t4 (r_yx);
24 t1 . join (); t2 . join (); t3 . join (); t4 . join ();
25 assert (c != 0); // assertion can fail
26 }
  \bullet assertion can fail: one thread seeing x or y being nonzero does not imply
                                              KO K K G K K E K K E K Y A K K K K K K K K K K
    other thread sees same
 Copyright © 2015 Michael D. Adams C++ Version: 2015-02-03 591
```
#### Example: Blind Event Counters

```
1 #include <vector >
2 #include < iostream >
3 #include <thread >
4 #include <atomic >
5
6 std :: atomic <unsigned long long> counter (0);
7
8 void doWork () {
9 for (long i = 0; i < 100 '000 L; ++ i) {
10 counter . fetch_add (1, std:: memory_order_relaxed);
11 }
12 }
13
14 int main () {
15 std :: vector < std :: thread > workers ;
16 for (int i = 0; i < 10; ++i) {
17 workers . emplace_back ( doWork );
18 }
19 for (auto& t : workers) {
20 t. join ();
21 }
22 std :: cout << " counter " << counter << "\ n ";
23 }
  The fetch add can use relaxed order since only incrementing counter blindly
    (i.e., not using value of counter)
                                            イロメイ団 メイヨメイヨメ 一番
                                                                2990Copyright © 2015 Michael D. Adams C++ Version: 2015-02-03 592
```
# Example: Done Flag

```
1 #include <vector >
2 #include <thread >
3 #include <atomic >
4 #include <chrono >
 5
6 std::atomic<bool> done;
 7
8 void doWork () {
9 while (!done.load(std::memory_order_relaxed)) {
10 // do something here
11 }
12 \}13
14 int main () {
15 std :: vector < std :: thread > workers ;
16 done . store (false, std :: memory_order_relaxed ); // I hope? ;)
17 for (int i = 0; i < 16; +i) {
18 workers . emplace_back ( doWork );
19 }
20 std :: this_thread :: sleep_for ( std :: chrono :: seconds (5));
21 done = true; // not relaxed
22 for (auto& t : workers ) {
23 t. join ();<br>24 }
24 }
25 }
  done.store can be relaxed due to synchronization from thread create
   done. load can be relaxed since order not important; different order as if other threads ran at different speeds
  \bullet assign to done must be sequentially-consistent to prevent assign from floating past join (due to single-thread optimization)
                                                                         E
                                                                            QQQCopyright © 2015 Michael D. Adams C++ Version: 2015-02-03 593
```
## Example: std::shared\_ptr Reference Counting

 $\bullet$  The copy constructor for shared\_ptr (which increments a reference count) would look something like:

```
// ...
controlBlockPtr = other->controlBlockPtr;
controlBlockPtr -> refCount . fetch_add (1 ,
  std::memory_order_relaxed);
// ...
```
 $\bullet$  The destructor for shared  $ptr$  (which decrements a reference count) would look something like:

```
// ...
if (! controlBlockPtr -> refCount . fetch_sub (1 ,
  std :: memory_order_acq_rel )) {
    delete controlBlockPtr ;
}
// ...
```
- The increment operation can use relaxed order, since no action is taken based on the reference count value.
- The decrement operation needs to use acquire-release order so that the decrement cannot float and the correct view of the data is seen by the thread doing the delete (all decrements form a synchronization chain).  $QQ$

```
Copyright © 2015 Michael D. Adams C++ Version: 2015-02-03 594
```
# Memory Orders: The Bottom Line

Copyright © 2015 Michael D. Adams C++ Version: 2015-02-03

- Use sequentially-consistent order unless there is a compelling case to do otherwise.
- In situations where semantics dictate a clear pairwise synchronization between threads, consider the use of acquire-release order if it can be easily seen to yield correct code.
- Only consider relaxed order in situations where the performance penalty of using a stronger order would be unacceptable.
- *Be very weary of using relaxed order.* Even world experts on the C++ memory model acknowledge that this can be tricky.
- Always have any code using relaxed order thoroughly reviewed by people who are extremely knowledgeable about memory models.

**≮ロト (何) (ミ) (ミ)** 

ロトス何トスミトスミン

 $\equiv$ 

 $QQQ$ 

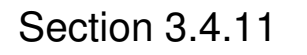

**References** 

#### References I

- <sup>1</sup> A. Williams. *C++ Concurrency in Action*. Manning Publications, Shelter Island, NY, USA, 2012. This is a fairly comprehensive book on concurrency and multithreaded programming in C++. It is arguably the best book available for those who want to learn how to write multithreaded code using  $C++$ . Excellent <sup>2</sup> M. Herlihy and N. Shavit. *The Art of Multiprocessor Programming*. Morgan
- Kaufmann, Burlington, MA, USA, 2008.

(ロト (母) (ヨ) (ヨ)

A good reference for concurrent programming.

Copyright © 2015 Michael D. Adams C++ Version: 2015-02-03

# Talks I <sup>1</sup> Herb Sutter. atomic<> Weapons: The C++11 Memory Model and Modern Hardware, C++ and Beyond, Asheville, NC, USA, Aug. 5–8, 2012. (This talk is in two parts.) <sup>2</sup> Herb Sutter. C++ Concurrency, C++ and Beyond, Asheville, NC, USA, Aug. 5–8, 2012. <sup>3</sup> Herb Sutter. Lock-Free Programming (Or, Juggling Razor Blades), CppCon, 2014. (This talk is in two parts.) <sup>4</sup> Hans-J. Boehm. Threads and Shared Variables in C++11. Going Native, Redmond, WA, USA, Feb. 2–3, 2012. <sup>5</sup> Mike Long. Introducing the C++ Memory Model. Norwegian Developers Conference, Oslo, Norway, Jun. 15–19, 2014. <sup>6</sup> Herb Sutter. Machine Architecture and You: Things Your Programming Language Never Told You. Northwest C++ Users' Group, Redmond, WA, USA, Sept. 19. 2007. http://nwcpp.org/september-2007.html. ロトメ @ トメ ミトメ ミト ( ) ミ  $QQ$

 $QQ$ 

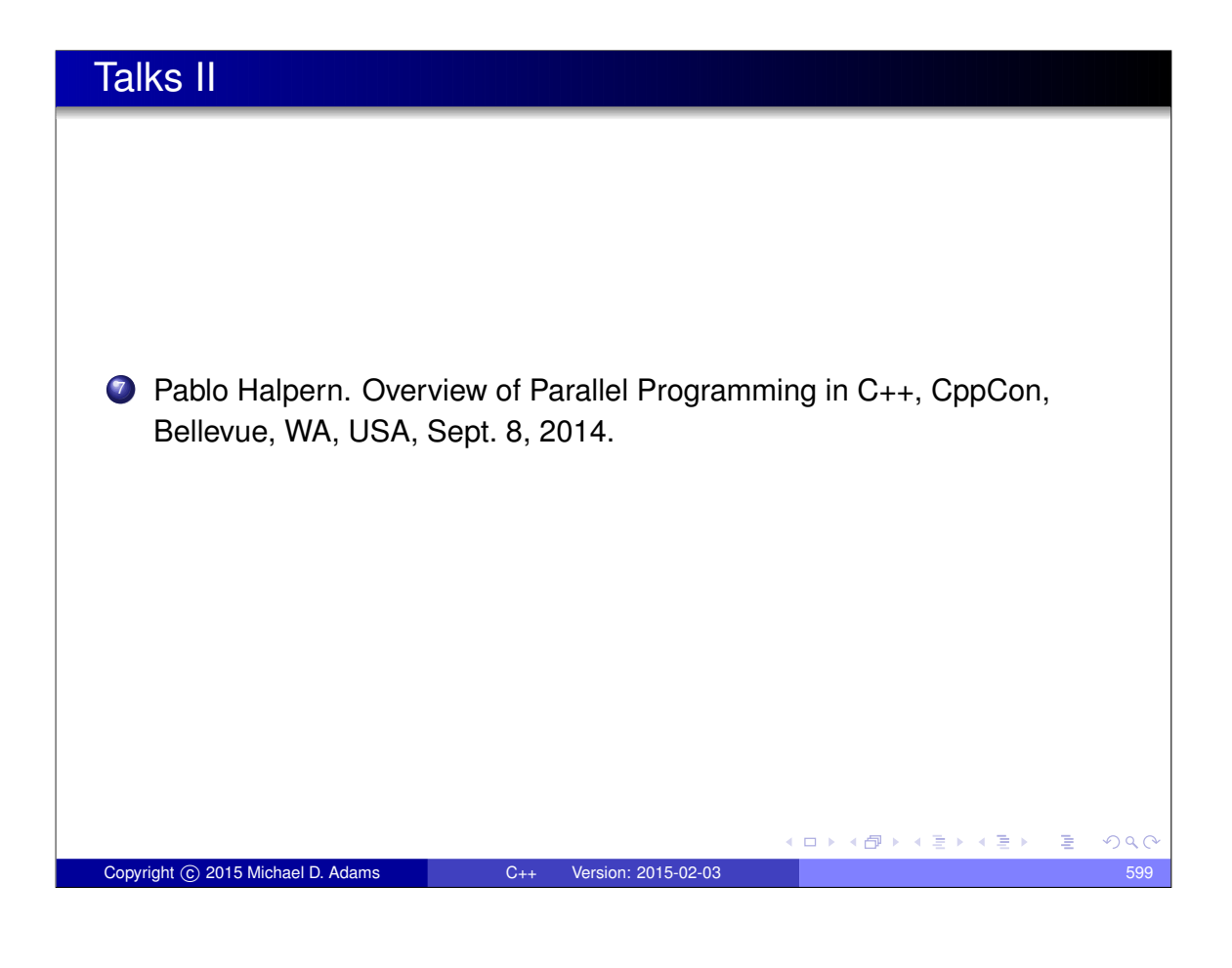

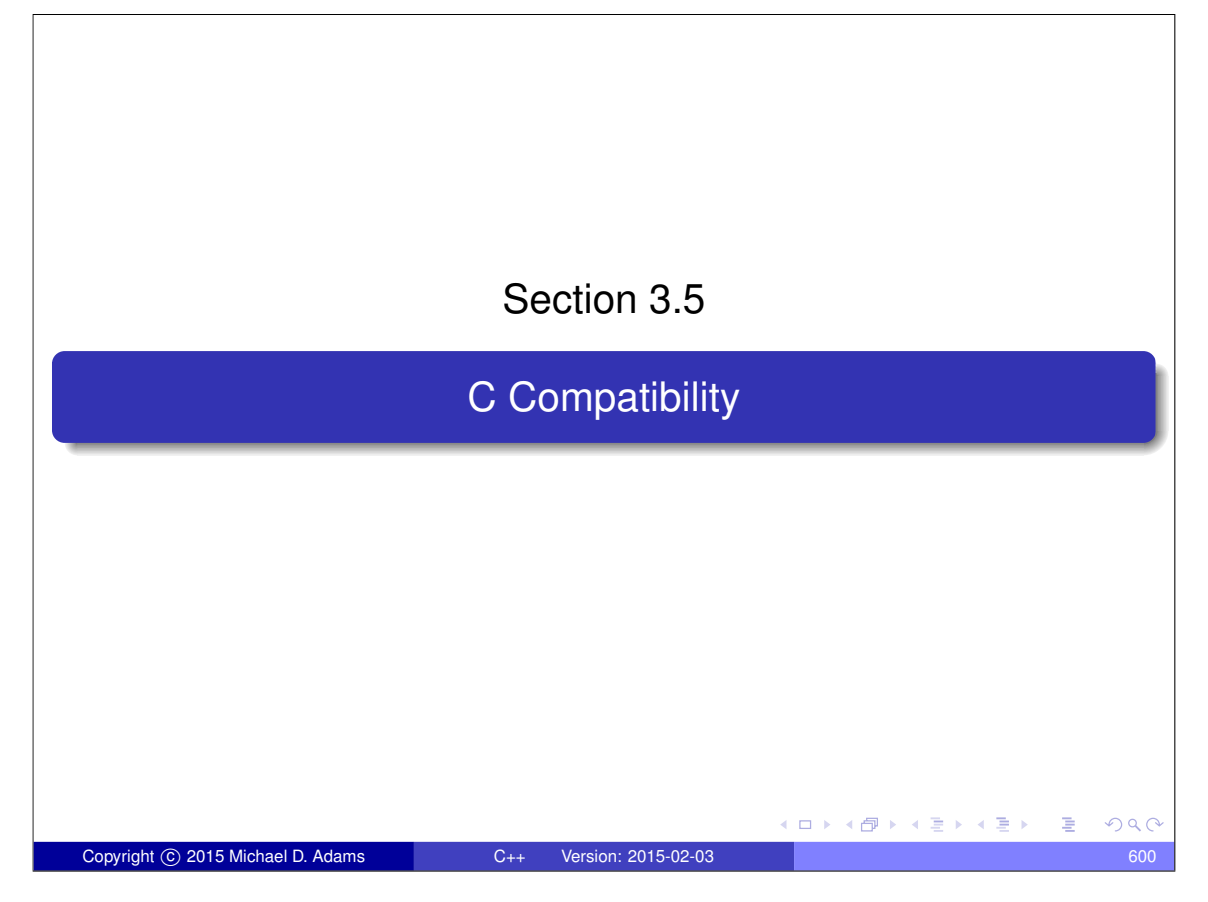

# C Compatibility

- Although C<sub>++</sub> attempted to maintain compatibility with C where possible, there are numerous incompatibilities between the languages.
- Unfortunately, as C++ and C continue to evolve, the number of incompatibilities between these languages continue to grow.
- In practice, many C programs are valid C++ programs and can therefore be compiled with a C++ compiler.
- Some C programs, however, may require a significant number of changes to be valid C++.
- A few examples of incompatibilities between C<sub>++</sub> and C are given in what follows.

Copyright © 2015 Michael D. Adams C++ Version: 2015-02-03 601

イロメイ団 メイミメイモメー 毛

 $QQQ$ 

# Conflicts with New Keywords

```
1 #include <stdio.h>
2 #include < unistd .h >
3
4 /* Delete a file. */
5 int delete(const char* filename) { /* note function name */<br>6 return unlink(filename):
       return unlink (filename);
7 }
8
9 int main (int argc, char** argv) {
10 if (\text{argc} > = 2) {
11 if (delete( argv [1])) {
12 printf ("cannot delete file \n");
13 return 1;
14 }
15 }
16 return 0;
17 }
  ● C<sub>++</sub> introduces many new keywords.
  • Some C programs might use some of these keywords as identifiers (e.g.,
    new, delete).
                                               K ロ ▶ K 御 ▶ K 君 ▶ K 君 ▶ │ 君
                                                                    PQQCopyright © 2015 Michael D. Adams C++ Version: 2015-02-03 602
```
## Function Declarations Without Arguments

```
#include <stdio.h>
\overline{2}3 int plusOne (); /* no arguments specified */
4
5 int main (int argc , char** argv ) {
6 printf ("%d\n", plusOne (0));
7 return 0;
8 }
9
10 int plusOne (int i) {
11 return i + 1;
12 }
```
- In C, a function declaration without arguments implies that the arguments are unspecified.
- $\bullet$  In C<sub>++</sub>, a function declaration without arguments implies that the function takes no arguments.

Copyright © 2015 Michael D. Adams C++ Version: 2015-02-03 603

K ロ ▶ K 御 ▶ K 君 ▶ K 君 ▶ ○ 君。

(ロ) (個) (星) (星)

 $OQ$ 

#### Implicit Return Type

```
#include <stdio.h>
2
3 myfunc () { /* implicit return type */
         4 return 3;
5 }
6
7 int main (int argc , char ** argv ) {
8 int i;
9 i = myfunc();
10 \text{print} \cdot \text{r} \cdot \text{r} \cdot \text{r} \cdot \text{r} \cdot \text{r} \cdot \text{r}11 return 0;
12 \quad \}
```
- In C, if the return type of a function is not specified, it is treated as **int**.
- $\bullet$  In C<sub>++</sub>, the return type of a function must always be explicitly specified.

 $\Rightarrow$ 

# More Restrictive Conversions Involving **void**\*

```
1 int main (int argc , char** argv ) {
2 int i;
3 int* ip ;
4 void* vp ;
5 ip = \&i;6 vp = ip;\begin{array}{lll} 7 & \text{ip} = \text{vp} & \text{y} \\ \text{s} & \text{return } 0 \\ \end{array}8 return 0;
9 }
```
● C provides an implicit conversion from **void**<sup>\*</sup> to any pointer type, while  $C_{++}$  does not.

Copyright © 2015 Michael D. Adams C++ Version: 2015-02-03 605

イロトメ 倒 トメ ミトメ ミトリ (毛)

 $QQ$ 

# Scoping Rules for Nested Structs <sup>1</sup> **struct** outer { <sup>2</sup> **struct** inner { <sup>3</sup> **int** i;  $4 \quad \qquad \}$ ; <sup>5</sup> **int** j; 6 }; 7 <sup>8</sup> **struct** inner a = {1}; */\* inner vs. outer::inner \*/* 9 10 **int** main (int argc, char\*\* argv) { <sup>11</sup> **return** 0;  $12 \}$ C and C++ both allow nested **struct** types, but the scoping rules differ. **K ロ ▶ K 御 ▶ K 君 ▶ K 君 ▶ ○ 君**  $299$ Copyright © 2015 Michael D. Adams C++ Version: 2015-02-03 606

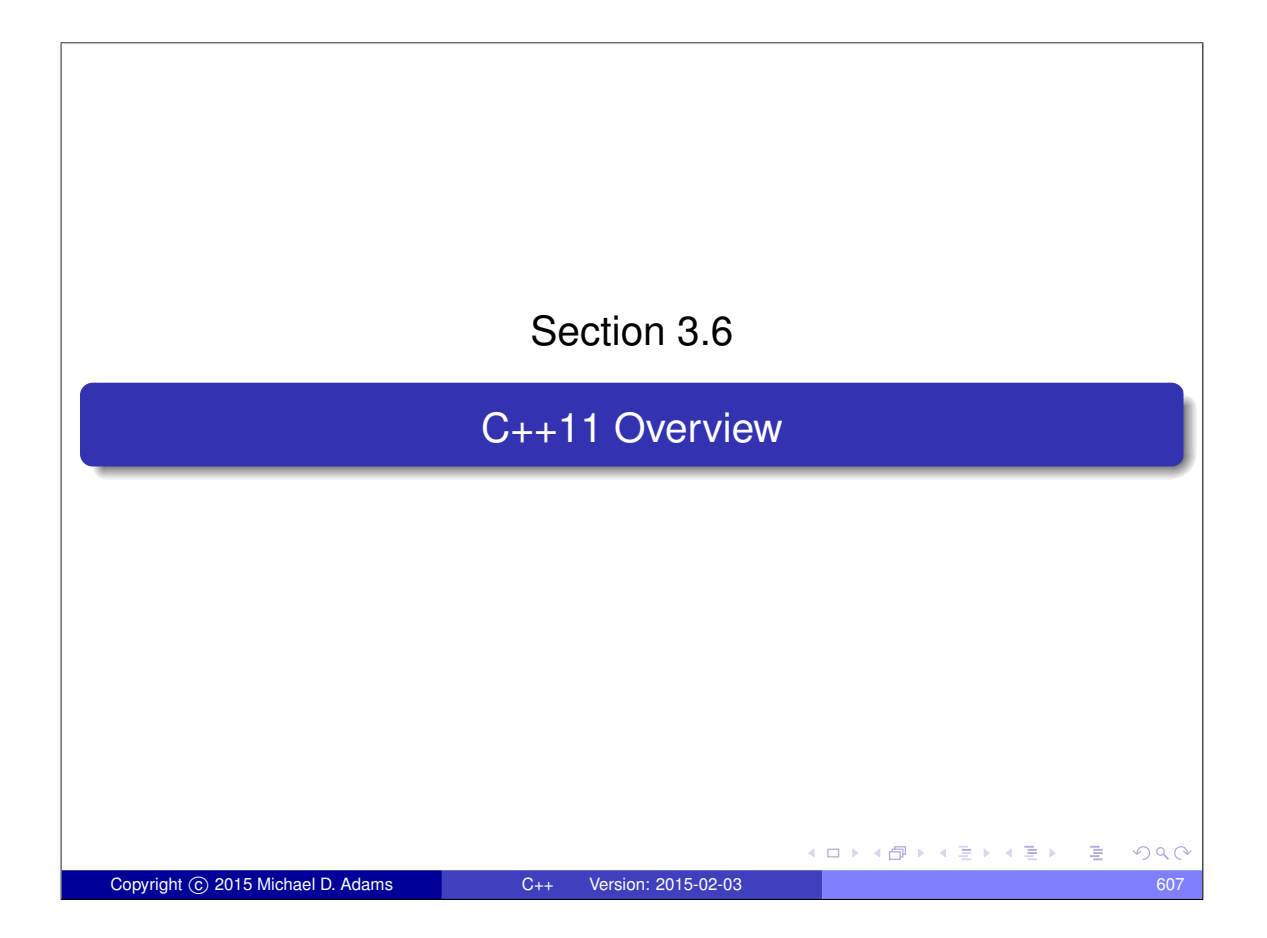

# ISO/IEC 14882:2011 (C++11)

- ISO/IEC 14882:2011 (informally known as C++11) most recent version of  $C++$
- adds numerous new features language features
- adds many new features to library
- not fully supported by all C++ implementations
- would not advise using C++11 features yet (due to lack of widespread support for all features and possible compiler/library bugs)
- nevertheless good to know about C++11 for when support is more widespread

 $\curvearrowleft$  a

ロトス何トスミトスミン

# Rvalue References • new reference type: rvalue reference (denoted by  $\&&&$ ) **int**&& i = 0; **const int** $\&\&\ j = 1;$ • rvalue references added to solve two problems: **1** provide move semantics 2 allow for perfect forwarding • move constructors (create new object by move operation) for type  $T$ , looks something like  $T: T(T \&&)$ • move assignment operators (assignment by move operation) for type T, looks something like T& T::**operator**=(T&&) イロト イ押 トイヨ トイヨ トーヨー  $PQQ$ Copyright c 2015 Michael D. Adams C++ Version: 2015-02-03 609

#### Generalized Constant Expressions

```
1 #include < iostream >
2
3 constexpr int getTen () {return 10;}
4
5 // The size of the array must be a constant expression.
  int array [ getTen () + 20<sup>]</sup>;
rac{6}{7}8 int main () {
9 // Print the number of elements in the array.
10 std:: cerr << "array size " <<
11 sizeof(array) / sizeof(int) << "\n";
12 \}◆ロト ◆団 ト ◆ ミト ◆ ミト
                                                                 OQCCopyright © 2015 Michael D. Adams C++ Version: 2015-02-03 610
```
#### Initializer Lists

```
1 #include < iostream >
2 #include <vector >
3
4 class Sequence {
5 public:
 6 Sequence ( std :: initializer_list <int> list ) {
 7 for ( std :: initializer_list <int>:: const_iterator i =
 8 list.begin (); i != list.end (); ++i)
9 elements . push_back (*i);
10 }
11 void print () const {
12 for (std:: vector <int>:: const_iterator i =<br>13 elements .begin(); i != elements .end();
              \verb|elements_b, begin(); i != elements_e, end(); ++i)14 std:: cout \langle \cdot \rangle *i \langle \cdot \rangle ")
15 }
16 private:
17 std:: vector <int> elements_;<br>18 };
   18 };
19
20 int main () {
        Sequence seq = \{1, 2, 3, 4, 5, 6\};22 seq . print ();
23 }
                                               K ロ ▶ K @ ▶ K 할 ▶ K 할 ▶ → 할 → 9 Q @
Copyright © 2015 Michael D. Adams C++ Version: 2015-02-03 611
```
#### Initializer Lists

```
1 #include < iostream >
2 #include <vector >
3
4 int main () {
5
6 // Pre-C++11
7 // int a[] = {1, 2, 3};
8 // std::vector<int> v1(
9 // a, a + sizeof(a) / sizeof(int));
10
11 // C++11
12 std:: vector <int> v1 = \{1, 2, 3\};
13
14 for ( std :: vector <int>:: const_iterator i =
15 v1 \cdot \text{begin}(x); i != v1 \cdot \text{end}(x); v1 \cdot \text{begin}(x)16 std::count << *i << "\n";17 }
18 }
                                           ◆ロト→個ト→電ト→電ト→電」
                                                               QQCopyright © 2015 Michael D. Adams C++ Version: 2015-02-03 612
```

```
1 #include < iostream >
2 #include <vector >
3
4 int main () {
5 std :: vector <int> v;
6 for (int i = 0; i < 10; ++ i) {
7 v. push_back (i );
 8 }
9 for (auto i = v. begin (); i != v. end (); ++ i) {
10 std::count << *i << "\n";11 \Big\}12
13 auto i = 0; // i has type int
14 auto j = i; // j has type int
15 decltype(i) k = 3; // k has type int
16 decltype((i)) m = k; // m has type int &
17 }
                                         K ロ ▶ K 御 ▶ K 君 ▶ K 君 ▶ ○ 君 ○ ◆ 9 Q ⊙
 Copyright © 2015 Michael D. Adams C++ Version: 2015-02-03 613
```
Range-Based For Loop **#include** < iostream > **int** main () { 4 **int** array  $[4] = \{1, 2, 3, 4\}$ ; *// Double the value of each element in the array.* 6 **for**  $(\text{int}_{\&} x : \text{array})$  {<br>  $\begin{cases} 7 \end{cases}$  $x * = 2;$  } *// Print the elements of the array.* **for** (**const int**& x : array ) { 11  $\text{std}$  :: cout <<  $x \lt \sqrt{m}$   $\text{min}$  ; } } メロトメ団トメ連トメ連ト (理)  $QQQ$ Copyright © 2015 Michael D. Adams C++ Version: 2015-02-03 614

#### Range-Based For Loop

```
1 #include < iostream >
2 #include <vector >
3
4 int \text{ main}() {<br>5 // Creat
          5 // Create a vector.
6 int array [4] = \{1, 2, 3, 4\};7 std:: vector <int> values (array, array + 4);
8 // Double the value of each element in the vector.
9 for (int& x : values ) {
10 x^* = 2;11 }
12 // Print the elements of the vector.
13 for (const int \& x : values) {
14 std :: cout << x << "\n";
\left\{\n \begin{array}{ccc}\n 15 & & \\
 & & \\
 & & \\
 & & \\
 & & \\
 & & \\
 & & \\
 & & \\
 & & \\
 & & \\
 & & \\
 & & \\
 & & \\
 & & \\
 & & \\
 & & \\
 & & \\
 & & \\
 & & \\
 & & \\
 & & \\
 & & \\
 & & \\
 & & \\
 & & \\
 & & \\
 & & \\
 & & \\
 & & \\
 &16 }
                                                                  K ロ ▶ K 御 ▶ K 君 ▶ K 君 ▶ ○ 君 ○ ◆ 9 Q ⊙
 Copyright © 2015 Michael D. Adams C++ Version: 2015-02-03 615
```
Lambda Expressions and Closures

```
1 #include < iostream >
2 #include < algorithm >
3
4 int main () {
5 int array [ = \{9, -2, 4, -1, 0, 1\};
6 const int n = sizeof( array ) / sizeof(int);
7 // Sort the data by the magnitude of the elements.
       std:: sort (array, array + n,
 9 [](int x , int y ){return abs (x) < abs (y );});
10 // Print the sorted array.
11 for (int i = 0; i < n; ++i) {
12 std:: cout \langle\langle \arctan \frac{1}{2} \rangle \rangle \langle\langle \arctan \frac{1}{2} \rangle \rangle13 }
14 }
   struct __FunctorClass {
       bool operator()(int x, int y) {
           return abs (x) < abs (y);
       }
   };
   std::sort(array, array + n, \_FunctorClass());◆ロト→個ト→電ト→電ト 電
                                                                   OQCopyright © 2015 Michael D. Adams C++ Version: 2015-02-03 616
```
# Suffix Return-Type Syntax

```
#include <iostream>
\frac{1}{2}3 auto isEven (int n) -> int {
4 return ! (n \frac{6}{3} 2);
5 }
6
7 int main () {
8 std:: cout << (isEven (4) ? "even" : "odd") << "\n";
9 }
                                               K ロ ▶ K 御 ▶ K 君 ▶ K 君 ▶ ○ 君 ○ ◆ 9 Q ⊙
Copyright © 2015 Michael D. Adams C++ Version: 2015-02-03 617
```
### Suffix Return-Type Syntax

```
1 #include < iostream >
2
3 /* Not legal C++11
4 template<class Lhs, class Rhs>
5 decltype(lhs + rhs) addingFunc(const Lhs& lhs,
    6 const Rhs& rhs) {
7 return lhs + rhs;
8 }
9 */
10
11 template<class Lhs , class Rhs >
12 auto addingFunc (const Lhs& lhs, const Rhs& rhs) ->
13 decltype(lhs + rhs) {
14 return lhs + rhs ;
15 }
16
17 int main ()
18 {
19 int x = 1;
20 int y = 2;
21 int \overline{z} = addingFunc (x, y);
22 std:: cout \langle x \rangle \langle x \rangle \langle x \rangle \langle x \rangle \langle x \rangle23 }
                                                ◆ロト→個ト→電ト→電ト→電
                                                                      2990Copyright © 2015 Michael D. Adams C++ Version: 2015-02-03 618
```
# Null Pointer Constant

```
\frac{1}{2}#include <iostream>
3 int main () {
4 char* pc = nullptr; // OK
5 int* pi = nullptr; // OK
6 bool b = nullptr; // OK. b is false.
7 // int i = nullptr; // ERROR
8 }
 nullptr: null pointer
  nullptr_t: null pointer type
                                          Kロト K個 K K ミト K ミト ニョー の Q (^
Copyright © 2015 Michael D. Adams C++ Version: 2015-02-03 619
```
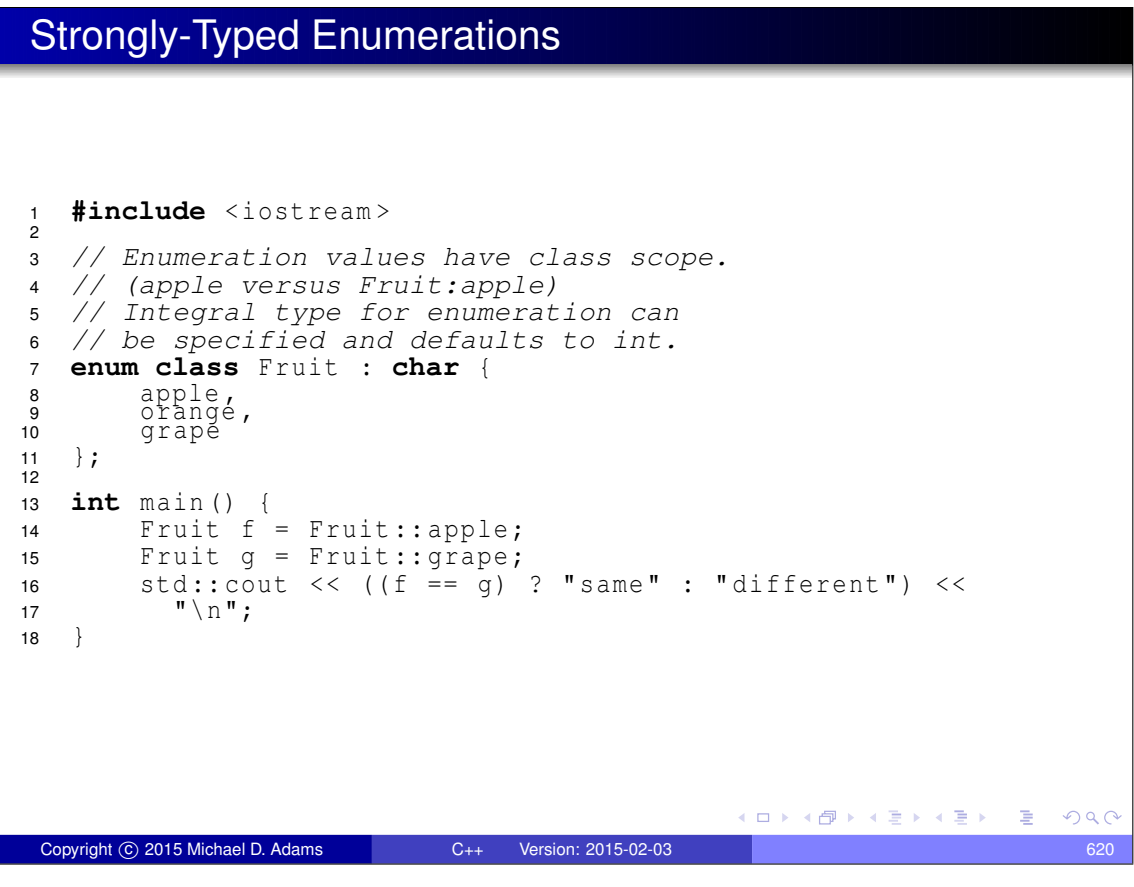

# Right Angle Bracket

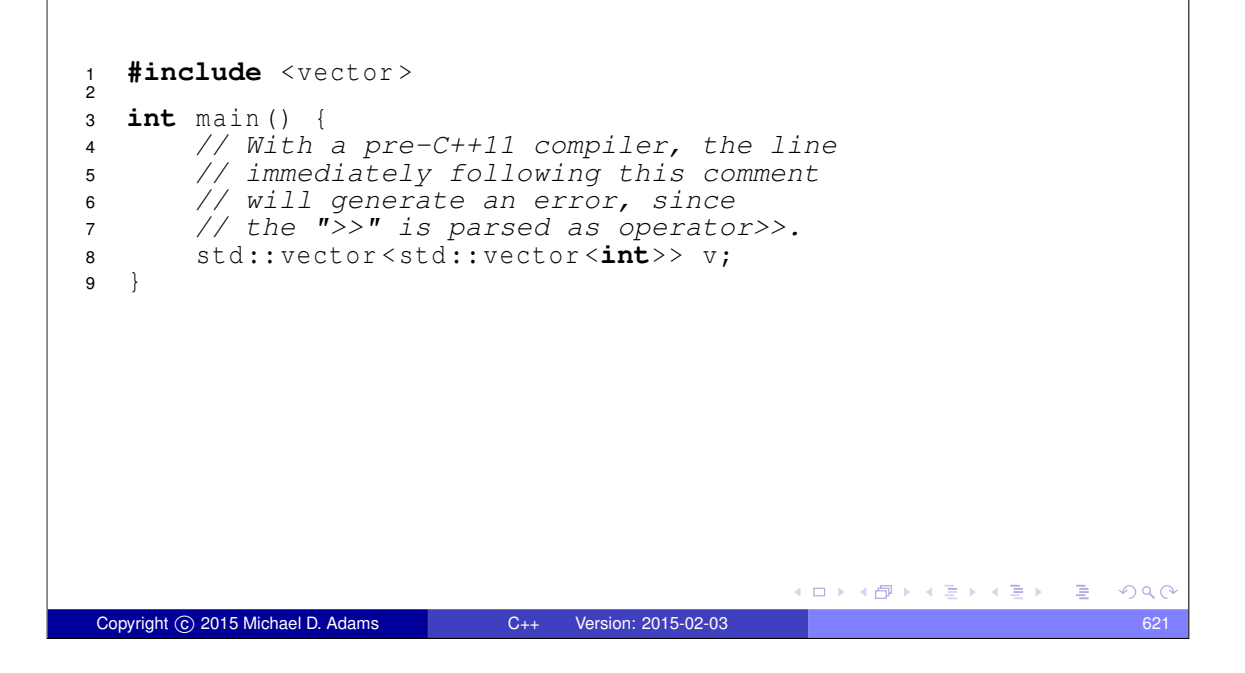

# Alias Templates

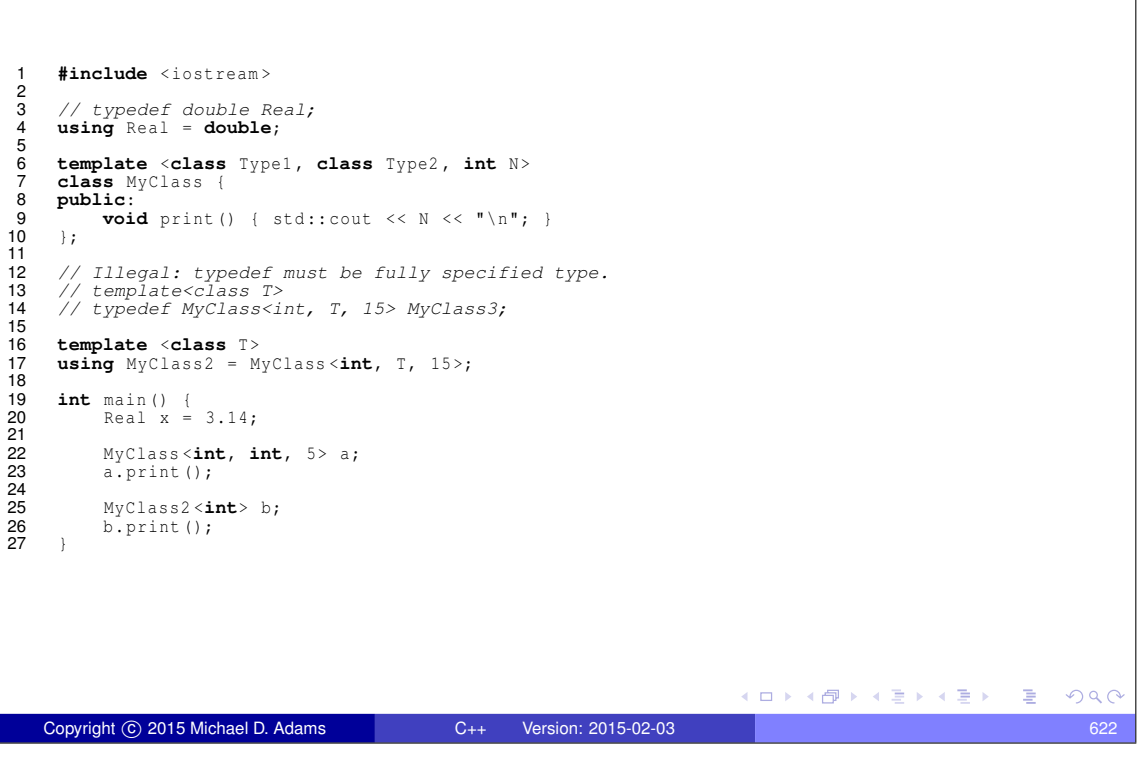

### Variadic Templates

```
#include <iostream>
\frac{1}{2}3 // Compute the maximum of one element (trivial).
4 int maximum (int n) {
5 return n;
  6 }
rac{6}{7}8 // Compute the maximum of two or more elements.
9 template<typename... Args >
10 int maximum (int n, Args... args) {
11 return std:: max (n, maximum (args...));
12 \}13
14 int main () {
15 std:: cout << maximum (7, 2, 1, 3, 6) << "\n";
16 }
                                              K ロ ▶ K 御 ▶ K 君 ▶ K 君 ▶ ○ 君 ○ ◆ 9 Q ⊙
 Copyright © 2015 Michael D. Adams C++ Version: 2015-02-03 623
```
# New String Literals <sup>1</sup> **#include** < iostream >  $\overline{2}$ <sup>3</sup> **int** main () { <sup>4</sup> *// UTF-8* 5 **const char** s1[] = u8 "Hello, World."; <sup>6</sup> *// UTF-16*  $\begin{array}{lll} 7 & \textbf{const} \textbf{ chart16\_t} \textbf{ s2}[] & = \textbf{u} \textbf{H} \textbf{ello}, \textbf{World.} \textbf{F}; \end{array}$ <sup>8</sup> *// UTF-32* **const char32\_t** s3 [] = U" Hello, World."; 10 } ◆ロト→個ト→電ト→電ト→電  $2990$ Copyright © 2015 Michael D. Adams C++ Version: 2015-02-03 624

# User-Defined Literals

```
1 #include < iostream >
2 #include <complex >
3
4 std :: complex <long double> operator "" _i (long double d) {
       5 return std :: complex <long double>(0.0 , d );
6 }
7
8 int main () {
9 auto z = 3.14 \pm i;
10 std::count \leq z \leq \sqrt{m};
11 }
12
13 // Program output:
14 // (0,3.14)
                                               K ロ ▶ K @ ▶ K 할 ▶ K 할 ▶ → 할 → 9 Q @
 Copyright © 2015 Michael D. Adams C++ Version: 2015-02-03 625
```
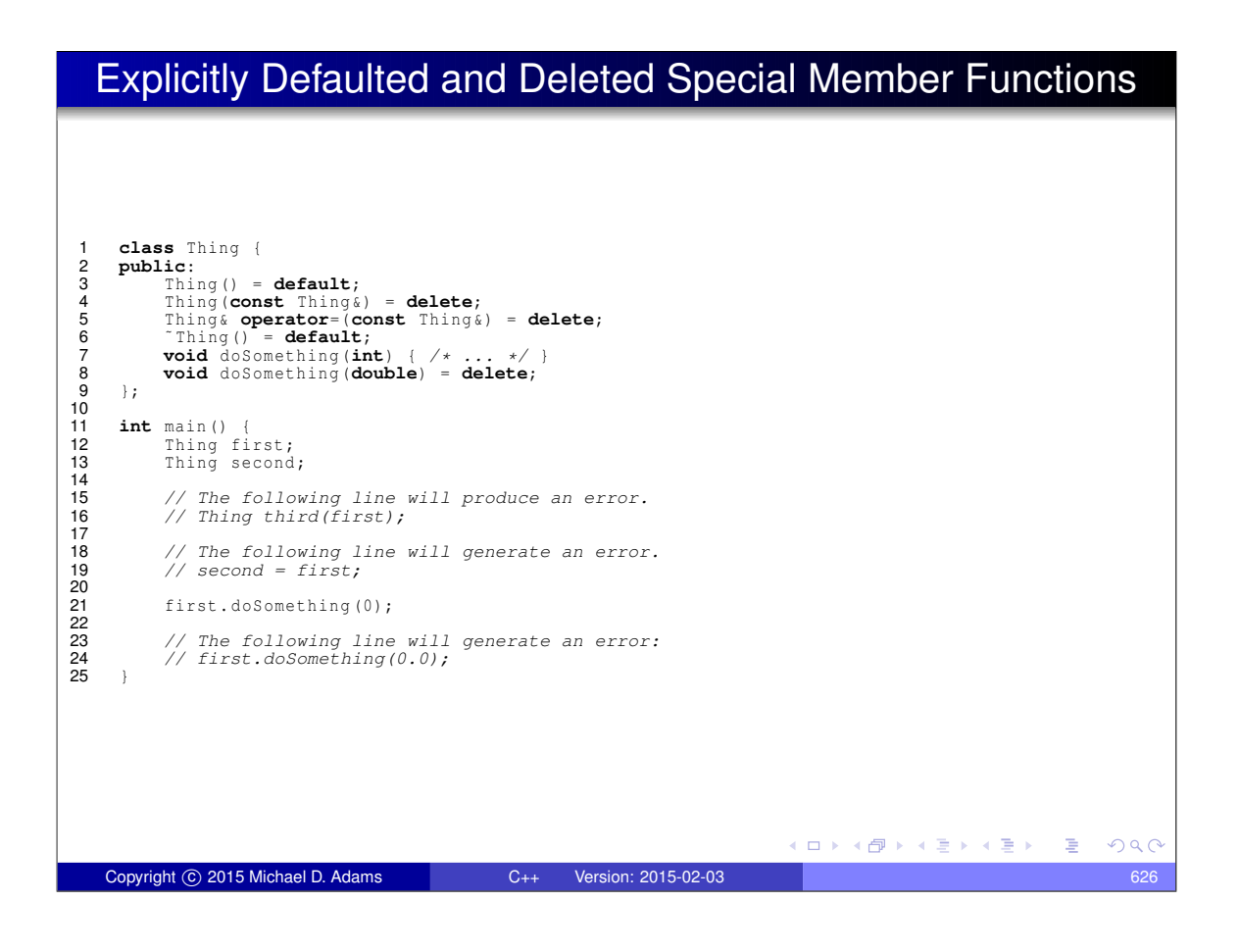

# Other C++11 Language Changes

- modification to the definition of plain old data
- extern templates
- object construction improvement
- **•** explicit overrides final
- explicit conversion operators
- **o** unrestricted unions
- standardized support for multithreading
- o thread-local storage
- $\bullet$  long long int (long long int); at least 64 bits
- static assertions (**static\_assert**)

Copyright C 2015 Michael D. Adams C++ Version: 2015-02-03

• allow sizeof to work on members of classes without an explicit object

 $\square$ 

4 伊 ▶

 $A \equiv \rightarrow A \equiv 0$ 

 $QQ$ 

• attributes

# Multithreading Issues  $\bullet$  assume x and  $flag$  both initially zero **o** processor 1: **while** (flag == 0) print (x ); *// What value is printed here?* **o** processor 2:  $x = 42;$ flaq =  $1;$  $\bullet$  might (incorrectly) believe that value of x printed will always be 42, but this is not the case **.** instructions can be executed out of order due to: <sup>1</sup> reordering of instructions by compiler's optimizer 2 out-of-order instruction execution on processor  $\bullet$  processor 2 may execute store operations out of order so that  $flag$  is written before writing  $x$ , in which case 0 is printed  $\bullet$  processor 1 may execute loads operations out of order so that x is read before flag is checked, in which case 0 may be printed Copyright © 2015 Michael D. Adams C++ Version: 2015-02-03

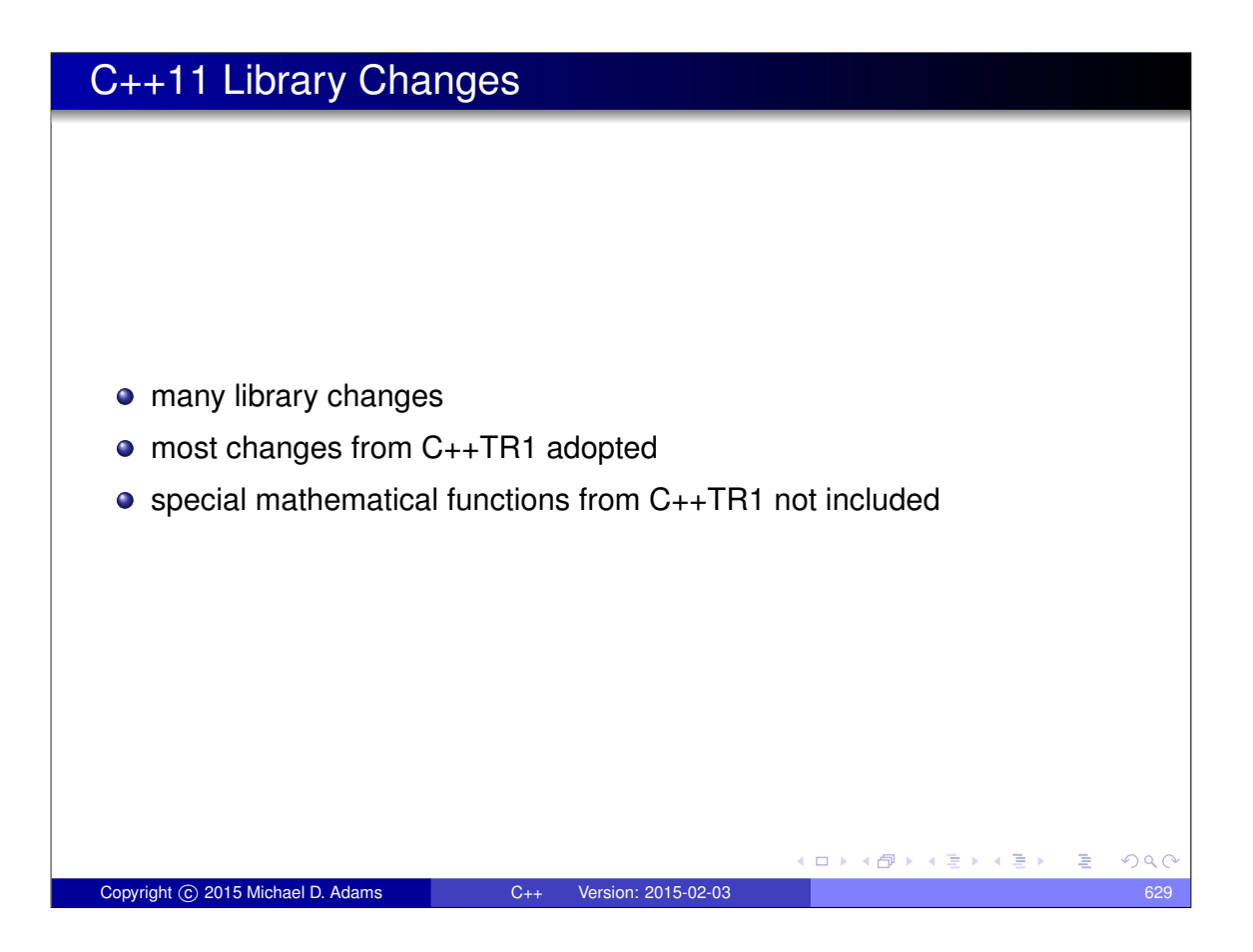

Fixed-Size Array (std::array)

```
1 #include <array >
2 #include < iostream >
3 #include < algorithm >
4
5 int main () {
6 // Fixed-size array with 4 elements.
7 std:: array <int, 4 > a = \{ \{2, 4, 3, 1\} \};
8
9 // Print elements of array.
10 for (auto i = a. cbegin (); i != a. cend (); ++ i) {
11 std::count << " " << *i;12 }
13 std::count << "\n";14
15 // Sort elements of array.
16 std :: sort (a. begin () , a. end ());
17
18 // Print elements of array.
19 for (auto i = a. cbegin (); i != a. cend (); ++ i) {
20 std::cout << " " << *i;
21 }
22 std:: cout \langle\langle \nabla \cdot \mathbf{n}^{\mathsf{T}}\rangle23 }
                                             (ロ) (個) (星) (星)
                                                              - E
                                                                 つくい
 Copyright © 2015 Michael D. Adams C++ Version: 2015-02-03 630
```
# Other Library Changes

- threading facilities (e.g., thread class)
- tuple types
- hash tables (unordered associative containers) (e.g., std::unordered\_set, std::unordered\_multiset, std::unordered\_map, std::unordered\_multimap)
- **regular expressions (std::regex, std::match\_results,** std::regex\_search, std::regex\_replace)
- **o** general-purpose smart pointers (i.e., std::unique\_ptr)
- **•** pseudorandom number generation
- wrapper reference
- polymorphic wrappers for function objects

Copyright © 2015 Michael D. Adams C++ Version: 2015-02-03

- type traits for metaprogramming
- method for computing the return type of function objects (e.g., std::result\_of)

# References: Miscellany

- **Standard C++ Foundation.** http://isocpp.org
- Comp.lang.c++.moderated Newsgroup. http://groups-beta.google. com/group/comp.lang.c++.moderated
- ACCU Overload Journal. http://accu.org/index.php/journals/ c78/
- Artima Developer: The C++ Source. http://www.artima.com/ cppsource

 $\begin{array}{c} 4 \text{ } \overline{11} \text{ } \overline{1} \text{ } \end{array} \begin{array}{c} 4 \text{ } \overline{11} \text{ } \end{array} \begin{array}{c} 4 \text{ } \overline{11} \text{ } \end{array} \begin{array}{c} 4 \text{ } \overline{11} \text{ } \end{array}$ 

 $\Rightarrow$ 

 $QQ$ 

 $\leftarrow$   $\Box$ 

 $\leftarrow$   $\leftarrow$   $\leftarrow$   $\rightarrow$ 

 $A \equiv \rightarrow \neg A \equiv 0$
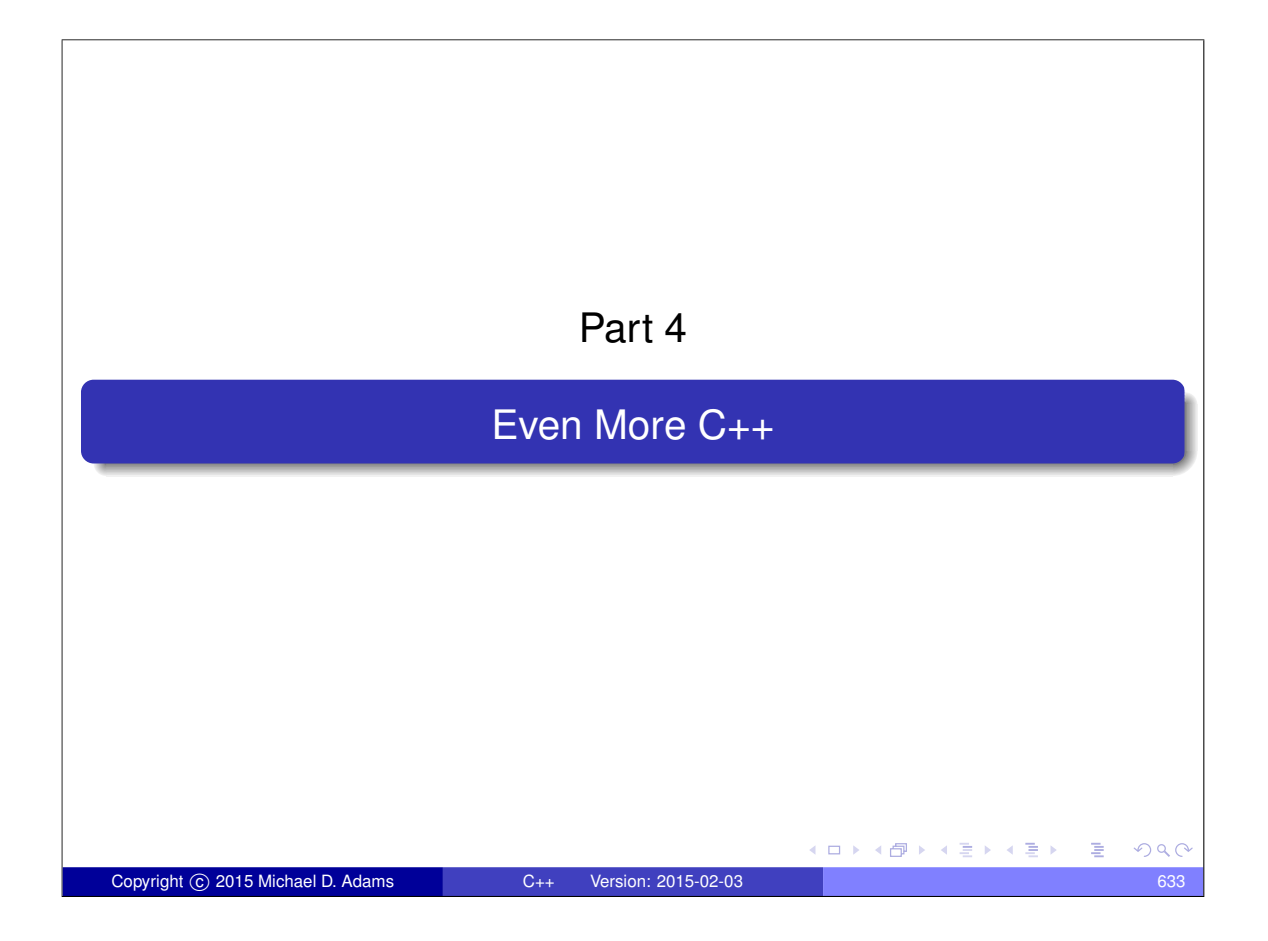

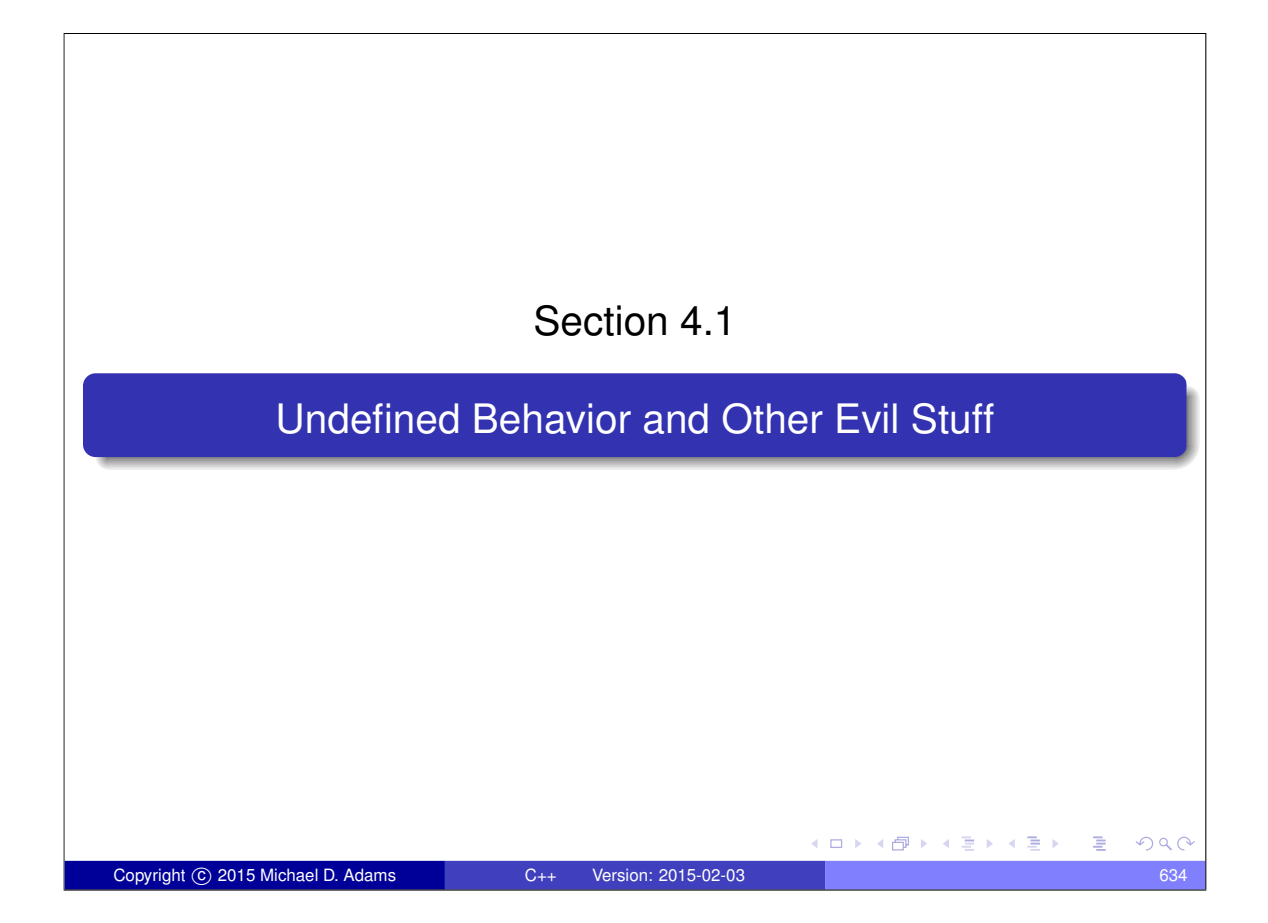

## Undefined, Unspecified, and Implementation-Defined **Behavior**

- **undefined behavior**: behavior for which standard imposes no requirements (i.e., anything could happen)
- **unspecified behavior**: behavior, for a well-formed program construct and correct data, that depends on the implementation; implementation is not required to document which behavior occurs; range of possible behaviors usually specified in standard
- **implementation-defined behavior**: behavior, for a well-formed program construct and correct data, that depends on the implementation and that each implementation documents (i.e., only know what will happen for a particular implementation)
- *always avoid undefined behavior* and *do not rely on unspecified behavior*; otherwise cannot guarantee correct behavior of program
- *try to avoid relying on implementation-defined behavior*; otherwise cannot guarantee correct behavior of program across all language implementations (i.e., code will not be portable)

 $\Omega$ 

Copyright C 2015 Michael D. Adams C++ Version: 2015-02-03

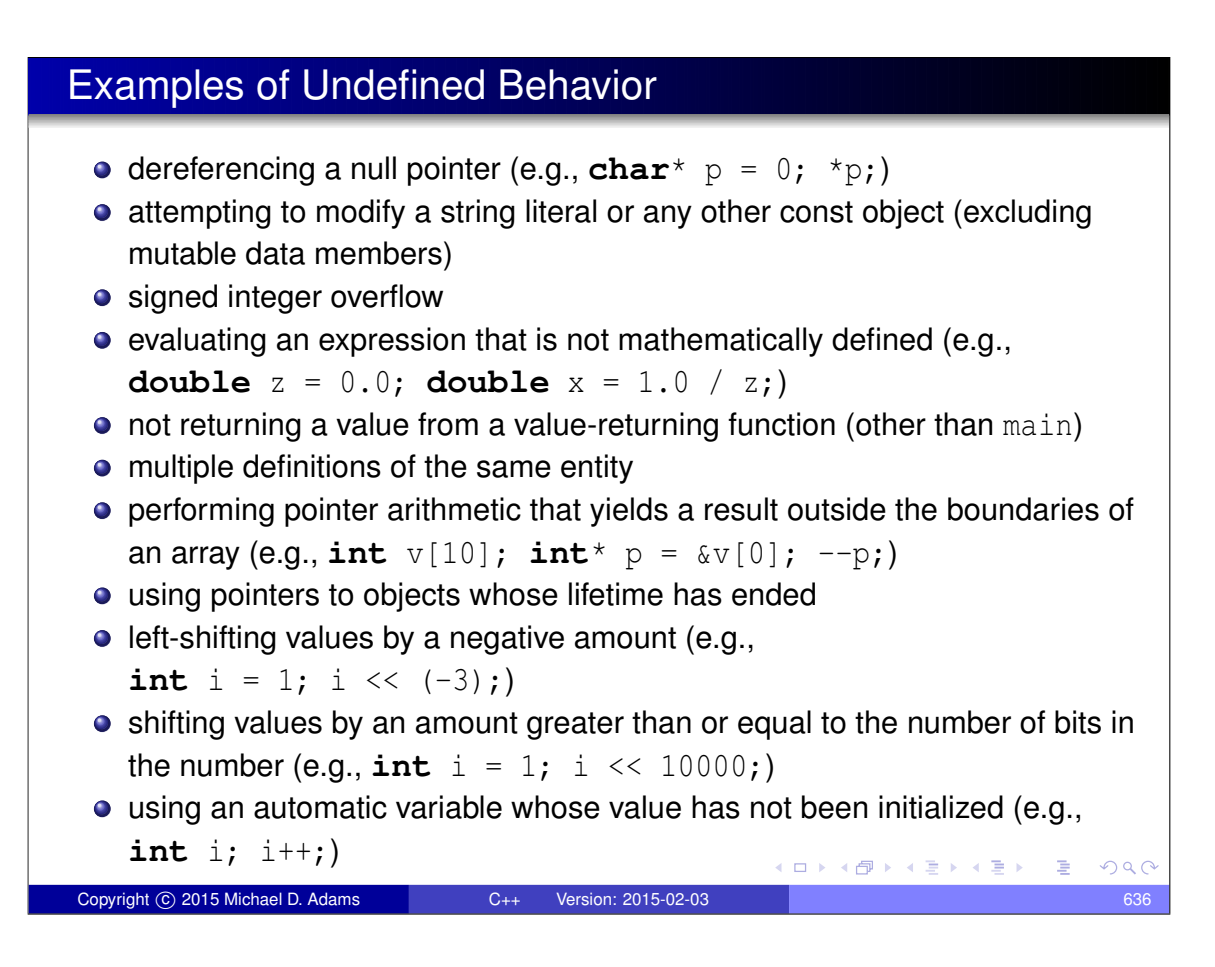

## Examples of Unspecified Behavior

o order in which arguments to a function are evaluated; Example:

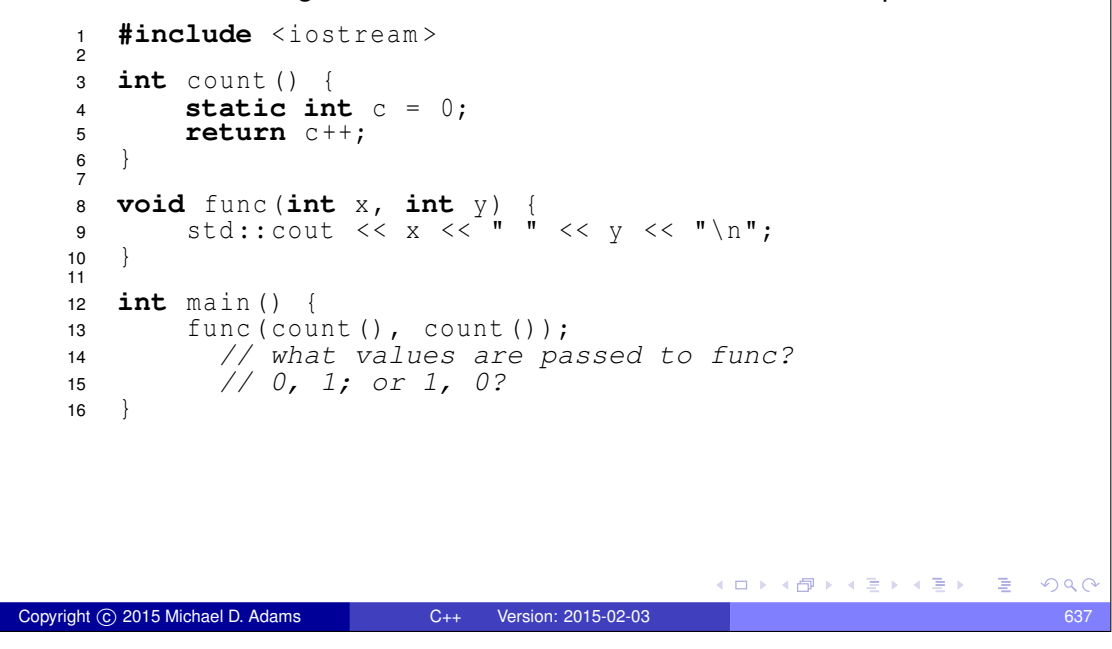

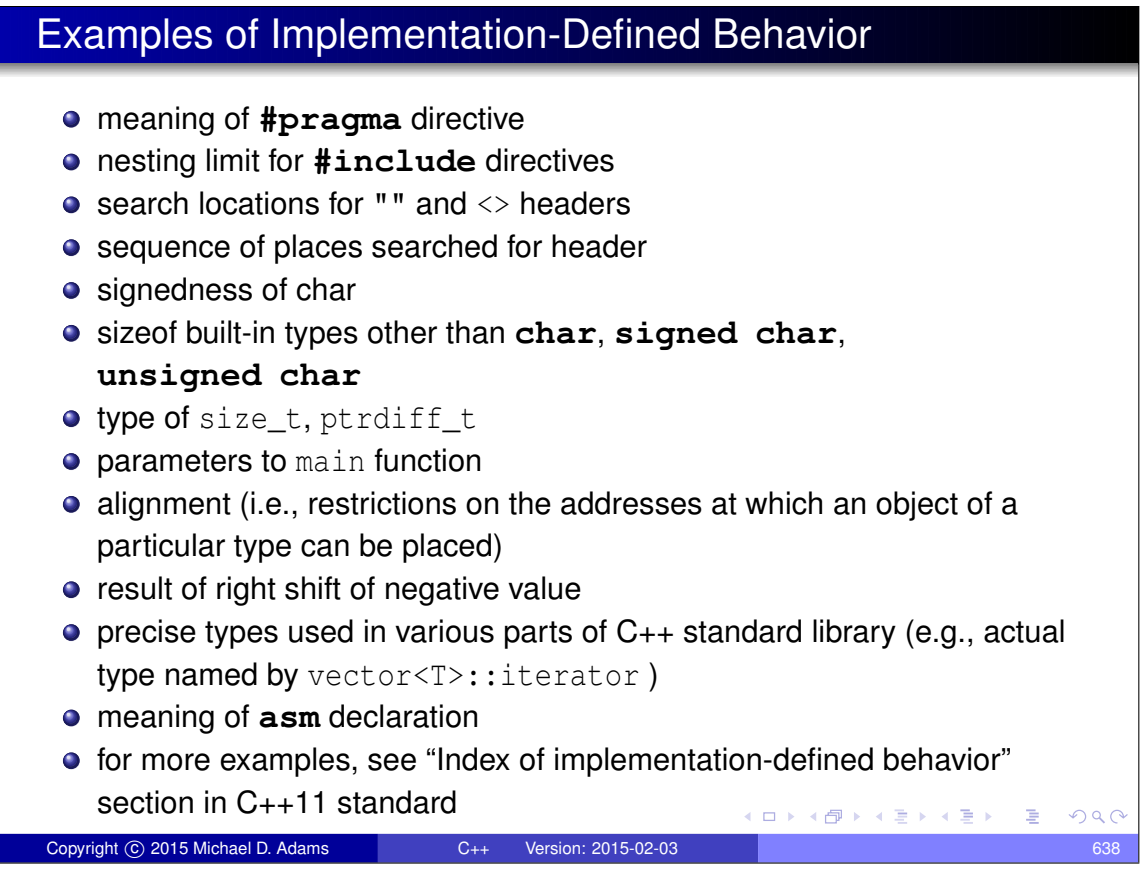

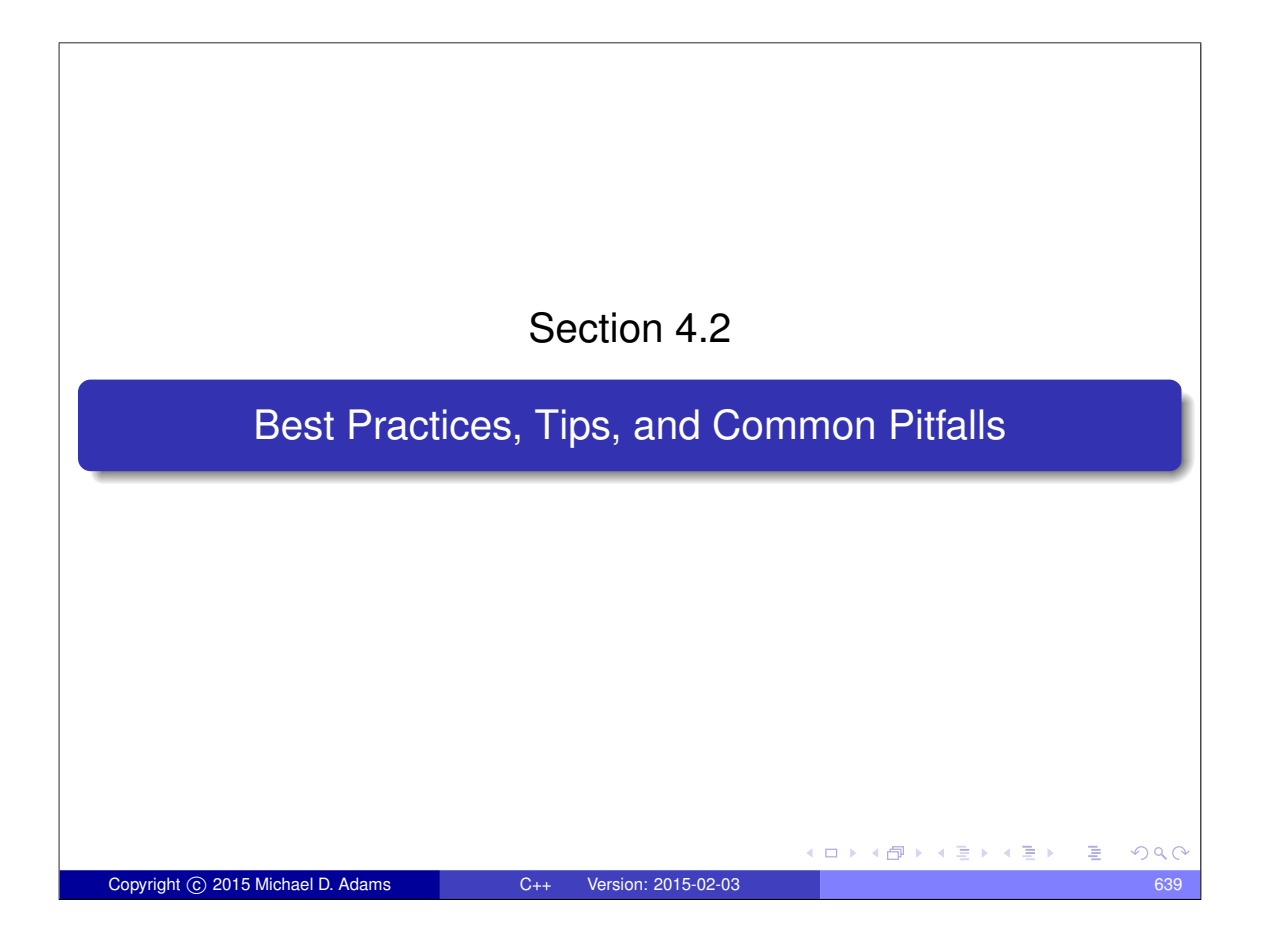

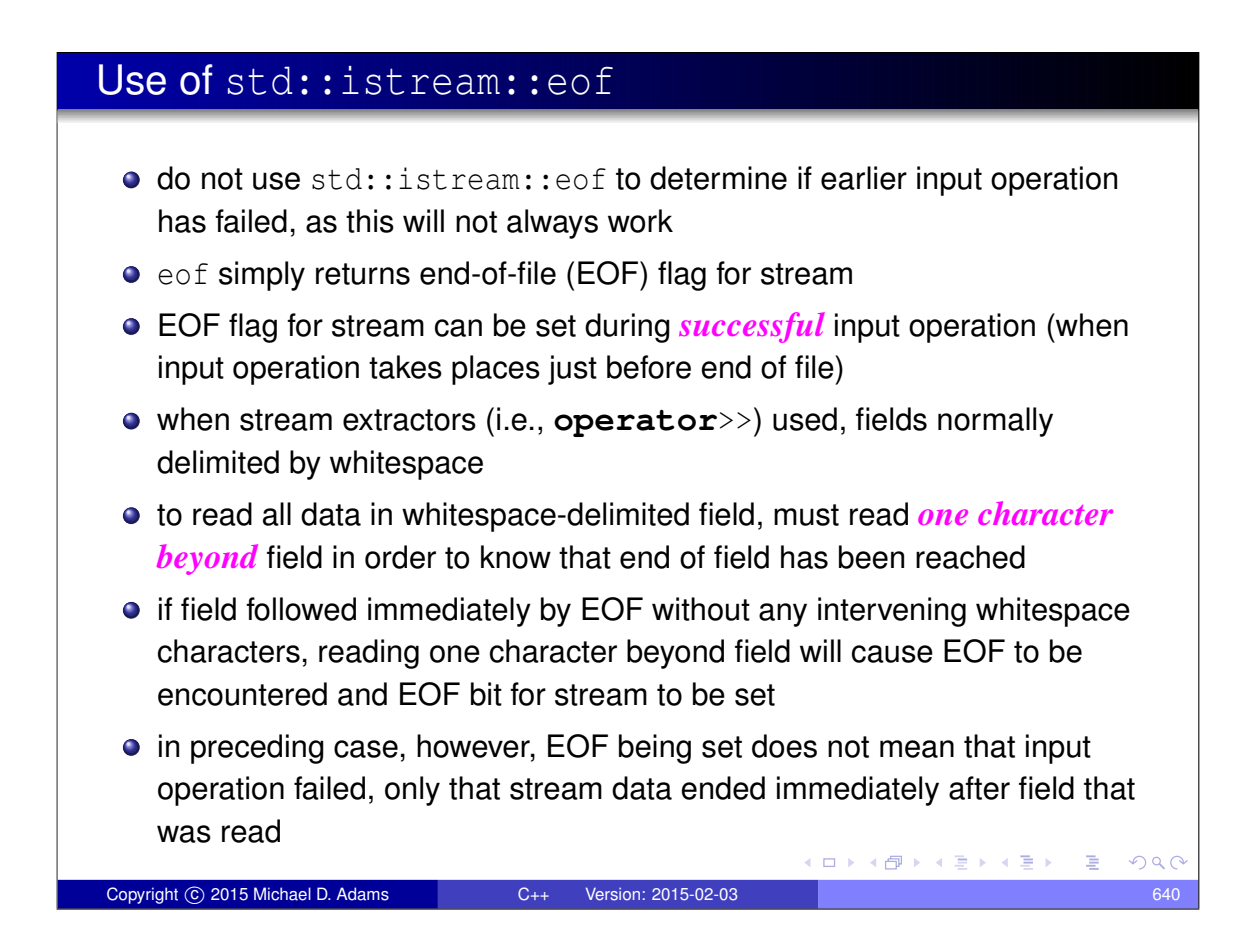

```
Example: Incorrect Use of eof
 example of incorrect use of eof:
      #include <iostream>
    2
    3 int main () {
    4 while (true) {
    5 int x;
    6 std::cin \rightharpoonup x;7 // std::cin may not be in a failed state.
    8 if (std::cin.eof()) {
    9 // Above input operation may have succeeded.
   10 std:: cout \overline{\left\langle \zeta \right\rangle} "EOF encountered \n";
   11 break;
   12 }
   13 std:: cout << x << "\n";
   14 }
   15 \}\bullet code incorrectly assumes that \epsilon of will only return true if preceding input
   operation has failed
 . last field in stream will be incorrectly ignored if not followed by at least one
   whitespace character; for example, if input stream consists of three
   character sequence '1', space, '2', program will output:
       1
       EOF encountered
                                             KORK EX KEY A BY A BY A GAR
Copyright © 2015 Michael D. Adams C++ Version: 2015-02-03 641
```

```
Example: Correct Use of eof
 • to determine if input operation failed, simply check if stream in failed state
 • if stream already known to be in failed state and need to determine
   specifically if failure due to EOF being encountered, then use eof
 • example of correct use of eof:
     #include <iostream>
    \frac{1}{2}3 int main () {
    4 int x;
    5 // Loop while std::cin not in a failed state.
    6 while (std::cin >> x) {
    7 std :: cout << x << "\n";
    8 }
   9 // Now std::cin must be in a failed state.
   10 // Use eof to determine the specific reason
   11 // for failure.
   12 if (std::cin.eof()) {
   13 std:: cout << "EOF encountered \n";
   14 } else {
   15 std :: cout << " input error ( excluding EOF )\ n";
   16 }
   17 }
                                           K ロ ▶ K 個 ▶ K 결 ▶ K 결 ▶ │ 결
                                                              PQQCopyright © 2015 Michael D. Adams C++ Version: 2015-02-03 642
```
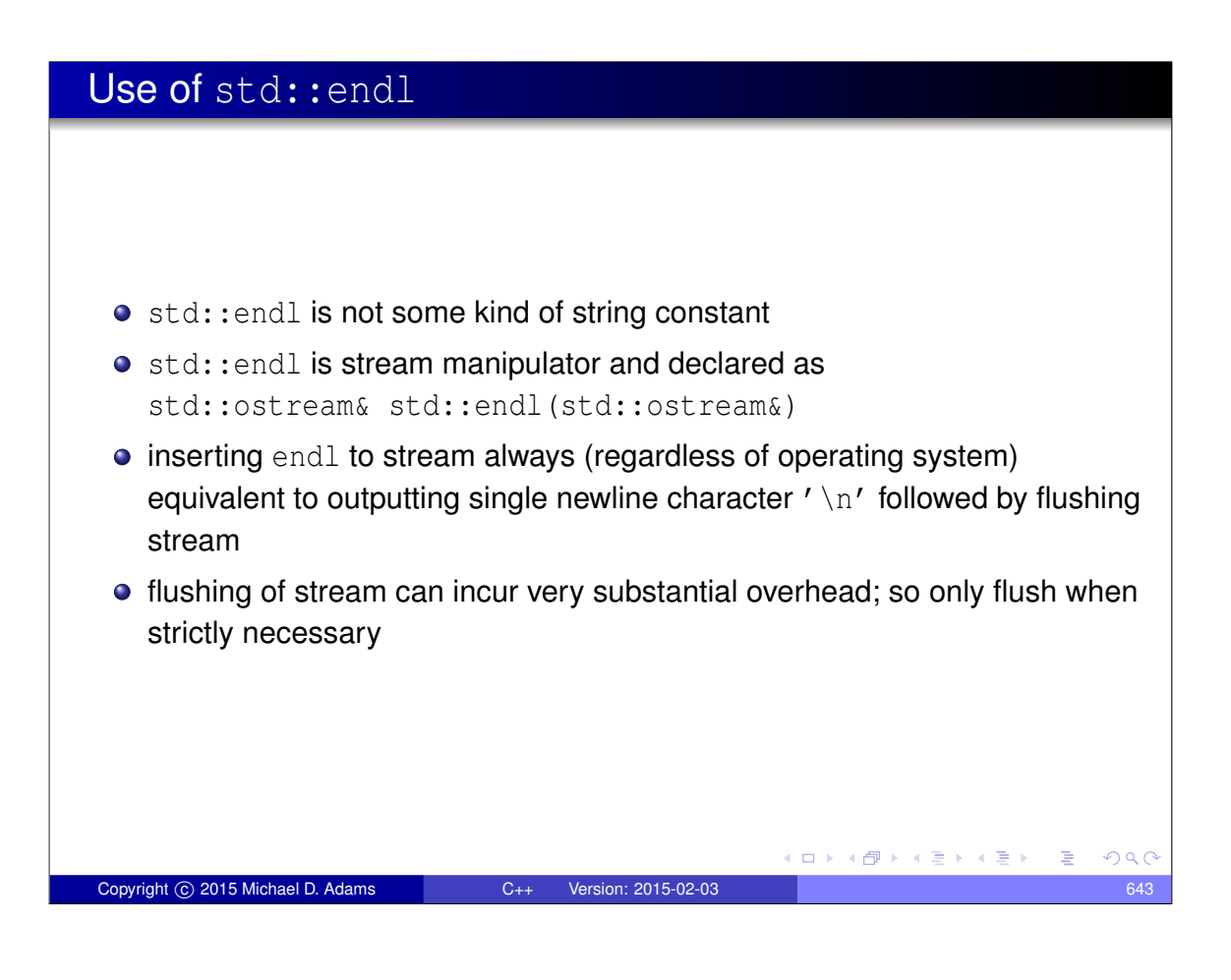

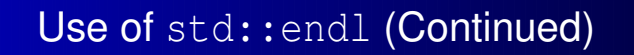

- **•** some operating systems terminate lines with single linefeed character (i.e.,  $\prime \n\wedge n'$ ), while other operating systems use carriage-return and linefeed pair (i.e.,  $'\rightharpoonup r'$  plus ' $\rightharpoonup n'$ )
- $\bullet$  existence of endl has nothing to do with dealing with handling new lines in operating-system independent manner
- when stream opened in text mode, translation between newline characters and whatever character(s) operating system uses to terminate lines is performed automatically (both for input and output)
- above translation done for all characters input and output and has nothing to do with endl

 $\square$   $\rightarrow$   $\square$   $\square$   $\rightarrow$   $\square$   $\square$   $\square$   $\square$   $\square$   $\square$ 

#### Stream Extraction Failure

- **•** for built-in types, if stream extraction fails, value of target for stream extraction depends on reason for failure
- $\bullet$  in following example, what is value of x if stream extraction fails:

```
int x;
std:: cin >> x;
if (!std::cin) {
   // what is value of x?
}
```
- **•** in above example, x may be *uninitialized* upon stream extraction failure
- **•** if failure due to I/O error or EOF, target of extraction is *not modified*
- if failure due to badly formatted data, target of extraction is zero
- if failure due to overflow, target of extraction is closest machine-representable value
- *common error:* incorrectly assume that target of extraction will always be initialized if extraction fails

Copyright © 2015 Michael D. Adams C++ Version: 2015-02-03 645

 $OQ$ 

**•** for class types, also dangerous to assume target of extraction always written upon failure  $\qquad \qquad \exists \quad \mathsf{A} \in \mathsf{B} \ \mathsf{A} \ \mathsf{B} \ \mathsf{A} \ \mathsf{B} \ \mathsf{A} \ \mathsf{A} \ \mathsf{B} \ \mathsf{A} \ \mathsf{A} \ \mathsf{B} \ \mathsf{A} \ \mathsf{A} \ \mathsf{B} \ \mathsf{A} \ \mathsf{A} \ \mathsf{B} \ \mathsf{A} \ \mathsf{A} \ \mathsf{B} \ \mathsf{A} \ \mathsf{A} \ \mathsf{B} \ \mathsf{A} \ \mathsf{A} \ \mathsf{B} \ \mathsf{A} \ \mathsf{A} \ \mathsf{B}$ 

#### Stream Extraction Failure (Continued)

```
1 #include < iostream >
2 #include <sstream >
3 #include <limits >
4 #include <cassert >
5
6 int main () {
7 int x;
8
9 std:: stringstream s0("");
10 X = -1;11 s0 \gg x;12 // No data; x is not set by extraction.
13 assert (s0, fail () & x = -1;
14
15 std :: stringstream s1 ("A" );
16 X = -1;17 s1 \gg x;18 // Badly formatted data; x is zeroed.
19 assert (s1. fail () & x == 0;
20
21 std :: stringstream
22 s2 (" 9999999999999999999999999999999999999999 " );
23 X = -1;24 s2 \gg x;25 // Overflow; x set to closest machine-representable value.
26 assert ( s2 . fail () && x == std :: numeric_limits <int>:: max ());
27 }
                                         K ロ ▶ K 御 ▶ K 君 ▶ K 君 ▶ │ 君
                                                            2QCopyright © 2015 Michael D. Adams C++ Version: 2015-02-03 646
```
#### Types of Literals

- When specifying a literal, be careful to use a literal of the correct type, as the type can often be quite important.
- For example, what value will be printed by the following code and (more importantly) why:

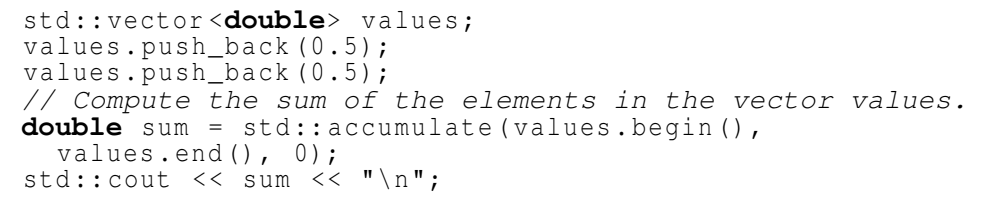

- Hint: The value printed for sum is not 1.
- In order to determine what values will be printed, look carefully at the definition of std:: accumulate.

Copyright C 2015 Michael D. Adams C++ Version: 2015-02-03 647

**≮ロト (母) (ミ) (ヨ)** 

 $\Rightarrow$ 

 $QQQ$ 

Answer: The value printed for sum is 0.

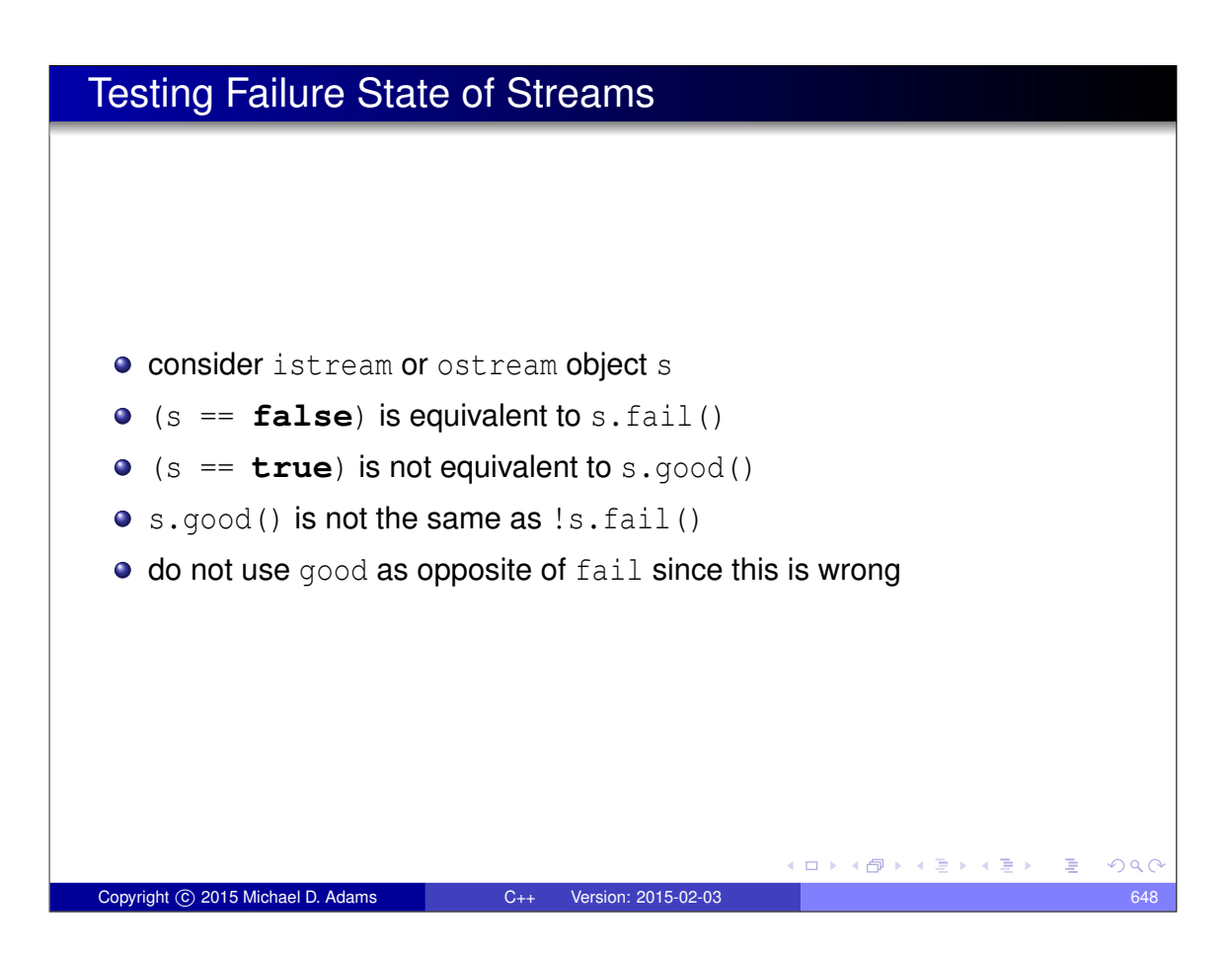

### Member Initialization Order

data members are initialized in order in which declared **•** Example: <sup>1</sup> **#include** <cassert > 2 <sup>3</sup> **class** Widget { <sup>4</sup> **public**: 5 Widget () :  $y_-(42)$ ,  $x_-(y_- + 1)$  {assert  $(x_- == 43)$ ; } 6 **int**  $X_i$ ; 7 **int**  $y_i$ 8 }; 9 <sup>10</sup> **int** main () { <sup>11</sup> Widget w;  $12$  } • what will above code do when run? • in constructor,  $x_{-}$  initialized before  $y_{-}$ , which results in use of  $y_{-}$  before its initialization **•** strictly speaking, undefined behavior  $\bullet$  in practice, likely  $x$  will simply have garbage value when body of constructor executes and assertion will fail K ロ ▶ K @ ▶ K 할 ▶ K 할 ▶ → 할 → 9 Q @

Copyright © 2015 Michael D. Adams C++ Version: 2015-02-03 649

## Global Object Initialization Order • be careful about initialization order of global objects • Example (program with three source files): <sup>1</sup> **int** main () { 2 } <sup>1</sup> **#include** <vector > 2 std:: vector <int> v =  $\{1, 2, 3, 4\}$ ; <sup>1</sup> **#include** <vector > <sup>2</sup> **extern** std :: vector <**int**> v; 3 std:: vector <**int**>  $w = \{v[0], v[1]\};$  $\bullet$  no guarantee that  $\vee$  will be constructed before  $\vee$  $\bullet$  bad things will happen if w is constructed before  $\vee$ no guarantee about order of initialization between translation units (i.e., source files) ◆ロト→個ト→電ト→電ト→電  $PQQ$

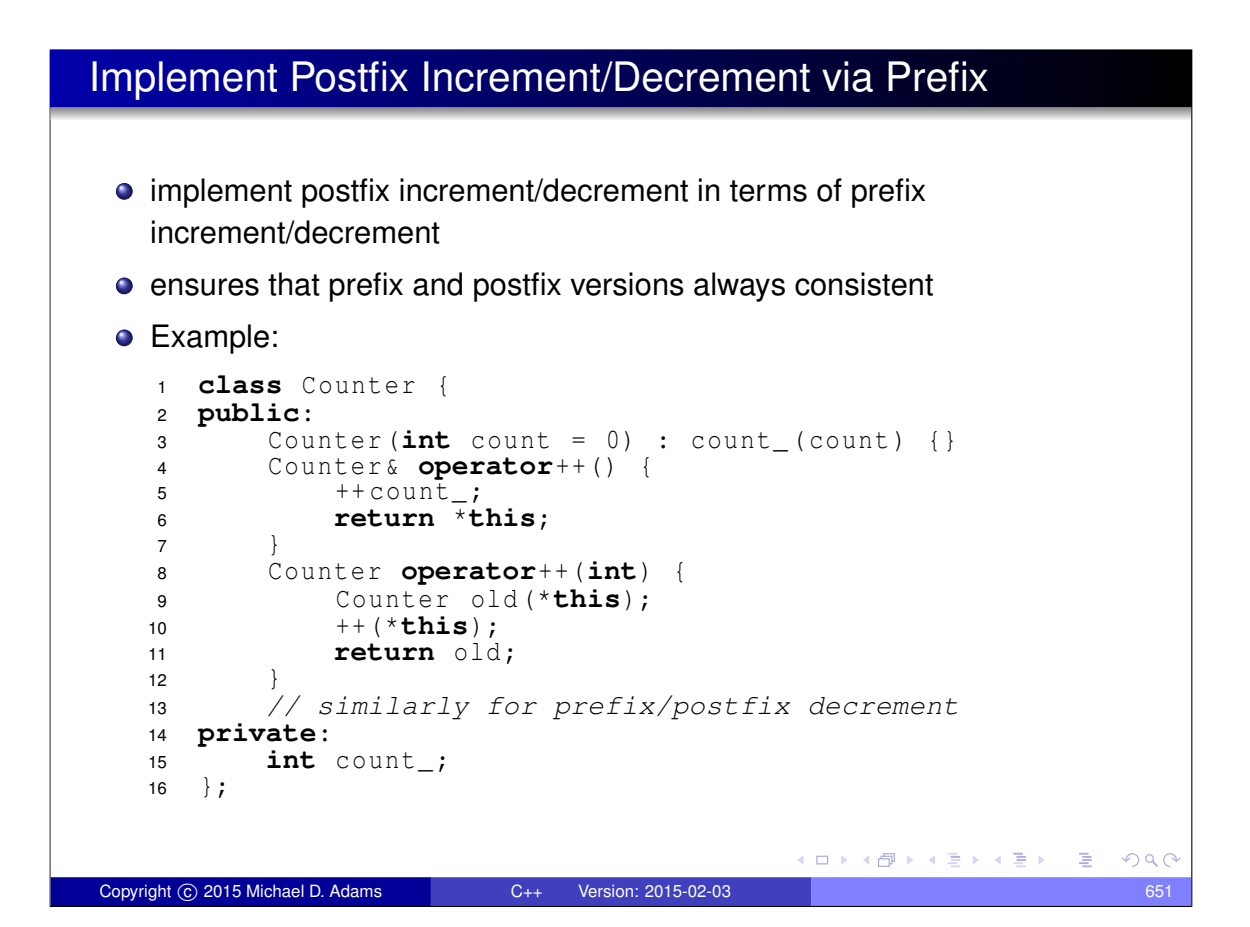

#### Sizeof Class Versus Sum of Member Sizes • compilers can (and do) add padding to classes/structs **•** Example: **#include** < iostream > **class** Widget { *// ...* **private**: **char** c; **int** i; };  $\mathbf{Q}$  **int** main () { *// two numbers printed not necessarily the same* std :: cout << **sizeof**(**char**) + **sizeof**(**int**) << " " << **sizeof**(Widget) << "\n"; std :: cout << **alignof**(**int**) << " " << 15 **alignof**( $\text{Widge}$ ) <<  $\text{"n";}$  } many processors place alignment restrictions on data (e.g., data type of size *n* must be aligned to start on address that is multiple of *n*) • other factors can also add to size of class/struct (e.g., virtual function table pointer) イロトメ 倒 トメ 君 トメ 君 トッ 君 Copyright © 2015 Michael D. Adams C++ Version: 2015-02-03 652

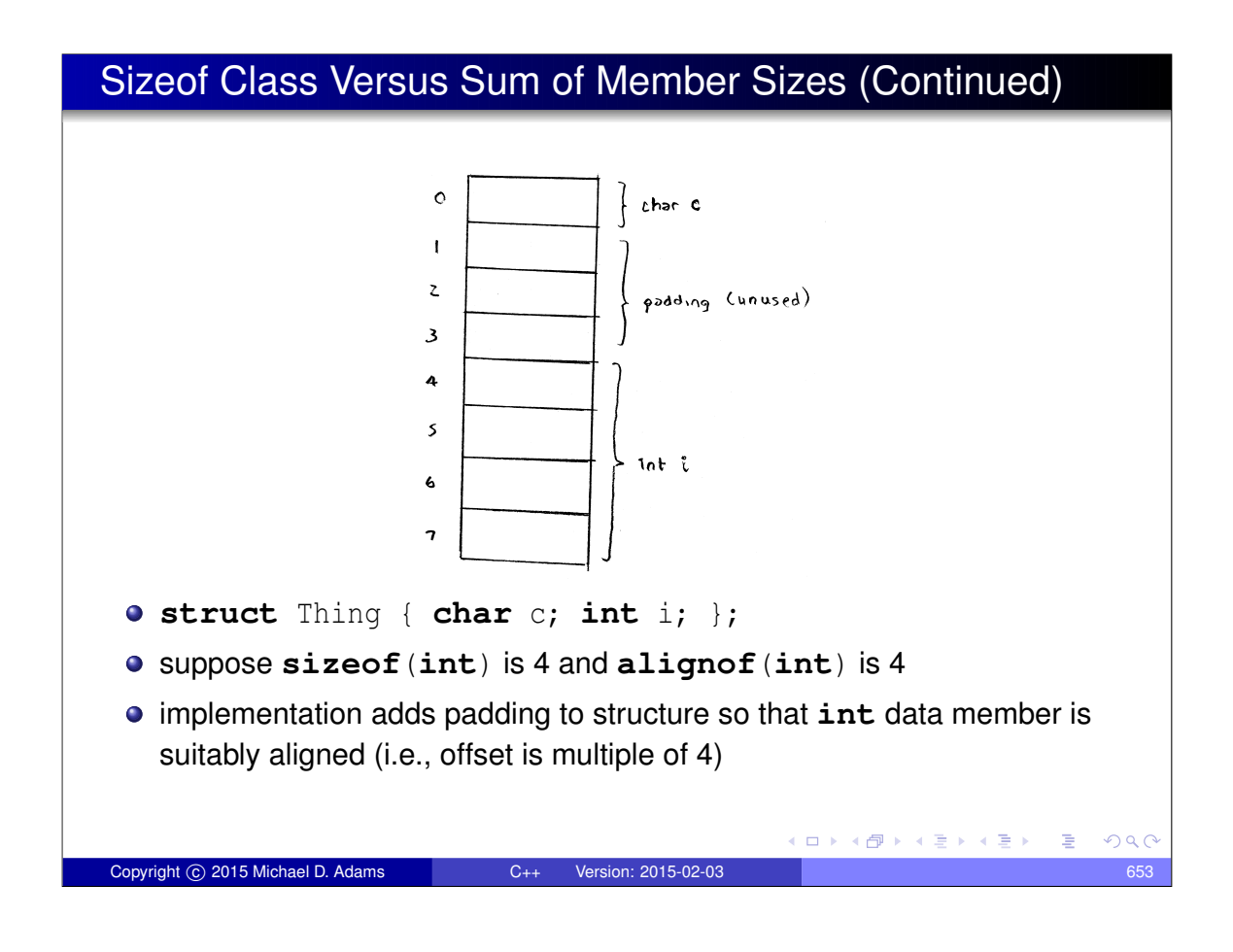

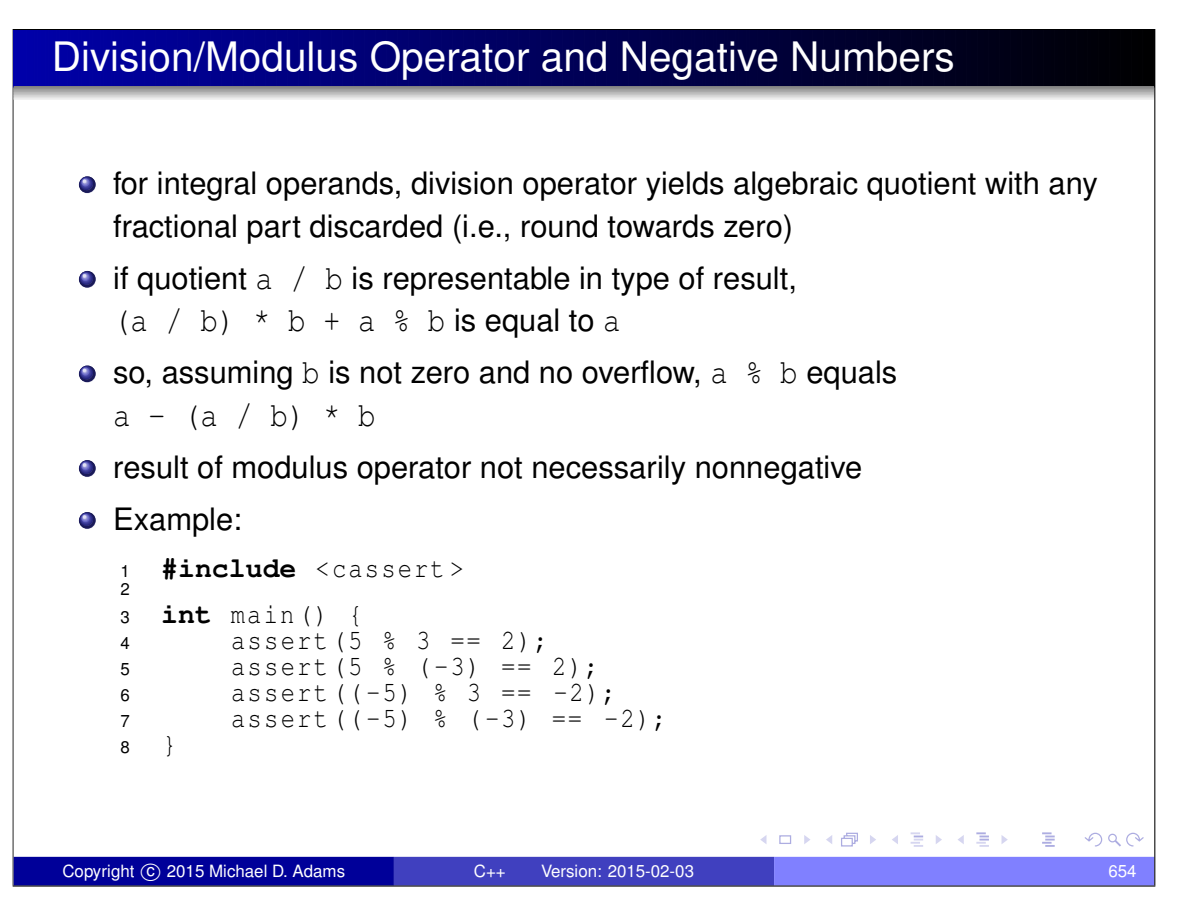

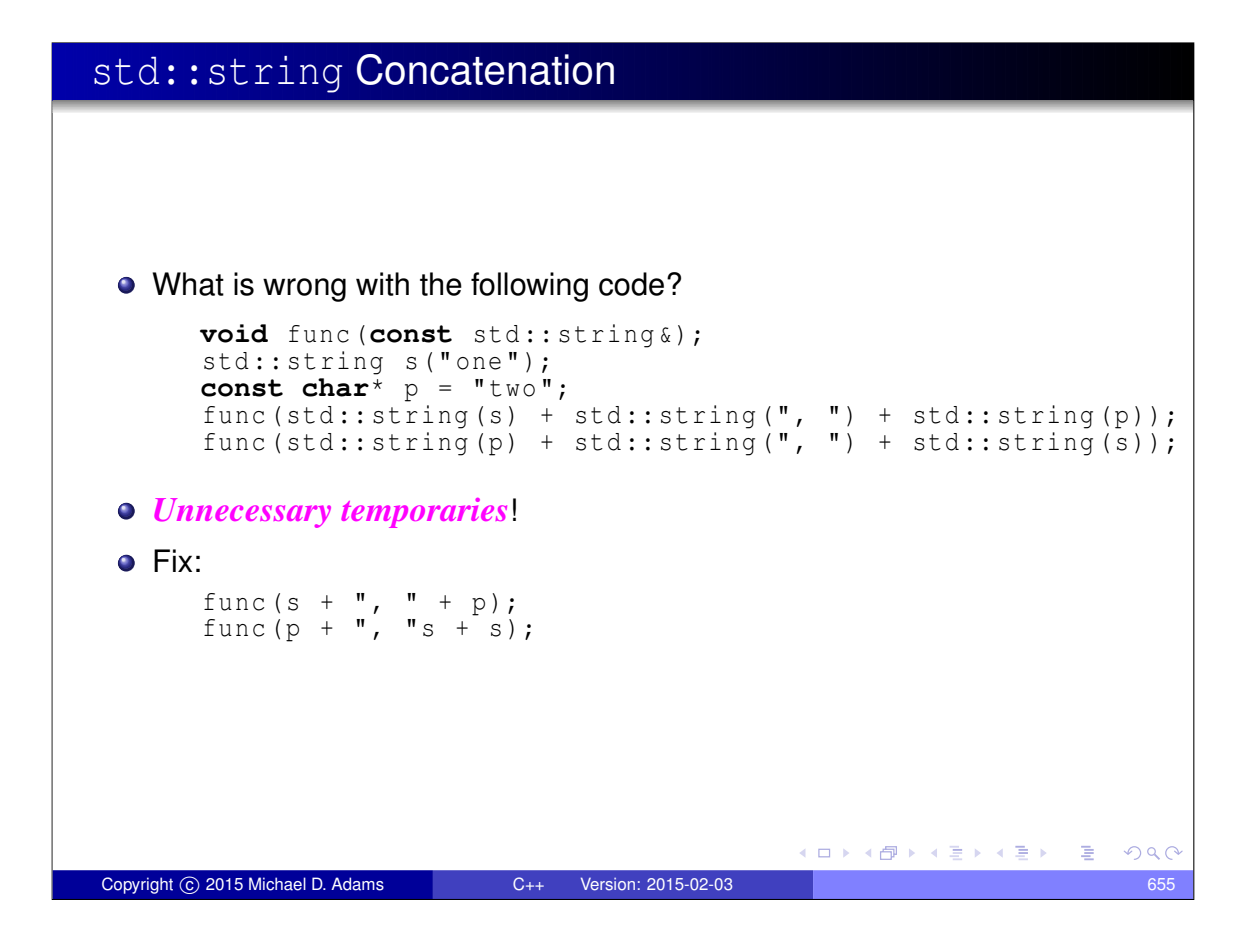

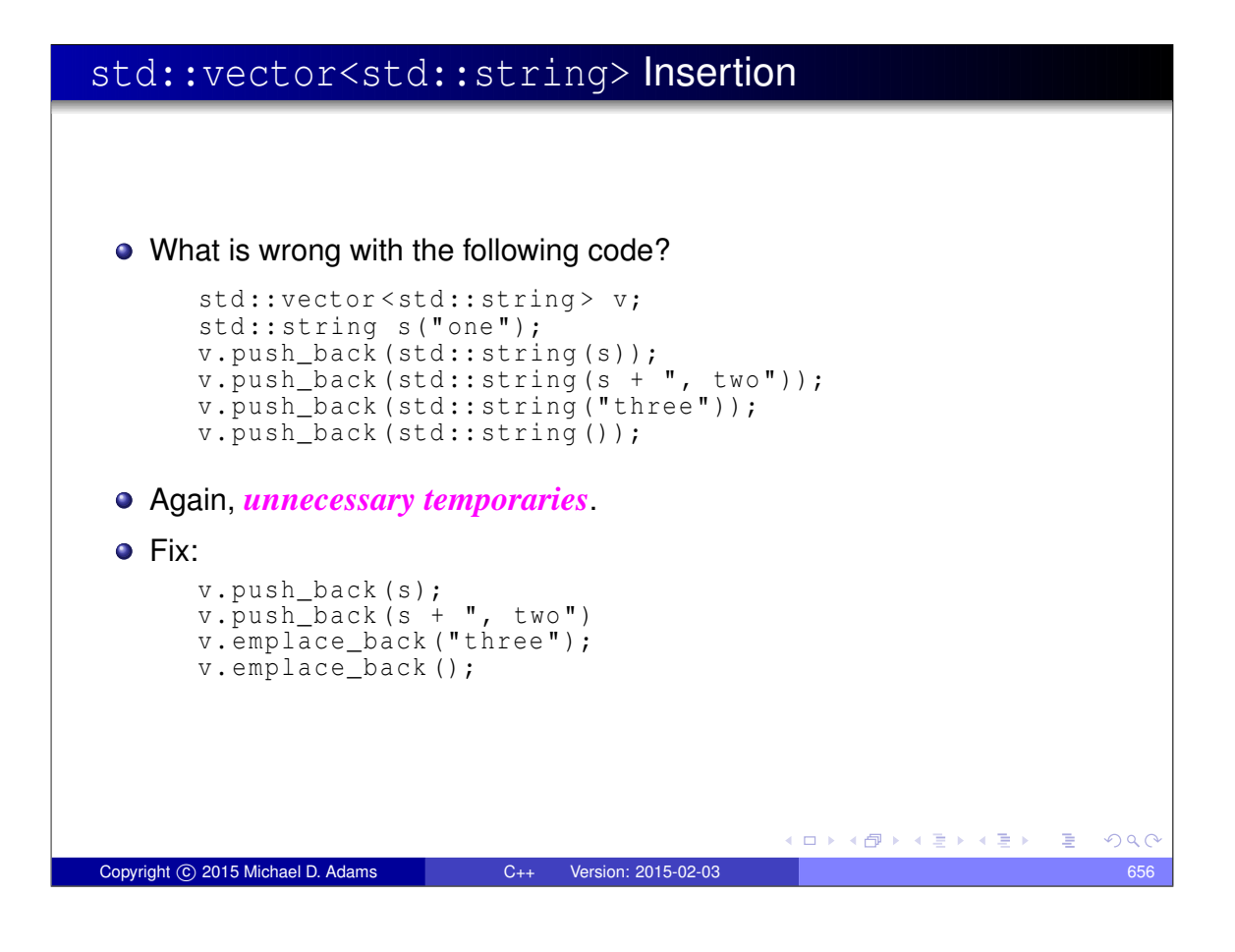

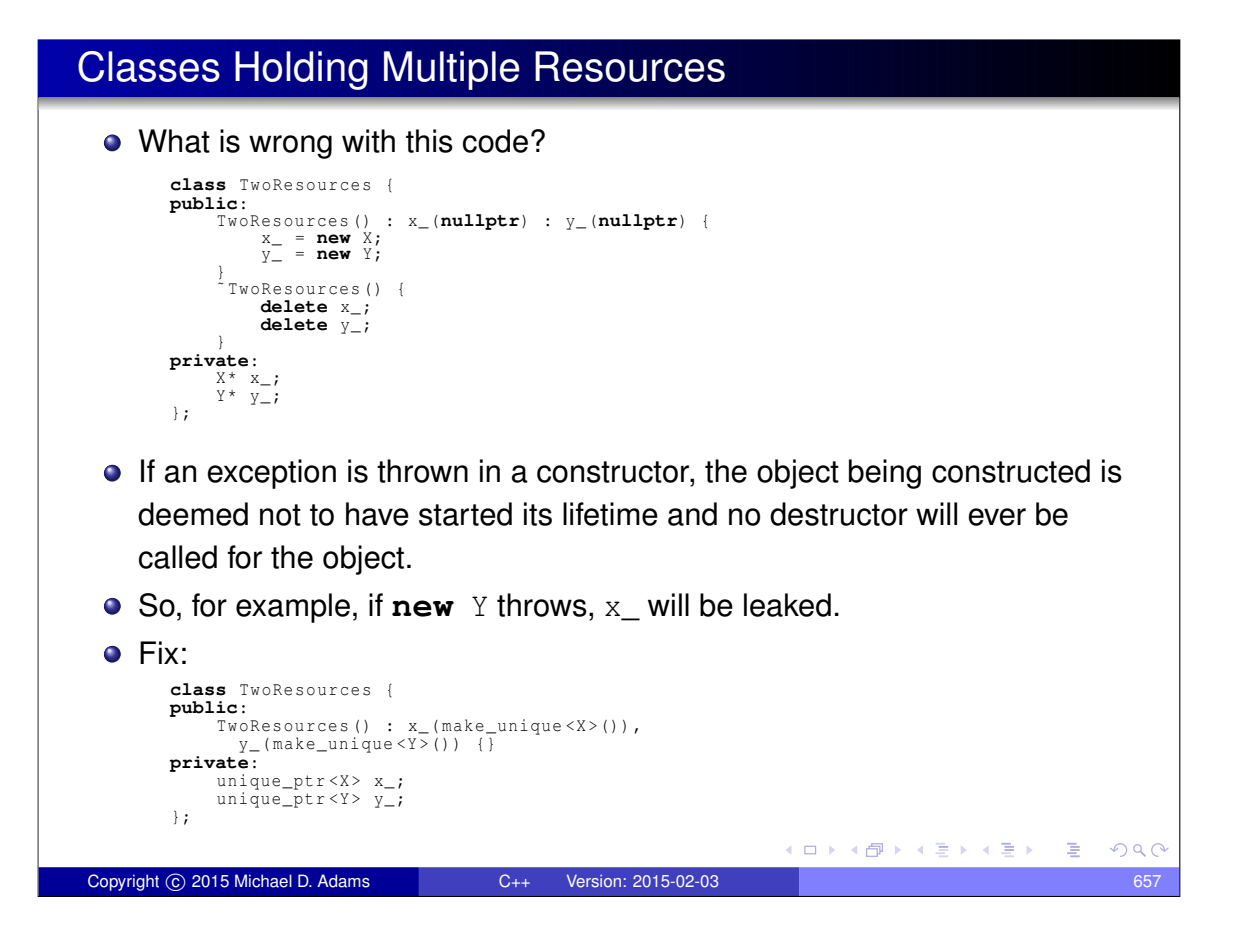

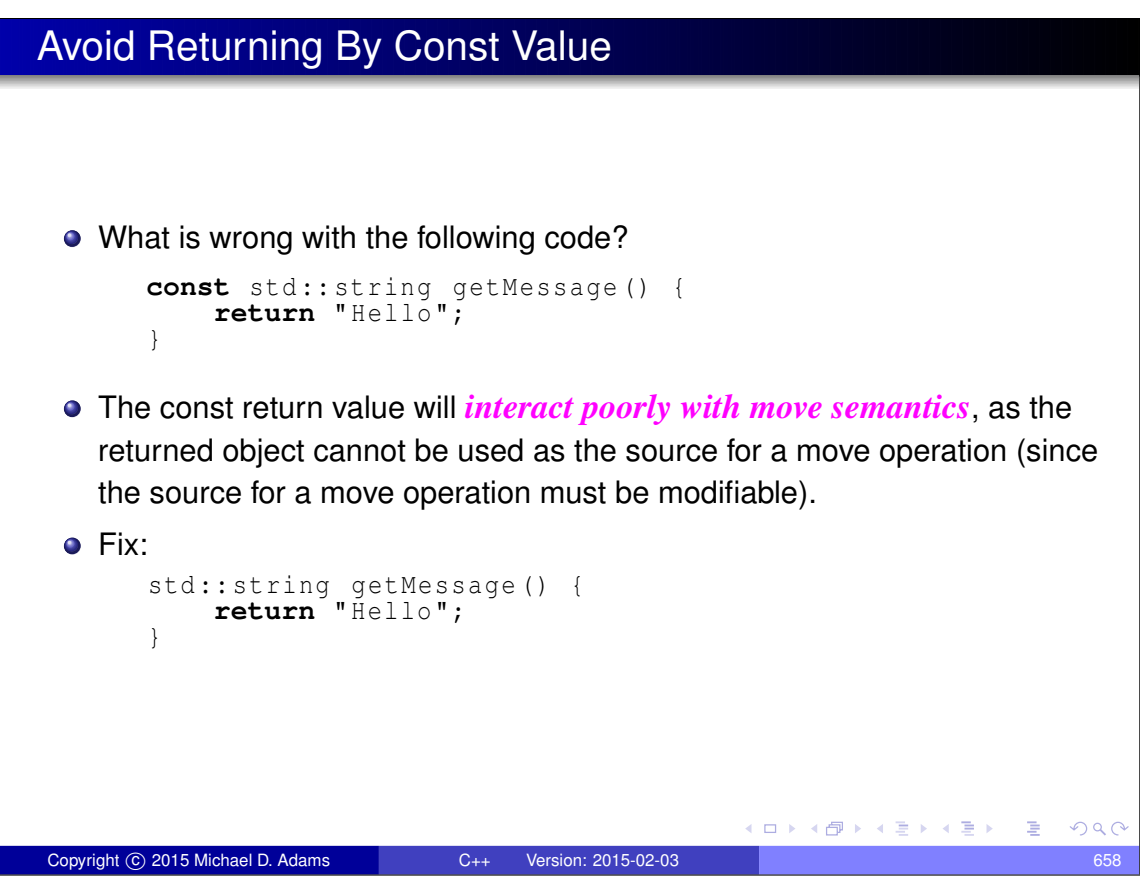

## Normally Avoid Using std::move When Returning By Value

• What is wrong with the following code?

```
std :: vector <int> getVector () {
    std :: vector <int> v;
    // calculate v
    return std:: move (v);
}
```
- $\bullet$  Due to the use of std:: move, the type of the expression in the return statement does not match the function return type (i.e., std::vector<**int**> versus std::vector<**int**>&&).
- RVO/NRVO can only be applied if the type of the expression in the return statement matches the function return type.
- So, *RVO/NRVO cannot be applied* in this case.
- If the types *would not have matched* anyways (e.g., a two-element std::tuple and a std::pair), std::move would be reasonable to employ.

**≮ロ ▶ ⊀何 ▶ ⊀ ヨ ▶ ⊀ ヨ ▶ │ ヨ .** 

 $\Box$   $\rightarrow$   $\land$   $\Box$   $\rightarrow$   $\land$   $\Box$   $\rightarrow$ 

 $QQQ$ 

#### No Explicit Template Arguments to std:: make\_pair

- $\bullet$  Never provide explicit template arguments to std:: make pair.
- $\bullet$  Let x and y be objects of type X and Y, respectively.
- What is wrong with the following code?

Copyright C 2015 Michael D. Adams C++ Version: 2015-02-03

```
std::make\_pair < X, Y > (x, y)
```
 $\bullet$  make\_pair declared as:

```
template <class T1 , class T2 >
  pair <V1, V2> make_pair (T1&& x, T2&& y);
```
where V1 and V2 are (except in special case)  $std::decay_t < T1$  and std::decay\_t<T2>, respectively

- If, for example, X and Y are **int**, then make\_pair has two rvalue reference parameters which cannot bind to the Ivalues  $x$  and  $y$ .
- $\bullet$  Use make\_pair(x, y) or sometimes pair<X,  $Y>(x, y)$ .

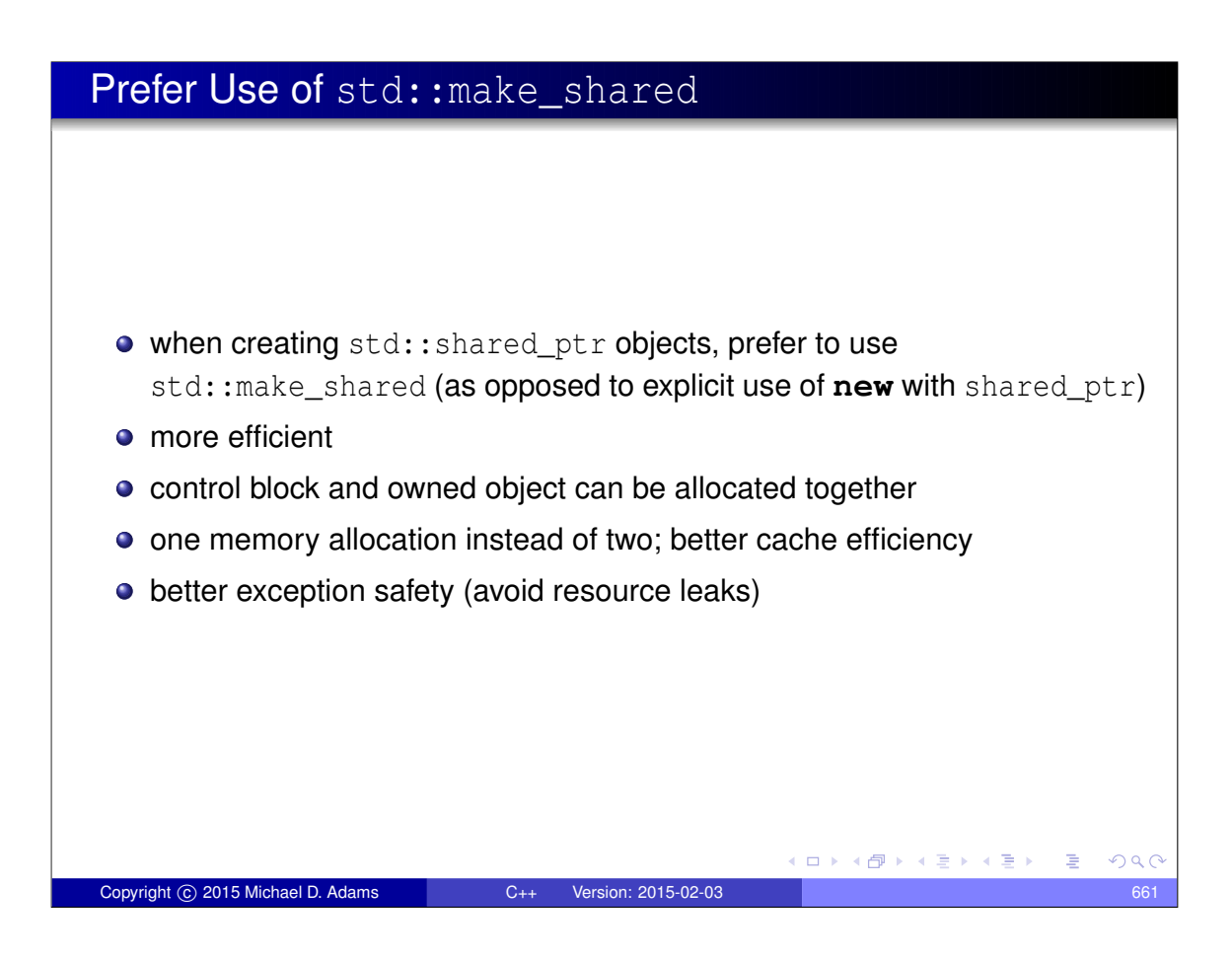

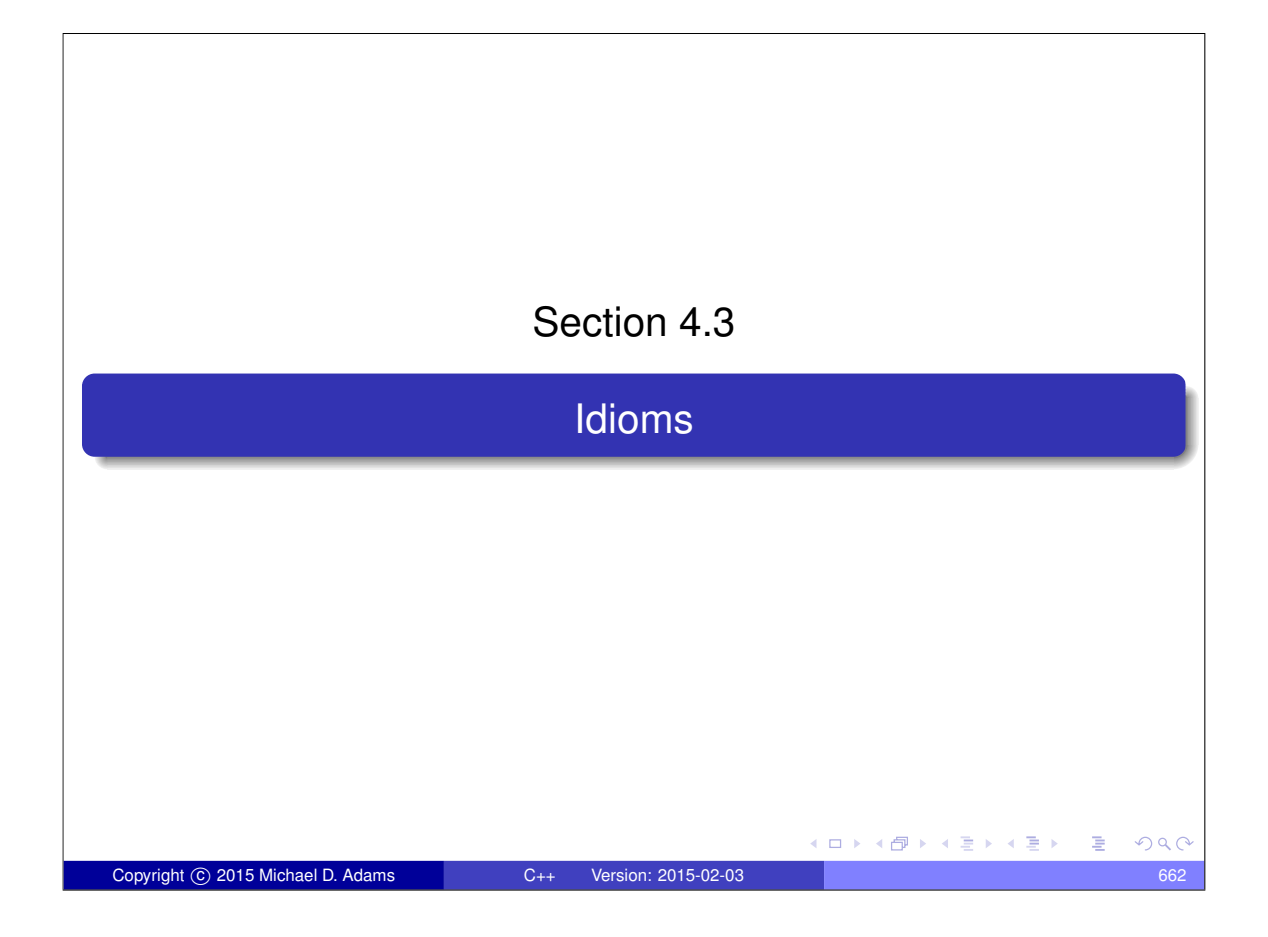

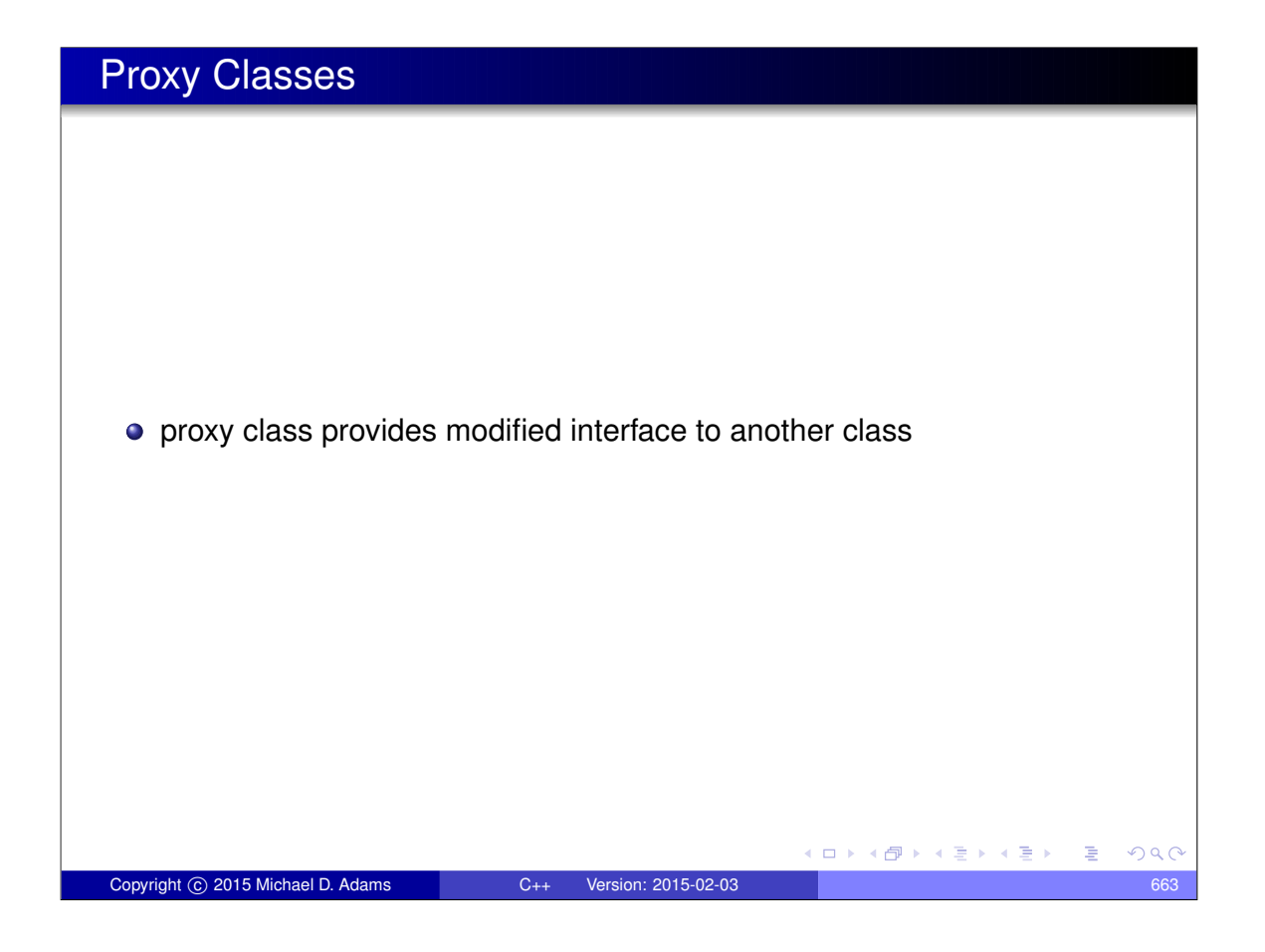

## Proxy Class Example

```
1 #include < iostream >
 \begin{array}{c} 2 \\ 3 \\ 4 \end{array}2 #include <utility >
       4 class BoolVector ;
 \begin{array}{c} 5 \\ 6 \\ 7 \end{array}6 class Proxy {
 7 public:
 8 ˜ Proxy () = default;
 9 Proxy & operator=(const Proxy &) = default;
10 operator bool() const;
11 void operator=(bool b);<br>12 private:
       private:
13 14 15 16 17 18 19 20 12 22 23 24 25 26 27 28 29 30 31 32
 13 friend class BoolVector;<br>
14 Proxy (const Proxy &) = default;<br>
15 Proxy (BoolVector* v<sub>r</sub>, int i) : v_(v), i_(i) {}<br>
16 BoolVector* v<sub>r</sub>;
             int_{i} int i_{i};
       18 };
       class BoolVector {
       public:
 22 BoolVector (int n) : n_ (n), d_ (new unsigned char[( n + 7) / 8]) {
23 std :: fill_n (d_ , (n + 7) / 8, 0);
 24 }
25 ˜ BoolVector () {delete [] d_ ;}
 26 int size () const {return n_ ;}
27 bool operator[](int i) const {return getElem (i );}
28 Proxy operator[](int i) {return Proxy (this, i );}
       private:
              30 friend class Proxy ;
 31 <b>bool getElem (int i) const {return (d_[i / 8] >> (i % 8)) & 1;}<br>32 void setElem (int i, bool b) {<br>33 (d_[i / 8] &= ~(1 << (i % 8))) |= (b << (i % 8));
 34 }
               int n ;
              unsigned char<sup>*</sup> d_;
       37 };
 38
 39   inline void Proxy::operator=(bool b) {v_->setElem(i_, b);}<br>40   inline Proxy::operator bool() const {return v_->getElem(i_);}
                                                                                                                                                                    299Copyright © 2015 Michael D. Adams C++ Version: 2015-02-03 664
```
## Proxy Class Example (Continued)

1 **#include** " proxy\_class\_example\_1 . hpp " 2 **3 int** main () {<br> **5 for** (int i = 0; i < v. size (); ++i) {<br> **6 for** (ii) = (i & 1); 7 } **8 for** (**int** i = 0; i < v. size (); ++i) {<br>
9 **std::**cout << v[i];  $10$  } 11 std::cout << "\n";<br> **12 const** BoolVector& cv = v;<br> **13 for** (**int** i = 0; i < cv.size(); ++i) {<br> **14** std::cout << cv[i];  $15$  }  $\int$  std:: cout << "\n"; 17 } **Kロトメ団トメミトメミト ミニのQQ** Copyright © 2015 Michael D. Adams C++ Version: 2015-02-03 665

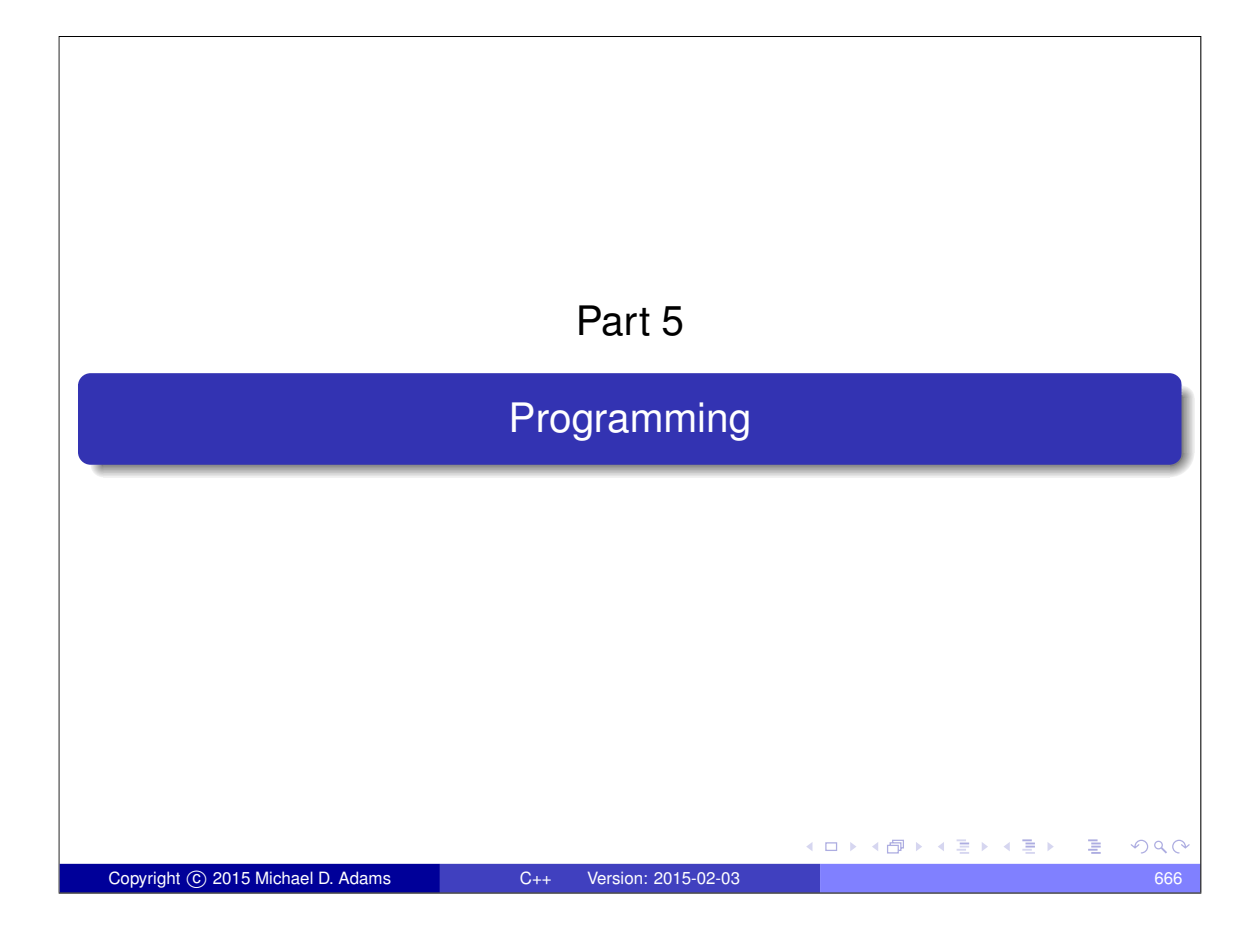

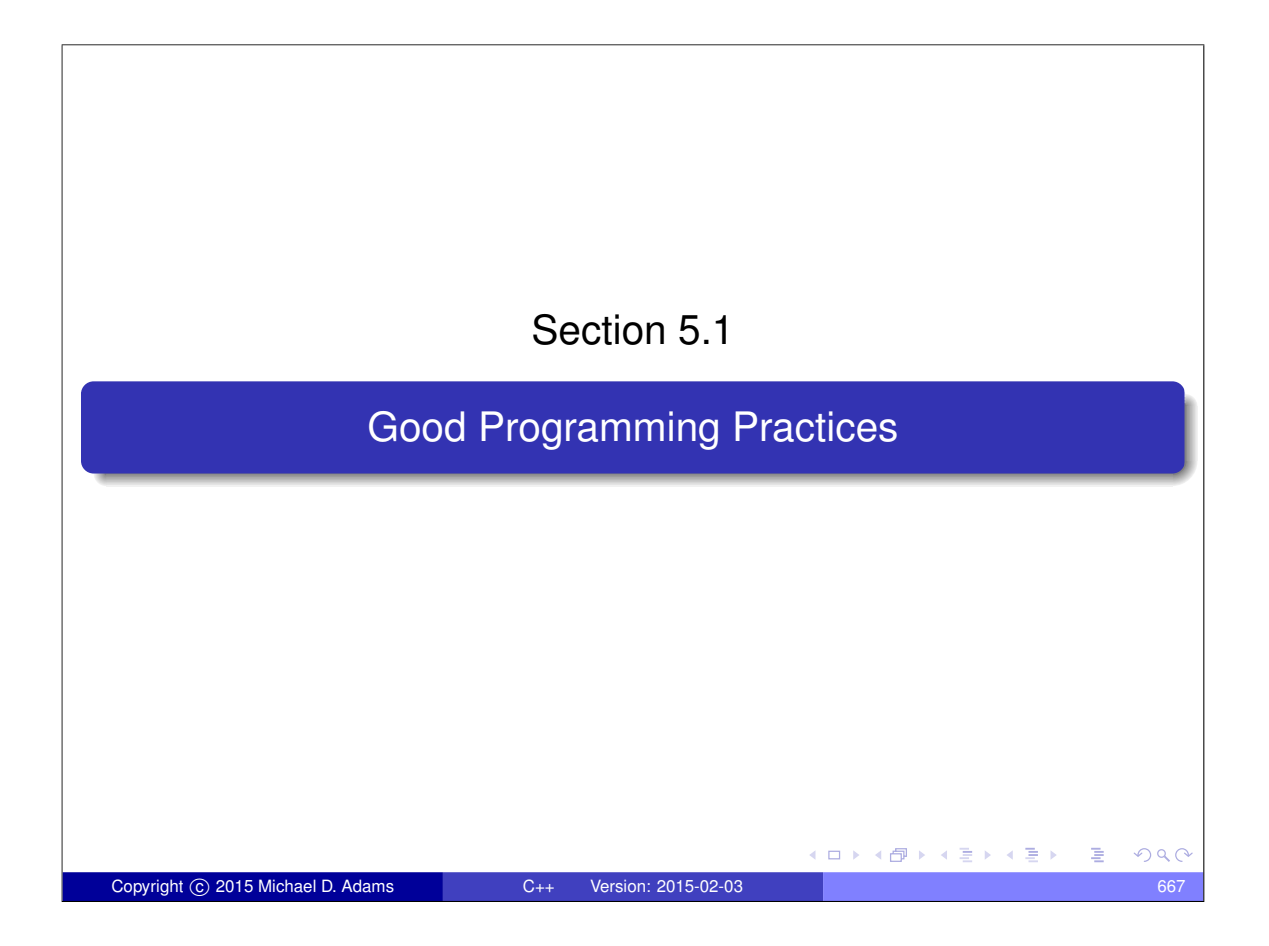

#### Formatting, Naming, Documenting **EXECUTE:** Be consistent with the *formatting* of the source code (e.g., indentation strategy, tabs versus spaces, spacing, brackets/parentheses). • Avoid a formatting style that runs against common practices. **•** Be consistent in the *naming conventions* used for identifiers (e.g., names of objects, functions, namespaces, types) and files. Avoid bizarre naming conventions that run against common practices. **• Comment** your code. If code is well documented, it should be possible to quickly ascertain what the code is doing without any prior knowledge of the code. Use *meaningful names* for identifiers (e.g., names of objects, functions, types, etc.). This improves the readability of code. Avoid *magic literal constants*. Define a constant object and give it a meaningful name. **const int** maxTableSize = 100; std:: vector<TableEntry> table(maxTableSize); 4 @  $A \equiv \rightarrow \neg A \equiv 0$  $\Omega$ Copyright © 2015 Michael D. Adams C++ Version: 2015-02-03 668

#### Error Handling

- If a program requires that certain *constraints on user input* be satisfied in order to work correctly, do not assume that these constraints will be satisfied. Instead, always check them.
- Always handle errors *gracefully*.
- **•** Provide *useful* error messages.

Copyright C 2015 Michael D. Adams C++

- Always *check return codes*. Even if the operation/function theoretically cannot fail (under the assumption of bug-free code), in practice it may fail due to a bug.
- **If an operation is performed that can fail, check the** *status of the operation* to ensure that it did not fail (even if you think that it should not fail). For example, check for error conditions on streams.
- **If a function can fail, always check its** *return value*.

#### **Simplicity**

- Do not *unnecessarily complicate* code. Use the simplest solution that will meet the needs of the problem at hand.
- Do not impose *bogus limitations*. If a more general case can be handled without complicating the code and this more general case is likely to be helpful to handle, then handle this case.
- Do not *unnecessarily optimize* code. Highly optimized code is often much less readable. Also, highly optimized code is often more difficult to write correctly (i.e., without bugs). Do not write grossly inefficient code that is obviously going to cause performance problems, but do not optimize things beyond avoiding gross inefficiencies that you know will cause performance problems.

□ ▶ (伊 )

 $A \equiv \rightarrow A \equiv 0$ 

 $QQ$ 

#### Code Duplication

- Avoid *duplication* of code. If similar code is needed is more than place, put the code in a function. Also, utilize templates to avoid code duplication.
- The avoidance of code duplication has many advantages.
	- <sup>1</sup> It simplifies code understanding. (Understand once, instead of *n* times.)
	- <sup>2</sup> It simplifies testing. (Test once, instead of *n* times.)

Copyright C 2015 Michael D. Adams C++ Version: 2015-02-03

- <sup>3</sup> It simplifies debugging. (Fix bugs in one place, instead of *n* places.)
- <sup>4</sup> It simplifies code maintenance. (Change code in one place, instead of *n* places.)
- Make good use of the available *libraries*. Do not reinvent the wheel. If a library provides code with the needed functionality, use the code in the library.

 $\square$   $\blacktriangleright$ 

 $\sqrt{2}$  )  $\sqrt{2}$  )  $\sqrt{2}$ 

 $QQ$ 

## **Miscellany** Avoid *multiple returns paths* in functions. That is, only have one point of exit from a function. Avoid the use of *global objects*. For example, use static data members instead of global objects. In well designed code, global objects are rarely needed. Ensure that the code is *const correct*. **If an object does not need to change, make it const. This improves the** readability of code. This also helps to ensure const correctness of code. Avoid bringing many unknown identifiers into scope. For example, avoid constructs like: **using namespace** std; Only bring identifiers into scope if you need them. □ ▶ (伊) 医单头 化重 Copyright © 2015 Michael D. Adams C++ Version: 2015-02-03

#### **Miscellany**

- Do not rely on *undefined/unspecified/implementation-defined behavior*. Do not rely on any behavior that is not promised by the language. Do not rely on undocumented features of libraries. That is, do not write code in a way that it may only work on certain computing platforms or when the moon is full.
- Enable all *compiler warning messages*. Pay attention to warning messages issued by the compiler.
- Learn how to use a *source-level debugger*. There will be times when you will absolutely need it.
- Be careful to avoid using references, pointers, iterators that do not reference valid data. Always be clear about which operations invalidate references, pointers, and iterators.

## Testing: Preconditions and Postconditions

Copyright C 2015 Michael D. Adams C++ Version: 2015-02-03

- **Precondition:** condition that must be true before function is called
- $\bullet$  for example, precondition for function that computes square root of  $x$ :  $x > 0$
- **Postcondition:** condition that must be true after function is called
- for example, postcondition for function that removes entry from table of size *n*: new size of table *n*−1
- whenever feasible, check for violations of preconditions and postconditions for functions
- if precondition or postcondition is violated, terminate program immediately in order to help in localizing bug

 $\square$   $\rightarrow$   $\square$   $\square$   $\rightarrow$   $\square$   $\square$   $\square$   $\square$   $\square$   $\square$ 

 $A \equiv \rightarrow A \equiv 0$ 

#### Testing

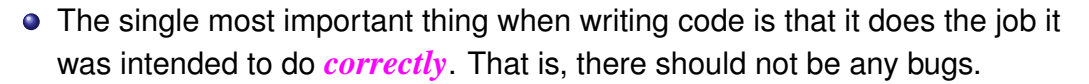

- *Test* your code. If you do not spend as much time testing your code as you do writing it, you are likely not doing enough testing.
- Tests should exercise as much of the code as possible (i.e., provide good *code coverage*).
- Design and structure your code so that it is easy to test. In other words, testing should be considered *during design*.
- Your code will have bugs. Design your code so that it will help you to isolate bugs. Use *assertions*. Use *preconditions* and *postconditions*.
- Design your code so that is modular and can be written and tested *in pieces*. The first testing of the software should never be testing the entire software as a whole.

Copyright C 2015 Michael D. Adams C++ Version: 2015-02-03 675

 $\mathbf{E} = \mathbf{A} \in \mathbf{F} \times \mathbf{A} \in \mathbf{F} \times \mathbf{A} \mathbf{F} \times \mathbf{A} \times \mathbf{B} \times \mathbf{A}$ 

 $QQ$ 

Often in order to adequately test code, one has to write separate *specialized test code*.

#### Code Examples

```
• subscripting operator for 1-D array class:
      template <class T >
      const T& Array_1 <T >::operator[](int i) const {
          // Precondition: index is in allowable range
          assert (i >= 0 & & i < data_.size());
          return data_ [i ];
      }
 • function taking pointer parameter:
      int stringLength (const char* ptr ) {
          // Precondition: pointer is not null
           assert (ptr != 0);
          // Code to compute and return string length.
          // ...
      }
 • function that modifies highly complicated data structure:
      void modifyDataStructure (Type& dataStructure) {
          // Precondition: data structure is in valid state
          assert (isDataStructureValid (dataStructure));
          // Complicated code to update data structure.
          // ...
          // Postcondition: data structure is in valid state
          assert ( isDataStructureValid ( dataStructure ));
      }
                                             (ロ) (個) (包) ( ) (
                                                                 QQCCopyright © 2015 Michael D. Adams C++ Version: 2015-02-03 676
```
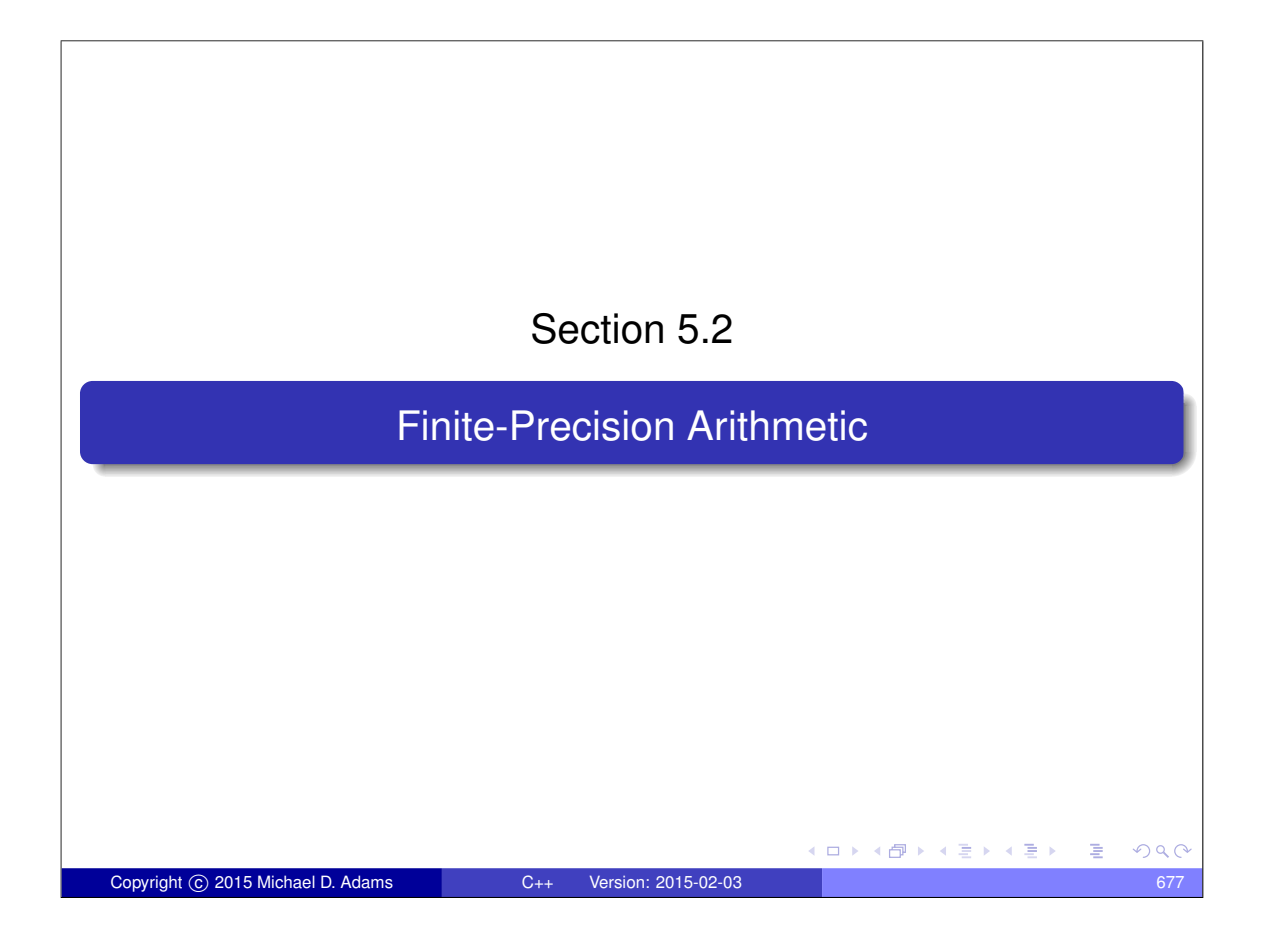

```
Code Example
```

```
What do each of the following functions output when executed?
  void func1 () {
      double x = 0.1;
      double y = 0.3;
      double z = 0.4;
      if (x + y == z)(x + y == z) {<br>std::cout << "true \n";
      } else {
           std:: cout \lt\lt "false\n";
      }
  }
  void func2 () {
      double x = 1e50;
      double y = -1e50;
      double \vec{z} = 1.0;
      if (x + y + z == z + y + x) {
           std:: cout << "true \n";
      } else {
           std:: cout \lt\lt "false\n";
      }
  }
  void func3 () {
      for (double x = 0.0; x := 1.0; x == 0.1) {
           std:: cout << "hello\n";
      }
                                              ◆ロト→個ト→君ト→君ト→君
                                                                    2Q}
Copyright © 2015 Michael D. Adams C++ Version: 2015-02-03 678
```
## Number Representations Using Different Radixes

- Note: All numbers are base 10, unless explicitly indicated otherwise.
- What is the representation of  $\frac{1}{3}$  in base 3? 1  $\frac{1}{3} = 0.\overline{3} = 0.1_3$
- What is the representation of  $\frac{1}{10}$  in base 2?  $\frac{1}{10} = 0.1 = 0.00011_2$
- A number may have a representation with a finite number of non-zero digits in one particular number base but not in another.
- Therefore, when a value must be represented with a limited number of significant digits, the number base matters (i.e., affects the approximation error).
- For example, in base 2,  $\frac{1}{10}$  cannot be represented exactly using only a finite number of significant digits.  $0.00011_2 = 0.09375$  $0.000110011_2 = 0.099609375$

#### Finite-Precision Number Representations

- **•** finite-precision number representation only capable of representing small fixed number of digits
- **o** due to limited number of digits, many values cannot be represented exactly
- in cases that desired value cannot be represented exactly, choose nearest representable value (i.e., round to nearest representable value)
- **•** finite-precision representations can suffer from error due to roundoff, underflow, and overflow
- two general classes of finite-precision representations:
	- <sup>1</sup> fixed-point representations
	- 2 floating-point representations

...

Copyright (C) 2015 Michael D. Adams

 $QQC$ 

## Fixed-Point Number Representations

- **fixed-point representation**: radix point remains fixed at same position in number
- if radix point fixed to right of least significant digit position, integer format results

```
Integer Format a_{n-1} a_{n-2} \cdots a_1 a_0.
```
• if radix point fixed to left of most significant digit position, purely fractional format results

```
Fractional Format a_{n-1} a_{n-2} ··· a_1 a_0
```
- **•** fixed-point representations *quite limited in range* of values that can be represented
- numbers that vary greatly in magnitude cannot be represented easily using fixed-point representations
- o one solution to range problem would be for programmer to maintain scaling factor for each fixed-point number, but this is clumsy and error prone

**K ロ ▶ K 伊 ▶ K ヨ ▶ K ヨ ▶** 

 $\square$   $\rightarrow$   $\square$   $\square$   $\rightarrow$   $\square$   $\square$   $\square$   $\square$   $\square$   $\square$ 

#### Floating-Point Number Representations

- **floating-point representation**: radix point is not fixed at particular position within number; instead radix point allowed to move and scaling factor automatically maintained to track position of radix point
- $\bullet$  in general, floating-point value represents number *x* of form

 $x = sr^e$ ,

- *s* is signed integer with fixed number of digits, and called **significand**
- *e* is signed integer with fixed number of digits, and called **exponent**
- *r* is integer satisfying  $r \geq 2$ , and called **radix**
- in practice, *r* typically 2

Copyright C 2015 Michael D. Adams

 $\bullet$  for fixed *r*, representation of particular *x* not unique if no constraints placed on  $s$  and  $e$  (e.g.,  $5 \cdot 10^{0} = 0.5 \cdot 10^{1} = 0.05 \cdot 10^{2})$ 

### Floating-Point Number Representations (Continued)

- to maximize number of significant digits in significand, *s* and *e* usually chosen such that first nonzero digit in significand is to immediate left of radix point (i.e.,  $1 \leq |s| < r$ ); number in this form called **normalized**; otherwise called **denormalized**
- o other definitions of normalized/denormalized sometimes used but above one consistent with IEEE 754 standard
- **•** Example:

$$
0.75 = 0.112 = 1.12 \cdot 2-1
$$
  

$$
1.25 = 1.012 = 1.012 \cdot 20
$$
  

$$
-0.5 = -0.12 = -1.02 \cdot 2-1
$$

(ロト (母) (ヨ) (ヨ)

 $QQ$ 

#### IEEE 754 Standard (IEEE Std. 754-1985)

- most widely used standard for (binary) floating-point arithmetic
- specifies four floating-point formats: single, double, single extended, and double extended
- single and double formats called basic formats
- $\bullet$  radix 2
- three integer parameters determine values representable in given format:
	- number  $p$  of significand bits (i.e., precision)
	- $\bullet$  maximum exponent  $E_{\text{max}}$
	- $\bullet$  minimum exponent  $E_{\text{min}}$

Copyright C 2015 Michael D. Adams C++

parameters for four formats are as follows:

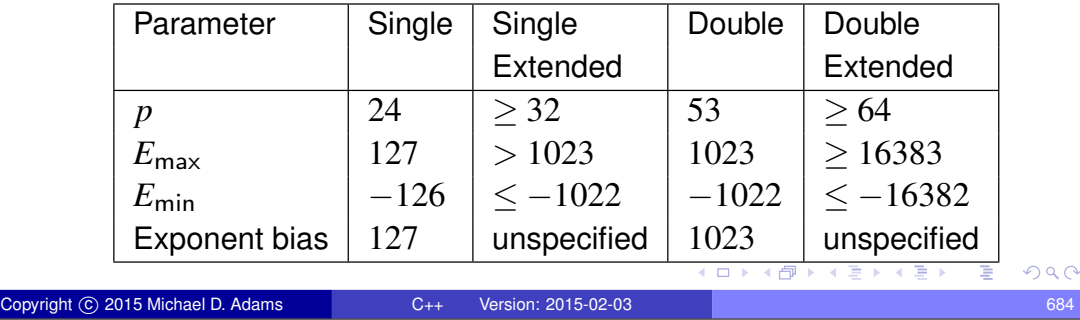

## IEEE 754 Standard (Continued)

• with each format, numbers of following form can be represented

 $(-1)^s 2^E(b_0.b_1b_2\cdots b_{p-1})$ 

where  $s \in \{0,1\}$ , *E* is integer satisfying  $E_{\text{min}} \le E \le E_{\text{max}}$ , and  $b_i \in \{0,1\}$ 

• in addition, can represent four special values:  $+\infty$ ,  $-\infty$ , signaling NaN, and quiet NaN

• NaNs produced by:

- o operations with at least one NaN operand
- $\bullet$  operations yielding indeterminate forms, such as  $0/0$ ,  $(\pm \infty)/(\pm \infty)$ ,  $0 \cdot (\pm \infty)$ ,  $(\pm \infty) \cdot 0$ ,  $(+\infty) + (-\infty)$ , and  $(-\infty) + (\infty)$
- real operations that yield complex results, such as square root of negative number, logarithm of negative number, inverse sine/cosine of number that lies outside  $[-1,1]$

(ロ) (個) (星) (星)

#### IEEE 754 Basic Formats

- always represent number in normalized form whenever possible; in such cases,  $b_0 = 1$  and  $b_0$  need not be stored explicitly as part of significand
- bit patterns with reserved exponent values (i.e., exponent values that lie outside the range  $E_{\text{min}} \le E \le E_{\text{max}}$  used to represent  $\pm 0, \pm \infty$ , denormalized numbers, and NaNs
- each of (basic) formats consist of three fields:
	- a sign bit, *s*
	- a biased exponent,  $e = E + b$  bias

Copyright C 2015 Michael D. Adams C++ Version: 2015-02-03

- a fraction,  $f = .b_1b_2 \cdots b_{p-1}$
- only difference between formats is size of biased exponent and fraction fields
- value represented by basic format number related to its sign, exponent, and fraction field, but relationship is complicated by the presence of zeros, infinities, and NaNs
- "strange" combination of biased and sign-magnitude formats used to encode floating-point value chosen so that nonnegative floating-point values ordered in same way as integers, allowing integer comparison to compare floating-point numbers **イロメイタメイミメイモメ**

Copyright © 2015 Michael D. Adams C++ Version: 2015-02-03

## IEEE 754 Basic Formats (Continued)

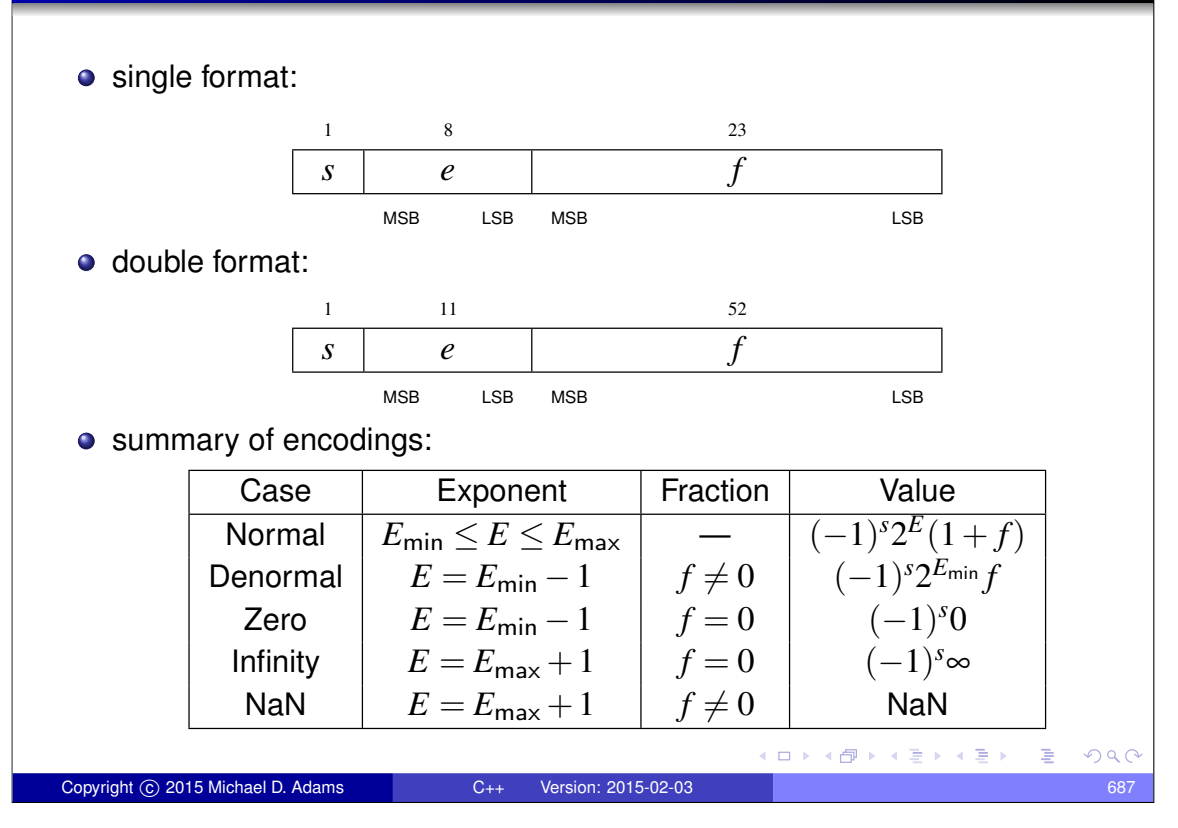

### IEEE 754 Encoding Examples

- $\bullet$  How would the number 5.25<sub>10</sub> be represented in single format?
- $5.25_{10} = 101.01_2 \cdot 2^0 = 1.0101_2 \cdot 2^2$
- Therefore,  $s = 0$ ,  $e = 2_{10} + 127_{10} = 129_{10} = 10000001_2$ , and  $f = 0101000 \cdots 0$ , resulting in the word:

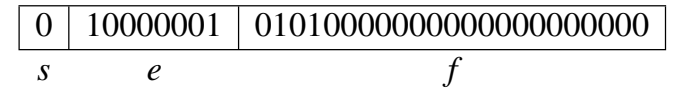

- $\bullet$  How would the number  $-9.125_{10}$  be represented in double format?
- $-9.125_{10} = -1001.001_2 \cdot 2^0 = -1.001001_2 \cdot 2^3$
- Therefore,  $s = 1$ ,  $e = 3_{10} + 1023_{10} = 1026_{10} = 10000000010_2$ , and  $f = 001001000 \cdots 0$ , resulting in the word:

1 10000000010 0010010000000000000000000000000000000000000000000000 *s e f*  $\Box \rightarrow A \Box B \rightarrow A \Box B \rightarrow A \Box B \rightarrow$  $QQC$ 

## Finite-Precision Arithmetic

- Understand the impact of using finite-precision arithmetic.
- Do not make invalid assumptions about the set of values that can be represented by a particular fixed-point or floating-point type.
- **Integer arithmetic can** *overflow*. Be careful to avoid overflow.
- Floating-point arithmetic can *overflow and underflow*.
- Perhaps, more importantly, however, floating-point arithmetic has *roundoff error*. If you are not deeply troubled by the presence of roundoff error, you should be as it can cause major problems in many situations.

(ロト (母) (ヨ) (ヨ)

 $\square$   $\rightarrow$   $\square$   $\square$   $\rightarrow$   $\square$   $\square$   $\square$   $\square$   $\square$   $\square$ 

# Additional Reading

Copyright © 2015 Michael D. Adams C++ Version: 2015-02-03

- D. Goldberg. What every computer scientist should know about floating-point arithmetic. *ACM Computing Surveys*, 23(1):5–48, Mar. 1991
- IEEE Std. 754-1985 IEEE standard for binary floating-point arithmetic, 1985
- IEEE Std. 754-2008 IEEE standard for floating-point arithmetic, 2008

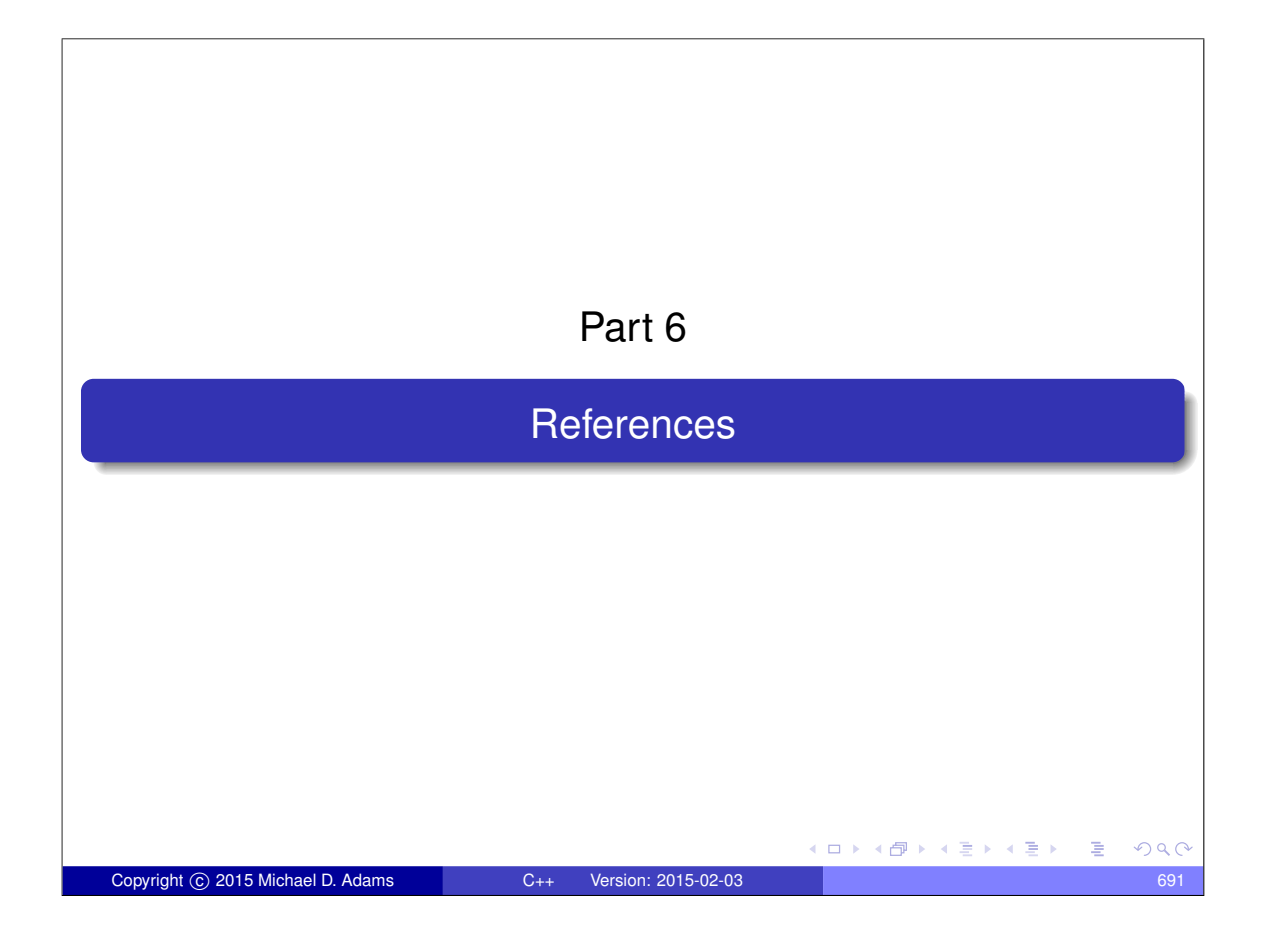

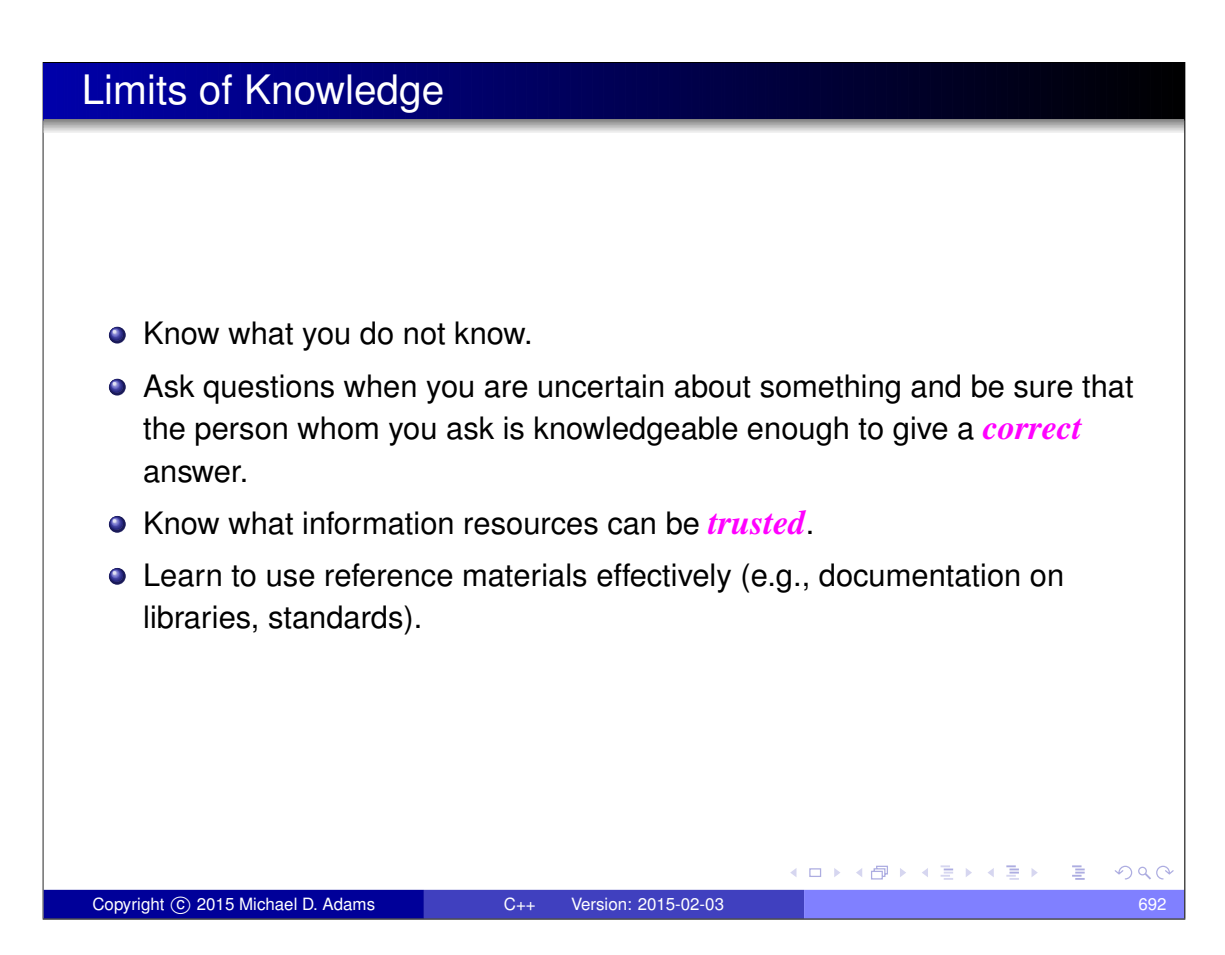

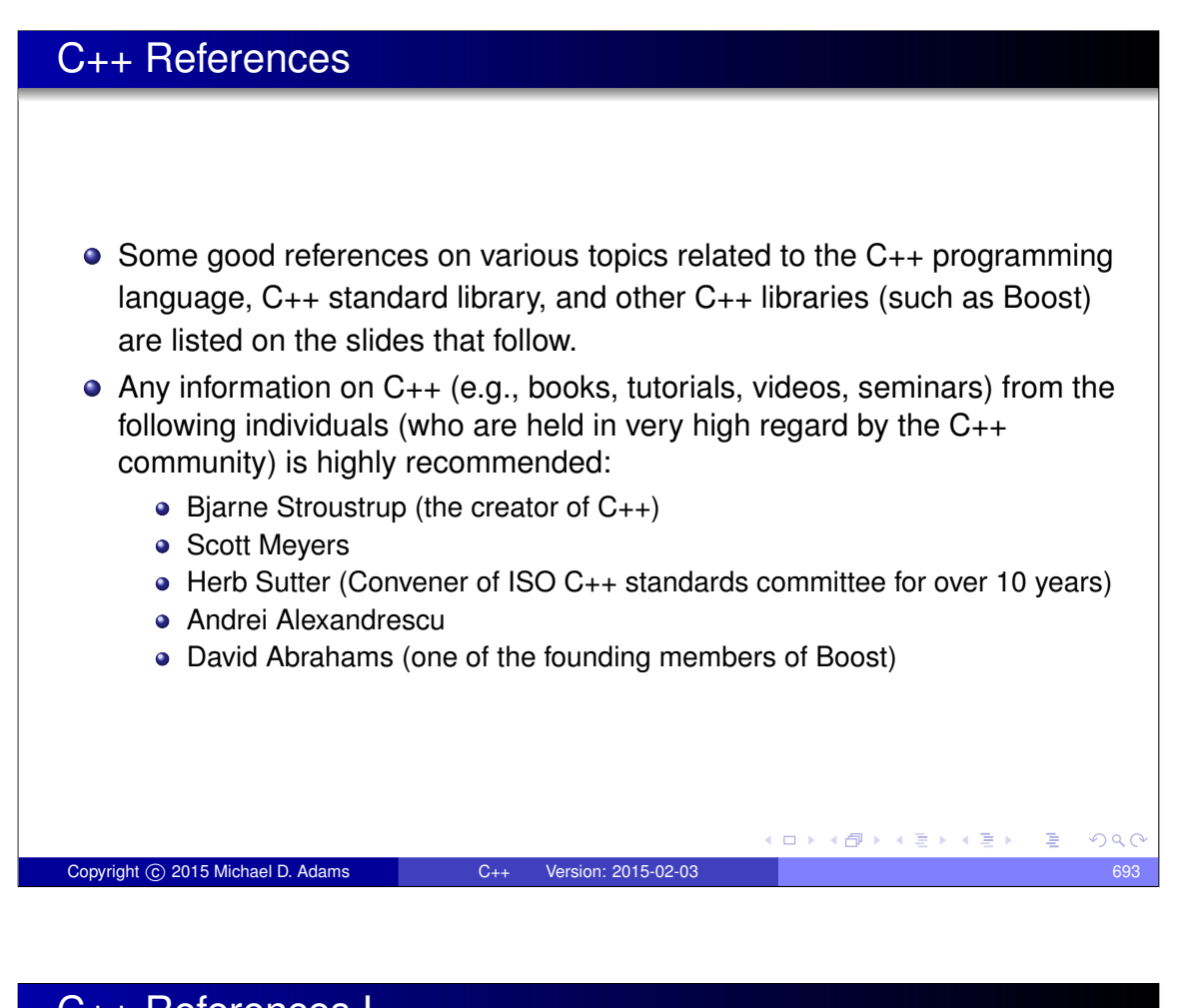

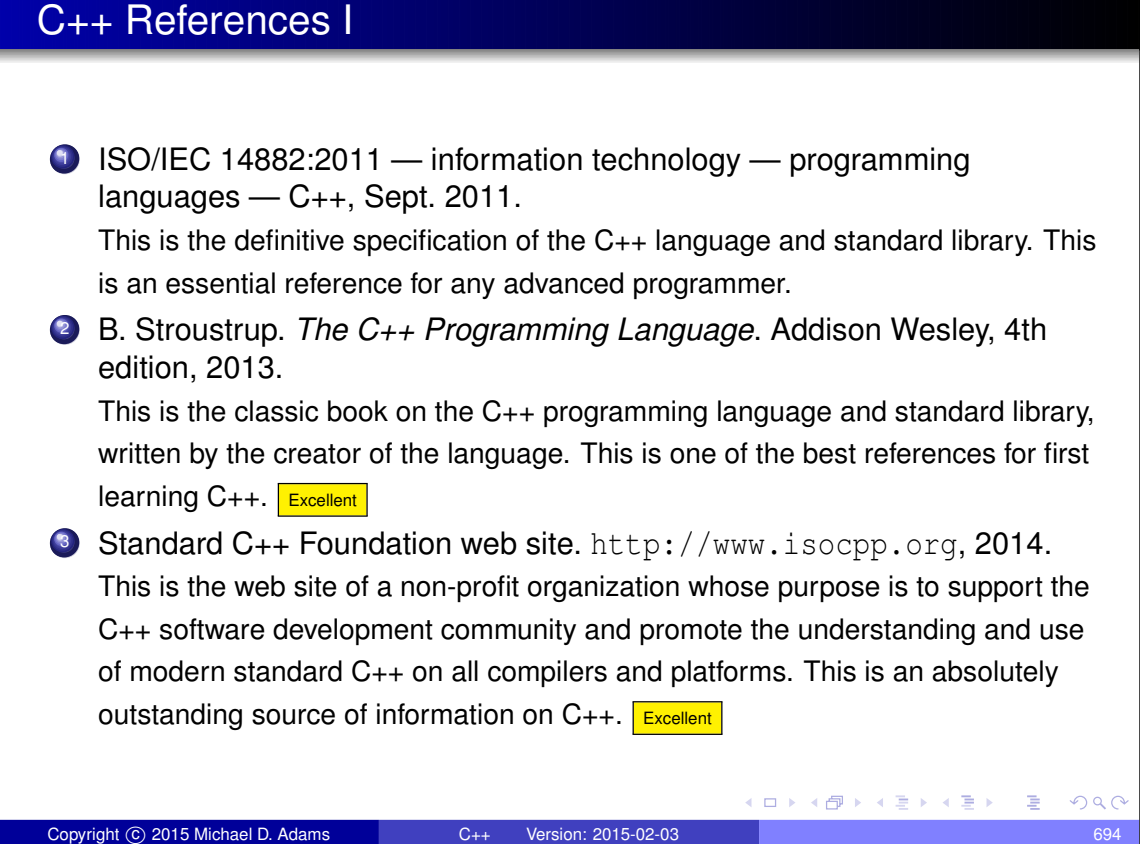

#### C++ References II

<sup>4</sup> S. Meyers. *Effective Modern C++: 42 Specific Ways to Improve Your Use of C++11 and C++14*. O'Reilly Media, Cambridge, MA, USA, 2015. This book covers a list of 42 topics on how to better utilize the C++ language. **Excellent** <sup>5</sup> S. Meyers. *Effective C++: 50 Specific Ways to Improve Your Programs and Designs*. Addison Wesley, Menlo Park, California, 1992. This book covers a list of 50 topics on how to better utilize the C++ language. **Excellent** <sup>6</sup> S. Meyers. *More Effective C++: 35 New Ways to Improve Your Programs and Designs*. Addison Wesley, Menlo Park, California, 1996. This book covers a list of 35 topics on how to better utilize the C++ language. It builds on Meyers' earlier "Effective C++" book. Excellent <sup>7</sup> S. Meyers. *Effective STL: 50 Specific Ways to Improve Your Use of the Standard Template Library*. Addison Wesley, 2001. This book covers a list of 50 topics on how to better utilize the Standard Template Library (STL), an essential component of the C++ standard library.  $\sqrt{\frac{Excellent}{2}}$  $A \equiv \mathbb{R} \times A \equiv \mathbb{R}$  $\Box$  $QQ$ Copyright © 2015 Michael D. Adams C++ Version: 2015-02-03

#### C++ References III

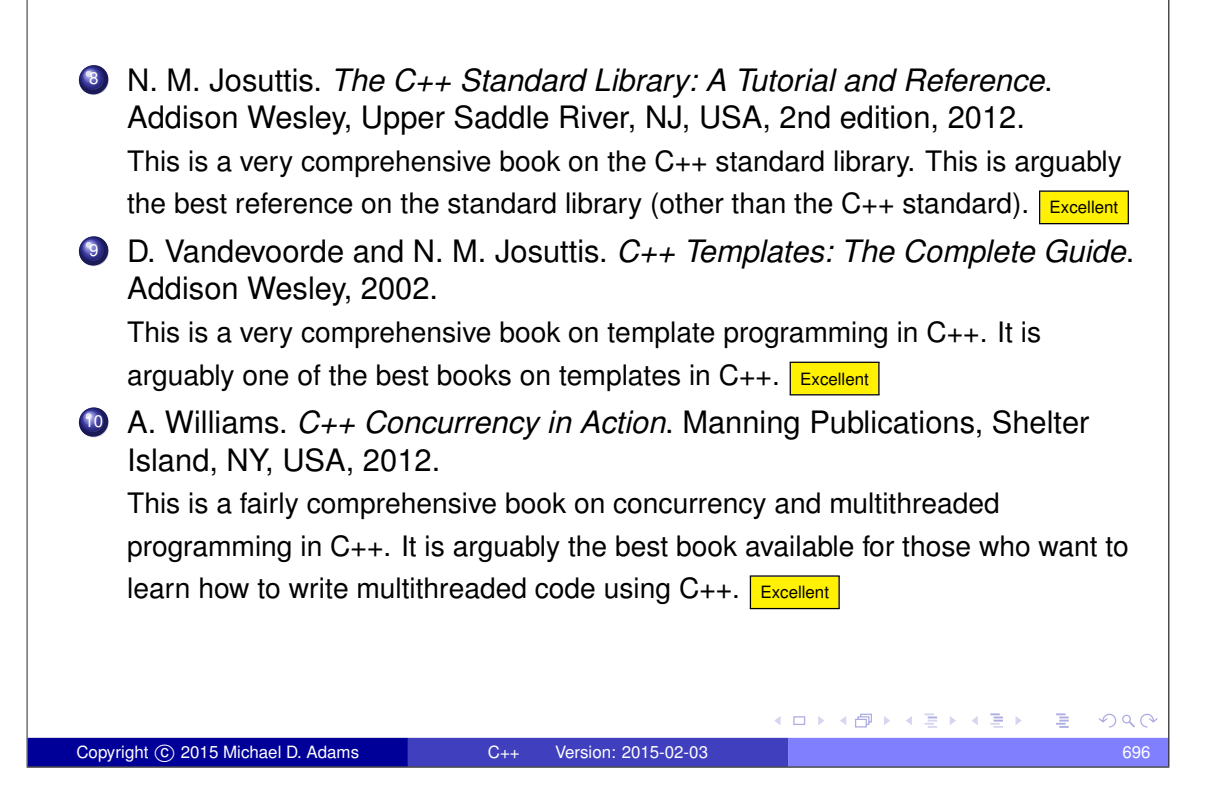

#### C++ References IV

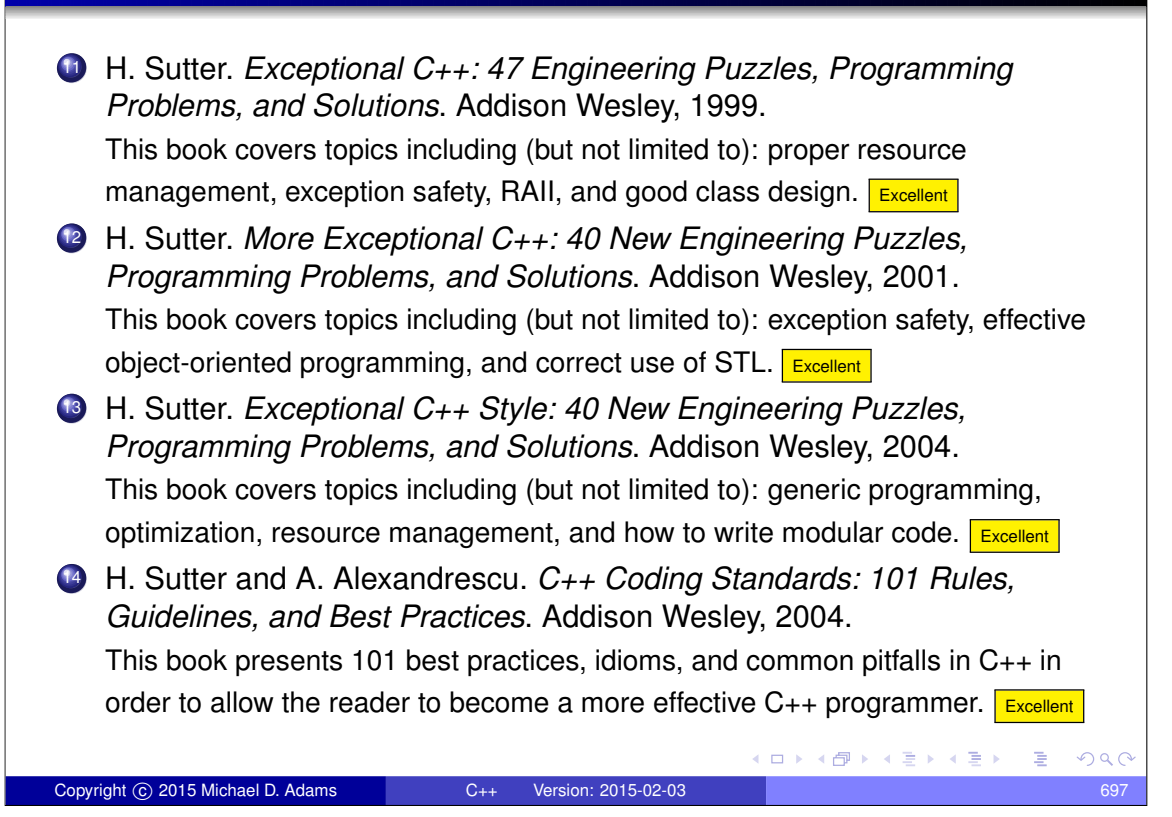

#### C++ References V

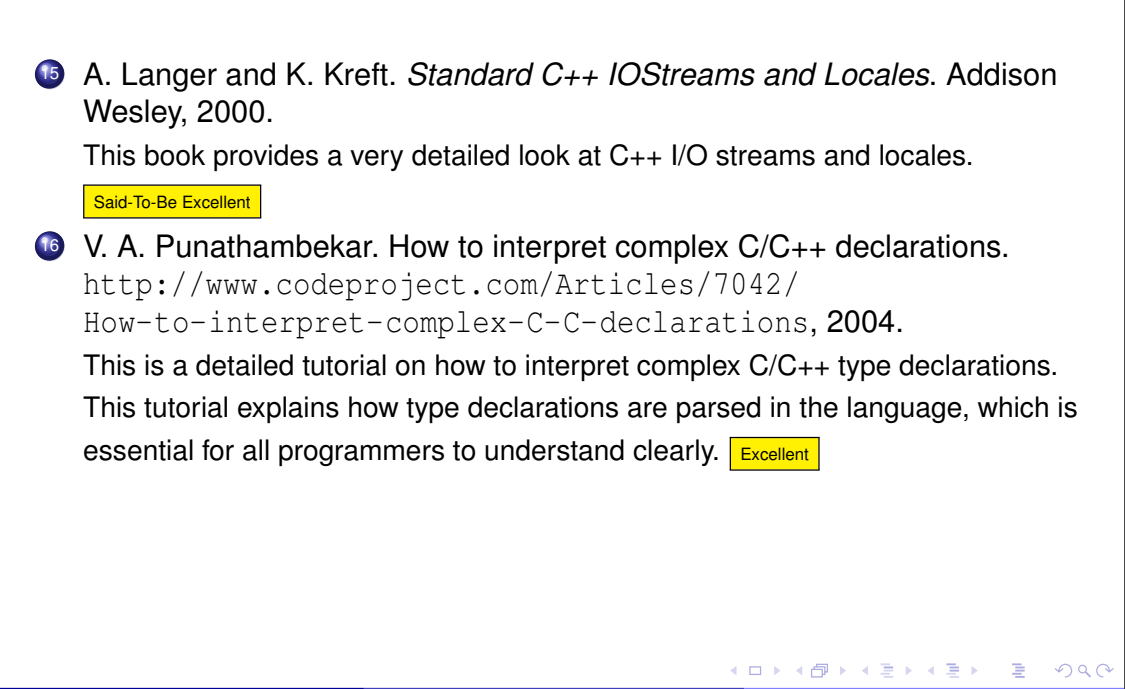

#### Other C++ References I

- <sup>1</sup> S. B. Lippman, J. Lajoie, and B. E. Moo. *C++ Primer*. Addison Wesley, Upper Saddle River, NJ, USA, 4th edition, 2005.
- <sup>2</sup> A. Koenig and B. E. Moo. *Accelerated C++: Practical Programming by Example*. Addison Wesley, Upper Saddle River, NJ, USA, 2000.
- <sup>3</sup> B. Eckel. *Thinking in C++—Volume 1: Introduction to Standard C++*. Prentice Hall, 2nd edition, 2000.
- <sup>4</sup> B. Eckel and C. Allison. *Thinking in C++—Volume 2: Practical Programming*. Prentice Hall, 1st edition, 2003.
- <sup>5</sup> B. Stroustrup. *Programming: Principles and Practice Using C++*. Addison Wesley, Upper Saddle River, NJ, USA, 2009.

An introduction to programming using C++ by the creator of the language.

<sup>6</sup> A. Alexandrescu. *Modern C++ Design*. Addison Wesley, Upper Saddle River, NJ, USA, 2001.

#### Other C++ References II

Copyright © 2015 Michael D. Adams C++

- <sup>7</sup> D. Abrahams and A. Gurtovoy. *C++ Template Metaprogramming: Concepts, Tools, and Techniques from Boost and Beyond*. Addison Wesley, Boston, MA, USA, 2004.
- <sup>8</sup> D. D. Gennaro. *Advanced C++ Metaprogramming*. CreateSpace Independent Publishing Platform, 2011.
- <sup>9</sup> Boost web site. http://www.boost.org, 2014. The web site for the Boost C++ libraries.
- <sup>10</sup> B. Karlsson. *Beyond the C++ Standard Library: An Introduction to Boost*. Addison Wesley, Upper Saddle River, NJ, USA, 2005. An introduction to (some parts of) the Boost library.
- <sup>11</sup> B. Schaling. *The Boost C++ Libraries*. XML Press, 2nd edition, 2014. An introduction to the Boost library. Online version at http:// theboostcpplibraries.com.

□ ▶ (伊 )

 $A \equiv \rightarrow A \equiv 0$ 

 $\mathbf{A} \equiv \mathbf{A} + \mathbf{A} \equiv \mathbf{A}$ 

 $\Rightarrow$ 

## Yet More C++ References I

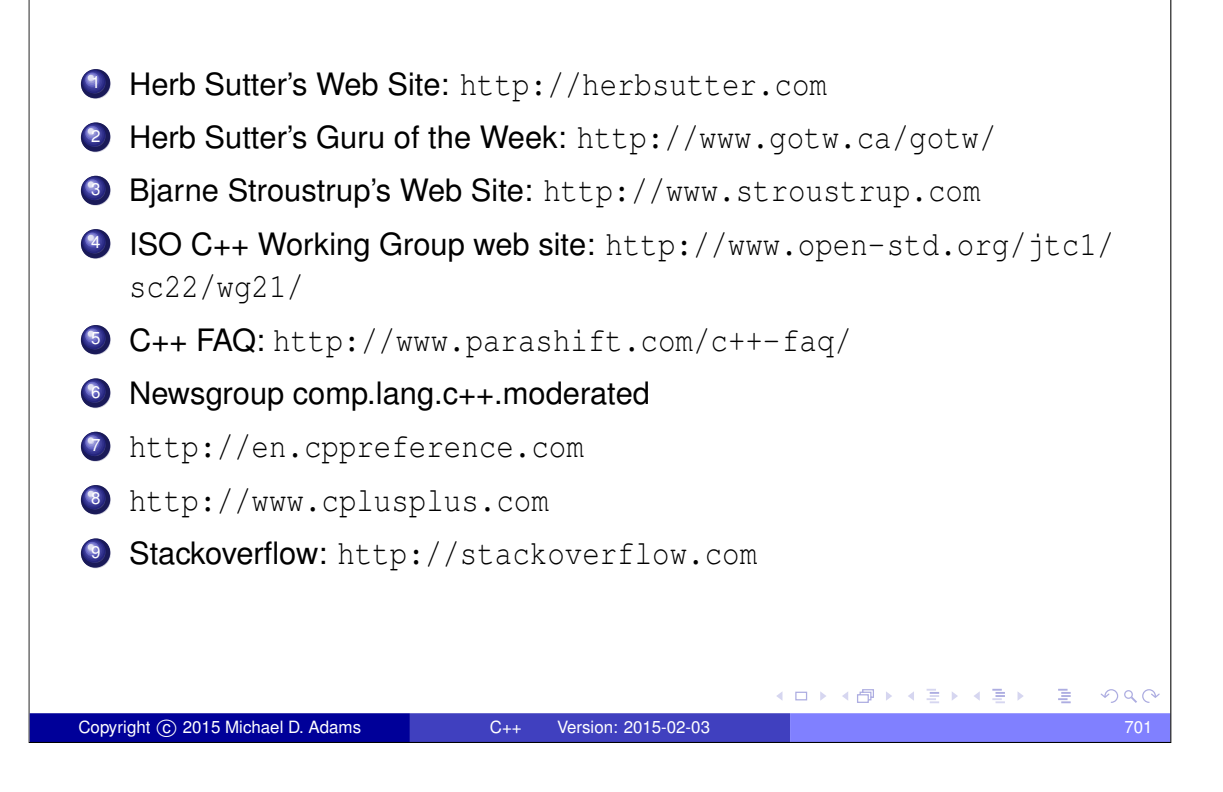

# The Last Word Use as many information resources as you can to learn as much as you can about C++. • Read books, articles, and other documents. • Watch videos. • Attend lectures and seminars. • But in addition to all of the preceding things: Write code! Write lots and lots and lots of code! The only way to truly learn a programming language well is to use it heavily (i.e., write lots of code using the language). Copyright © 2015 Michael D. Adams C++ Version: 2015-02-03